$AD/A - 002$  320

## DIGITAL FLIGHT CONTROL SYSTEM FOR TACTICAL FIGHTER. VOLUME I. DIGITAL FLIGHT CONTROL SYSTEM ANALYSIS

A. Ferit Konar, et al

Honeywell, Incorporated

Prepared for:

Air Force Flight Dynamics Laboratory

June 1974

**DISTRIBUTED BY:** 

**National Technical Information Service U. S. DEPARTMENT OF COMMERCE** 

# Best Available **Copy**

········~

~··

#### **NOTICE**

When Government drawings, specifications, or other data are used for any purpose other than in connection with a definitely related Government procurement operation, the United States thereby incurs no responsibility nor any obligation whatsoever; and the fact that the government may have formulated, furnished, or in any way supplied the said drawings, specifications, or other data, is not to be regarded by implication or otherwise as in any manner licensing the holder or any other person or corporation, or conveying any rights or permission to manufacture, use, or sell any patented invention that may in any way be related thereto.

This technical report has been reviewed and is approved for publication.

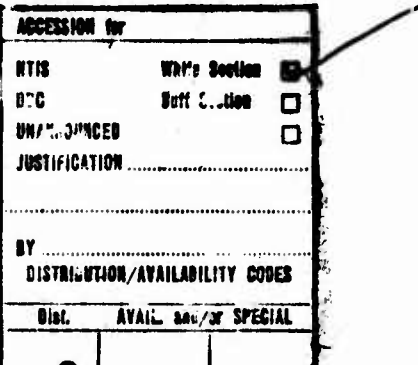

For the Commander

Pue E. Blut

Paul E. Blatt Chief, Control Systems Development Branch **Flight Control Division** Air Force Flight Dynamics Laboratory

Copies of this report should not be returned unless return is required by security considerations, contractual obligations, or notice on a specific document.

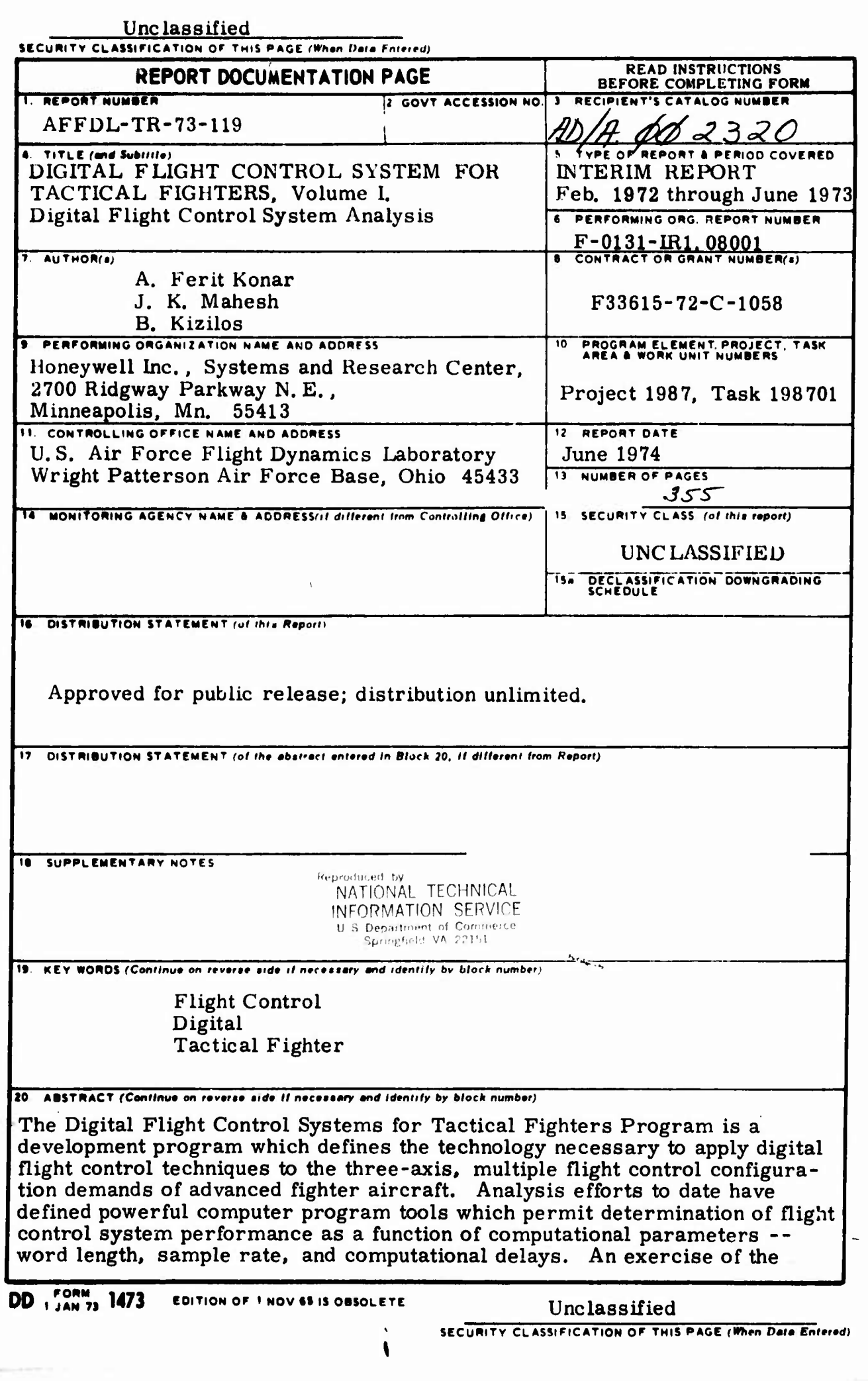

 $\frac{1}{2}$ 

*^wt'W.mi'm.m/LVV r^l.'- v'-'Wfw* **rrr^-rwi^Tv-r—r^'--- -.-- -. -**■■

**|||l»L.-WTIJIHMI.^IMi..H..I.-H-Pi»'H"^H'IPHJ"T»»**

**,'? P>.W<!-^-H**

#### Unclassified

SECURITY CLASSIFICATION OF THIS PAGE(When Data Entered)

#### **(20).**

punkti punkti

programs using the F-4 as a model indicates 100 iterations per second as satisfactory for the longitudinal axis...

**^^""^W.^MMIMJJII IWIWII»^^»^ '** *.p\*,,~<.\*.."y,,w'.m-r-,\*v-:rT~~\**

Requirements for digital flight control systems have been defined in all hardware/software development areas including the following:

- Sizing rules for all types of digital flight control functions. Control law sizing rules are nearly independent of programming form.
- Impact of redundancy and self-test on computer requirements. Selftest techniques to greater than 97 percent effectiveness are feasible.
- Input and output signal interface complement including recommended multiplexing techniques.
- EMI provisions which must be implemented in the initial system design.

In general, the applications of the requirements are noted to be still dependent upon the relative importance of reliability, maintainability, cost, and physical constraints.

Integration studies have shown the feasibility of including outer loop and multimode functions in the digital flight control system configuration. Multirate structures and switching strategies are required for this integration.

## Unclassified

**MMM»—«mr- «r . MMMMBMMHHMM ^MHttiMI**

**i**V **SECURITY CLASSIFICATION OF THIS PAGE(When Data** *Entered***)** 

#### FOREWORD

This report was prepared by Honeywell Inc., Minneapolis, Minnesota 55413, under Air Force Contract F33615-72-C-1058 "Digital Flight Control Systems for Tactical Fighters. " It was initiated under Project No. 1987, "Manual and Automatic Control Systems Technology," Task No. 198701, "Mission-Oriented Control Laws and Mechanizations. " The work was administered under the direction of the Air Force Flight Dynamics Laboratory, Wright Patterson Air Force Base, Ohio 45433 by Captain K. W. Bassett, AFFDL/FGL. Project Monitor.

This study is reported in two parts: The Interim Report and the Final Report.

The Interim Report consists of three volumes as follows:

**Provide the community of the community of the community of the community of the community of the community of the community of the community of the community of the community of the community of the community of the commu** 

Volume I. Digital Flight Control Systems Analysis

- Volume IT. Documentation of the Digital Control Analysis Software (DIGIKON)
- Volume III. Digital Flight Control System Design Considerations

This is Volume <sup>I</sup> of the Interim Report. It covers work performed between February 1972 and June 1973. The contractor's report number is Honeywell Document F-0131-IR1.

The technical work reported in this volume was conducted by the Research Department of the Systems and Res Dr. A. Ferit Konar was the princi Mike Ward and Victor Falkner we Kizilos and Miss Jane Gayl and Mrs. Marion Borow were the programmers. *Dr.* E. E. Yore and Mr. D. R. Technical consultation was Tre enfels. ch Division of Honeywell Inc. investigator. Messrs. J. K. Mahesh, the programmer analysts, Mrs. Betty schlaeger were the Program Managers. ded by D. L. Markusen, Dr. Peter

The investigators in this his guidance and suppor Capt. Vince Darcy for^ programs. y would like to thank Capt. K. W. Bassett for this program. They would also like to thank iding direction and assistance in testing the analysis

*turning in the set of the little discussion* 

## TABLE OF CONTENTS

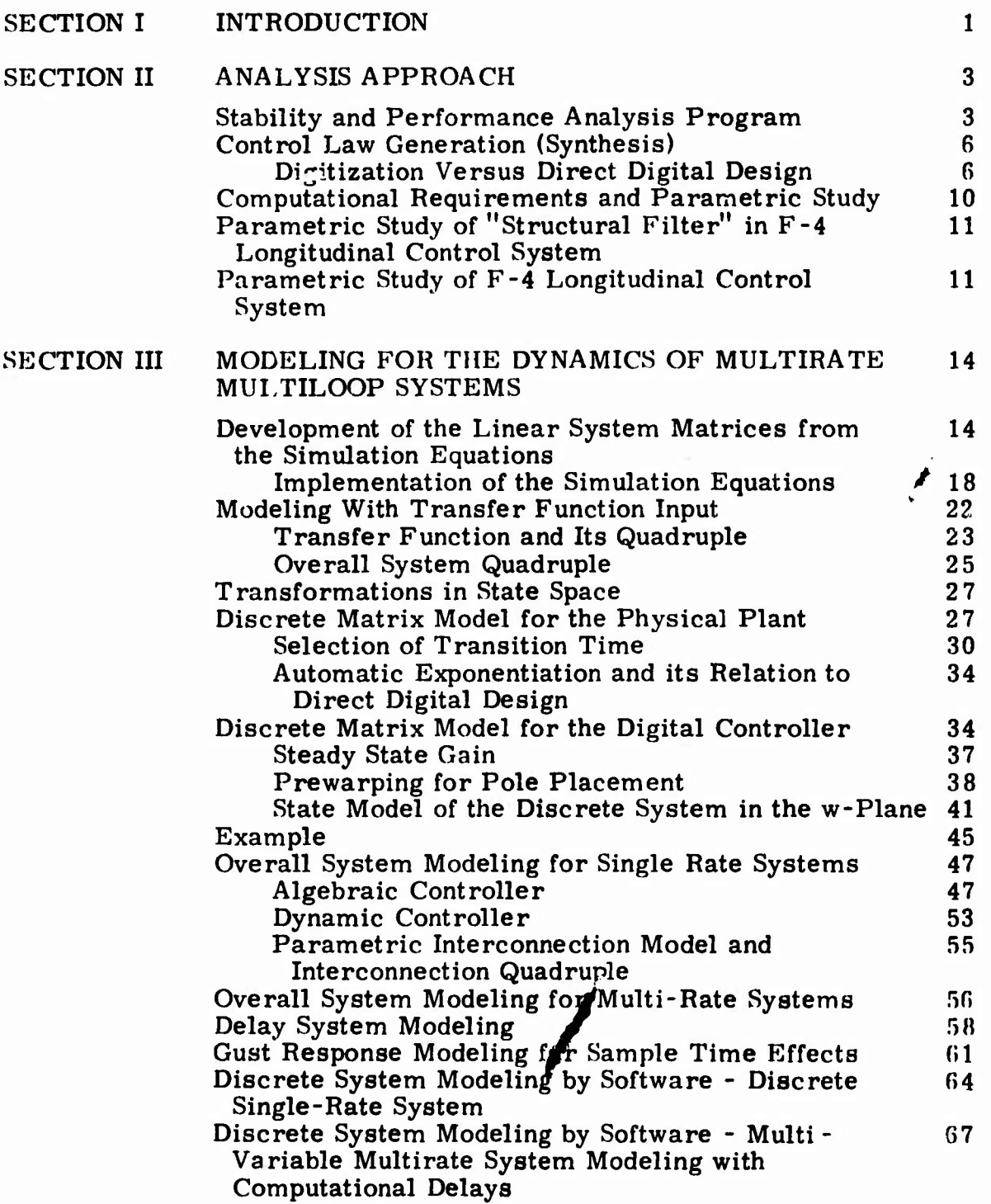

# TABLE OF CONTENTS -- CONTINUED

<u> 1988 - 1989 - 1989 - 1989 - 1989 - 1989 - 1989 - 1989 - 1989 - 1989 - 1989 - 1989 - 1989 - 1989 - 1989 - 198</u>

.<br>مو

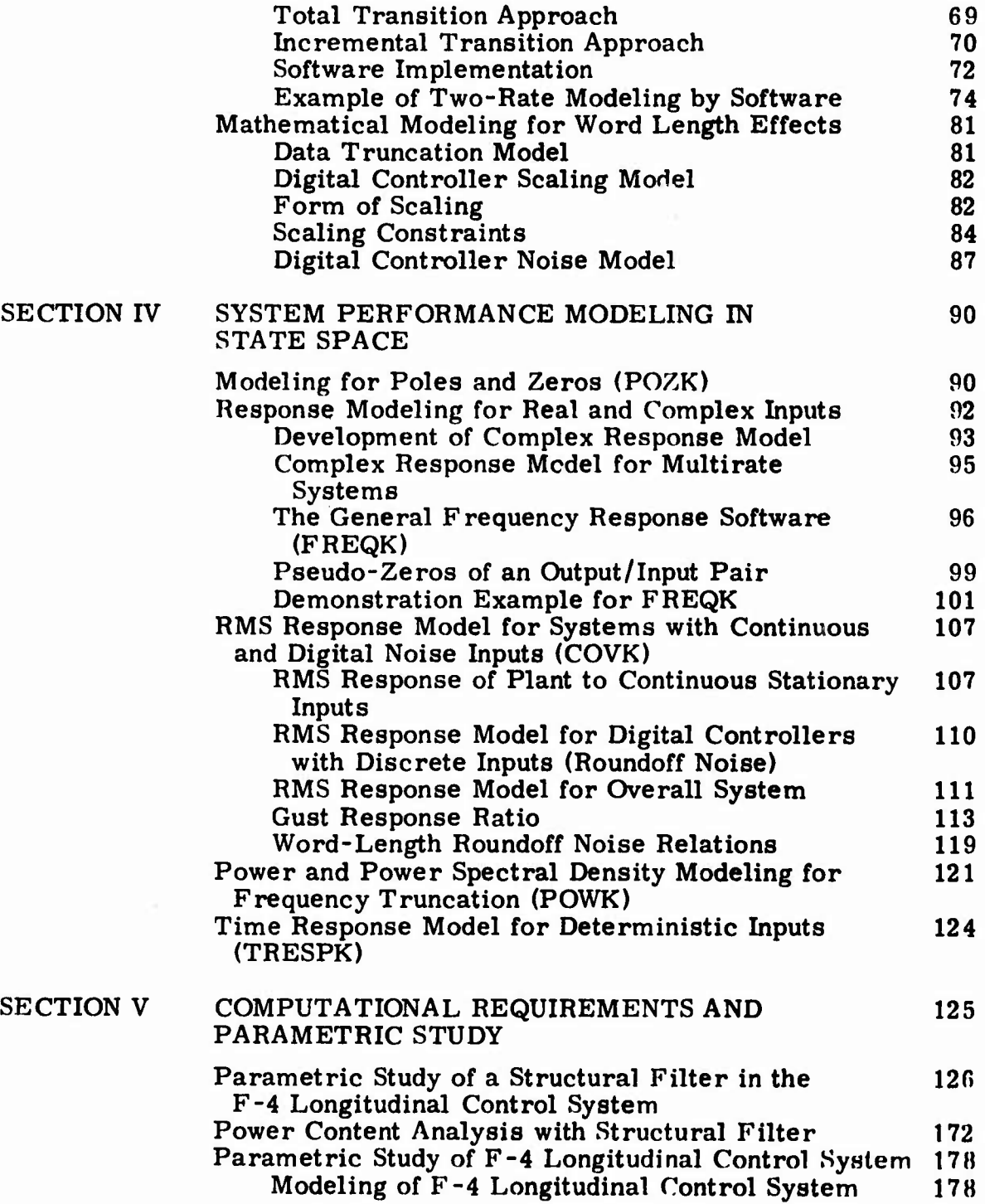

<sup>r</sup> *-* ■■

# TABLE OF CONTENTS -- CONCLUDED

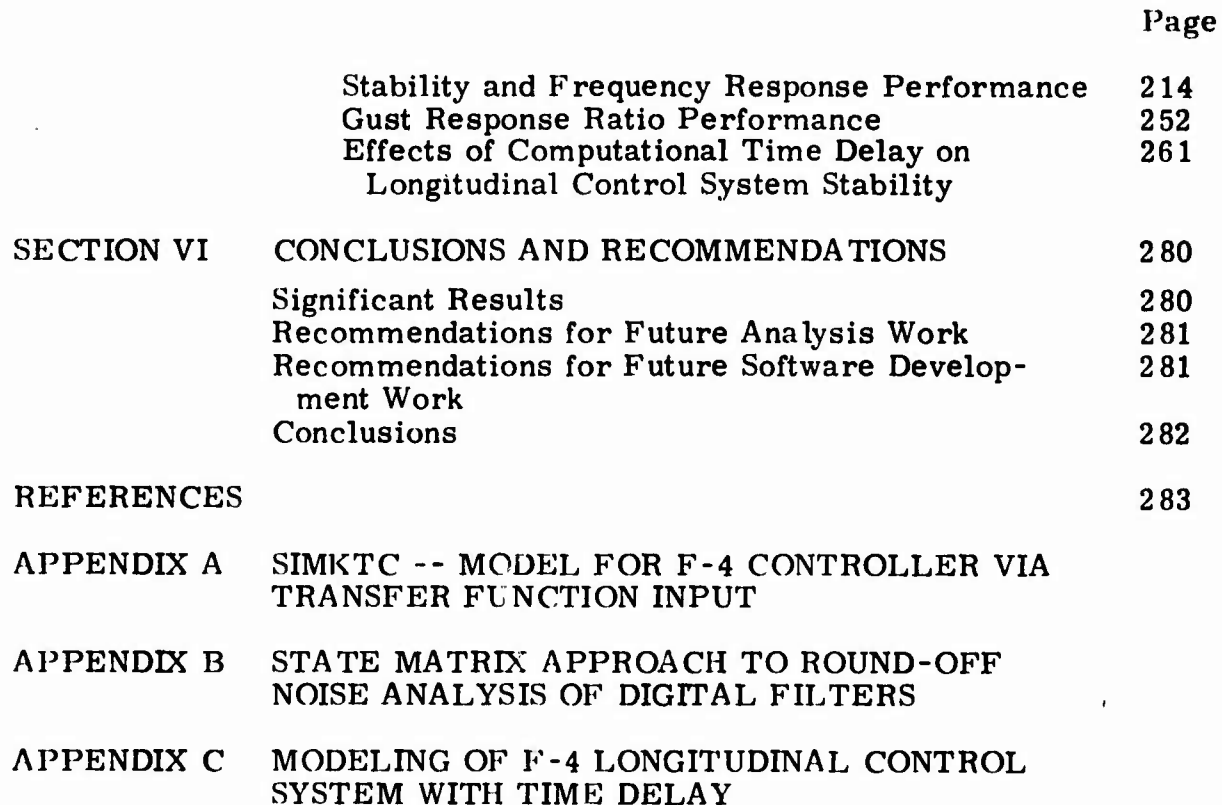

vii

# LIST OF ILLUSTRATIONS

A BOOK AT IN STRATEGIC TO A REPORT OF PARTY.

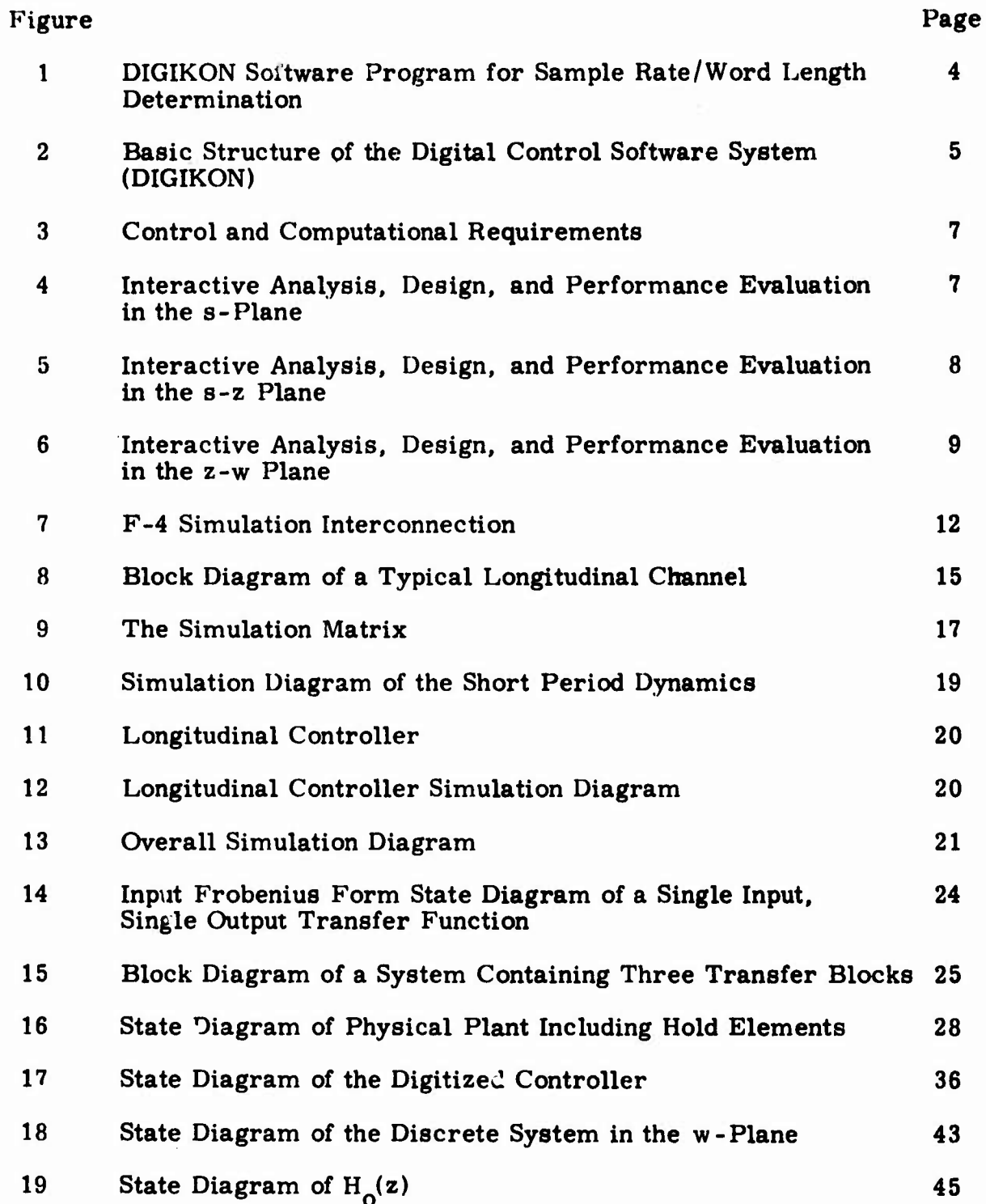

viii

## LIST OF ILLUSTRATIONS -- CONTINUED

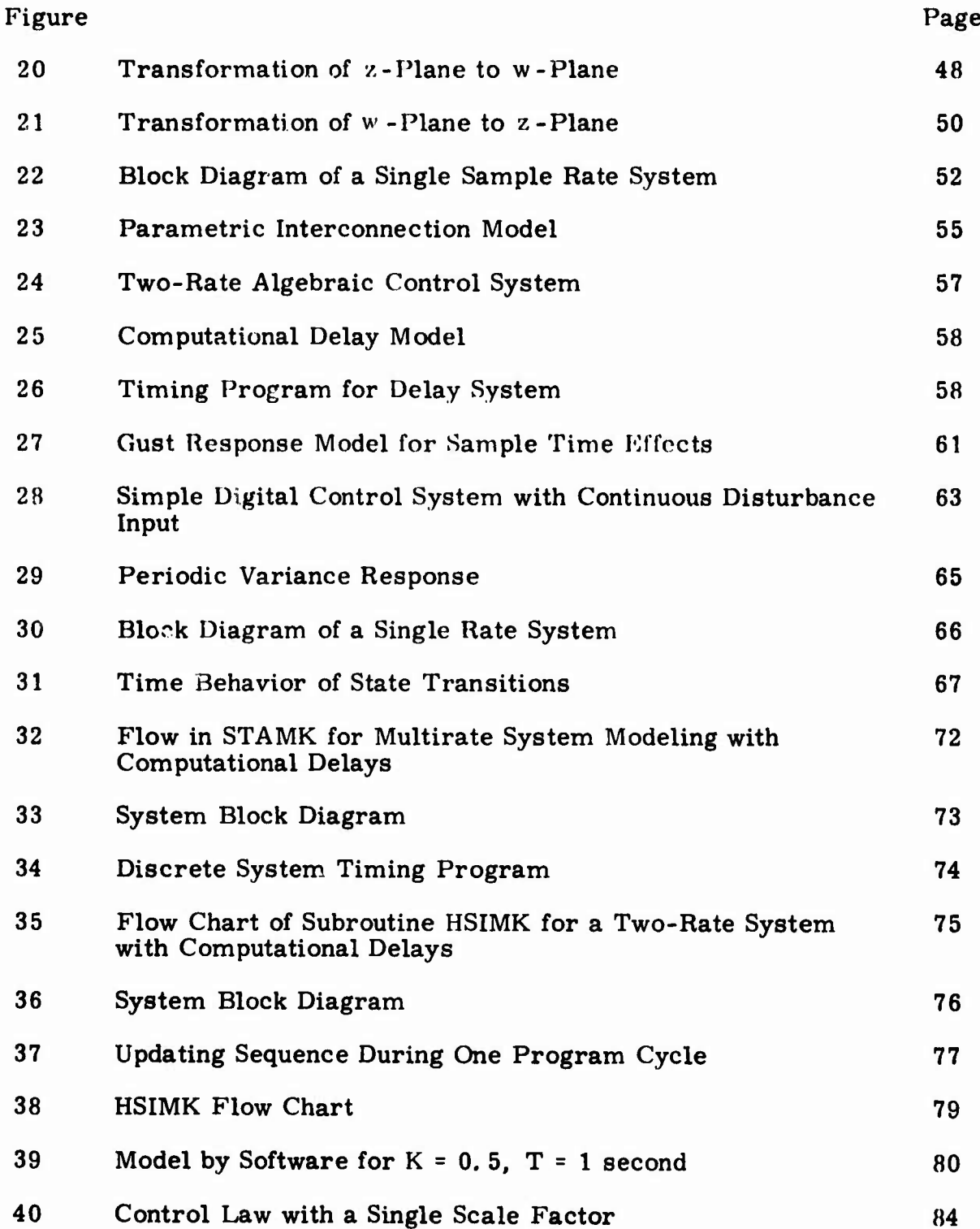

 $i\mathbf{x}$ 

## LIST OF ILLUSTRATIONS -- CONTINUED

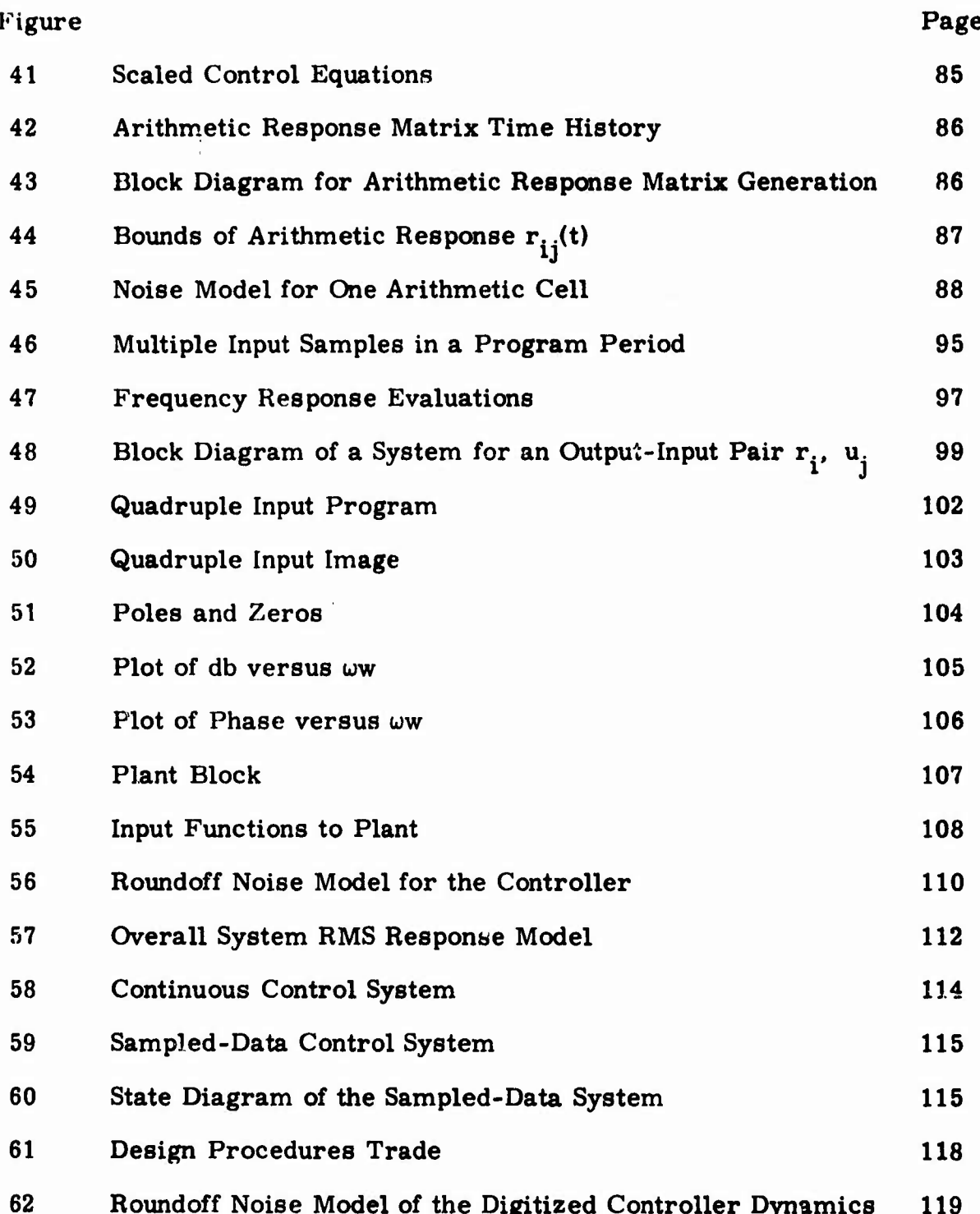

 $\mathbf{x}$ 

## LIST OF ILLUSTRATIONS -- CONTINUED

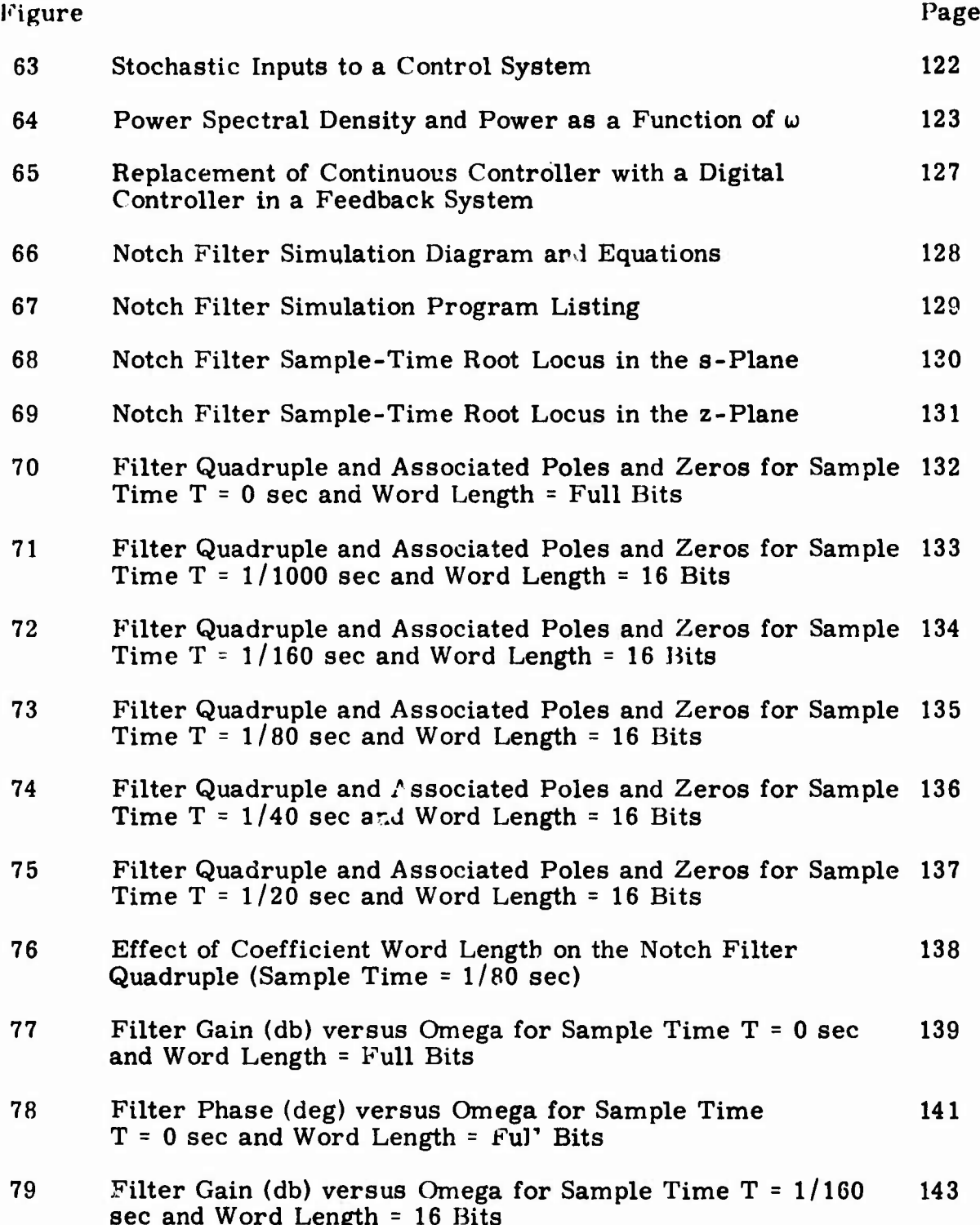

 $xi$ 

# I.IST OF ILLUSTRATIONS--CONTINUED

**<sup>P</sup>WW.-lT»U^I!>W|?\*l,iW H'-TRTTW ^**

**,—- »- -**

-ihmrbuum wala kale ta miskila an yantar a mammu. I . waani wa aka iiistana. Ala s<sup>aya</sup> an ama ma 119 ya 20 ka 11

^..-.-. ^■■^.^^-^ViWftt^^^^^^

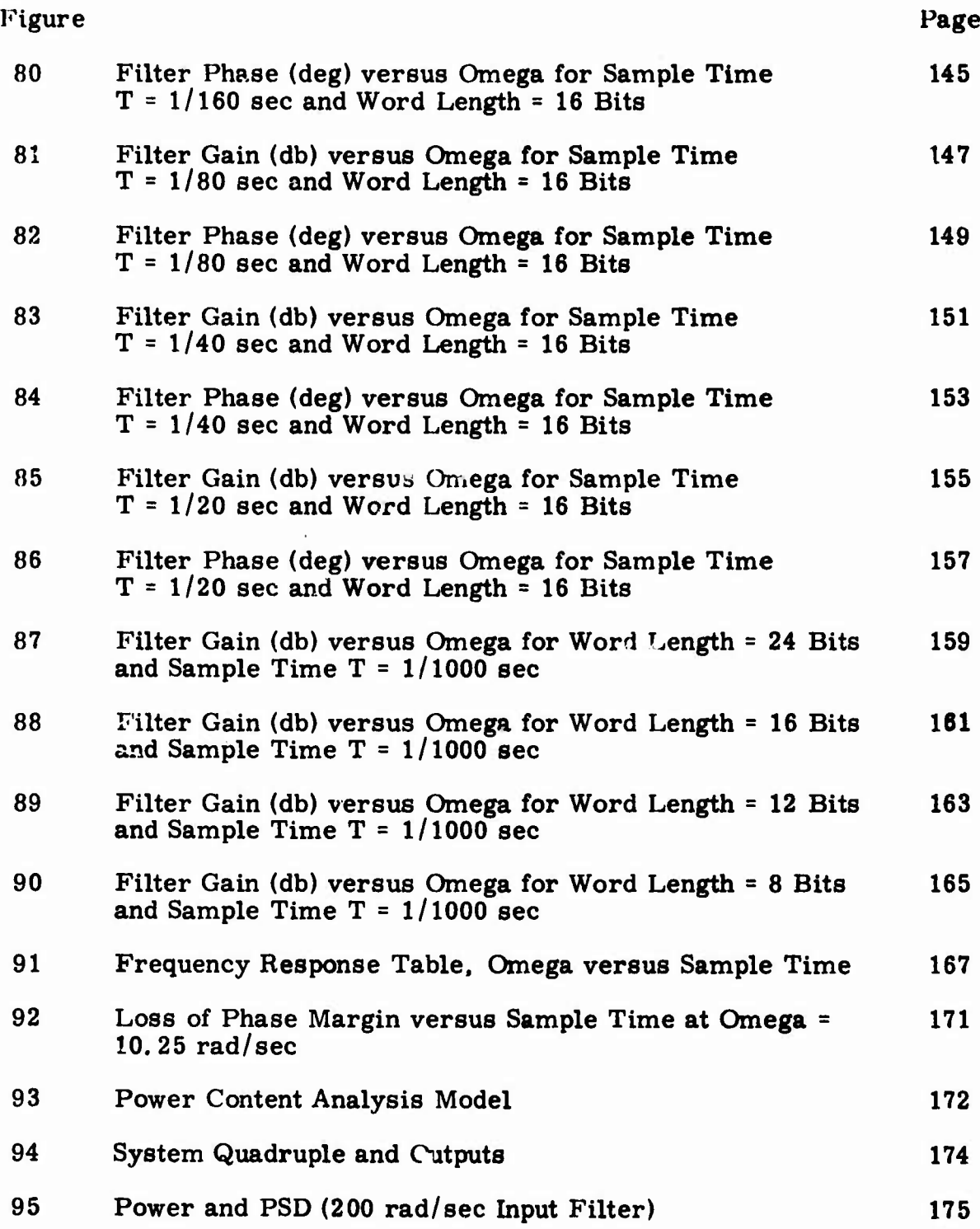

"- ...-.^ *..J:* ■■ i<ir.l'l(.,'»—1^1 **.^ ^-.-r^ -^....:.^ ..... — ,...^w-.-..v, .^.^^-:>-i II VIT** ■■ **»**■■ **[ iiMiiiiaiiir**

## LIST OF I'LLUSTRATIONS--CONTINUED

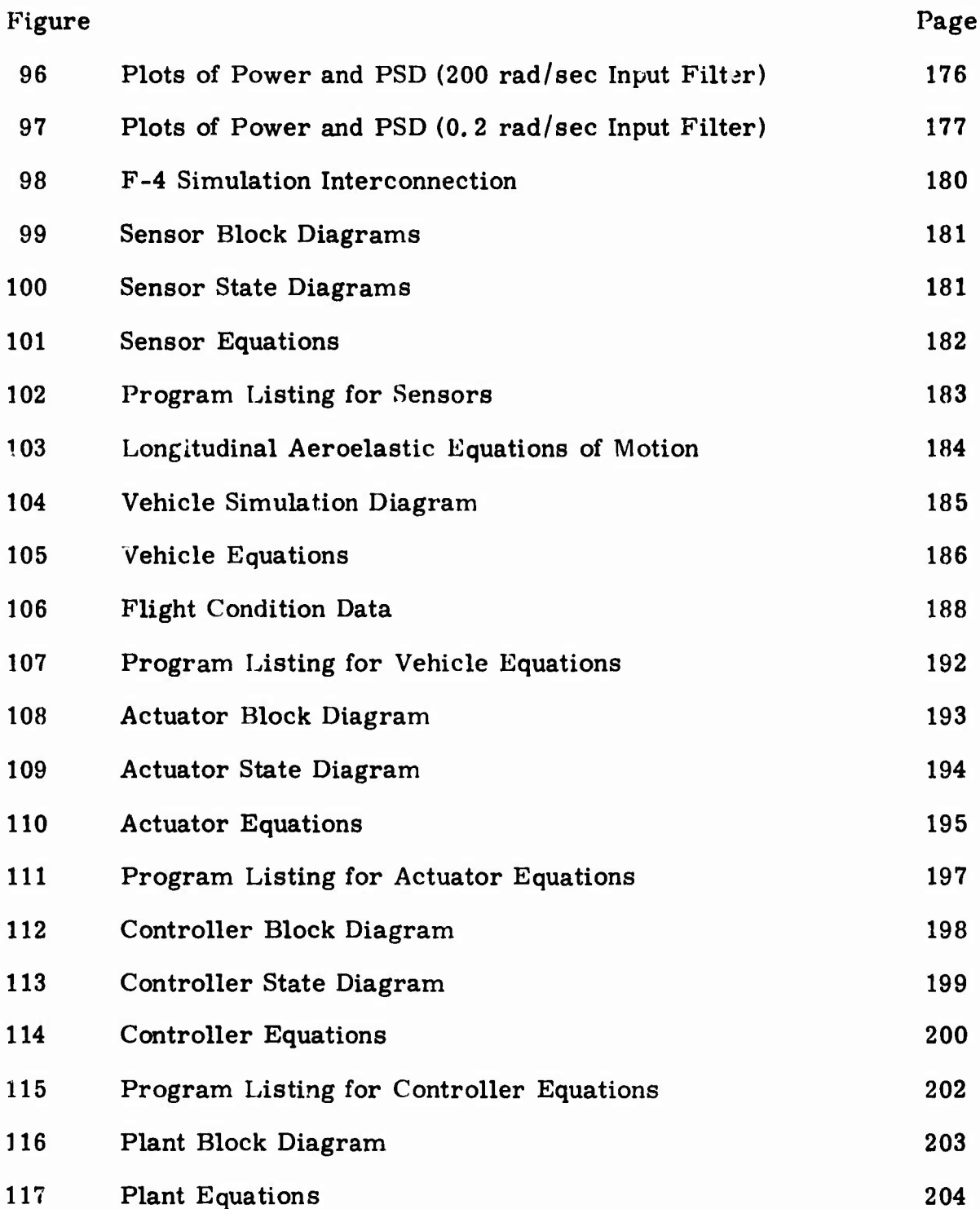

xiii

# LIST OF ILLUSTRATIONS—CONTINUED

**iMW^^PV''<sup>1</sup>**

**"!''!^' ^yiiw^w.** *u-wmrrfw.\*\*»* **MW^J jiuni^..^^..**

**;'^~ " rTu' • ^BT'^!' ,^^,<sup>J</sup>**

**•^^"^^''. ' ' ' -'." "M<sup>|</sup>**

**i.i Ji'ppww.iiw 1-Mj.p. jiMJ'wj^<sup>|</sup>**

**i^^l**■■**.i^.k'^"\*''^^^"f''''**

**l** ■■**"jy>P'i**

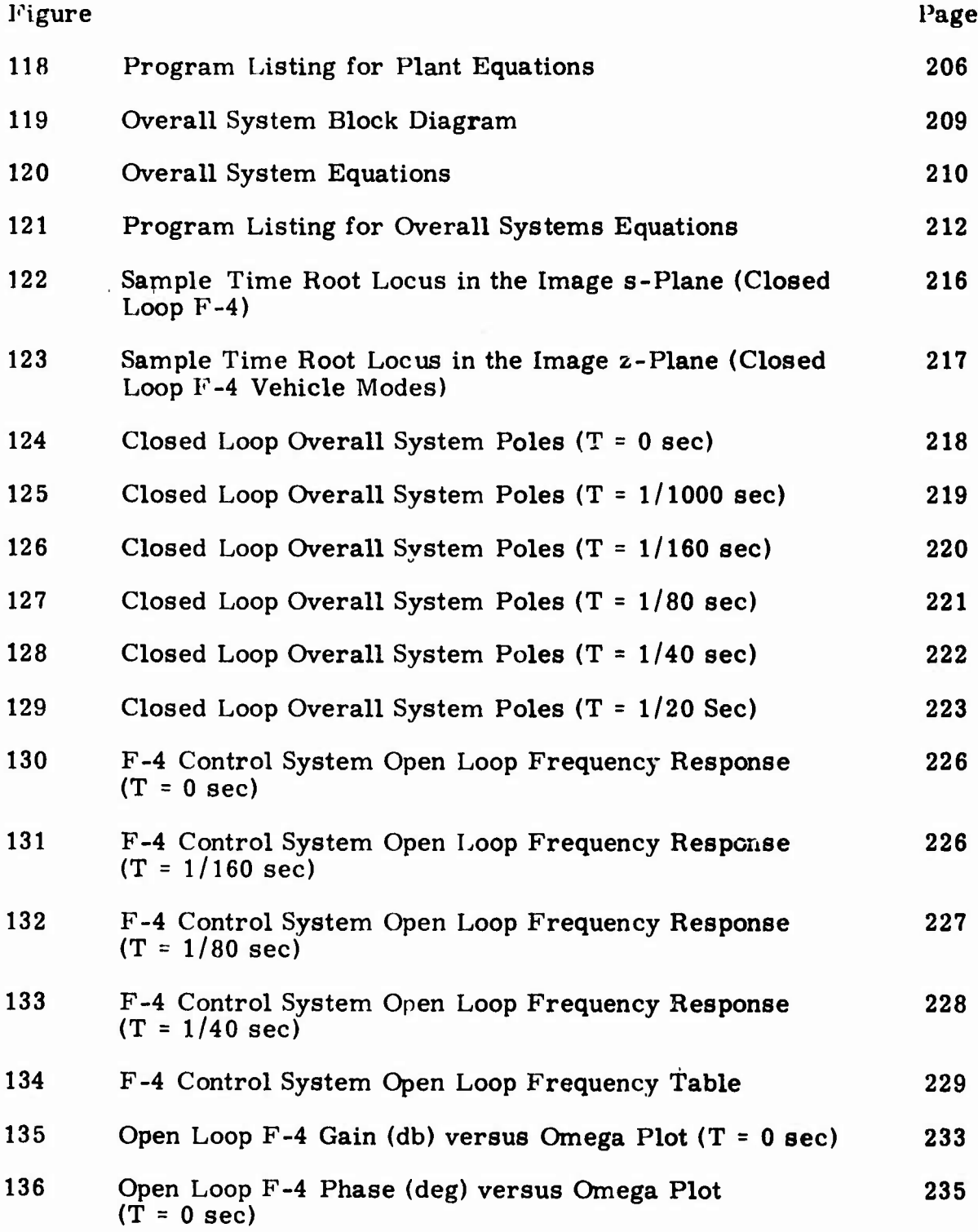

*\* urtirMiU'i'Mr1, *-* **- — <sup>i</sup> <sup>i</sup> virii^r^'^-^^^^\*^^-^^**

i. 100 in a large of the state of the state of the state of the state of the state of the state of the state of the state of the state of the state of the state of the state of the state of the state of the state of the st

## LIST OF ILLUSTRATIONS--CONTINUED

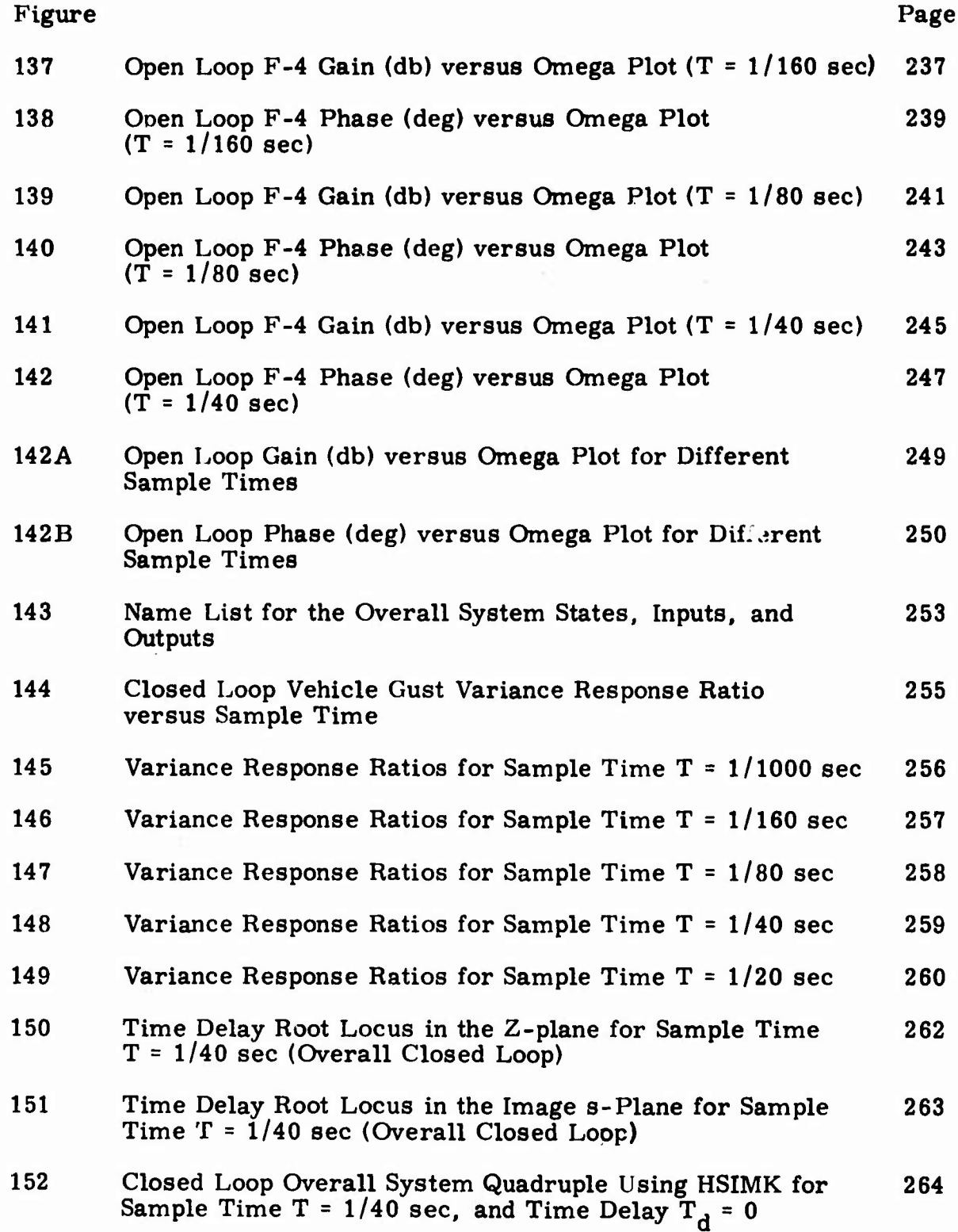

## LIST OF ILLUSTRATIONS--CONCLUDED

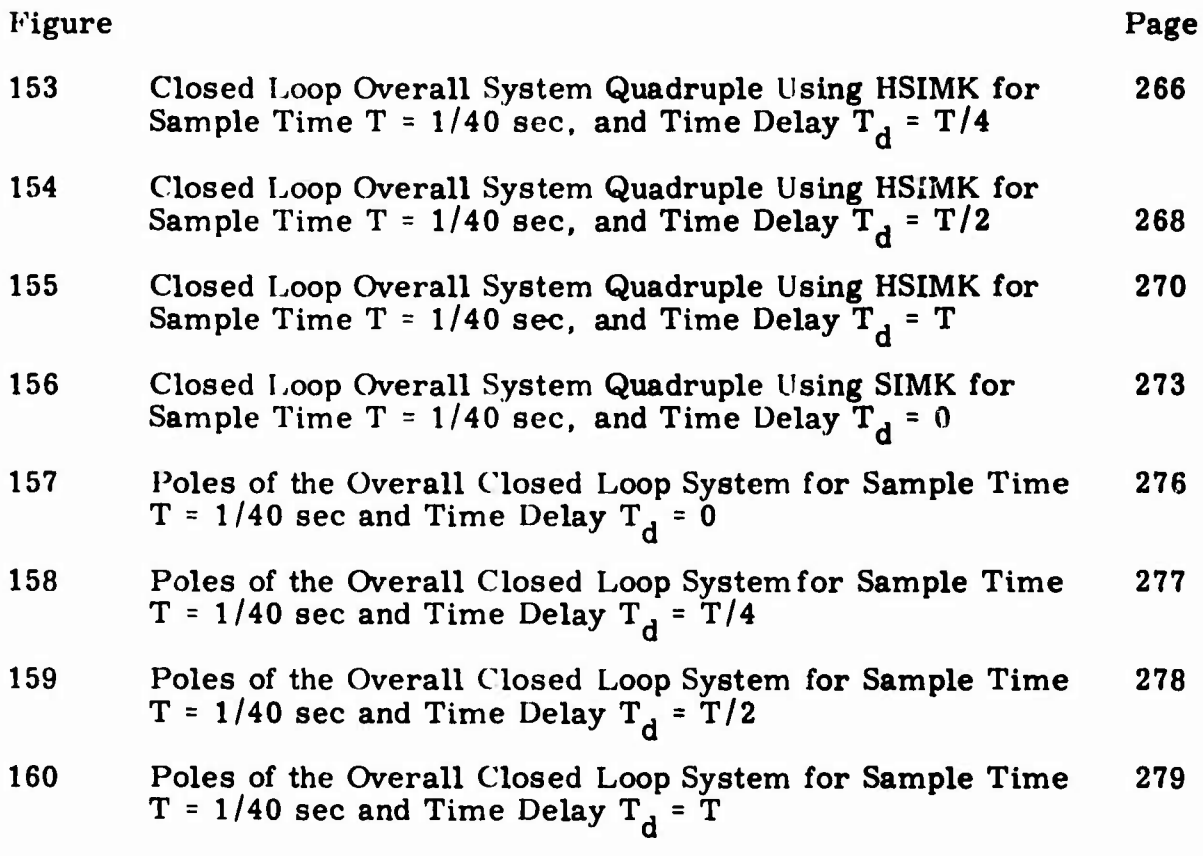

# LIST OF TABLES

ا في<br>م

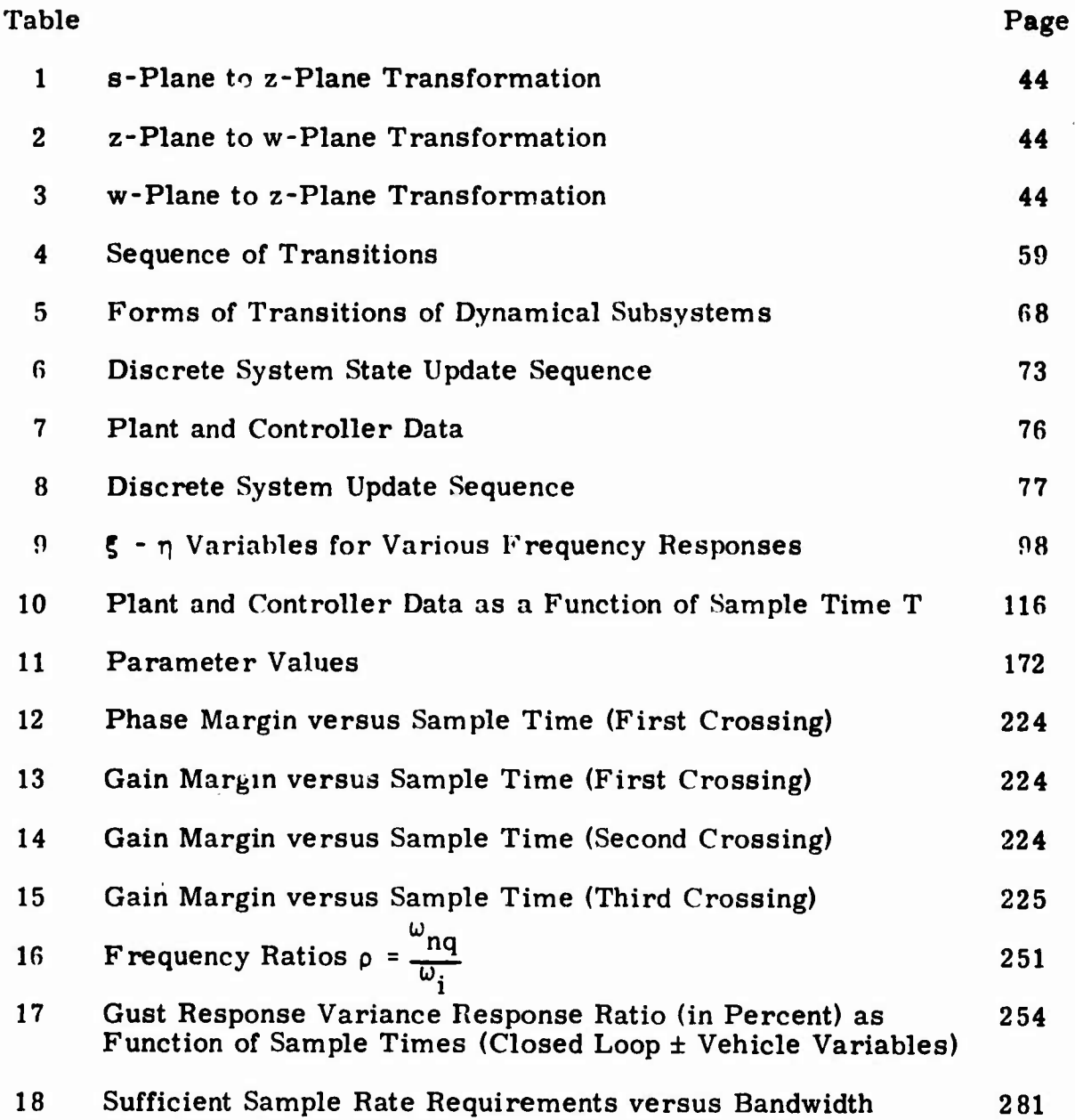

#### SECTION I

#### INTRODUCTION

The general objective of this program is to develop the technology necessary to apply digital flight control techniques to the three-axis, multiple flight control configuration demands of advanced fighter aircraft. Specifically, the techniques and requirements of digital flight control systems are to be established, and a simulation employing a proven airborne digital computer is to be used to validate these requirements.

The Interim Report consists of three volumes as follows:

**pjnnl.lijl «'**

-.^.t ,,-.,■■■ i-i--,i..\*t\*\*tAÄ"»

VOLUME <sup>I</sup> - DIGITAL FLIGHT CONTROL SYSTEMS ANALYSIS VOLUME II -- DOCUMENTATION OF DIGITAL CONTROL VOLUME III - DIGITAL FLIGHT CONTROL SYSTEM ANALYSIS PROGRAMS (DIGIKON) DESIGN CONSIDERATIONS

This document reports the analytical developments on the Digital Flight Control Systems Analysis which pertain to the specific objective of defining computational requirements for a tactical fighter and determining its performance sensitivity to digital flight control system (DFCS) parameters.

Section II presents the analysis approach. The stability and performance analysis program is briefly reviewed. Subsequently, for background information, the process of generating complete digital control laws is given, and a parametric study of the F-4 longitudinal system is described.

In Section III the technique for mathematical modeling of the computercontrolled system in state space is presented. This is an automated process which has been applied to multivariable, multirate systems. Effects of computational delays are included.

Modeling of performance in state space is described in Section IV. Five performance measures are considered: (1) poles-zeros, (2) frequency response, (3) RMS response to turbulence and roundoff noise, (4) powercontent analysis, and (5) time response.

The computer programs which implement the mathematical analyses and models presented in this volume are documented in Volume 11.

Some of the analytical developments reported in Volume <sup>I</sup> have not been incorporated into the existing software due to lack of resources.

<sup>A</sup> demonstration example is given in Section <sup>V</sup> to illustrate how these programs are used and how the computational requirements are derived.

In Volume III, Digital Flight Control System Design Considerations, the requirements for converting a general digital flight control system to actual hardware and software are addressed. Topics such as sizing rules, input/ output information flow, multiplexing, redundancy and self-test techniques and electromagnetic interference requirements are discussed. The results include guidelines to aid in the estimation of the complexity of the actual hardware design for both dedicated and general-purpose processor configurations.

In additon. Volume III considers the impact of DFCS design requirements of two practical design applications. The first of these concerns the integration of outer-loop flight control modes with inner-loop functions. The second considers the implementation of multimode control functions. <sup>A</sup> primary investigation in the second application involved switching strategies to minimize transients when changing modes.

The Final Report, AFFDL-TR-74-69, documents the work done in a continuation of this study on digital flight control requirements. This effort involved validation of the analysis techniques and applicable design considerations described in this report. The validation was accomplished through a parameter variation analysis on the F-4 longitudinal axis using the analysis tools of Volumes <sup>I</sup> and II, and through a simulation test program using a digital airborne computer containing F-4 control functions. <sup>A</sup> condensation of the analysis and design requirements documented in the three volumes of this report is also included in the final report.

**-——. ,Mi^^IMBM|^|^|yg|^gj^**

#### NOTICE

When Government drawings, specifications, or other data are used for any purpose other than in connection with a definitely related Government procurement operation, the United States thereby incurs no responsibility nor any obligation whatsoever; and the fact that the government may have formulated, furnished, or in any way supplied the said drawings, specifications, or other data, is not to be regarded by implication or otherwise as in any manner licensing the holder or any other person or corporation, or conveying any rights or permission to manufacture, use, or sell any patented invention that may in any way be related thereto.

This technical report has been reviewed and is approved for publication.

For the Commands

PLE Bl

Paul E. Bla Chief, Conrol Systems Development Branch Flight Control Division Air Forge Flight Dynamics Laboratory

Copies of this report should not be returned unless return is required by security considerations, contractual obligations, or notice on a specific document.

AFFDL-TR-73-119 **VOLUME I** 

## DIGITAL FLIGHT CONTROL SYSTEMS FOR TACTICAL FIGHTERS

Volume I: Digital Flight Control Systems Analysis

#### HONEYWELL INC.

## Technical Report AFFDL-TR-73-119, Volume I

June 1974

Approved for Public Release; Distribution Unlimited

AIR FORCE FLIGHT DYNAMICS LABORATORY AIR FORCE SYSTEMS COMMAND WRIGHT-PATTERSON AIR FORCE BASE, OHIO

#### SECTION II

"..,. "-" ' "

#### ANALYSIS APPROACH

This section presents the overview of Honeywell's work on the definition of the digital flight control system (DFCS) computational requirements for a tactical fighter type of aircraft.

Of specific interest is the sensitivity ot aircraft performance criteria to variations in the computational parameters. The approach used was first to generate a comprehensive DFCS stability and performance analysis computer program, and subsequently to apply this analysis tool to a detailed parametric study to obtain computational requirements.

The stability and performance analysis program is briefly presented first. This program is fully documented in AFFDL-TR-73-119 Volume II. Generation of control laws (synethesis) is summarized next. This is followed by a summary of computational requirements and parametric study.

The computational requirements for the F-4 longitudinal control system are determined by carrying out a detailed parametric study in two levels of system complexity. First, the F-4 longitudinal structural filter is considered. Subsequently, the overall F-4 longitudinal control system is studied. The results are presented in that order.

Finally, a summary of requirements for digital computation of control laws are given for systems with bandwidths of 6, 12, 20, and 25 Hz. Future growth of control configured vehicles require these broad bandwidths.

#### STABILITY AND PERFORMANCE ANALYSIS PROGRAM

A computer program (DIGIKON) was generated to facilitate a quantitative analysis of all parameters which affect performance and/or stability. Performance includes control and disturbance covariance response, transient and frequency response. Stability includes eigenvalues and gain and phase margins. The parameters include sample rate, word length, computational delays, multisample rates, control filters/laws, aircraft bandwidth, noise, and gusts. The DIGIKON computer program is being used as a tool to develop specifically the DFCS computation rate and control law word length requirements. This application is shown diagramatically in Figure 1.

■■■■■-' —^—- **•AjMMMBkiMiMaM**

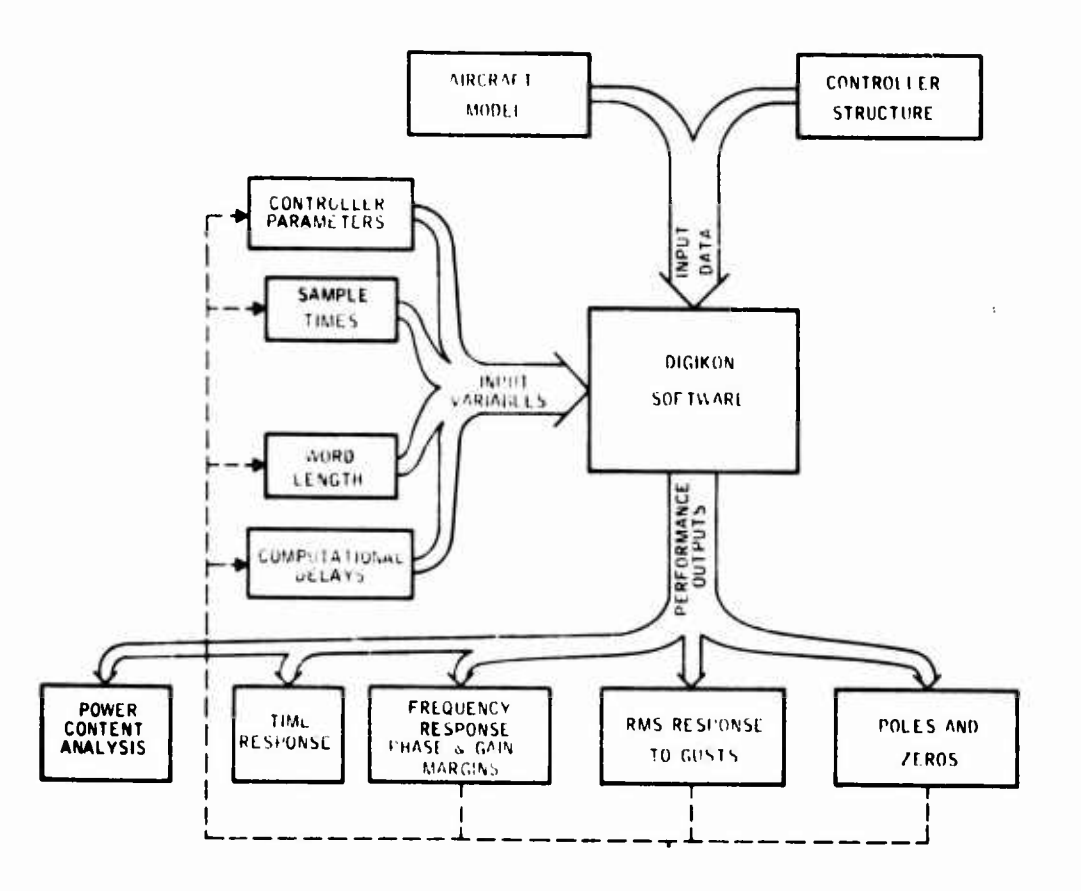

Figure 1. DIGIKON Software Program for Sample Rate/Word Length Determination

The DIGIKON analysis program (Figure 2) development consisted of two main subtasks. In the first subtask, system modeling software was developed. This software can handle a general class of digital flight control systems in one of two ways. First, it can construct a set of digital controllers by digitizing an existing continuous-controller design for various sets of multisample rates. Second, it can accept y-domain controller descriptions. The capability of generating a general discrete system model not only develops numbers for a specific tactical fighter system configuration, but also facilitates in the study of future configurations. This capability also aids in the design of digital control systems, which is outside the scope of this study.

Where specific data is required in this work, the  $F-4$  configured as in the 680J Survivable Flight Control System (Reference 7) is used as the tactical fighter representation. The aircraft model includes a rigid body and three flexure states, actuator and sensor dynamics, and the controller. The discrete controller model variables include sample rate, word length, and computational delay.

 $\overline{\mathbf{4}}$ 

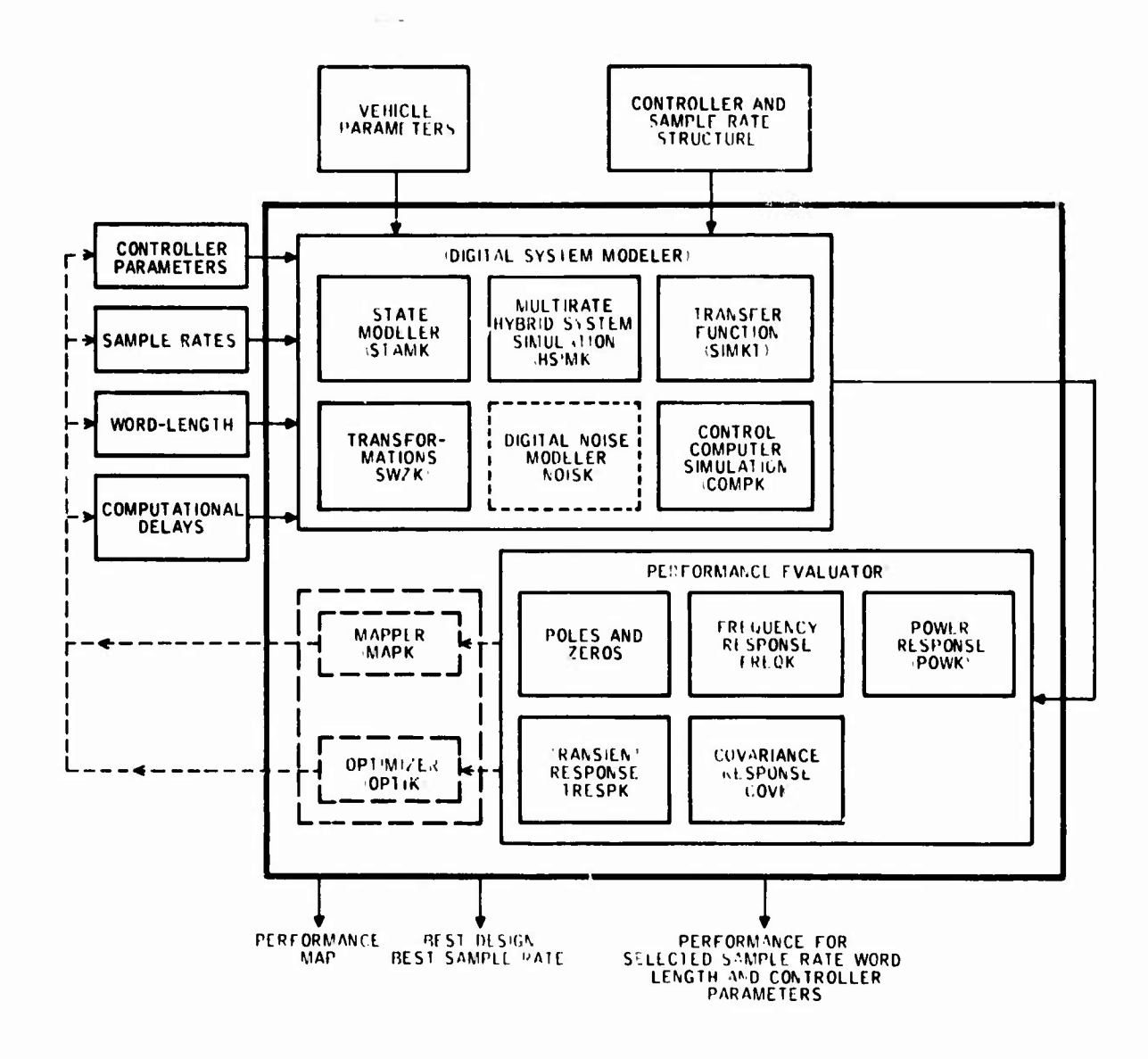

 $\bar{1}$ 

 $\frac{1}{2}$ 

تكاركها والمتقارض المكفات المارت فسأستعش والمتعارف والمتعاطفة والمستقبر

Figure 2. Basic Structure of the Digital Control Software System (DIGIKON)

The development of performance analysis software formed the second part of the Analysis Program task. Subroutines to compute stability and performance for the discrete system model were developed. The stability measures are eigenvalues  $(S, Z, Z)$  and W planes), gain margin, and phase margin. The performance measures are covariance response to wind gusts and random pilot commands, frequency response, power-content analysis, and transient time responses to normal and rapid control inputs and disturbances. The software uses algorithms based on state-space theory. Each subsystem is characterized by the four matrices (quadruple)  $(A, B, C, D)$  for the continuous system and  $(F, G, H, E)$  for the digital system. This format facilitates treatment of large-scale system problems. Equations (7), (8), (47), and (48) illustrate the form of how the matrices are used to characterize a subsystem.

**,"."!"**

o collection and comparable in comparable in the collection of the collection and collection and the comparable in the collection of the collection of the collection of the collection of the collection of the collection of

#### CONTROL LAW GENERATION (SYNTHESIS)

The computational requirements are greatly influenced by the control requirements. The control requirements basically generate the control laws. Obviously, the two are coupled together (Figure 3).

To determine and validate the computational requirements, one must develop mathematical models for system dynamics and performance analysis. In addition, the control laws should be parameterized with respect to computational parameters (sample-time, word-length and computational delays) to facilitate the DFCS design. In the following, the DFCS design procedures are briefly presented. Conventional control laws are designed by first evaluating the free system performance, and then by determining system gains and compensators to shape behavior of the system to meet the control requirements. Figure <sup>4</sup> shows this cycle for interactive continuous (analog) controller designs.

The design of digital control laws follows the same pattern (Figure 5). However, more options are available. One starting point is a good continuous control law. This can be transformed into a digital control law by either z-transform or Tustin transform. Another approach is a z-plane root locus design. The free system pole-zeros are mapped and the gains and compensator poles-zeros determined to shape the root locus. The third approach is called z-w plane design (Figure 6). In this approach, the w-transform of the discrete plant model is developed first. Then the w-plane compensators are determined to shape the frequency response to meet control requirements. Finally, the w-piane compensators are transformed back to the z-plane to obtain difference equations for the digital control.

#### Digitization Versus Direct Digital Design

Following are the advantages of digitization and direct digital design procedures.

**.-....- .-J.^^. .\*—UM** - - - — <sup>J</sup>^\_^M^.«

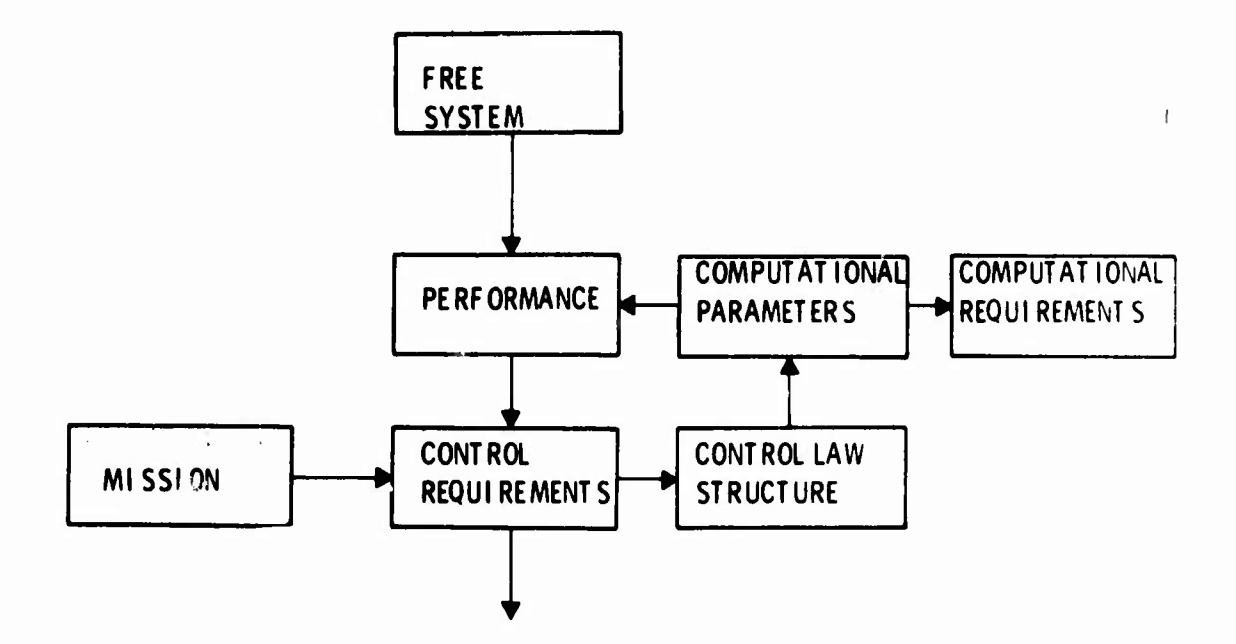

Figure 3. Control and Computational Requirements

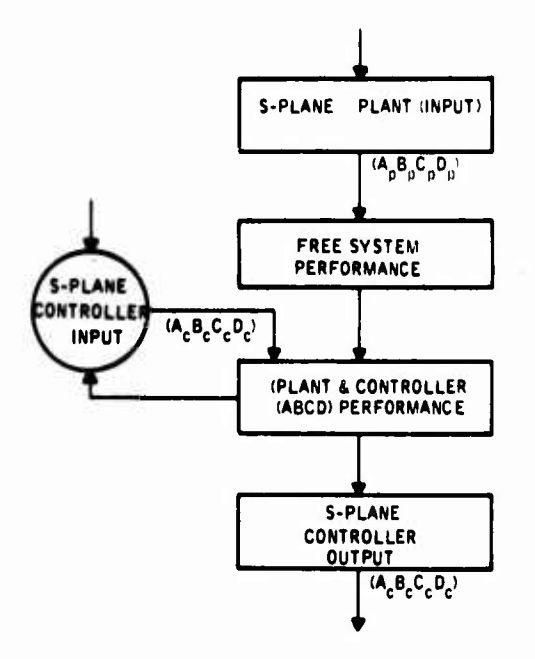

Figure 4. Interactive Analysis, Design, and Performance Evaluation in the s-Plane

 $\ddot{\phantom{a}}$ 

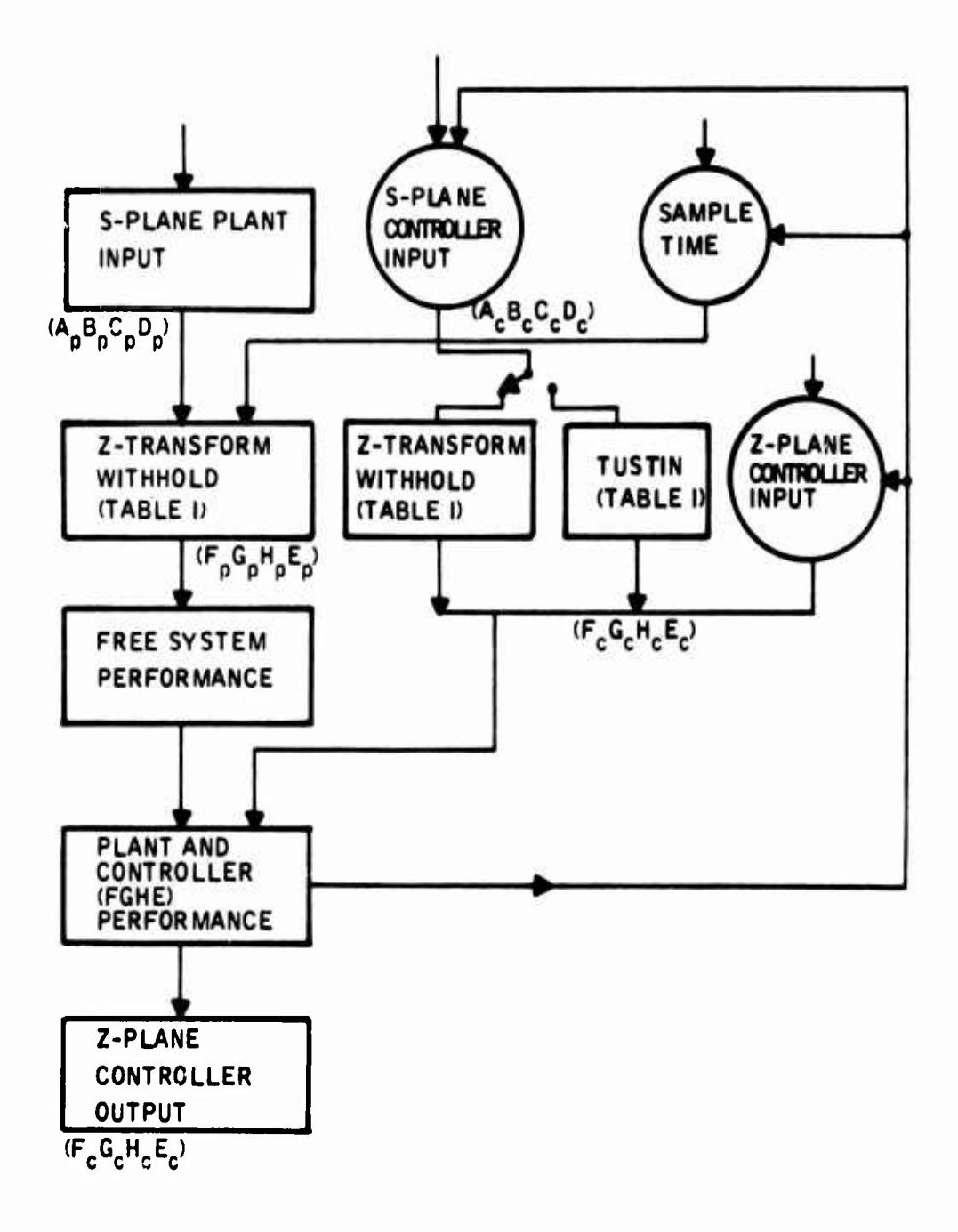

Figure 5. Interactive Analysis, Design, and Performance Evaluation in the s-z Plane

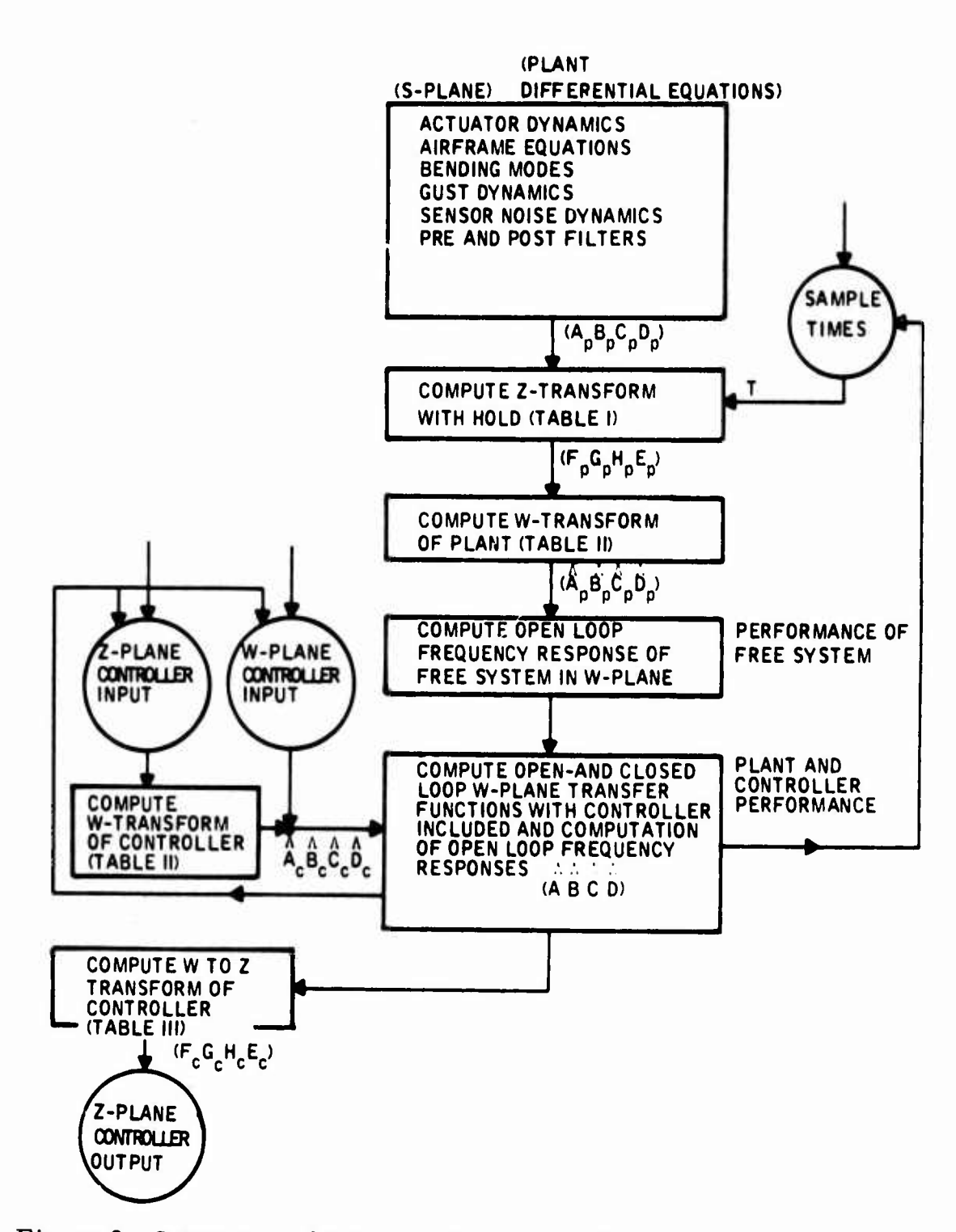

Figure 6. Interactive Analysis, Design, and Performance Evaluation in the z-w Plane

9

三个小说

#### Advantages of Digitization --

- The requirement starts out with a flyable, continuous controller. Continuous controller provides a strong base for exhibiting effects of the sample time parameter on performance, since it corresponds to the limiting case (i, e,  $T \rightarrow 0$ ),
- Controller-digitization algorithms are selected from among those which provide good frequency response and maintains the structural and the stability properties of the controller dynamics invariant with respect to the sample time parameter. This one-to-one correspondence between continuous controller dynamics (i.e., lead-lag networks) and the soft ware dynamics (i.e., corresponding difference equations) provides a good starting point in practical digital controller design for a given sample rate.
- The coefficients of the digitized-controller matrices can be computed efficiently as a function of sample time.
- Sample rate estimates based on this model are on the safe side, and the resulting digital control software is flyable.
- Computational requirements based on digitization can be computed rapidly, In many cases, sharper estimates based on direct digital synthesis methods or digital controller optimizations are not justified for the initial requirement definitions because of the uncertainties in the system parameters.

#### Advantages of Direct Digital Design --

- W-plane transfer function of the free plant takes into account the delay introduced by the hold unit at the plant input.
- Compensator design with free parameters allows the designer to meet the control specifications with less stringent computer requirements.

An example is given (see page 116) for comparison of direct digital versus digitization synthesis using Tustin algorithm with no prewarping.

#### COMPUTATIONAL REQUIREMENTS AND PARAMETRIC STUDY

This task includes performing a comprehensive study of digital flight control parameters. Aircraft flight condition, system bandwidth, sample-rate, word length are to be varied, and relative influence on performance is to be examined. The objective here is to define computation rate requirements for a tactical fighter and its sensitivity to DFCS parameters.

The F-4 longitudinal control system presented in the fly-by-wire report AFFDL-TR-71-20, Supplement 2, was selected for the parametric study. First, the F-4 longitudinal structural filter was investigated. Subsequently, the overall F-4 longitudinal control system (open loop and closed loop) was studied. In the following these studies are summarized in that order.

*^iimrmmmiK^m'r\*mrmmm\*i\*mt.i«mii>v,* **..luimin <sup>i</sup> i, HI** *mr-mvrvmmi-trmiw m,u ",,,,\*•* **» ... , ... i. pm. M^**

PARAMETRIC STUDY OF "STRUCTURAL FILTER" IN F-4 LONGITUDINAL CONTROL SYSTEM

Parametric analysis by software was carried out to relate the poles and zeros, the frequency response and the rms power response of a structural filler to the computational parameters: sample time and the coefiicient word length. The structural filter in the  $F-5$  longitudinal control system was selected for this investigation. For the parametric study of poles and zeros and frequency response, the following parameter set was used:

Sample Time: 0, 1/1000, 1/160, 1/80, 1/40, 1/20 sec.

Coefficient Word Length: 24. 16, 12, 8 bits

For parametric study of rms power response, a first-order prefilter was used with two bandwidths; namely, 200 and 0.2 rad/sec.

#### PARAMETRIC STUDY OF F-4 LONGITUDINAL CONTROL SYSTEM

The F-4 longitudinal model (aircraft, sensor dynamics, actuator dynamics, and controller) presented in the fly-by-wire report AFFDL-TR-71-20, Supplement 2, was selected for the parametric study with the DIGIKON software. The Mach 1.2, 5000-ft flight condition  $\langle \overline{q} \rangle$  max) was chosen because of model frequency considerations (highest aeroelastic frequencies). Three bending modes are included in the aircraft model.

Figure <sup>7</sup> shows the four blocks into which the overall model was separated and the interconnections between blocks.

The procedure for data generation for the parametric study is briefly outlined as follows. Starting with the physical equations or the system block diagram, a simulation diagram is drawn. From the simulation diagram, the state equations, summing point equations, and response equations are written. These equations are then programmed for the DIGIKON software. A similar procedure is followed for the controller, sensors, and actuators. After the subsystems have been verified, they are interconnected as shown in Figure <sup>7</sup> by the DIGIKON software.

Parametric analysis by software was carried out to relate the poles and the frequency response of the F-4 longitudinal control system to the sample time of the controller. The following parameter set was used:

- - ■■- - - <sup>J</sup>-<sup>J</sup>..J—.— *ai* ... .. ..-...,.. ...-".^^^^..-^.^^-.^MMMI

*I*

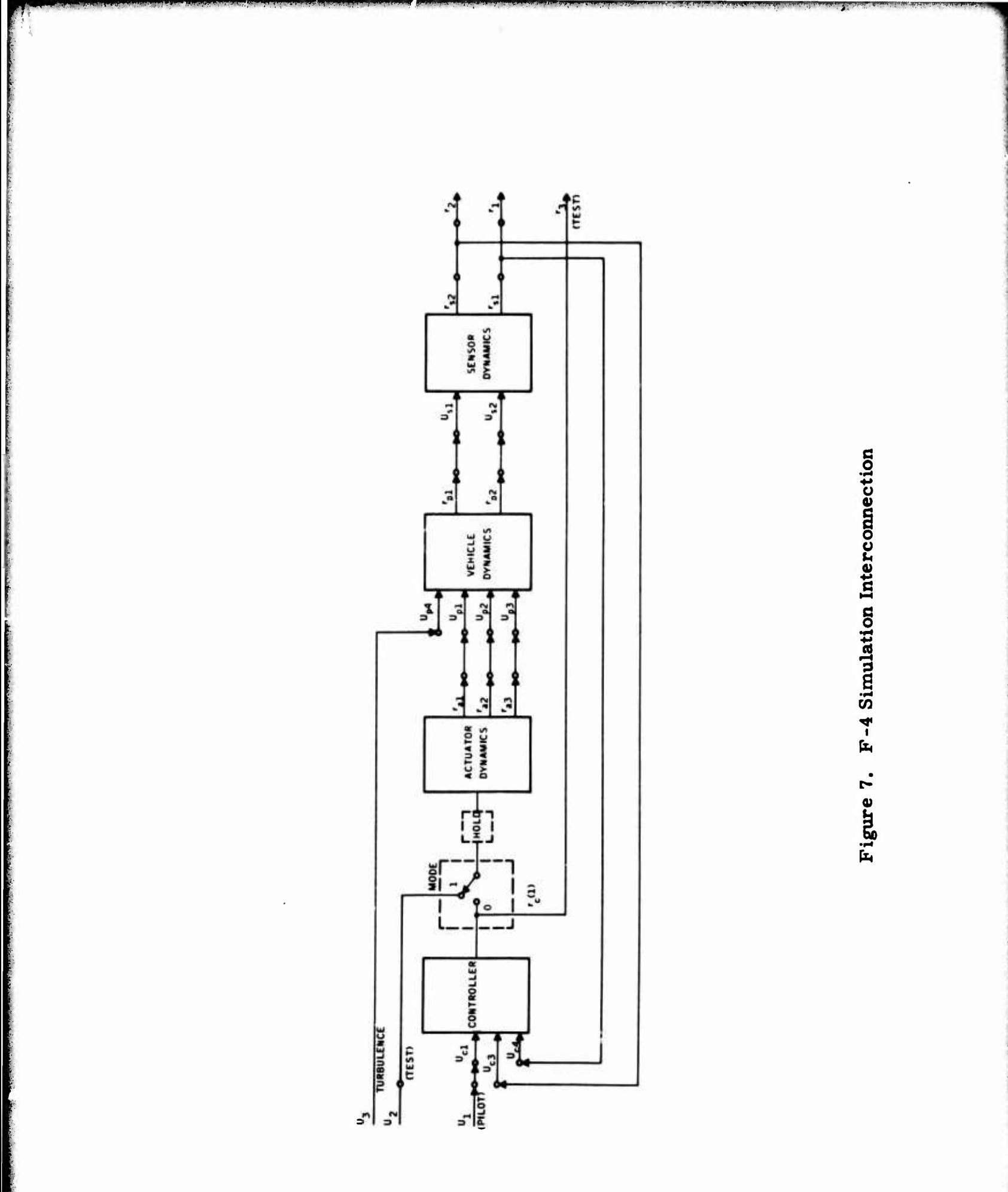

 $\frac{12}{2}$ 

Sample Time: 0, 1/1000, 1/160, 1/80, 1/40, 1/20 sec. Coefficient Word Length: 24 bits

RRWIUlJi, iirf","..^**WU1IIJWWHIII .11 HUI <sup>i</sup>**

*wm <sup>v</sup> inn\*» mv'mmm\*\*mm\*\*v*

*m \ \* 'i"* **|MP'** **' " - " " "**

**,^.\_<sup>v</sup>** *nwt«m'i<i* **)i,l,j,"**

Following this, a parametric study of F-4 longitudinal control system gust response ratio performance was conducted.

The overall closed-loop F-4 longitudinal control system model was utilized to develop the state and output variance to a gust input. With the continuous gust input, variances are computed with a continuous controller first, and subsequently digital controllers with  $T = 1/1000$ ,  $1/160$ ,  $1/80$ ,  $1/40$  and  $1/20$  sample times. The gust was represented by a filtered white noise. <sup>A</sup> first order filter with bandwidth of 46 rad/sec was used.

The parametric study was concluded with a brief investigation of computational time delay effects and a new model was developed. In this model, actuator and gust dynamics are modified (a third order actuator and a second order gust filter). The same model is used in the simulation tests.

The following set of computational delays was used for parametric study:

 $T_d = 0$ ,  $T/4$ ,  $T/2$ , T sec.

The sample time was fixed at  $T = 1/40$  sec.

The effect of computational delay is studied by computing poles and zeros of the overall closed loop system.

**^hi -**■■**-•i**

**- — .-—-... , i <sup>T</sup> " • HMMM**

#### SECTION III

**www.communications.com** 

#### MODELING FOR THE DYNAMICS OF MULTIRATE MULTILOOP SYSTEMS

In this section we first briefly present material on the automy  $\delta$  is modeling of interconnected dynamical systems for tradeoff studies. This is followed by the transformations in state space. S, Z and W transforms are considered. The Z-W transformation in state space facility es the interactive design process. S-Z transforms are developed for obtaining the discrete plant representation. Digitization of existing continue control laws using the Tustin transformation is also considered. Nex<sup>\*</sup>we present single-rate modeling of digital control systems by software. - This is followed by the discussion on the multiloop multirate system  $m\sqrt{d}$ eling. Finally, an example is presented treating a two-rate system with admputational delays.

To perform analytical tradeoff studies of  $\alpha$  gital flight control systems (or any other control system) one must develop its overall mathematical representation (i.e., model). For the lines? flight control design, this model takes the form of a set of differential and/or difference equations.

A uniformity in the model form (*it* respective of the size or the internal structure of subsystems) facilitates the evaluation of various performance measures in the analytical tradeoff study. One such form is the state variable representation of the overall model.

In the following we brief $\sqrt[p]{}$  present an algorithm for automatic generation of a model in this form using the physical equations which characterize the elements of the syste $\Lambda$ .

DEVELOPMENT OF THE UNEAR SYSTEM MATRICES FROM THE SIMULATION EQUATIONS

Figure <sup>8</sup> shows a typical longitudinal channel of a tactical aircraft. In general, the simulation equations of this system take the following form:

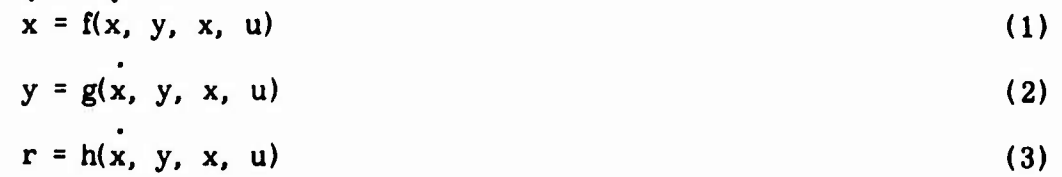

where

 $x = n_x x 1$  vector of the output of integrators

 $\mathcal{M}$  in the construction of the company of the set of second of the set of the set of the set of the set of the set of the set of the set of the set of the set of the set of the set of the set of the set of the set of

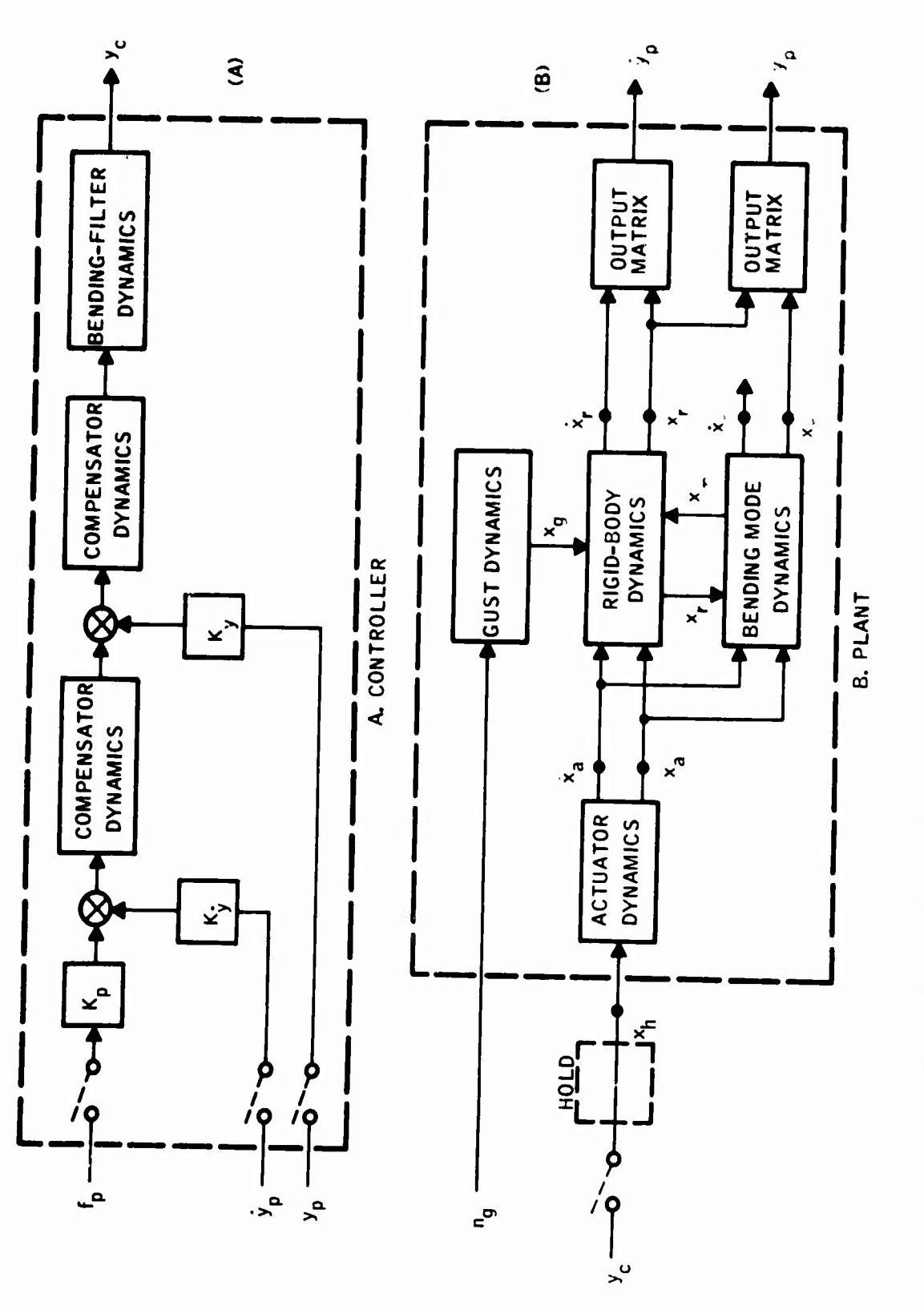

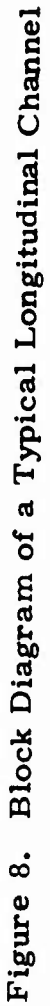
$y = n_0 x 1$  vector of the output of summing points

 $r = n_r$  x 1 vector of the system variables of interest (response outputs)

 $u = n_{1} x 1$  vector of the external inputs

The functions f, g and h are usually nonlinear. For the linear analysis they can be linearized about a given operating point. In the following, we shall assume that the simulation equations represent the linearized model. In this case, Equations  $(1)$ ,  $(2)$  and  $(3)$  can be put in the following form:

 $x = F_x \cdot x + F_y y + F_x x + F_u u$  $(4)$ 

$$
y = G_x \dot{x} + G_y y + G_x x + G_u u \tag{5}
$$

$$
r = H_x^* x + H_y y + H_x x + H_u u \tag{6}
$$

and this set of equations can be reduced to the following standard form by algebraic operations

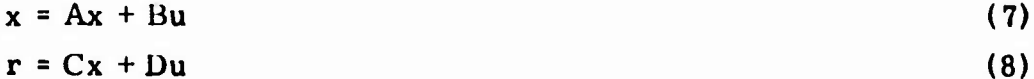

On the surface, this task appears to be very simple to carry out with paper and pencil. However, for large systems the writing of simulation equations in the format given in Equations  $(4)$ ,  $(5)$  and  $(6)$  is prone to human error and should be avoided.

In the following, we present an algorithm which automates the transition from the physical equations (analog simulation equations) to the state variable representation given by Equations  $(7)$  and  $(8)$ .

Let us define two vectors as follows:

 $rac{\partial F}{\partial w}$ 

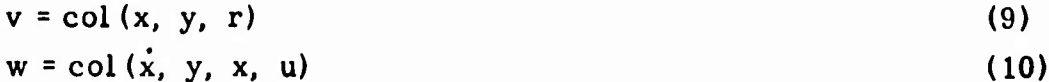

Obviously, Equations (4), (5) and (6) can be written as

 $v = F(w)$  $(11)$ 

The matrix coefficients given in Equations (4), (5) and (6) are then obtained by first finding

and then properly partitioning it. This term  $\frac{\partial F}{\partial w}$  is called the simulation matrix. The sizes of its rows and columns are given respectively by

*mff^\*\*mmm\*r^mi^m^.*

$$
n = n_x + n_y + n_r \tag{12}
$$

$$
m = 2n_x + n_y + n_u \tag{13}
$$

The coefficient matrices obtained by partitioning the simulation matrix is indicated in Figure 9.

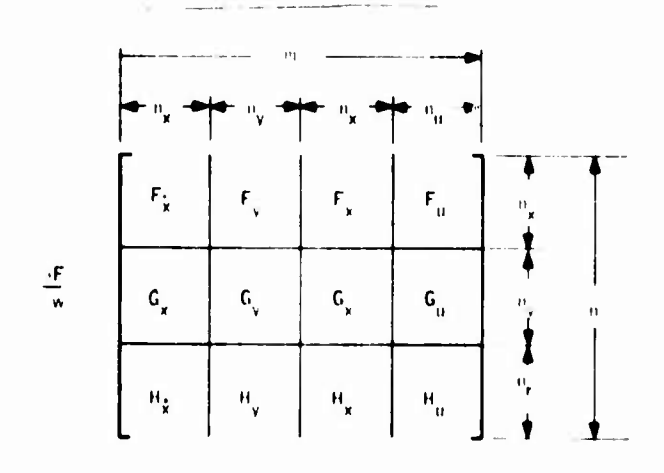

Figure 9. The Simulation Matrix

The column vectors  $\frac{\partial F}{\partial w_i}$  i = 1, 2, . . . , m are obtained simply by setting  $w_i = 1$ (14)  $w_j = 0, j = 1, 2, \ldots, m, j \neq i$ 

and evaluating (11). This yields the coefficient matrices.

In the sequel, the algebraic reduction process will be described. First, Equations (4) and (5) are written in the following form:

$$
\begin{bmatrix}\n(I - F_{\hat{X}}) & -F_y \\
-G_{\hat{X}} & (I - G_y)\n\end{bmatrix}\n\begin{bmatrix}\n\dot{x} \\
y\n\end{bmatrix} = \begin{bmatrix}\nF_x & F_u \\
G_x & G_u\n\end{bmatrix}\n\begin{bmatrix}\nx \\
u\n\end{bmatrix}
$$
\n(15)

Then  $\begin{pmatrix} \dot{x} \ y \end{pmatrix}$  is obtained in terms of x and u by solving Equation (15). Then  $r$  is obtained in terms of  $x$  and  $u$  by substituting (15) into (16):

$$
\mathbf{r} = (\mathbf{H}_{\mathbf{x}} \mid \mathbf{H}_{\mathbf{y}}) \begin{bmatrix} \dot{x} \\ y \end{bmatrix} + (\mathbf{H}_{\mathbf{x}} \mid \mathbf{H}_{\mathbf{u}}) \begin{bmatrix} x \\ u \end{bmatrix}
$$
 (16)

17

**...- —>..- <sup>i</sup> |- <sup>r</sup>--i-^-'--"-"—"**■■**'—\_\_j**

These reduction operations are carried out by the computer using the simulation matrix storage space.

The software which implements this algorithm is called STAMK.

#### Implementation of the Simulation Equations

The analog simulation equations representing the system dynamics [Equations  $(4)$ ,  $(5)$  and  $(6)$ ] are implemented in subroutine SIMK. (The user programs this for his system.)

To demonstrate how SIMK is used, we give the following example.

A simplified short-period equation of an aircraft is given as follows:

$$
\ddot{\theta} = (M_{\delta e}) \delta_e + (M_{\dot{\theta}}) \ddot{\theta} + (M_{\alpha}) \alpha + (M_{\dot{\alpha}}) \dot{\alpha}
$$
 (17)

$$
\dot{\alpha} = \dot{\theta} - \frac{1}{U_0} n_z \tag{18}
$$

$$
n_{z} = (-Z_{\alpha})\alpha + (-Z_{\delta e})\delta_{e}
$$
 (19)

The normal acceleration sensed at station  $\ell_a$  away from the c.g. is given by:

$$
n_a = n_z + L_a \ddot{\theta} \tag{20}
$$

Figure 10 shows the simulation diagram of the short-period equations.

It is assumed that the longitudinal controller configuration is given as shown in Figure 11. It can easily be shown that this controller can be simulated as shown in Figure 12. (For transfer block inputs, SIMKT may also be used as described later.)

In Figure 12,

$$
\rho = \frac{T_1}{T_2} , \quad a = \frac{1}{T_2} , \quad \gamma = a(1-\rho)
$$
 (21)

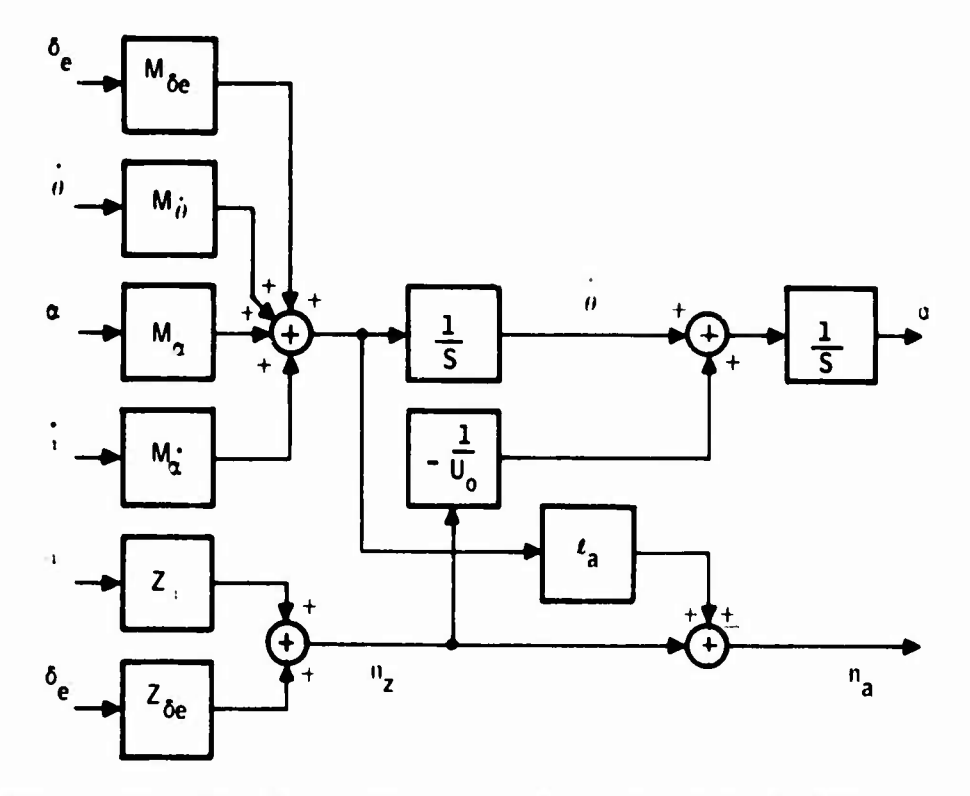

Figure 10. Simulation Diagram of the Short Period Dynamics

Figure 13 shows the overall simulation diagram.

The following simulation equations can be written from Figure 13:

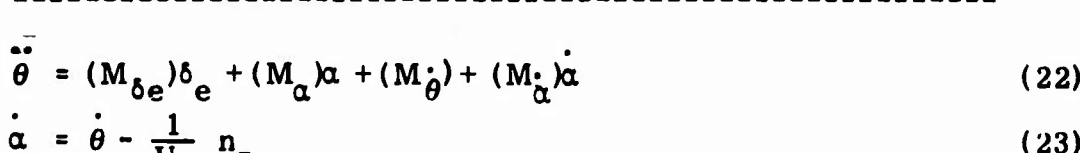

 $K_1 \delta_i$  $(24)$ 6

$$
\eta = -a\eta + \gamma\eta_i \tag{25}
$$

$$
n_{z} = (-Z_{\alpha})\alpha + (-Z_{\delta e})\delta_{e}
$$
 (26)

$$
n_{a} = n_{z} + (\ell_{a}) \theta \tag{27}
$$

$$
\eta_{i} = (K_{p})f_{p} + (K_{n})n_{a}
$$
 (28)

$$
\eta_o = \eta + (\rho)\eta_i \tag{29}
$$

19

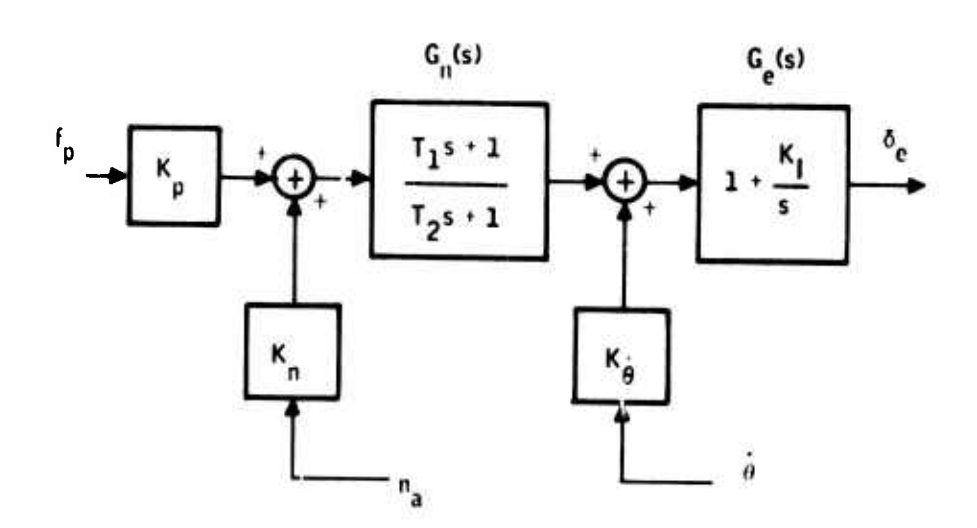

Figure 11. Longitudinal Controller

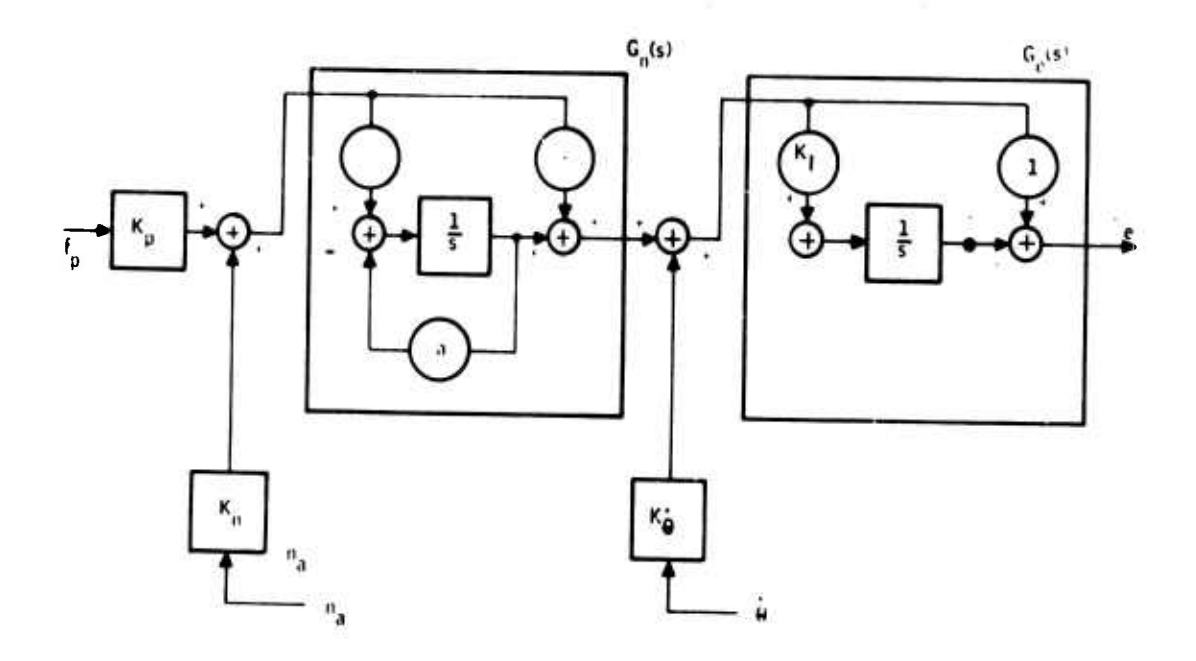

Figure 12. Longitudinal Controller Simulation Diagram

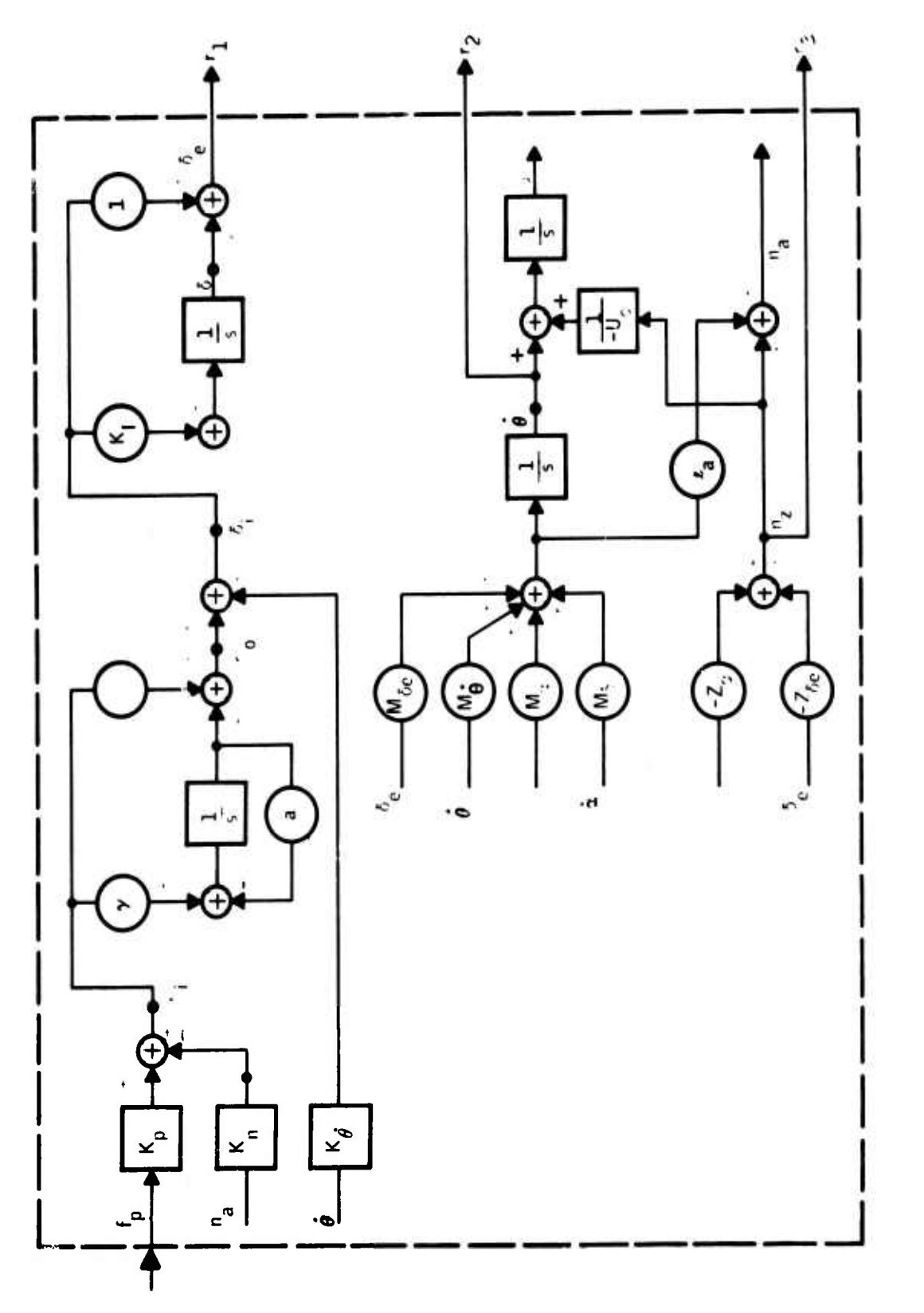

Figure 13. Overall Simulation Diagram

$$
\delta_i = \eta_{\alpha} + \left(\kappa_{\alpha}\right)\dot{\theta} \tag{30}
$$

$$
\delta_{\alpha} = \delta + \delta_{\dot{\alpha}} \tag{31}
$$

 $r_1 = \delta_{\rho}$  $(32)$ 

$$
r_2 = \dot{\theta} \tag{33}
$$

$$
r_3 = n \tag{34}
$$

Here,  $n_x = 4$ ,  $n_y = 6$ ,  $n_r = 3$ , and  $n_u = 1$ .

Subroutine SIMK is essentially Fortran statements of these equations. The right-hand side variables, namely, the integrator inputs  $(x)$ , the summing point variables  $(y)$ , the integrator outputs  $(x)$ , and the external inputs  $(u)$ , are equivalenced to the array  $w(i)$ ,  $i = 1, \ldots, m$  array in that order, for example, EQUIVALENCE (THETDOT,  $W(1)$ ), (ALFDOT,  $W(2)$ ), etc.

Similarly the left-hand side variables, namely, the integrator inputs  $(x)$ , the summing point variables  $(y)$ , and the external output variables  $(r)$ , are equated to the array  $v(i)$ ,  $i = 1, 2, ...$  n in that order. For example:

 $V(1)$  = MDELE \* DELE + MALF \* ALF + MTHDOT \* THETDOT **+ MALFD \* ALFDOT** 

 $V(2) = TILETDOT - 1.$ 

The parameters such as Vo, Ma, Moe, etc., are usually equivalenced to an array of constants, C, which is read in the initialization part of the program for ease in programming.

Generally, a flight control system consists of several interconnected dynamical blocks (i.e., subsystems). The overall system model is obtained in two steps. First each subsystem model is generated. Subsequently, they are combined using interconnection equations to get the combined model.

Subroutines implementing the subsystem differential equations are named as follows:

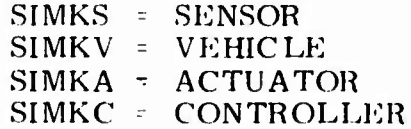

The subroutine implementing the interconnection of sensor, vehicle and actuator (i.e., plant) is named SIMKP. The subroutine implementing the interconnection of the plant and the controller is named SIMK.

MODELING WITH TRANSFER FUNCTION INPUT

As described previously, the simulation subroutines (i.e., SIMKC, SIMKV, etc.) implement the "differential equations" of subsystem dynamics. To

develop a simulation subroutine for a system characterized by its transfer function, it is required to draw first a state diagram of the transfer function and subsequently to obtain the differential equation from the state diagram. This process can be automated for rapid and efficient input of transfer fanclion blocks into Hie DldlKON system.

*^'<sup>r</sup>* WVfP *' -" yi.i" if Tr\*'V""***''***'\*\* WV»-;-' r.mrnvr'w-.w***•wTnTy-^ w-!i»F--'^rw.Tr',^^r"**

**l »fr',,,!Wl<sup>t</sup> ^?"' lt**

**-""W** *«t-'.TirrTj'rr\*"*

In the following we present an approach to carry out system modeling by software with transfer function inputs. The approach consists of two parts: (1) For each transfer function block, the corresponding quadruple is obtained, and (2) the subsystems are combined using the interconnection equations and the overall system quadruple is obtained. In the following we discuss each in that order.

#### Transfer Function and its Quadruple

*f^t^m^^^^^"' rmfwm'm^'W'*

*1*

*^'\*"'\*<sup>m</sup>w'<sup>v</sup>*

*'''<sup>r</sup>*

Consider a system characterized by its output/input relation:

$$
\frac{R(s)}{U(s)} = H(s) = \frac{b_n s^n + b_{n-1} s^{n-1} + \dots + b_1 s + b_0}{a_n s^n + a_{n-1} s^{n-1} + \dots + a_1 s + a_0}, \quad a_n \neq 0 \tag{35}
$$

There are many ways of realizing this transfer function. (See Appendix B) for major realization forms, ) In the following we shall develop the Input Frobenius form realization and obtain the corresponding quadruple in parametric form for software implementation.

The long division of Equation (35) yields

$$
11(s) = \frac{b_n}{a_n} + \frac{\left[b_{n-1} - \left(\frac{b_n}{a_n}\right)a_{n-1}\right]s^{n-1} + \dots + \left[b_0 - \left(\frac{b_n}{a_n}\right)a_0\right]}{a_n s^{n-1} + \dots + a_1 s + a_0} \tag{36}
$$

This can be written as

ة <del>1 المؤكدة المؤكدة المؤكدة المؤكدة المؤكدة المؤكدة المؤكدة المؤكدة المؤكدة المؤكدة المؤكدة المؤكدة المؤكدة المؤكدة</del>

$$
H(s) = \left(\frac{b_n}{a_n}\right) + \left(\frac{1}{a_n}\right) \frac{b_{n-1} - \left(\frac{b_n}{a_n}\right)a_{n-1}}{\left[s^n + \left(\frac{a_{n-1}}{a_n}\right)s^{n-1} + \dots + \left(\frac{a_0}{a_n}\right)\right]}
$$
(37)

Figure 14 shows the state diagram corresponding to Equation (37). The corresponding quadruple  $(A, B, \tilde{C}, D)$  is directly obtained from the state diagram and is presented below

$$
\begin{bmatrix}\n0 & 1 & 1 \\
\vdots & \vdots & \vdots \\
0 & 0 & \frac{1}{2} & \frac{1}{2} & \frac{1}{2} \\
\vdots & \vdots & \vdots & \ddots\n\end{bmatrix}
$$
\n(38)

**- <sup>r</sup> - '** *-""' . \* -.-* **. .** *..-..^.. <sup>t</sup>^<sup>m</sup>*

$$
23\,
$$

The transfer function coefficients in Equation  $(35)$  form a 2 x (n+1) array as indicated below

where j is the transfer function block number (Figure 15).

Equations (38) and (39) form an algorithm for obtaining the quadruple of an n-th order transfer function. Subroutine TRANSK implements this algorithm.

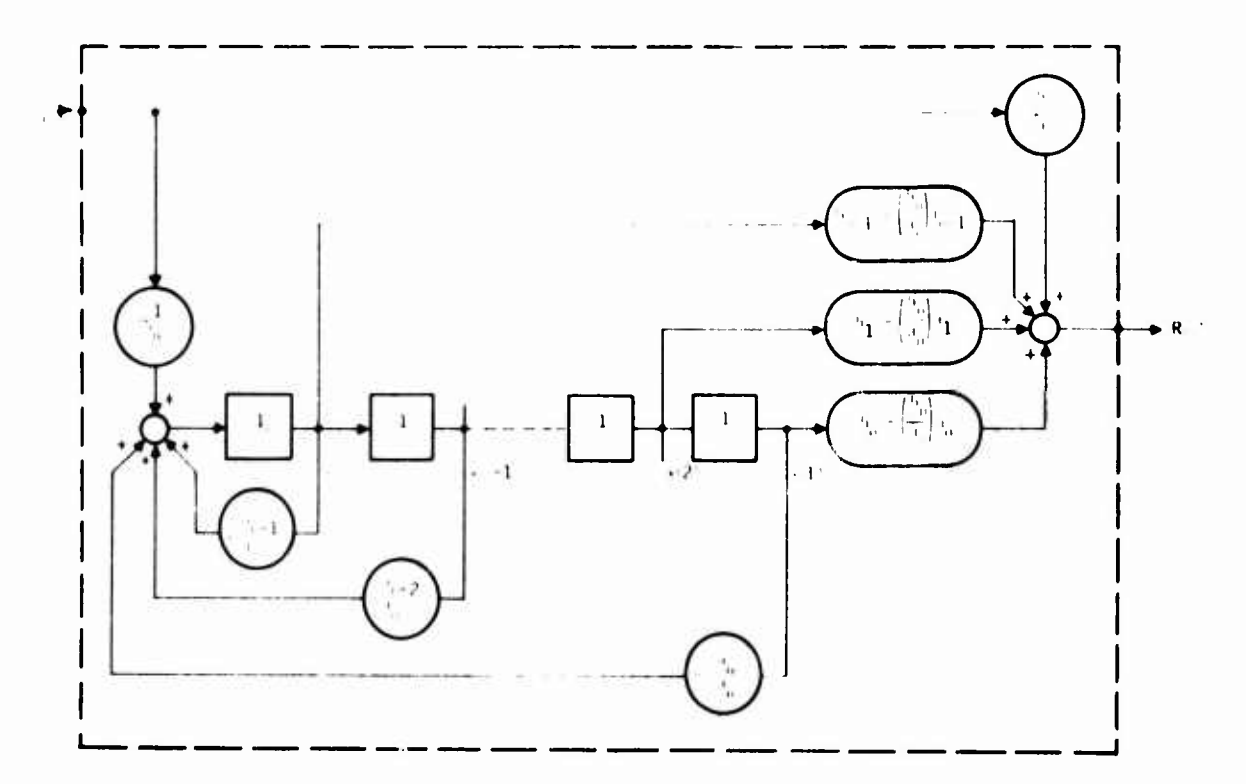

Figure 14. Input Frobenius Form State Diagram of a Single Input, Single Output Transfer Function

# Overall System Quadruple

To develop the overall system quadruple, one must combine the subsystem quadruples obtained as described above using the interconnection relations. To demonstrate the approach taken, consider a block diagram of a system containing three transfer function blocks as shown in Figure 15.

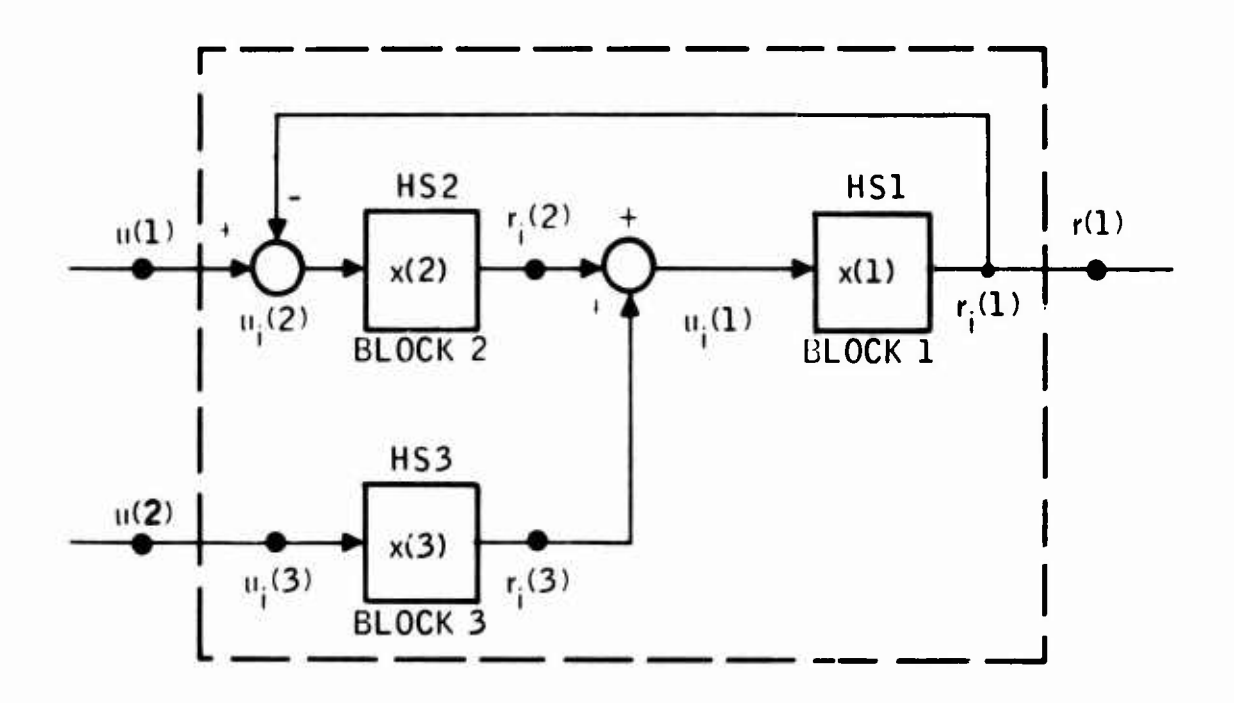

# Figure 15. Block Diagram of a System Containing Three **Transfer Blocks**

Each block is identified by four quantities: (1) a block number, (2) HS array representing the transfer function data, (3) state vector number, and (4) output-input pair. We note that the inputs and outputs G'e., u(1), u(2), and r(1)) external to the box are unsubscripted variables, whereas inside the box they are subscripted with i denoting that they are internal variables.

With these definitions, the simulation equations corresponding to the system shown in Figure 15 can be written as follows

$$
\begin{aligned}\n\dot{\mathbf{x}}(1) &= A_1 \mathbf{x}(1) + B_1 \mathbf{u}_1(1) \\
\dot{\mathbf{x}}(2) - A_2 \mathbf{x}(2) + B_2 \mathbf{u}_1(2) \\
\dot{\mathbf{x}}(3) &= A_3 \mathbf{x}(3) + B_3 \mathbf{u}_1(3)\n\end{aligned}
$$
\nDynamic

\n(40)

$$
r_{i}(1) = C_{1}x(1) + D_{1}u_{i}(1)
$$
  
\n
$$
r_{i}(2) = C_{2}x(2) + D_{2}u_{i}(2)
$$
  
\n
$$
r_{i}(3) = C_{3}x(3) + D_{3}u_{i}(3)
$$
  
\n
$$
u_{i}(1) = r_{i}(2) + r_{i}(3)
$$
  
\n
$$
u_{i}(2) = u(1) - r_{i}(1)
$$
  
\n
$$
u_{i}(3) = u(2)
$$
  
\n
$$
r(1) = r_{i}(1)
$$
  
\n
$$
r(2) = u(3)
$$
  
\n
$$
r(3) = u(4)
$$
  
\n
$$
r(43)
$$
  
\n
$$
r(5)
$$
  
\n
$$
r(6)
$$
  
\n
$$
r(7)
$$
  
\n
$$
r(8)
$$
  
\n
$$
r(9)
$$
  
\n
$$
r(1) = r_{i}(1)
$$
  
\n
$$
r(1) = r_{i}(1)
$$
  
\n
$$
r(1) = r_{i}(1)
$$
  
\n
$$
r(1) = r_{i}(1)
$$
  
\n
$$
r(2) = u(1) - v_{i}(1)
$$
  
\n
$$
r(3) = u(2)
$$
  
\n
$$
r(43)
$$

*mv,* **' IW^I ' ^.'P" <sup>I</sup>**

**i-i^fW' »'' ri.''**

 $-$  The  $\frac{1}{2}$  -Table  $\frac{1}{2}$ 

The quadruples  $(A_i, B_i, C_i, D_i)$  i = 1, 2, 3 are provided via subroutine TRANSK. The set of equations given above are implemented in a compact form in subroutine SIMKT. The combined system quadruple is obtained via STAMK as described previously.

Here we note that the "form" of the dynamical equations and the internal outputs are invariant (Equations (40) and (41)). With an additional index indicating the block number, they can be expressed in a compact form for an arbitrary number of blocks. We also note that the variable part described by Equations (42) and (43) have the following structure:

$$
u_{i} = P r_{i} + Qu
$$
\n
$$
r = R r_{i} + Su
$$
\n(44)

The quadruple  $(P, Q, R, S)$  appearing in Equations (44) and (45) are called the interconnection quadruple. For this example their values are given as follows:

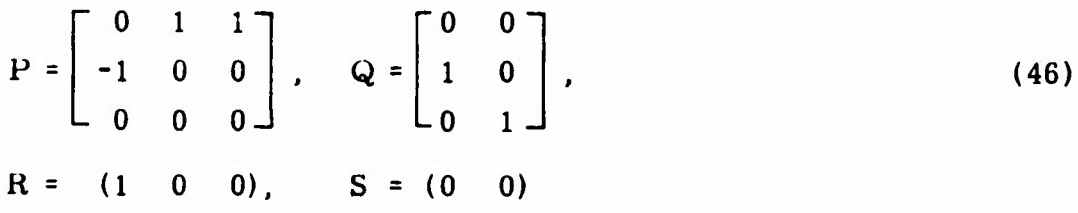

This shows that it is possible to use the same simulation subroutine for modeling with arbitrary transfer function blocks and interconnections can be used if along with the transfer function data the connection quadruple  $(P,Q,R,S)$  is input. The interconnection quadruple of SIMKTC is not implemented in the DIGIKON system.

-— i <sup>i</sup> • J *---* *mm\**

.<br>بالكافئة المناسبة بالمناسبة المناسبة المناسبة

\*' Ml <sup>Ü</sup> *- Mi* **nar-' -**

For a demonstration of the approach, subroutine SIMKTC implements Equations (40) through (43) for the  $F-4$  continuous controller. This is presented in Appendix A.

**wwaqpup— ii. <sup>i</sup> <sup>11</sup> .1 .. ~—^-"—\_ \_ —** *-*

#### TRANSFORMATIONS IN STATE SPACE

Discrete models for both the control and the plant are required to perform sample rate and wordlength tradeoff studies. We present two methods for obtaining these models from their continuous representations. All discrete models are expressed by the following standard-form set of difference equations

$$
x(k+1) = F(x(k) + G(u(k))
$$
 (47)

$$
y(k) = H(x(k) + E u(k) \tag{48}
$$

where

$$
x(t_k) = x(k)
$$
  

$$
y(t_k) = y(k)
$$
  

$$
u(t_k) = u(k)
$$

The z-transform is used to develop the discrete model of the plant. The Tustin transform (T-transform) is used to develop the discrete model of the controller from its continuous model (digitization). The z-transform can also be used on the controller.

To facilitate direct digital design, the w-transform is also developed. The results are summarized briefly in the following paragraphs.

# DISCRETE MATRIX MODEL FOR THE PHYSICAL PLANT

Referring to Figure 16, we see that there are two kinds of inputs to the plant.

1) Continuous inputs (wind gusts and other analog disturbances,  $\eta_g$ )

2) Piecewise constant inputs (from the zero-order hold units,  $x_h$ )

The problem here is to find the exact response of the plant states at sample points as well as all other intersample time points with these inputs.

The analysis starts with the physical plant continuous matrix quadruples  $(A_D, A_D)$  $B_p$ ,  $C_p$ ,  $D_p$ ). This quadruple is obtained by software (STAMK) from the simulation equations of the plant as discussed above. The physical plant equations are given by

■■**^^Mt^^^tMMM^MiMMMiiMMM^iiiiii -mm. -** *, ""iBttmiinimttmmmttiit\**

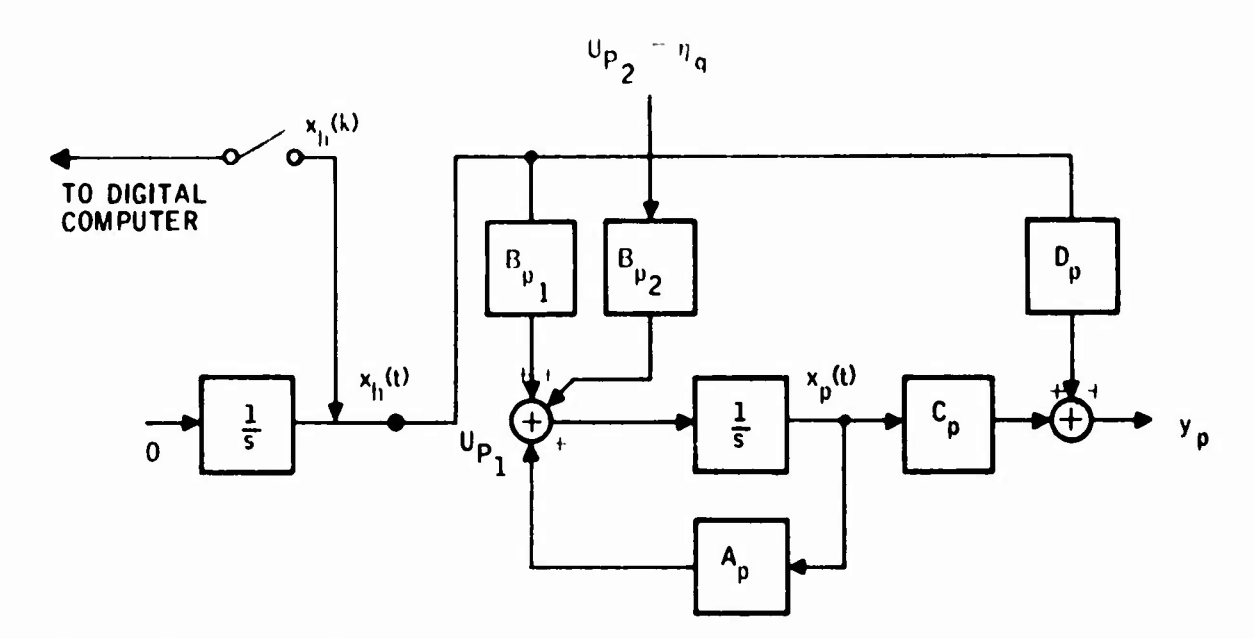

*mmmmi^m^m'^mi^mmmmmmmt^m*

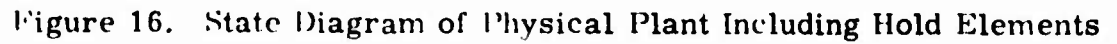

$$
\mathbf{x}_p = A_p \mathbf{x}_p + B_p \mathbf{u}_p \tag{49}
$$

$$
y_p = C_p x_p + D_p u_p \tag{50}
$$

'he state response is given by

$$
x_{p}(t) = e^{A_{p}(t-t_{k})} x_{p}(k) + \int_{t_{k}}^{t} e^{A_{p}(t-s)} B_{p} u_{p}(s) ds
$$
 (51)

where  $\mathbf{x}_p(t_k) = \mathbf{x}_p(k)$ .

In the following, the discrete matrix model dor the physical plant with piecewise constant inputs is developed. [For the response to both kinds of inputs, see Equation (337) or page 109. ] For this case the state response of the plant is given by:

$$
x_{p}(t) = e^{A_{p}(t-t_{k})} x_{p}(k) + \left(\int_{0}^{(1-t_{k})} e^{A_{p}s} B_{p1} ds\right) u_{p}(k)
$$
(52)

where  $o \leq (t-t_k) \leq T$ .

**\_ --**

**;j^—r iii^i]iaJM<sup>1</sup> --**

At sample points we have

$$
x_{p}(k+1) = F_{p}x_{p}(k) + G_{p1}u_{p1}(k)
$$
  
where  $x_{p}(t_{k+1}) = x_{p}(k+1)$  (53)

**/—- -• --**■■**-'— - ^ -** *- -~* **--^^**

$$
F_p = e^{\frac{A_p T}{T}} \tag{54}
$$

$$
G_{p1} = \int_{0}^{1} e^{A} p^{s} B_{p1} ds
$$
 (55)

or.

$$
G_{p1} = \begin{pmatrix} A_p T \\ e^{-1} P^T - I \end{pmatrix} A_p^{-1} B_{p1}
$$
 (56)

if the inverse exists.

In dynamical systems with a pure integrator, Equation (56) cannot apply, since  $A<sub>p</sub>$ <sup>-1</sup> does not exist (system has a zero eigenvalue). To circumvent this apparent singularity we assign a state vector to holding elements as shown in Figure 16 and develop the transition equations for this homogeneous system.

The augmented state equations are written as follows:

$$
\dot{x}_{p} = A_{p}x_{p} + B_{p1}u_{p}(k), \qquad x_{p}(k) = x_{po}
$$
 (57)

$$
\mathbf{x}_{h} = 0 \qquad \mathbf{x}_{h}(\mathbf{k}) = \mathbf{x}_{ho} \tag{58}
$$

where  $u_p(k) = x_h(k) = constant$  for  $t_k \le t \le t_{k+1}$ .

This is equivalent to the homogeneous system

$$
\mathbf{x} = \mathbf{A}_{h} \mathbf{x} \tag{59}
$$
\n
$$
\mathbf{x} = \begin{pmatrix} \mathbf{x}_{p} \\ \mathbf{x}_{h} \end{pmatrix}
$$

where

$$
A_h = \left[\begin{array}{c|c} A_p & B_p1 \\ \hline 0 & 0 \end{array}\right] \tag{60}
$$

The transition matrix for this system is given by

$$
\mathbf{F}_{\mathbf{h}} = \mathbf{e}^{\mathbf{A}_{\mathbf{h}} \mathbf{T}}
$$
 (61)

where by definition

$$
F_h = \begin{bmatrix} F_p & G_p1 \\ 0 & I \end{bmatrix}
$$
 (62)

Therefore, by this procedure we eliminated the integral given by Equation (55) or the relationship given by (56) which is unduly restrictive.

In summary, we first form Equation (60) then evaluate (61) as described below, and, finally, partition  $F_h$  as shown in (62). This yields the sought matrices  $F_p$  and  $G_{p1}$ .

To compute  $F = e^{AT}$ , we use the following algorithm:

$$
e^{AT} = \left(I + e^{-AT}\right)^{-1} \left(I + e^{AT}\right)
$$
\n(63)

$$
= \left[1 + 1 - AT + \frac{(AT)^2}{2!} + \dots + (-1)^m \frac{(AT)^m}{m!} + E_0\right]^{-1} \left[1 + 1 + AT + \frac{(AT)^2}{2!} + \dots + \frac{(AT)^m}{m!} + E_0\right]
$$
\n(64)

where m is the maximum power used in the rational approximation. For  $m = 3$  this yields

$$
e^{AT} = F_p + 0(T^5)
$$
 (65)

where

$$
F_{\mathbf{p}^{\sharp}} \mathbf{F}_{1}^{-1} \mathbf{F}_{2} \tag{66}
$$

$$
F_{1} = 1 - \frac{AT}{2} + \frac{(AT)^{2}}{4} - \frac{(AT)^{3}}{12}
$$
 (67)

$$
F_{2} = 1 + \frac{AT}{2} + \frac{(AT)^{2}}{4} + \frac{(AT)^{3}}{12}
$$
 (68)

The terms appearing in Equation (64) are recursively computed. An option is available so that the power series expansion

$$
F(T) = I + AT + (\frac{AT}{2})^{2} + ...
$$
 (69)

of  $e^{AT}$  can be computed for specified numbers of terms as well. The algorithm specified above is implemented in Subroutine EXPK3.

## **Selection of Transition Time**

The transition time T used in EXPK3 is computed from

$$
T_k = 2^{-k} T_s \tag{70}
$$

where

**P^JJllPWIilMP—— " J^^^^"' l" <sup>n</sup> "** *" '*

$$
T_{\rm g}
$$
 = Sample interval over which matrix exponential is computed

**.« .,.,.»..\*.,. .p«. »•>- . («**■■ **i.^ll <sup>p</sup> Vll« « ,,wr-—.T""-^-**

 $k = integer \ge 1$ 

The subinterval index k is predicted using the maximum eigenvalue of the continuous system matrix A. The actual value of the parameter k and the intersample time interval,  $T_k$ , a. e subsequently obtained using a relative error criterin.

Since

$$
F(TS) = [F(TK)]2K
$$
 (71)

the successive values

 $2^{k+1}$  2k<sup>k</sup>  $\left[\mathrm{F(T}_{k+1})\right]^2$  and  $\left[\mathrm{F(T}_{k})\right]^2$  are computed, and the relative error

on each element is found. The index  $k$  is incremented until the maximum relative error becomes less than a specified number. Non-normal exit with a proper message occurs if <sup>k</sup> exceeds its limit, or if the relative error cannot be reduced further. This computation is followed by the eigenvalue and sleady-state gain checks. The steady-state gain is defined as the steadystale value of the state vector of the system, subjected to unit step input, if it exists (i.e.,  $\dot{x} = 0$  for continuous systems;  $x_{k+1} = x_k$  for discrete systems). Since the sampled states and continuous states must have the steady-state value we get the following gain check equation

$$
-A^{-1}B = (I - F)^{-1} G
$$
 (72)

The subroutine  $EX$   $PK2$  implements the above algorithm.

The eigenvalues are computed both in the z-plane and the s-plane. The eigenvalues  $s_k$  of the A matrix is transformed to z-plane using

 $\frac{1}{2}$ 

$$
P_k = e^{S_k T_s}
$$

and subsequently compared with the eigenvalues of  $F(T_g)$ . Also, the eigenvalues  $z_k$  of  $F(T_g)$  are transformed to the image-s-plane via

$$
\hat{\mathbf{s}}_{\mathbf{k}} = \frac{1}{T_{\mathbf{s}}} (\log |z_{\mathbf{k}}| + j \, \theta_{\mathbf{k}}) \qquad \text{where } z_{\mathbf{k}} = |z_{\mathbf{k}}| e^{j\theta_{\mathbf{k}}} \tag{73}
$$

and compared with the eigenvalues  $s_k$  of A. As is well known, this inverse process is not one-to-one unless the half sampling frequency

$$
\frac{\omega_{\rm s}}{2} = \frac{\pi}{T_{\rm s}} \tag{74}
$$

is greater than the maximum frequency (i.e., the largest imaginary part) of the eigenvalue of A. In many cases this condition is violated (foldover). The program computes the foldover index q from the relation

$$
\widetilde{\omega} = \widehat{\omega} + q \omega_{\rm s} \tag{75}
$$

where

 $\widetilde{\omega}$  = corrected frequency

 $\hat{\omega}$  = computed frequency from Equation (73)

 $\omega_{\rm g}$  = sampling frequency from Equation (74)

Both corrected as well as folded frequencies are printed out for comparison.

This finishes the description of the algorithm for computing the pair (F, G).

Obviously, for this case, the output equation (see Equation (48)) remains the same. That is,

$$
H_p = C_p \tag{76}
$$

$$
E_p = D_p \tag{77}
$$

Then at sample points, the state of the plant is described by

$$
x_p(k+1) = F_p x_p(k) + G_{p1} u_p(k), x_p(o) = x_{po}
$$
 (78)

$$
y_p(k) = E_p x_p(k) + E_p u_p(k)
$$
 (79)

This finishes the description of the algorithm for obtaining the discrete matrix quadruples  $(F_p, G_{p1}, H_p, E_p)$  corresponding to the physical plant or control plant driven by piecewise constant inputs.

Again we note that the discrete matrix quadruple  $(F_p, G_{p1}, H_p, E_p)$  of the plant as generated above is a function of the sample time,  $T_g$ . The subroutine which implements this algorithm is called subroutine EXPK. It is fully documented in Section IV of Volume II. Automatic Exponentiation and its Relation to Direct Digital Design

Taking the z-transform of Equations (78) and (79) gives

$$
(zI-F_p) X_p(z) = z x_p(0) + G_p U_p(z)
$$
 (80)

ni wani wanda wa

$$
Y_p(z) = H_p X_p(z) + E_p U_p(z)
$$
\n(81)

Assuming zero initial conditions [i.e.,  $x_{p}(0) = 0$ ] we obtain the input-output relation of the system in the z-domain as follows:

$$
Y_p(z) = [H_p(zI - F_p)^{-1} G_p + E_p] U_p(z)
$$
 (82)

The z-transfer function between the i-th output and the j-th input is then given by:

$$
\frac{Y_{i}(z)}{U_{j}(z)} = H_{ij}(z) = h_{pi}(zI - F_{p}^{-1}) g_{pj} + e_{pi}
$$
 (83)

where  $h_{pi}$  and  $g_{pi}$  are the i-th row and j-th column of the  $H_{pi}$  and  $G_{pi}$  matrices, respectively.

We note here that the presentation of design methods and procedures is outside the scope of this work. However, we point out that the available software in this program can be used to facilitate the design.

For "direct digital design" in the z-domain, for example. Equation (83) (or (82)) becomes the starting point of the design (i. e., the z-transfer function of the free-plant). The poles and zeros of these expressions are found by software (POZK) as will be described later. Subsequently, compensators are designed using the ropt-locus in the z-plane.

# DISCRETE MATRIX MODEL FOR THE DIGITAL CONTROLLER

To develop a discrete time model for the continuous controller dynamics, the matrix version of the Tustin algorithm is used. The z-transform could also be used (as above for the physical plant) to obtain somewhat different results. The analysis starts with the continuous controller matrix quadruple  $(A_c, B_c, A_c)$  $C_{\alpha}$ ,  $D_{\alpha}$ ). (This quadruple is obtained by software (STAMK) from the simu-

lation equations of the controller as discussed in Appendix A.)

The controller equations are

$$
\dot{x}_{\rm c} = A_{\rm c} x_{\rm c} + B_{\rm c} u_{\rm c} \tag{84}
$$

$$
y_c = C_c x_c + D_c u_c \tag{85}
$$

Transforming Equation (84) gives

**'nr^HjataiMiiiiurn ii m... '- ' —** , , '■■-' • ' ' " -' **- - '-**

$$
X_{c}(s) = (sI - A_{c})^{-1} B_{c} U_{c}(s)
$$
 (86)

This can be written as

$$
X_{C}(s) = \left(\frac{sT}{2} I - \frac{A_{C}T}{2}\right)^{-1} \left(\frac{B_{C}T}{2}\right) U_{C}(s)
$$
 (87)

Now replacing  $\frac{sT}{2}$  by  $\frac{z-1}{z+1}$  (Tustin's Rule), we obtain

$$
X_{C}(z) = \left(\frac{z-1}{z+1} I - \frac{A_{C}T}{2}\right)^{-1} \frac{B_{C}T}{2} U_{C}(z)
$$
 (88)

Clearing the fractions and rearranging,

$$
X_c(z) = (zI - F_1^{-1} F_2)^{-1} (zI+I) F_1^{-1} G_1 U_c(z)
$$
 (89)

where

$$
F_1 = \left(1 - \frac{A_c T}{2}\right) \tag{90}
$$

$$
\mathbf{F}_2 = \left(1 + \frac{\mathbf{A}_c \mathbf{T}}{2}\right) \tag{91}
$$

$$
G_1 = \frac{B_c T}{2} \tag{92}
$$

We note here that  $F_1$  and  $F_2$  are analytic functions of  $A_c$ . Therefore, they commute with  $A_c$ .

From Equations (90) and (91) it follows that

$$
I = 2F_1^{-1} - F_1^{-1} F_2
$$
 (93)

Substituting this into the second term of (zI+I), Equation (89) becomes

$$
X_{c}(z) = \left[ \left( F_{1}^{-1} G_{1} \right) + \left( zI - F_{1}^{-1} F_{2} \right)^{-1} 2F_{1}^{-2} G_{1} \right] U_{c}(z) \tag{94}
$$

Substituting this into Equation (85) yields

**^^2^^^^** *\*rzzzz^zzz7?vr?T\*\*\*\*'\*r77\*T'<sup>m</sup>*

$$
Y_c(z) = \left[ C_c \left( zI - F_1^{-1}F_2 \right)^{-1} \left( 2F_1^{-2}G_1 \right) + \left( C_c F_1^{-1}G_1 + D_c \right) \right] U_c(z) \quad (95)
$$

The transformed system has <sup>a</sup> new set of states which we **shall** identify with the subscript d.

Letting

$$
F_c = F_1^{-1}F_2
$$
 (96)

$$
G_{c} = 2F_{1}^{-2}G_{1}
$$
 (97)

$$
H_{\rm c} = C_{\rm c} \tag{98}
$$

$$
E_c = D_c + C_c F_1^{-1} G_1
$$
 (99)

one can write the state equations of the digital controller **as** follows:

$$
x_{d}(k+1) = F_{c} x_{d}(k) + G_{c} u_{c}(k)
$$
 (100)

$$
y_c(k) = H_c x_d(k) + E_c u_c(k)
$$
 (101)

We note that Equations (100) and (101), with matrices defined by Equations<br>(96) through (101) have the transfor function directions (96) through (101), have the transfer function given in Equation (95).

The state diagram of the digitized controller is shown in Figure 17.

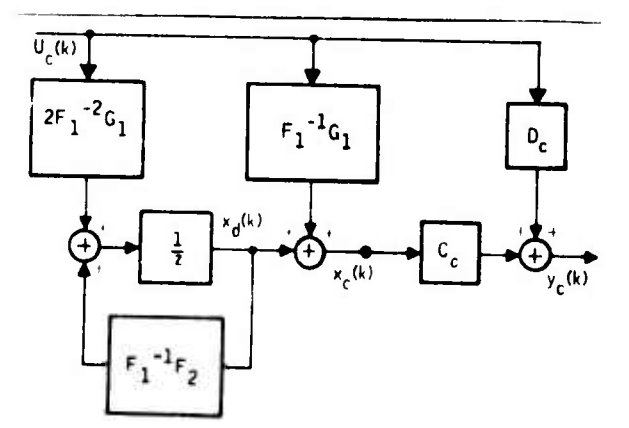

Figure 17. State Diagram of the Digitized Controller

**J --** **"- iTllliriilitffciMiiaWMIM'litfiii^iirii <sup>n</sup> <sup>i</sup> <sup>r</sup>** *--"*■■*^ -* ■■**""- MMMMMHIHMWMl**

**.^..^^.,...^....,.L...,.., -. --. ^.;...^......f,..^,. nnlnililhMV** *~~-*

**In Figure 17,**

 $x_A(k)$  **s** State of the digitized controller

little <del>(1984), cold man</del>

**<sup>x</sup> (k) <sup>=</sup> "Digitized state" of the continuous controller <sup>c</sup>**

**y (k) <sup>=</sup> "Digitized output" of the continuous controller**

We also note that the controller matrix quadruple defined as  $(\text{F}_{\text{c}}, \text{ G}_{\text{c}}, \text{ H}_{\text{c}}, \text{ E}_{\text{c}})$ **is a function of the sample time, T (see Equations (90), (91) and (92)),**

ip^Hma^wappnw^p^w^P

**The system quadruples defined by Equations (96) through (99) are implemented in subroutine SWZK. It is fully documented in Section IV of Volume II.**

**The Tustin transfer function is given by Equation (95). As with the physical plant model, the poles and zeros of this function can be found using a subroutine (POZK) with the developed quadruple.**

#### **Steady State Gain**

The steady state response of  $x_c(k)$  to a unit step input is obtained from **Equation (94) as follows: <sup>c</sup>**

$$
\mathbf{x}_{\text{CSS}} = \left[ \mathbf{F}_1^{-1} \mathbf{G}_1 + \left( z \mathbf{I} - \mathbf{F}_1^{-1} \mathbf{F}_2 \right)^{-1} 2 \mathbf{F}_1^{-2} \mathbf{G}_1 \right] \Big|_{z=1}
$$
 (102)

**This can be written as**

**iLi\_. ii <sup>i</sup>** *•liiiiim.lur-——'"-"'\*•—''•<sup>M</sup>*

*^•'"', "*

$$
x_{\rm CSB} = \left[ F_1^{-1} + 2F_1^{-1} (F_1 - F_2)^{-1} \right] G_1
$$
 (103)

**Using Equations (90),(91), and (92) with (103) yields**

$$
\mathbf{x}_{\text{CSS}} = \left[\mathbf{F}_1^{-1} \quad \mathbf{I} + \left(-\frac{\mathbf{A}_\text{C}}{2}\right)^{-1}\right] \frac{\mathbf{B}_\text{C}}{2} \tag{104}
$$

 $\frac{A_C T}{2}$  **and making use of Equation (90) finally yields**  $x_{\text{css}} = -A_{\text{c}}^{-1}B_{\text{c}}$ **(105)**

**37**

—-

**<sup>n</sup>** ■■■**--^ i..<«n.-|mi«»l <sup>11</sup> IP ' <sup>V</sup> II I« irHlUlim**

This shows that the steady state gain under the Tustin transformation is invariant. If the continuous system is prewarped for locating the critical frequencies, a correction to the gain term is made to **maintain** the steadystate gain invariance.

**P » ,»i« m.w ,.II .i***..» <sup>m</sup> nmrmmmimrm^m,*

*" '"V* **' M« imniiw.ipjpj»,** *wmm- ~-* **""I** *<sup>m</sup>*

# Prewarping for Pole Placement

 *" l*

*wmmmm* **<sup>1</sup>**

Consider the following conformal transformation

$$
f(s) = \left(1 - \frac{sT}{2}\right)^{-1} \left(1 + \frac{sT}{2}\right) \tag{106}
$$

We can define a matrix function of a matrix A, corresponding to Equation (106) as follows

$$
F(A) = \left(I - \frac{AT}{2}\right)^{-1} \left(I + \frac{AT}{2}\right)
$$
 (107)

Let the eigenvalues of A be  $\{s_k\}$  k = 1, ... n. Then the eigenvalues of  $F(A)$ are given by

$$
\xi_{k}(T) = \left(1 - \frac{s_{k}T}{2}\right)^{-1} \left(1 + \frac{s_{k}T}{2}\right) \quad k = 1, ..., n
$$
 (108)

This relation shows that when A is a stability matrix (i.e., all eigenvalues are in the L. H. Plane), then eigenvalues of F are in the unit circle. We note that the same is true for the matrix

$$
F(A, T) = e^{AT}
$$

generated via the transformation

$$
f(s) = e^{S T} \tag{109}
$$

when the eigenvalues

$$
z_{k}(T) = e^{S_{i_{k}}T}
$$
 (110)

**-t-, ILJ\_\_1\_** ..im-,..;- ..:—, .. ., -^ j^h|

**- -"\*" •' —•- -**■■ **- -, 1,-^^^^^** *\*\*M*

**-^ ^ M ------ ; --- :**

-.-^.l^.L., ,-.-. .■■\_ ...■■...... .,." n.

For each fixed  $B_k$ , the locus of Equations (108) and (110) as a function of sample time parameter T shows that

$$
\lim_{T \to \infty} \xi_{k}(T) = -1 \tag{111}
$$

and

$$
\lim_{K \to \infty} z_K(T) = 0 \tag{112}
$$

Also,  $\xi_{L}(T)$  does not cross the real axis in the range

$$
0 < T < \infty \tag{113}
$$

This implies that the poles of  $\zeta_k(T)$  always remain under the half sampling frequency  $(\pi/T)$ . Therefore, under this transformation, the "system modes" do not foldover for any sample time. The penalty we pay for this nice property is the shift in frequency. The shift can be compensated for a given sample time T. This is called prewarping of a continuous system. We note that when the system is prewarped to maintain critical frequencies, the nonfolding property of Tustin is lost.

Let  $\widetilde{A}$  be the prewarped transition matrix corresponding to a continuous controller matrix A. Let F be the corresponding discrete system transition matrix defined by Equations (90), (91) and (96). If  $\widetilde{F}$  is to have the same poles it must be similar to  $e^{AT}$ . The simplest case is:

$$
\widetilde{\mathbf{F}} = \mathbf{e}^{\mathbf{A}\mathbf{T}} \tag{114}
$$

or

$$
\widetilde{\mathbf{F}} = \left( \mathbf{I} - \frac{\widetilde{\mathbf{A}} \mathbf{T}}{2} \right)^{-1} \left( \mathbf{I} + \frac{\widetilde{\mathbf{A}} \mathbf{T}}{2} \right) = e^{\mathbf{A} \mathbf{T}}
$$
 (115)

Solving this for A yields

$$
\widetilde{A} = \frac{2}{T} \tanh \frac{AT}{2} \tag{116}
$$

On the other hand, from Equation (93) we obtain

$$
\widetilde{F}_1^{-1} = \frac{I + \widetilde{F}}{2} \tag{117}
$$

Substituting this into Equation (89) and introducing a gain matrix K

$$
\widetilde{H}(z) = K(zI - \widetilde{F})^{-1} \left(\frac{I + \widetilde{F}}{2}\right) (z + 1) BT/2
$$
 (118)

The steady state gain invariance requires

$$
H_{\text{CBS}} = K(I - \tilde{F})^{-1} \quad (I + \tilde{F}) \quad BT/2 = -A^{-1}B \tag{119}
$$

Solving for K yields

$$
K = (I - \widetilde{F}) (I + \widetilde{F})^{-1} (-\frac{AT}{2})^{-1}
$$
 (120)

Substituting Equations (120) into (118) yields

$$
\widetilde{H}(z) = (zI - \widetilde{F})^{-1} (\widetilde{F} - I) A^{-1} B \frac{z+1}{2}
$$
 (121)

using Equation (114) gives

$$
\widetilde{H}(z) = (zI - e^{AT})^{-1} \left( e^{AT} - I \right) A^{-1} B \frac{z+1}{2}
$$
 (122)

$$
G = \left(e^{AT} - I\right)A^{-1}B
$$
 (123)

Then Equation  $(1.22)$  can be written as

$$
\widetilde{H}(z) = \frac{G}{2} + (zI - F)^{-1} \frac{(I + F)G}{2}
$$
 (124)

Now by inspection we can write discrete quadruples corresponding to the **prewarped** Tustin **transformation as follows:**

$$
F = e^{AT}
$$
 (125)

$$
G = (e^{AT} - I) A^{-1}B
$$
 (126)

$$
H = (C + CF)/2
$$
 (127)

$$
E = D + \frac{CG}{2}
$$
 (128)

Note close resemblance between above and the plant discretization given by Equations (52), (54). (76). and (77).

## State Model of the Discrete System in the w-Plane

Direct digital ccntrol synthesis in the z-w plane calls for algorithms for finding the w-plane transfer function from the z-plane transfer function and vice versa. In the following we present one such algorithm based on a systems approach. The development starts with the discrete system matrix quadruple  $(F, G, H, E)$ . (This quadruple is obtained by a software (STAMK) from the simulation equations of the discrete system structure as discussed above.)

The system equations are:

**...-^—.-^—... . <sup>|</sup>** *,Wmm^9mtmml* **I,, l...,-»! ILL,.! .|\_L BW <sup>i</sup> ' .M .**

$$
x(k+1) = Fx(k) + Gu(k)
$$
 (129)

$$
y(k) = Hx(k) + Eu(k)
$$
 (130)

Transforming Equation (129) with zero initial conditions yields:

$$
zX(z) = FX(z) + G U(z)
$$
 (131)

The transformation to the w-plane is defined by

$$
z = \frac{1 + w}{1 - w} \tag{132}
$$

The inverse transformation is then given by

$$
w = \frac{z-1}{z+1}
$$
 (133)

*...^.* **—'——i—..-. ,1 ,** *,\_\_,* **.— <sup>|</sup> .-.** *.. .* **,.. - .- -- - \_» . .^.^——i^j.^»Mi>i»Mi«-^MiuiM**

Substituting Equation (132) into (131) yields:

$$
X(w) = -\left[wI - \left(-F_1^{-1}F_2\right)\right]^{-1} F_1^{-1} (wI - I) G U (w)
$$
 (134)

**"I ! ! IM.IHPHI .1.11** *<sup>w</sup>* **.iuM>^iiiP!^npn«qppii|ii^iAnimf w-i-AMPi <sup>i</sup> . tu. najpi**

where

$$
\mathbf{F}_1 = (1 + \mathbf{F}) \tag{135}
$$

$$
F_2 = (I - F) \tag{136}
$$

From Equations (135) and (136) it follows that

$$
I = -F_1^{-1}F_2 + 2F_1^{-1}
$$
 (137)

Substituting this into the second term of (wI-I), Equation (134) becomes

$$
X(w) = \{ [wI - (-F_1^{-1}F_2)]^{-1} 2F_1^{-2} G - F_1^{-1} G \} U(w)
$$
 (138)

Substituting this into Equation (130) yields the input-output relation in the

$$
Y(w) = \left\{ H \left[ wI - \left( -F_1 \right)^{-1} F_2 \right) \right\}^{-1} 2F_1^{-2} G - H F_1^{-1} G + E \} U(w) \qquad (139)
$$

The transformed system has <sup>a</sup> new set of states which we **shall** identify with the subscript w.

We define w-plane quadruple as follows:

$$
A_{w} = -F_{1}^{-1}F_{2}
$$
 (140)

$$
B_{\rm w} = 2 F_1^{-2} G \tag{141}
$$

$$
C_{w} = H \tag{142}
$$

$$
D_{\mathbf{w}} = -H F_1^{-1} G + E
$$
 (143)

— - - — - <sup>J</sup>—^-^^-^—^^».^-,—., **ii ir <sup>n</sup> rniiiiiiiiiiiiiiWiliiiiiiiiiii <sup>i</sup> ii »MMIIIi**

The state equations of the discrete system in the w-plane can now be wr *iten*<br>as follows:

$$
\frac{dx_w}{dt} = A_w x_w + B_w u_w \tag{144}
$$

$$
y_w = C_w x_w + D_w u_w \tag{145}
$$

We note that Equations (144) and (145) with matrices defined by Equations (140) through (143) have the transfer function given in Equation 139.

The state diagram of the discrete system in the w-plane is shown in Figure 18.

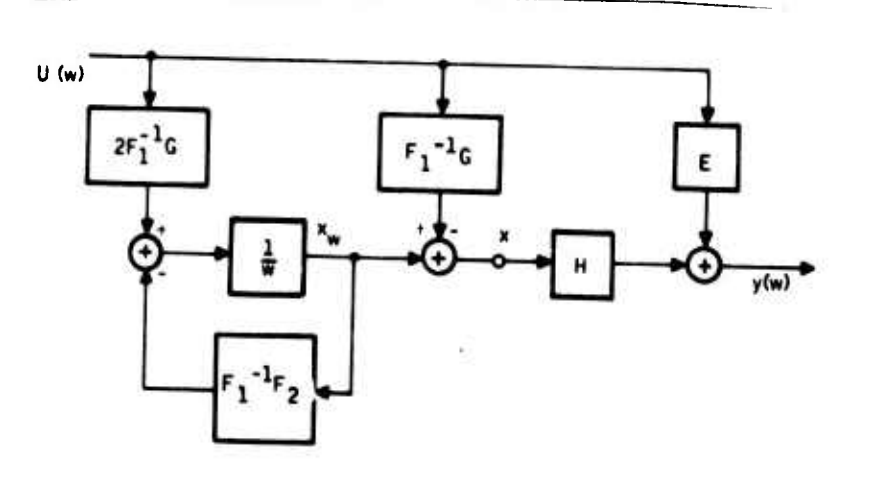

Figure 18. State Diagram of the Discrete System in the w-Plane In Figure 18,

- $x_w$  = state of the w-plane system
- $x = state of the discrete system in the w-plane$
- $y =$  output of the discrete system in the w-plane

The poles and zeros of the transfer function are obtained via POZK using the quadruple  $(A_w, B_w, C_w, D_w)$ . The system quadruple defined by Equations (140) through (143) are implemented in Subroutine WZK. The transformation back to the z-plane is carried out in a similar fashion using Equation (133). The summary of the results on transformations are presented in Tables 1,

**- —** - -~^-^—^~^-^-—.

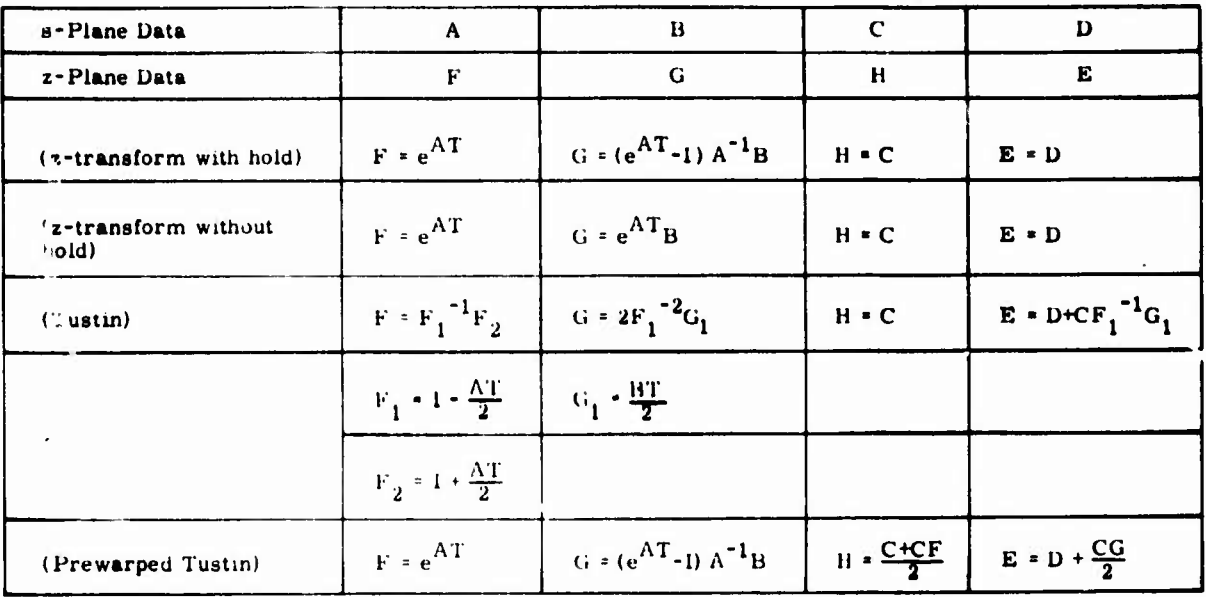

# Table 1. s-Plane to z-Plane Transformation

# Table 2. z-Plane to w-Plane Transformation

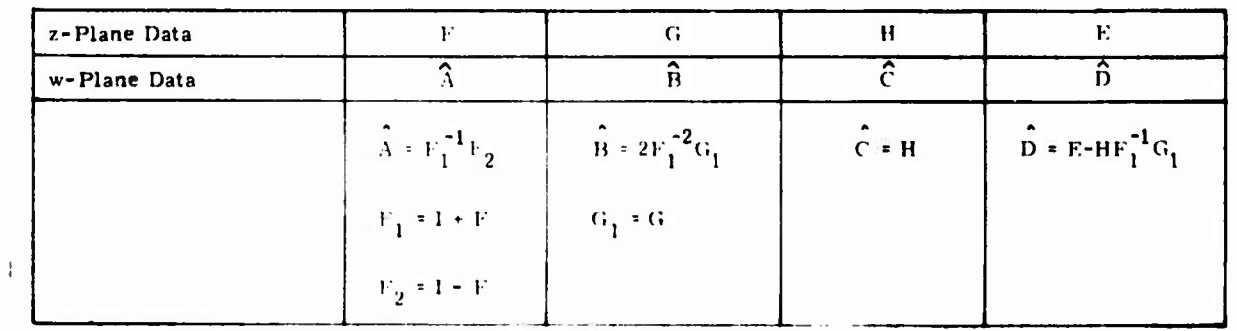

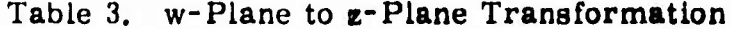

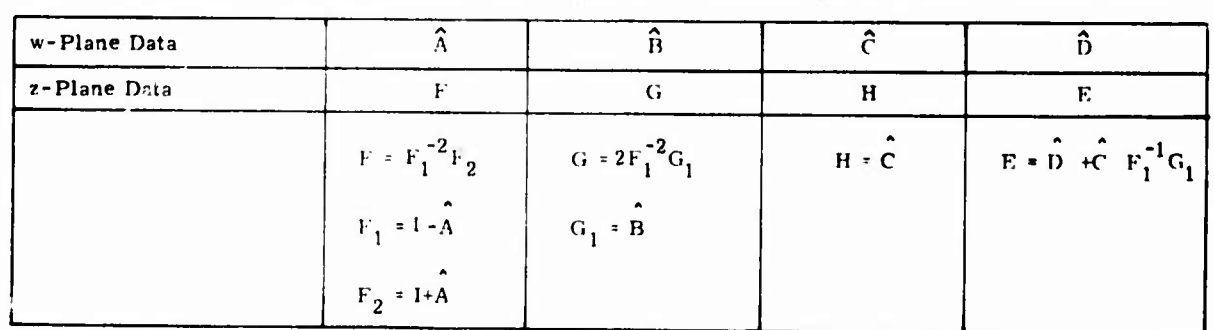

**To demonstrate the application of these equations we present a simple example in the following.**

*mmmmmmmmmmmimi^^i^^mvMmit«* **in«** *mui •m\*<\*mmi\*mmm\*\**

# **EXAMPLE**

in the first construction of the construction of the construction of the construction of the construction of the construction of the construction of the construction of the construction of the construction of the construct

**Consider the following z-plane transfer function**

$$
H_o(z) = \frac{3(.368 z + .264)}{(z-1)(z - .368)}
$$
 (146)

**This can be put in the following form**

$$
H_o(z) = 1.104 \frac{(z + .7174)}{z^2 - 1.368z + .368}
$$
 (147)

ï

**Figure 19 implements this transfer function as an Input-Frobenius form.**

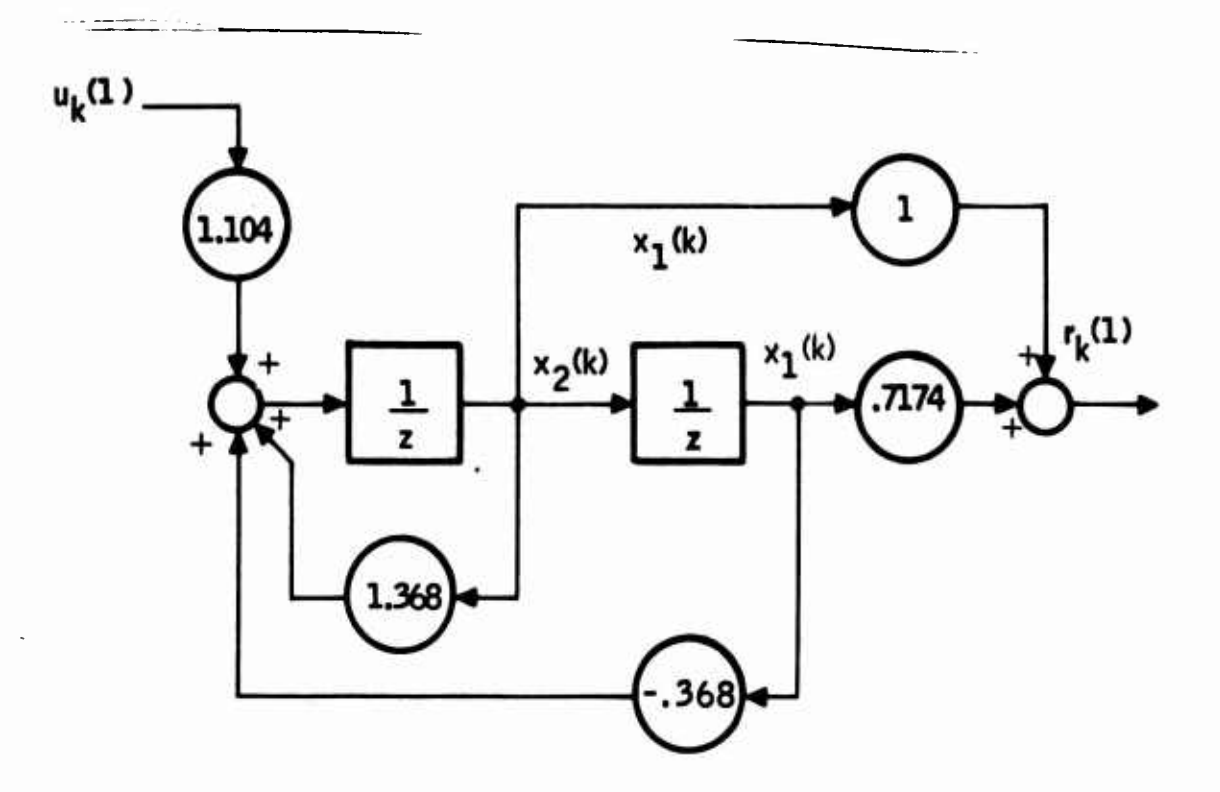

**Figure 19. State Diagram of II (z)**

**45**

a state alle the contract of the second contract of the contract of the contract of the contract of the contract of the contract of the contract of the contract of the contract of the contract of the contract of the contra

The discrete system quadruple (F, G, H, E) is **obtained from Figure 19 by** inspection, and given as follows:

$$
F = \begin{bmatrix} 0 & 1 \\ -0.368 & 1.368 \end{bmatrix}, G = \begin{bmatrix} 0 \\ 1.104 \end{bmatrix}, H = (.7174 \ 1.), E = 0 \quad (148)
$$

*... "-r\** <sup>p</sup>

**It** can easily be shown that the transfer function

$$
H_{11}(z) = H(zI - F)^{-1} G + E
$$
 (149)

evaluated with Equation (148) is the same as Equation **(147).**

**T-^--—'^ <sup>i</sup> ,' ^** ■■ **!** ■■ **" ff...—P.. ^**■■**.. <sup>11</sup> ^**■■■**-**

Now transforming quadruple data in Equation **(148)** to **the w-plane using the appropriate** equations given in Table <sup>1</sup> yields the **w-plane quadruple data:**

$$
A_w = \begin{bmatrix} 0 & 1 \\ 0 & -.462 \end{bmatrix}, B_w = \begin{bmatrix} 0 \\ 1 \end{bmatrix}, C_w = (.69299 \ .976), D_w = 1.14168(150)
$$

**It** can **easily** be shown that the transfer function

$$
H_{11}(w) = C_w(wI - A_w)^{-1} E_w + D_w
$$
 (151)

evaluated with Equation (150) yields

$$
H_{11}(w) = -1.14168 \frac{w^2 - 393w - 607}{w^2 + 462w}
$$
 (152)

This can be written as

$$
H_{11}(w) = \frac{1.5(1 - w) (1 + \frac{w}{.607})}{w(1 + \frac{w}{.462})}
$$
 (153)

The same result is obtained by substituting

-...;... -^.. .-■■.-.J\_^,. .^. *-* ■■ ■■ *—\*'* ■■■ ■■■-- - •• "—

$$
z = \frac{1 + w}{1 - w} \tag{154}
$$

into Equation (146) and clearing the fractions. For **large systems, the** substitution approach is not suitable for automatic evaluation of Equation (153) due to the associated algebra. **The quadruple transformation** approach on the other hand is simple, accurate **and suitable for large** scale systems. We note here that Equation (154) **and its inverse.**

**4b**

 $\hat{a}$  to keep  $\hat{b}$  on the contribution of the section of  $\hat{b}$  ,  $\hat{a}$  and  $\hat{b}$  is the contribution of the contribution of the contribution of the contribution of the contribution of the contribution of the co

$$
w = \frac{z-1}{z+1}
$$

**WinMWi"** *mjfUpumfw\** **wifWMJ-.H^."--»» ' .**■■■■■**-' <fP'**

**given by Equation (155), are one-to-one transformations. Therefore, if the w-plane quadruple**  $(A_{\mathbf{w}}, B_{\mathbf{w}}, C_{\mathbf{w}}, D_{\mathbf{w}})$  given in Equation (150) were trans**formed back to the z-plane, the result would be identical to that of Equation (148).**

**Figures 20 and 21 demonstrate this fact, using the F-4 digital controller for the sample time T <sup>=</sup> 1/40 sec. In figure 20, the controller quadruple** the sample time T = 1/40 sec. In figure 20, the controller quadruple<br>(F, G, H, E) in the z-plane is entered, and the w-plane transform  $(A_{\mathbf{w}}, B_{\mathbf{w}}, C_{\mathbf{w}}, D_{\mathbf{w}})$ <br>is computed. Subsequently, this data is entered an **is computed. Subsequently, this data is entered and its z-plane transform is computed as shown in Figure 21. As expected, the output data in Figure 21 is equal to the input data in Figure 20.**

#### **OVERALL SYSTEM MODEUNG FOR SINGLE RATE SYSTEMS**

**Having the discrete model for the plant and for the controller, we would now like to develop analytically the discrete model of the plant-controller system. We need this for trade studies of sample rate and word length. The complexity of this model depends upon the form of the control (algebraic or dynamic) and the number of different sample rates in the combined system. (We neglect computational delay effects here for simplicity. These are considered below.) We show how to construct the overall discrete system model for a single sample rate here, and consider the extension to multiple sample rates in the next section.**

#### **Algebraic Controller**

**Figure 22 shows the general block diagram of the single-rate system under consideration.**

**The plant has the usual discrete representation**

$$
x_p(k+1) = F_p x_p(k) + G_p u_p(k)
$$
 (156)

$$
\mathbf{r}_{\mathbf{p}}(\mathbf{k}) = \mathbf{H}_{\mathbf{p}} \mathbf{x}_{\mathbf{p}}(\mathbf{k}) + \mathbf{E}_{\mathbf{p}} \mathbf{u}_{\mathbf{p}}(\mathbf{k}) \qquad (157)
$$

**The controller, for the algebraic control system, has the form**

$$
r_c(k) = K u_c(k)
$$
 (158)

www.markamanahamanahamanahamana markamanahamanahamanahamanahamanahamanahamanahamanahamanahamanahamanahamanahama<br>Tanahamanahamanahamanahamanahamanahamanahamanahamanahamanahamanahamanahamanahamanahamanahamanahamanahamanahama

**(155)**

×, 10-39229899\*<br>20-316681289\*<br>20-3265899\*<br>20-39299899\* 10550726.01 .9047619E+00 7-COLUMN  $\frac{1}{4}$ 7-COLUMN  $\mathbf{I}$  $\cdot$  $-250369424$ <br>  $-24009424$ <br>  $-24009424$ <br>  $-24009424$ <br>  $-240004651$ -. 3676709E-01  $-31290786.0$ 6-COLUMN **6-COLUMN**  $\ddot{\phantom{0}}$ ö - PRODUCET PE - 00<br>- 7700143E-02<br>- 7407407E-00<br>- 9753006E-00 **ID-3140811**ł 5-C'ALUMN S-COLUMN ï ., ċ f,  $-35627116 - 96$ <br>  $-64362766 - 96$ <br>  $-51490216 - 96$ <br>  $-51490216 - 96$ ţ Ï j, IWPUT DATA  $\bullet$ 4-COLUMN 4-COLUMN R ü  $\ddot{\bullet}\dot{\bullet}\dot{\bullet}$ ÿ,  $\ddot{\cdot}$ ü UD-30VAL-0-1-1<br>- CO-302025-41<br>- CO-3502027í, - IMPUT DATA: Z-PLANE NATRER DUADRUPLE (AN-H-E)<br>- IMPUT DATA: Z-PLANE NATRER DUADRUPLE (F.G.M.E)<br>- DUTPUT DATA: W-PLANE NATRER DUADRUPLE (AN-H-E) 10-30169501-<br>00-31E25016  $3 - CO(104)$ <br> $.320136000$ 3-COLUMN  $-0.0144$  $3 - 0.048$ ċ. ં l. ۱ 0.35-1972-1-2<br>00.35862075-1-2 -62052656-01<br>-75507646-01<br>-75507646-01<br>-63887546-01<br>-638875566-01 2-COLINN<br>.2639680E-01  $2 - 001$ P-COL UM 2-COL11MY  $(10-30006 - 41)$ (19-3006-1)  $.75000F - 011$  $(T = .25000E - 01)$ ,  $\ddot{\circ}$ .,  $\begin{array}{l} \texttt{-}31896461.40 \\ \texttt{-}39599061.40 \\ \texttt{-}.12959061.40 \\ \texttt{-}.204404.70 \\ \texttt{-}.3298061.6 \\ \texttt{-}.3298061.40 \\ \texttt{-}.3298061.40 \\ \texttt{-}.3298061.40 \\ \texttt{-}3298061.40 \\ \texttt{-}3298061.40 \\ \texttt{-}3298061.40 \\ \texttt{-}3298061.40 \\ \texttt{-}3298061.40 \\ \texttt{ \frac{1}{2}$  ,  $\frac{1}{2}$  ,  $\frac{1}{2}$  ,  $\frac{1}{2}$  ,  $\frac{1}{2}$ T0-3000000T-.J=COLUMN<br>-.1378766E-00 ċ  $1 - 20 - 11$  $-001119N$  $1 - r + 0$  $\ddot{\cdot}$ **WARELL F**  $m + m + 6$ 肌 **MAN** ı 潮 Ī **RQue 4** i i<br>Serial **Aleive** ļ ī ٠  $\ddot{ }$ и J μ A  $\ddot{\phantom{0}}$ 

Transformation of  $z$ -Plane to  $w$ -Plane (Page 1 of Figure 20.

ลิ

B  $\overline{1}$ ì ī. Q ÿ 10-31600002"<br>| 00-31500002"<br>| 00-31500002"<br>| 00-31500002"  $\mathfrak{f}$ I **HHI/103-1** 7-00LUNN ់  $\begin{array}{l} \textbf{0.15} \textbf{0.26} \textbf{0.36} \textbf{0.47} \textbf{0.57} \textbf{0.67} \textbf{0.77} \textbf{0.77} \textbf{0.77} \textbf{0.77} \textbf{0.77} \textbf{0.77} \textbf{0.77} \textbf{0.77} \textbf{0.77} \textbf{0.77} \textbf{0.77} \textbf{0.77} \textbf{0.77} \textbf{0.77} \textbf{0.77} \textbf{0.77} \textbf{0.77} \textbf{0.$ 6-COLUMN 6-COLUMN '.  $\bullet$ -1000066-01<br>-1000066-13<br>-1000066-13<br>-100006-125500-1<br>-11250006-00 V î. **S-COLUMN** 5-COLUMN ä ì ះ់ ., ¥  $-20000066-01$ <br>c:3243606-13<br>c:313346-03<br>c:3000006-01 OUTPUT DATA 4-COLUMN 4-COLUMN Ÿ  $\ddot{\bullet}$   $\ddot{\bullet}$ ., 3-COLUMN<br>
19925366-01<br>
19925366-01<br>
1992676-01<br>
1993646-01<br>
1993646-01 10-32-00521-1<br>10-3600621-1<br>10-3260061-1  $-3-001$  U<sup>MN</sup><br>--3552714E-14 3-COLUMN  $-2$ -co<sub>t</sub>um  $-355$  10-30005 = 3KL - 3EC  $\ddot{\bullet}\dot{\bullet}\dot{\bullet}$ ΰ. ÷ 48956146-01<br>41-31799716-14  $-13179935 - 14$  $-2 - 364$ -3000006-01 **P-COLUMY** 2-COLUMN 2-COLUMN  $(10-30006 - 21)$ LT= 25000E-01)  $(10-4006 - 51)$  $(10 - 39006 - 01)$  $\ddot{\bullet}$ ċ J ċ  $10.30 - 45.4$ 1000000614 1-50 UWN<br>1243450E-13  $-101$  $-001$ UMN **1-COLUMN**  $\begin{array}{|c|c|c|}\n\hline\n\end{array}\n\qquad \qquad \begin{array}{|c|c|}\n\hline\n\end{array}\n\qquad \qquad \begin{array}{|c|c|}\n\hline\n\end{array}\n\qquad \qquad \begin{array}{|c|c|}\n\hline\n\end{array}\n\qquad \qquad \begin{array}{|c|c|}\n\hline\n\end{array}\n\qquad \qquad \begin{array}{|c|c|}\n\hline\n\end{array}\n\qquad \qquad \begin{array}{|c|c|}\n\hline\n\end{array}\n\qquad \qquad \begin{array}{|c|c|}\n\hline\n\end{array}\n$ o at spector ò, **BATRIA BE MATRIX CW CR CN Rowsell ROB-ERD Read**  $7 - 804$ ٠ **A**  $-80$ 4-ROW  $1 - R$ 0W  $1-80%$  $\mathbf{z}$ يني **Band** L. ; z  $\mathfrak{I}$ ā.

J

 $\widehat{\mathbf{a}}$ ð Transformation of  $z$ -Plane to  $w$ -Plane (Page 2) Figure 20.

49

HODE = 120<br>INPUT DATA: W-PLANE MATPIX QUADRUPLE (AM-BW-CW-DUTPUT DATA:<br>OUTPUT DATA: Z-PLANE MATRIX QUADRUPLE (F-G.M-E)

,我们的学生的学生,我们的学生,我们的学生,我们的学生,我们的学生,我们的学生,我们的学生,我们的学生,我们的学生,我们的学生,我们的学生,我们的学生,我们的学生,我们的学生,我们的学生,我们的学生,

INPUT DATA

 $(1 = .25000E - 01)$ MATRIX AN

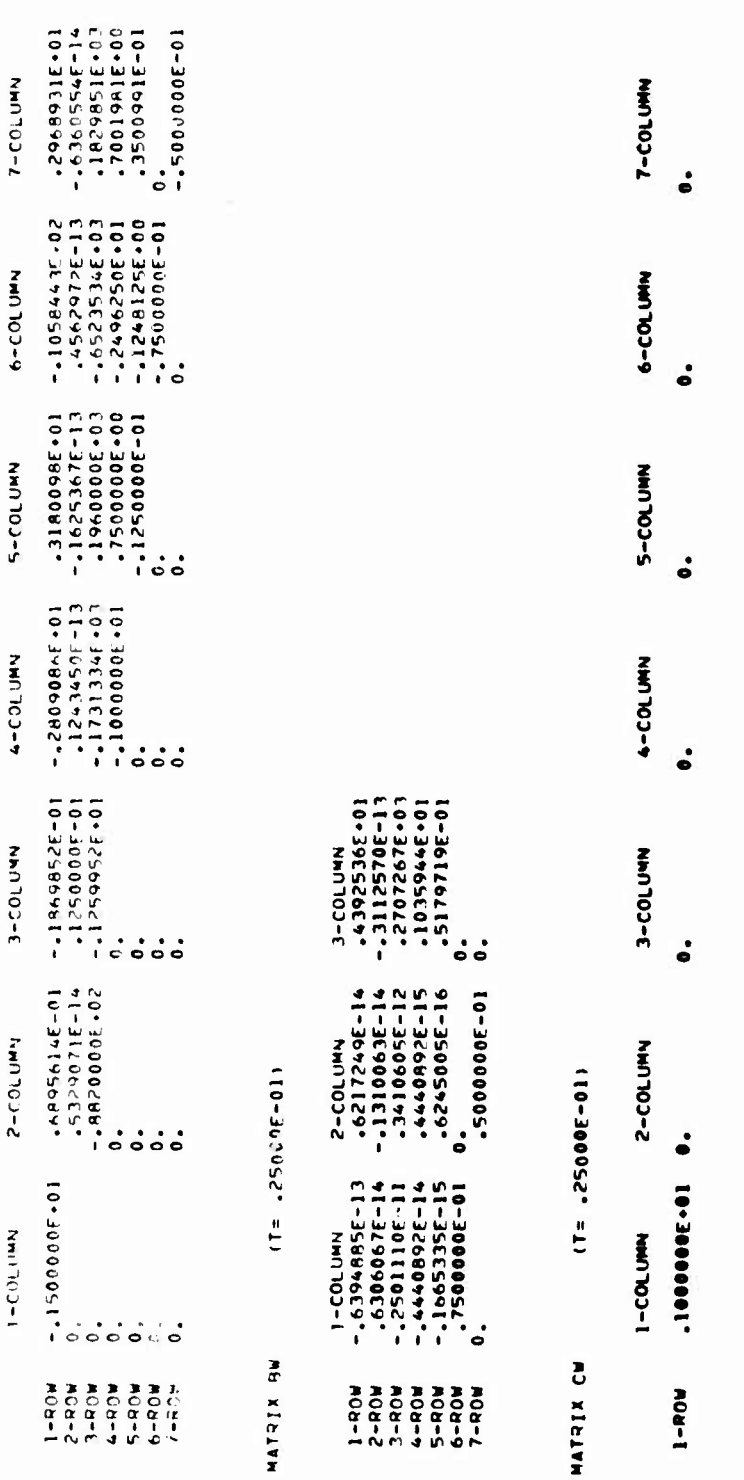

Figure 21. Transformation of w-Plane to z-Plane (Page 1 of 2)

1-COLUMN 2-COLUNN 3-COLUMN<br>.1243458E-13 -.1110223E-14 -.3552714E-14

 $1 - RQW$ 

 $(12 - 25000E - 01)$ 

MATRIX DW

**XIELVH** 

SAMPLE TIME = .25000E-01 SEC. 04418000 - 120

OUTPUT DATA

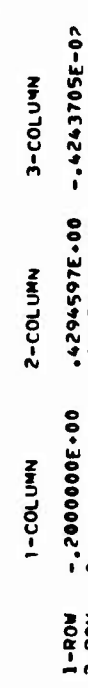

 $(T = 25000E - 01)$ 

MATRIX F

 $\ddot{\phantom{0}}$ 

7-COLUMN

6-COLUMN

5-COLUMN

4-C3LUMN

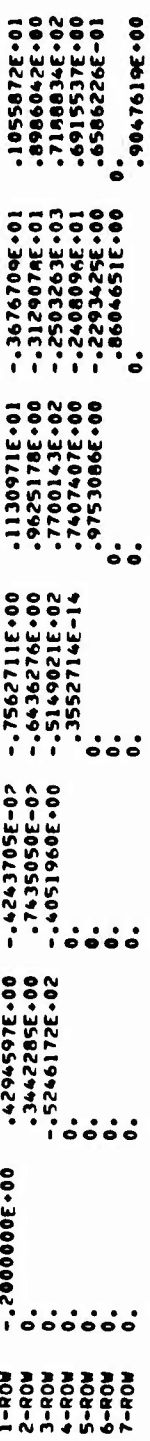

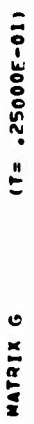

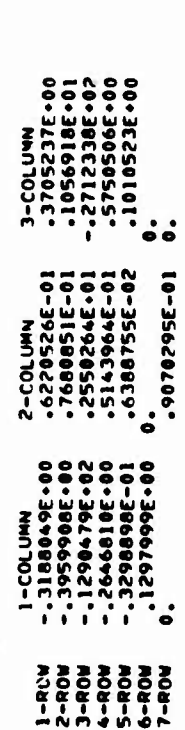

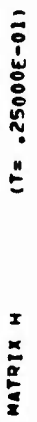

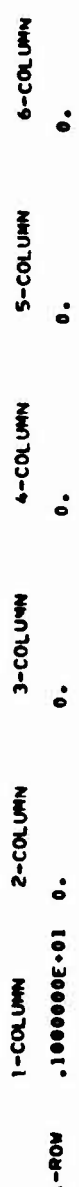

 $7 - COL$ UMN

 $\ddot{\bullet}$ 

 $(1* - 25000E - 01)$ MATRIX E

1-ROW -1378766E-00 2-COLUMN 3-COLUMN<br>1-ROW -1378766E-00 2639688E-01 8203360E-00

Figure 21. Transformation of w-Plane to z-Plane (Page 2 of 2)
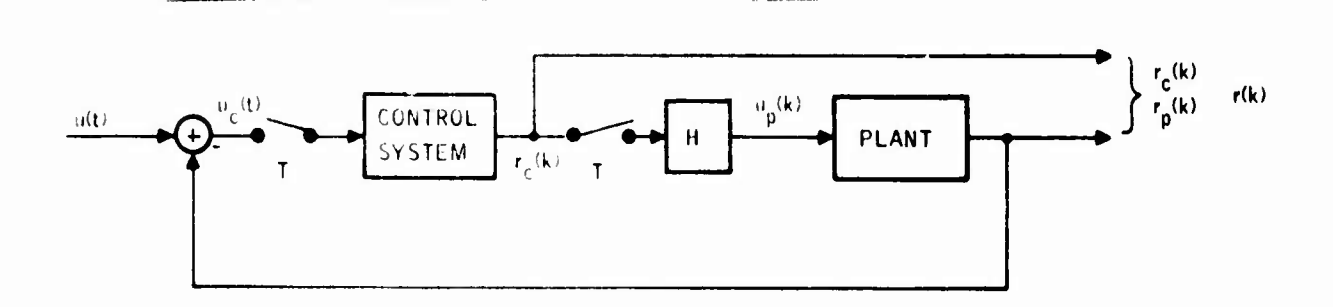

**,.-....., "i I, "i, <sup>n</sup> n—n^mg nH3JSH23^7r^!X'.^^3^ BeBgaa.t'-nagJ'J.-'-** ■■ **^-r"---TTT-,**

**- r "Hga**

**j RIII MpHBBB! <sup>1</sup>**

# Figure 22. Block Diagram of **a Single Sample Rate System**

That is, the control system box in **Figure 22 contains the gain matrix K. We also have from** Figure 22 that

$$
\mathbf{u_p}(\mathbf{k}) = \mathbf{r}_c(\mathbf{k}) \tag{159}
$$

$$
u_{c}(k) = u(k) - r_{p}(k)
$$
 (160)

**Our objective** is to reduce Equations (156) **through (160) to the form**

$$
\mathbf{x}(k+1) = F \mathbf{x}(k) + G \mathbf{u}(k)
$$
 (161)

$$
r(k) = H x(k) + E u(k)
$$
 (162)

**where u(k)** is the sampled version of the **input u(t). This is the overall discrete representation** of the system of Figure **22. One easily solves Equations (156) through (160)** to obtain

**(163)**  $\mathbf{x(k)} = \mathbf{x_{p}(k)}$ 

$$
\mathbf{r}(\mathbf{k}) = \mathbf{r}_{\mathbf{p}}(\mathbf{k}) \tag{164}
$$

$$
\mathbf{F} = \mathbf{F}_p - \mathbf{G}_p \mathbf{K} \mathbf{M} \mathbf{H}_p
$$
 (165)

$$
G = G_p K M
$$
 (166)

$$
H = M Hp
$$
 (163)

$$
E = M E_p K \tag{168}
$$

**<sup>u</sup>;.....-....:".** *.......* **<sup>i</sup> , " ,"**■■■ **..-.-.^**■■**.. .^-— - -** *<sup>i</sup> -'* **- - -—** *UM* **lÜ —-—"•- -** *-.^^^Vit^^k^M^k\*.-\*^\*\*\*^^*

**with**

**IPP.iF' um w. fwni-iwivmi<sup>1</sup>**

$$
M = [I + E_p K]^{-1}
$$
 (169)

**In words, the state and response of the single sample rate system with an algebraic controller are the state and response of the plant. The matrix quadruple (F, G, H, E) is computed from Equations (165) through (169).**

### **Dynamic Controller**

**- m» m-^'T ^w»i,** *wmvvwv. it.nv.wm^vm i\*-\*'* **\*. ' '**

**In this case the plant in Figure 22 is represented by Equations (156) and (157), and the control system is given by similar expressions:**

$$
x_{C}(k+1) = F_{C}x_{C}(k) + G_{C}u_{C}(k)
$$
 (170)

$$
\mathbf{r}_{\mathrm{c}}(\mathbf{k}) = \mathbf{H}_{\mathrm{c}} \mathbf{x}_{\mathrm{c}}(\mathbf{k}) + \mathbf{E}_{\mathrm{c}} \mathbf{u}_{\mathrm{c}}(\mathbf{k}) \tag{171}
$$

**The relationships of Equations (159) and (160) still hold. Our objective is to derive the overall discrete representation [Equations (161) and (162)] for the system described by Equations (156) and (157), (159) and (160), and (170) and (171).**

**The discrete overall representation is much harder to obtain for the dynamic controller than for the algebraic controller. One finds that**

$$
\mathbf{x}(k) = \text{col} \left[ x_{n}(k), x_{n}(k) \right] \tag{172}
$$

$$
\mathbf{r}(\mathbf{k}) = \text{col} \left[ \mathbf{r}_{\mathbf{p}}(\mathbf{k}), \ \mathbf{r}_{\mathbf{c}}(\mathbf{k}) \right] \tag{173}
$$

$$
\mathbf{F} = \begin{bmatrix} \mathbf{F}_{11} & \mathbf{F}_{12} \\ \mathbf{F}_{21} & \mathbf{F}_{22} \end{bmatrix} \tag{174}
$$

$$
G = \begin{bmatrix} G_1 \\ \mathbf{F}_2 \end{bmatrix} \tag{175}
$$

$$
H = \begin{bmatrix} H_{11} & H_{12} \\ H_{11} & H_{22} \end{bmatrix}
$$
 (176)

**<sup>r</sup> i. - ,. -.**■■■ **.. ... .**

**,** *^*

$$
E = \begin{bmatrix} E_1 \\ E_2 \end{bmatrix}
$$
 (177)

- $F_{11}$  =  $F_p$   $G_p$  M  $E_c$  H<sub>p</sub>  $(178)$
- $F_{12} = G_1 M H_c$  $(179)$

$$
F_{21} = -G_c [I - E_p M E_c] H_p
$$
 (180)

$$
F_{22} = F_c - G_c E_p M H_c
$$
 (181)

$$
G_1 = G_p M E_c
$$
 (182)

$$
G_2 = G_c [I - E_p M E_c]
$$
 (183)

$$
H_{11} = [I - E_p M E_c] H_p
$$
 (184)

$$
H_{12} = E_p M H_c
$$
 (185)

$$
H_{21} = - M E_c H_p
$$
 (186)

$$
H_{22} = M H_c
$$
 (187)

$$
E_{\rm s} = E_{\rm m} E
$$

$$
T_1 \rightarrow P_1 \rightarrow P_2 \tag{188}
$$

$$
E_2 = ME_C
$$
 (189)

with

$$
M = [I + EC Ep]
$$
 (190)

In words, the state of the discrete system of Figure 22 with a dynamic controller is that of both the control system and the plant. The response of the overall system is that of both the controller and the plant. The matrix quadruple (F, G, H, E) is derived in terms of the quadruples of both the controller and the plant. These expressions can be evaluated on the digital computer directly. The analytic derivation gets worse for systems with more than one sample rate.

 $-1$ 

## Parametric Interconnection Model and Interconnection Quadruple

The previous example leads us to the parametric interconnection model with interconnection quadruple  $(P, Q, R, S)$ . This is illustrated in Figure 23.

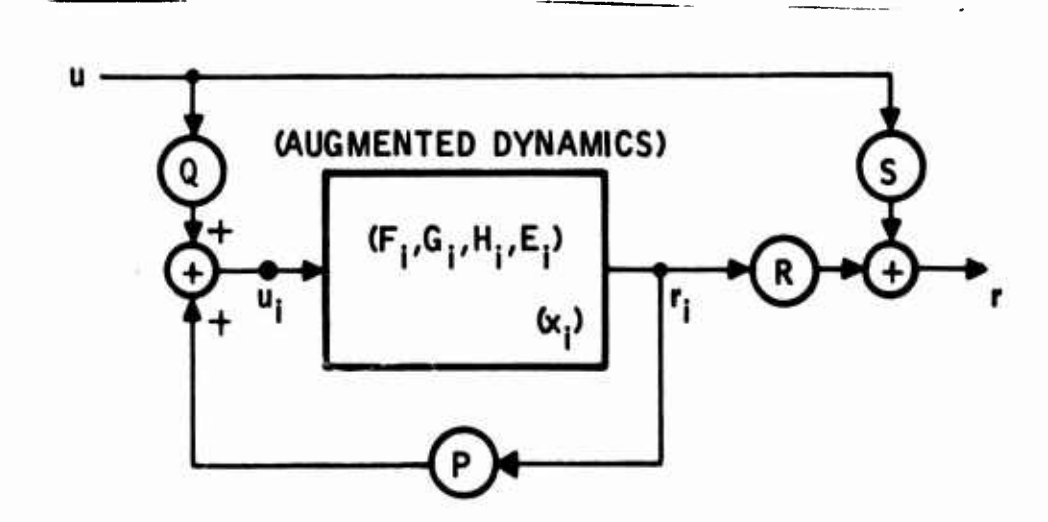

Figure 23. Parametric Interconnection Model

Let

- $x_i = col(x_p, x_c) = augmented state$  $r_i = col(r_p, r_c)$  = augmented internal output  $u_i$  = col(u<sub>p</sub>, u<sub>c</sub>) = augmented internal input  $u =$  external input
- $r =$  external output

Let  $(F_i, G_i, H_i, E_i)$  be the augmented quadruple given as follows:

$$
F_i = \begin{bmatrix} F_p & 0 \\ 0 & F_c \end{bmatrix}, G_i = \begin{bmatrix} G_p & 0 \\ 0 & G_c \end{bmatrix}, H_i = \begin{bmatrix} H_p & 0 \\ 0 & H_c \end{bmatrix}, E_p = \begin{bmatrix} E_p & 0 \\ 0 & E_c \end{bmatrix}
$$
(191)

**The following system of equations describes the overall system model:**

$$
x^+ = F_i x + G_i u_k
$$
 (192)

**- — - ^^," -^<sup>T</sup> ^,^,,.,, ,,,.** *~\*v~~\*~*

$$
r_i = H_i x + E_i u_k
$$
 (193)

$$
u_i = P r_i + Q u \tag{194}
$$

$$
r = R r_i + S u \tag{195}
$$

**Solving Equations (193) and (194) in terms of x and u yields:**

$$
r_{i} = (I_{ri} - E_{i} P)^{-1} [H_{i} x + E_{i} Q u]
$$
 (5) (196)

$$
u_{i} = (I_{ui} - P E_{i})^{-1} [P H_{i} x + Q u]
$$
 (6) (197)

**Substituting Equations (197) and (196) into (192) and (195) yields the overall system quadruple in the form of Equations (161) and (162)**

**where**

*ffpmmmm'i^\*\*\*'" '•!" -* **"**■■**"•" ' "i '** *<sup>&</sup>lt; •'* **<sup>l</sup>"**

**, l**

$$
F = [F_i + G_i(I_{ui} - P E_i)^{-1} P H_i]
$$
 (198)

$$
G = [G_i (I_{ui} - P E_i)^{-1} Q]
$$
 (199)

$$
H = [R (I_{ri} - E_i P)^{-1} H_i]
$$
 (200)

$$
E = [R(I_{ri} - E_i P)^{-1} E_i Q + S]
$$
 (201)

#### **OVERALL SYSTEM MODEUNG FOR MULTI-RATE SYSTEMS**

 $\cdot$  i

**In the following, an overall state model is developed for an algebraic digital control system (Figure 24) having two different sample rates (inner loop and outer loop rates).**

**The following equations are derived based on Figure 24 with the digital controller (or the digital Computer which implements the control law) which operates on an input sequence of sampled information to produce an output sequence of sampled output^ This sampled output is converted to the piecewise constant signal by the holds HI and H2.**

and a contract of the company and the second states of the second of the second large and the company of the second large of the second and the second the second states of the second states of the second states of the seco

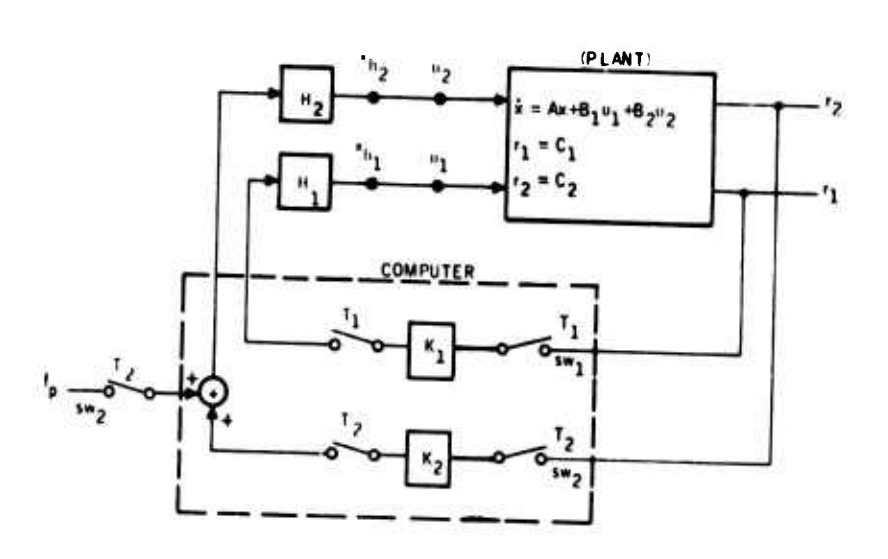

Figure 24. Two-Rate Algebraic Control System

It is assumed that the outer loop sample time  $T_2$  is an integer multiple of the inner loop sample time  $T_1$ . In this case  $T_2$  becomes the program period, and the transition equation at the sample points  $kT_2$ ,  $k = 0$ 

$$
x(kT_2 + T_2) = \widetilde{F}x(kT_2) + \widetilde{G} f_p(kT_2)
$$
 (202)

where

$$
\widetilde{F} = (\widetilde{F}_1^{\circ} + \widetilde{G}_2 K_2 H_2), \circ = \frac{T_2}{\sigma_1} \ge 1
$$
\n(203)

$$
\widetilde{G}_2 = (\widetilde{F}_1^{p-1} + \ldots + \widetilde{F}_1 + I)G_2
$$
 (204)

$$
F_1 = (F_1 + G_1 K_1 H_1)
$$
 (205)

$$
F_1 = e^{AT_1}
$$
 (206)

$$
G_{1} = \int_{0}^{T_{1}} e^{As} B_{1} ds = (e^{AT_{1}} - I) A^{-1} B_{1}
$$
 (if A has no zero eigenvalues) (207)

$$
G_2 = \int_0^T e^{As} B_2 ds = (e^{AT}1 - I) A^{-1} B_2
$$
 (208)

The stability properties of the system are obtained using F.

## DELAY SYSTEM MODELING

A block diagram of a model of a system with an algebraic controller and a computational delay is shown in Figure 25.<br>
ZERO ORDER<br>
HOLD

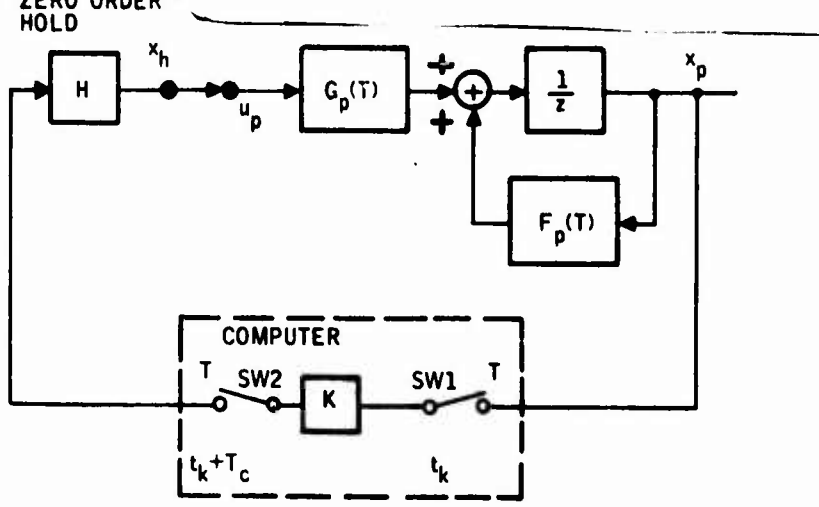

Figure 25. Computational Delay Model

It is assumed that the control input to the plant is updated  $T_c$  seconds after the state is sampled as shown in Figure 26.

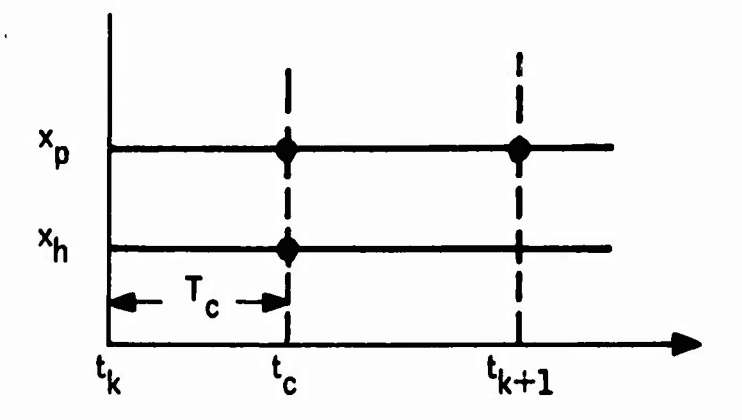

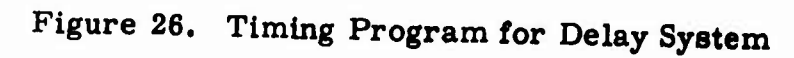

**Table 4 shows the sequence of transitions and corresponding transition equation for each transition.**

**P^MH** *wimmm^m^mmmmmm\*\*\*\*\*\*\*\** **i.l.i** *..m,,* **<sup>i</sup> <sup>n</sup> .,1,11**

 $\ddot{\mathbf{v}}$ 

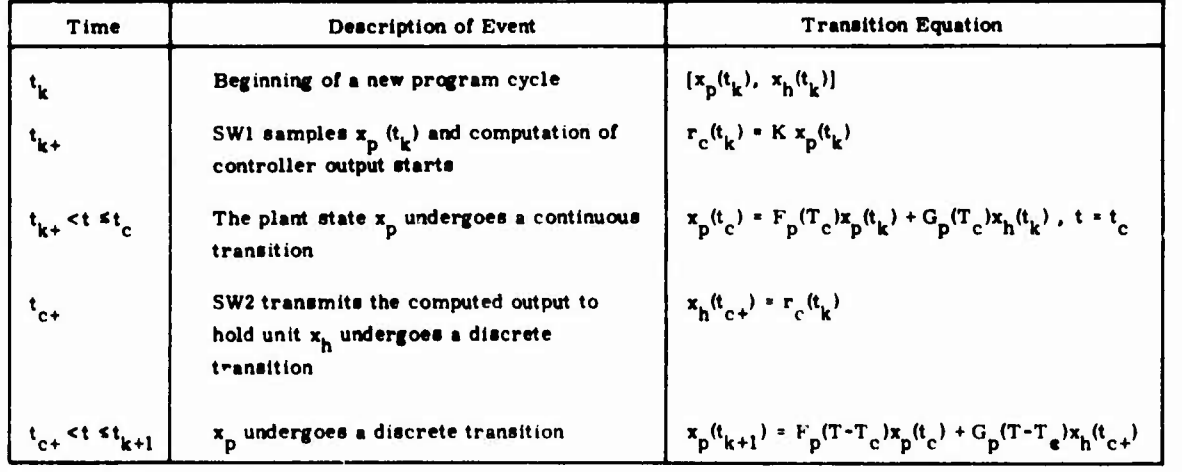

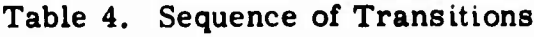

**Let us define**

$$
x = col(x_p, x_h) \tag{209}
$$

**Then using Table 4 we can write**

$$
x(t_c +) = \begin{bmatrix} F(T_c) & G(T_c) \\ K & O \end{bmatrix} x(t_k)
$$
 (210)

**and**

*<i><u>Actual Marchistics*</u>

$$
\mathbf{x}(t_{k+1}) = \left[\begin{array}{c|c} F(T - T_c) & G(T - T_c) \\ \hline O & I_m \end{array}\right] \mathbf{x}(t_c +)
$$
(211)

**\_ III«IH«BI1II»M1I <sup>I</sup> <sup>I</sup>** *mmmm^^<sup>m</sup>ttmmtmmmmgt*

Substituting Equation (210) into (211) yields

$$
\mathbf{x}(t_{k+1}) = \begin{bmatrix} F(T - T_c) & G(T - T_c) \\ O & I_n \end{bmatrix} \begin{bmatrix} F(T_c) & G(T_c) \\ K & O \end{bmatrix} \mathbf{x}(t_k)
$$
(212)

 $\overline{\mathcal{L}}$ 

 $or$ 

$$
\mathbf{x}(t_{k+1}) = \begin{bmatrix} F(T) + G(T - T_c)K & F(T - T_c) G(T_c) \\ K & O \end{bmatrix} \mathbf{x}(t_k)
$$
 (213)

Noting that

$$
G(T - Tc) = G(T) + F(T) G(-Tc)
$$
\n(214)

$$
F(T - T_{C})G(T_{C}) = -F(T) G(-T_{C})
$$
\n(215)

Equation (213) becomes

$$
x(kT+T) = F(T, T_c) x(kT)
$$
 (216)

where

$$
F(T, T_c) = \left[ \begin{array}{ccc} \widetilde{F}_p(T) + \Delta H(T, T_c)K & -\Delta H(T, T_c) \\ K & 0 \end{array} \right]
$$
 (217)

and

$$
F_p(T) = e^{AT}
$$
 (218)

$$
G_p(T) = \int_0^T e^{As} B ds = (e^{AT} - I) A^{-1}B
$$
 (if A has no zero eigenvalue) (219)

$$
\widetilde{\mathbf{F}}_{\mathbf{p}}(t) = \mathbf{F}_{\mathbf{p}}(t) + \mathbf{G}_{\mathbf{p}}(T) \mathbf{K}
$$
 (220)

$$
\Delta H(T, T_c) = F_p(T) G_p(-T_c)
$$
 (221)

**It is Interesting to note from Equation (208) that the order of the dynamics which describe the state is increased from n to n+m where n is the order of the plant and m is the number of control inputs to the plant. As the computational delay T is reduced, the plant state x (kT) becomes less dependent on the hold state xh(kT). In the limiting case, this dependence becomes zero. Tne perturbation term given in Equation (221) is easy to compute and**

 $\iota$  im  $\Delta H(T, T_c) = 0$  (222)

For  $\mathbf{s}$  mall  $\mathbf{T_c}$ ,  $\Delta$  H becomes proportional to  $\mathbf{T_c}$  and is given by:

**laikultu (ka. inaklaikultu) ja kalendari kalendari kalendari kalendari kalendari kalendari kalendari kalendari k** 

$$
\Delta H(T, T_c) = -F(T) B T_c
$$
 (223)

**The effect of computational delay on the stability of the digital system is studied by using Equation (217).**

#### **GUST RESPONSE MODELING FOR SAMPLE TIME EFFECTS**

**This model is used to determine the gust response (i.e., normal acceleration cross-range error, etc.) as a function of sample time. The system specifications (i. e., ride quality, landing specs) impose limits as to how large the sample time can be without exceeding these specifications. In the following the gust response is determined not only at the discrete sample time points, but also at all other time points (intersample covariance) as well. The intersample covariance is periodic, with periods equal to the program period. The n-th order model is shown in Figure 27. —**

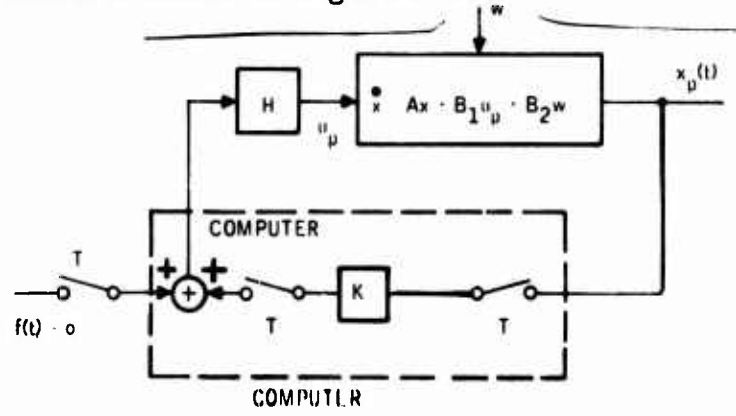

**Figure 27. Gust Response Model for Sample Time Effects**

**" - - - -^^^^^ J**

**MMMM ...... am i. ^- .,..-A,** ■■■ **'— <sup>M</sup>|(üi**

The physical plant (aircraft) is described by

$$
\dot{x} = Ax + B_1 u_p + B_2 w \tag{224}
$$

where

 $w =$  white noise gust input vector

$$
u_p = K x_p(r_k) \quad t_k \le t < t_{k+1} \tag{225}
$$

We assume that the open loop transition matrix A has no zero eigenvalues. (This is not a necessary condition. It simplifies the analysis.) Then the intersample covariance response is given by

$$
X(t) = \widetilde{F}(t) X(t_k) \widetilde{F}'(t) + \int_{t_k}^t e^{A(t-s)} B_2 W B'_{2} e^{A'(t-s)} ds
$$
 (226)

where the prime indicates the transpose, and where

$$
\widetilde{F}(t) = [e^{At} + (e^{At} - I)A^{-1}BK]
$$
\n
$$
W = E\{w w'\}
$$
\n
$$
t_k \leq t < t_{k+1}
$$
\n(228)

The noise inputs, w, are assumed to be stationary. In this case W is a constant matrix. At the sample points  $(t = t_k)$  Equation (226) becomes stationary; and if  $F(T)$  is a stable matrix, then Equation (226) has a steady state solution given by

$$
X = \widetilde{F}(T) X \widetilde{F}'(T) + V(T)
$$
 (229)

where

$$
V(T) = \int_{0}^{T} e^{As} B_2 W B_2' e^{A' s} ds
$$
 (230)

This solution is computed by using the following iterative equation and fast partial sum technique.

$$
X^{(i+1)} = \widetilde{F}(T) X^{(i)} \widetilde{F}'(T) + V(T), X^{(o)} = V(T)
$$
 (231)

Once  $X$  is found, the intersample covariance response is obtained from Equation (226) as a function of t for  $t_k \leq t < t_{k+1}$ . The following example is presented to demonstrate the application of these equations.

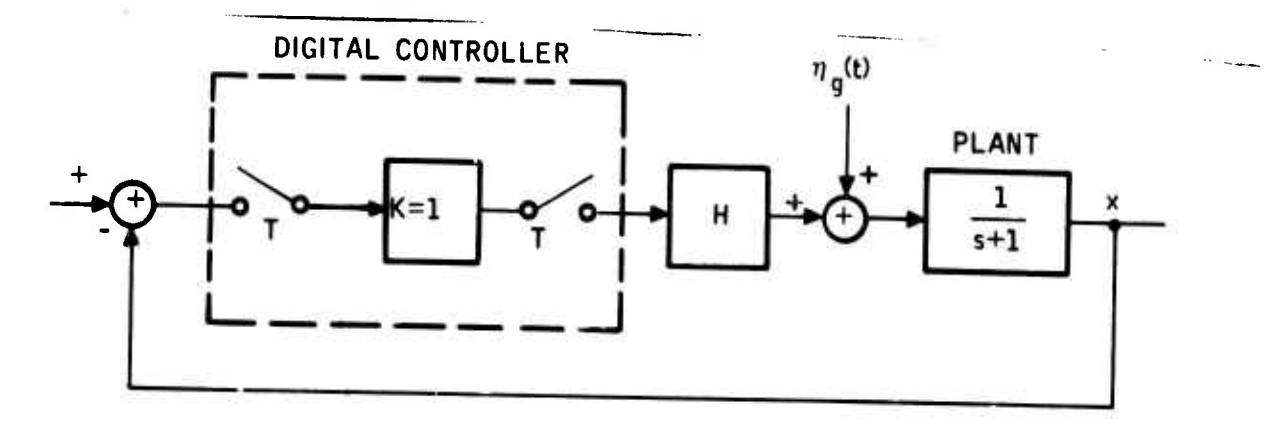

Figure 28. Simple Digital Control System with Continuous Disturbance Input

In this example,

$$
F = e^{-T}, G = (1 - e^{-T}), \tilde{F} = F - GK = (2E^{-T} - 1)
$$
 (232)

and

$$
V(T) = \int_{0}^{T} e^{-S} \sigma_{g}^{2} e^{-S} ds = \frac{\sigma_{g}^{2}}{2} (1 - e^{-2T})
$$
 (233)

The steady state variance at sample points is given by

$$
X = (2e^{-T} - 1)^2 X + \frac{(1 - e^{-2T})}{2} \sigma_d^2
$$
 (234)

or

$$
X_{\beta s} = \frac{(1 - e^{-2T})}{2[1 - (2e^{-T} - 1)^2]} \sigma_g^2
$$
 (235)

which reduces down to

$$
X_{gg} = \frac{1 + e^T}{8} \sigma_g^2 \tag{236}
$$

This shows that as sample time goes to zero (toward continuous closed loop control) the output variance becomes

$$
X = \frac{\sigma_g^2}{4}
$$
 (237)

We also note that the open loop output variance is

$$
X_{open} = \frac{\sigma_g^2}{2}
$$
 (238)

Per unit steady state output variance at sample points takes on the following values as a function of sample time  $[Equation (236)]$ :

T = 0 0.5 1 1.5 sec  

$$
X_{eq} = 0.25
$$
 0.33 0.46 0.69

The intersample response can be computed from Equation (226) for each fixed sample time

$$
\mathbf{X}(t) = \widetilde{\mathbf{F}}(t) \mathbf{X}_{\mathbf{S}\mathbf{S}} \widetilde{\mathbf{F}}(t) + \mathbf{V}(t) \tag{239}
$$

$$
X(t) = (2e^{-t}-1)^2 X_{gs} + \frac{41-e^{-2T}}{2} \sigma_g^2 \qquad 0 \le t \le T
$$
 (240)

This response is periodic with period  $T$  [see Equation (229)].

 $X(T) = X_{SS}$ 

The periodic extension of Equation (239) constitutes the meansquare response of the system for all times. This response is plotted in Figure 29.

DISCRETE SYSTEM MODELING BY SOFTWARE - DISCRETE SINGLE-RATE SYSTEM

In the previous paragraphs we developed models by analytical means. We now present a procedure for obtaining an overall discrete system model by software. First we develop a single rate model with no delay. Following this, we describe a multirate model with computational delays. Figure 30 shows the block diagram of a single rate system.

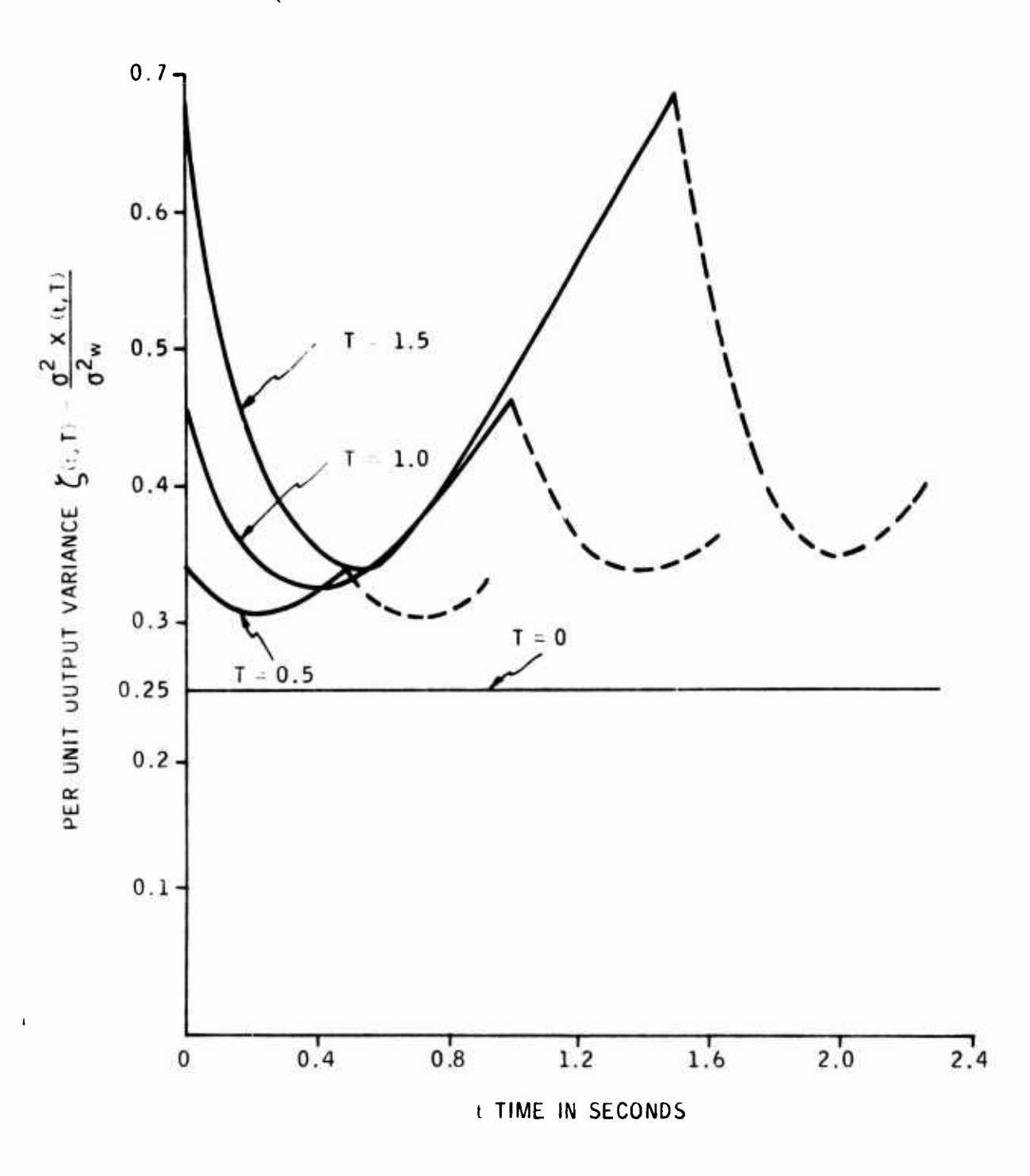

Figure 29. Periodic Variance Response

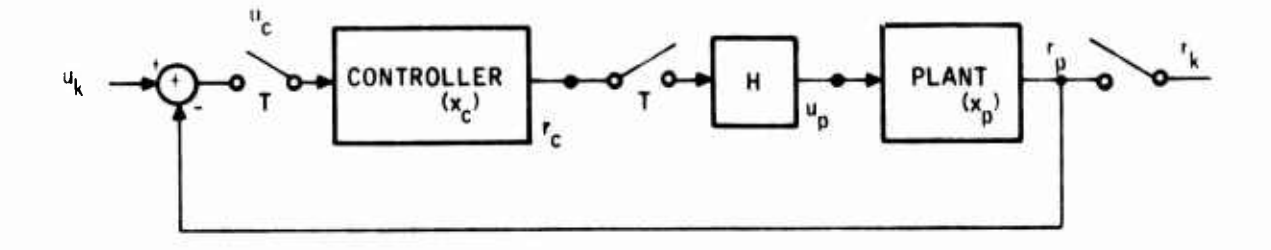

*mmmm\*\*^\*\*\*\* \*\*i\*'\f\*\*)'\*i* <sup>w</sup> iBwyp"!'. *mwwivm'vw'viw-ww\*."\** .n-» umiiww.i. IIJI»..I.III] mw,.,! *".^^mf»^\*\*,?^\*\**

Figure 30. Block Diagram of a Single Rate System

We define the two vectors

$$
v = col\left[x_p(k+1), x_c(k+1), r_p(k), r_c(k), u_p(k), u_c(k), r(k)\right]
$$
 (241)

w = col 
$$
\left[x_p(k+1), x_c(k+1), r_p(k), r_c(k), u_p(k), u_c(k), x_p(k)\right]
$$
  
 $x_c(k), u(k)$  (242)

Then equations describing the system are written in the form (Subroutine SIMK).

$$
x_{p}(k+1) = F_{p}x_{p} + G_{p}u_{p}
$$
  
\n
$$
x_{c}(k+1) = F_{c}x_{c} + G_{c}u_{c}
$$
  
\n
$$
r_{p}(k) = H_{p}x_{p} + E_{p}u_{p}
$$
  
\n
$$
r_{c}(k) = H_{c}x_{c} + E_{c}u_{c}
$$
  
\n
$$
u_{p}(k) = r_{c}(k)
$$
  
\n
$$
u_{c}(k) = u(k) - r_{p}(k)
$$
  
\n
$$
r_{1}(k) = r_{p}(k)
$$
  
\n
$$
r_{2}(k) = r_{c}(k)
$$
  
\n(243)

Subroutine STAMK is used as described previously to find the overall system quadruple (F.G.H, E).

In the above development, we tacitly assume that the plant and controller inputs are updated at the same time. In this case, the transition points occur at the beginning and at the end of the program period. (No discrete transition exists in the

-'time in the state of the interest of the state of the state of the state of the state of the state of the state of the state of the interest of the immediate of the state of the state of the state of the state of the sta

;.,..:-. .. .. [Mt ... --

; ''--<sup>v</sup> interval.) This is the simplest structure (single-rate) in computer-controlled systems. In practice, one often encounters two-rate and three-rate systems with computational delays. In these systems multiple transitions take place within the program period. In the following we present a procedure for modeling such systems by software.

## DISCRETE SYSTEM MODELING BY SOFTWARE - MULTIVARIABLE MULTIRATE SYSTEM MODELING WITH COMPUTATIONAL DELAYS

In general, the digital control systems are constructed by interconnecting four types of dynamical subsystems: (1) continuous dynamical subsystem (Plant); (2) continuous holding subsystem (D/A output); (3) discretedynamical subsystem (control law software); and (4) memory holding subsystem (describing the delayed variables due to computations within the digital controller).

Behaviour of the state transitions corresponding to these subsystems are shown in Figure 31 with a typical feedback system interconnection.

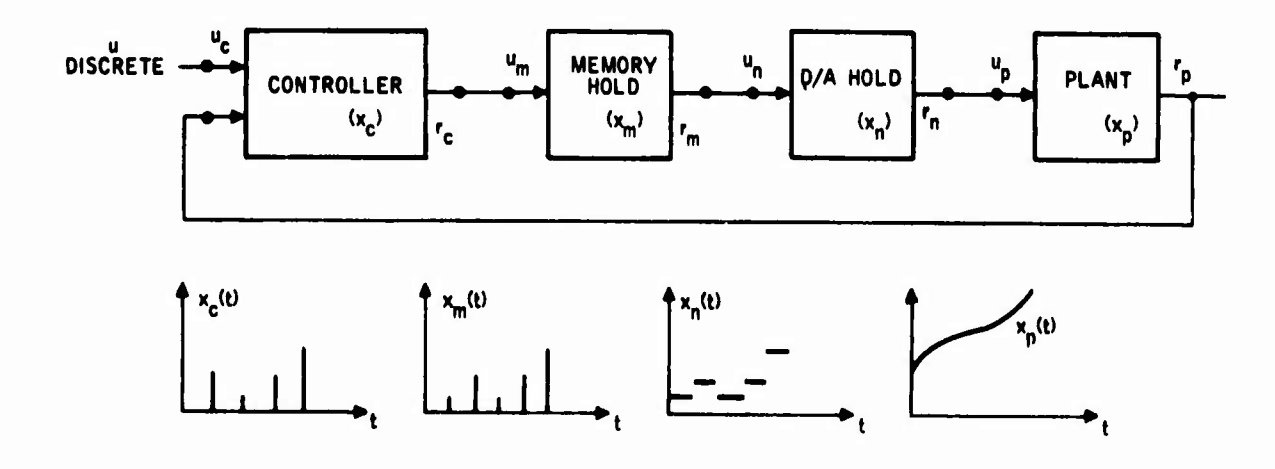

Figure 31. Time Behavior of State Transitions

To develop a mathematical model for such systems which is valid for all times, a hybrid-state is introduced representing the overall system by

$$
x \triangleq \text{col } (x_p, x_c, x_h, x_m)
$$

 $\bullet$ 

where

$$
x_p =
$$
 Physical plant state (output of integrators)

State of the zero-order hold units describing the piecewise  $x_h$ constant inputs to the plant

$$
x_c
$$
 = State of the digital controller

State of the memory units (describing the delayed variables due to computations within the digital controller)  $x_m$  $\blacksquare$ 

Table 5 shows the form of the transition equations and corresponding quadruples.

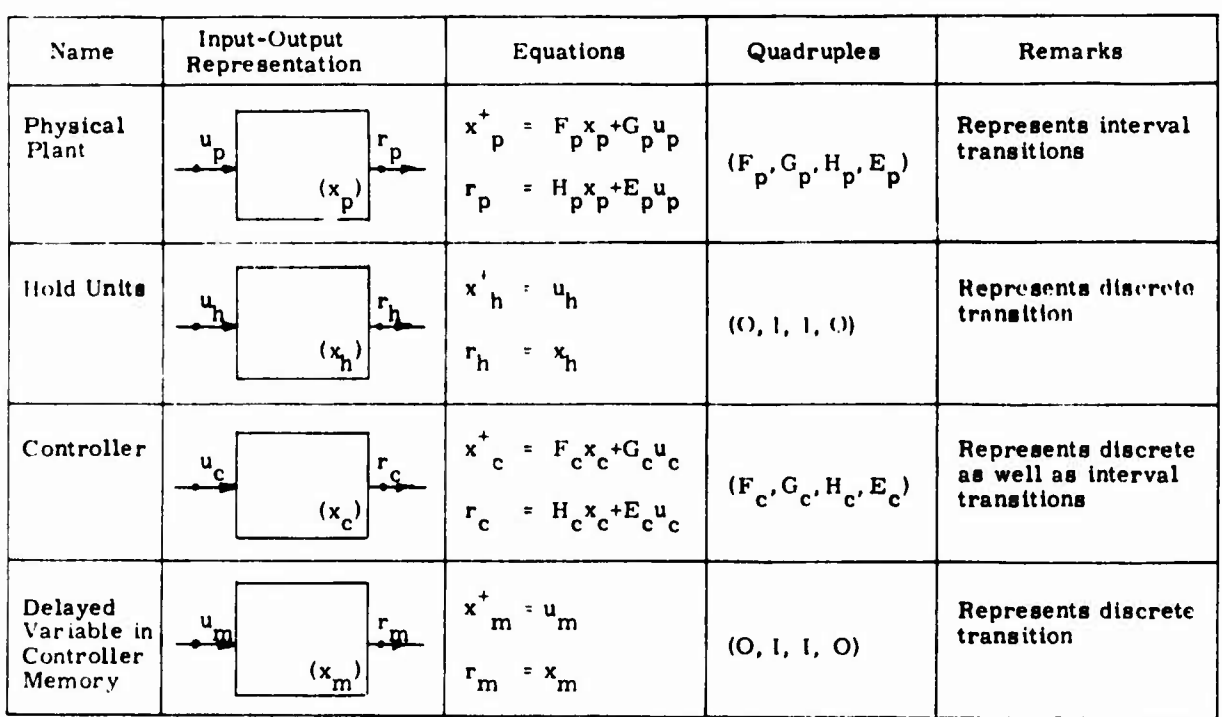

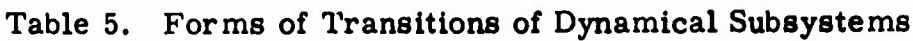

In this approach, the modeling work begins with the timing program. The timing program shows the switching time points during one program cycle. Next, the state update sequence table is prepared wherein events are described as a function of time and corresponding transition equations written. Subsequently, the overall transition matrix for one program cycle is obtained. An example is shown below in the discussion on software implementation.

*mmmammaBsr^T'-'r^z^^-***-**

To develop an overall system model of this type of system for describing its response at the program sample points  $t = kT$ ,  $k = 0, 1, 2, \ldots$ , two approaches are available:

- Total Transition Approach
- Incremental Transition Approach

These two approaches are briefly discussed below. Subsequently, the incremental transition approach is implemented as subroutine HSIMK to obtain a multirate system model with computational delays.

## Total Transition Approach

The Total Transitional approach is based on the concept of finding the state response over one program period for each unit initial state vector component and for each unit input vector component. The resulting outputs form the column vectors of the total transition pair (F,G).

The use of this approach requires a certain amount of equation manipulation as discussed below.

The general form of the interconnected model is given by

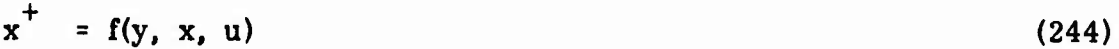

- $y = g(y, x, u)$  (245)
- $r = h(y, x, u)$  (246)

where

 $x, x^+$  = total system state and its update

- y <sup>=</sup> collection of internal variables (internal inputs and internal outputs)
- r <sup>=</sup> collection of external outputs.

■■**<sup>&</sup>gt; -—- — — . ....-,. immi—***^^^^^^M^^^M^^^^^.^.^..^***—y—.** *^.^^^***—^^^^^^^1**

To compute the evolution of x over one program period, the equations given above are reordered, and Equation (245) is solved for y. The result is

 $y = g(x, u)$  (247)

**f-JW""** *<sup>I</sup>* .".,Bp,,,ll.l.r--r..-—-^i..—T- **1**

$$
x^+ = f(y, x, u) \tag{248}
$$

$$
r = h(y, x, u) \tag{249}
$$

Now for each unit initial state vector component and for each unit input vector component, these equations are evaluated using the transition sequence table which describes the sequence of updates on  $x_p^t$ ,  $x_c^t$ ,  $x_h^t$ , and  $x_m^t$ .

When all transition points within the program period are exhausted, the resulting state vector response becomes a column vector of the total transition pair (F,G).

This approach is very convenient for a paper and pencil derivation of the discrete system overall model. It bypasses a lot of matrix multiplications as required in the incremental transition approach. On the other hand, the incremental transition approach can be implemented more conveniently in software.

## Incremental Transition Approach

 $+$ 

all and the company of the same of the company of the same

The Incremental Transition Approach is based on the concept of computing the total state vector and input vector, a sequence of quadruples (incremental transitions) corresponding to each transition point within the program period, and subsequently combining these to obtain the total transition over one program period.

The incremental transition approach involves three steps:

- 1. Calculation of the incremental transition matrices
- 2. Calculation of the total transition matrices
- 3. Simplification of the total transition matrices

The equations describing the interconnected system are in the following form (same form as single rate system):

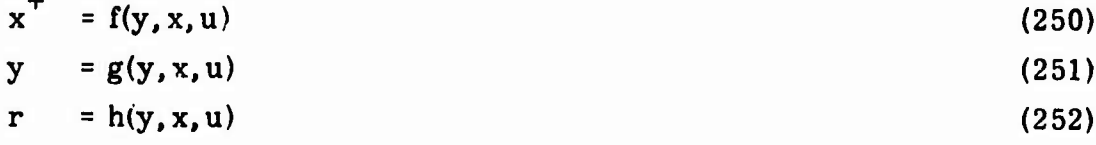

- .. . .. . — — \_.. \_J.\_JJ\_^.^j»».i.t

*At* each transition time point, the appropriate subset of Equation (250) is used with its data to obtain the matrix quadruple ( $\Delta F_i$ ,  $\Delta G_i$ ,  $H_i$ ,  $E_i$ ) for that transition. Subsequently, these incremental transitions are used to compute the total transition as indicated below. The total transition over one program period is in the following generic form:

**i|iii,IJ|l|),1ilWMi1,i|LB,ijim|i».ijiii[i|.;y)r»^'^'^'i?»il^VII4|^^^ i|i|i|..|.Wi«"Ji!""** *VfmAfmfm'*

$$
x(k+1) = Fx(k) + G_0 u (o) + G_1 u (1) + ... G_i u (r)
$$
 (253)

where

- u (i) <sup>=</sup> the i-th sample of the external input within one program period
- $F = Total transition in one program period$
- $G_i$  = Input matrix corresponding to i-th sample of the external input in one program period.

Let

 $r =$  number of time points at which u is sampled within one program period

 $n_{ij}$  = number of external inputs

n <sup>=</sup> total number of states

Now construct the n x m matrix

**-!» ^\_,,-TS, i^,, <sup>i</sup><sup>|</sup>**

$$
G = [G_0|G_1| \dots G_r]
$$
 (254)

where

$$
m = n_{\rm u} \times r \tag{255}
$$

It can easily be shown that the total transition pair at the  $i + 1$ <sup>th</sup> transition time point is given by

 $[F(i+1) | G(i+1)] = \Delta F(i+1) [F(i) | G(i)] + [0 | \Delta G(i+1)]$  (256) with

 $[F(0) G(0)] = (I | 0)$  (257)

71

in the collection of the complementation in the collection of the collection of the collection of the collection of the collection of the collection of the collection of the collection of the collection of the collection o

where

 $\Delta F(i+1)$  = incremental state transition from i to i+1

 $\Delta G(i+1)$  = incremental input transition from i to i+1

#### Software Implementation

Figure 32 shows the block diagram of the state modeling software for multirate modeling with computational delays.

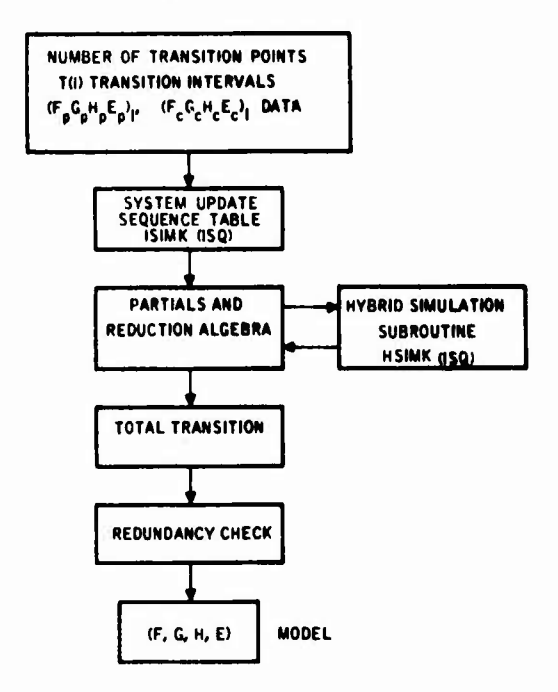

## Figure 32. Flow in STAMK for Multirate System Modeling with Computational Delays

Each call to HSIMK produces the incremental quadruple ( $\Delta F$ ,  $\Delta G$ , H, E) corresponding to a system transition specified by the sequence number ISQ. The total transitions are evaluated from Equation (256) from the starting sample point to the i-th transition point. When all transitions are accounted for, the output becomes the set of total transition matrices over one program period.

To facilitate the computations, state assignments are made to each hold unit in the system  $(x_h)$  and each output variable from the controller  $(x_m)$ . In cases with no delays,  $x_m = r_c$  and  $x_h = x_m$ , so that  $x_h$  and  $x_m$  become dependent variables, and the corresponding column vectors in F become zero. For this reason, the matrix quadruple as obtained above is examined before they are printed out, and the zero columns and corresponding rows are discarded from the quadruple.

72

 $t \rightarrow t$ 

**To demonstrate the approach, we present the following example of the modeling of a two-rate system with computational delays. Figure 33 shows the block diagram of a two-rate system with computational delays. In this system the inner-loop control law is executed twice as fast as the outer loop control law. <sup>T</sup>cl and <sup>T</sup>C<sup>2</sup> correspond to computational delays in each control law execution.** It is assumed that  $T_{c1} > T_{c2}$ .

-'— "" ' "

**Table 6 shows the discrete system state update sequence.**

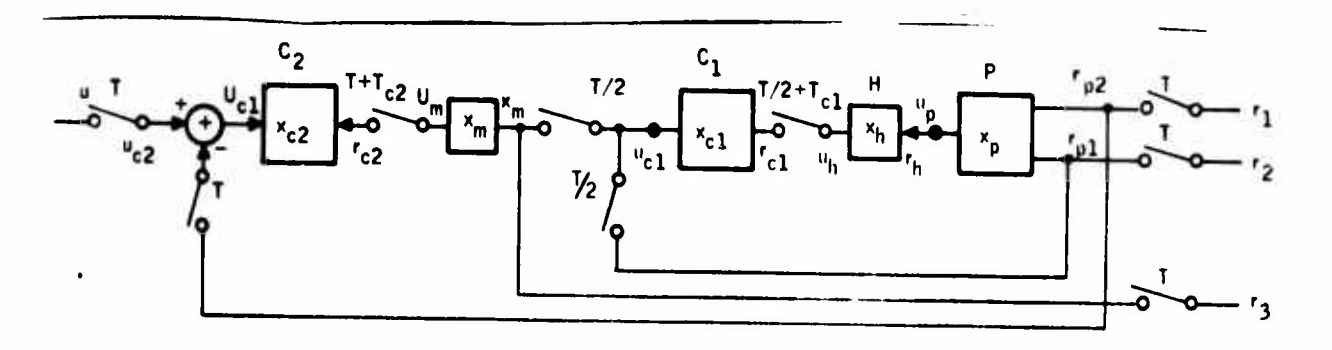

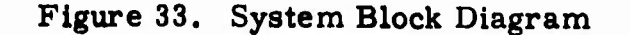

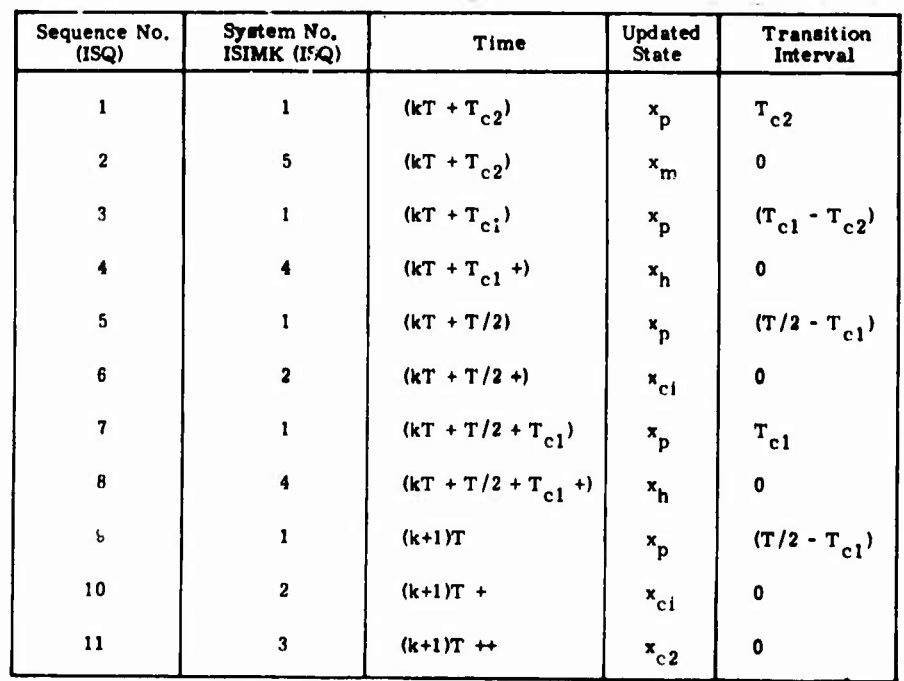

**Table 6. Discrete System State Update Sequence**

■■-■■j—,.^^,. ^.:-L.^W......MA;..^^ **^**

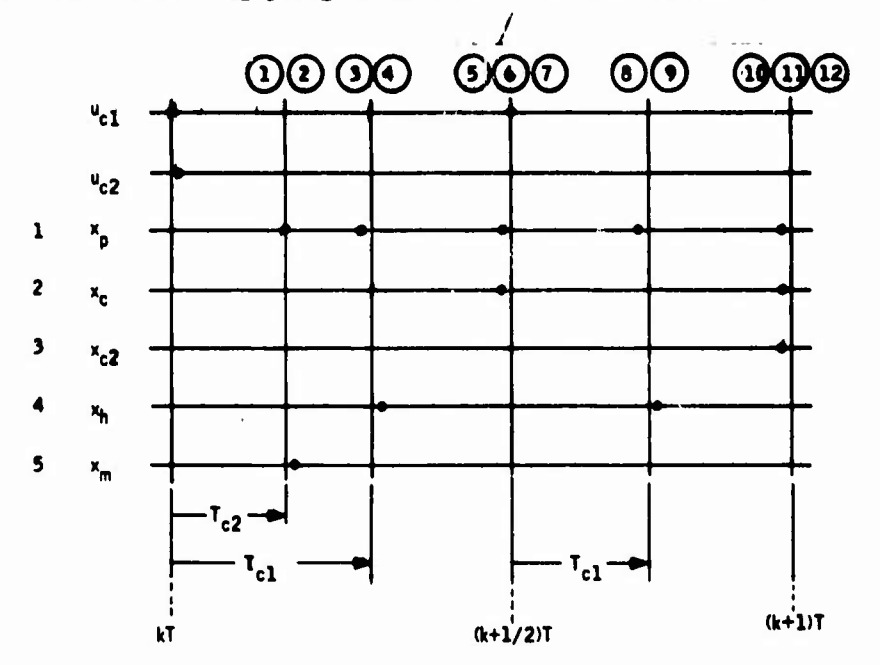

Figure 34 shows the timing program of the discrete system.

Figure 34. Discrete System Timing Program

Figure 35 shows the flow diagram of the subroutine written by the user for this problem. The math-model (i.e., overall system quadruple) of the overall system at time points kT is obtained by the subprogram STAMK in the form of (FGHE).

This quadruple is the exact representation of the dynamics of this two-rate system with the delays on sample points kT. It is used in the performance evaluation program.

To demonstrate the software modeling of multivariable multirate systems with computational delays, two specific examples are presented. Below, two-rate modeling is given for a simple system. In the Appendix C, modeling for the F-4 longitudinal system is presented for computational delays.

#### Example of Two-Rate Modeling By Software

The principles of the multirate modeling presented above are applied in this example using a simple system. Figure 36 (a) shows the block diagram of the continuous system: a simple lag controller, and an integral plant. Figure 36(b) shows the corresponding two-rate digital system structure. The memory unit corresponds to the digital counterpart of the hold unit.

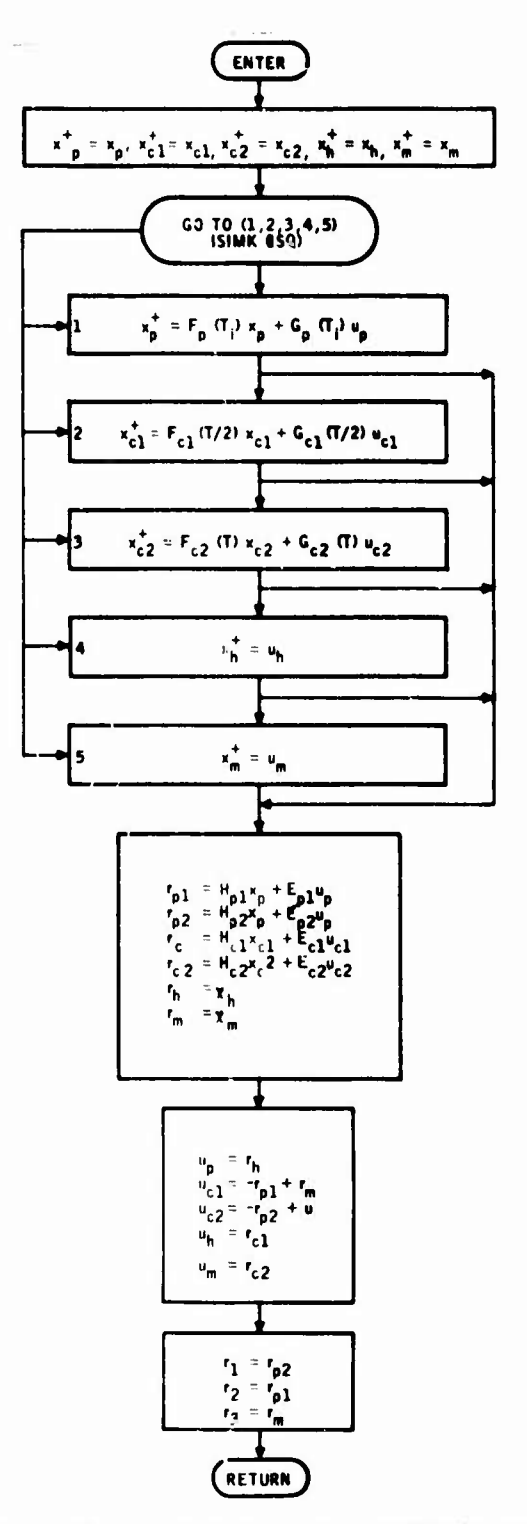

**TEIRA**  $\epsilon$ 

Figure 35. Flow Chart of Subroutine HSIMK for a Two-Rate<br>System with Computational Delays

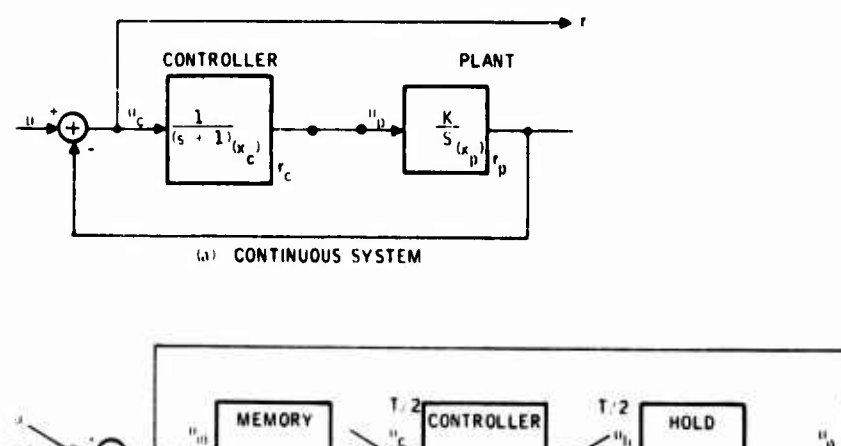

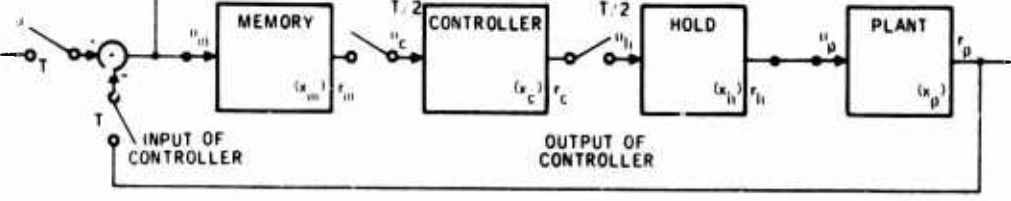

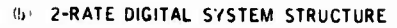

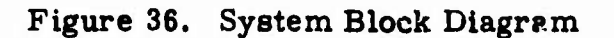

Table 7 shows the plant and the controller data. The digital controller data for this example is obtained using the z-transform for purposes of demonstration.

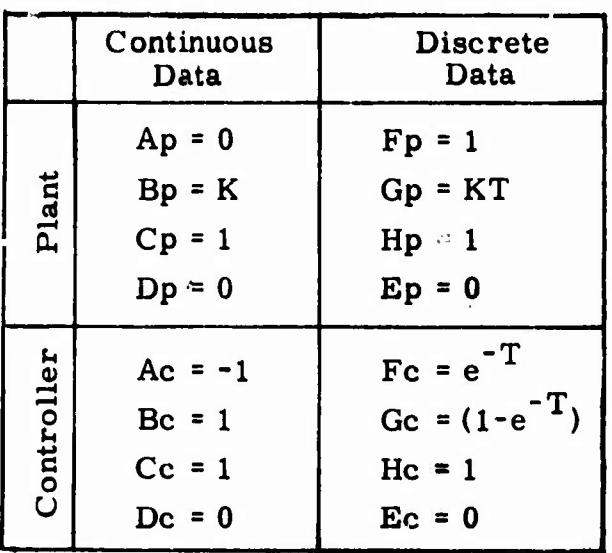

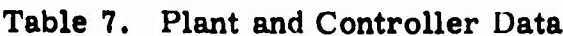

**The timing program of the discrete system is shown in Figure 37. From this diagram we see that** *xrn* **is updated first. Next, x^ is updated. These two updates correspond to point transitions, and ihey take place during an arbitrarily short time. At time T/2, Xp and Xp are updated in that order. Finally, at the end of the program period (T), xc and Xp are updated. Each transition time point (point or interval transition) is assigned an interval sequence number (ISQ). This number is used for updating the states in the simulation program. Table 8 shows the discrete system update sequence.**

**WYW** *be a laid in the later of the later of the later of the second and all selected at the later of the later of the later of the later of the later of the later of the later of the later of the later of the later of th* 

<sub>itvi websited absolutely in the second control of the second second second second second second second second s</sub>

**""""•' '" "**

*i ' -* ■■ • '— "-

wan, wang in it

u ^ w '.l ^"| uw^q.^»i"i<sup>|</sup>  $\frac{1}{2}$ 

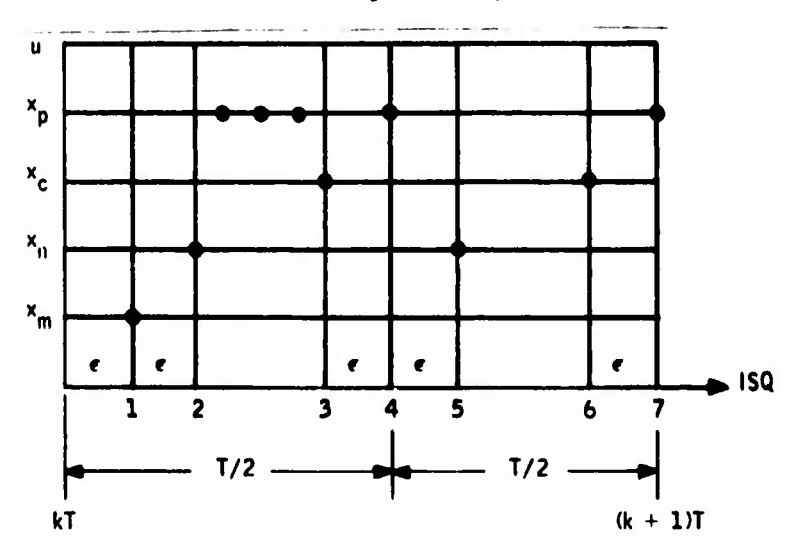

**Figure 37. Updating Sequence During One Program Cycle**

| Sequence No.<br>(ISO)   | System No.<br>ISIMK (ISQ) | Time           | Updated<br>State          | Transition<br>Interval |
|-------------------------|---------------------------|----------------|---------------------------|------------------------|
|                         | $\overline{\mathbf{4}}$   | $kT +$         | $\mathbf{x}_{\mathbf{m}}$ | $\mathbf 0$            |
| $\overline{\mathbf{2}}$ | $\overline{\mathbf{3}}$   | $kT + T$       | $x_h$                     | $\mathbf 0$            |
| $\overline{\mathbf{3}}$ | $\mathbf 2$               | $kT + T/2$     | $x_{i}$                   | T/2                    |
| $\ddot{\textbf{4}}$     | $\mathbf{1}$              | $kT + T/2 +$   | $x$ <sub>p</sub>          | T/2                    |
| $\mathbf{5}$            | $\overline{\mathbf{3}}$   | $kT + T/2 + +$ | $x_h$                     | $\pmb{0}$              |
| $\boldsymbol{6}$        | $\overline{c}$            | $(k+1)T -$     | $x_c$                     | T/2                    |
| $\overline{7}$          | 1                         | $(k+1)T$       | $x$ <sub>p</sub>          | T/2                    |

**Table 8. Discrete System Update Sequence**

**77**

**Participal in the Contract of the Contract of the Contract of the Contract of the Contract of the Contract of the Contract of the Contract of the Contract of the Contract of the Contract of the Contract of the Contract of** 

i innii isaa waalimbiid. Af

**Since two types of transitions take place in the system, we refer to this as Hybrid Simulation (Subroutine HSIMK). Figure 38 shows its flow chart. Subroutine STAMK calls HSIMK for each transition point ISQ and computes the incremental transitions (ÄF, AG, H. E) and the total transitions (F, G, H, E) as described in the previous section. The program documentations of HSIMK and STAMK are given in AFFDL-TR-73-119, Volume II. For this example, we can carry out the indicated transitions with paper and pencil. This yields the digital model of the two-rate system as follows:**

/iiiwW.Ti^iiWwlrrT|.wijgyTT^'.l'<sup>l</sup>

 $\overline{\phantom{a}}^*$   $\overline{\phantom{a}}^*$   $\overline{\phantom{a}}^$ 

$$
F(T) = \left[\frac{1 - \frac{KT}{2} (1 - e^{-T/2}) \frac{KT}{2} (1 + e^{-T/2})}{-(1 - e^{-T})} - \frac{FT}{e^{-T}}\right]
$$
(258)  

$$
G(T) = \left[\frac{KT}{2} (1 - e^{-T/2})\right]
$$
(259)  

$$
(1 - e^{-T})
$$
(259)  

$$
H = (-1, 0) E = 1
$$
 (260)

**Figure 39 shows computer results (model by software) for K <sup>=</sup> 0. 5 and T <sup>=</sup> <sup>1</sup> second. They agree with the analytical results computed from Equations (258), (259) and (260).**

**The transfer function of the two-rate system is given by**

$$
G(z) = H(zI - F)^{-1} G + E
$$
 (261)

**Carrying out the indicated multiplications yields**

*-I* **!**

**p«n.ii.uiiii..i,.i ii .** *»mrtWUW.Wmirit"'* »»' » ! ii.i,WW^'i»w»il.Uii i,l.»,.-l',".i

$$
G_2(z) = \frac{z^2 - (1 + e^{-T})z + e^{-T}}{z^2 - [(e^{-T} + 1) - \frac{KT}{2} (1 - e^{-T/2})]z + [e^{-T} + \frac{KT}{2} (1 - 2e^{-T} + e^{-T/2})]}.
$$
\n(262)

**The poles and zeroes of this transfer function for K » 0. 5 and T a <sup>1</sup> second agree with the poles and zeros obtained by software (POZK), Note that (see Figure 37) using four transitions (ISQ <sup>=</sup> 1, 2, 3, 4) and replacing T/2 by T yields the single-rate system. For this case, the analytical model is obtained as**

**78**

iüthiajwi.-.*-^.j^u^mjM^iLnMUK-^i -UMJU* **II if-w-»"-'—-^-** *-* .^. ^v^-^.---^— *- -^— -^*■■■■*'-* **IIIIB**

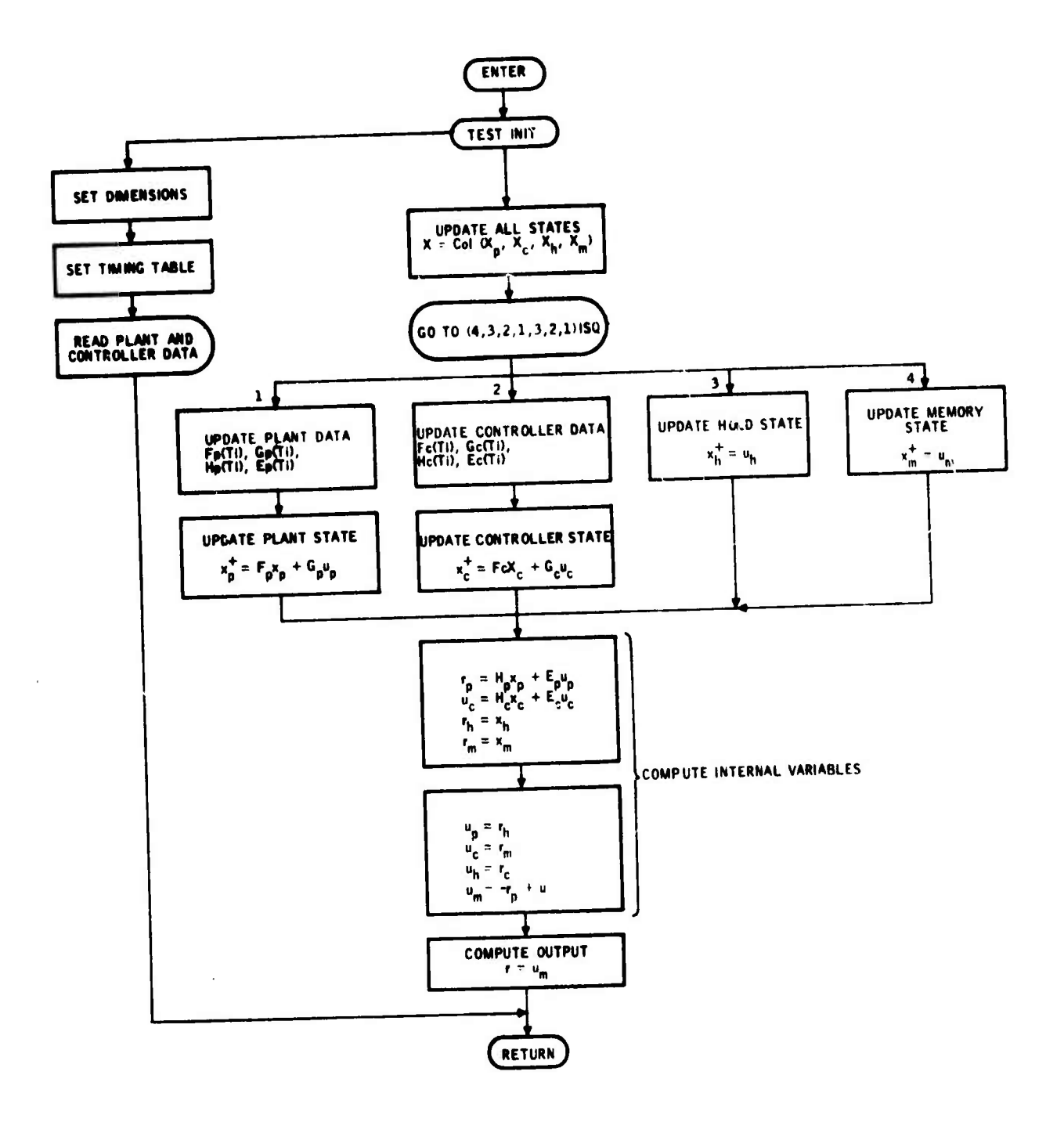

Figure 38. HSIMK Flow Chart

QUADRUPLE OVER ONE PROGRAM PERIOD

*Commercial* 

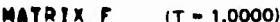

**MATRIX MATRIX**  $FP(TP - .50000E + 00)$ FC(TC = .50000E+00) **I-COLUMN** 2-COLUMN  $.4016327E.00$  $1 - ROW$ ,9016327E+00  $.3678794E...00$  $2 - ROW$  $-0.6321206E - 00$ 1-COLUMN **I-COLUMN**  $1 - ROW$  $, 1000000E - 01$  $1 - ROW$ .6065307E-00 MATRIX G  $(T = 1,0000)$ MATRIX  $GP(TP - .50000E + 00)$ **MATRIX** GC(TC - .50000E+00) 1-COLUMN 1-COLUMN<br>.3934693E+00  $1 - ROW$ .9836734E-01 1-COLUMN  $1 - ROW$  $2 - ROW$  $.6321206E+00$  $1 - ROW$  $.2500000E 00$ **MATRIX NATRIX MATRIX H**  $HP(TP - .60000E + 00)$ (HC(TC = ,50000E+00)  $(T = 1,0000)$ **1-COLUMN** 1-COLUMN 1-COLUMN **2-COLUMN**  $1 - ROW$  $1 - ROW$  $.10000000001.$  $1 - ROW$  $-.10000000001.$  $\bullet$  .  $.1000000E-01$ **MATRIX** MATRIX E  $(T - 1.0000)$ EP(TP = .50000E+00) **MATRIX** ECITC - ,50000E+00) 0.<br>COLUMN **I-COLUMN I-COLUMN**  $1 - 90W$  $1 - ROW$  $1 - ROW$  $, 10000000001.$  $\mathbf{0}$ 

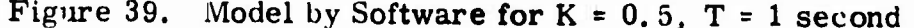

$$
F(T) = \begin{bmatrix} \frac{1}{-1 - e^{-T}} & KT \\ \frac{1}{-1 - e^{-T}} & e^{-T} \end{bmatrix}, \quad G(T) = \begin{bmatrix} 0 \\ 1 - e^{-T} \end{bmatrix}
$$
(263)  
H = [-1, 0], E = 1 (264)

For  $T = 1$  sec. and  $K = 0.5$  computed results agree with this analytical model.

The transfer function for the single-rate model is obtained from

 $G(z) = H(zI - F)^{-1} G$ 

**and is given by:**

$$
G_1(z) = \frac{z^2 - (1 + e^{-T})z + e^{-T}}{z^2 - (1 + e^{-T})z + e^{-T} + KT(1 - e^{-T})}
$$
(265)

**Again, the polen and zeros of this analytical result and the computer result agree very well.**

<u>e and le de la companya de la companya de la companya de la companya de la companya de la companya de la companya de la companya de la companya de la companya de la companya de la companya de la companya de la companya de</u>

**Analytical results are hard to obtain for large systems, if not impossible. But the software approach does not suffer from this dimensionality problem. Incidentally, this example shows that**  $G_2(z)$  is more stable than  $G_1(z)$ . The **two-rate system in this example can tolerate a 45 percent greater change in loop gain than can the single-rate system without becoming unstable.**

### **MATHEMATICAL MODELING FOR WORD LENGTH EFFECTS**

**Computational errors are introduced within the digital controller due to (1) truncation of filter coefficients, (2) quantization of input data, and (3)rounding-off the results of multiplications. In the following we first develop the data truncation model. Subsequently, we consider the determination of the output noise for specified word length, and the interaction of this noise with the scaling of the control laws when fixed point arithmetic is used.**

**i**

**We first develop a scaling model and subsequently a digital controller noise model representing arithmetic with finite word length. Finally, we present a method for computing output noise of the digital controller as functions of scaling and word length. The details of noise analysis with fixed-point arithmetic is presented in Appendix B.**

#### **Data Truncation Model**

The controller data  $(F_c, G_c, H_c, E_c)$  are truncated or rounded to a prescribed **number of bits to investigate the effects of finite data word length on controller performance. The original data (full bits) are first scaled for fractional machine representation; that is, each entry in data is expressed as**

$$
d = m \ 2^p \qquad \qquad (266)
$$

**where**

 $m =$  **mantissa** of data,  $1/2 \le m < 1$ 

**p <sup>=</sup> exponent of data**

**— « •** *^^^^tmmtmmmmammmamimiatmmMt^^t^^^a^mi^m^^mi^tl^mtM*

Subsequently, the mantissa m is converted to a binary number and truncated to a specified number of bits. Finally, the truncated data is converted to decimal representation for performance study. Subroutine CTRUNK in the DIGIKON system performs the data truncation. It is fully documented in AFFDL-TR-73-119 Volume II.

## Digital Controller Scaling Model (Dynamic Range Model)

When fixed-point arithmetic is used to evaluate the control equations in a fractional machine, computations must be scaled so that every computed number satisfies |s|<1. For safety on overflow and to avoid very detailed analysis, scaling is selected so that  $|s| < 1$ . However, to maximize the signal-to-digital noise ratio, one must select scaling so that | s | is as large as possible, subject to dynamic range constraints and transfer function invariance.

To accomplish this, we develop an Arithmetic Response Matrix, as presented below.

Structure of the Digital Controller -- The structure of the digital controller is assumed to be in the following generic form:

$$
x_c^{\dagger} = F_c x_c + G_c u_c \tag{267}
$$

$$
\mathbf{r}_c = \mathbf{H}_c \mathbf{x}_c + \mathbf{E}_c \mathbf{u}_c \tag{268}
$$

'where

 $x_e$  = state of controller  $(x_r^+$  updated state)

= input to controller  $u_{\alpha}$ 

= output from controller  $\mathbf{r}_{\alpha}$ 

and  $(F_{\alpha}, G_{\alpha}, H_{\alpha}, E_{\alpha})$  are the controller matrix quadruples.

## Form of Scaling

We divide the scaling of control laws into two groups, (a) scaling of variables (such as input, state and output) and (b) scaling of controller data ( $F_c$ ,  $G_c$ ,  $H_c$ ,  $E_c$ ). In the following we first present the scaling of variables and subsequently the data.

Form of Scaling for Variables -- We define three diagonal scaling matrices as follows:

 $x_c = S_x \overline{x}_c$  $(269)$ 

$$
\mathbf{u}_{\rm c} = \mathbf{S}_{\rm u} \overline{\mathbf{u}}_{\rm c} \tag{270}
$$

$$
c = S_{\rm F} \overline{r}_{\rm c} \tag{271}
$$

where

 $S_{\sim}$  = Scaling matrix for controller state  $x_{\sim}$  $S_{11}$  = Scaling matrix for controller input  $u_{\alpha}$  $S_r$  = Scaling matrix for controller output  $r_c$ 

and

 $\bar{x}_c$ ,  $\bar{u}_c$ ,  $\bar{r}_c$  are the scaled variables

Substituting Equations (269), (270) and (271) into (267) and (268) yields the scaled equations

 $\overline{x}^+ = \overrightarrow{F}_c \overline{x}_c + \overrightarrow{G}_c \overline{u}_c$  $(272)$ 

 $\overline{\mathbf{r}}_c = \hat{\mathbf{H}}_c \overline{\mathbf{x}}_c + \hat{\mathbf{E}}_c \overline{\mathbf{u}}_c$  $(273)$ 

where

$$
\hat{\mathbf{F}}_{\mathbf{C}} = \mathbf{S}_{\mathbf{x}}^{-1} \mathbf{F}_{\mathbf{C}} \mathbf{S}_{\mathbf{x}}
$$
 (274)

$$
\hat{G}_c = S_x^{-1} G_c S_u
$$
 (275)

$$
\hat{H}_c = S_r^{-1} H_c S_x \tag{276}
$$

$$
\hat{\mathbf{E}}_{\mathbf{c}} = \mathbf{S}_{\mathbf{r}}^{-1} \mathbf{E}_{\mathbf{c}} \mathbf{S}_{\mathbf{u}}
$$
 (277)

Form of Scaling for Controller Data ( $F_c$ ,  $G_c$ ,  $H_c$ ,  $E_c$ ) -- The scaling of variables as explained above transforms the original data into the form given by Equations (274) through (277). This data should now be scaled so that every element in the data is less than one in magnitude, but as large as possible. The simplest form of data scaling is as follows:

Consider Equation (272). We find the maximum element in the i<sup>th</sup> row of the  $(F|G)$  pair for  $i=1, \ldots, n$ . Let his be s(i). Next we determine a unique the exponent p(i) such that  $2P(i)$   $\leq$  s(i)  $\lt 2P(i)$ . Then construct a scaling matrix S having  $2P^{(i)}$  as its elements. Using this scaling matrix we write Equation  $(272)$  as

$$
\overline{\mathbf{x}}^{\frac{1}{2}} = \mathbf{S} \left[ (\mathbf{S}^{-1} \hat{\mathbf{F}}) \overline{\mathbf{x}} + (\mathbf{S}^{-1} \hat{\mathbf{G}}) \overline{\mathbf{u}} \right]
$$
(278)

or

$$
\vec{\mathbf{c}}^+ = \mathbf{S}[\vec{\mathbf{F}} \ \vec{\mathbf{x}} + \vec{\mathbf{G}} \ \vec{\mathbf{u}}] \tag{279}
$$

Figure 40 shows the block diagram of this implementation.

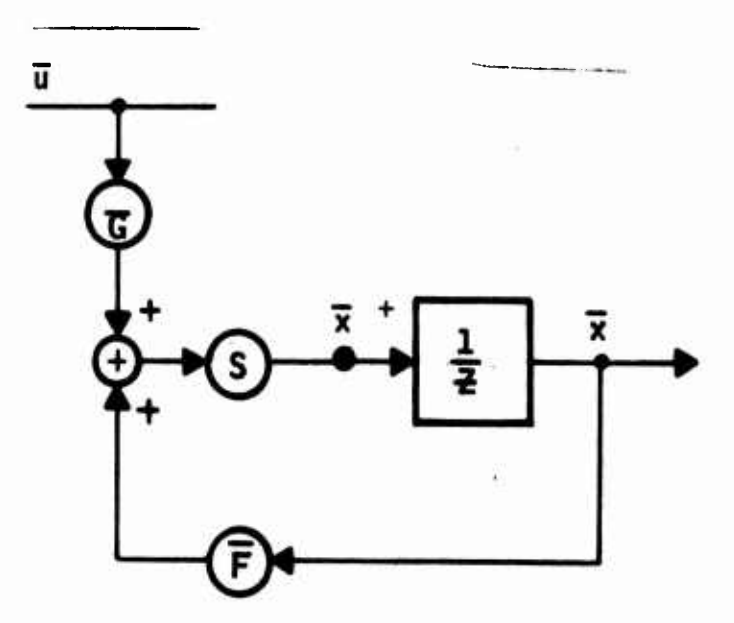

Figure 40. Control Law with a Single Scale Factor

## **Scaling Constraints**

The first constraint is the invariance of "transfer characteristics" from input to output. It can easily be shown that the structure given in Figure 41 has this property.

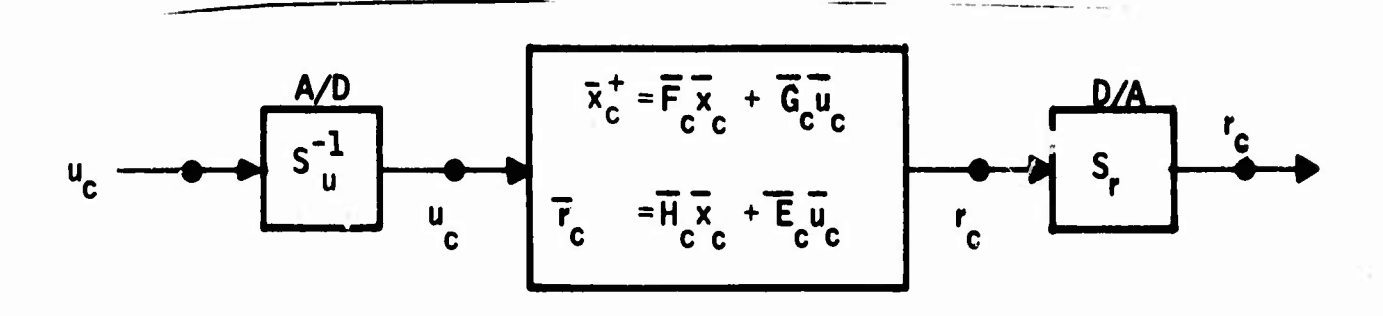

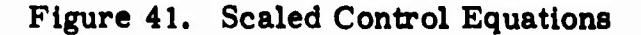

The second scaling constraint is called the dynamic range constraint to<br>prevent the "overflow," This manifests itself is the following subconstraints:<br>Combining Equations (272) and (273) into the following form

$$
\overline{\mathbf{v}} = \overline{\mathbf{F}} \overline{\mathbf{w}} \qquad \text{where } \overline{\mathbf{v}} = \left(\frac{\overline{\mathbf{x}}_c}{\overline{\mathbf{r}}_c}\right) \text{ and } \overline{\mathbf{w}} \in \left(\frac{\overline{\mathbf{x}}_c}{\overline{\mathbf{u}}_{c^i}}\right) \qquad (280)
$$

we write

Magnitude constraint:  $\left|\overline{v}_i\right| < 1, \quad \left|\overline{w}_i\right| < 1 \quad i = 1, 2, \ldots$  $(281)$ 

Product constraint in the form of

$$
\left| \overline{\mathbf{T}}_{ij} \overline{\mathbf{w}}_j \right| < 1 \tag{282}
$$

for all i, j

Partial sum constraint in the form of

$$
\overline{S}_{iN} = \left| \sum_{j=1}^{N} T_{ij} \overline{w}_{ij} \right| < 1 \qquad N = 2, 3, ... \qquad (283)
$$

Approach to Determining Scaling Matrices -- To determine the scaling<br>matrices satisfying these dynamic range constraints, we define the "arithmetic<br>response matrix" (dynamic range matrix) having the above products and partial sums (in unscaled form) as its elements. The time history of this arithmetic response matrix is then evaluated for specific inputs (step, ramp, simusoidal, stochastic, etc.) using simulation software TRESPK (Figures 42 and  $43.$ 

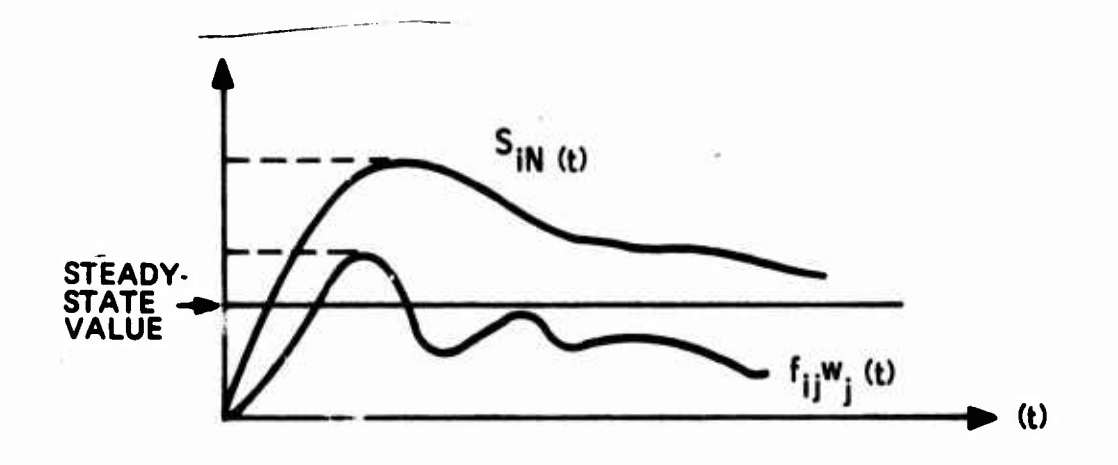

Figure 42. Arithmetic Response Matrix Time History

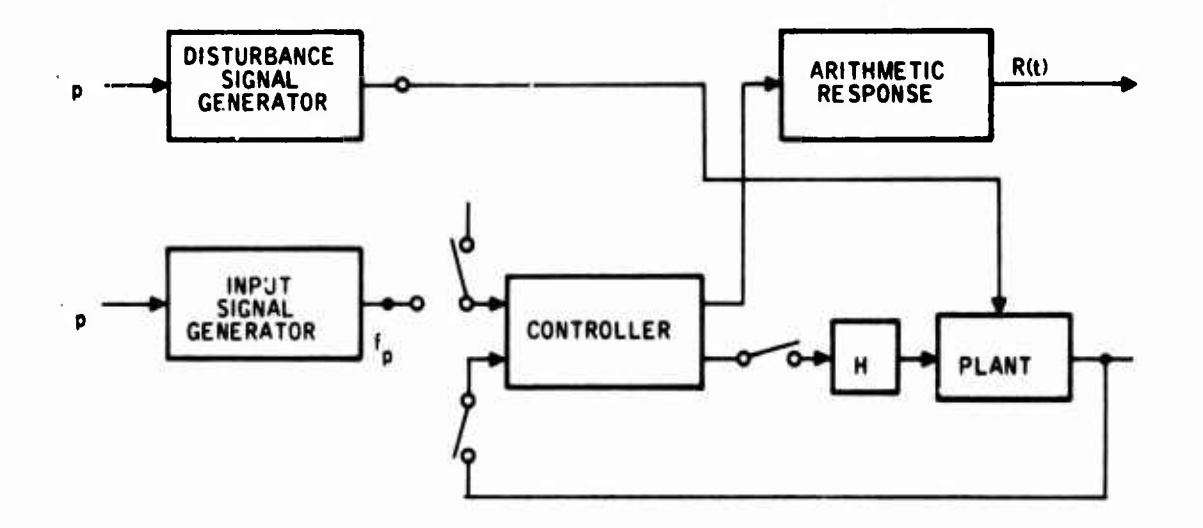

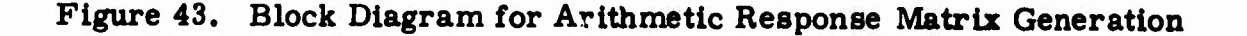

**Scaling matrices are then selected so that every element of the arithmetic response matrix is less than one. Subsequently the scaled matrix quadruples are computed using Equations (272) and (273) and the controller software is prepared implementing the equations shown in Figure 41.**

**Input Considerations for Arithmetic Response — Although step, ramp and sinusoidal inputs (laboratory inputs) are used to design and test the behaviour of the controlled system, they are not too realistic for developing system response under the actual flying conditions. For this reason we chose stochastic models for generating inputs to the system.**

**We assume that the pilot signal is <sup>a</sup> stochastic signal with <sup>a</sup> specified rns value and bandwidth (signal generating filter). Disturbance inputs (gusts) are modeled (gust filter) similarly. The variance (a<sup>2</sup> ) and the 3a value of the arithmetic response matrix are then computed using COVK. It is known that the unsealed random variables (elements of the arithmetic response matrix) will be within this range with 99. 7 percent probability (Figure 44).**

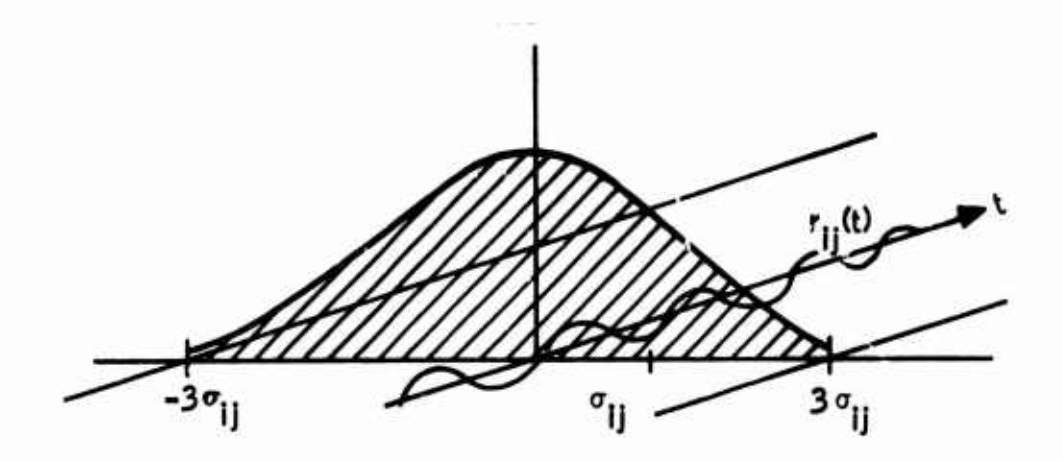

**Figure 44. Bounds of Arithmetic Response r. .(t)**

 $We use the 3\sigma$  value of the arithmetic response covariance matrix as a bound for computing the scaling matrices  $S_{\mathbf{y}}$ ,  $S_{\mathbf{u}}$  and  $S_{\mathbf{r}}$ .

## **Digital Controller Noise Model**

**. .. .**

*mmmmmmrwmmmmmmm*

**There are four points of consideration in the control law software which determine the level and character of the round off noise for a given signal:**

**• The number of digits (bits) used to represent the data within the control law (i.e., Fc, Gc. <sup>H</sup><sup>c</sup>, "Ec) and the input, output and state**  $(i, e, u_c, r_c, x_c)$ 

**;,...^,^.l-.** *,:' : u,* **.^:-....-.-** *'.- --. -* **. ,** *..: .. .^^....^.^~.~^,<sup>l</sup> .'immtoltdMMmtlM\*^'^\*^*
**• The mode of arithmetic employed (that is fixed point or floatinc; point), and**

**iillljIWIW^W-^tJW^IW'MHKUIIIIP'lJiiHiMM W^^^ |i.w^. WyflB.Bi ia^i,Bll)fw.BpiliiI^.7**

- **• The type of arithmetic (2, s complement, etc.)**
- **• The structure of the control law.**

**Figure 45 shows the noise model of one arithmetic cell in the evaluation of the** control law:  $\overline{v} = \overline{F} \ \overline{w}$ 

**where the partial sum s(i, j) satisfies**

$$
\overline{\mathbf{B}}(i,j) = \overline{\mathbf{B}}(i,j-1) + \mathbf{p}(i,j)
$$
 (284)

**and**

**. .^^jt^lt-ft^tJJ^fcrt^^-iarfr,ltatiaH^-<sup>J</sup>**

**"-'"'^;f]" , -- J -^<sup>i</sup> -**

$$
\overline{p}(i,j) = \overline{f}ij \ \overline{w}(j) \qquad (285)
$$

The statistical properties of  $\eta_p(i,j)$ ,  $\epsilon_p(i,j)$  and  $\epsilon_g(i,j)$  depend upon the word **length as well as the number system used in the computer and rounding or** *<\** **truncation of the lower part of the product.**

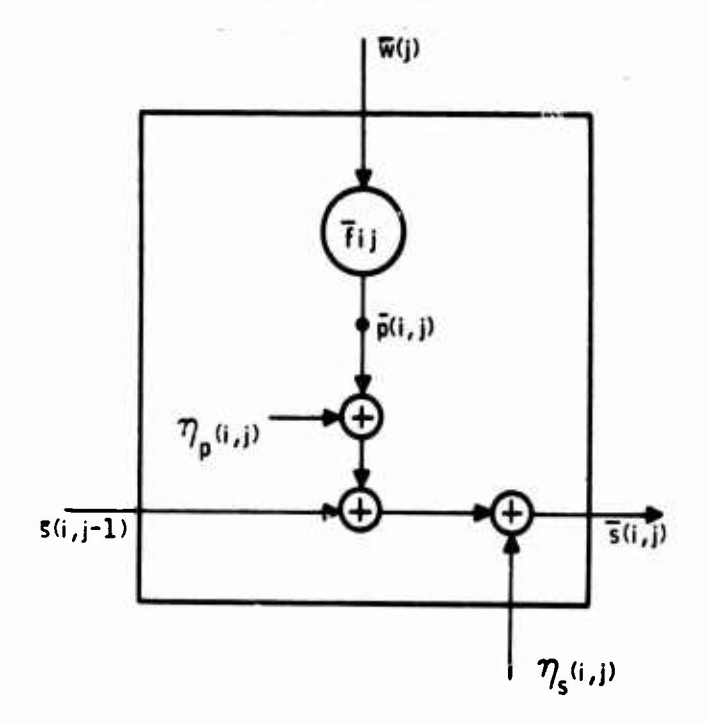

**Figure 45. Noise Model for One Arithmetic Cell**

88

**---'- -**■■**<sup>u</sup>.-^;^..^.-.^w.>. -^-v-^—- - ^--^-^**■■**^-^-^ i-.^^.—***.J. .::.^....^.^.-..^* **iif <sup>n</sup> mVinriinifiiiiiV^iiiiii^iaiBilMM**

The noise analysis with floating-point arithmetic involves three steps. First, one computes the noise-free-response (computation with very long word length) using the external signal inputs. Subsequently, the equivalent fl

#### **SECTION IV**

#### SYSTEM PERFORMANCE MODELING IN STATE SPACE

Performance evaluation algorithms which are operational in Honeywell are briefly presented below. Five performance measures are considered: (1) poles and zeros, (2) frequency response, (3) RMS response to turbulence and roundoff noise, (4) power-content analysis, and (5) time response.

#### MODELING FOR POLES AND ZEROS (POZK)

Consider the state equations describing the response of the i<sup>th</sup> output to the jth input.

$$
x = Ax + B4 U4
$$
 (296)

$$
y_i = C_i x + D_{ij} U_j
$$
 (297)

Transformation of this with zero initial conditions yields

$$
(sI - A) X(s) = B1 U1(s)
$$
 (288)

$$
Y_i(s) = C_i X(s) + D_{ij} U_j(s)
$$
 (289)

This set can be put in the following form:

$$
P(s) \xi(s) = q U_i(s)
$$
 (290)

where

$$
\xi(s) = col \left[ Y_i(s) \mid X(s) \right] \tag{291}
$$

$$
q(s) = col (D_{ij} | B_j)
$$
 (292)

and

$$
P(s) = \left(\begin{array}{cc} I & -C_i \\ \hline 0 & (sI - A) \end{array}\right) \tag{292}
$$

The coefficient matrix P(s) is called the system matrix.

Using the Cramer's rule, we can write

$$
H_{ij}(s) = \frac{Y_i(s)}{U_j(s)} = \frac{\det\left(\frac{D_{ij}}{B_i} - C_i\right)}{\det P(s)} = \frac{N(s)}{D(s)}
$$
(294)

This is the transfer function from the j<sup>th</sup> input to the i<sup>th</sup> input.

A complex number  $s_k$  is called the zero of  $H_{ij}(s)$ , if

$$
N(s_k) = 0, \ D(s_k) \neq 0
$$
 (295)

Similarly,  $s_k$  is called the pole of  $H_{ij}(s)$  if

$$
D(s_k) = 0 \quad N(S_k) \neq 0. \tag{296}
$$

Clearly,

$$
\det P(s) = \det (sI - A) = 0, \qquad (297)
$$

so the eigen values of A are the poles. Obtaining the zeros is more difficult. The numerator in Equation (294) can be written as

$$
N(s) = det (A_0 + A_1 s), \qquad (298)
$$

where  $A_1$  is not necessarily of full rank.

For this reason, the numerator matrix is reduced to the following form:

$$
N(s) = det \begin{pmatrix} \frac{K_0}{\tilde{C}} & \tilde{C} \\ \frac{K_0}{\tilde{C}} & A_0 + A_1 s \end{pmatrix},
$$

where  $A_1$  is of full rank, and  $A_0$  is an upper triangular matrix.

We can now write

$$
N(s) = K \det (sI - A),
$$

where

$$
K = -\det A_0 \det A_1
$$
  

$$
A_2 = A_1^{-1} A_0
$$

Therefore, the eigen values of  $A_z$  are the zeros of the transfer  $H_{ij}(s)$ .

**The subroutine which implements this procedure is called POZK.**

**To increase the accuracy on the computed poles and zeros of a given matrix quadruple (A. B, C, D), the Newton-Raphson correction scheme may be used. Briefly, if s is the computed value of a pole or of a zero, then its improved value s is obtained from**

$$
s = s - \frac{f(\widetilde{s})}{\frac{df}{ds}(\widetilde{s})}
$$
 (299)

**11.11 IWJll.l|llllJI|il<«MRM^ln«ilu..l l4IWIllllUliJllil,l!iij||lMHHl»lll«^r..i.**

.I.M^ ^t|»i^^|^»TOIIW|H,l^l|.,,.)UI.|,l.l.l,l....l,. LIU,.!!,.,

The expressions for the function  $f(s_k)$  and its derivative  $\frac{df}{ds}$  ( $s_k$ ) are as follows:

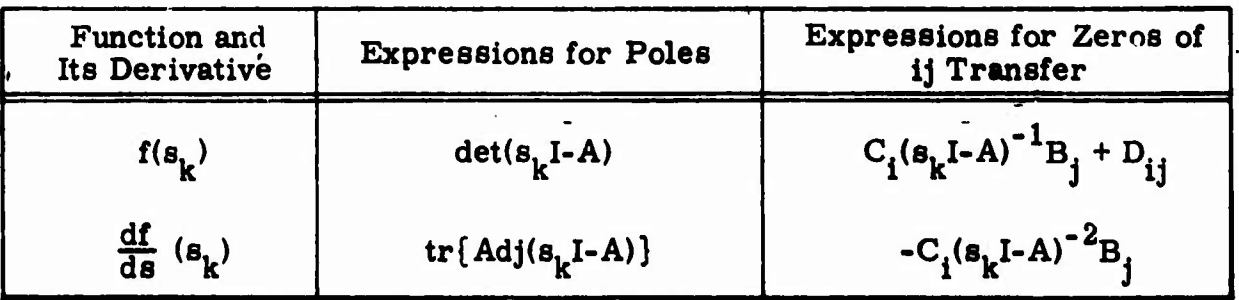

#### **RESPONSE MODELING FOR REAL AND COMPLEX INPUTS**

**In digital control systems, some variables undergo rapid changes in real time, some variables are defined only at discrete time points, and some variables, e. g., pitch rate and angle of attack, undergo continuous transitions in real time. In this type of situation, what do we mean by "frequency response?"**

**Here we take the engineering point of view that we apply sinusoidal input signals to the system and measure the output under this excitation. That is, we are looking at amplitude and phase relations between continuous input/ output variables. Using this point of view, we discuss in the sequel a mathematical model "complex system function" which yields the amplitude and phase relations as a function of the input frequency for analog systems. Then we present the extension of this notion to systems with digital as well as analog (hybrid) elements.**

*mmk^mmmmt^A^^^utmammm* **MMMMM. MMMMMflHll**

-.-... ..i....,^...—...... .,"..—.....^

#### Development of Complex Response Model

Consider a linear time-invariant continuous system described by

$$
\dot{\mathbf{x}} = \mathbf{A}\mathbf{x} + \mathbf{B}\mathbf{u} \tag{300}
$$

$$
y = Cx + Du \tag{301}
$$

If this system is stable, then the steady-state response to a complex periodic input

$$
u = e^{j\omega t} \tag{302}
$$

can be expressed in the following form:

$$
x(t) = H_x(j\omega)e^{j\omega t}
$$
\n(303)  
\n
$$
y(t) = H_y(j\omega)e^{j\omega t}
$$
\n(304)

Here  $H_X(j\omega)$  and  $H_Y(j\omega)$  are called the "complex system functions" corresponding to the state and the output variables of the system. The variation (amplitude and phase) of  $H_X(jw)$  and  $H_Y(jw)$  with respect to w is called "the frequency response" of the system state and output, respectively.

Using the definition given by Equation (303) and the description of system given by Equations  $(300)$  and  $(301)$ , we can compute the complex system function  $H(j\omega)$  as follows. Differentiating Equation (303) with respect to t vields

$$
\dot{\mathbf{x}} = \mathbf{H}(\mathbf{j}\,\mathbf{w}) \,\mathbf{j}\,\mathbf{w} \,\mathbf{e}^{\mathbf{j}\,\mathbf{w}\,\mathbf{t}} \tag{305}
$$

Substituting this into Equation (300) and solving for  $H_j(j\omega)$  one obtains

$$
H_v(j\omega) = (j\omega I - A)^{-1} B \tag{306}
$$

Making use of Equations (302), (303), (304), and (306) yields

$$
H_{\mathbf{v}}(j\omega) = C(j\omega I - A)^{-1} B + D
$$
 (307)

One can find in the literature more elegant ways of deriving Equations (306) and (307). However, the concept of "complex response" introduced in Equation (303) will be of great help to us for extending the frequency response notion to digital control systems.

Digital control systems are essentially time-varying systems due to sampling operations which take place in real time. In addition, most often, the sampling operations are designed to be periodic in time, which a finite program period, Tp. Thus, the physical equations which define the evolution of response have periodic time-varying coefficients.

**Now we shall define the steady-state response of a digital control system to a complex input as follows [see Equation (303)]:**

$$
x(t) = H_x(j\omega, t) e^{j\omega t}
$$
 (308)

**where because of the periodicity of the complex system function**

**mpWJmHHPjWPPi'IU-Wi miUIWIPIH iilii mini. IJ !> ui <sup>u</sup> ! <sup>n</sup> H""m** I— <sup>W</sup>....»»,.-im|;^...!W—. ' ..i..,Wl.i...li..,.r—T» .....^r^.^-.- <sup>r</sup> —, .- - - .-—r-

$$
H_x(j\omega, kT_p) = H_x[j\omega, (k+1) T_p], k = 0, 1, ...
$$
 (309)

**Here we see that the magnitude and phase of the complex system function depends not only on the input frequency, uu, but also on the time of observation within the sampling period. Usually the times of observation are taken to be the sampling interval points, kT .**

**Now with this restriction we find in the sequel the complex system response and corresponding frequency response for digital control systems.**

**By definition:**

$$
\mathbf{x}(kT) = H_{\mathbf{v}}(j\omega, kT) e^{j\omega kT}
$$
 (310)

$$
x[(k + 1)T] = H_x [j\omega, (k + 1)T] e^{j\omega (k+1)T}
$$
 (311)

**and**

$$
H_x[j\omega, (k + 1)T] = H_x(j\omega, kT), k = 0, 1...
$$
 (312)

**On the other hand, the description of system state at the sample points is given by**

$$
\mathbf{x}[(k+1)T] = F\mathbf{x}(kT) + G\mathbf{u}(kT)
$$
 (313)

**where F and <sup>G</sup> are obtained by taking into considerations all transitions within the interval. Substituting Equations (310) and (311) into (313) and making use of (312) we obtain the following relation:**

$$
H_x(j\omega, 0)e^{j\omega (k+1)T} = F H_x(j\omega, 0)e^{j\omega kT} + G e^{j\omega kT}
$$
 (314)

**Simplifying this we obtain**

$$
H_x(j\omega, 0) = (e^{j\omega T}I - F)^{-1}G
$$
 (315)

**^^ .:..t^..,.. -| TU >iiiiiiriiiMiMfcailllMH1l**

**This is the complex system function.**

**Its magnitude and gain constitute the digital system frequency response observed at the sampling points. For systems with high sample rates, the time variation of the amplitude a^d phase response for each fixed input**

- -■■--■■-^ " - \*-"

frequency becomes small. For slowly sampled systems, the intersample "phase swing" may be quite large (in the order of 10 deg). In this case, the performance measure "phase margin" needs proper definition (i.e., instantaneous, max, min, average, rms, etc.).

#### Complex Response Model for Multirate Systems

When more than one update involving the input occurs within the sampling program period, the complex response model given in Equation (315) must be modified as described below. Figure 46 shows the input samples which are used in the control law computation of a digital control system. In this case, the overall system state,  $x(t)$ , at sample points  $k = 0, 1, \ldots$  is described by a difference equation in the following form:

$$
x[(k+1)T] = F x(kT) + G_0 u(kT) + G_1 u(kT + \tau_1) + ... + G_m u(kT + \tau_m)
$$
\n(316)

where  $F_1$ ,  $G_0$ ,  $G_1$ ...  $G_m$  are composite matrices which are obtained by tracing the response under the influence of these inputs over one program period.

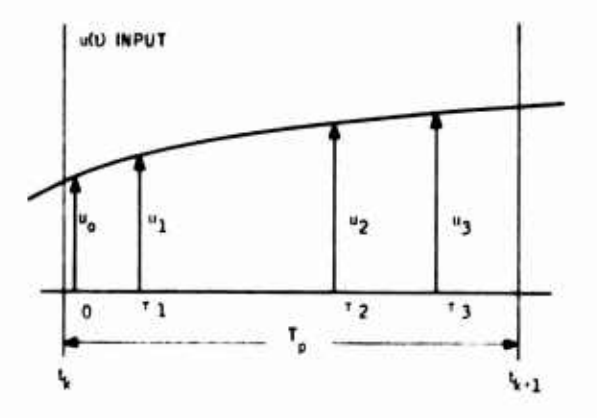

Figure 46. Multiple Input Samples in a Program Period

Now defining the complex system function as before

$$
x(kT) = H(j\omega, 0) u(kT)
$$
 (317)

where u(kT) is the sample value from the continuous input

$$
u(t) = e^{j\omega t} \tag{318}
$$

and making use of Equations  $(317)$  and  $(318)$  in  $(316)$  yields

$$
H(j\omega, 0) = (e^{j\omega T} I - F)^{-1} G
$$
 (319)

where

■■ **-** *• -* **- ' • -**

$$
G = [G_0 + G_1 e^{\int w \tau_1} + \dots G_m e^{\int w \tau_m}]
$$
 (320)

This shows that for the frequency response of multirate digital control systems. Equation (320) must be evaluated as well as Equation (319).

#### The General Frequency Response Software (FREQK) •

To determine the effects of sampling time on system frequency response (phase margin, gain margin), the couplex system functions defined by Equations (306) and (315) or their equivalents, as discussed below, are implemented in program FREQK,

Two types of data inputs are considered: 1) continuous quadruple (A, B, C, D), and 2) discrete quadruple (F, G, H, E).

Four types of frequency response evaluations are considered. They are identified as s, d, w, and r frequency reponses as shown in Figure 47. For all types of frequency responses the transfer function is in the following generic form:

$$
H(j_{\psi}) = C[(\xi I - A) + j\eta I]^{-1} B + D
$$
 (321)

In Equation (321), (A, B, C, D) matrices correspond to continuous or discrete system matrix quadruples. They are obtained from the simulation equation as described in Section III. The variables  $\zeta$  and  $\eta$  depend upon the type of frequency response evaluation. Their functional relationships are given in Table 9. The complex matrix given by Equation (321) is evaluated by using the complex matrix inversion subroutine.

For a given range of frequency (number of decades), the magnitude of the elements of  $H(j\omega)$  are computed in units of db and phase angles in units of deg. These values are stored on permanent file for subsequent plotting. A simple plotting routine is used to see the trends in the response. Accurate plottings can be made on the "Calcomp" plotter.

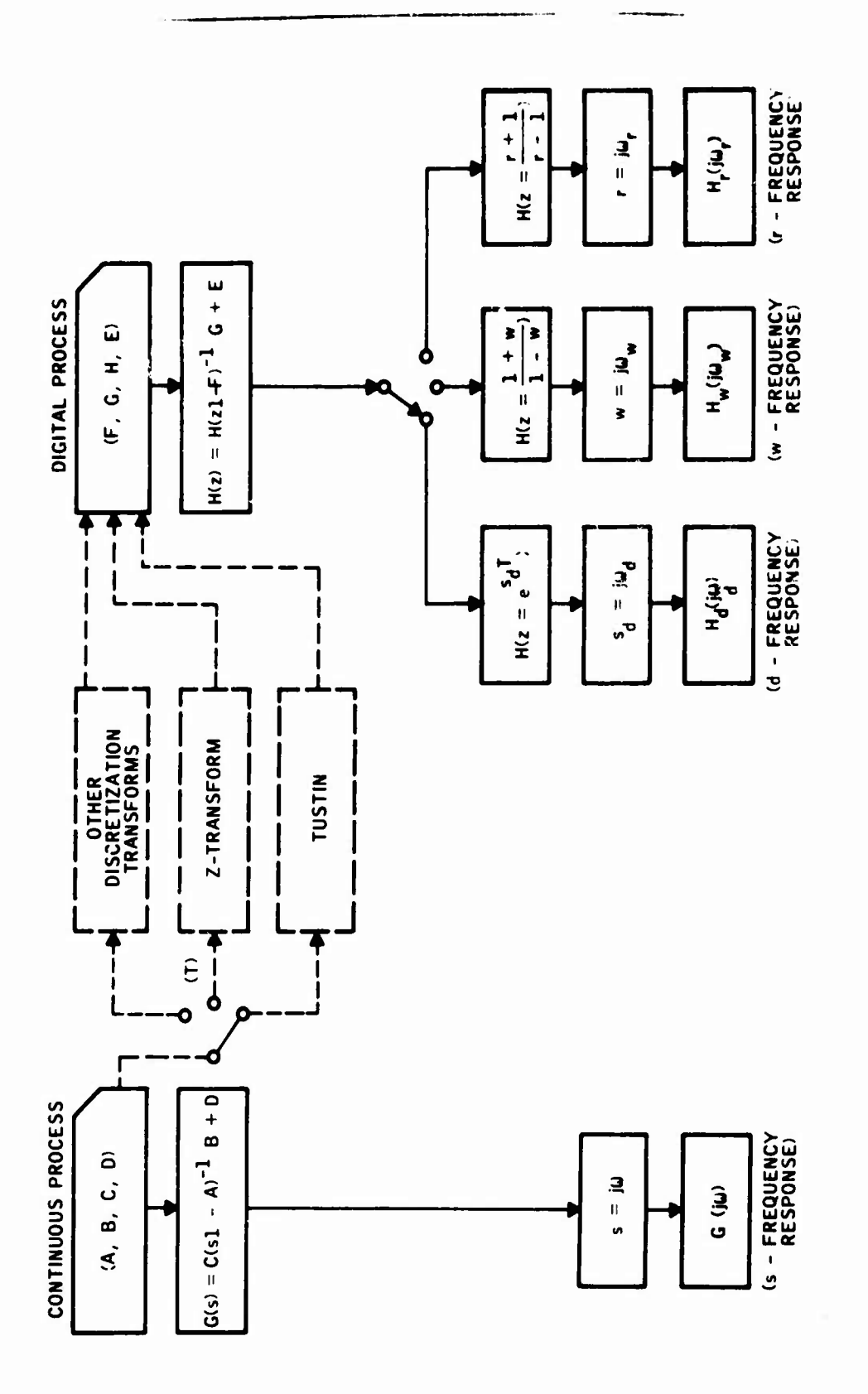

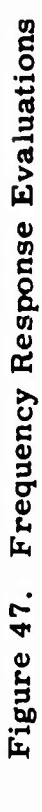

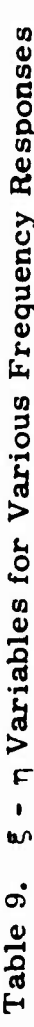

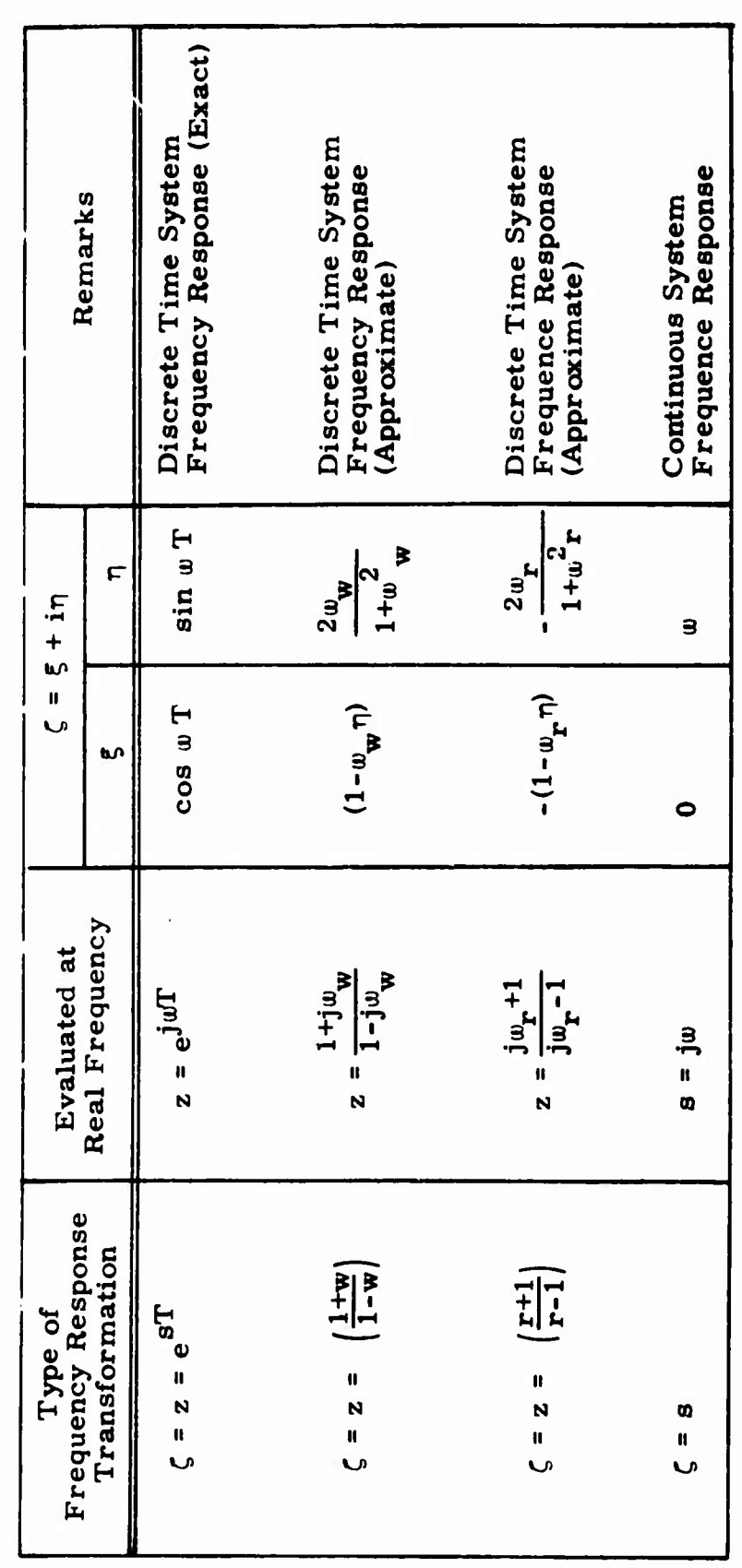

 $\overline{a}$ 

98

For increased efficiency of computation, three options are provided to evaluate  $(321)$ . They are 1) direct evaluation via  $(321)$ , 2) evaluation via poles and zeros, and 3) evaluation via poles and pseudo-zeros.

The option of frequency response via poles and zeros requires the poles and a set of zeros for specified input-output pairs. This data is normally available (on permanent file) when a system study is made. If not available it should be generated using program POZK when this option is used.

The transfer function to be evaluated is in the following generic form:

$$
H(\zeta) = K \frac{\sum_{k=1}^{m} (\zeta - z_k)}{\sum_{k=1}^{n} (\zeta - p_k)} + D
$$
 (322)

where  $z_1$ ,  $z_2$ ...  $z_m$  are the zeros or pseudo-zeros of a specified input output pair,  $p_1$ ,  $p_2$ ...  $p_n$  are the poles, and K is the gain. The transmission term D is a computed quantity and its value is zero if  $\{z_k\}$  are the zeros.

The pseudo-zeros are computed within the program FREQK if this option is used. In the following we present a brief analysis for the pseudo-zeros of an input-output pair for a given system.

#### Pseudo-Zeros of an Output/Input Pair

Figure 48 shows a block diagram of a system for an output/input pair  $r_i, u_i$ 

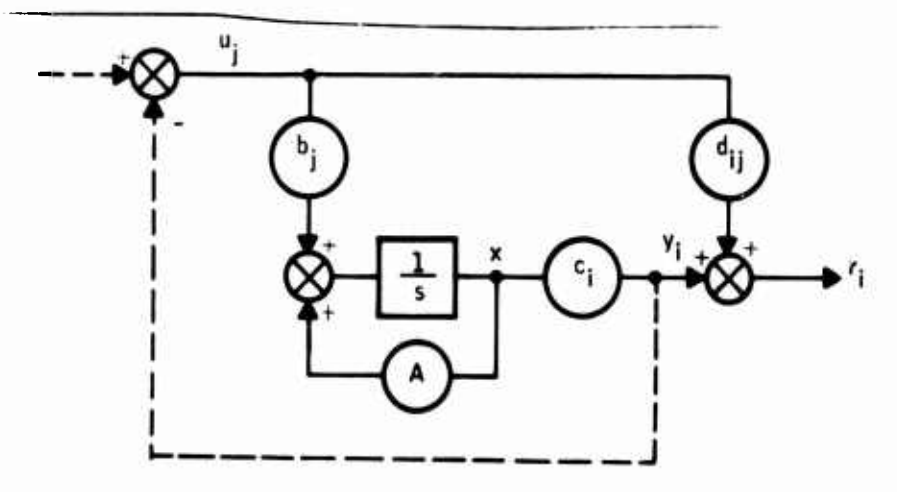

Figure 48. Block Diagram of a System for an Output-Input Puin  $r_{j}$ ,  $u_{j}$ 

**The transfer function for this pair is given by**

**....INI«' .1.. IM » » <sup>l</sup> .ii.**

$$
H_{ij}(a) = \frac{\dot{N}_{ij}(a)}{D(a)} + d_{ij}
$$
 (323)

**,.,-,ii..,i^pW,t**

**..j..iiiii.ii»Wi>ii»»i">J'«-'-'**

**i ''-'n«'«'» l '".'J'"'w | '.i^"<sup>1</sup>** *rw^-^vfts^T- ^-.\**

**where**

$$
\widehat{N}_{ij}(s) = c_i [adj (sI-A)] b_j
$$
 (324)

**and**

$$
D(s) = det(sI - A)
$$
 (325)

**We note that Equation (325) can accurately be evaluated. The direct evaluation of (324) should be avoided for large systems due to numerical problems. Now Equation (323) can be written as**

$$
H_{ij}(s) = \frac{\left[\hat{N}_{ij}(s) + D(s)\right]}{D(s)} + (d_{ij} - 1)
$$
 (326)

**Observe that the numerator term in Equation (326) is the characteristic equation of the same system when the loop indicated by the dotted line in Figure 49 is closed. Thus**

$$
\tilde{N}(s) = [\tilde{N}_{ij}(s) + D(s)] = det[sI - (A - b_j c_i)]
$$
\n(327)

**Hence (326) can be written as**

**.. .^**■■**"r.^^-M^ HI.-! <sup>1</sup> JI..LWWII li. ! <sup>I</sup> Ulli fltlll. ' '**

$$
H_{ij}(s) = \frac{\det [sI - (A - b_{i}c_{i})]}{\det (sI - A)} + (d_{ij} - 1)
$$
 (328)

**or**  $\mathbf{i}$ 

$$
H_{ij}(s) = \frac{\pi (s - \tilde{z}_{k})}{\pi (s - p_{k})} + (d_{ij} - 1)
$$
 (329)

**. -—-""'-"-**

**The zeros of N(s) are called the pseudo zeros of the r., ujpair. In summary, when the frequency response is evaluated ^a tne pseudo zeros and poles, the poles and the pseudo zeros defined by Equations (325) and (327) are evaluated first. Subsequently, Equation (329) is used for computing the frequency response.**

### Demonstration Example for FREQK

I • Central III in the community of the community in the community of the community of the community of the community of the community of the community of the community of the community of the community of the community of

<sup>A</sup> validation test was carried out on Subroutine FREQK using <sup>a</sup> third order discrete time system described by

$$
x(k+1) = Fx(k) + G u(k)
$$
  

$$
y(k) = Hx(k) + E u(k)
$$
 (330)

where the system matrix quadrupled  $(F, G, H, E)$  are given as

$$
F = \begin{bmatrix} 0 & 1 & 0 \\ 0 & 0 & 1 \\ 0.498047 & -1.88574 & 2.37988 \end{bmatrix}, G = \begin{bmatrix} 0 \\ 0 \\ 0.4 \end{bmatrix}
$$
(331)  
H = (-0.379882 0.56152 -0.18359, E = 0.4

The sampling rate for this system is assumed to be

$$
f_{s} = 25 Hz or
$$
  

$$
w_{s} = 157 rad/sec
$$
 (332)

Figure 49 shows a subroutine which inputs the above data into the DIGKON system. Figure 50 shows the data image written on permanent file. Figure 51 gives the poles and zeros corresponding to this quadruple.

The corresponding transfer function is obtained as

$$
H(z) = \frac{1 + b_1 z^{-1} + b_2 z^{-2} + b_3 z^{-3}}{1 + a_1 z^{-1} + a_2 z^{-2} + a_3 z^{-3}} = K \frac{z^3 + b_1 z^2 + b_2 z + b_3}{z^3 + a_1 z^2 + a_2 z + a_3}
$$
(333)

where

$$
a_1 = -2.37988
$$
  
\n
$$
a_2 = 1.88574
$$
  
\n
$$
a_3 = -0.498047
$$
  
\n
$$
b_1 = -2.56347
$$
  
\n
$$
b_2 = 2.44726
$$
  
\n
$$
b_3 = -0.877929
$$
  
\nK = 0.4

101

-—- • • — - . - - - **MBMribllMM&MMli MM^MMMMMMMIMMI**

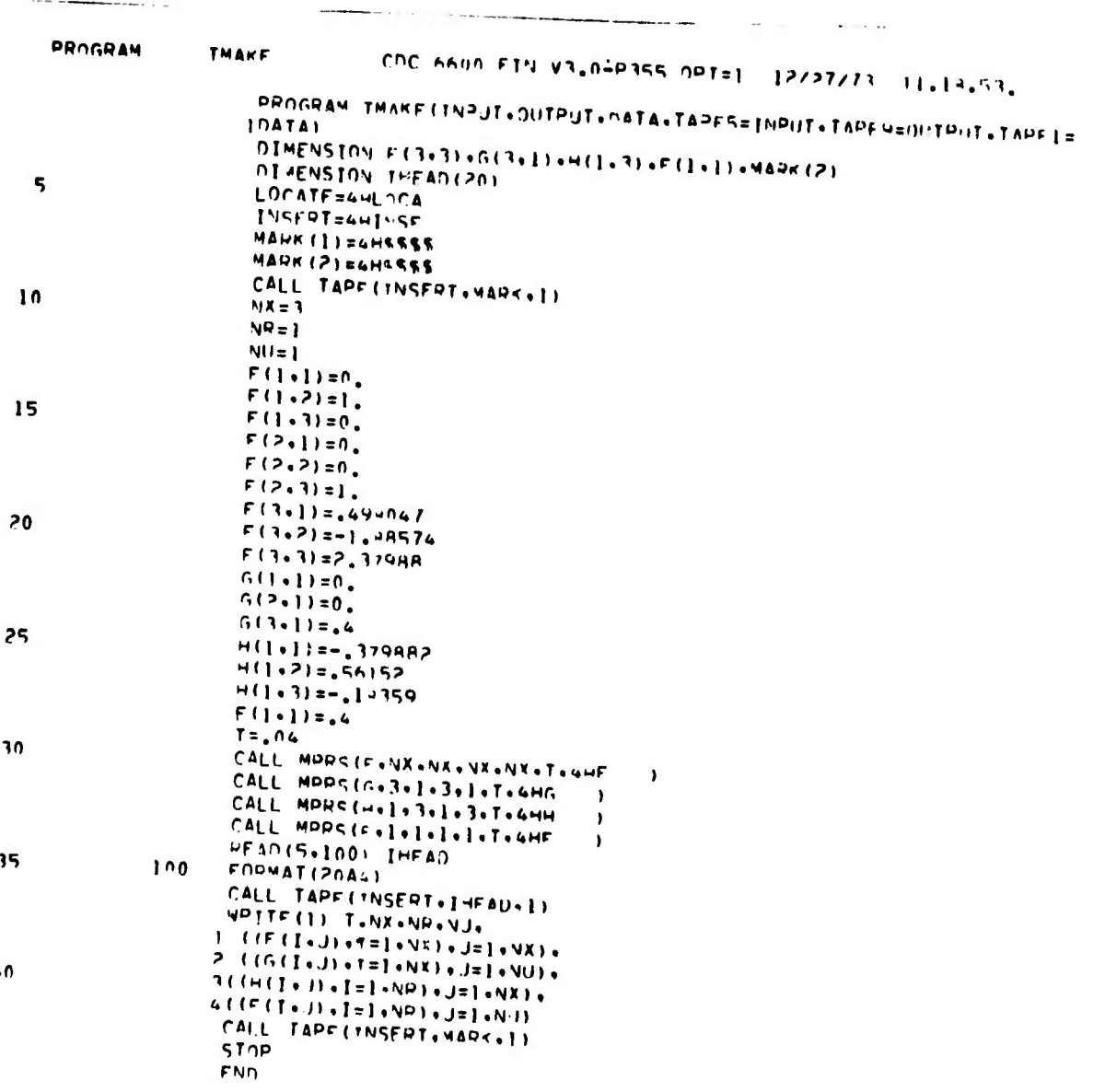

# Figure 49. Quadruple Input Program

102

07100000 DIGITAL MODE

المراسيس

**Contract** 

الرازا كسبابه

MATRIX F  $(T = .40000F - 01)$ 

and the contract of the

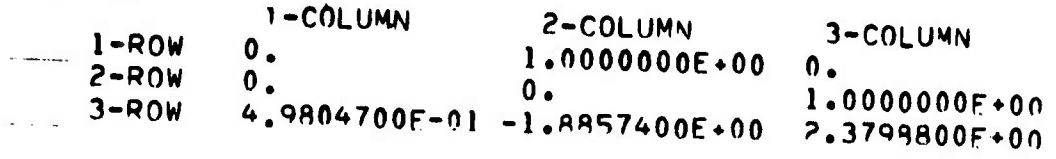

Allen was a conflict

MATRIX G  $(T = .40000E - 0)$ 

I-COLUMN  $\bullet$ .  $T - ROW$  $2 - ROW$  0.  $3 - ROW = 4.0000000E - 01$ 

and and

 $\bar{A}$ 

MATRIX H (T= .40000E-01)

 $\mathbf{A}$ 

الرساسي مملم 1-COLUMN 2-COLUMN 3-COLUMN  $1 - ROW - 3.7988200E - 01$  5.6152000E-01 -1.8359000F-01

 $\hat{\phantom{a}}$ 

**MATRIX E**  $J(T = 40000E-01)$ 

 $\sim$   $\sim$ 

*Mathematic Andrew* 

1-COLUMN  $1 - ROW$  $4.0000000E-01$ 

Figure 50. Quadruple Input Image

 $\sim 100$   $\mu$ 

## POLES OF THE SYSTEM

WMAX = .RR47599451

 $7 - P_L ANF$ 

 $\blacksquare$ 

 $\mathcal{L}=\mathcal{R}^{\mathcal{L}}$  .

 $\sim$ 

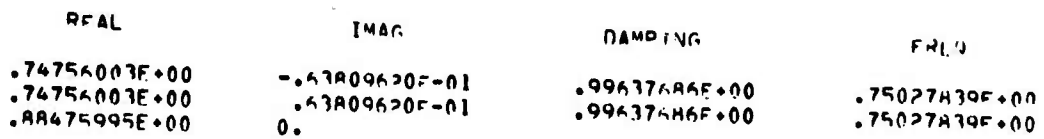

#### S-PLANE

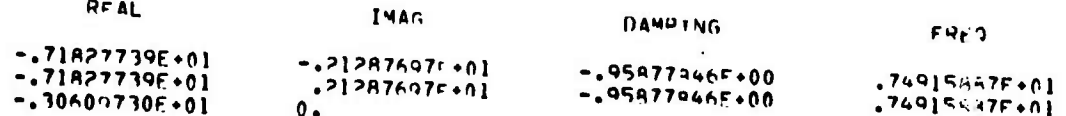

ZEROS OF TRANSFER FUNCTION  $II = I$  $J.H = 1$ 

WMAX =  $.9812438499$ 

#### $7 - 3$ LANF

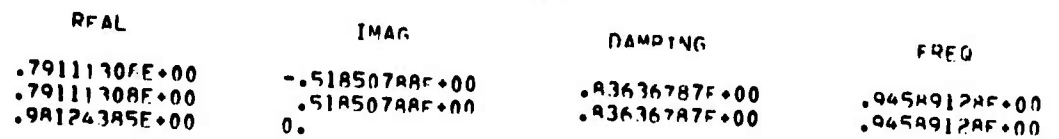

#### $S-PLANF$

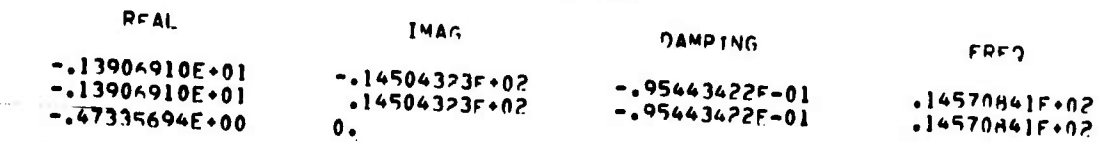

 $GAIN = .4000000E+00$ 

## Figure 51. Poles and Zeros

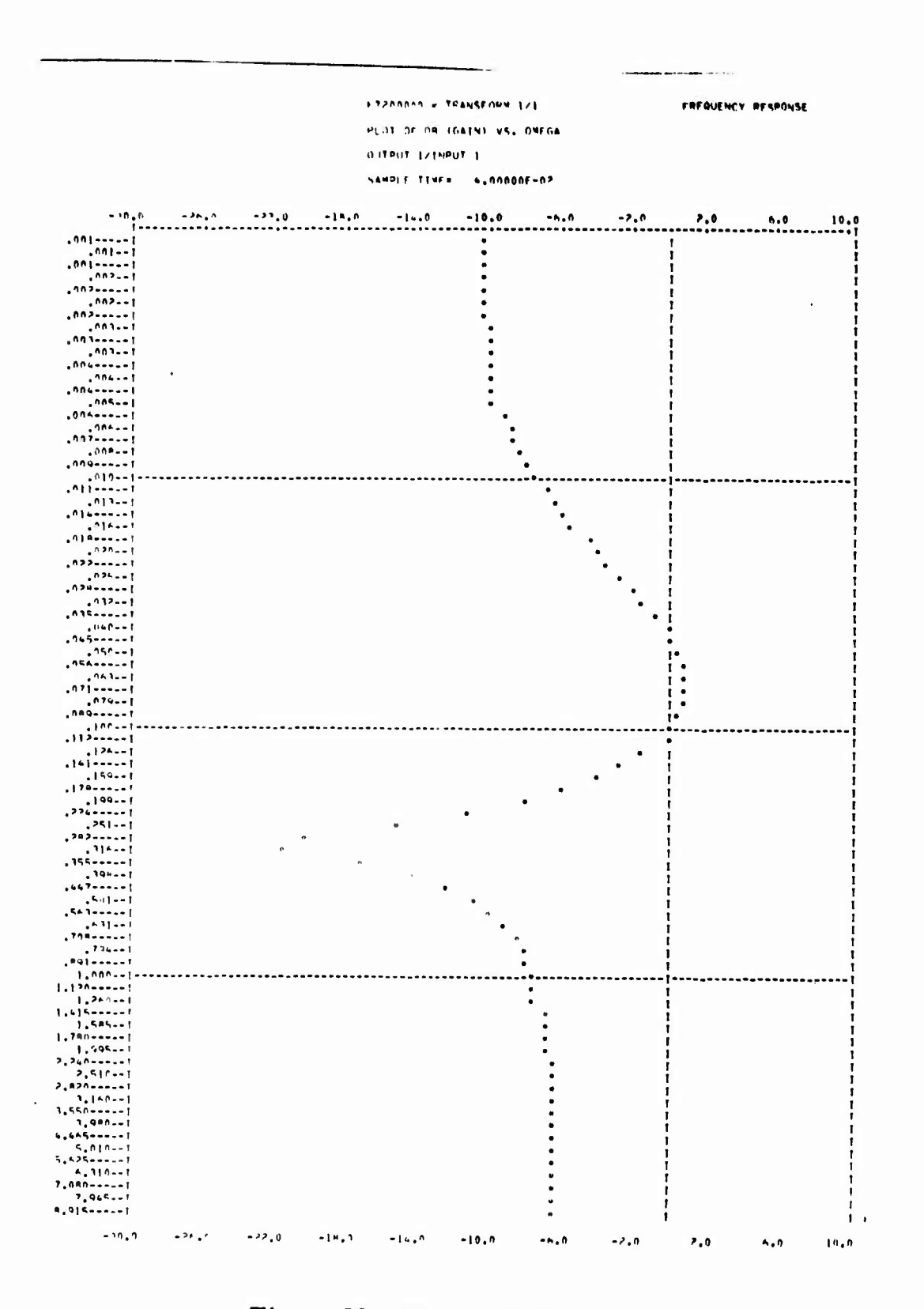

 $\overline{\phantom{a}}$ 

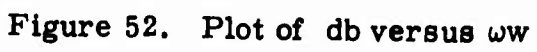

 $\frac{1}{2}$ 

105

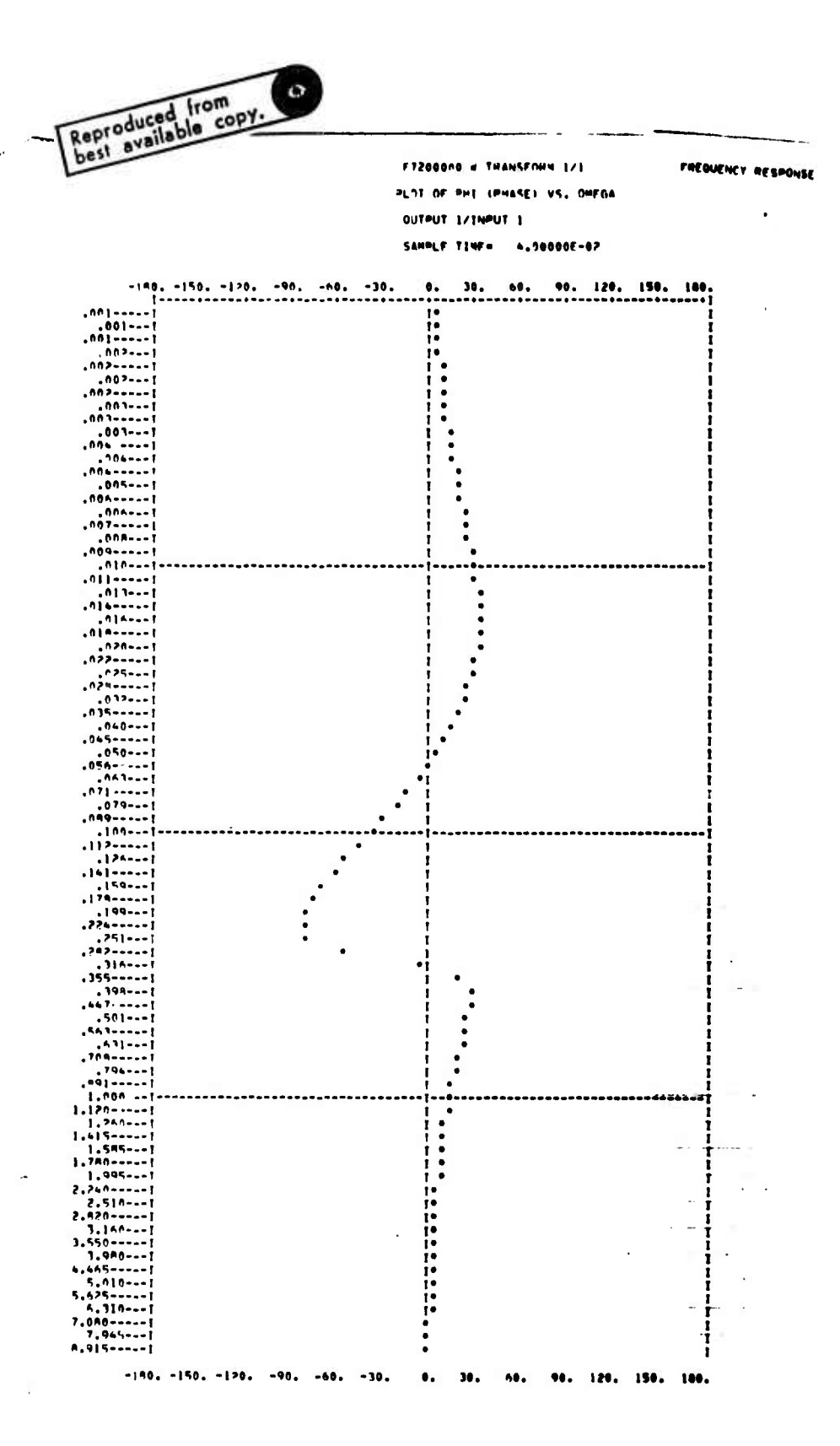

 $\overline{\phantom{a}}$ 

Figure 53. Plot of Phase versus ww

 $\sum_{i=1}^{N}$ 

**The w-frequency response is plotted as shown in Figures 52 and 53 using program FREQK with the quadruple (F, G, H, E). The results check very closely with the exsiting frequency plots obtained by conventional means using Equation (333). The example given here is for a single-input, singleoutput system. As presented above, the Subroutine FREQK is developed for multiple-input and multiple-output systems.**

**RMS RESPONSE MODEL FOR SYSTEMS WITH CONTINUOUS AND DIGITAL NOISE INPUTS (COVK)**

**This model is used to determine RMS response as a function of sample time and word length.due to continuous gust Inputs occurring in the plant as well as discrete roundoff noise inputs occurring in the digital controller at sample intervals.**

**First we treat the subsystem RMS responses, namely plant and controller alone, and subsequently the overall system RMS response for the continuous case**  $(T = 0)$  and for the digital case  $(T \neq 0)$ .

### **RMS Response of Plant to Continuous Stationary Inputs**

**"i <sup>i</sup>** *iii^^rm^^ ^^^^^^\* \*m!mmmmm*

Consider a plant characterized by the quadruple  $\binom{r}{p}$ ,  $G_p$ ,  $H_p$ ,  $E_p$ ). Input **to the plants consists of two parts:**

 $\mathbf{u_p} = \text{col}(\mathbf{u_{p1}} \mid \mathbf{u_{p2}})$ (334)

**where**

 $u_{p1}$  = control input to plant

**u 2 = disturbance input to plant**

**Figure 54 shows the plant block with continuous as well as sampled output**

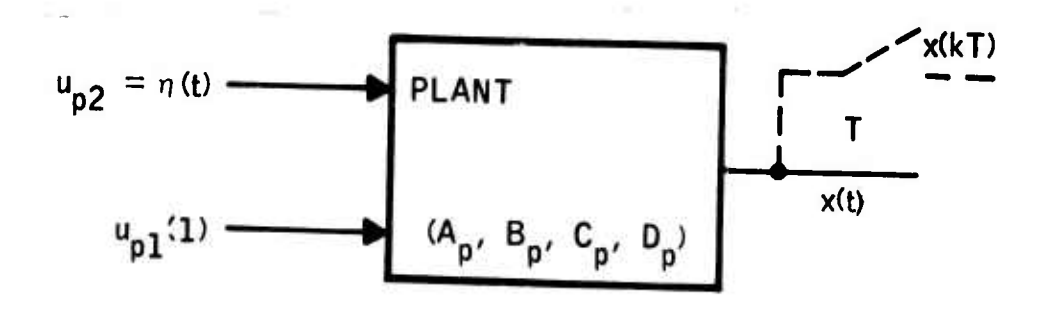

**Figure 54. Plant Block**

• — ■■v--.-.-^ **- \_ — - -- ^ ..-** ■■**- <sup>i</sup>** ■■ **r.** *<sup>m</sup>*

**The state of the plant evolved as follows**

**" ."JPWWiPWHnmBiMnciPiiiiiw".1""!-".**

$$
\dot{x}_p = A_p x_p + B_{p1} u_{p1} + B_{p2} u_{p2}
$$
 (335)

**Assuming <sup>a</sup> piecewise constant control input and <sup>a</sup> stochastic disturbance input (See Figure 55).**

$$
u_{p1}(t) = u_{p1}(kT)
$$
  
\n
$$
u_{p2}(t) = \eta_p(t)
$$
  
\n
$$
u_{p2}(t) = u_{p1}(t)
$$
  
\nfor all t (336)

**The response is given by:**

 $\overline{a}$ 

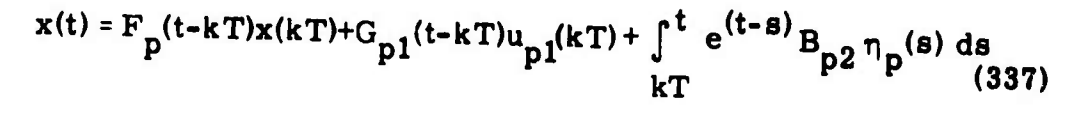

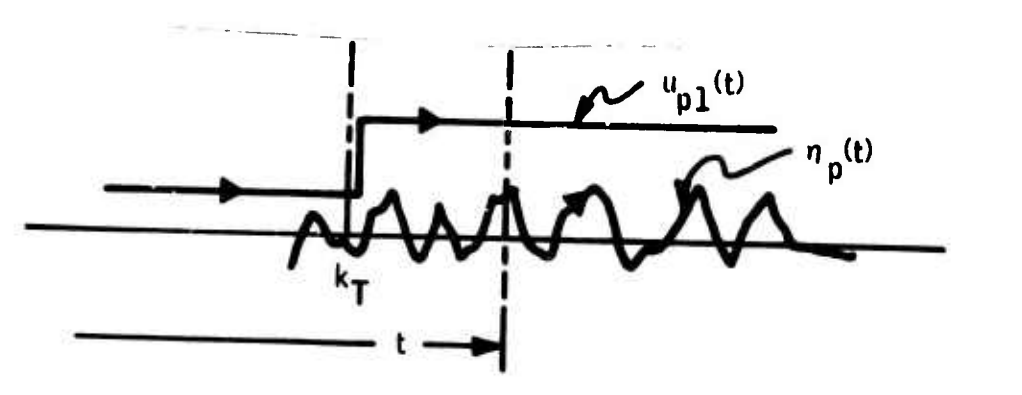

**Figure 55. Input Functions to Plant**

When  $n_p$  is a white noise, the covariance response due to this input alone is given by

$$
X(t) = F_p(t - kT) X(kT) F_p' (t - kT) + V_p(t)
$$
 (338)

**where**

**Ptltl!UJJlL"i^•!lw•:lll!i<sup>l</sup><sup>A</sup>**

**,. , '.l l.l,! . •"** ■■**<sup>l</sup> " u,**

$$
V_p(t) = \int_0^t e^{(t-s)A_p} B_p W_p B_p' e^{(t-s)A_p'} ds
$$
 (339)

**with**

$$
kT < \lambda \leq (k+1)T
$$

*mm»* **- <sup>i</sup> -** ■■ **<sup>I</sup> i— ...-..--^ . im—-—.muminii**

**and**

$$
W_p = \left[\frac{0}{\sigma_g^2}\right]
$$
 (340)

**with the second construction of the construction of the construction of the construction of the construction of the construction of the construction of the construction of the construction of the construction of the const** 

**l**

**"' " " """ '** ■■ **—— <sup>T</sup>** *—•-mm*

**For the stationary inputs Wp is a constant matrix. In this case a change of independent variables simplifies the integral defined by (339).**

**Substituting**

$$
\xi = t - s \tag{341}
$$

**in Equation (339) yields**

$$
V_p(t) = \int_0^{(t-kT)} e^{\xi A} B_p W_p B_p' e^{\xi A'} d\xi
$$
 (342)

**At sample points we obtain**

$$
X_{k+1} = F(T) X_k F' (T) + V_p(T)
$$
 (343)

**where**

$$
V_p(T) = \int_0^T e^{\xi A} B_p W_p B_p' e^{\xi A'} d\xi
$$
 (344)

**and T <sup>=</sup> output sample time.**

**The set of Equations (343) and (344) define the discrete RMS response model corresponding to continuous stochastic inputs. The intersample rms response model is given by Equations (338) and (339). In the above development, no approximation is involved. This means that the continuous covariance X(NT) obtained by integrating**

$$
\dot{\mathbf{X}} = \mathbf{A}_{\mathbf{p}} \mathbf{X} + \mathbf{X} \mathbf{A}_{\mathbf{p}}' + \mathbf{B}_{\mathbf{p}} \mathbf{W}_{\mathbf{p}} \mathbf{B}_{\mathbf{p}}'
$$
 (345)

**over the interval**

*\*-J "-:*  $0 < t \leq NT$ 

**is the "same" as the sampled covariance obtained by iterating Equation (343) for**

$$
k = 0, 1, 2, \ldots N-1
$$

 $\frac{1}{2}$   $\frac{1}{2}$   $\frac{1}{2}$ 

**The benefit of this model is in the saving of computing time when the plant contains high frequency dynamics. The accuracy requirement force the integration step to be too small throughout the interval**

#### $0 < t < N$ T

**when Equation (345) is used, whereas in the discrete model only one sample interval**

$$
0 < \div < T
$$

**small step size is needed. The steady-state values, .when they exist, are computed either from Equation (345) by substituting X » 0 and solving the algebraic equation**, or by setting  $X_{k+1} = X_k$  in (343) and **solving** the resulting algebraic equation, or by setting  $X_{k+1} = X_k$  in (343) and **solving** the resulting **equation. In both cases the result will be practically the same provided that F(T) and V(T) have sufficiently small errors.**

**This finishes the RMS response model of the plant. In the following discussions we obtain the RMS response model of the controller.**

**RMS Response Model for Digital Controllers with Discrete Inputs (Roundoff Noise)**

**The treatment of roundoff noise is given in Appendix B. Figure 56 shows the roundoff noise model corresponding to a noise-free (ideal) controller quadruple**  $(F_c, G_c, H_c, E_c)$ 

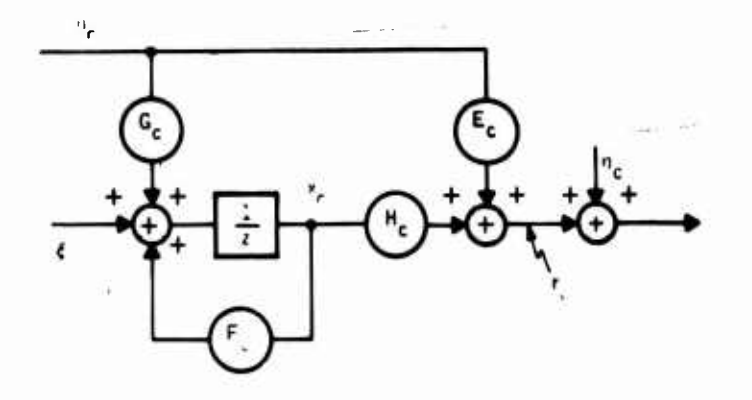

**Figure 56. Roundoff Noise Model for the Controller**

**In this figure,**

*rt* **,. —^.t^—-^- .^i...»..-fc^**

 $\xi_c$  = Input noise vector of size  $n_{\text{xc}} \times 1$ 

 $\eta_c$  = Ouput **noise** vector of **size**  $n_{nc}$  **x** 1

—-""-'-

**With the unity scaling, the rms noise input values are defined as**

$$
V_{c} = E\{ \xi_{c}(k) \xi_{c}'(k) \} = \begin{bmatrix} n_{1} & & & & \sigma_{c}^{2} & (346) \\ n_{2} & & & \ddots & \\ & & & n_{n} \end{bmatrix}
$$
 (346)  

$$
W_{c} = E\{\eta_{c}(k) \eta_{c}'(k)\} = \begin{bmatrix} m_{1} & & & & \sigma_{c}^{2} & (347) \\ m_{2} & & & \ddots & \\ & & \ddots & & m_{m} \end{bmatrix}
$$

**The Contract of the Contract of the Contract of the Contract of Contract of Contract of Contract of Contract of Contract of Contract of Contract of Contract of Contract of Contract of Contract of Contract of Contract of C** 

where  $n_i$  **=** number of nonzero elements in the i-th row of  $(F_c | G_c)$  $\mathbf{m_i}$  **=** number of nonzero elements in the i-th row of  $(\mathbf{H_c} | \mathbf{E_c})$ **2 a " » variance of roundoff noise c**

**The rms response of the controllers above is readily calculated from**

$$
\mathbf{X}_{k+1} = \mathbf{F}_c \mathbf{X}_k \mathbf{F}_c' + \mathbf{V}_c
$$
 (348)

$$
R_{k} = H_{c} X_{k} H_{c}^{\prime} + W_{c}
$$
 (348)  

$$
R_{k} = H_{c} X_{k} H_{c}^{\prime} + W_{c}
$$

#### **RMS Response Model for Overall System**

**Figure 57 shows the overall system model corresponding to effective plant noise ?" and round off noises §c and r|c for some arbitrary system configuration.**

In this model,

**W" "**

**, ^ <sup>111</sup> ^ ll**

$$
E\{s_p s_p'\} = v_p, E\{s_c s_c'\} = v_c, E\{\eta_c \eta_c'\} = w_c
$$

**and they are given by Equations (344), (346), and (347) respectively, and**  $E\{u_{\mu}, u_{\nu}^{\dagger}\} = U$  is the command input variance matrix.

**Now the problem is the development of an overall system covariance response model with these multiple inputs. Let us define augmented input noise ? and output noise r| as follows:**

$$
\xi = \operatorname{col}(\xi_p, \xi_c) \quad \eta = \operatorname{col}(\eta_c)
$$

as como cos camenas basinarias na antes e a un astrolomo de se camena que para de el astrolomo de costela astrolomo de contra de contra de contra de contra de contra de contra de contra

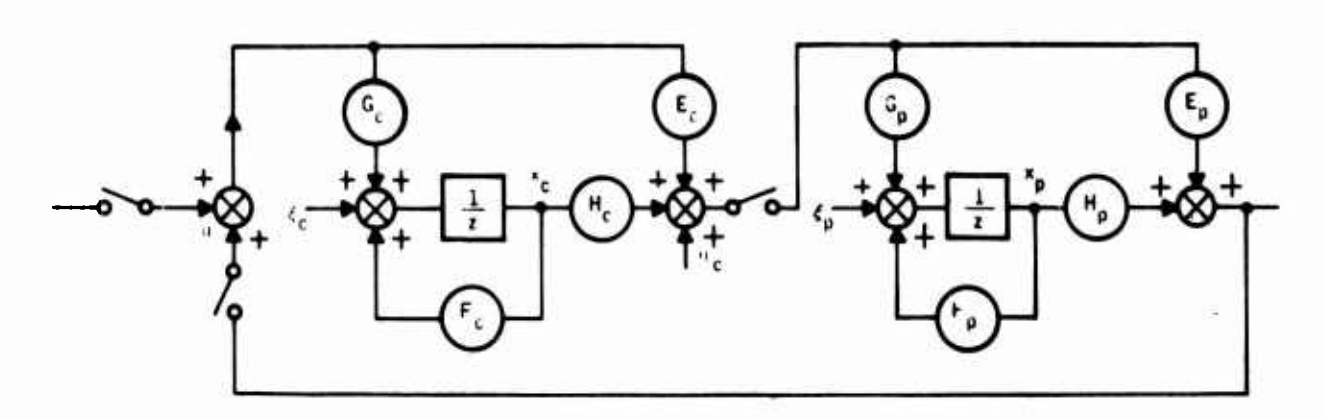

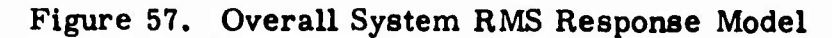

**As previously done, the overall system equations can be written as follows:**

$$
x^+ = F_i x + G_i u_i + g \tag{350}
$$

*wimmmmm m^m^m* **ii. <sup>11</sup> <sup>|</sup> I.-I. <sup>i</sup> <sup>I</sup> n**

$$
\mathbf{r}_i = \mathbf{H}_i \mathbf{x} + \mathbf{E}_i \mathbf{u}_i + \eta \tag{351}
$$

$$
u_i = Pr_i + Qu \tag{352}
$$

$$
r = R r_i + S u \tag{353}
$$

**From Equations (351) and (352) we obtain**

*kHi* **- "" <sup>V</sup> II :**

$$
r_{i} = (I_{ri} - E_{i}P)^{-1} [H_{i}x + E_{i}Qu + \eta]
$$
 (354)

$$
u_{i} = (I_{ui} - PE_{i})^{-1} [P H_{i}x + Qu + P \eta]
$$
 (355)

**Substituting this into Equation (350) yields the overall system model in the form of**

$$
x^+ = Fx + G_u u + G_g \xi + G_{\eta} \eta
$$
 (356)

$$
r = Hx + Euu + Eg \xi + Eeta \qquad (357)
$$

where (F, G<sub>u</sub>, H, E<sub>u</sub>) are the same as given by Equations (198) through (201)<br>in Section III, and<br> $G_g = I$   $G_\eta = G_i(I_{ui} - PE_i)^{-1}P$  (358)

$$
G_{\xi} = I
$$
  $G_{\eta} = G_i(I_{ui} - PE_i)^{-1} P$  (358)

$$
E_{\xi} = O \qquad E_{\eta} = R (I_{ri} - E_i P)^{-1}
$$
 (359)

Indiana And I am this indiana and in this indiana bearing the state of the state of the state of the state of the state of the state of the state of the state of the state of the state of the state of the state of the stat

Reducing Equations (350) through (353) to (356) and (357) **can** also be done by software. First, an augmented input vector is defined as

$$
u = col(u, \xi, \eta) = col(u, \xi_0, \xi_c, \eta_c)
$$
 (360)

'" "'"' "'■■ '—HI. .m.......

of size  $(n_{\rm u} + n_{\rm X}$  +  $n_{\rm xc} + n_{\rm rc})$  in the w-array of SIMK. Subsequently, noise terms are added into the subsystem dynamics in the simulation equations as follows:

$$
x_{p}^{+} = F_{p} x_{p} + G_{p} u_{p} + \xi_{p}
$$
 (361)

$$
x_c^+ = F_c x_c + G_c u_c + \xi_c
$$
 (362)

$$
\mathbf{r}_p = \mathbf{H}_p \mathbf{x}_p + \mathbf{E}_p \mathbf{u}_p
$$
 (363)

$$
\mathbf{r}_{\rm c} = \mathbf{H}_{\rm c} \mathbf{x}_{\rm c} + \mathbf{E}_{\rm c} \mathbf{u}_{\rm c} + \eta_{\rm c} \tag{364}
$$

That is all one needs to obtain the noisy system discrete quadruple using software (STAMK).

#### Gust Response Ratio

**oa »i^—\_-" '•IM\* .,**

If a continuous controller (i.e.,  $T = 0$ ) design is based on minimizing the rms gust response, then a controller with sample time  $T \neq 0$  will produce increased rms response. We now define the rms response ratio as

$$
Y_{i} = 20 \log_{10} \sqrt{\frac{R_{1i}(T)}{R_{ii}(0)}}
$$
 (365)

where

*--*■■■■ **• r** ■■**ii-**

 $Y_i$  = Response ratio of the i-th output in db

 $R_{ii}$  (T) = Variance of the i-th output corresponding to a digital controller with sample time T

 $R_{ii}$  (0) = Variance of the i-th output with continuous controller

This performance measuring stick can be used to select sample time when allowable increase is specified.

The following example demonstrates the use of the gust response ratio performance measure for sample time selection.

,<br>In this first particular in the instance of the second control of the instance of the magnitude of the institution of the institution of the institution of the institution of the institution of the institution of the ins

.-^-..^.i.—....... , . . <sup>|</sup>

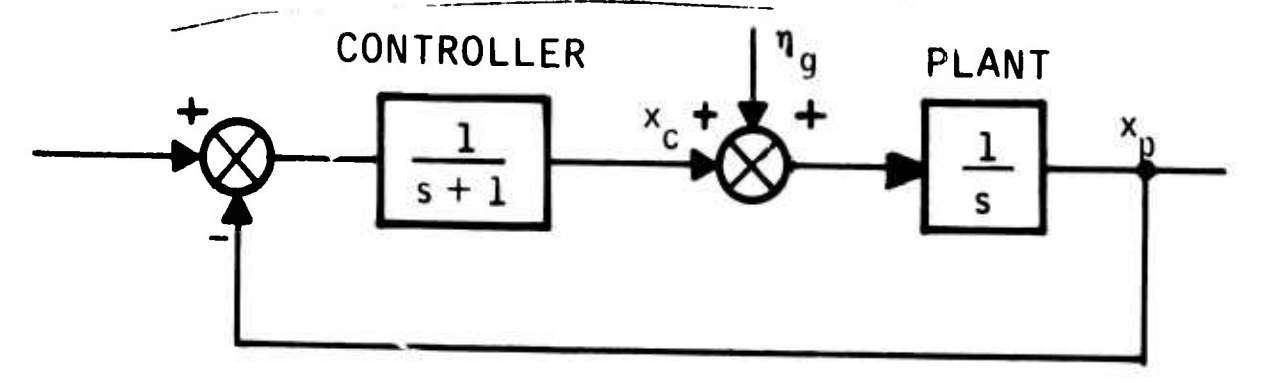

Consider a plant-controller combination as shown in Figure 58.

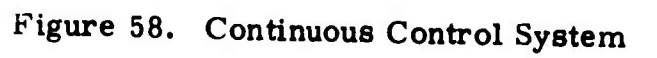

Assume the controller is designed to create closed-loop poles of

$$
s_{1, 2} = -\frac{1}{2} \pm j \frac{\sqrt{3}}{2} \tag{366}
$$

The mean square value of the gust response is obtained from

$$
AX + XA' + W = 0,
$$
 (367)

where

$$
A = \begin{bmatrix} 0 & 1 \\ -1 & -1 \end{bmatrix}, \quad W = \begin{bmatrix} \sigma_g^2 & 0 \\ 0 & 0 \end{bmatrix}
$$
 (368)  

$$
X = E\{x \ x'\}
$$

The solution is

$$
x_{11} = \sigma_g^2
$$
  
\n
$$
x_{12} = -\sigma_g^2/2
$$
  
\n
$$
x_{22} = \sigma_g^2/2
$$
  
\n(369)

where  $\sigma_g^2$  is the variance of the gust input.

 $\mathbf{r}$ 

Now, suppose we want to replace this controller with a digital controller as shown in Figure 59.

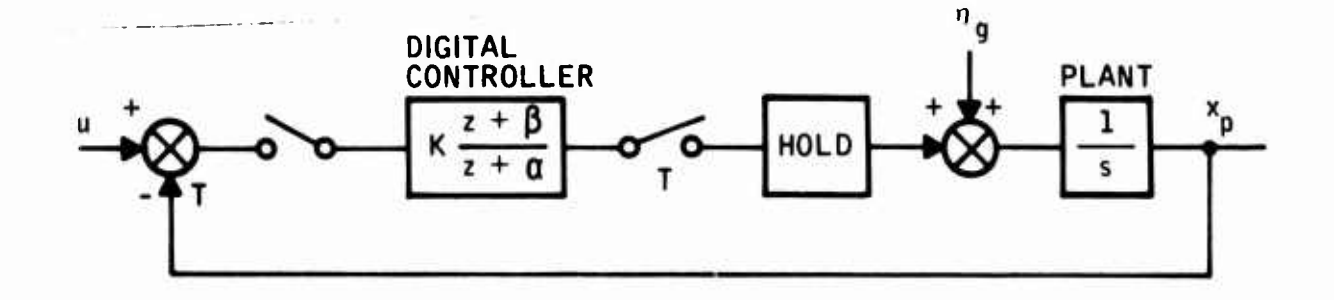

Figure 59. Sampled-Data Control System

Three different design procedures will be considered:

- $1.$ Digitization of the continuous control law using the z-transform without hold
- $2.$ Digitization using the Tustin method
- 3. Direct digital design (using the same pole location criteria)

Table 10 shows the plant and controller data as functions of sample time T. Figure 60 shows the state diagram of the resulting digital control system.

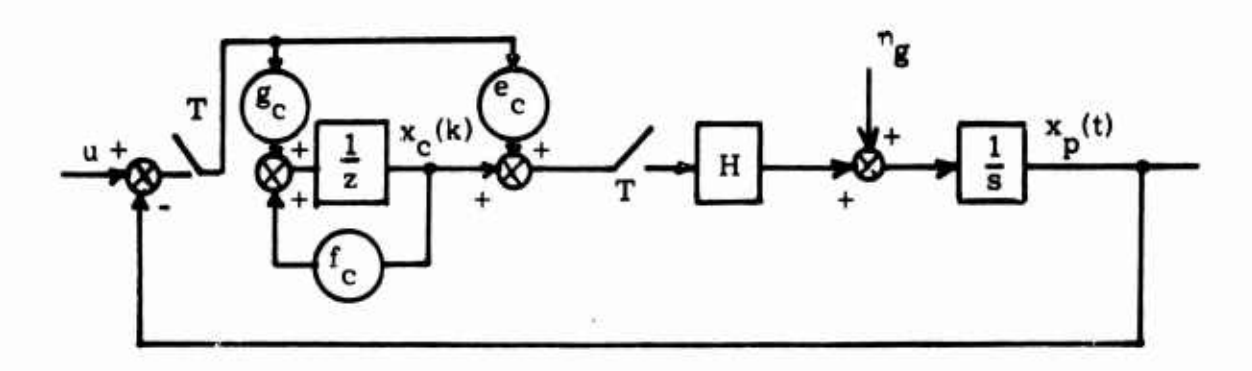

Figure 60. State Diagram of the Sampled-Data System

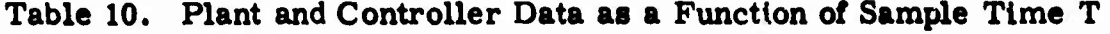

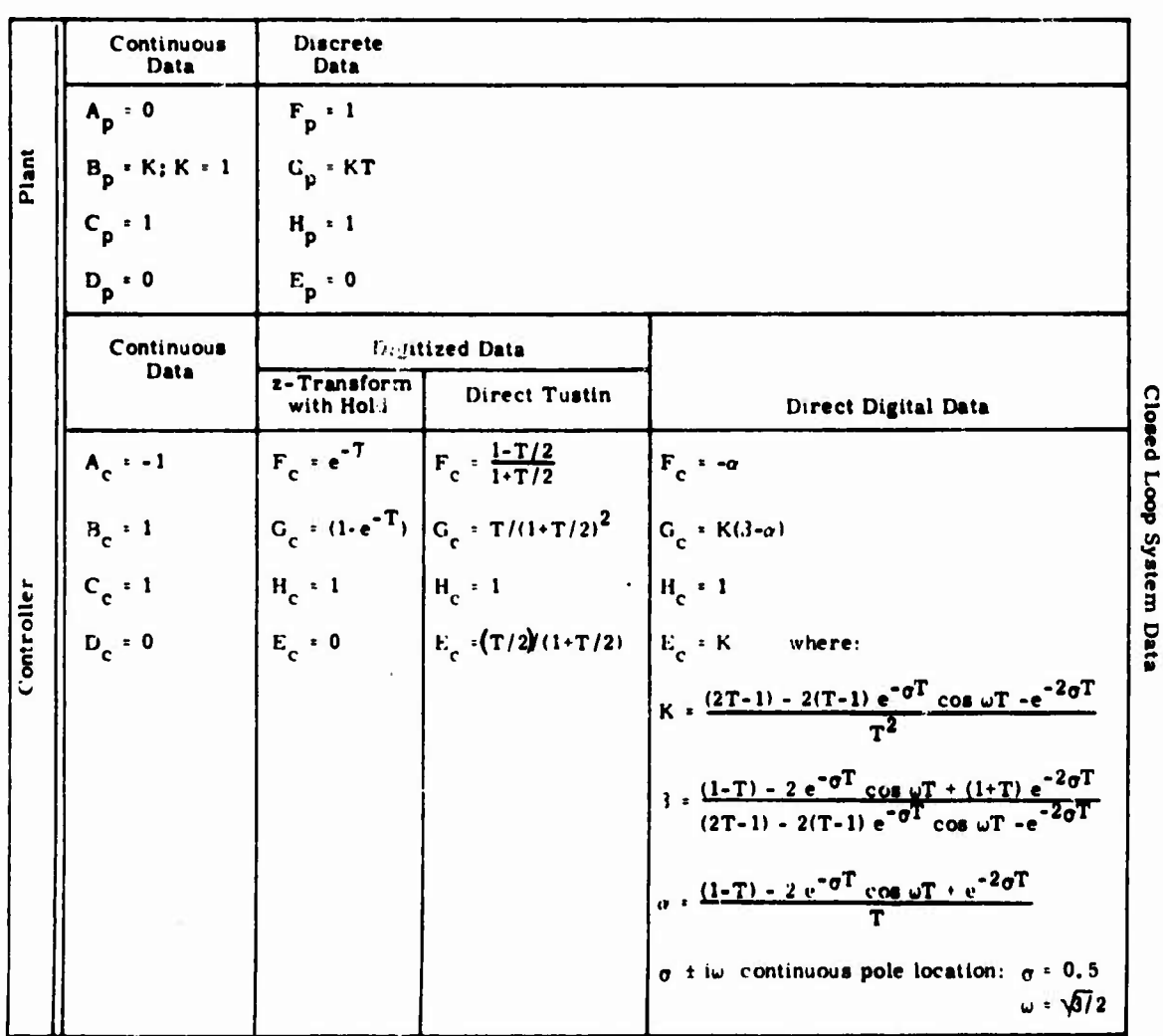

**The state response at the sample-points are obtained from**

$$
\begin{bmatrix} x_p(k+1) \ x_c(k+1) \end{bmatrix} = \begin{bmatrix} \frac{(1-T e_c)}{-g_c} & f_c \end{bmatrix} \begin{bmatrix} x_p(k) \ x_c(k) \end{bmatrix} + \begin{bmatrix} T e_c \ g_c \end{bmatrix} u(k) + \begin{bmatrix} kT \begin{bmatrix} (k+1)T \ mg(\tau) d\tau \end{bmatrix}.
$$
\n(370)

**For stationary gust input, the steady-state mean square response at sample points is obtained from**

$$
X = F X F' + V, \tag{371}
$$

Mt li *"Z. '•'""•"•* **" "- " ' ' —-—"rr-rr— —; M~**

**where F is the transition matrix of the above equation and**

$$
V = \begin{bmatrix} V_g & 0 \\ 0 & 0 \end{bmatrix}
$$
 (372)

**where**  $V_g$  is the discrete equivalent of the continuous covariance W and is **calculated using Equation (373).**

**Also,**

$$
\dot{V}_g = A_p V_g + V_g A'_p + W, \quad V_g(o) = 0, \quad V_g = V_g(T). \tag{373}
$$

Since  $A_n = 0$ , we obtain  $V_n = \sigma_n^{\alpha}T$ . **P g g** (374)

**The analytical solution of Equation (371) for design procedure <sup>1</sup> is as follows:**

$$
\overline{X_{11}}^2 = P_{11}(T) X_{11}(0)
$$
 (375)

$$
\overline{X_{22}^2(T)} = P_{22}(T) X_{22}(0),
$$
 (376)

**where**

*mAi-r^M\*.^..^..-^ .. ..* ^"^..-> » ^ ..^^JM .. ; ir., .J\* -i-i-

$$
P_{22} (T) = \frac{g_c (1 + f_c + g_c T)}{(1 - f_c^2) - \frac{g_c T}{2} (1 + 3f_c + g_c T)}
$$
(377)

$$
P_{11}(T) = \left(\frac{1 - f_c + g_c T}{2 g_c}\right) + \left[\frac{\left(1 + f_c + g_c T\right) T}{4 g_c}\right] P_{22}(T). \tag{378}
$$

, <sup>|</sup>\_..^.,...^.^..-.J^^-^-..^.^J-^^A«^L^M^tJ^ta<sup>i</sup>

The solutions for design procedures 2 and 3 can also be obtained.

The first component of the normalized gust response is given as

$$
Y_{p11} = 20 \log_{10} \sqrt{\frac{R_1 f^T}{R_{11}(0)}}
$$
 (379)

where

$$
R_{11} = H_1 X H_1'
$$
 (380)

The X above is defined in Equation (371), and  $H_1$  is the first row of the output matrix H.

Equation (371) is solved using the data in Table 10 obtained by the three different design procedures. The normalized response given by Equation (379) is then evaluated for the plant output. Figure 61 shows  $\tilde{Y}_p$  versus sample time, T, for these procedures.

For an allowed increase of 1.5 db the Tustin controller requires  $T = 1/2$ second sample time.

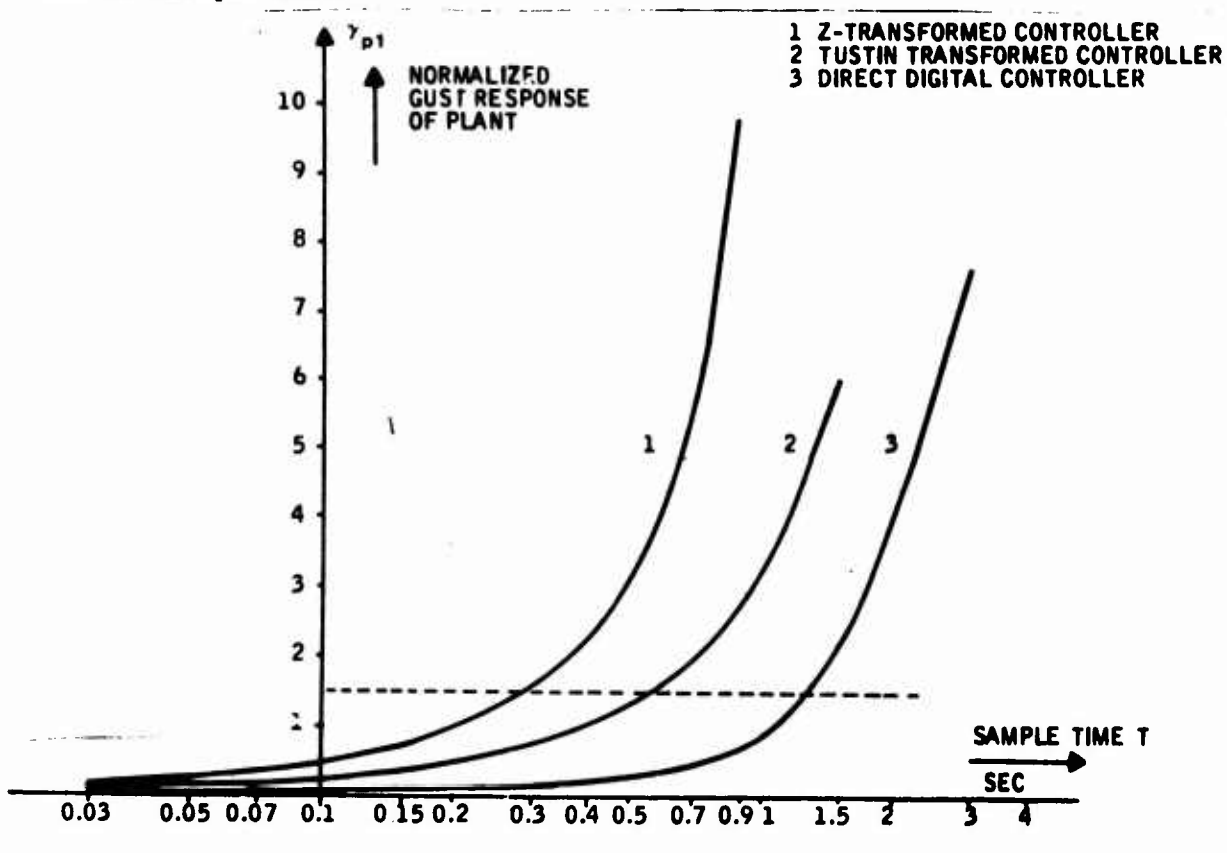

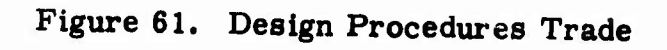

118

### Word-Length Roundoff Noise Relations

The following develops a stochastic approach to the sample-rate-word-length tradeoff problem. The "first-difference" algorithm is used here for the digitization of analog system dynamics simply to demonstrate the approach.

Consider a continuous controller with dynamics described by

$$
\dot{x} = A_c x + B_c u \tag{381}
$$

Let the sample time be T seconds. Substituting

$$
\dot{\mathbf{x}} = \frac{\mathbf{x}_{k+1} - \mathbf{x}_k}{T} \tag{382}
$$

into (381) yields

$$
x_{k+1} = F_c(T)x_k + G_c(T) u_k
$$
 (383)

where

$$
F_C(T) = (I + A_C T) \tag{384}
$$

and

$$
G_{\rm c}(T) = B_{\rm c}T \tag{385}
$$

Equation (382) is the "first-difference" algorithm. Using Appendix B, the roundoff noise model is given by Figure 62.

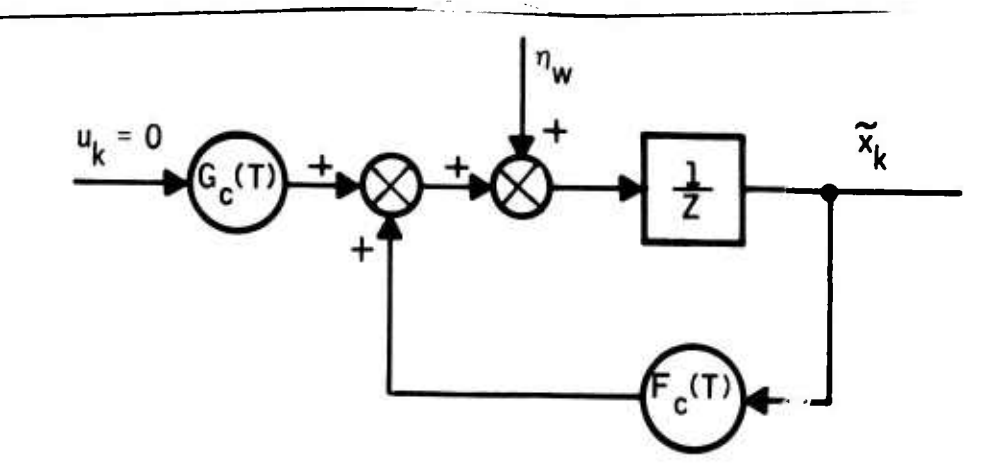

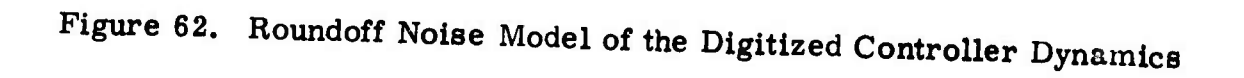

$$
\widetilde{\mathbf{x}}_{k+1} = \mathbf{F}_{c}(\mathbf{T}) \widetilde{\mathbf{x}}_{k} + \eta_{\mathbf{w}}
$$
\n(386)

*wm^^^^^m* **^HBiinTff»)PwtiPP.ni i-.i»i'!Ji. " -.i.fWMPii' WW.IW,.I|IIIIII,IIIIP^IIII."||W^WI"H"W<sup>|</sup>** *myi'iHM m\*\*rmi-m"\*»f'vw'""^*

where  $\eta_m$  is the roundoff noise vector with the variance matrix given as

$$
W(w) = \frac{(2^{-W})^2}{12} I
$$
 (387)

**where w <sup>a</sup> word length.**

**The steady-state value of the mean-square error is given by**

$$
X_c = F_c(T) X_c F'_{c}(T) + W
$$
 (388)

**Substituting (384) into (388) yields the following matrix equation**

$$
X_{C}A_{C}' + A_{C}X_{C} + A_{C}X_{C}A'_{C}T + \frac{W(w)}{T} = 0
$$
 (389)

**This is the functional relation between the noise covariance, continuous system dynamics, sample time, and word-length parameters.**

**As an example consider the following first order differential equation:**

$$
\dot{\mathbf{x}} = \mathbf{a}_c \mathbf{x} + \mathbf{b}_c \mathbf{u}
$$
 (390)

**(391)**

**Let**

$$
\mathbf{x}_{k+1} = \mathbf{f}_c \mathbf{x}_k + \mathbf{g}_c \mathbf{u}_k
$$

**be its discrete representation. Let a be the roundoff noise variance in the computation of the right-hand side of (391) and** *a \** **be the resulting output noxse variance.**

The steady-state solution to Equation ( $0^\circ$ 9) exists when:

**(fe< 0 (392)**

**and**

$$
0 < \left| \mathbf{a}_c \right| \mathbf{T} < 2 \tag{393}
$$

**Then the use of Equation (389) yields**

.. . *......* :,...\_^i^i^a«M. ■■■^- - ' ' *—-—^\*^\*\*\* \*\*\**

$$
(-2) a_c |+|a_e|^2 T) \sigma_x^2 + \frac{\sigma_w^2}{T} = 0
$$
 (394)

Defining the digital noise amplification factor as

**TO^ ——W—W—^^^^^^^W^—^WWPW^^^^^^»^^^—^—»w^pi in—» <sup>i</sup> <sup>i</sup> mil »» i» . . -**

$$
\mu = \frac{\sigma_{\mathbf{x}}}{\sigma_{\mathbf{w}}} \ge 1 \tag{395}
$$

and solving Equation (394) for T yields

$$
\Gamma = \frac{1}{a_c} \left[ 1 \mp \sqrt{1 - \frac{1}{\mu^2}} \right]
$$
 (396)

This shows that for a fixed noise amplification level, the sample time is inversely proportional to the pole location. Smaller pole locations require higher sampling times (lower sampling rate).

Noting'that

$$
\sigma_{\rm w}^2 = \frac{(2^{-\rm w})^2}{12} \tag{397}
$$

where w is the word length, another form of solution of Equation (394) is given by

$$
w = \log_2 \frac{1}{\sigma_x^2 \sqrt{3} \sqrt{T}} \sqrt{2 |q_c| - a_c^2 T}
$$
 (398)

This shows that for a given output noise level, lower sample times require longer word lengths. The smaller the pole, the higher the required word length. The third form of the solution of Equation (396) is given by

$$
\sigma_{\mathbf{x}}^{2} = \frac{1}{2^{2w} (12) T (2 | \mathbf{a}_{\mathbf{c}}^{2} | - \mathbf{a}_{\mathbf{c}}^{2} T)}
$$
(399)

This indicates that in order to keep the digital output noise variance down, word length and sample time must be increased. The smaller the pole location, the more dominant its contribution is to the output digital noise.

#### POWER AND POWER SPECTRAL DENSITY MODELING FOR FREQUENCY TRUNCATION (POWK)

For signals generated in physical systems, the power content of a signal in a prescribed frequency band can be used to determine significant frequencies of the signal in that band. This, in turn, can be used to indicate how fast the sampling rate should be so that the digital signal is transmitted through the discrete channel without a significant loss of signal power. In this paragraph we develop the power content model. In Section V this is applied to a simple system.

**- ..".,, ,.,-.. ... ,-- : ,--.** *~.^..\*~jä\*~iwm\*ttmeimiiltMM\**

Figure 63 shows three major stochastic inputs to a control system:

- Signal input s(t)
- Gust input  $w_g(t)$
- Sensor noise input n(t)

These inputs are assumed to be generated by the corresponding filters having independent white-noise inputs  $n_{s}$ ,  $n_{g}$ , and  $n_{i}$  shown in Figure 63.

The total output spectral density is obtained from

$$
S_{i}(\omega) = \sum_{k=1}^{n} |H_{ik}(j\omega)|^{2} S_{k}(\omega)
$$
 (400)

where

 $S_k(\omega)$  = power spectral density of input  $\eta_{k'}$  $\left| H_{i\frac{1}{2}}(j\omega) \right|$  = magnitude of frequency response from  $k^{th}$  input to i<sup>th</sup> output, and

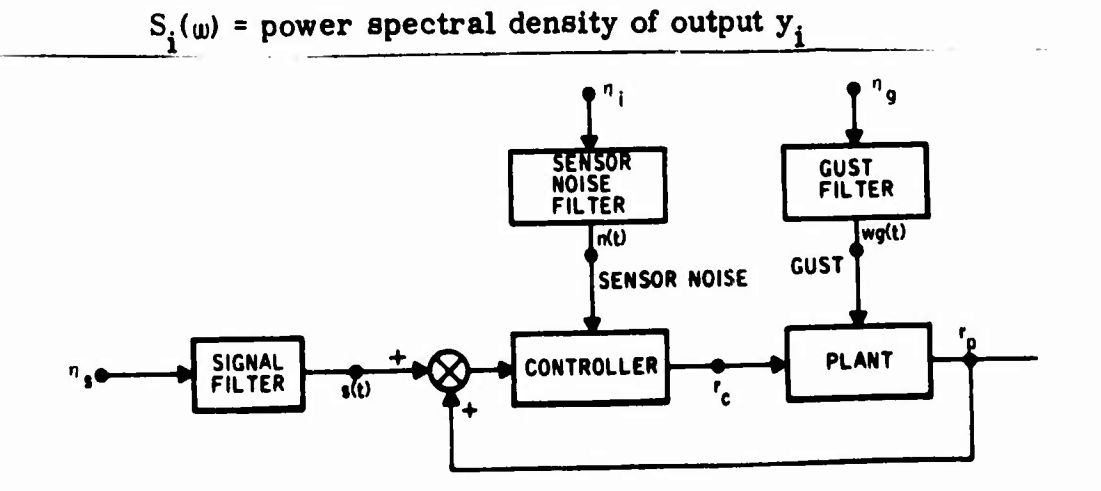

Figure 63. Stochastic Inputs to a Control System

The signal (or noise) power lying in the band  $0 \le w \le w_0$  is obtained from

$$
P(s) = \int_0^{w_0} \frac{1}{\pi} S(w) dw.
$$
 (401)

The steady-state power level (mean-square value of signal) can be obtained from

$$
P_{gg} = \lim_{\omega_0 \to \infty} \int_0^{\omega_0} \frac{1}{\pi} S(\omega) d\omega.
$$
 (402)

Equation (401) shows the power content of the signal in the band  $0 \le \omega \le \omega_0$ . This can be used to determine the significant frequencies of the signal by effectively truncating the frequencies (theoretically the frequencies go to infinity but practically they are insignificant beyond some power settling frequency). This fact is illustrated in Figure 64.

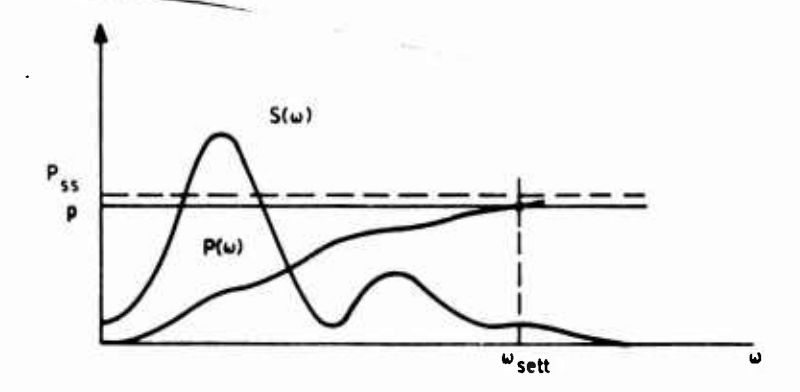

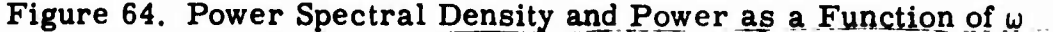

The power level is said to be settled when it reaches p percent of its steadystate value (for example when p is between 90 to 95 percent of its steadystate value). The corresponding bandwidth is called the power settling frequency or the settling bandwidth. (This is analogous to the 50 percent power point for the regular bandwidth definition.)

To obtain the "settling bandwidth of a signal", normalized power is computed. The normalization factor is the steady-state power level (mean-squared value) of the signal. It is obtained by solving the following equation for continuous signals:

$$
X = 0 = AX + XA' + BWB
$$

$$
\mathbf{403}
$$

where W is the disturbance covariance matrix.

 $Y = CXC' + DWD'.$ 

For any given sampling frequency, the total average signal power of the digital system is computed from

$$
P(\omega) = \frac{1}{\omega_{\rm s}} \int_{0}^{\omega_{\rm s}} |H^* (\mathrm{e}^{\mathrm{j}\omega t})|^2 S(\omega) d\omega \qquad (404)
$$
where

 $S(\omega)$  = Spectral density of the digital input signal,

 $\left| H^{*}(e^{j\omega t}) \right|$  = Digital-frequency response amplitude from input to output,

*mgl^gmmmKKßm^ifmmmmmimmmmmimmmmmmmmmimmimi^f^^mim i« ii* **<sup>i</sup> nn—n ^niinmuiini.** *« \*..•»\*•• m-^—w* **<sup>i</sup> r—— -—— —-n**

$$
\mathbf{w}_{\mathbf{c}} = \text{Sampling frequency}(\text{rad/sec}) \text{ and}
$$

$$
P(\omega)
$$
 = Average power content of digital output signal.

For digital signals, the following equation is solved for the steady-state power density levels

$$
X = FXF' + GWdG'
$$
  
\n
$$
Y = HXH' + EWdE'
$$
 (405)  
\n
$$
W/T.
$$

where  $W_d =$ 

 $\mathbf{w}_{\mathbf{g}}$ 

Then the densities are integrated in the frequency domain until the powers reach their settling levels.

Program POWK implementes this analysis. It is fully documented in Volume II of this report. <sup>A</sup> demonstration example is given in Section V of this report using a fourth-order system model.

### TIME RESPONSE MODEL FOR DETERMINISTIC INPUTS (TRESPK)

The second order algorithm [8], given below, is used in integrating the differential equations to get the states and responses to deterministic inputs

$$
x_{k+1} = x_k + \frac{\Delta T}{2} (3\dot{x}_k - \dot{x}_{k-1})
$$

where  $\Delta T$  is the integration step size.

The derivatives are either computed directly using the matrix quadruple A BCD in

 $x = Ax + Bu$ 

or are obtained from the simulation equations [see Equations (4) and (5)]. Since in this case  $\dot{x}$  appears in both sides of these equations, the aged derivative  $\dot{x}_{k-1}$  is used to compute the current derivative  $\dot{x}_{k}$ .

In the discrete case the states and responses are merely updated using the digital quadruple FGHE in

$$
x_{k+1} = F x_k + Gu_k
$$
  

$$
r_k = H x_{k+1} + Eu_{k+1}
$$

These expressions are implemented in time response program TRESPK for step inputs and fully documented in Volume II, Section VIII.

----- - \_\_\_«^\_»J.

### **SECTION V**

**».»i.ij^niiii IM j.i** ■■**immiywun <sup>i</sup> iii —'** ■■■

### **COMPUTATIONAL REQUIREMENTS AND PARAMETRIC STUDY**

**This section documents a comprehensive study of digital flight control parameters. Aircraft flight condition, system bandwidth, sample-rate, and word length are to be varied, and the relative influence on performance is to be examined. The objective here is to define computation rate requirements for a tactical fighter and the rate sensitivity to DECS parameters.**

**The F-4 longitudinal control system presented in the fly-by-wire report AFFDL-TR-71-20, Supplement 2, was selected for the parametric study, which was carried out in two levels of system complexity. First, the F-4 longitudinal structural filter was investigated. Subsequently, the overall F-4 longitudinal control system (open loop and closed loop) was studied. These studies are summarized in that order.**

**The various topics discussed in this section are supported by numerous figures. To preserve reader continuity, therefore, each topic will be presented in its entirety and then followed by its supporting figures. However, there are a few obvious exceptions to this format where small figures are presented within the text.**

**- - <sup>i</sup>** ■■**- "-** *—*

المناسخ المستوسط المسابق المسابق المسابق المسابق المسابق المستوسط المسابق المسابق المسابق المسابق المسابق المسابق المسابق المسابق المسابق المسابق المسابق المسابق المسابق المسابق المسابق المسابق المسابق المسابق المسابق الم

*^* ■■ •' ■■—

### PARAMETRIC STUDY OF <sup>A</sup> STRUCTURAL FILTER IN THE F-4 LONGITUDINAL CONTROL SYSTEM

Parametric analysis by software was carried out to relate the poles and zeros and the frequency response of a structural filter to the computational parameters--sample time, and the coefficient word length. **The** structural filter is the same as that used in the F-4 longitudinal control **system.**

The following parameter set was used:

*rm*

- Sample Time: 0.1/1000. 1/160. 1/80. 1/40. 1/20 sec
- Coefficient Word Length: 24, 16. 12. <sup>8</sup> bits

Figure 66 shows the transfer function, state diagram, and differential equations which describe the dynamics of the structural filter (which is also called a notch filter), and Figure 67 shows the program listing describing the continuous filter in Subroutine SINKC. Figures 68 and 69 show the sample-time root locus in the image s-plane and z-plane of the notch filter based on the pole-zero data for a 16-bit coefficient word length. The zeros are computed for sampled-output/sampled-input transfer. Figures 71 through 75 (presented following this discussion) show the filter quadruple and associated poles and zeros for a 16-bit coefficient wordlength and sample times of 1/1000,  $1/160$ ,  $1/80$ ,  $1/40$ , and  $1/20$  sec., respectively. Figure 70 with  $T = 0$ , Full Word is included for comparison. Figure 76 shows the effect of coefficient word length on the quadruple data. For sample time  $T = 1/80$  sec. 24- and 8-bit data are displayed. Figures 79 through <sup>86</sup> show the dependence of the frequency response (gain vs. omega, and phase vs. omega) to the sample time parameter for a fixed word length. This dependence is exhibited for 16 bits of data and sample times of  $1/160$ ,  $1/80$ ,  $1/40$ , and  $1/20$  seconds respectively, using sampled and zero-order-held input and zero-order-hold output. Figures 77 and 79 (T <sup>=</sup> 0. Full Bits) are shown for comparison purposes.

Figures 87 through 90 show the dependence of the frequency response (gain vs. omega) to coefficient word length for fixed sample time. This dependence is exhibited for a fixed sample time of  $1/1000$  sec., and word lengths of 24, 16,  $\frac{1}{10}$ ,  $\frac{1}{10}$ 12 and 8 bits, respectively, using sampled and  $zero-order + hold$  input and zero-order-hold output. Figure 91 shows the frequency response table. Figure 92 shows the loss of phase margin.

We note that in this part of the parameteric study, we used a subsystem approach (a short cut) to sample rate selection. In this approach, a critical subsystem is chosen and isolated from the rest of the system. Subsequently its variation (i. e. , deterioration) from the ideal is investigated as a function of sample time and word length. Maximum allowable variation determines the computational parameters.

Figure 65 shows replacement of a continuous controller by a digital controller in a feedback system between the terminals A and B. Within the controller, an element which is most sensitive to sample rate is the structural filter.

and the state of the self-design them as the self-design of the self-design the search special in a building of self-design the

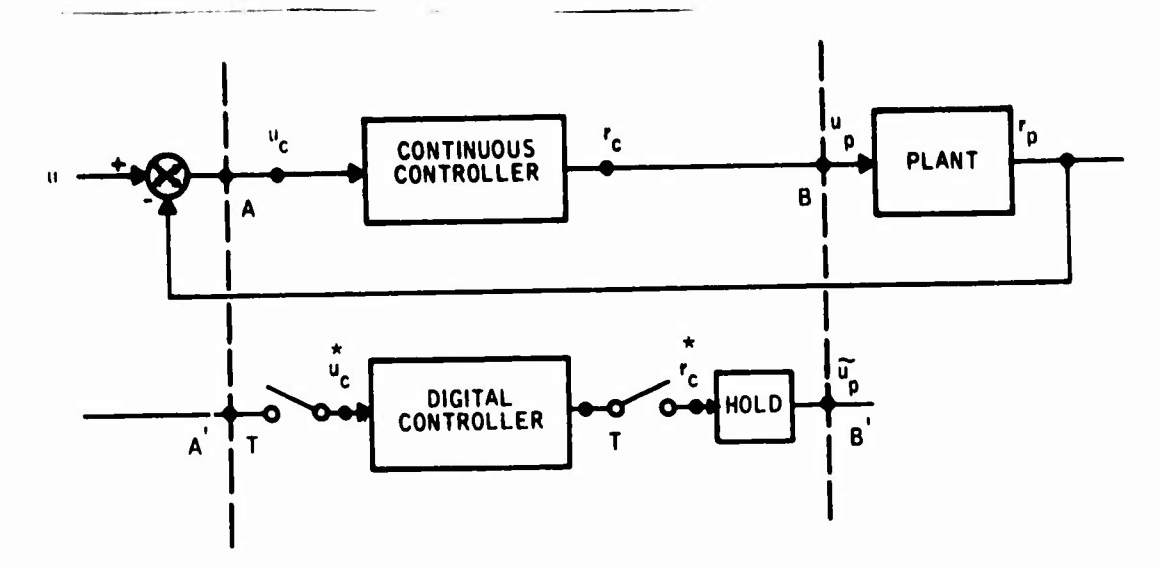

^.»Mllfllf' *\*\*<* f

**«iHWjMiHU"!** *vnm*

Figure 65. Replacement of Continuous Controller with a Digital Controller in a Feedback System

The following conclusions can be drawn from analysis of the parametric studies:

- <sup>A</sup> coefficient word length of 16-bits is sufficient to represent the discrete notch filter dynamics (i.e., difference equations)
- The sample-time root locus in the image s-plane shows that the notch frequency and damping is very sensitive to sample time. They are both reduced by increased sample time. The complex poles of the filter have the same trend.

The roll-off filter bandwidth increases 30 percent when sample time is increased from zero to  $T = 1/80$  sec. This shows that for sample times greater than  $1/80$  sec., poles and zeros must be prewarped to maintain critical frequencies.

- Frequency response plots show the notch frequency Ehift to the lower frequencies as sample time is increased from zero. High frequencies are sharply attenuated due to a zero introduced by the Tustin algorithm at the half sampling frequency, and, due to the attenuation characteristics of a zero-order hold unit. This attenuation, however, is obtained with an excessive phase lag (approximately 90 deg at half sample frequency) as shown in Figures 87 through 90.
- If the additional phase lag introduced by the digitization of the filter and by the hold unit is to be constrained to some maximum value at some critical frequency, then the sample rate can be chosen accordingly.
- Figure 92 shows that at  $\omega = 10.25$  rad/sec (approximately the aircraft rigid body crossover frequency), a loss of <sup>3</sup> degrees in phase margin corresponds to sample time of  $T = 1/100$  sec.

## **(a) TRANSFER** FUNCTION

**p** 

*mmm^^^^*

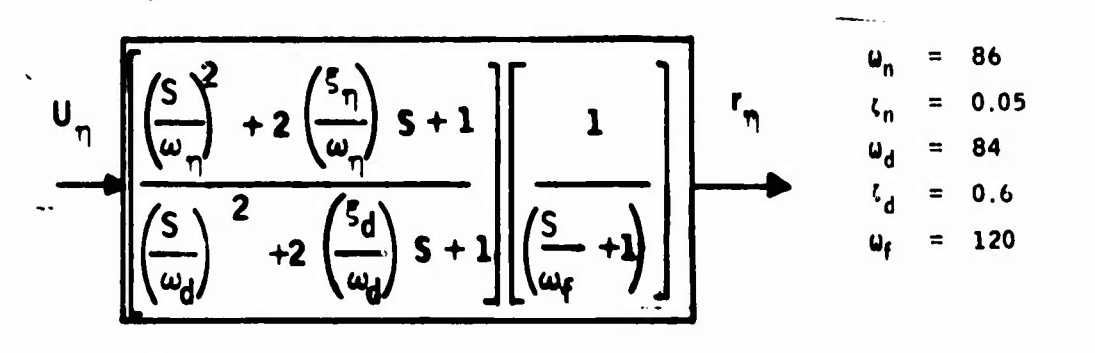

(b) STATE DIAGRAM

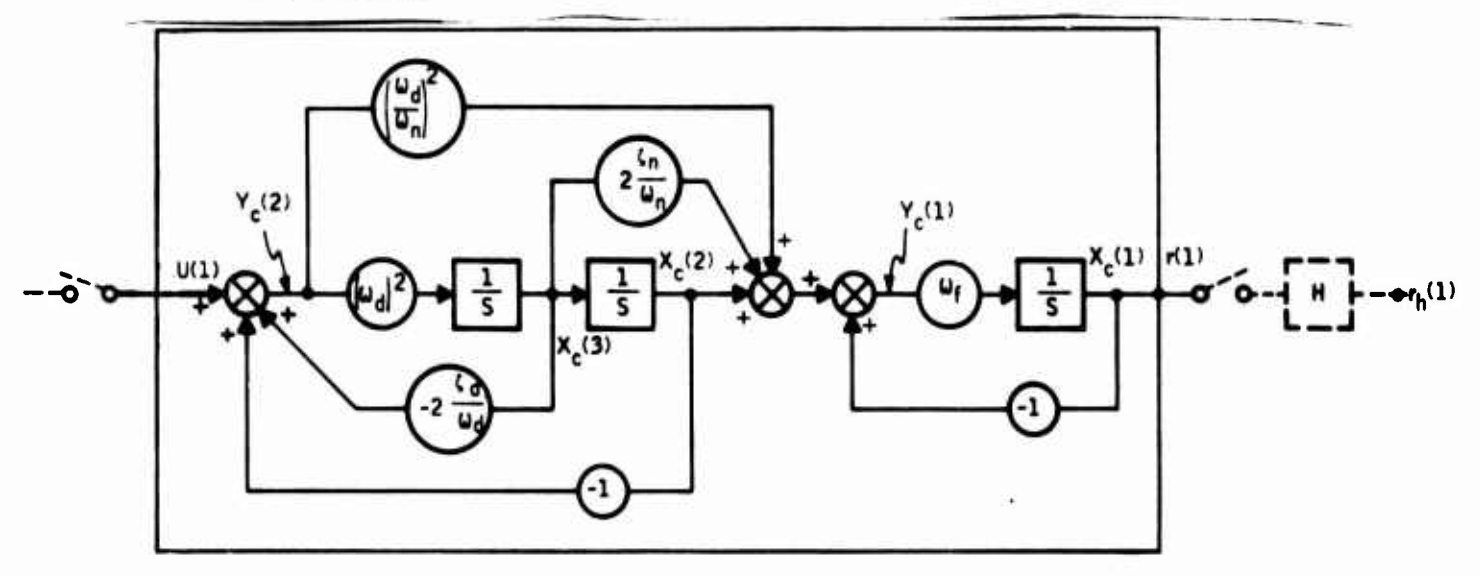

DIFFERENTIAL EQUATIONS

$$
\dot{x}_{c}(1) = \omega_{f} Y_{c}(1)
$$
\n
$$
\dot{x}_{c}(2) = X_{c}(3)
$$
\n
$$
\dot{X}_{c}(3) = \omega_{d} Y_{c}(2)
$$
\n
$$
Y_{c}(1) = -X_{c}(1) + X_{c}(2) + 2 \frac{\zeta_{n}}{\omega_{n}} X_{c}(3) + \left(\frac{\omega_{d}}{\omega_{n}}\right)^{2} Y_{c}(2)
$$
\n
$$
Y_{c}(2) = U(1) - 2 \frac{\zeta_{d}}{\omega_{d}} X_{c}(3) - X_{c}(2)
$$
\n
$$
Y_{c}(1) = X_{c}(1)
$$

 $\mathbb{R}^n$ 

 $\mathcal{L}$ 

**-** *.-*■■*- —-***a^^HMÜHIi MMHMiJ**

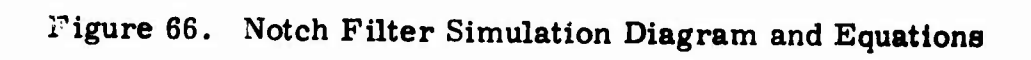

**-** ■■**: ' '** ■■■**-—**

**128**

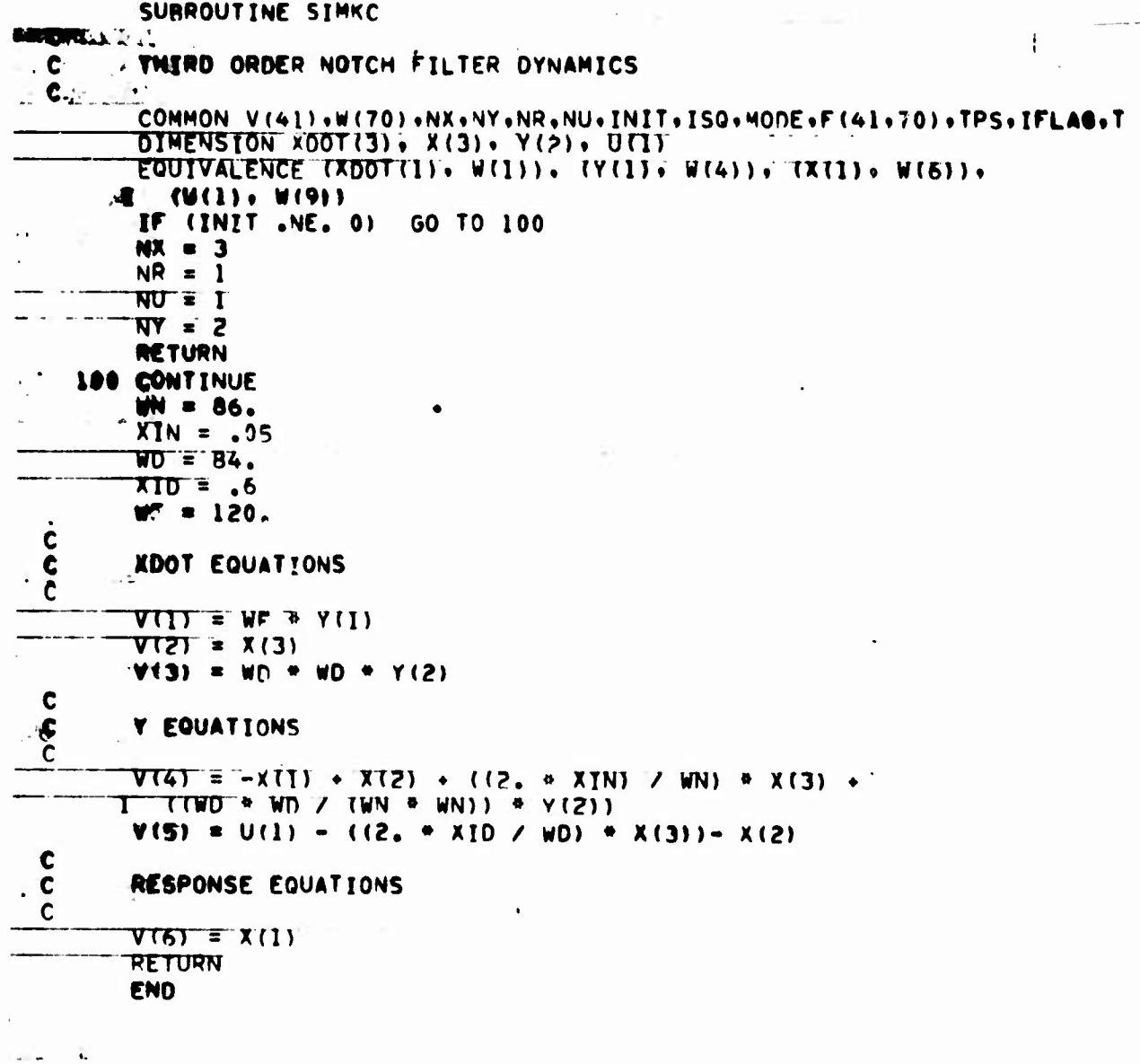

Figure 67. Notch Filter Simulation Program Listing

l

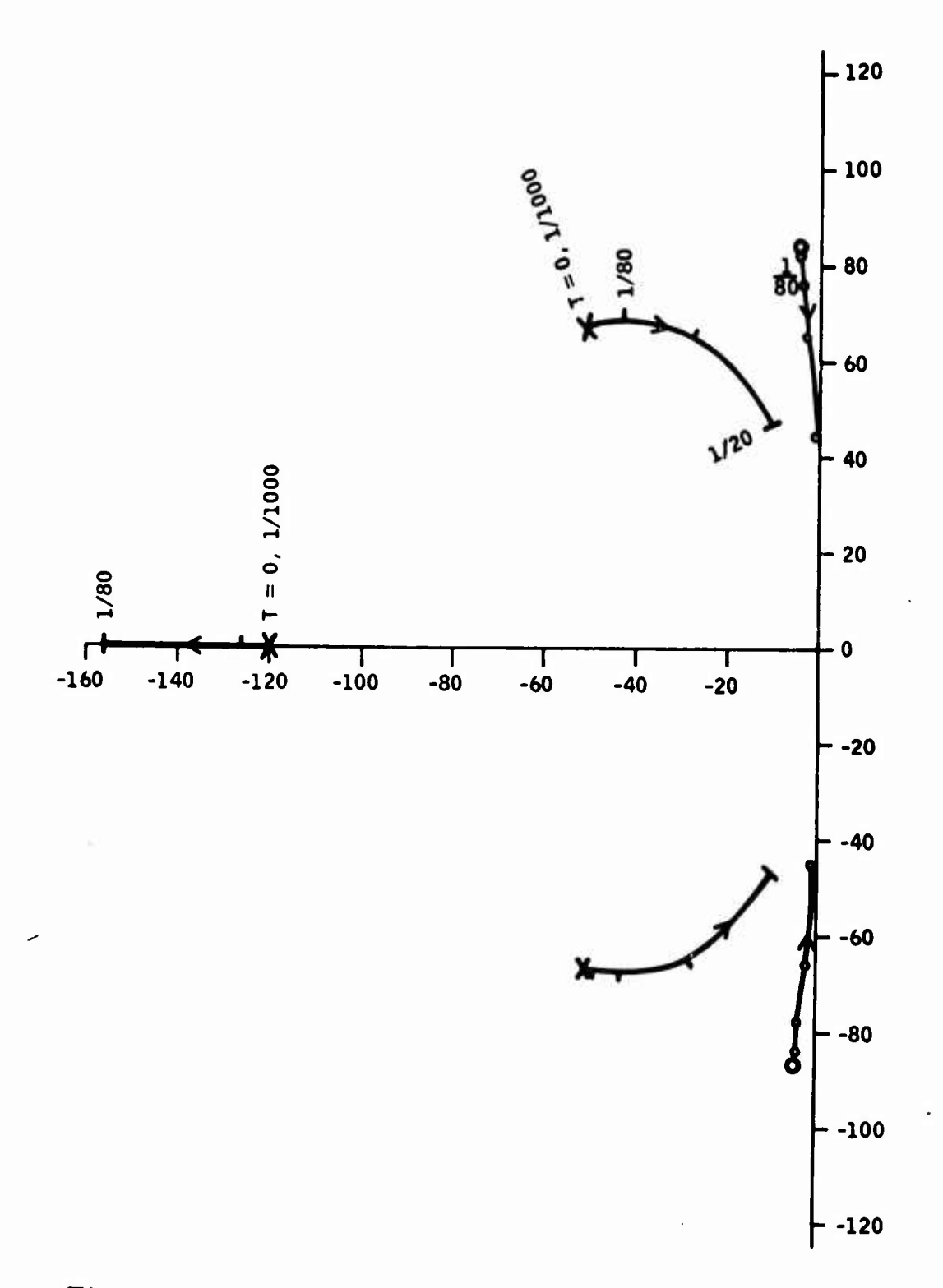

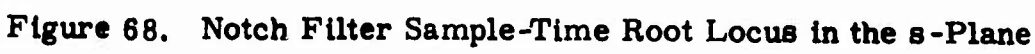

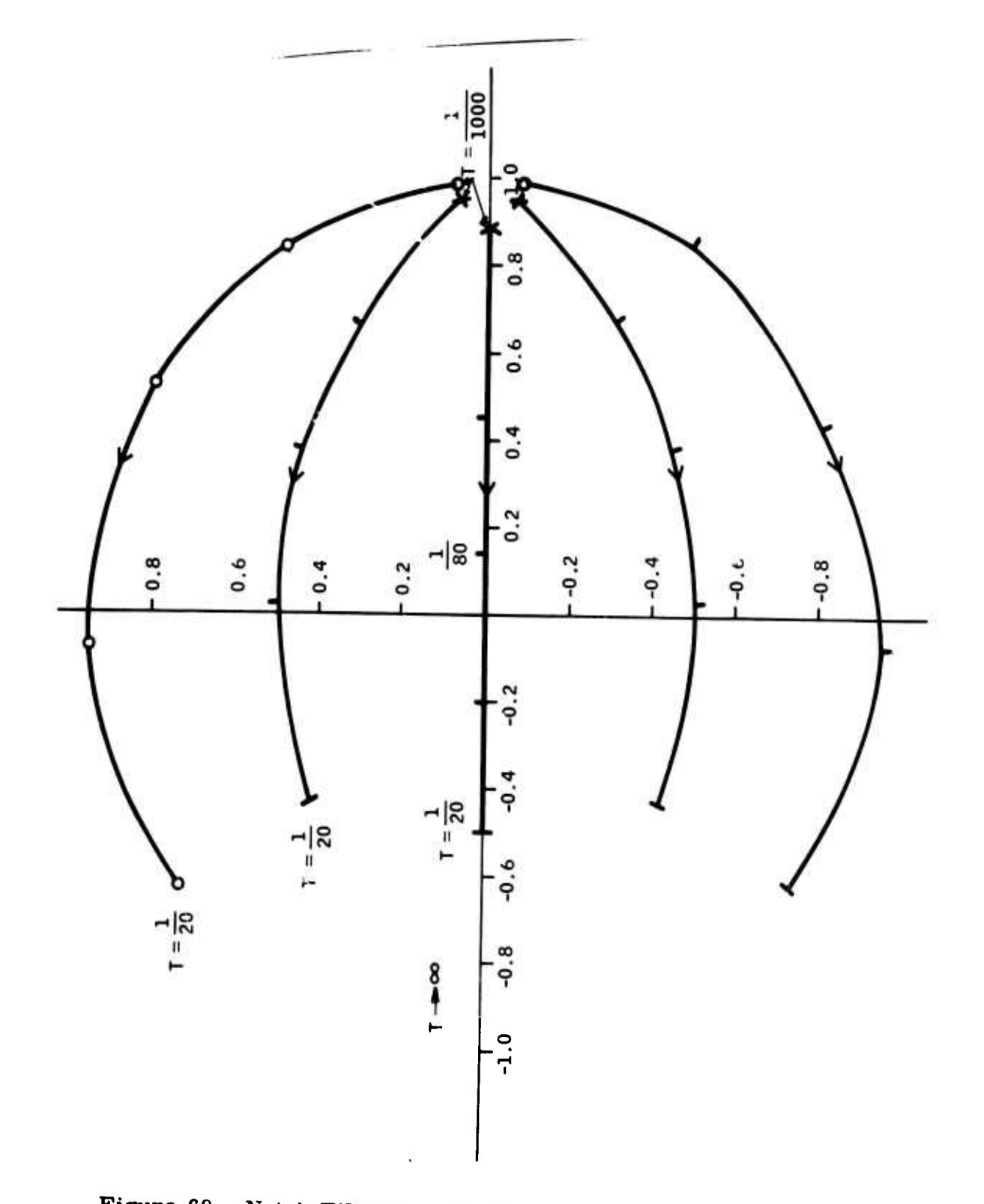

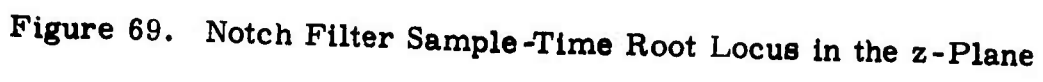

 $\sim$ **QABBROOD**<br>CONTINUOUS VODE  $\sim$  $\sim$ **HATRIX A** –COLUMN 2–COLUMN 2–COLUMN 3–COLUMN<br>2–ROW 0- 2–200000E-02 5-5164954F-00<br>2–ROW 0- 0- 0- 0- 1.0000000E-00<br>2–2.05A000E-03 −1.00A000ÉF-02 **LATRIX B** 1-COLUMN<br>1,1448350F+02<br>0,<br>7,0560000E+03  $\mathbb{Z}_2^{\mathbb{Z}_2}$  .  $.1 - ROW$ <br>2-ROW  $3 - ROW$ MATRIX C  $\ddot{\cdot}$ 1-COLUMN **P-COLIMN** 3-COLUMN  $1 - 90d$  $1.00000000000000...$  $\overline{\mathbf{a}}$ . MATRIX O  $n$ ,  $n$  $1 - 90w$ POLES OF THE SYSTEM  $\frac{1}{2}$  $\ddot{\phantom{a}}$  $MMAX =$  $120.0000000$  $S = D_L A N F$ PraL IMAG **DAMPTNG** FREQ  $-.50+0000000002-02$  $-.6720000000002$  $-.6000000000000 -$ .A4000000E+02<br>.A4000000E+02  $-.50400000E.02$ <br>-.12000000E.03  $.47200000000002$ ZEROS OF TRANSFER FUNCTION WAX = 84.00000000 S-PLANE  $0 - 11$ 

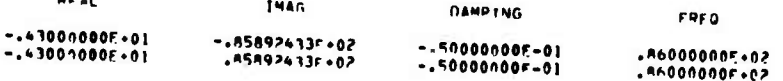

GATN = .1144835E+03

Figure 70. Filter Quadruple and Associated Poles and Zeros for Sample Time  $T = 0$  sec and Word Length = Full Bits

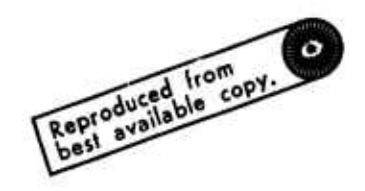

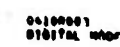

HATRIX F 179 LEGOOF-EPS

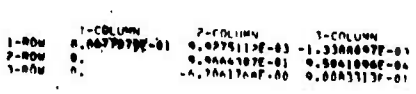

**MATRIX G. L.TA LIBRORF-021** 

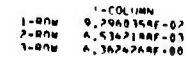

Matolicia - The Chaptern's

 $\begin{array}{ccccccccc} 1+0\cap\mathbf{u} & 1+\mathbb{C}(\mathbf{0})\cup\mathbf{u}\mathbf{v} & 0 & 0 & 0\\ 1+0\cap\mathbf{u} & 1+\mathbb{C}(\mathbf{0})\cup\mathbf{u}\mathbf{v} & 0 & 0 & 0 & 0\\ 0 & 1+\mathbb{C}(\mathbf{0})\cup\mathbf{u}\mathbf{v} & 0 & 0 & 0 & 0\\ 0 & 0 & 0 & 0 & 0 & 0 & 0\\ 0 & 0 & 0 & 0 & 0 & 0 & 0\\ 0 & 0 & 0 & 0 & 0 & 0 & 0\\ 0$ 

MATORE E TELEPHONESANE

 $\frac{1-0.0 \text{m}}{1-0.0 \text{m}} = \frac{1-0.0 \text{m/s}}{5 \cdot 10.1956 \text{ Hz} + 0.02}$ 

**POLES OF THE SYSTEM** 

NHAS PARAPHY, S. EAMS

 $\mathcal{F} = \mathcal{F}_L$  and 

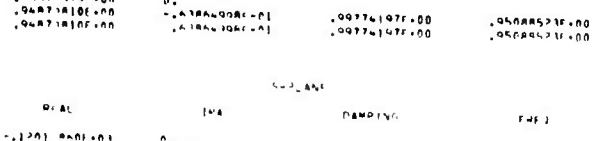

 $F(96.3)$ 

– Leudendaktrus – Leudesardesaur – Leudesaur – Leudendae – Leudendae – Leudendae – Leudendae – Leudendae – Leu<br>– Leudendae – Leudendae – Leudesaur – Leudendae – Leudendae – Leudendae – Leudendae – Leudendae – Leudendae –<br>

FERMINE THIS SEEM EMPLES.

WHAT T . I.COMMANIA

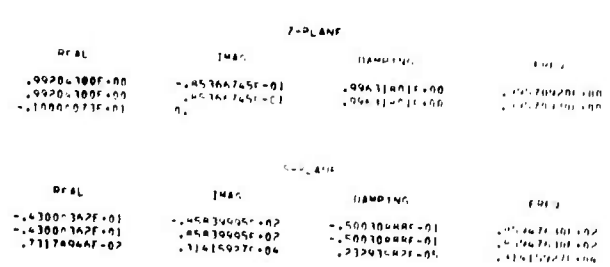

natule (Lightnessen)

Figure 71. Filter Quadruple and Associated Poles and Zeros for<br>Sample Time  $T = 1/1000$  sec and Word Length = 16 **Bits** 

nuzonen y<br>hynytat mone HATREE P. ITE LAPAGARADI skataju n. lite "nongor-nos ואון והרי<br>|P-ROW – 2,29766497-9<br>|P-ROW – 2,16386997-81<br>|P-ROW – 2,1638697-81 MATRIX M. LITE LAPARAGHANI ן ו-רסבונואש או-רחבואיץ - 1-דמבואש<br>ן-פחש 1,88888801-10ח מ- פ **HATSES ITS LES LARGARANS** -COLUMN<br>1-90H 2,0666215F-01 POLES OF THE STSTEM await is a con-**Litanzancie**  $7 - 31445$  $0 - 41$ **Evan Dave run** reco .45a5a687f - nn<br>.4727a634f + nn<br>.4727a 34f + nn n.<br>-. 303687686-80<br>-. <sup>303</sup>997680+00  $.911550987.08  
.911550987.00$ .73007655E+08<br>44-3347655E+08 **SHOLANE Pray IMAG DAMP 1NG** rega -,|26|=167E+01<br>-,64501217F+02<br>-,64501217F+02 n:<br>-:Af400993ri82<br>-Af40093ri82 ..<u>\*AP</u>\$jo00r.00<br>..\*AP\$ja00r.00 SO+34142916+02<br>SO+310501414. **ZEROS OF TRANSFER E HITTENI**<br>TI R (1) 11 (1) 11 (1) waa u  $-0000017836$  $1 - \theta_L$  and  $44<sub>ft</sub>$  $\frac{1}{2} \sigma \phi$  .  $\sim$  galaxy  $<\omega$  $100<sub>2</sub>$ , Maa ( 1877) - An<br>, Maa ( 1877) - An<br>, Middel 1750 - An  $-2 - 46626198 + 66$  $1888848767185$  $773219197 - 00$  $4.9\sigma$  $\overline{\text{e}^{\text{e}}\text{e}^{\text{e}}}$  $55<sub>2</sub>$  $\gamma$  given  $\gamma$  and n, ali julijaran<br>1940 (Jenggran)<br>1930 (Salijaran)  $\epsilon$ a $\epsilon_0$ - , 232221441492<br>- , 239225445492<br>- , PADEFLEDT - 93  $\begin{array}{l} 1.51161311721\\ -3.1761311721\\ -3.1761311722\\ -4.00431997724 \end{array}$ 1550 ES ES WILLIAM<br>1560 ES MILITAR<br>1550 ES ES ES ES ES ES ES ES ure el  $.29444.228...$ 

 $\ddot{\phantom{0}}$ 

開

bigure 72. Filter Quadruple and Associated Poles and Zartis for Sample Time  $T = 1/160$  sec and Word Length = 16 Bits

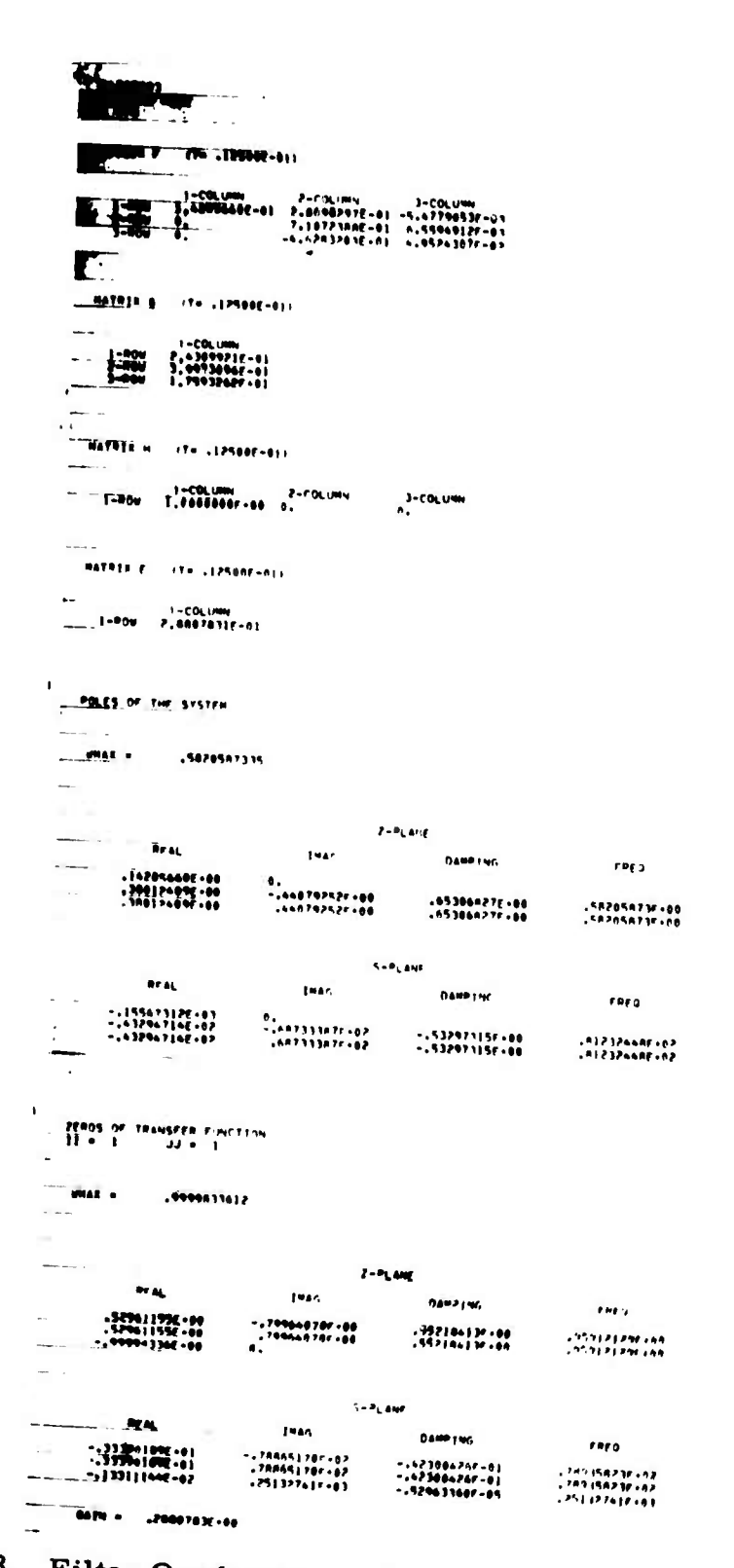

Figure 73. Filter Quadruple and Associated Poles and Zeros for<br>Sample Time  $T = 1/80$  sec and Word Length = 16 Bits

 $\ddot{\phantom{a}}$ 

06489991<br>hts17aL MONF

**HATRER F. LITE LPSBORFARES** 

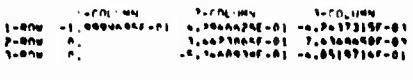

HATPIE G. THI, PROBATIONS

- COLINI)<br>|-BOW | 1,37797576-0|<br>|F-BOW | 6,35753655-0|<br>|-BOW -1,500|S|st-ph

Haters in the procession

HATRIE F. ITAL, PSANGELOIS

 $\frac{1+0.5}{1+0.5}$ 

POLES OF THE SYSTEM

unak s  $, 5005573648$ 

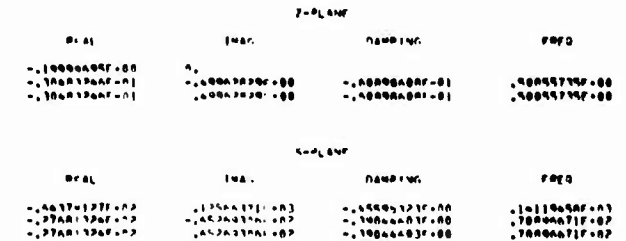

**20035 OF THINKEED E-HIFTING**<br>TELM 1 1 1 1 1 1 1 1

was a  $, 0000000000$ 

 $\Delta$ 

|                                                                         |                                                       | $7 - 31$ and                          |                                        |
|-------------------------------------------------------------------------|-------------------------------------------------------|---------------------------------------|----------------------------------------|
| 90B                                                                     | $1 + 17$                                              | <b>DAMP LNG</b>                       | rn s                                   |
| $-.687676580 - 0]$<br>$-0.607676586 - 9$<br>$-$ , 9999 $+$ 565 $\pm$ 60 | $-19 - 961   300 - 98$<br>$, 9 - 88   190 + 00$<br>۰. | $-2229979926 - 01$<br>722m74B2F-01    | . 951 3825AF - 88<br>. 441 102505 - 80 |
|                                                                         |                                                       | <b>KABLANE</b>                        |                                        |
| <b>BEAL</b>                                                             | twar.                                                 | <b>DAMP 196</b>                       | f we u                                 |
| $-1996.12695.01$<br>$-100002000001$                                     | $-155258855682$<br>, 447299996697                     | $-101695996 - 01$<br>$-0.38300980001$ | .45756213F+02<br>.ASTS6213F+02         |
| -                                                                       | .125663710003                                         | -B5785F-85                            | .125663717                             |

Figure 74. Filter Quadruple and Associated Poles and Zeros for<br>Sample Time  $T = 1/40$  sec and Word Length = 16 Bits  $\mathop{\downarrow}$ 

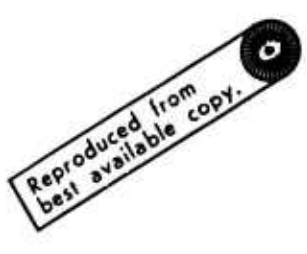

 $\mathcal{C}$  and  $\mathcal{C}=\mathcal{C}$ 

NASOMAN<br>PERETAL MODE HATRES . . TH. LESBACK-LLS - רחביים - פרחביים - פרחבי<br>1-8חד - במשפחת ה-2017-11-11-12-12-12-12<br>1-8חד - ב-2014-11-12-12-23814-41-42-13858915-41<br>1-8חד - ה-4011-12-12-24-12-12-12-12-12-14-47-4 sincernations, and in approve לישטשי ב'לי חטשיב<br>|ריילושטשט"ס חשיב<br>|ריילושטשטשל MATREE WITH CENTRAL AND T Teaux - L'Union - Secofilmi<br>- L'unione - L'unione - Secofilmi 3-COLUMN **NATURE CO., LEWIS CONSUMERS** Lengton Line **POLES OF THE SYSTEM**  $2941 - 7$ **ATTACHTTEN**  $7 - 9$  Lawr  $\bullet$  $\mathbf{a} \cdot \mathbf{a}_k$  $1$  was **DAMPTHO**  $\epsilon$  for  $\delta$ -.5000-000F-00<br>-.6380-989F-08<br>-.6388-889F-08 n.<br>|-.w?]?n500f+88<br>|-<sup>.w?37n500f+80</sup> -.71230470F-00<br>-.71230470F-00 -603603332-00<br>60-3011332-00 SHALANE  $\bullet\cdot\bullet\psi$  $1$  was . **DAMPTNG** reco -.|^^\*.||^^\*\*\*<br>-.|^^\* ||?\*\*^?<br>-.|^^\*.||^\*\*^\* 40+ 17 24 | 1 24 | 1<br>49+ 12 2 | 14 | 14 | 14<br>40+ 14 2 | 14 | 14 | 14 -.>|56517nr.gn<br>-.>0AA2<A2r.00<br>-.>0AA2<b2r.00 FERDS OF TRINSPEL EMPTING ekki a L. ABROGZAGA  $7 - \theta_{\rm L}$  and  $\mathbf{P}^{\perp}$  as tres. **DAMPTHE**  $\theta$  as  $\theta$ = LAPASE TRØF +89<br>= LAPASS TRAF +97<br>= LEAR- p T 7F + = L  $+215002881.88$ <br> $+215002881.880$  $7,666760272.08$ <br> $7,666767277.08$  $...$ 

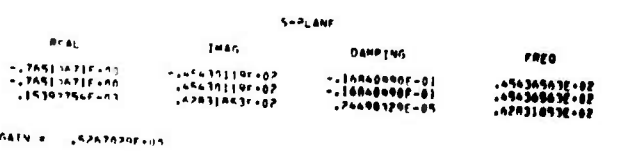

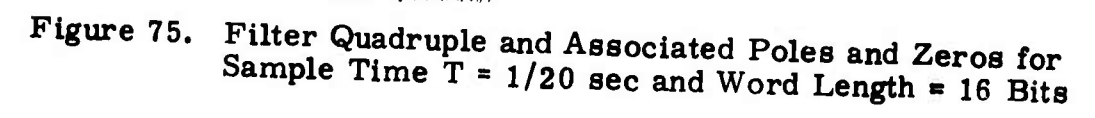

--COLINN: 7-CRLIN-<br>1.4757R11F-01 7.79795REE-01 -5.4979617F-01<br>2.4757R11F-01 7.79795REE-01 -5.4979617F-01<br>0. 4.4758000E-01 4.9114406F-02  $3 - 0010$ 8 Bits  $2 - C/M$ . 1944  $(15 - 1250005 - 21)$  $(12 - 125005 - 01)$  $-125005 - 011$  $(10-3000e^{-1})$ --COLINN<br>2.421A750F-01<br>3.9A43750F-01<br>1.750000E-01  $7.001$  and  $7.0938 - 01$  $\epsilon$  . 04389881<br>DIGITAL NODE o sicies. **HISTER S ALCAMA**  $1 - 97M$ **A ILCARN**  $5 - 204$ <br> $7 - 204$ <br> $404 - 1$  $1 - n - n$  $\frac{2}{1000}$  $\frac{3-201}{1}$ UWN 24 Bits  $2 - CQLU$  $\begin{array}{c} \hline \end{array}$  $\bar{t}$  $\mathfrak l$  $\bar{\mathrm{i}}$ MATRIX 6  $(1 - 12500E - 0)$  $\bar{1}$  $(14 - 125005 - 01)$  $15 - 36666 - 01$  $\frac{1}{4}$  $(10-3005-01)$ 1.4318226-01<br>1.1393899E-01<br>1.1393899E-01  $1 - CO($ U4N<br>1.4285713F-01  $1 - 00.048$  $1 - CO($ UWN<br>2.8887944E-01  $\frac{0}{0}$  .  $\cdots$  $\frac{1}{2}$ **I-COLUMN** Hill no. NATRIX H MATAIN E **MATRIX F HANGEL**  $3 - 804$  $1 - 804$  $1 - R$  $\frac{1}{1}$ 

 $\ddot{\phantom{0}}$ l,

# Effect of Coefficient Word Length on the Notch Filter Quadruple (Sample Time = 1/80 sec) Figure 76.

138

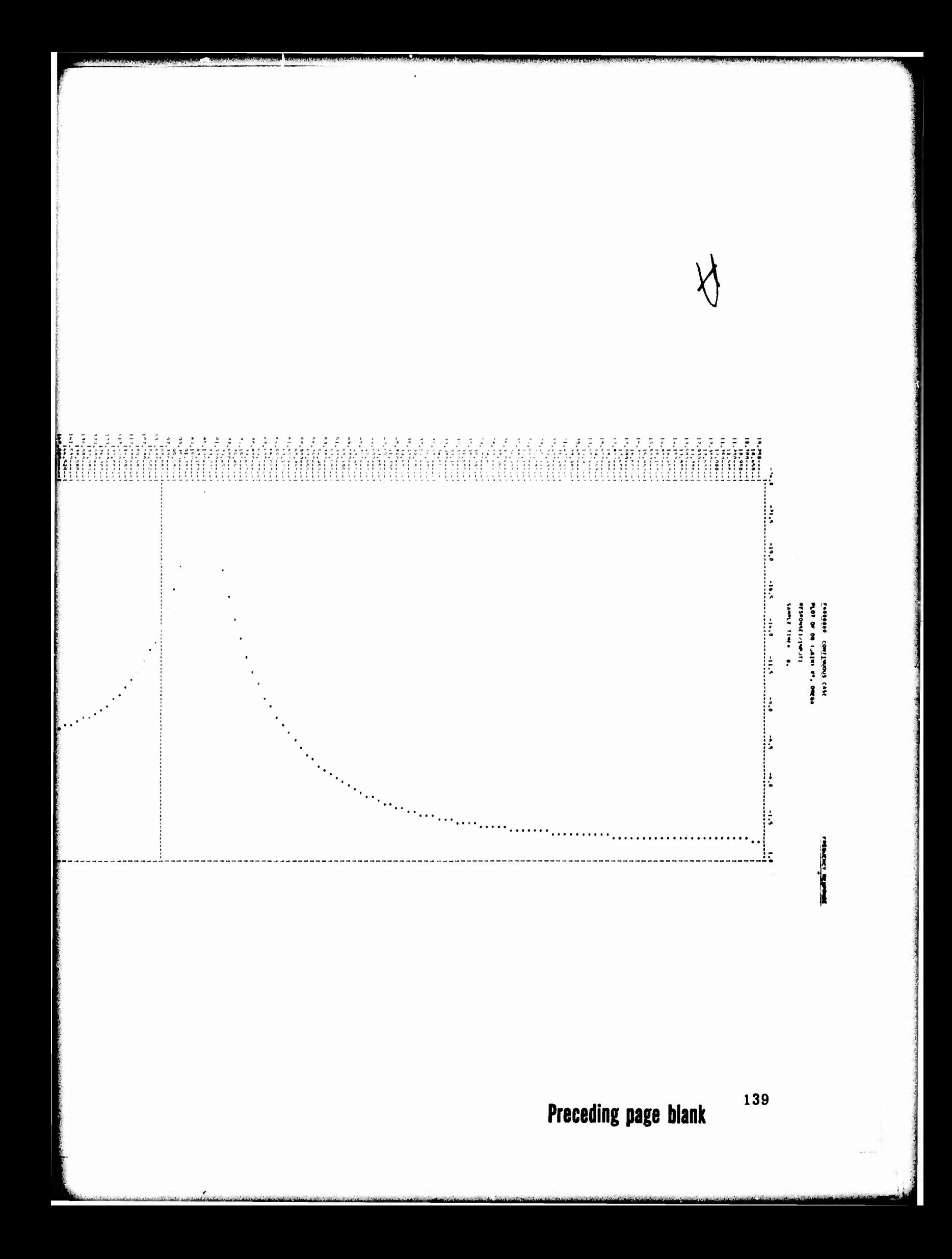

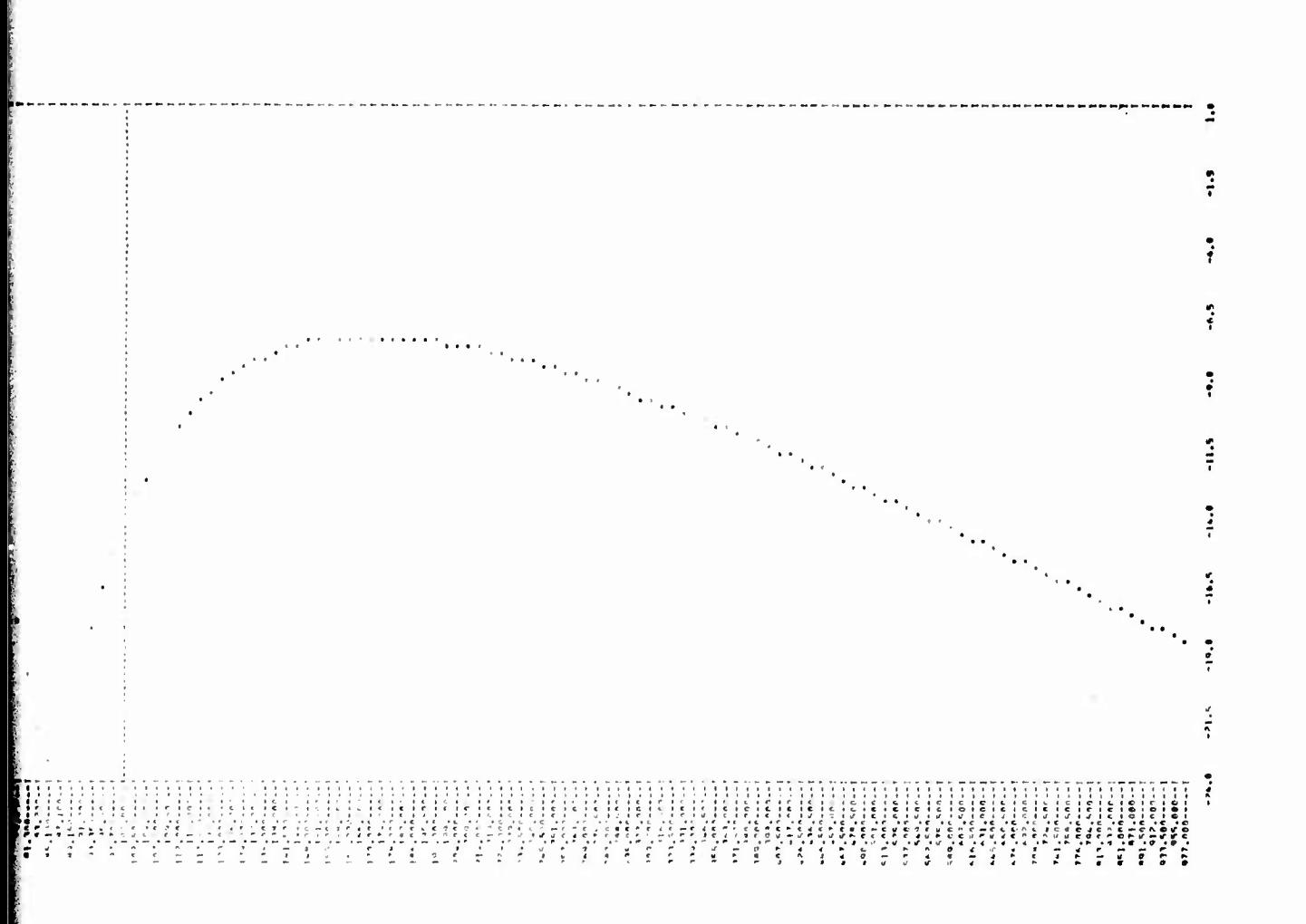

Filter Gain (db) versus Omega for Sample Time<br>T = 0 sec and Word Length = Full Bits Figure 77.

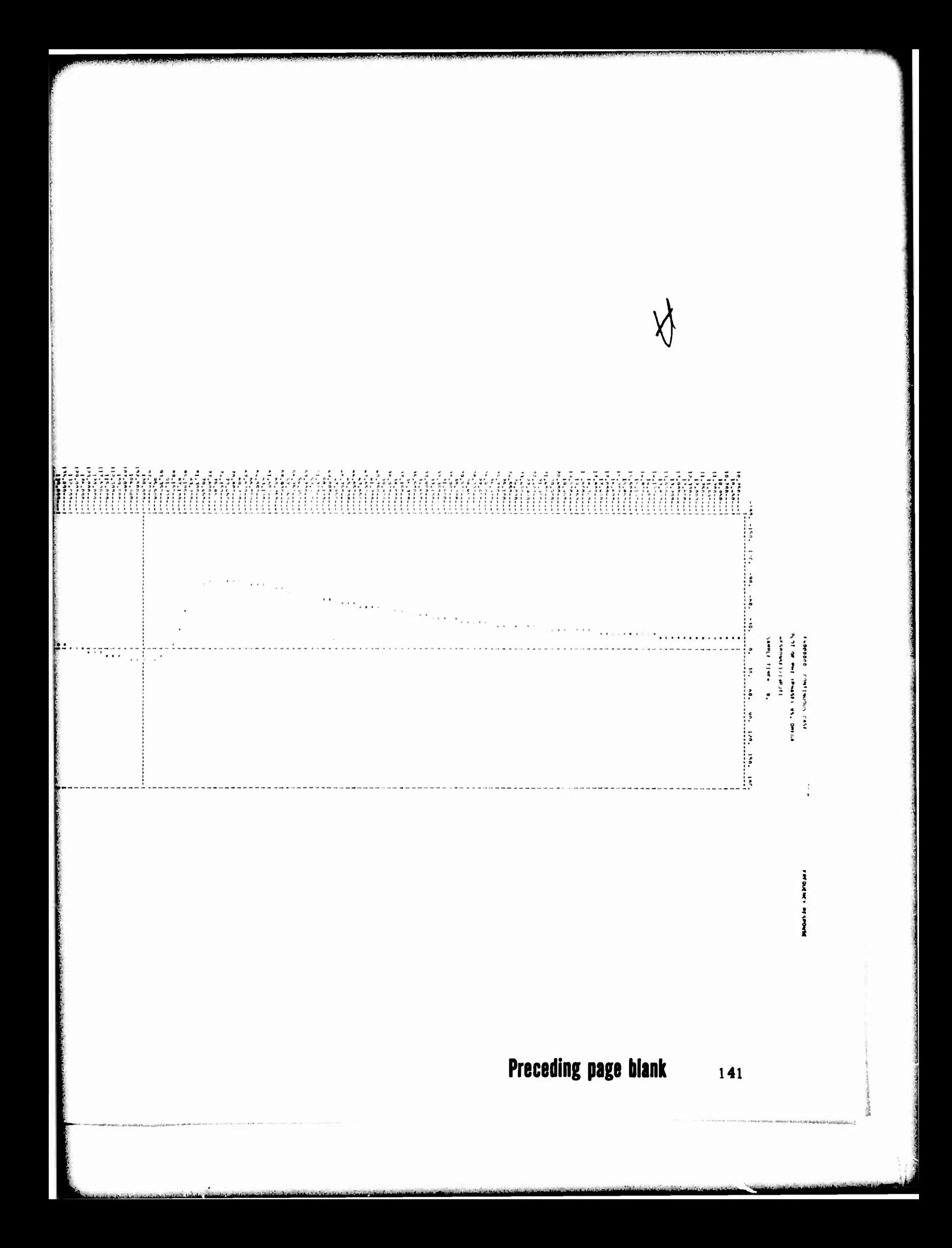

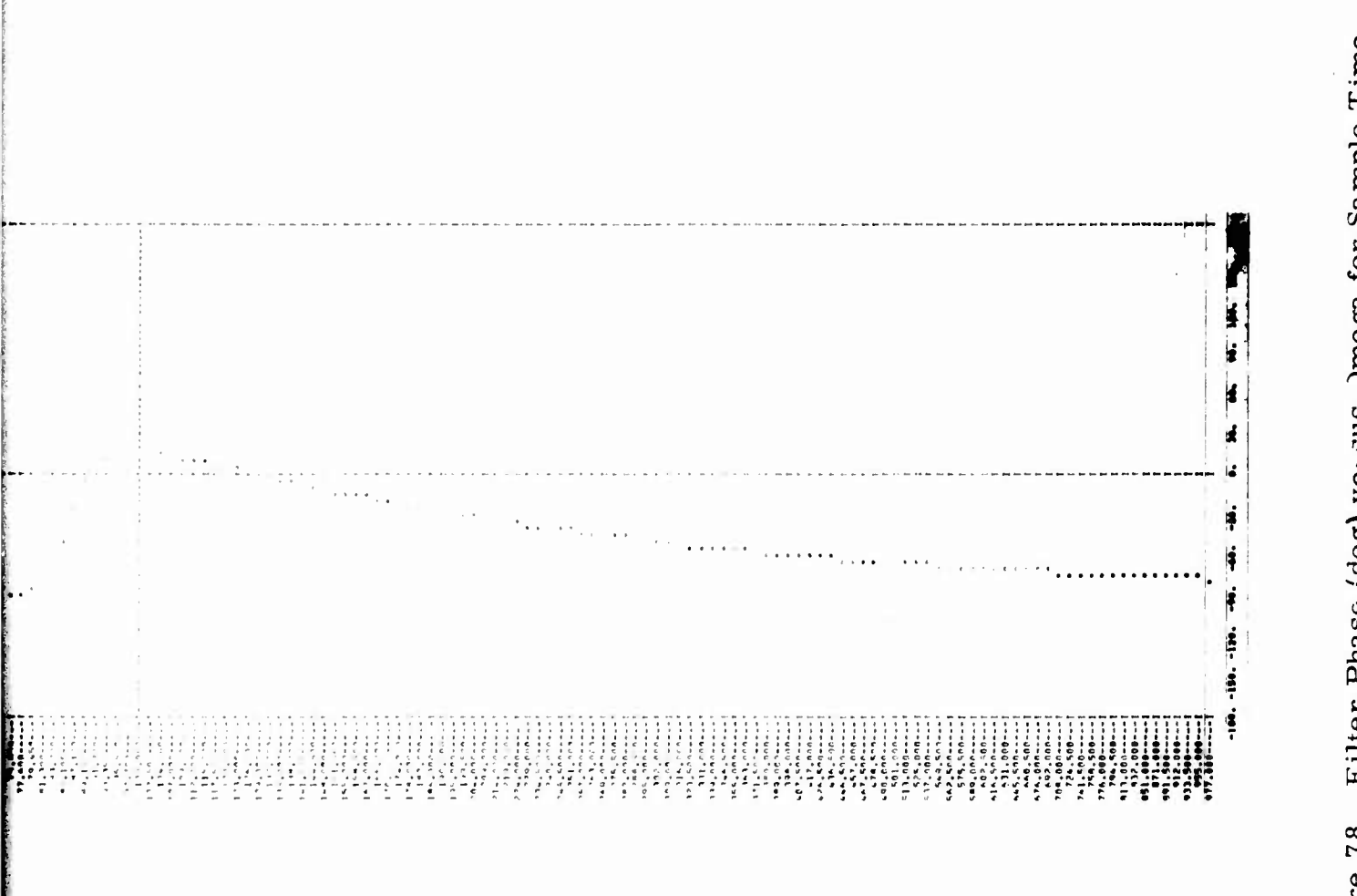

 $\frac{1}{2}$  ,  $\frac{1}{2}$  ,  $\frac{1}{2}$  ,  $\frac{1}{2}$  ,  $\frac{1}{2}$  ,  $\frac{1}{2}$ 

 $\left\langle \frac{1}{2},\frac{1}{2},\frac{1}{2}\right\rangle$ 

 $\sim$   $\sim$ 

 $\mathbf{r}$  ,  $\mathbf{r}$  ,  $\mathbf{r}$  ,  $\mathbf{r}$ 

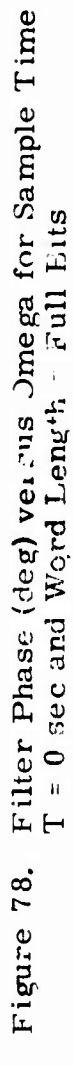

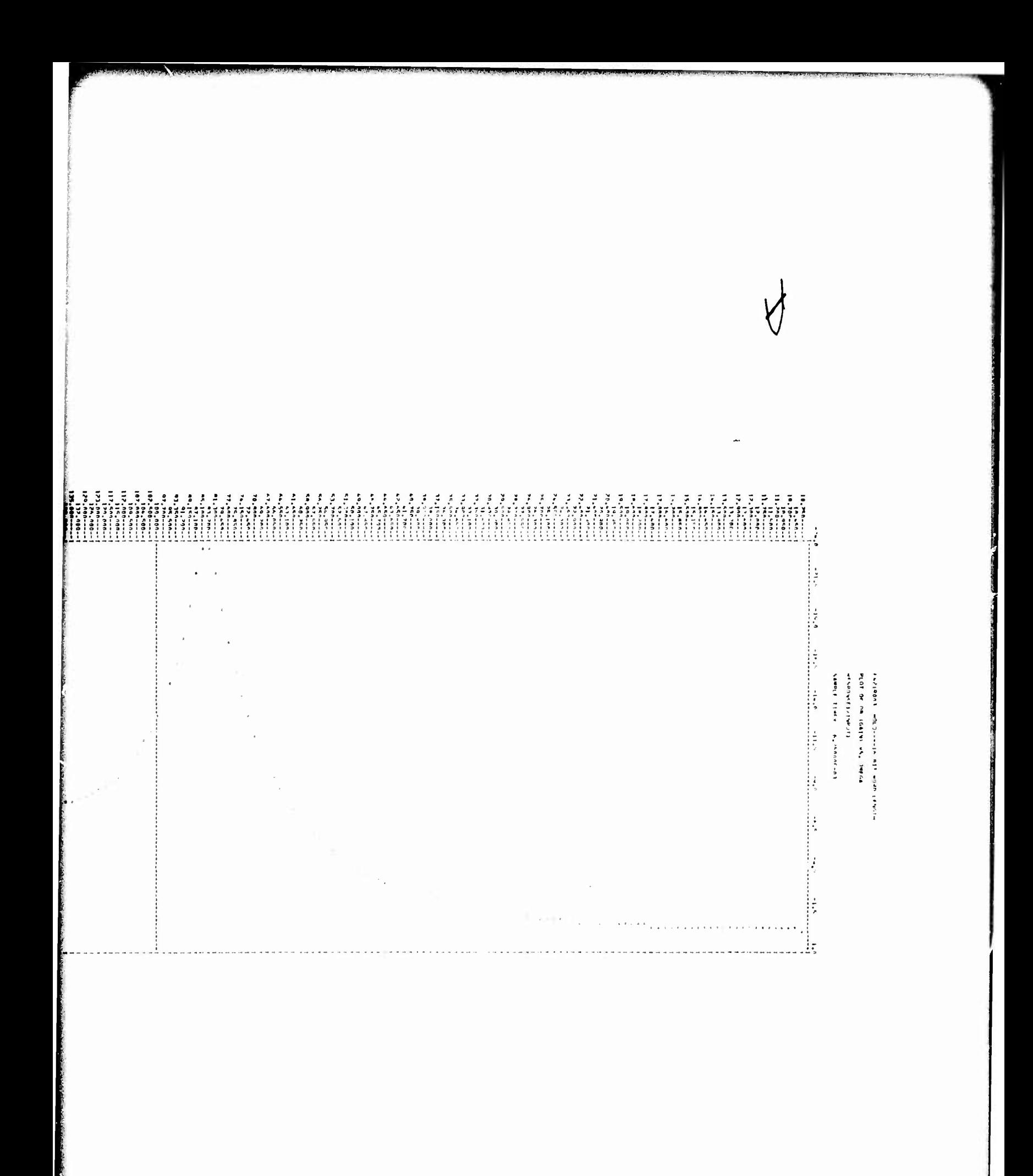

**Preceding page blank** 143

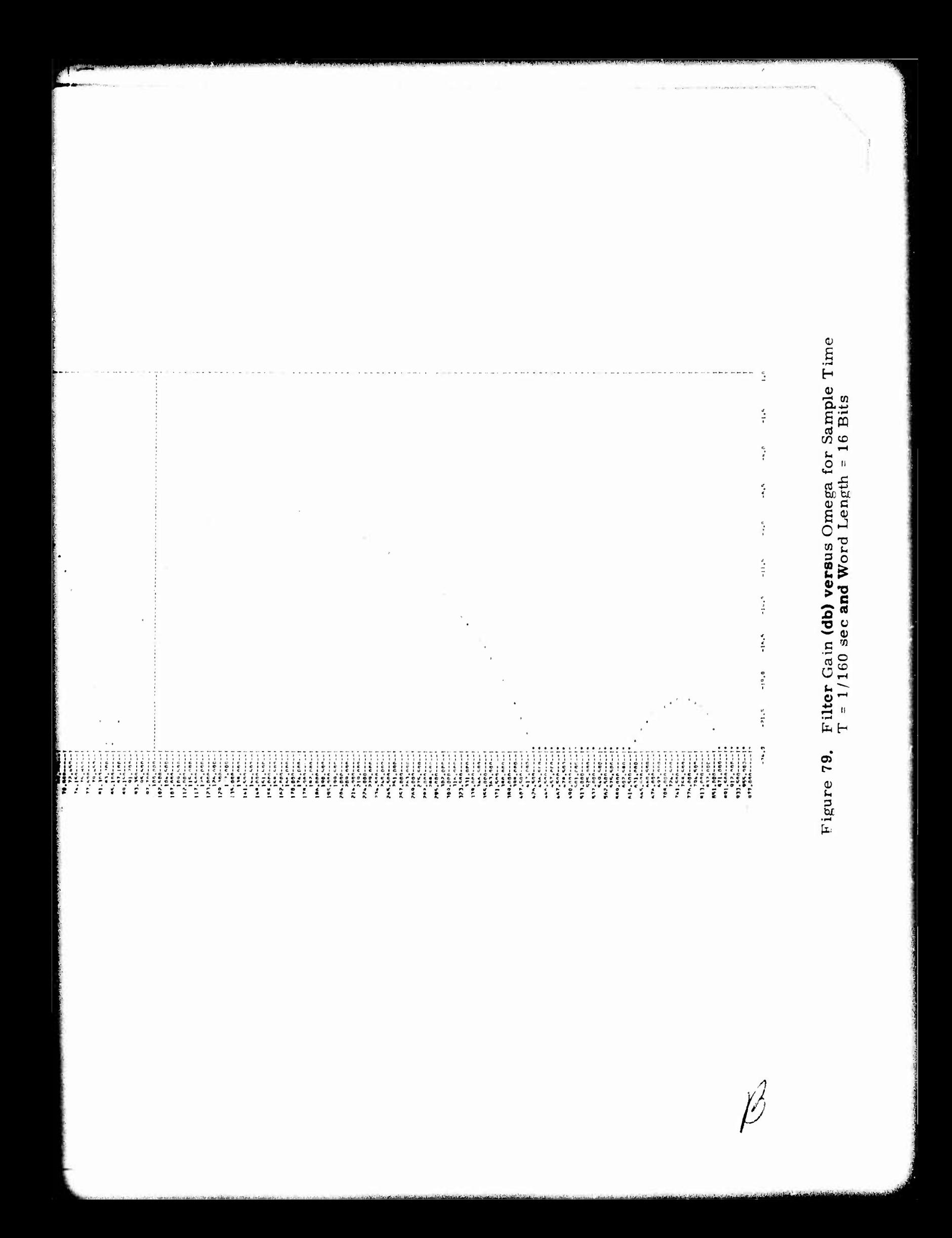

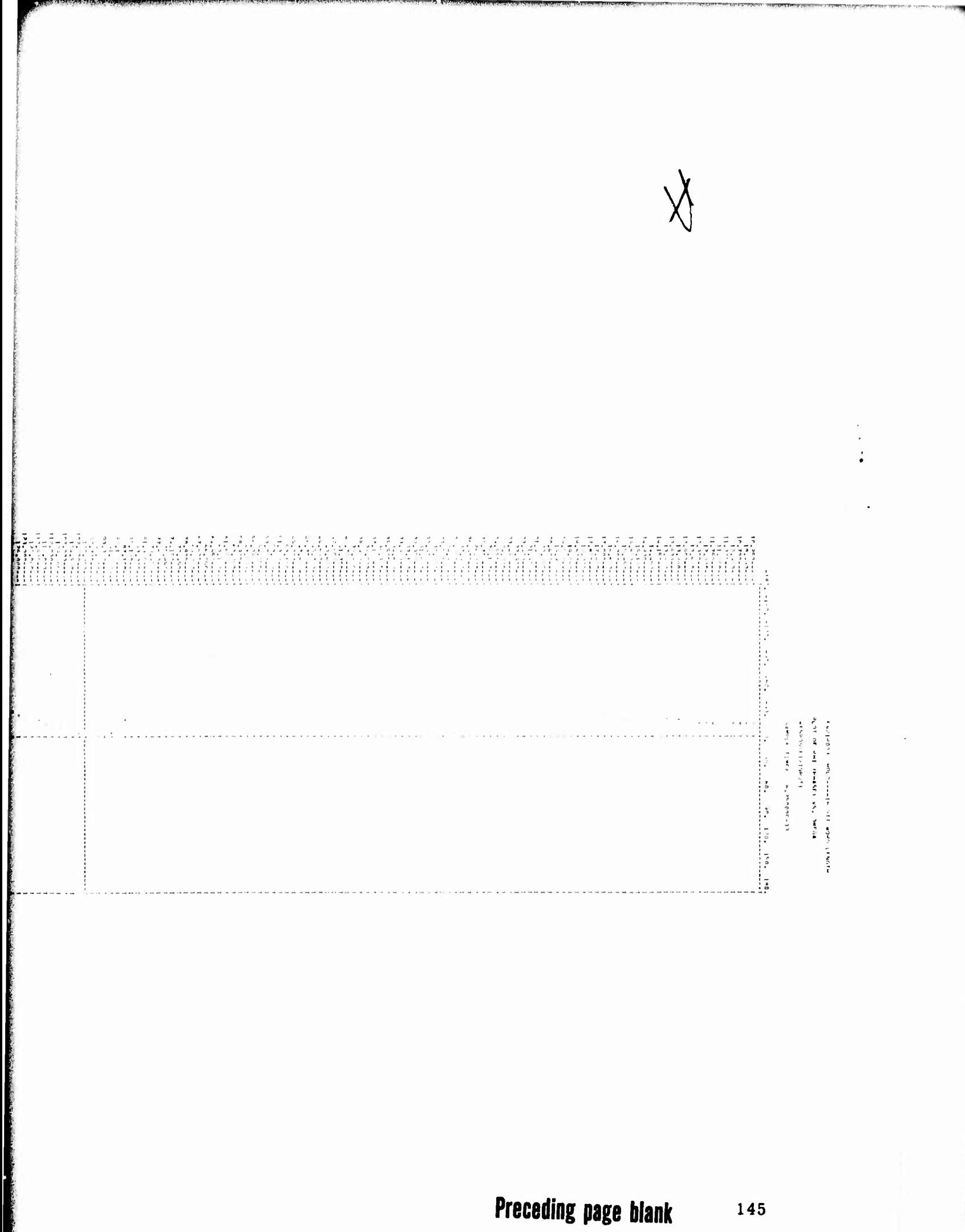

Figure 80. Filter Phase (deg) versus Omega for Sample Time  $T = 1/160$  sec and Word Length = 16 Bits

An., 904 1204 1504 1904  $\ddot{m}$  $\ddot{\cdot}$  $\label{eq:2.1} \mathcal{L}_\mathbf{a} = \mathcal{L}_\mathbf{a} + \mathcal{L}_\mathbf{a} + \mathcal$ t  $\ddot{\phantom{0}}$ 

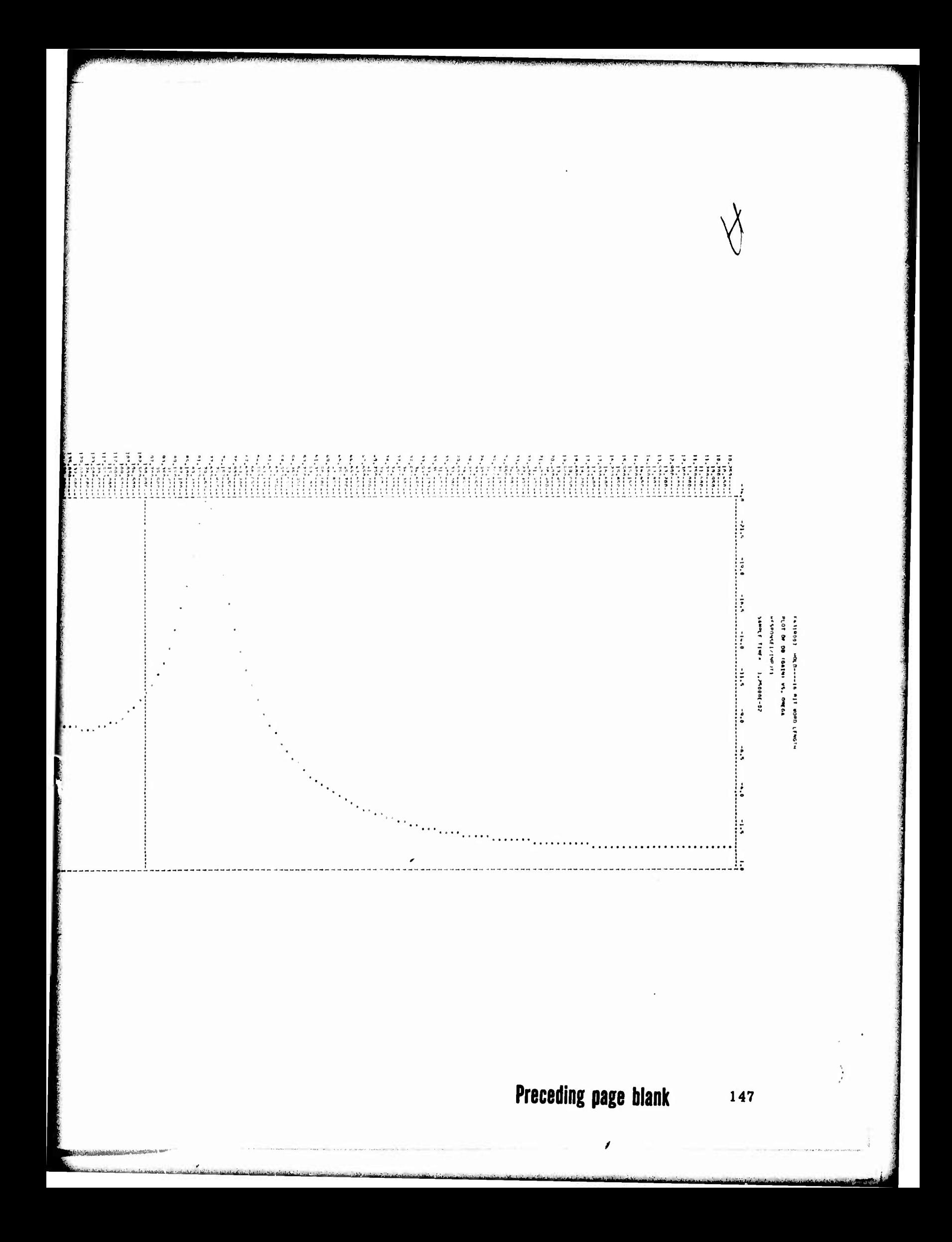

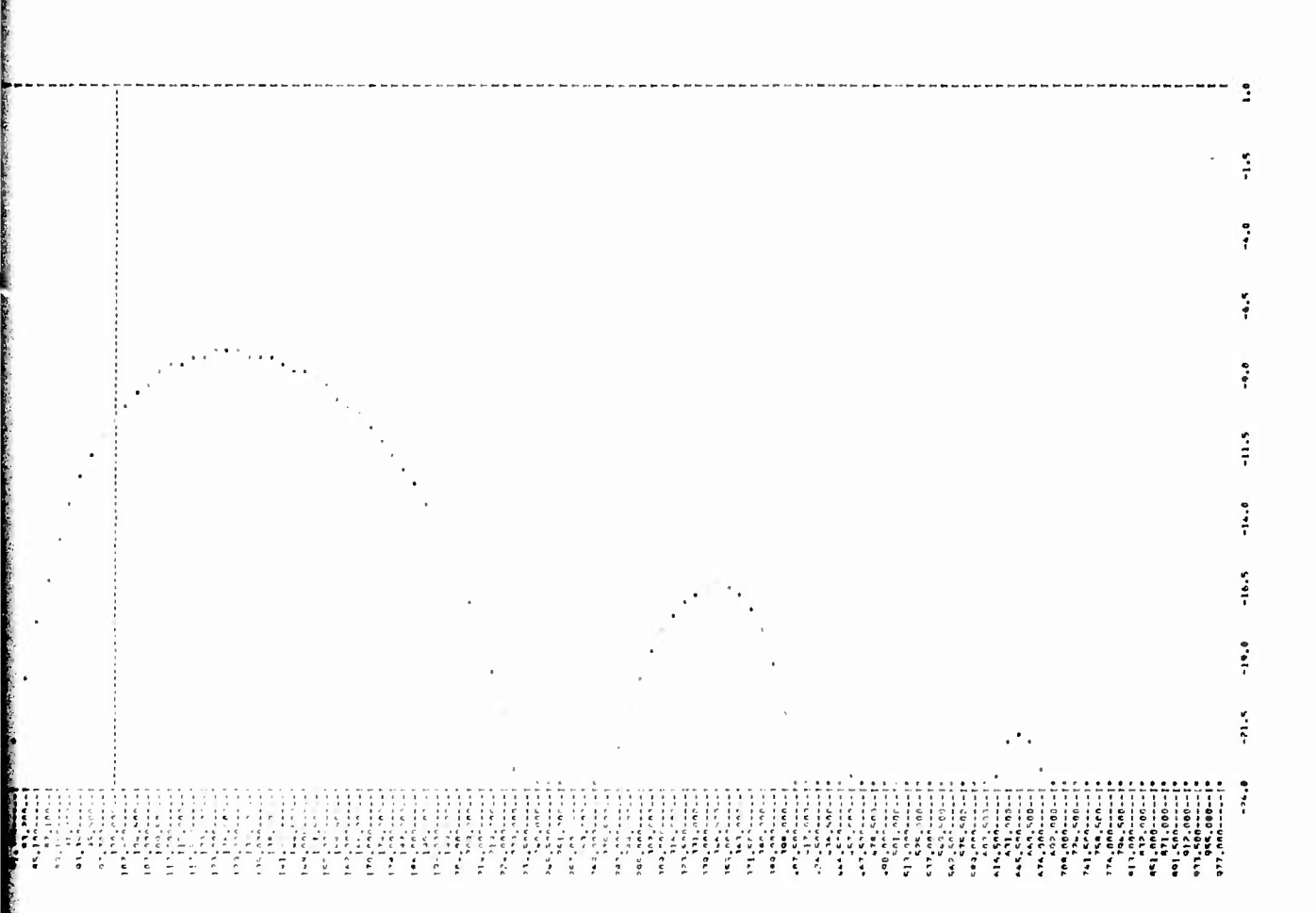

## Filter Gain (db) versus Omega for Sample Time  $T = 1/80$  sec and Word Length = 16 Bits Figure 81.

 $\hat{v}$ 

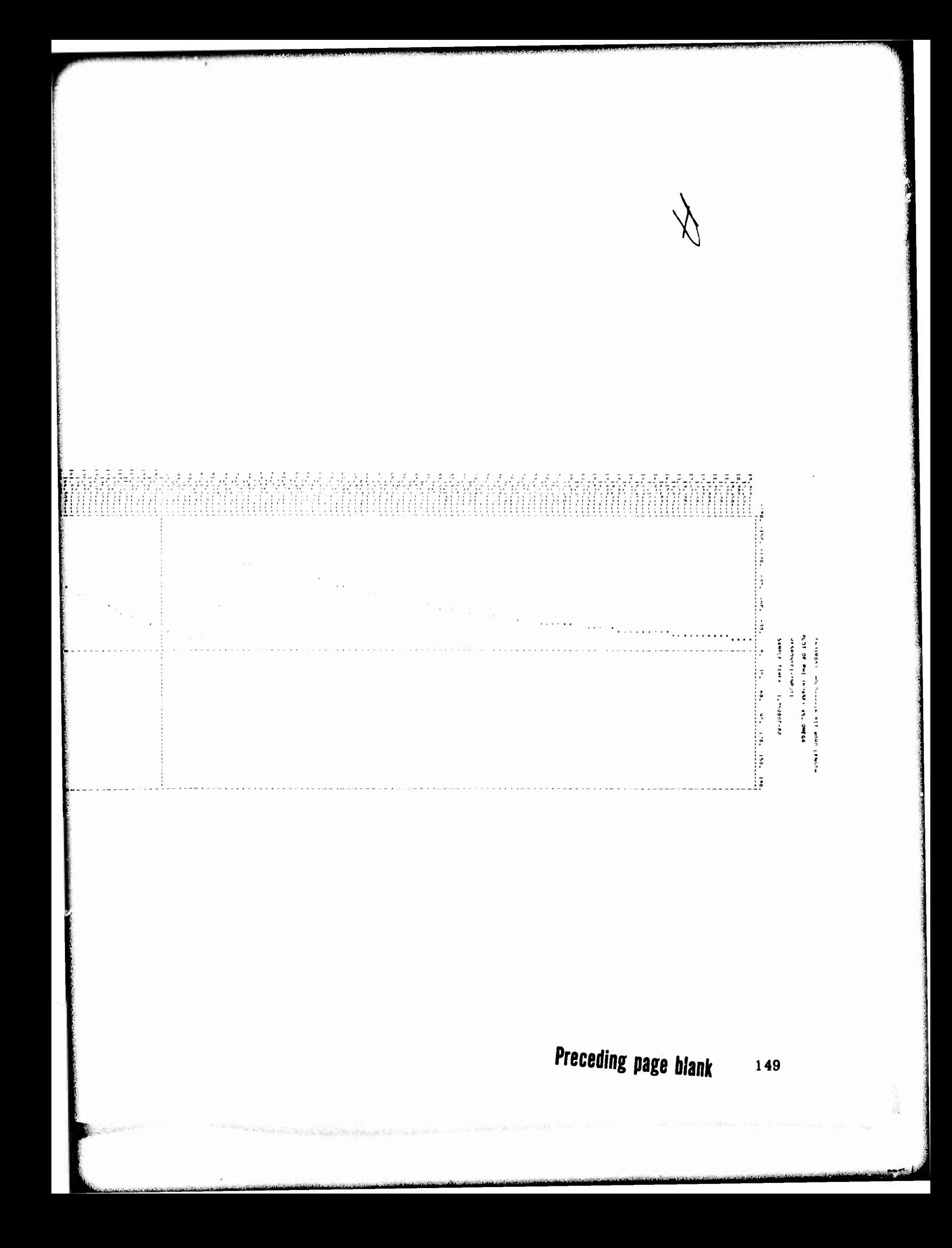

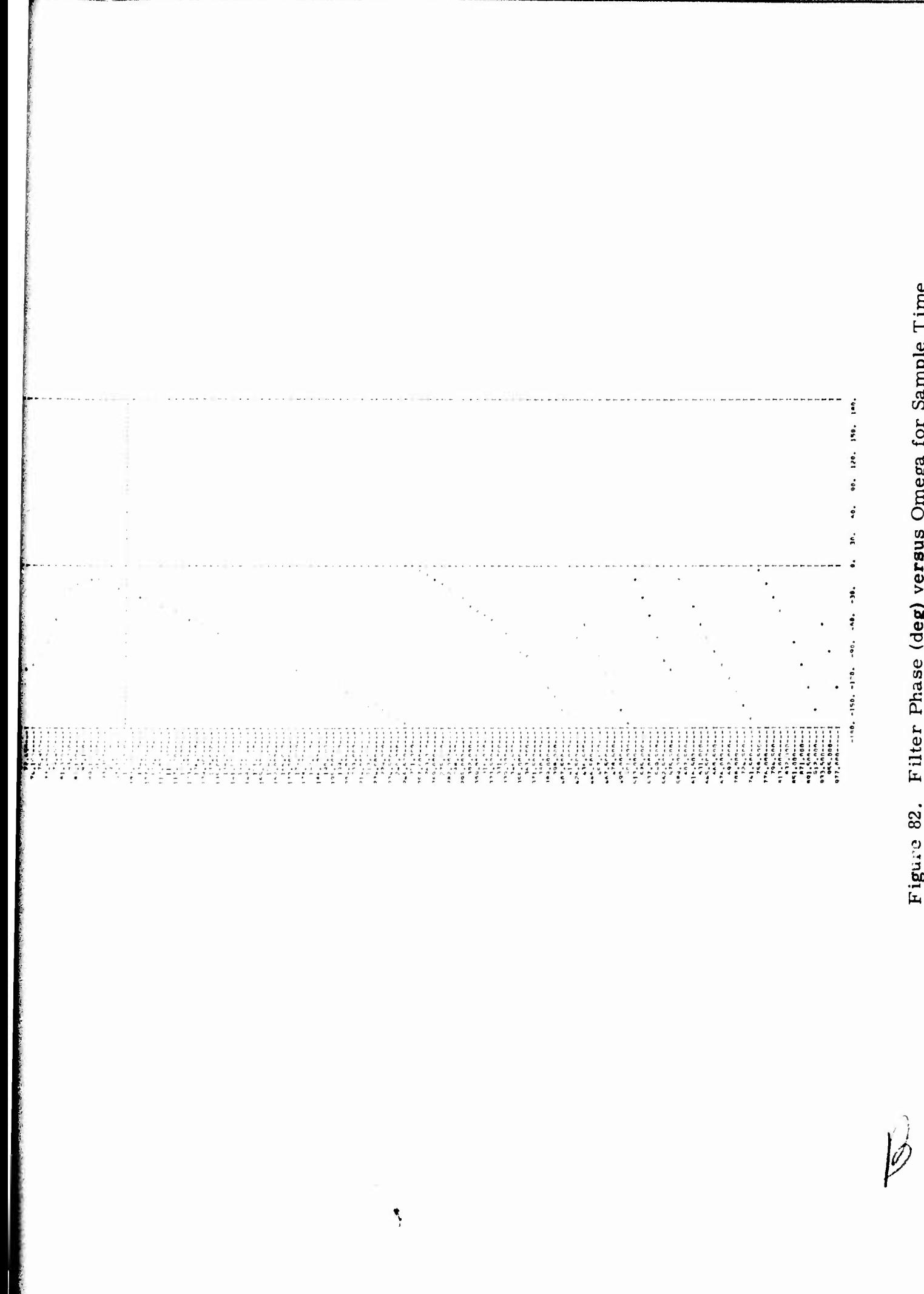

Filter Phase (deg) versus Omega for Sample Time  $T = 1/80$  sec and Word Length = 16 Bits Figure 82.

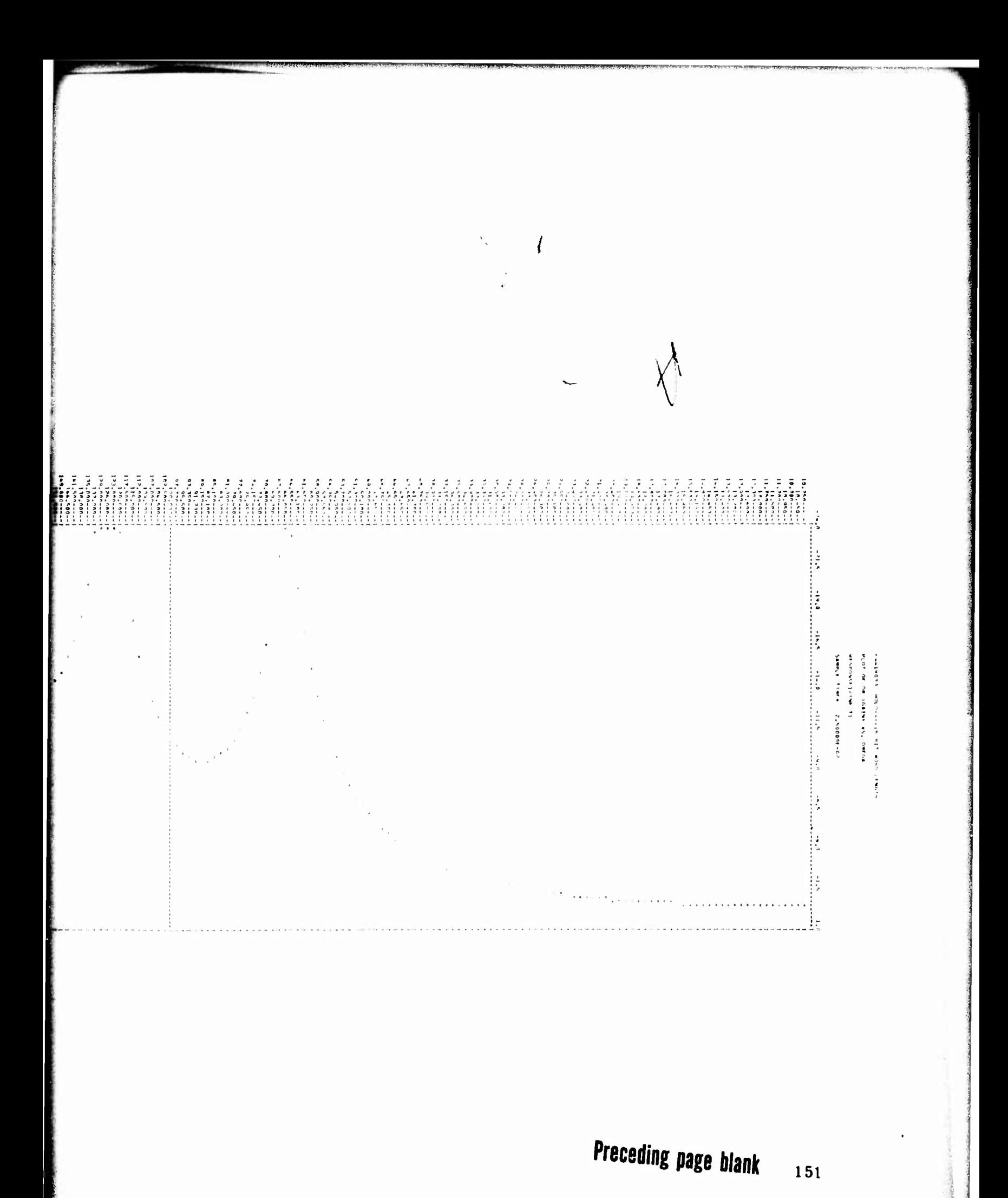

in suite

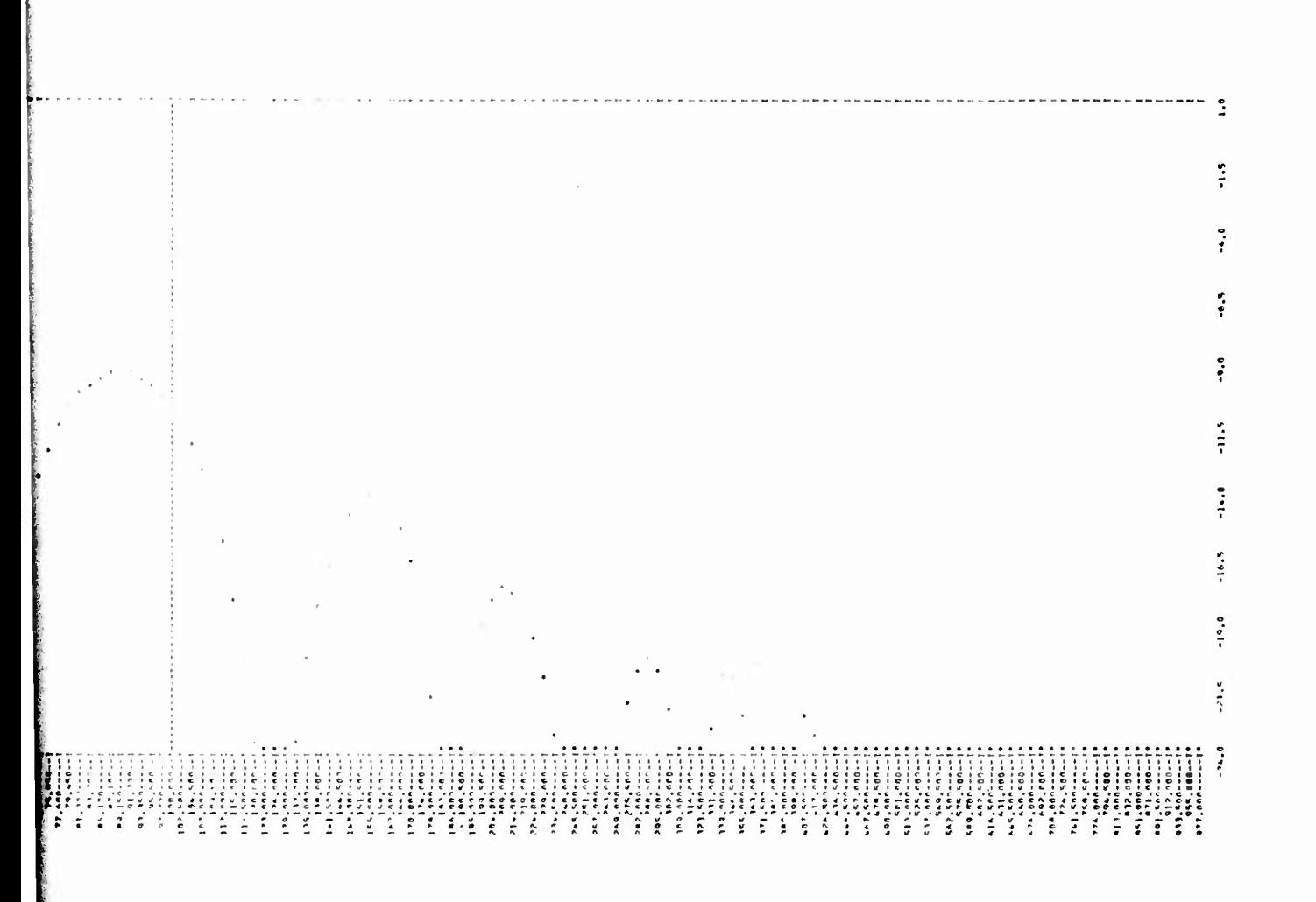

Filter Gain (db) versus Omega for Sample Time  $T = 1/40$  sec and Word Length = 16 Bits Figure 83.

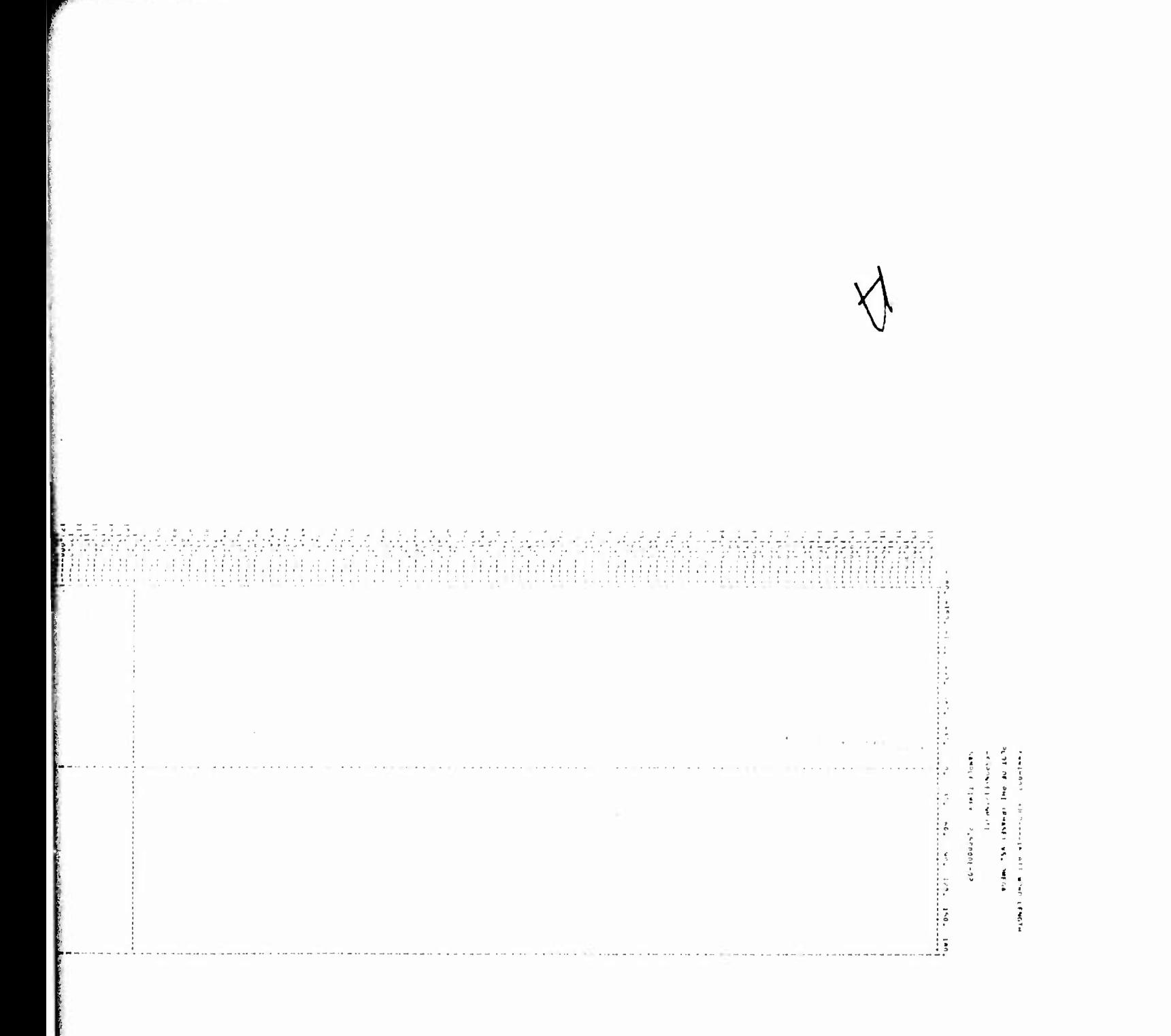

Preceding page blank 153

Filter Phase (deg) versus Omega for Sample Time  $T = 1/40$  sec and Word Length = 16 Bits Figure 84.

fr.

98. 129. 150. 180.  $\ddot{\ddot{\epsilon}}$ ś  $\overline{\phantom{a}}$  $-150 - 150$ ,  $-104 - 170$ ,  $-90$ ,  $-60$  $\bar{z}$  $\overline{\phantom{a}}$  $\overline{\phantom{a}}$  $\ddot{\phantom{0}}$ 

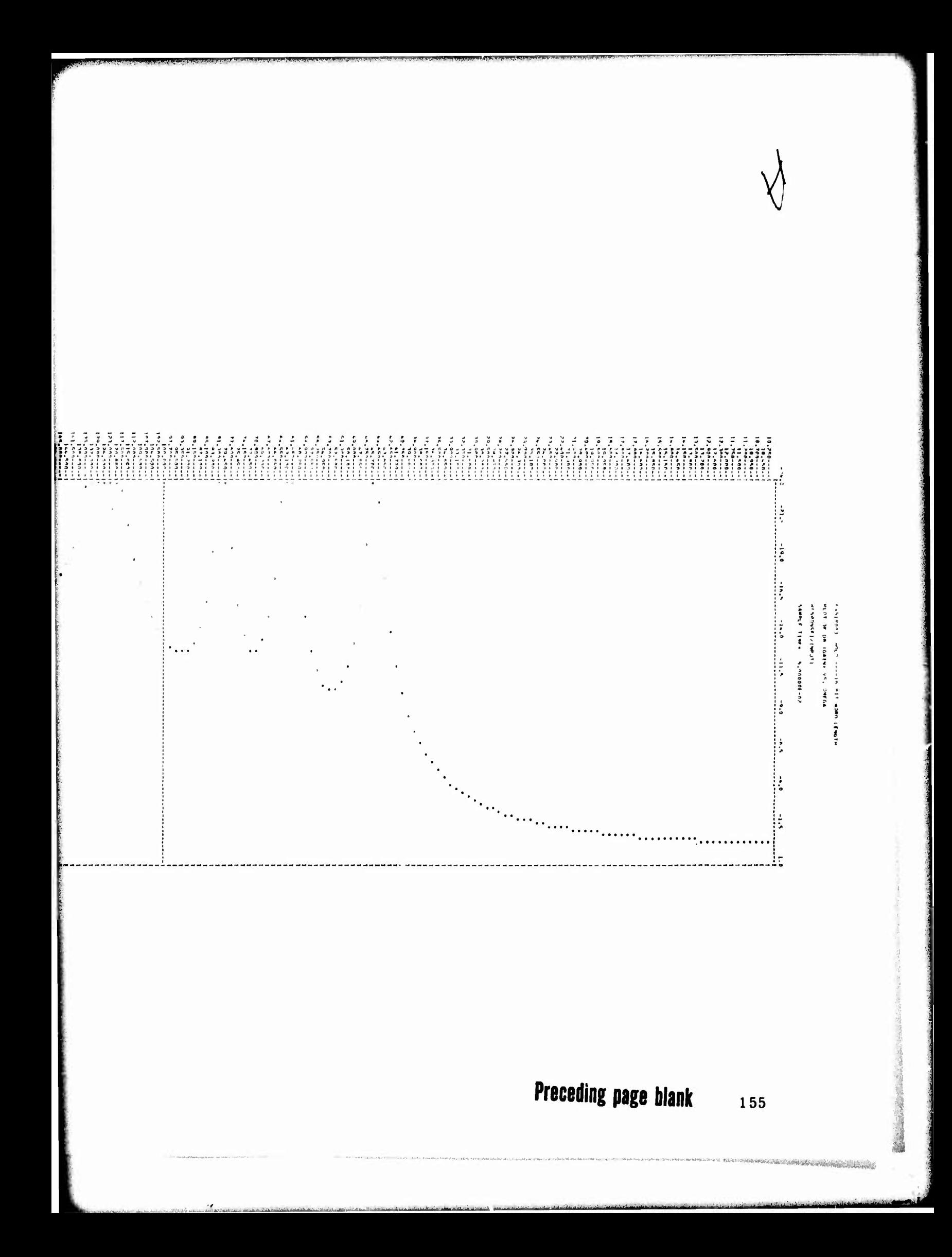

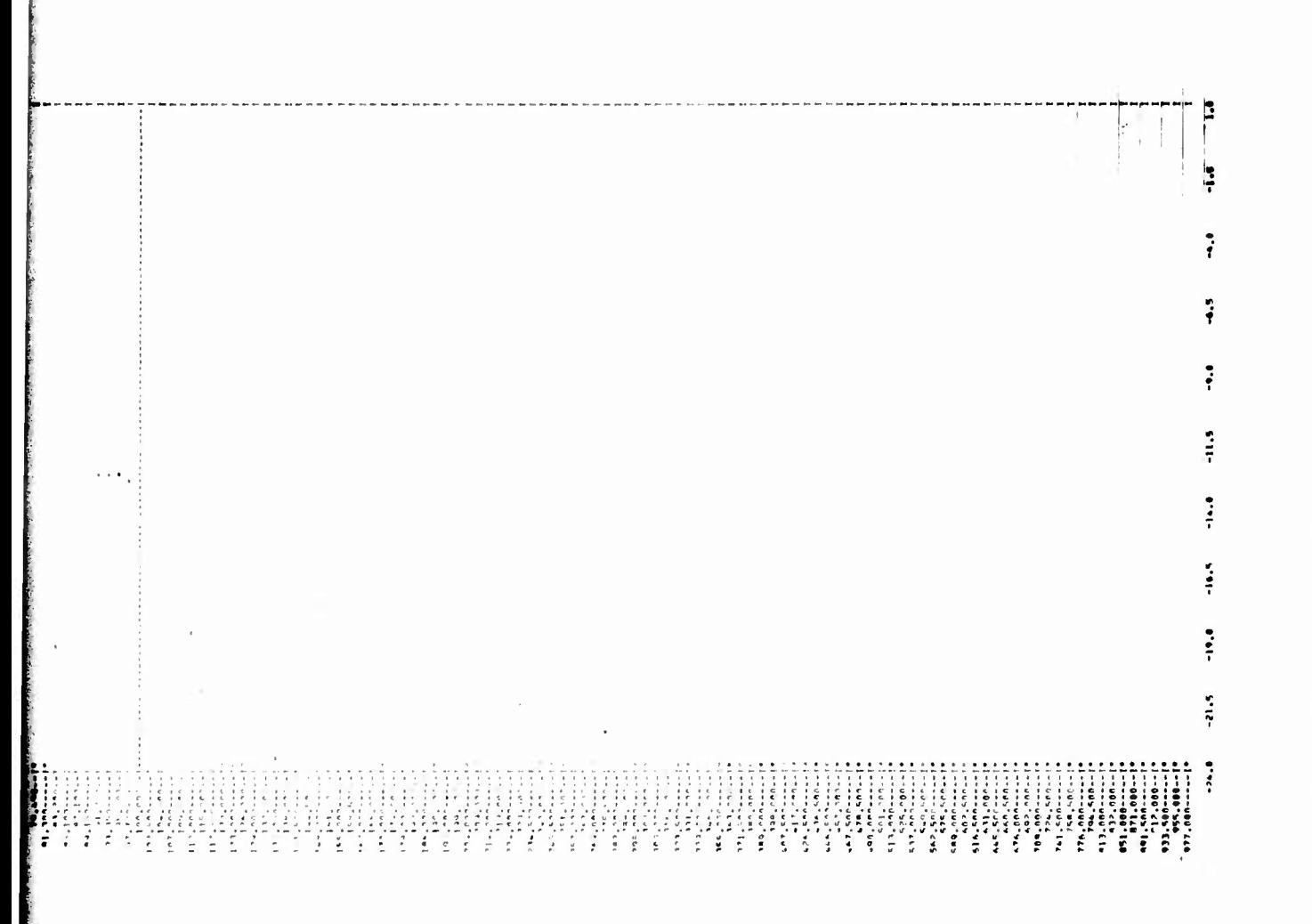

Filter Gain (db) versus Omega for Sample Time  $T = 1/20$  sec and Word Length  $= 16$  Bits Figure 85.

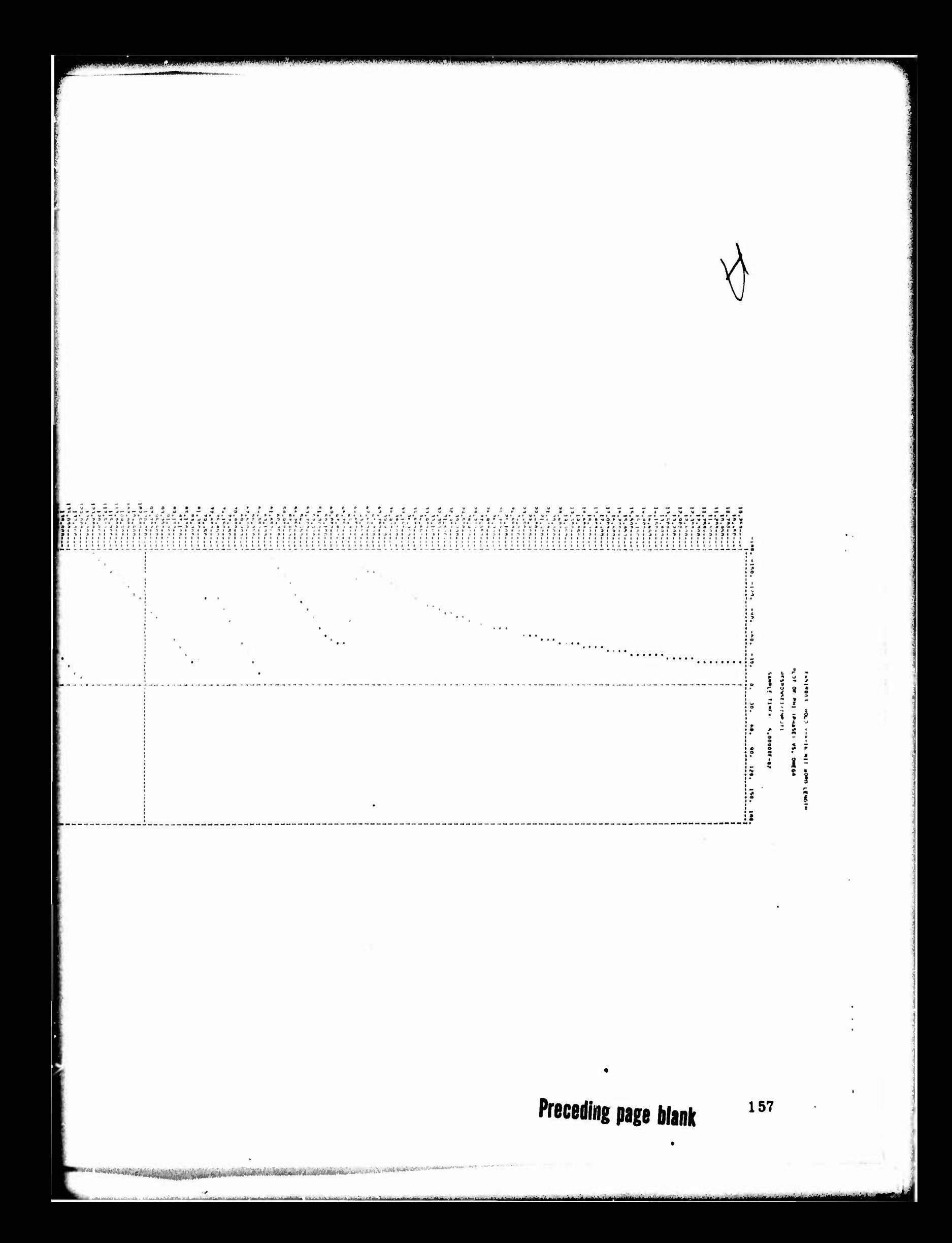

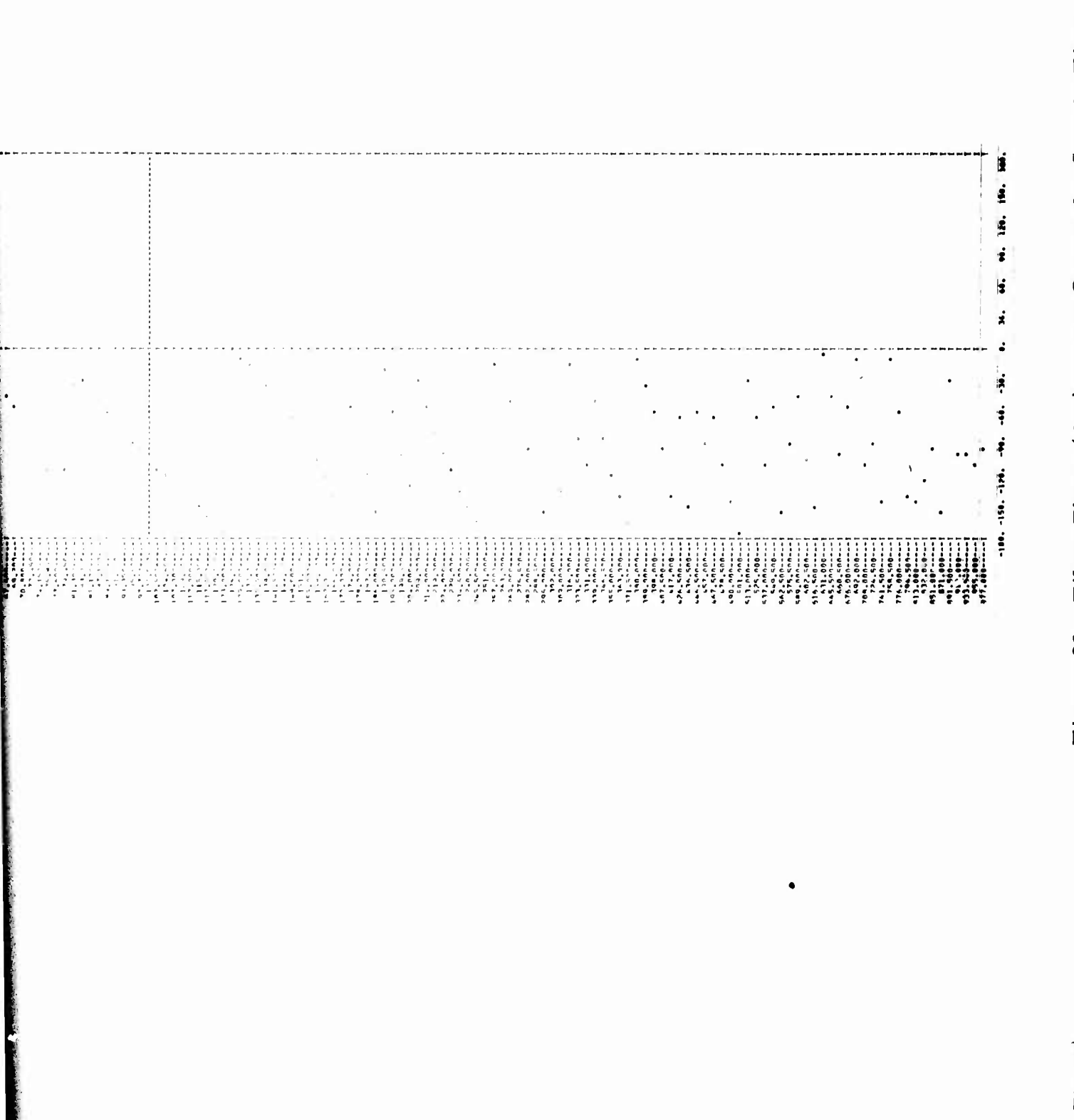

Filter Phase (deg) versus Omega for Sample Time  $T = 1/20$  sec and Word Length = 16 Bits

Figure 86.

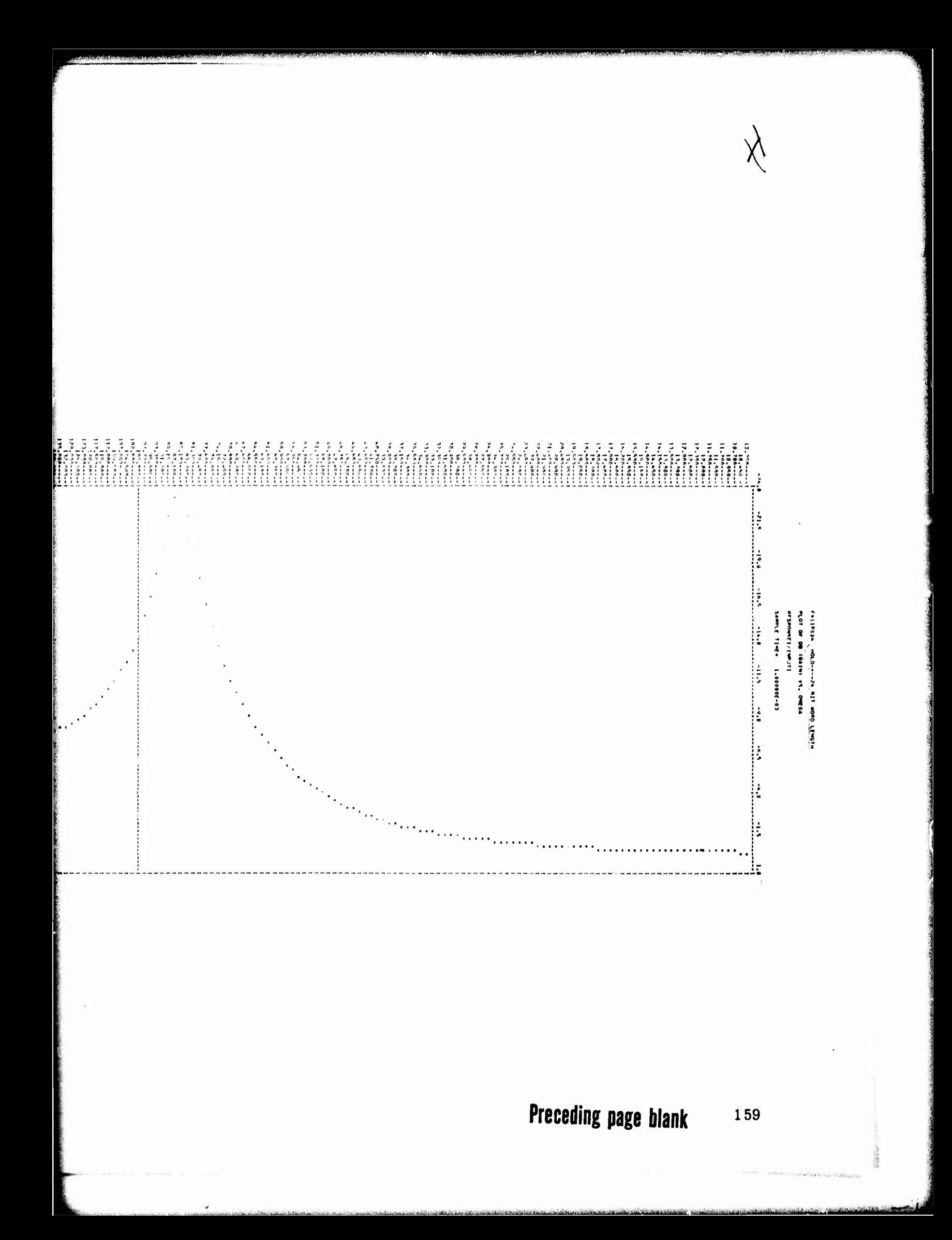
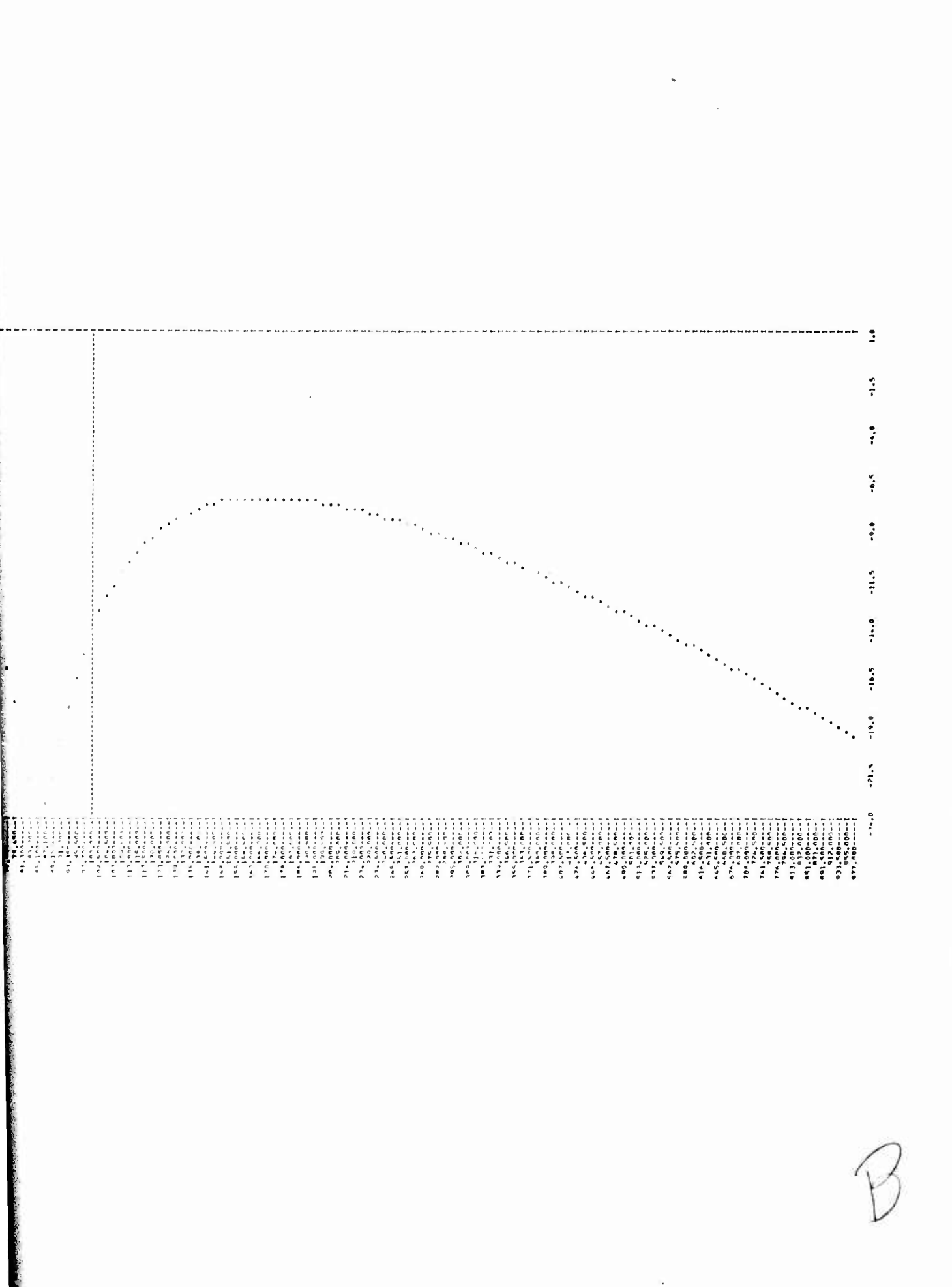

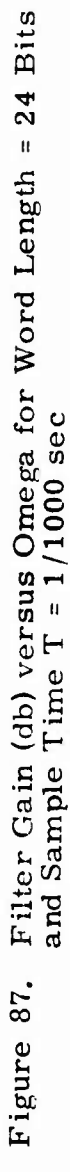

THE WARRANT ORIGINAL COMPANY OF THE REAL PROPERTY OF THE REAL PROPERTY.

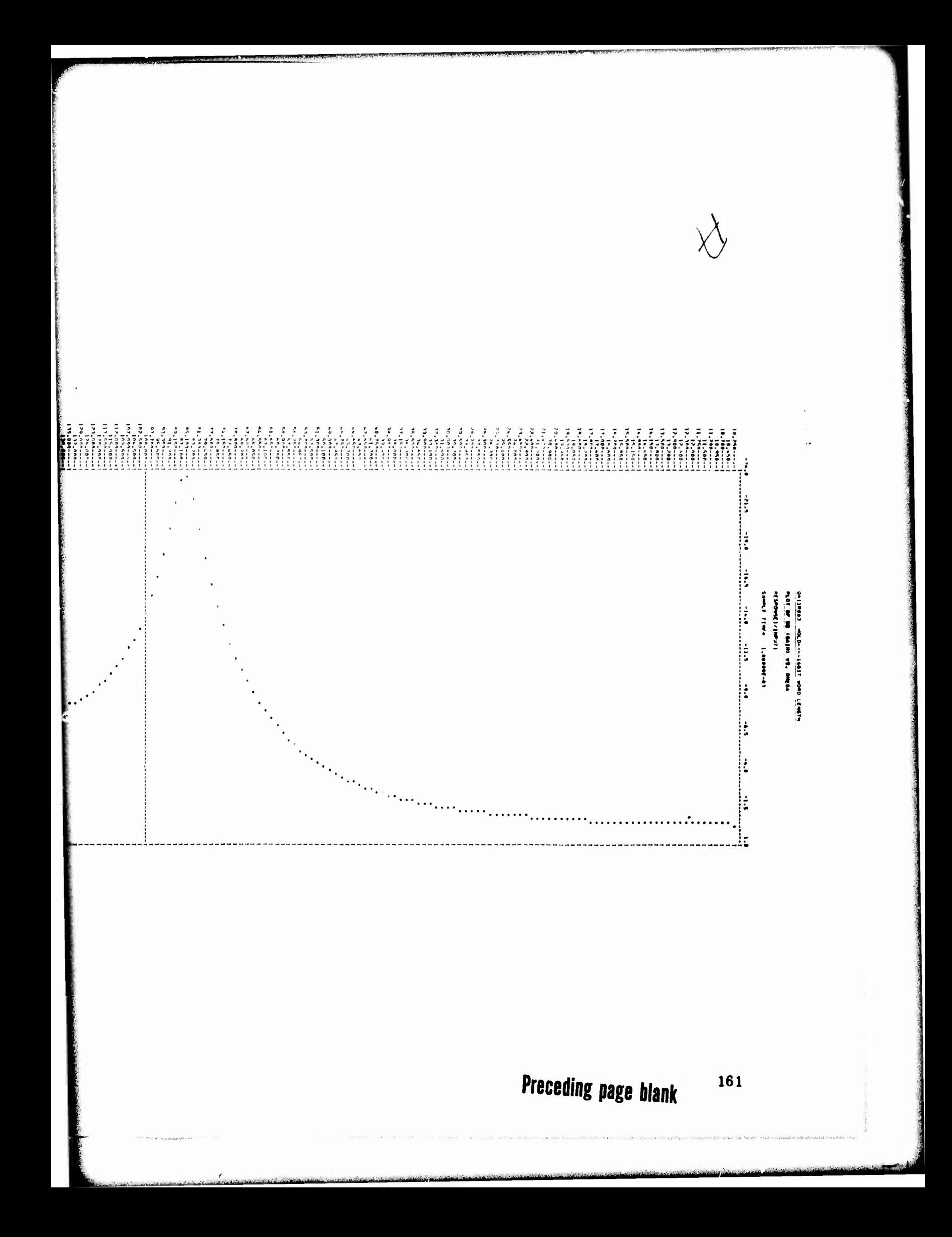

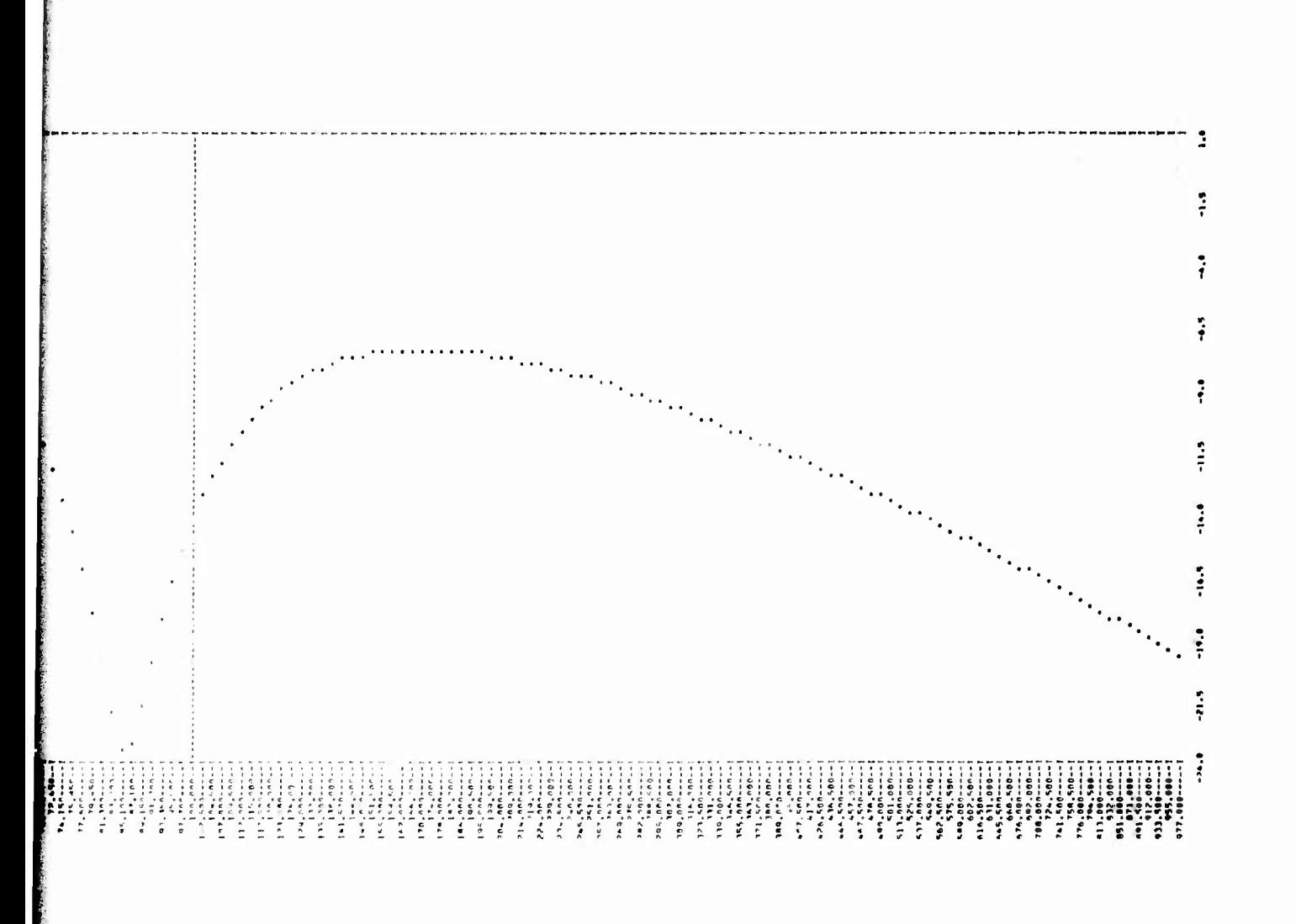

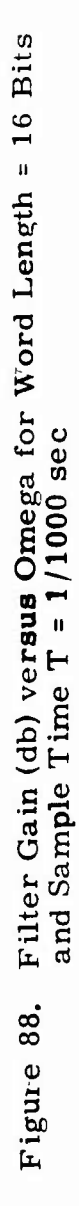

 $\mathcal{P}$ 

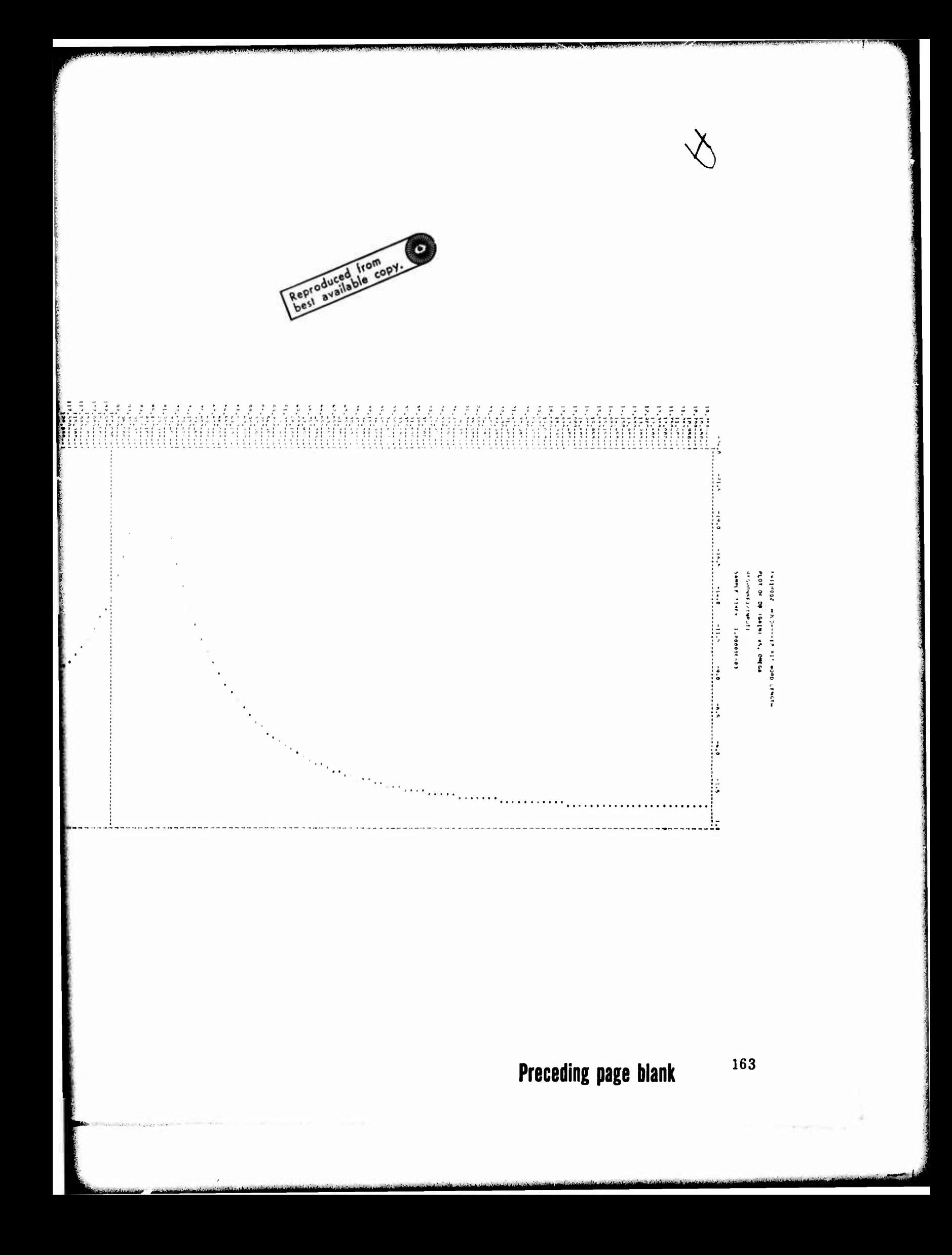

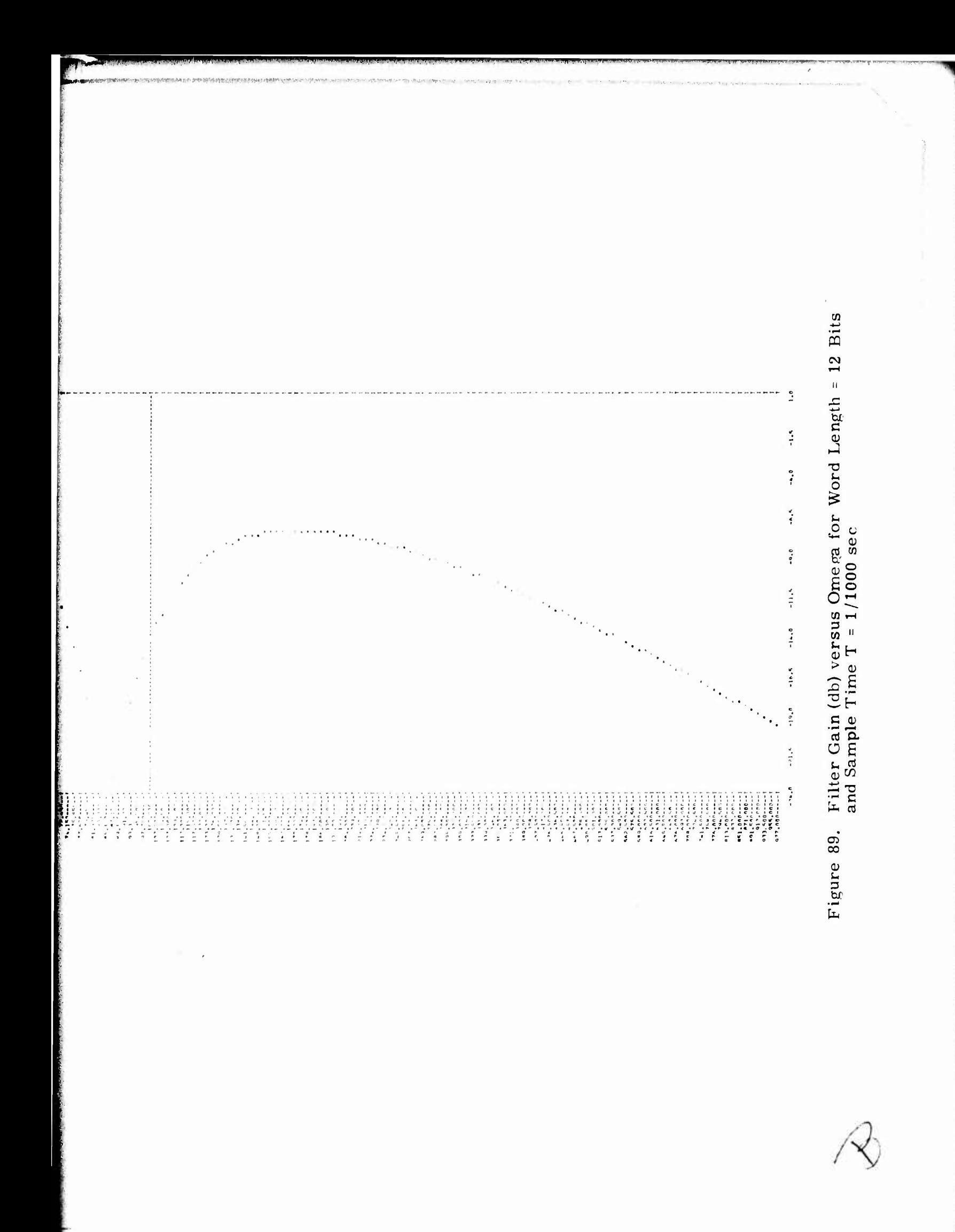

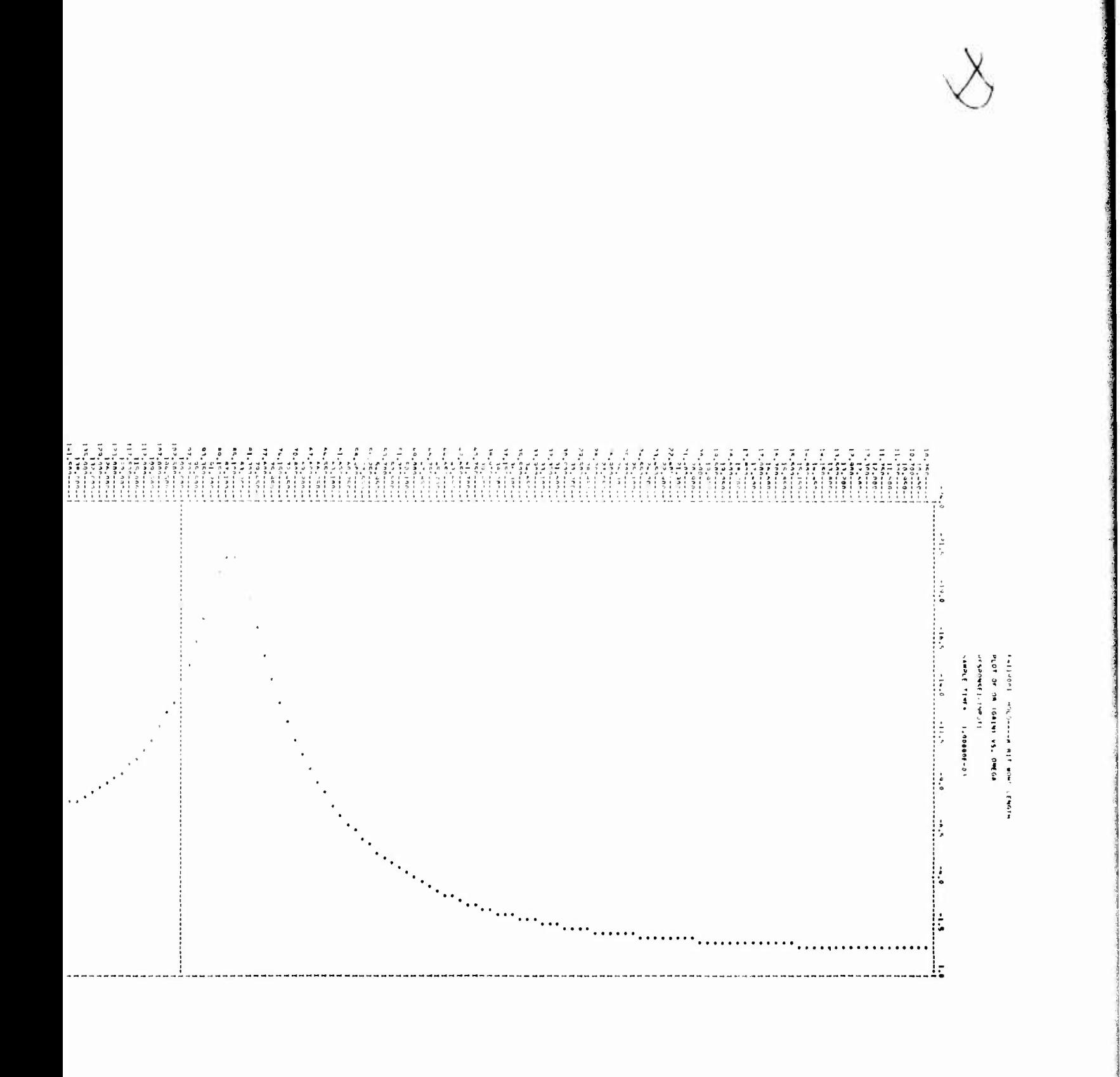

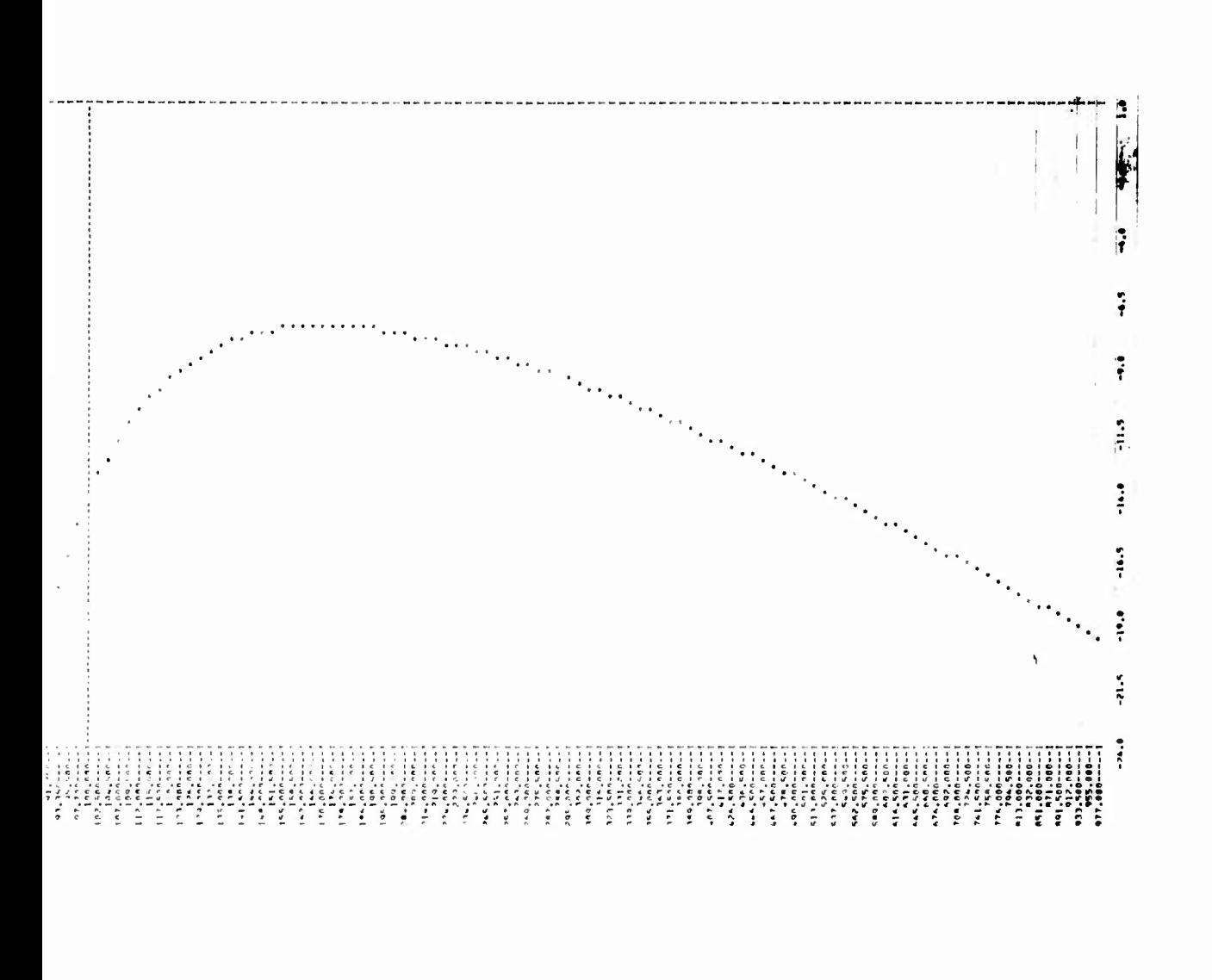

● 高速の電話を使いてきるというのかって こうまいて こうぞう

Filter Gain (db) versus Omega for Word Length =  $8$  Bits<br>and Sample Time T =  $1/1000$  sec Figure 90.

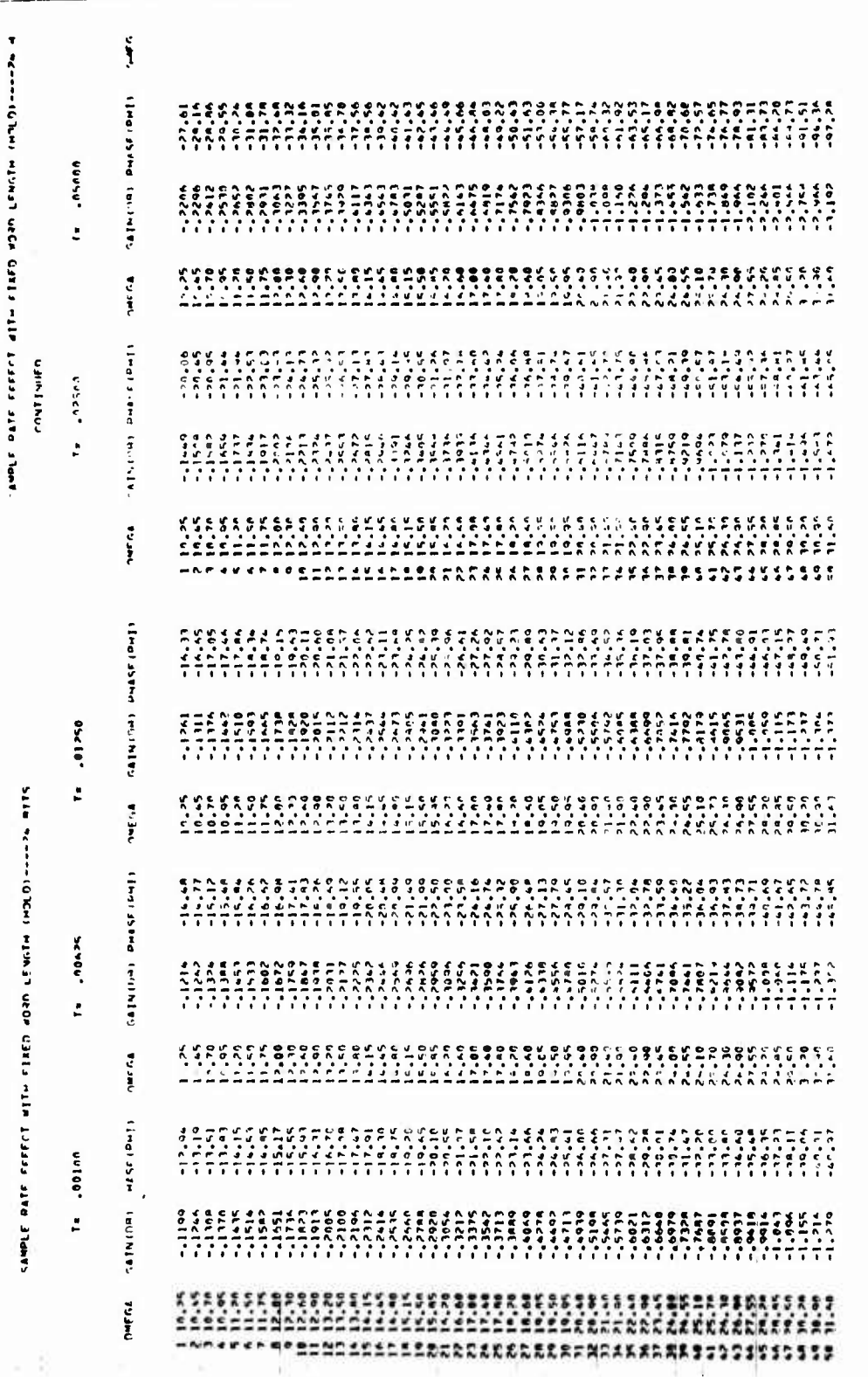

Figure 91. Frequency Response Table, Omega versus Sample Time

Preceding page blank

167

 $\prime$ 

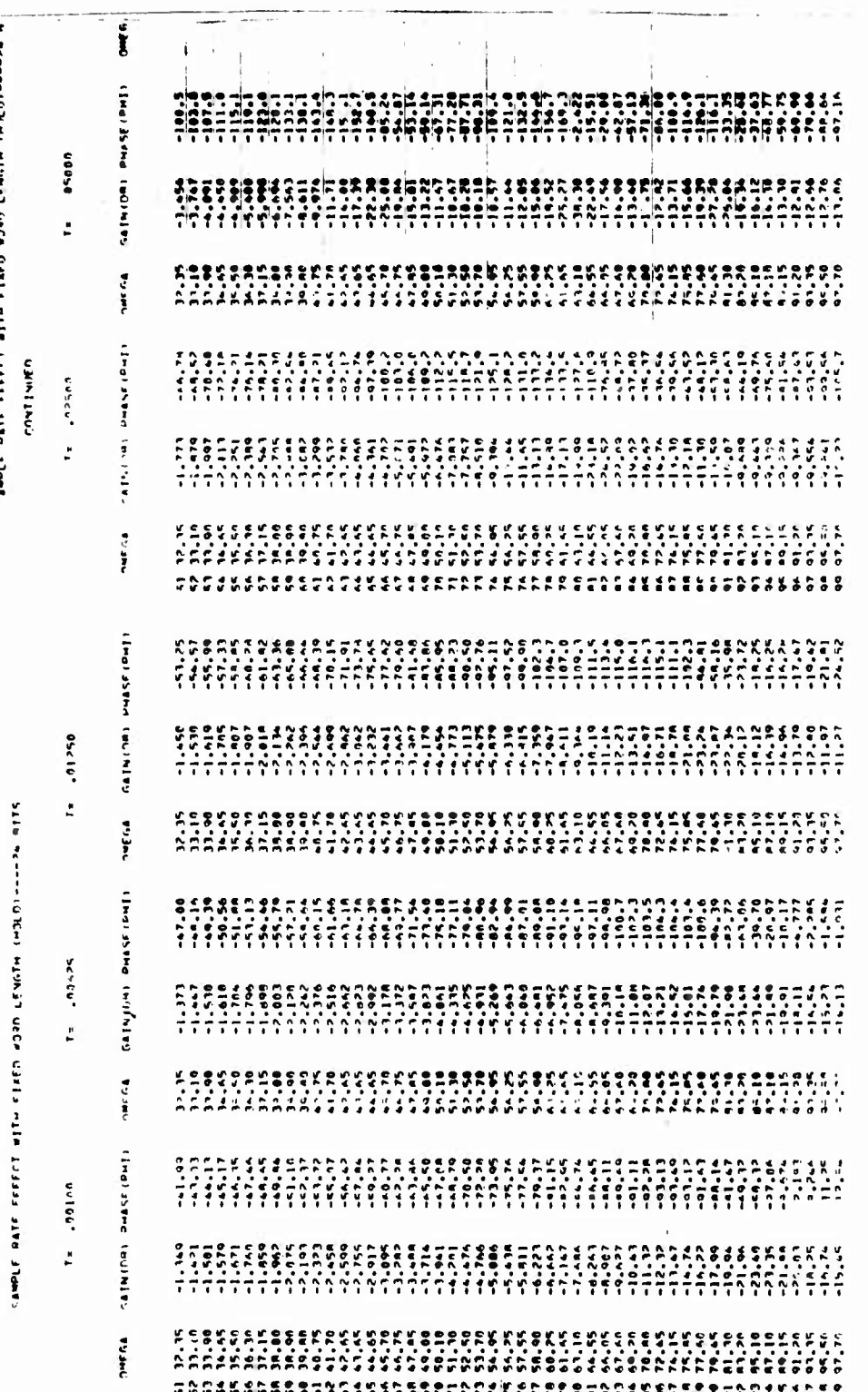

# Figure 91. Frequency Response Table, Omega versus Sample Time (Continued)

sing<br>1

 $\bar{r}$ 

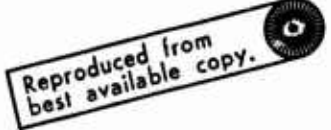

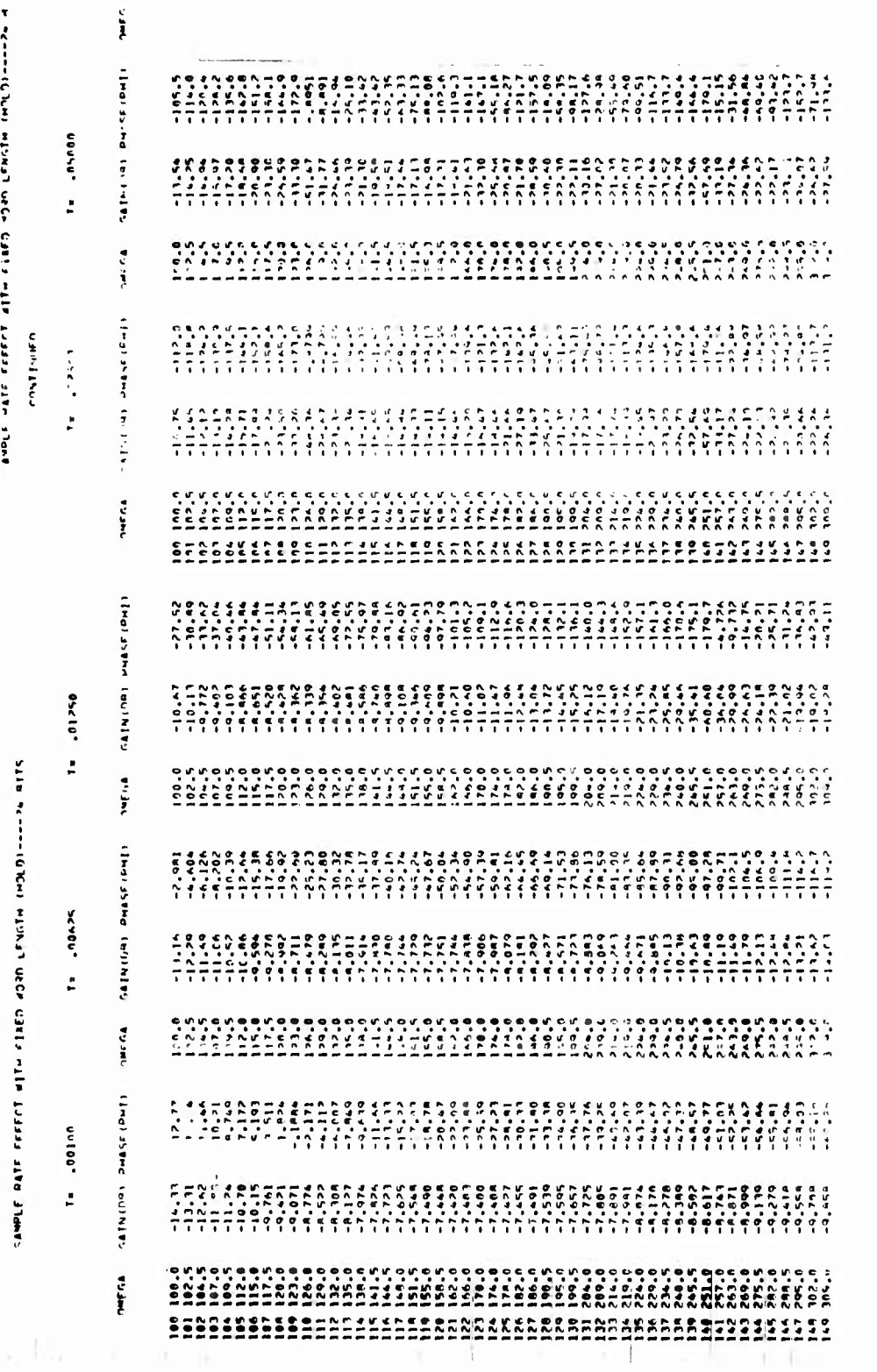

alone in the company of the company of the company of the company of the company of the company of the company

**CONSTRUCTION** 

Figure 91. Frequency Response Table, Omega versus Sample Time (Continued)

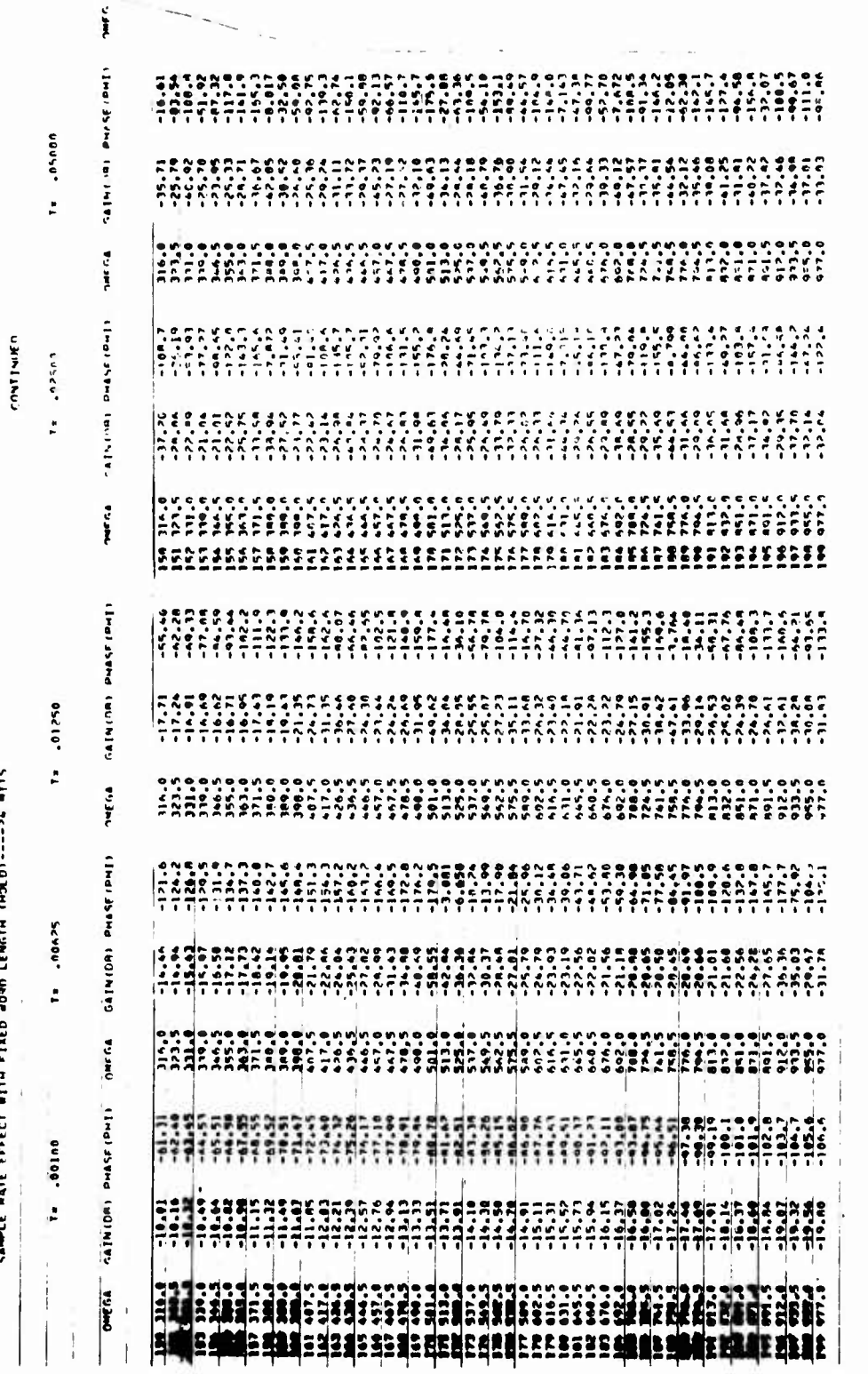

W WOLFFELD RATHER CORD COMPARTS FALLS AND STORES

÷

Figure 91. Frequency Response Table, Omega versus Sample Time (Concluded)

170

 $\hat{\boldsymbol{\beta}}$ 

 $\ddot{\phantom{0}}$ 

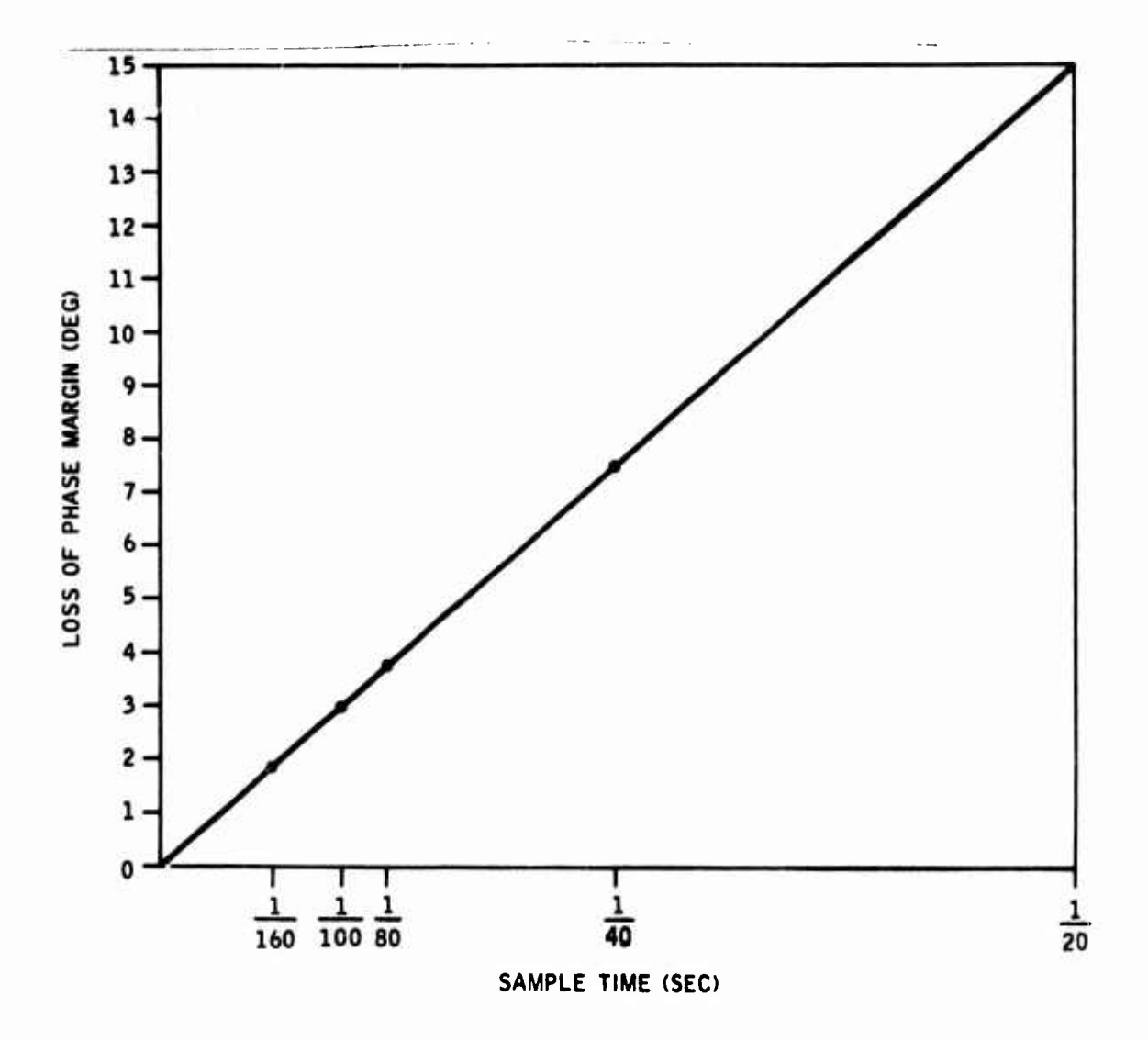

Figure 92. Loss of Phase Margin versus Sample Time at<br>Omega = 10.25 rad/sec

# **POWER CONTENT ANALYSIS WITH STRUCTURAL FILTER**

**Figure 93 illustrates the fourth-order system transfer fün^ion model involved in this study.**

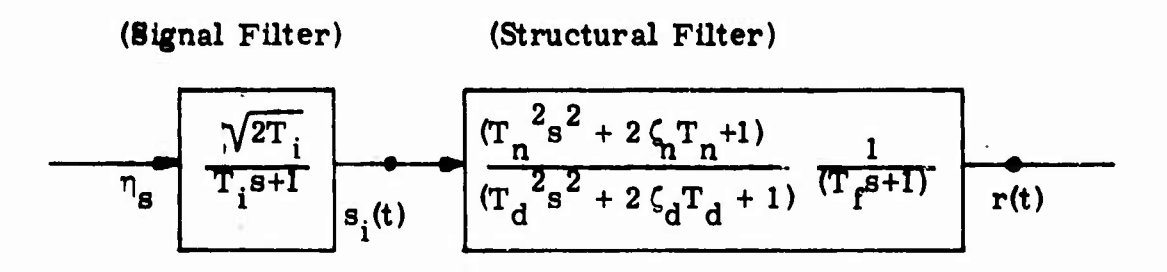

**Figure 93. Power Content Analysis Model**

**The first block represents the input-generating filter. The second block represents the analog process, which consists of a notch filter cascaded to a roll-off filter.**

**The parameter values are given in Table 11.**

| Filter    | Parameters                                   |  |  |  |
|-----------|----------------------------------------------|--|--|--|
| Signat    | $\frac{1}{T_1}$ = 200, .2 rad/sec            |  |  |  |
| Processor | $\frac{1}{T}$ = 86 rad/sec, $\zeta_n$ = .05  |  |  |  |
|           | $\frac{1}{T_d}$ = 84 rad/sec, $\zeta_d$ = .6 |  |  |  |
|           | $\frac{1}{T_c}$ = 120 rad/sec                |  |  |  |

**Table 11. Parameter Values**

**Figure 94 shows the system quadruple with the 200 rad/sec prefilter. Figure 95 lists the power and the power-spectral density (PSD) as a function of omega, and Figure 96 plots the same. Figure 97 shows the plot of the power and the density with 0.2 rad/sec prefilter. It is seen from Figure 96 that approximately** 95 percent of the signal power is in the band of  $0 < \omega < \omega_{\text{set}}$ , where **wsett <sup>=</sup> <sup>325</sup> rad/ se c.**

**.** *i*

On the basis of the settling frequency of the continuous process, the Nyquist frequency (reflection-frequency) of the digital process is computed as

*wmvm*

$$
w_{nq} = k w_{\text{sett}}
$$
 where,  $k \ge 1$ .

The required sample time is then given by

$$
T = \frac{\pi}{k w_{\text{sett}}} \text{ second}
$$

For the above process, and assuming  $k = 1$ , one obtains  $T = 0.01$  second as a required sample time.

In this approach, the sample time T is dependent on the power-settling frequency of the output. This, in turn, depends on the processor as well as the input signal spectral content. For instance, if the signal-generating filter bandwidth is 0. <sup>2</sup> rad/sec, the 95 percent of the output signal power lies in the when is  $\sigma$ .  $\epsilon$  rad/sec, the  $\sigma$  percent of the output signal power in band of  $0 < \omega < \omega_{\text{sett}}$ , where  $\omega_{\text{sett}} = 2.5$  rad/sec. (See Figure 97.)

Thus, the corresponding sample time would be (for  $k = 1$ )

$$
T = \frac{\pi}{\text{sett}} = 1.25 \text{ seconds.}
$$

In summary, this brief analysis shows that the upper bound on the sample time requirement is obtained by assuming a white noise process as a signal process. In this case, the settling frequency of the filter alone (open loop) gives an upper bound on the sample time.

For a colored signal generated by a 200 rad/sec prefilter, 95 percent of total output power lies in  $0 \le w \le 325$  rad/sec. bandwidth. Truncating the frequency response at this frequency and applying the sampling theorem to this truncated process, one obtains  $T = 0.01$  second as a required sample time.

**-—-"** ■■■■■■**—**■■ **'- "•- "** ■■**' "' i in <sup>i</sup> —»—MI^^M^^^^^^MMaM>MMaM^^^<sup>H</sup>iHMgmHn**

```
A MATRIX
ROW |<br>-+1200000006 03 +5516495403E 01-+1256592753E 93 +1144835046E 03<br>ROW 2
"**<br>*0000000000E 00 *000000000DE 00 *&*00000¬0¬E 02 *0003030300E 00<br>*89* 3
-0000000000E 00-+8+00000000E 02-+1008000000E 03-+8+00C00000E 02<br>RBM<br>RBM -0000000E 00-+00000000E 00-+00000000E 00-+20000J000E 03
           BI HATRIX
ROW 1<br>-1199535096E C3<br>ROW 2<br>-0000000000E CO<br>-800000000E C2<br>-800000000E C2<br>ROW 30000000E C2
.0000000000E 00
          BE HATRIX
C MATRIX
МӨw 1<br>•1000000000€ 01 •0000000000€ 00 •0000000∩00€ 00 •000000000€ 00
           D MATRIX
ROW 1<br>+0000000000E 00
           W MATRIX
ROW 1<br>+1000000000E 01
```
**X MATRIX** 

\*13+20153E 03 ++133000538E 05 +3431941+E 05 ++000000000E 03<br>\*13+20253E 03 ++133000538E 05 +3431941+E 05 ++00000000E 03

**OUTPUT VARIANCES** +80+0912+E 02

```
BHEGAMY.
          345.00
OUTPUT+ 1
BETTLING FREQUENCY= 344+80
                               RAD/SEC
SETTLING DENSITY . . . A981SE-01
BETTLED POWER
                .76.389STEADY STATE POWER: 80+409
```
# Figure 94. System Quadruple and Outputs

|                                  |          | OUTPUT  | <b>1/INPUT</b>                               | 1)  |                                                      |
|----------------------------------|----------|---------|----------------------------------------------|-----|------------------------------------------------------|
| <b>BHEGA NORHALIZED</b>          |          | DENSITY | NGRMALIZED POWER                             |     |                                                      |
| <b>•00000000E</b>                | 99       |         | .15834516E-a1                                |     | •15834516E-02                                        |
| .50000000E<br>∙10000006          | 61<br>62 |         | •15722114E-01<br>+15385928E+01               |     | •80557346E-01<br>.158386586<br>00                    |
| +15000006E                       | 62       |         | +14829190E=01                                |     | •23395954E<br>00                                     |
| •80000000E                       | 62       |         | +14055017E-01                                |     | •30618801E<br>00                                     |
| •82000000E<br>• 30000000E        | 02<br>95 |         | *13082579E-01<br>*11918914E-01               |     | +37402422E<br>ೲ<br>.43648565E<br>00                  |
| • 35000000E                      | 0E       |         | •10591370E=01                                |     | . 19269044E<br>00                                    |
| •∙0000000€                       | 02       |         | •91354045E=82                                |     | .541906160<br>00                                     |
| ••5000000E<br><b>J0000000E</b>   | ٥ŧ<br>03 |         | .76000087E-82<br>$0.60484067E - 0.2$         |     | -58361212E<br>00<br><b>.61756987E</b><br>00          |
| •8500000CE                       | 02       |         | .45552936E-0P                                |     | .64388897E<br>00                                     |
| • 0000000E                       | υZ       |         | , 31992980E-02<br>.20510822E-02              |     | <b>.66306690E</b><br>00                              |
| •65000000E<br>.70000000E         | 02<br>02 |         | $+11601385E - 02$                            |     | +67597910E<br>00<br>.68380444E<br>ೲ                  |
| <b>•75000000E</b>                | 95       |         | ,54522211E-03                                |     | •68789190E<br>00                                     |
| • 80000000E<br>∙85000000E        | 02       |         | •19255200E-03<br>* ????????                  |     | <b>.68959854E</b><br>00<br><b>.69014084E</b>         |
| <b>•90000006</b>                 | 95<br>95 |         | •10069204E-03                                |     | 00<br>.69049414E<br>00                               |
| •75000000E                       | 05       |         | +25118117E-03                                |     | +69135325E<br>00                                     |
| <b>•10000000E</b>                | 63       |         | •••••••••••<br>•70037092E-03                 |     | •69314564E<br>00<br>.69607708E                       |
| <b>•10800000E</b><br>∙1100000CE  | 03<br>63 |         | .93288499E-03                                |     | 00<br>•70018931E<br>00                               |
| •11500000E                       | 03       |         | .11445402E-02                                |     | •70541514E<br>00                                     |
| •12000000E<br>*1 2500000E        | 92       |         | •13262093E-02                                |     | •71162375E<br>00                                     |
| *13000000E                       | 03<br>03 |         | +14743526E=02<br>.15890531E-02               |     | .71865412E<br>00<br>.72633769E<br>00                 |
| •13500000E                       | 03       |         | <b>.16725352E-02</b>                         |     | •73451237E<br>00                                     |
| ∙1^000000E                       | 03       |         | <b>.17281295E-02</b>                         |     | <b>•74303044E</b><br>ᅇ                               |
| •14500000E<br>∙15000000E         | 03<br>03 |         | +17595949E+02<br><b>.17707019E-02</b>        |     | •75176215E<br>00<br>·76059672E<br>00                 |
| <b>•15500000E</b>                | 03       |         | +17649953E+02                                |     | -76944170E<br>00                                     |
| <b>•16000000E</b>                | 93       |         | •17456747E-02                                |     | ·77822150E<br>ᅇ                                      |
| 16500000E<br>∙17000000E          | 03<br>٥3 |         | .17155484E-02<br>•16770326E-02               |     | •78687551E<br>00<br>•79535616E<br>00                 |
| •17500000E                       | 03       |         | +16321732E+02                                |     | <b>•80362695E</b><br>00                              |
| ∙1800000Œ<br>•18500000E          | 63       |         | .15826813E-02<br>+15299722E=02               |     | <b>•81166075E</b><br>00                              |
| •19000000E                       | 03<br>03 |         | +14752052E+02                                |     | •81943819E<br>00<br>•82694630E<br>00                 |
| •19500000E                       | 03       |         | <b>.14193207E-02</b>                         |     | <b>.83417732E</b><br>oo                              |
| <b>•S0000000E</b><br>∙80500000E  | 03<br>03 |         | •13630740E-02<br>+1307065:E-02               |     | <b>.84112770E</b><br>ᅇ<br>•84779724E                 |
| • ₹1000000E                      | 03       |         | <b>•12517647E-02</b>                         |     | 00<br>•85418841E<br>00                               |
| •21500000E                       | 03       |         | .11975364E-02                                |     | <b>•86030573E</b><br>ೲ                               |
| <b>100000055•</b><br>• 55500000E | 03<br>03 |         | <u>•11446555E=02</u><br><b>•10933252E-02</b> |     | •86615531E<br>00<br><b>•8717***5E</b><br>00          |
| <b>•23000000E</b>                | ٥Ĵ       |         | <b>•10•36898E-02</b>                         |     | <b>•87708129E</b><br>00                              |
| •83500000E                       | 63       |         | .99584589E-03                                |     | •88217+59E<br>00                                     |
| •2000000E<br>•20500000E          | 03<br>63 |         | •94985171E=03<br>•90573476E-03               |     | •887033→5E<br>00<br>•89166722E<br>00                 |
| •25000000E                       | 03       |         | .86349820E-03                                |     | •89608530€<br>00                                     |
| <b>•25500000E</b>                | 03       |         | <b>•82312611E-03</b>                         |     | <b>•90029705E</b><br>00                              |
| <b>•26000000E</b><br>.26500000E  | 03<br>03 |         | .78458776E-03<br>•74784118E-03               |     | +90+31173E<br>00<br>•90813839E<br>00                 |
| •2700000€                        | 03       |         | •71283597E-03                                |     | .91178587E<br>00                                     |
| •27500000E                       | 03       |         | •67951569E•03                                |     | +91526273E<br>00                                     |
| •28000000E<br>28500000E          | ι,<br>3  |         | .64781972E-03<br>61768479E:                  | -03 | •91557723E<br>00<br>·92173734E<br>on                 |
| <b>.29000006</b>                 | 03       |         | •58904618E-03                                |     | •92475070E<br>00                                     |
| •29500000E                       | 03       |         | <b>•56183873E-03</b>                         |     | •92762•60E<br>00                                     |
| • 30000000E<br>• 10500000E       | οз<br>03 |         | .53599754E-03<br><b>.51145863E-03</b>        |     | ·93036606E<br>00<br>•93298171E<br>oo                 |
| <b>•31000000E</b>                | 03       |         | **8515935E-03                                |     | •93547792E<br>ᅇ                                      |
| <b>•31500000E</b>                | 03<br>03 |         | .46603863E-03                                |     | •93786073E<br>00                                     |
| •32000000E<br>•32500000E         | 03       |         | .44503750E=03<br>**25098982-03               |     | <b>•94013586E</b><br>00<br><b>.94230878E</b><br>00   |
| •33000000E                       | 03       |         | <b>**0616832E-03</b>                         |     | .94438465E<br>00                                     |
| •33500000E<br>•34000000E         | 03<br>03 |         | •38819308E-03<br><b>•37112310E-03</b>        |     | •94636837E<br>00                                     |
| •3450000GE                       | 03       |         | •35491057E-n3                                |     | •9•82645 <b>8E</b><br>00<br><b>•95</b> 007770E<br>00 |

Figure 95. Power and PSD (200 rad/sec Input Filter)

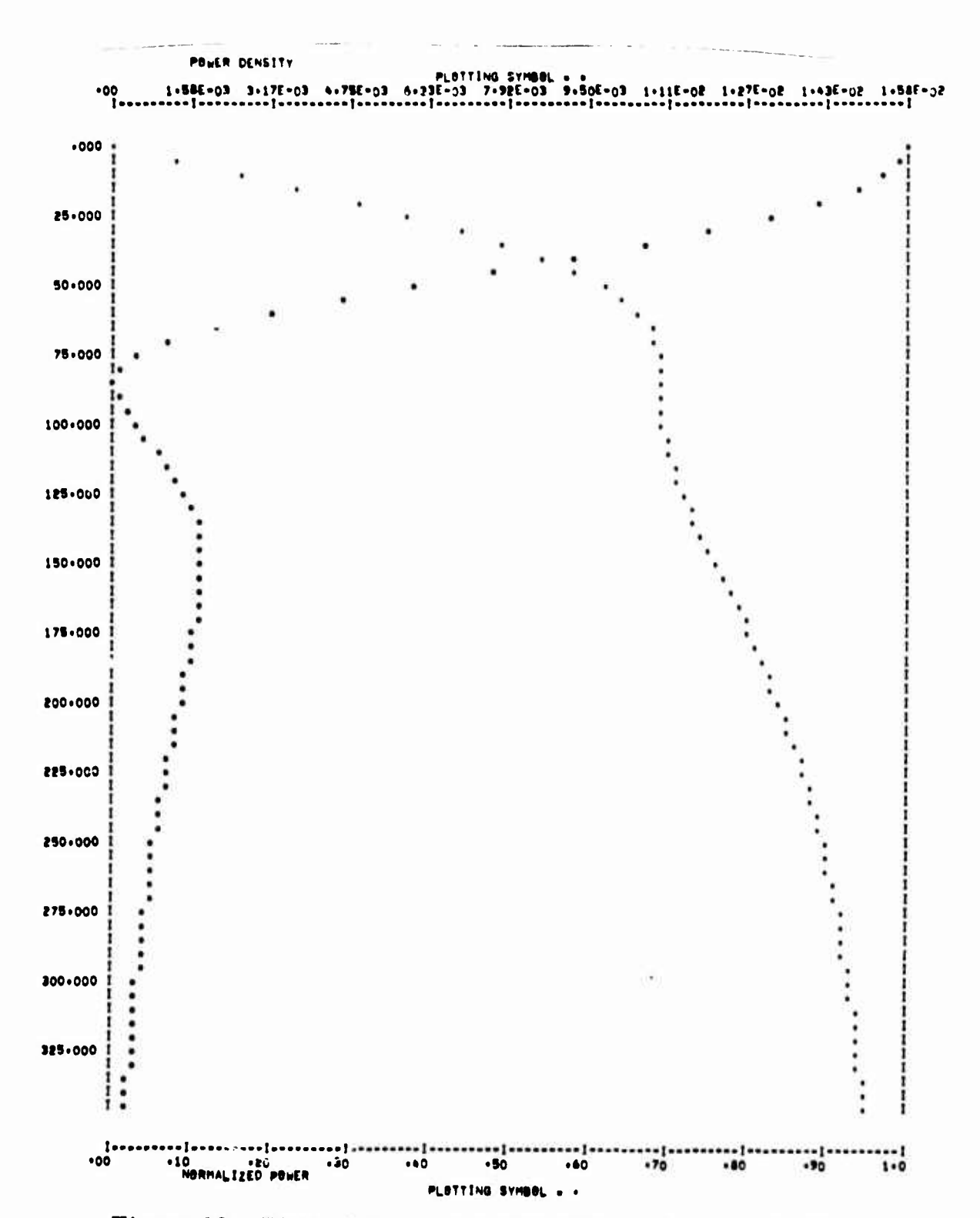

Figure 96. Plots of Power and PSD (200 rad/sec Input Filter)

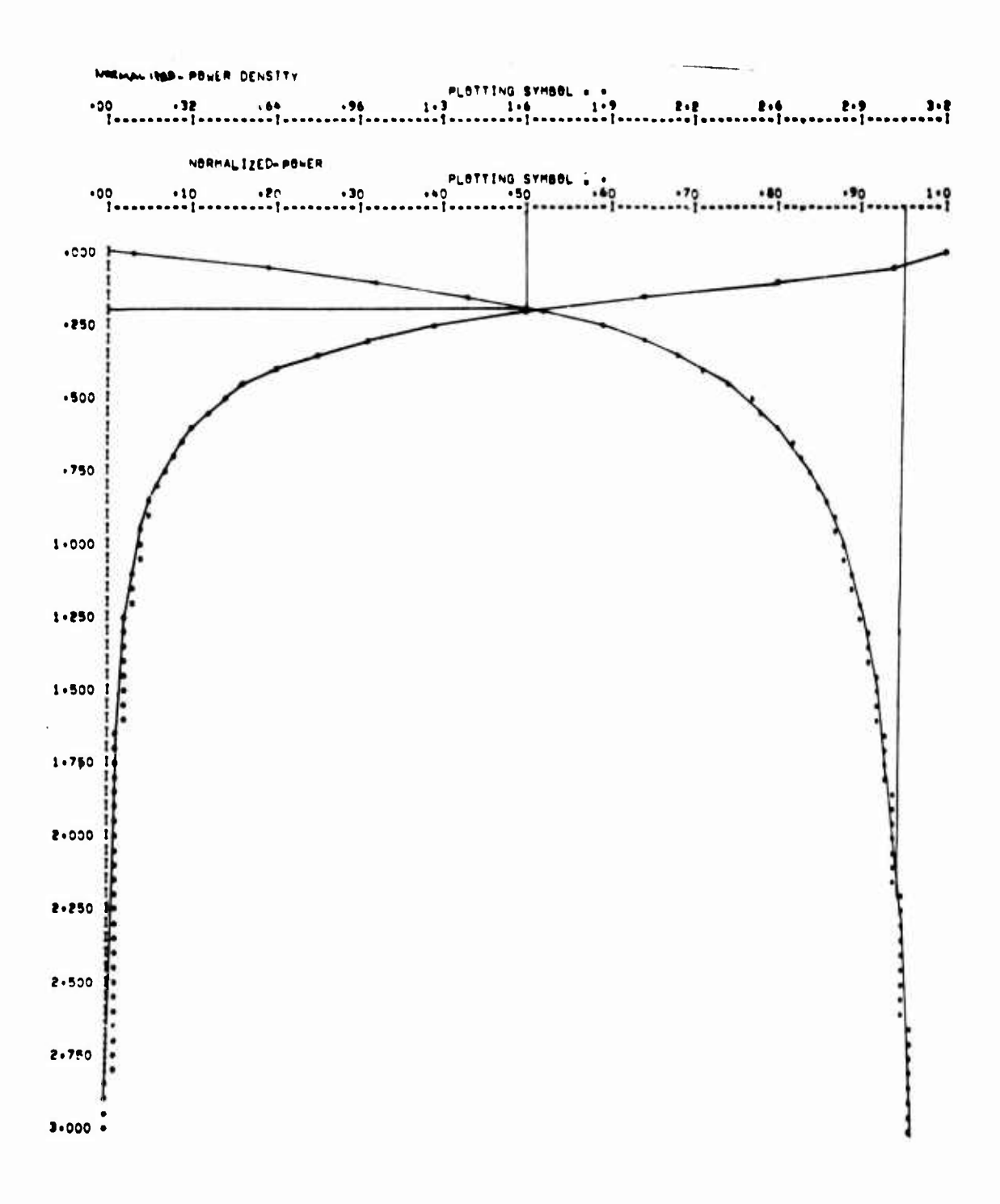

Figure 97. Plots of Power and PSD (0.2 rad/sec Input Filter)

# **PARAMETRIC STUDY OF F-4 LONGITUDINAL CONTROL SYSTEM**

**The parametric study of F-4 longitudinal control system is presented in this section.**

*^^nmt^mmim^^^m^^^^^^m^m \ <sup>i</sup>* **. <sup>n</sup> ^L..I ,...,.III ."", ,",".**

**First, a brief presentation of modeling efforts is given. This is followed by a parametric study of F-4 longitudinal control system stability and frequency response performance. The 'first quadrant rule" for sample rate selection is developed in this section. Also, conclusions are listed with respect to requirements on the basis of stability and performance measures.**

**Subsequent paragraphs present a parametric study of F-4 longitudinal control system gust response ratio performance and conclusions drawn for the requirements based on this performance measure. This is followed by a parametric study of F-4 control system stability with computational time delay, and conclusions drawn from this study.**

# **Modeling of F-4 Longitudinal Control System**

**The F-4 longitudinal block diagram (vehicle, sensor dynamics, actuator dynamics and controller) presented in the fly-by-wire report AFFDL-TR-71-20, supplement 2, is used to generate the system model by the DIGKON software. The FC-11 with Mach 1. 2, 5000-ft. flight condition (q max) is chosen because of model frequency considerations (highest aeroelastic frequencies). Three bending modes are included in the aircraft model. Figure 98 shows the four subsystem blocks that comprise the overall system and the interconnection between the blocks.**

**The procedure for generating models by the DIGIKON software is briefly outlined as follows: Starting with the physical equations or the system block diagram, a simulation diagram is shown. From the simulation diagram, the state equations, summing point equations, and response equations are written. These equations are then programmed for the DIGIKON software. A similar procedure is followed for the controller, sensors, and actuators. After the subsystems have been verified, they are interconnected as shown in Figure 98.**

**In the following, first models (i. e., quadruples) for the subsystems are obtained. Subsequently, the actuator, vehicle and sensor subsystems are combined into one system called the plant. Finally., the plant and controller are combined into the overall system.**

**Figure 99 shows the block diagram for the sensors. The state diagram is presented in Figure 100 and the sensor equations (differential equations, summing point equations, response equations) are given in Figure 101, Figure 102 is the program listing of subroutine SIMKS which implements the sensor equations.**

**— - - --- - ^—rwM— MfcMMfciiij.umMm——M—**

Figure 103 shows the physical equations for the vehicle  $(A/C)$ . The simulation diagram is presented in Figure 104, and the vehicle equations (differential equations, summing point equations, response equations) are given in Figure 105. The FC-data is listed in Figure 106. Figure 107 is the program listing of subroutine SIMKV which implements the vehicle equations.

*^m\* i^nmmm\*'!\*\**

Figure 108 shows the block diagram for the actuator. The state diagram is presented in Figure 109 and actuator equations (differential equations, summing point equations, response equations) are given in Figure 110. Figure 111 is the program listing of subroutine SIMKA which implements the actuator equations.

Figure 112 shows the block diagram for the controller. The state diagram is presented in Figure 113 and controller equations (differential equations, summing point equations, response equations) are given in Figure 114. Figure 115 is the program listing of subroutine SIMKC which implements the controller equations. Appendix <sup>A</sup> documents the controller modeling via transfer function input. This approach to modeling is more convenient when subsystems are described by transfer functions.

Figure 116 shows the block diagram for the plant  $(A + V + S)$ . The plant equations (differential equations, output equations, interconnection equations, plant outputs) are given in Figure 117. Figure 118 is the program listing of subroutine SIMKP which implements these equations.

 $11<sup>-1</sup>$ 

**'**■■ **- - -** ■■■**-—--**

Figure 119 shows the block diagram of the overall system  $(P + C)$ . The overall system equations (differential equations, output equations, interconnection equations, overall system outputs) are given in Figure 120, Figure 121 represents the program listing of subroutine SIMK which implements these equations. When the mode switch is closed (MODE = 0) the overall closed loop system model is developed. When the mode switch is open (MODE <sup>=</sup> 1) the overall open loop system is obtained.

We note that the modeling through subsystems as described above provides modularity. This facilitates subsystem modification, and checkout. It goes without saying that the actuator, vehicle, and sensor groups can be modeled together as one subsystem. The user chooses these options for his needs.

ال<br>المستخدمات المركز المستخدمات المستخدمات المستخدمات المستخدمات المستخدمات المستخدمات

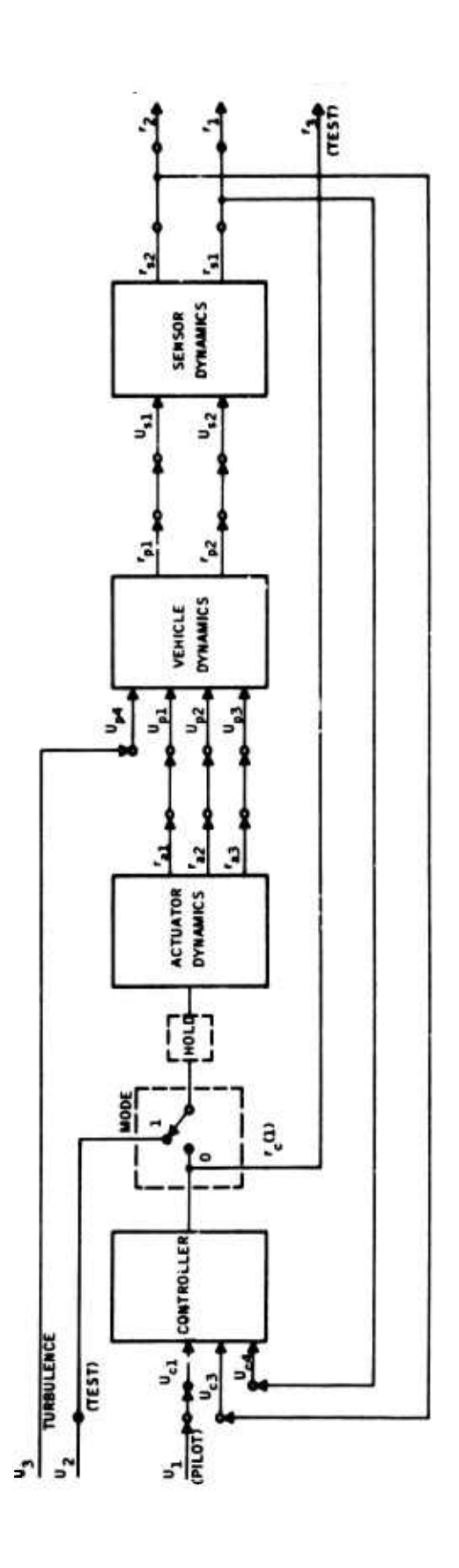

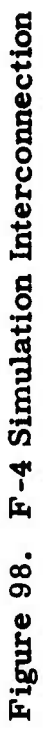

À,

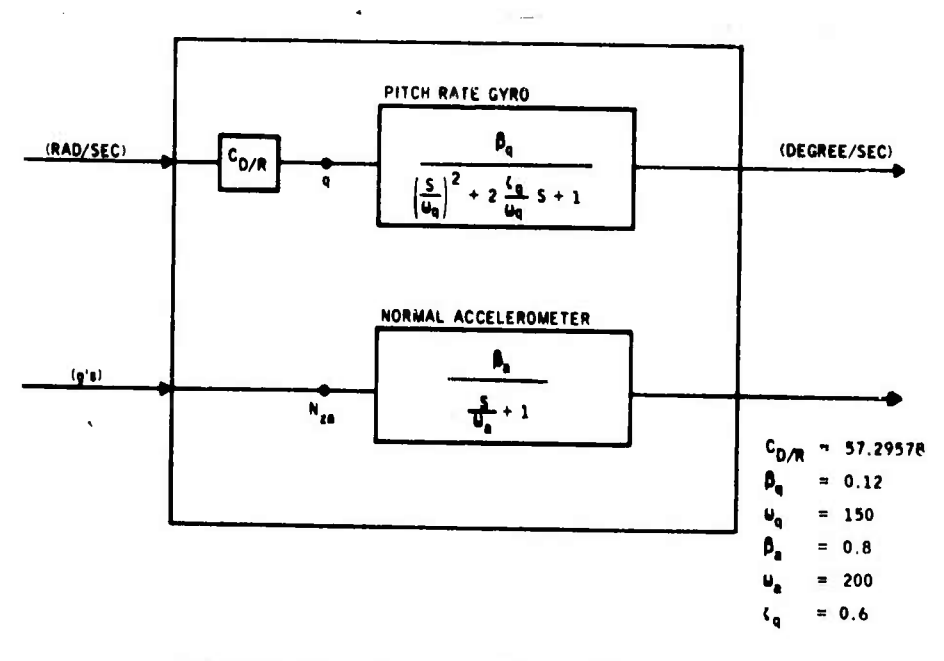

Figure 99. Sensor Block Diagrams

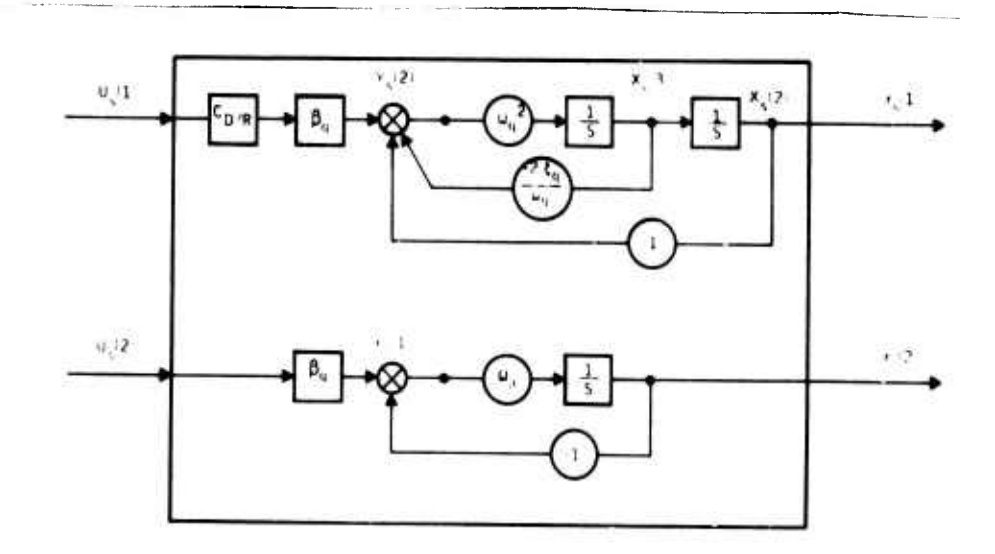

Figure 100. Sensor State Diagrams

Differential Equations

$$
\dot{x}_{s}(1) = \mathbf{w}_{a} y_{s}(1)
$$
\n
$$
\dot{x}_{s}(2) = x_{s}(3)
$$
\n
$$
\dot{x}_{s}(3) = \mathbf{w}_{q}^{2} y_{s}(2)
$$

Summing Point Equations

$$
y_g(1) = \beta_g u_g(2) - x_g(1)
$$
  

$$
y_g(2) = C_{d/r} \beta_g u_g(1) - x_g(2) - \frac{2\zeta_g}{w_g} x_g(3)
$$

Response Equations

$$
r_{s}(1) = x_{s}(2)
$$
  

$$
r_{s}(2) = x_{s}(1)
$$

Values of the Parameters

$$
C_{D/B} = 57.29578
$$
  
\n
$$
\beta_{q} = .12
$$
  
\n
$$
\omega_{q} = 150
$$
  
\n
$$
\beta_{a} = .8
$$
  
\n
$$
\omega_{a} = 200
$$
  
\n
$$
\zeta_{q} = .6
$$

 $\mathfrak{f}$ 

# Figure 101. Sensor Equations

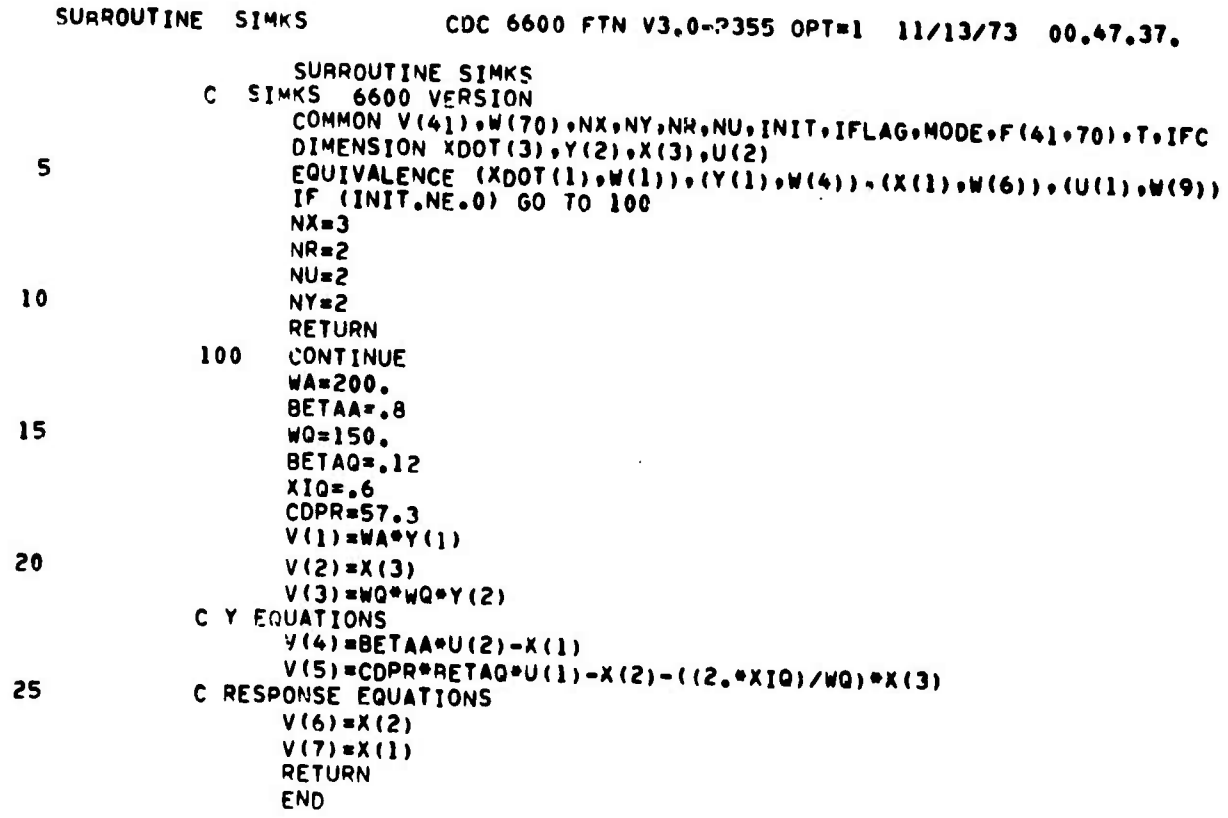

 $\mathbf{r}$ 

Figure 102. Program Listing for Sensors

 $\ddot{\phantom{a}}$ 

 $\langle \cdot, \cdot \rangle$ 

 $\overline{1}$ 

Figure 103. Longitudinal Aeroelastic Equations of Motion

j = Pitch Rate Gyro Fuselage Station Location i = Accelerometer Fuselage Station Location

(7) 
$$
N_{Z_1} = \left\{ V(\theta - \alpha) + |(l_{cg} - i)/12|\tilde{\theta} - |\phi_1|_{\tilde{1}} \tilde{\eta}_1 - |\phi_2|_{\tilde{1}} \tilde{\eta}_2 - |\phi_3|_{\tilde{1}} \tilde{\eta}_3 \right\} \frac{1}{32.2}
$$

$$
\dot{\theta}_{M_1} = \dot{\theta} + (\delta \phi_1 / \delta X)_{j} \dot{\eta}_1 + (\delta \phi_2 / \delta X)_{j} \eta_2 + (\delta \phi_3 / \delta X)_{j} \eta_3
$$

 $\ddot{\boldsymbol{6}}$ 

5) 
$$
\eta_3 = E_{\alpha}^{\alpha} + H_{\theta}^{\prime} \theta + H_{\eta_1}^{\prime} \dot{\eta}_1 + H_{\eta_1}^{\prime} \eta_1 + H_{\eta_2}^{\prime} \dot{\eta}_2 + H_{\eta_2}^{\prime} \eta_2 + H_{\eta_3}^{\prime} \eta_3 + H_{\eta_3}^{\prime} \eta_3 + H_{\theta}^{\prime} \dot{\theta} + H_{\theta}^{\prime} \dot{\theta}
$$

(5) 
$$
\ddot{\eta}_3 = E_0 a + H_0 b b + H_1 \dot{\eta}_1 + H_{\eta_1} \eta_1 + H_{\eta_2} \dot{\eta}_2 + H_{\eta_3} \eta_2 + H_{\eta_3} \dot{\eta}_3 + H_{\eta_3} \eta_3 + H_0 b b + H_0 b
$$

(4) 
$$
\vec{n}_2 = G_{\alpha} + G_{\dot{\theta}} \dot{\theta} + G_{\dot{\eta}} \dot{\eta}_1 + G_{\eta_1} \eta_1 + G_{\dot{\eta}_2} \dot{\eta}_2 + G_{\eta_2} \eta_2 + G_{\dot{\eta}_3} \dot{\eta}_3 + G_{\eta_3} \eta_3 + G_{\dot{\theta}} \ddot{\theta} + G_{\dot{\theta}} \dot{\theta} + G_{\dot{\theta}} \dot{\theta}
$$

(3) 
$$
\ddot{\eta}_1 = F_\alpha \alpha + F_\theta' \dot{\theta} + F_\gamma' \dot{\eta}_1 + F_{\eta_1} \eta_1 + F_{\eta_2} \dot{\eta}_2 + F_{\eta_2} \eta_2 + F_{\eta_3} \dot{\eta}_3 + F_{\eta_3} \eta_3 + F_{\delta} \ddot{\delta} + F_{\delta} \ddot{\delta}
$$

=  $M_{\alpha} \alpha + M_{\alpha} \dot{\alpha} + M_{\beta} \dot{\theta} + M_{\tau_1} \dot{\eta}_1 + M_{\eta_1} \eta_1 + M_{\eta_2} \dot{\eta}_2 + M_{\eta_2} \eta_2 + M_{\eta_3} \dot{\eta}_3 + M_{\eta_3} \ddot{\theta} + M_{\delta} \dot{\theta} + M_{\delta} \theta$ 

=  $Z_{\alpha}$  +  $Z_{\dot{\theta}}$  +  $Z_{\eta_1}$  +  $Z_{\eta_1}$  +  $Z_{\eta_2}$  +  $Z_{\eta_2}$  +  $Z_{\eta_3}$  +  $Z_{\eta_3}$  +  $Z_{\eta_3}$  +  $Z_{\dot{\theta}}$  +  $Z_{\dot{\theta}}$  6

(1)  $\dot{\alpha} - \dot{\theta}$ 

 $\ddot{\circ}$ 

 $(2)$ 

(4) 
$$
\ddot{\eta}_2 = G_{\alpha} + G_{\dot{\theta}} \dot{\theta} + G_{\dot{\eta}} \dot{\eta}_1 + G_{\eta_2} \eta_1 + G_{\dot{\eta}_2} \dot{\eta}_2 + G_{\eta_2} \eta_3 + G_{\eta_2} \eta_3 + G_{\dot{\eta}} \ddot{\theta} + G_{\dot{\eta}} \dot{\theta} + G_{\dot{\eta}} \dot{\theta}
$$

 $\ddot{\phantom{0}}$ 

(3) 
$$
\ddot{\eta}_1 = F_{\alpha}^{\alpha} + F_{\theta}^{\prime} \dot{\theta} + F_{\eta_1}^{\prime} \dot{\eta}_1 + F_{\eta_1}^{\prime} \eta_1 + F_{\eta_2}^{\prime} \dot{\eta}_2 + F_{\eta_2}^{\prime} \eta_2 + F_{\eta_3}^{\prime} \dot{\eta}_3 + F_{\eta_3}^{\prime} \eta_3 + F_{\theta}^{\prime} \ddot{\theta} + F_{\theta}^{\prime} \dot{\theta}
$$

(4) 
$$
\ddot{\eta}_2 = G_{\alpha} + G_{\dot{\theta}} \dot{\theta} + G_{\dot{\eta}} \dot{\eta}_1 + G_{\eta_1} \eta_1 + G_{\dot{\eta}_2} \dot{\eta}_2 + G_{\eta_2} \eta_2 + G_{\dot{\eta}_3} \dot{\eta}_3
$$

$$
\begin{array}{c}\n \ldots \\
 \downarrow \\
 \downarrow \\
 \end{array}
$$

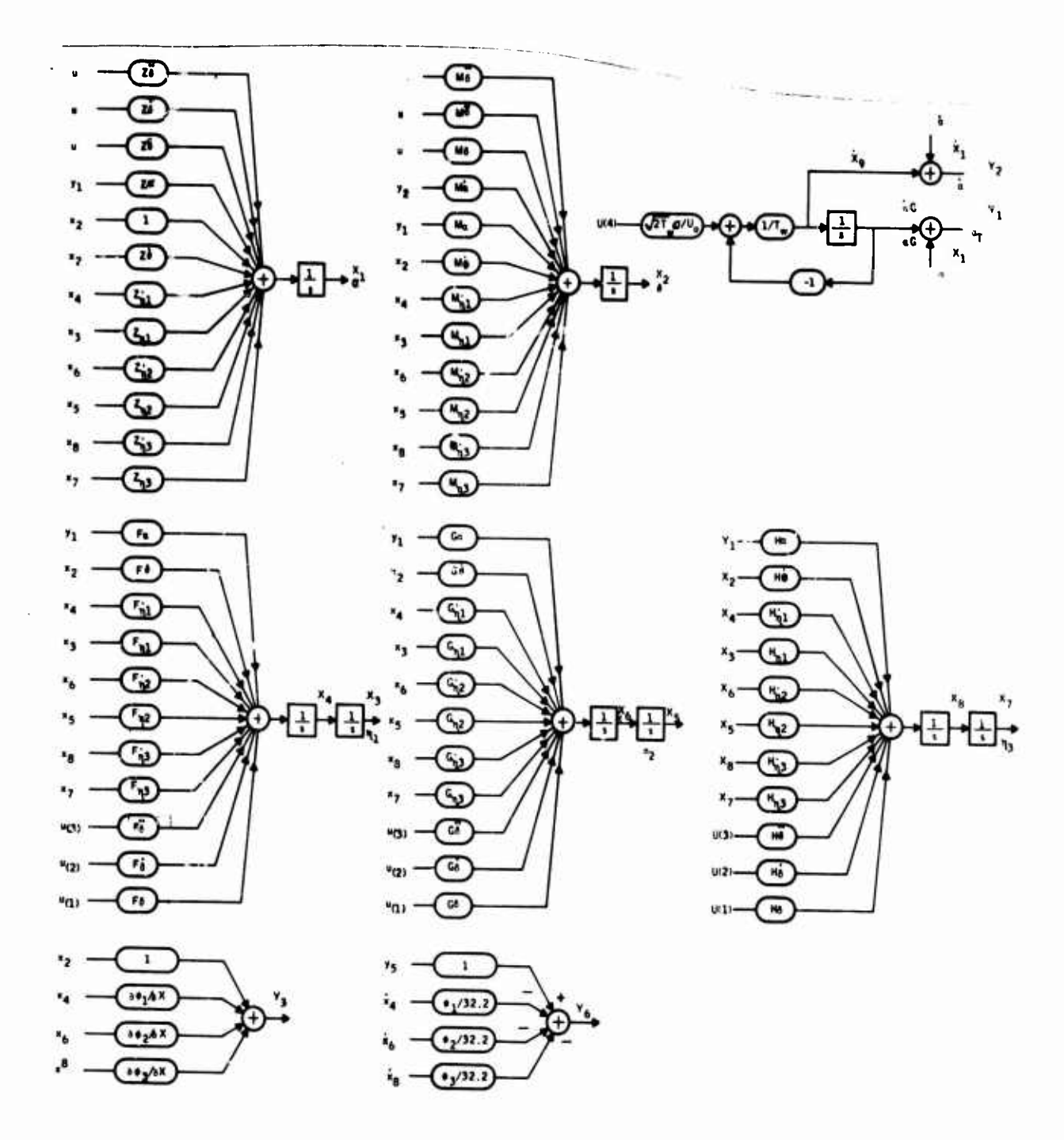

Figure 104. Vehicle Simulation Diagram

**NAME LIST FOR VEHICLE XV(1)=ANGLE OF ATTACK (ALPHA, RAD) XV(2)=PITCH RATE (Q, RAD, SEC) XV(3)=STABILATOR BENDING (ETA1) XV(4)=STABILATOR BENDING RATE (ETA1DOT) XV(5)=FIRST VERTICAL BENDING (ETA2) XV(6)=FIRST VERTICAL BENDING RATE (ETA2DOT) XV(7)=STABILATOR ROTATION (ETA3) XV(8)=STABILATOR ROTATION RATE (ETA3DOT) XV(9)=GUST ANGLE OF ATTACK (ALPHA, RAD) RV(l)«TOTAL PITCH RATE AT GYRO LOCATION (QT, RAD/SEC) RV(2)=TOTAL NORMAL ACCELERATION AT ACCELEROMETER LOCA (NA IN/SEC) UV(l)=STABILATOR DEFLECTION INPUT (DELTA, RAD) UV(2)=STABILATOR RATE INPUT (DELTADOT, RAD/SEC) UV(3)=STABIT,ATOR ACCELERATION INPUT (DELTADDOT, RAD/SEC2) UV(4)=WHITE NOISE INPUT TO GUST FILTER**

# **Differential Equations**

*wmm^mmmmm*

$$
\dot{x}_{v}(1) = (1 + Z_{\theta}) X_{v}(2) + Z_{\alpha} Y_{v}(1) + Z_{\eta} X_{v}(4)
$$
\n
$$
+ Z_{\eta} X_{v}(3) + Z_{\eta} X_{v}(6) + Z_{\eta} X_{v}(5) + Z_{\eta} X_{v}(8)
$$
\n
$$
+ Z_{\eta} X_{v}(7) + Z_{0}^{2} U_{v}(3) + Z_{0} U_{v}(2) + Z_{0} U_{v}(1)
$$
\n
$$
\dot{x}_{v}(2) = M_{\alpha} Y_{v}(2) + M_{\alpha} Y_{v}(1) + M_{\theta} X_{v}(2) + M_{\eta} X_{v}(4)
$$
\n
$$
+ M_{\eta} X_{v}(3) + M_{\eta} X_{v}(6) + M_{\eta} X_{v}(5) + M_{\eta} X_{v}(8)
$$
\n
$$
+ M_{\eta} X_{v}(7) + M_{0}^{2} U_{v}(3) + M_{0} U_{v}(2) + M_{0} U_{v}(1)
$$
\n
$$
\dot{x}_{v}(3) = X_{v}(4)
$$
\n
$$
\dot{x}_{v}(4) = F_{\alpha} Y_{v}(1) + F_{\theta} X_{v}(2) + F_{\eta} X_{v}(4) + F_{\eta} X_{v}(3) + F_{\eta} X_{v}(3)
$$
\n
$$
+ F_{\eta} X_{v}(5) + F_{\eta} X_{v}(8) + F_{\eta} X_{v}(7) + F_{0}^{2} U_{v}(3)
$$
\n
$$
+ F_{0} X_{v}(2) + F_{0} U_{v}(1)
$$

**Figure 105. Vehicle Equations**  $+22$ 

. <u>martin yn de Arthur martin Arthur i martin yn den martin de arthur de arthur i arthur martin de arthur de arthur</u>

$$
\dot{x}_{v}(5) = X_{v}(6)
$$
\n
$$
\dot{x}_{v}(6) = G_{\alpha} Y_{v}(1) + G_{\theta} X_{v}(2) + G_{\eta_{1}} X_{v}(4) + G_{\eta_{1}} X_{v}(3) + G_{\eta_{2}} X_{v}(G)
$$
\n
$$
+ G_{\eta_{2}} X_{v}(5) + G_{\eta_{3}} X_{v}(8) + G_{\eta_{3}} X_{v}(7) + G_{0}^{2} U_{v}(3)
$$
\n
$$
+ G_{\delta} U_{v}(2) + G_{\delta} U_{v}(1)
$$
\n
$$
\dot{x}_{v}(7) = X_{v}(8)
$$
\n
$$
\dot{x}_{v}(8) = H_{\alpha} Y_{v}(1) + H_{\theta} X_{v}(2) + H_{\eta_{1}} X_{v}(4) + H_{\eta_{1}} X_{v}(3) + H_{\eta_{2}} X_{v}(6)
$$
\n
$$
+ H_{\eta_{2}} X_{v}(5) + H_{\eta_{3}} X_{v}(8) + H_{\eta_{3}} X_{v}(7) + H_{\delta}^{2} U_{v}(3)
$$
\n
$$
+ H_{\delta} U_{v}(2) + H_{\delta} U_{v}(1)
$$
\n
$$
\dot{x}_{v}(9) = \frac{1}{T_{w}} \left[ -X_{v}(9) + \sqrt{2 T_{w}} (σ/U_{0}) U_{v}(4) \right]
$$

**Summing Point Equations** 

$$
Y_{V}(1) = X_{V}(9) + X_{V}(1)
$$
  
\n
$$
Y_{V}(2) = X_{V}(1)
$$
  
\n
$$
Y_{V}(3) = X_{V}(2) + (\frac{\partial \phi_{1}}{\partial X}) X_{V}(4) + (\frac{\partial \phi_{2}}{\partial X}) X_{V}(6) + (\frac{\partial \phi_{3}}{\partial X}) X_{V}(8)
$$
  
\n
$$
Y_{V}(4) = \frac{U_{O}}{32.2} [(X_{V}(2) - X_{V}(1)]
$$
  
\n
$$
Y_{V}(5) = Y_{V}(4) + (L_{X}/32.2) X_{V}(2)
$$
  
\n
$$
Y_{V}(6) = Y_{V}(5) - \frac{1}{32.2} [\phi_{1} X_{V}(4) + \phi_{2} X_{V}(6) + \phi_{3} X_{V}(8)]
$$

Response Equations

$$
\mathbf{r}_{\mathbf{v}}(1) = \mathbf{Y}_{\mathbf{v}}(1)
$$

$$
\mathbf{r}_{\mathbf{v}}(2) = \mathbf{Y}_{\mathbf{v}}(6)
$$

Figure 105. Vehicle Equations (Concluded)

187

にん

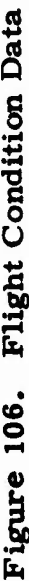

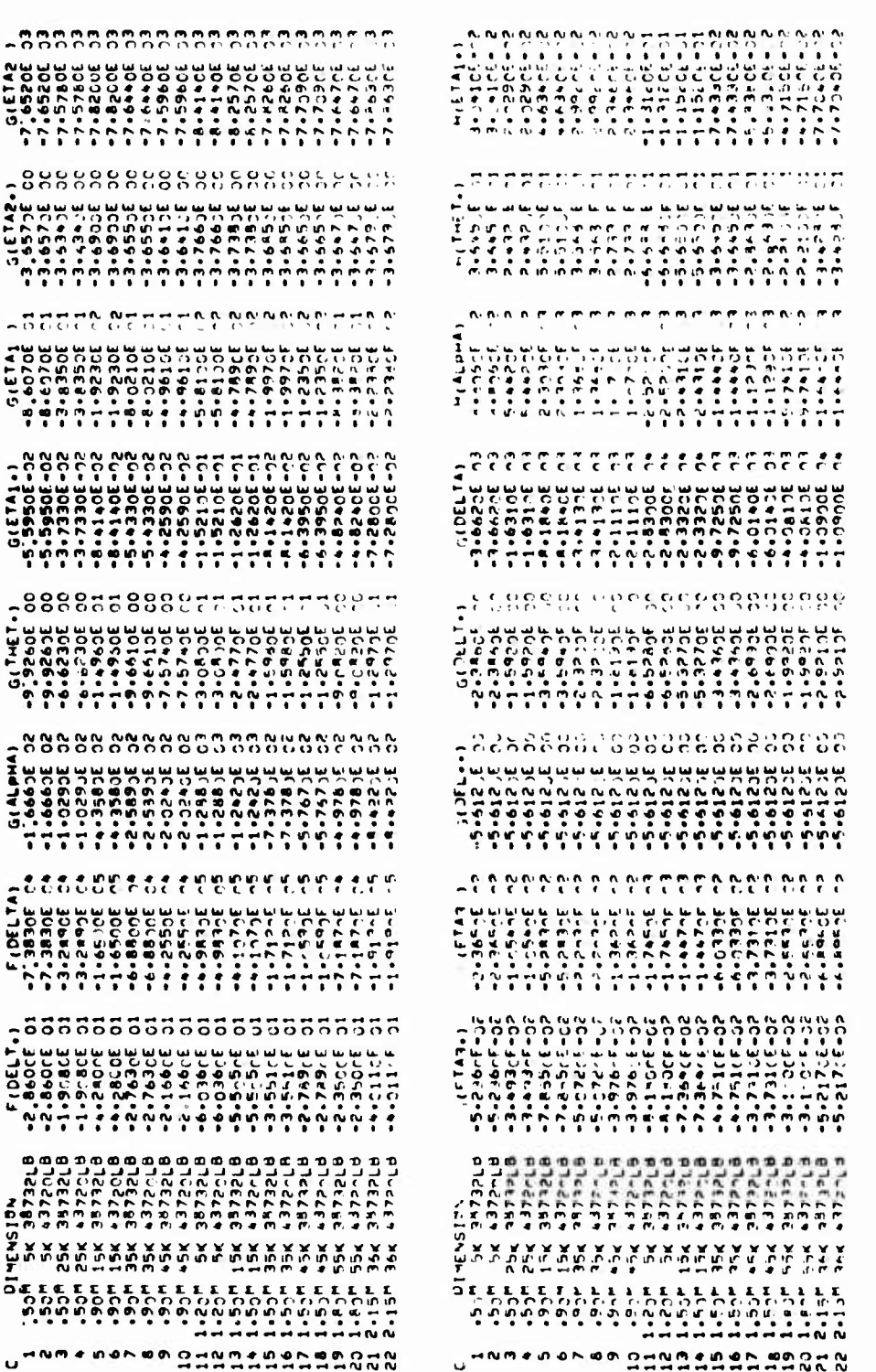

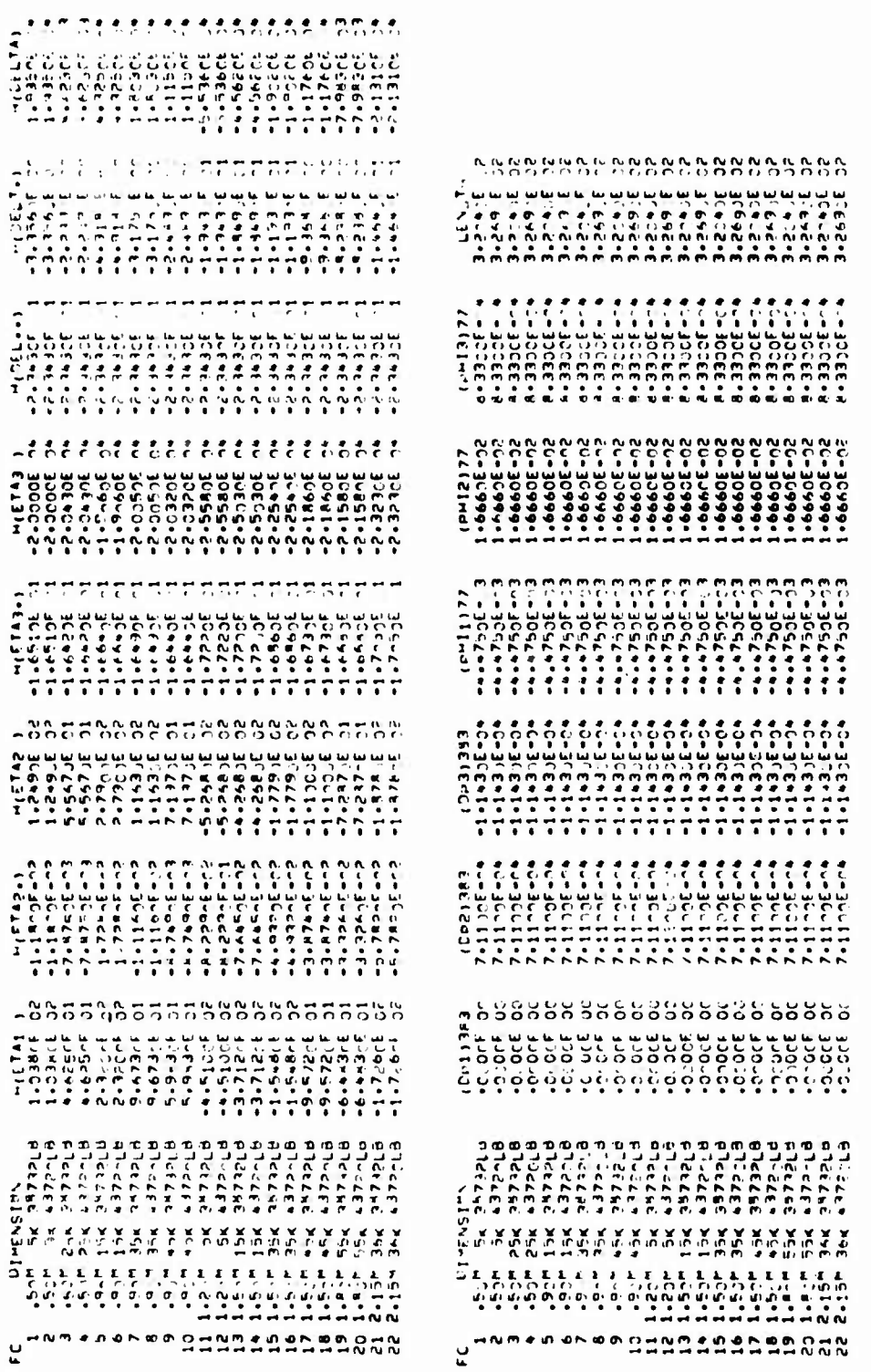

# Figure 106. Flight Condition Data (Continued)

 $\langle \cdot \rangle$ 

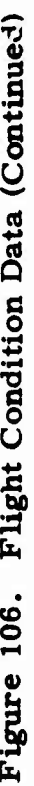

ï

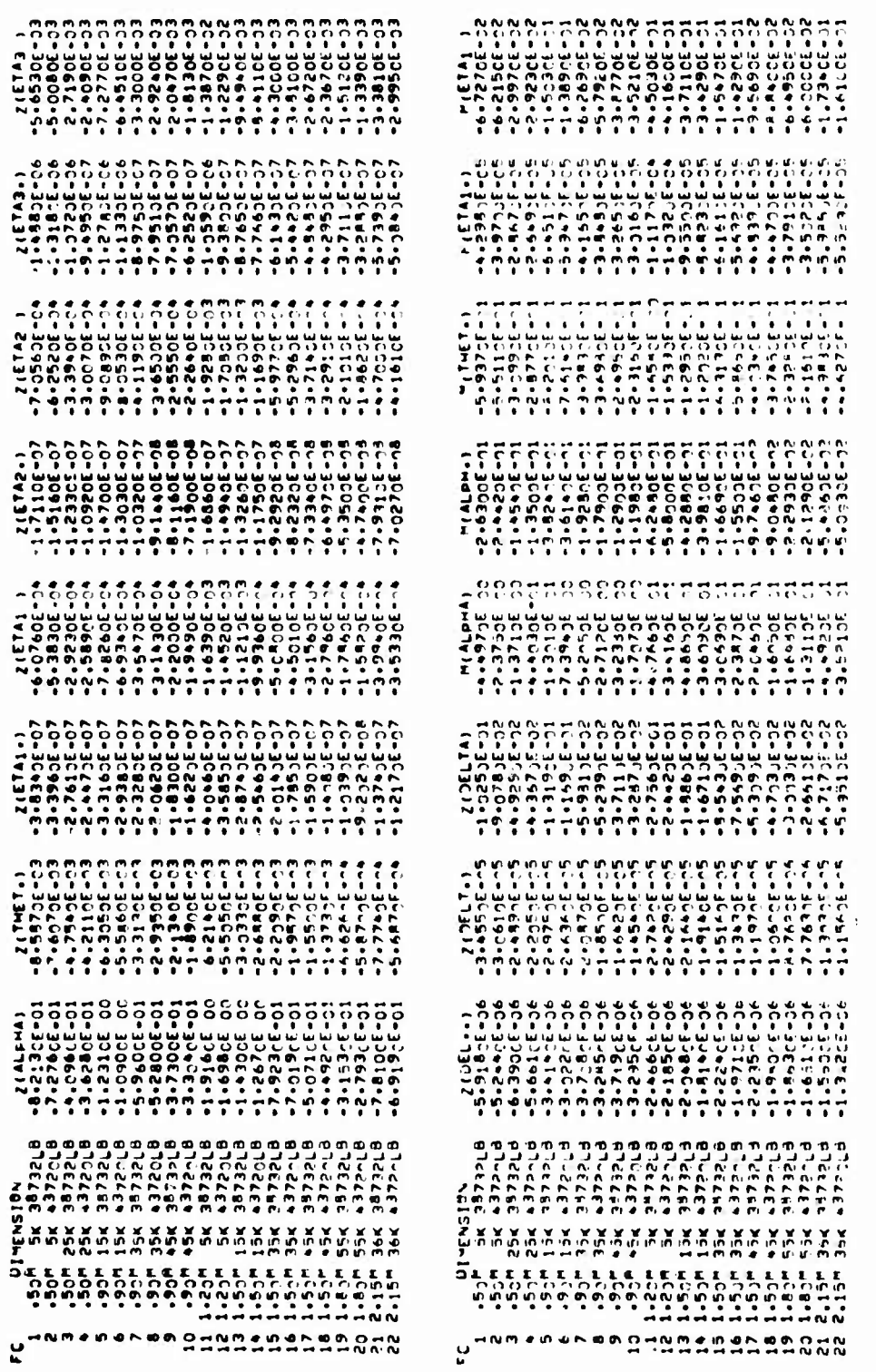

k.

Figure 106. Flight Condition Data (Concluded)

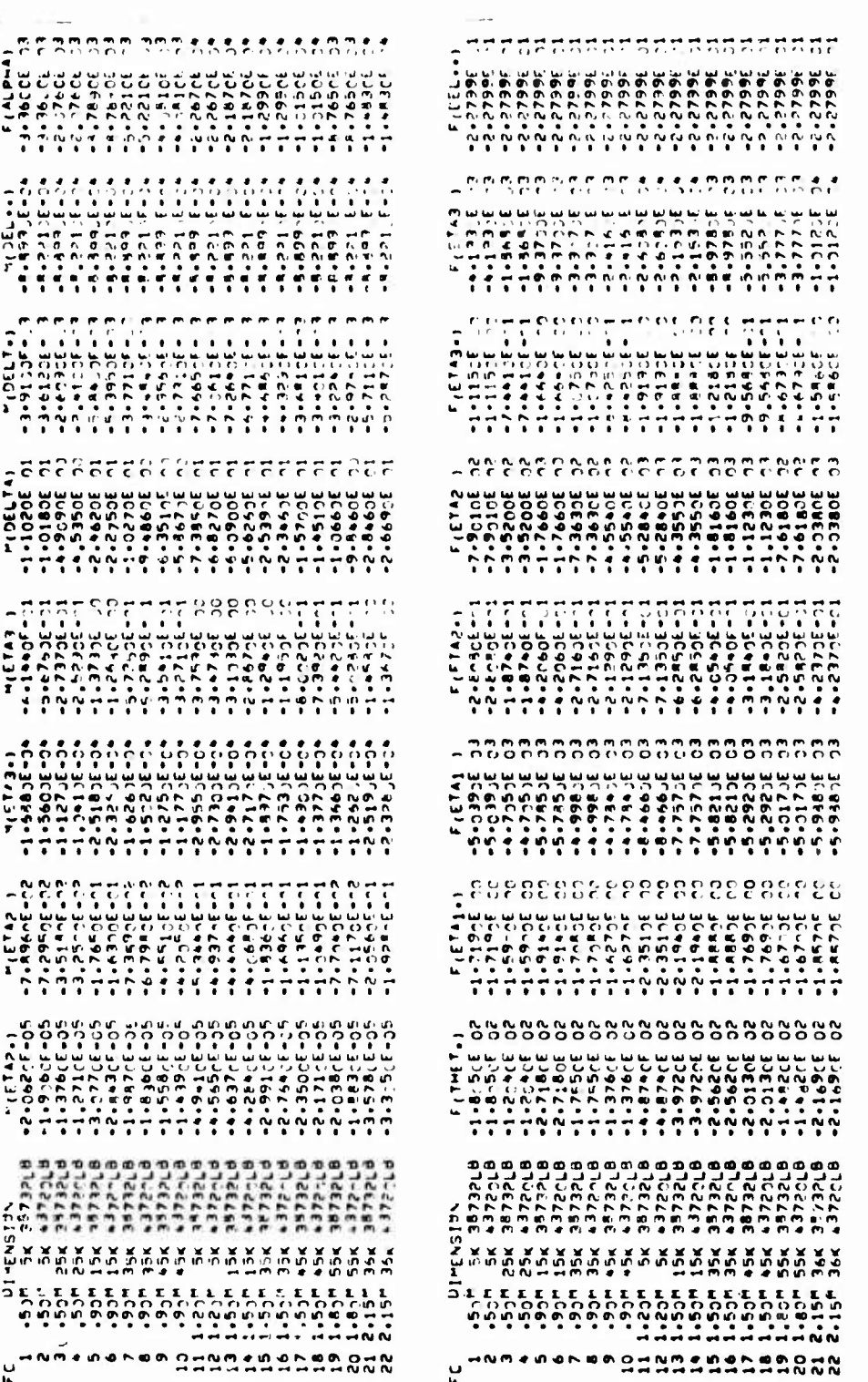

 $\frac{1}{2}$  191

 $\mathcal{L}$ 

```
CDC 6600 FTN V3.0-P355 OPT=1 11/13/73 00.47.37.
   SUPROUTINE SINKY
                               SUARNUTINE SIMMY
                     c
                     C SIMULATION EDULTIONS FOR F-AVEMICLE
                     č
  s,
                               COHMON V(4)) W(70) WKFWY.NR.NU.INIT.IFLAG.HODE.DUMF(41.70).T.IFC<br>COHMON/DTAME/MARK(20).LOCATE.INSERT.NULL<br>DIMENSION /(11).N(12).F(11).G(11).H(11)<br>DIMENSION /DOT(9).Y(6).X(9).U(4).R/2)
                               [OIPENSTON-LOU(9) + T(6) + A(9) + U(9) + T(z)]<br>
[OIIIVALENGF (R6) + B10F(6) + W(16) + W(16) + (X(1) + W(16)) + (U(1) + W(25)) + (E01)VALENGF (R0)F(16) + W(16) + W(17) + (A80F(26) + F(11) + (E01)VALENGF (R0) + (A90F(16) + W(17) + (A80F(16) + W(17) + (A90F(16) + W(17) + (A90F(17) + (A90F(17) +10(ARUF (62) 6DMI2) 6 (ARUF (63) 6DMI3) 6 (ABUF (66) 6DMI3) 6<br>(ARUF (62) 6DMI2) 6 (ARUF (63) 6DMI3) 6 (ABUF (66) 6DMI3)
154+ (ARIIF (64)+1IP52)
                               REAL MALENCENCEH TECHNICAL
                     C<br>C INITIALIZE
20
                               CALL DATA(48UF+1)<br>NX = 9
                               \frac{147}{18} = 625
                                NU # 4
                               LX = (LENGTH = 77.0) / 12.0
                     C MINU ETCLER INJUE
30
                     C
                                TW = 0.0224SIGMA = 20,0<br>RETURN
                        100 CONTINUE
                     C DIFFERENTIAL E'UATIONS
35V(1) = 7(1)*Y(1) + (1,0+2(2))*X(2) + 7(3)*X(4) + 2(4)*X(3)<br>1+ 7(5)*X(6) + 2(6)*X(5) + 2(7)*X(8) + 7(8)*X(7) + 2(9)*U(3)<br>2+ 2(10)*U(2) + 2(11)*U(1)<br>V(2) = .(1)*Y(1) + M(2)*Y(2) + M(3)*X(2) + M(4)*X(4)
40
                              2* "(12) "1(1) * "(4) * "(11) "1(2) * "(10) "1(1) * "(4) * "(4) * "(4) * "(4) * "(4) * "(4) * "(4) * "(4) * "(4) * "(4) * "(4) * "(4) * "(4) * "(4) * "(4) * "(4) * "(4) * "(4) * "(4) * "(4) * "(4) * "(4) * "(4) * "(4) * "
6550
                               V(7) = (8)<br>V(8) = -(1)+Y(1) + H(2)+x(2) + H(3)+x(4) + H(4)+x(3)
                              5 - 111034013 + 1094131 + 1071416 + 1094161 + 1094161 + 109161355
                               V(9)= (-X(9) + 53RT(2.0*TW)*SIGMA*U(4)/UPSZ)/TW
                     C COMPUTE Y EQUATIONS
                               V(101)60
                                              x ((9) x (1)
                               V(11) = xD T(1)V(12) = I(2) + D^{\text{D}}H[1^{\text{A}}X(4) + DP^{\text{H}}I2^{\text{A}}X(6) + DP^{\text{H}}I3^{\text{A}}X(8)= (UPSZ/32,2)*(X(2)-XDOT(1))<br>= Y(4) + (LX/32,2)*XDOT(2)<br>= Y(5) - (PHI1*XDOT(4)+PHI2*XDOT(6)+PHI3*XDOT(8))/32,2
                               V(13)V(14)65
                               VISE
                     ¢
                        PATE AND ACCELERATION OUTPUT
                     \mathsf{c}c
                               V(16)= 113170
                               V(17)<br>RETURN
                                              x + (6)END
```
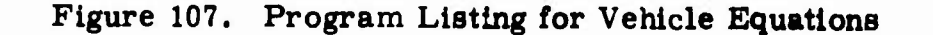

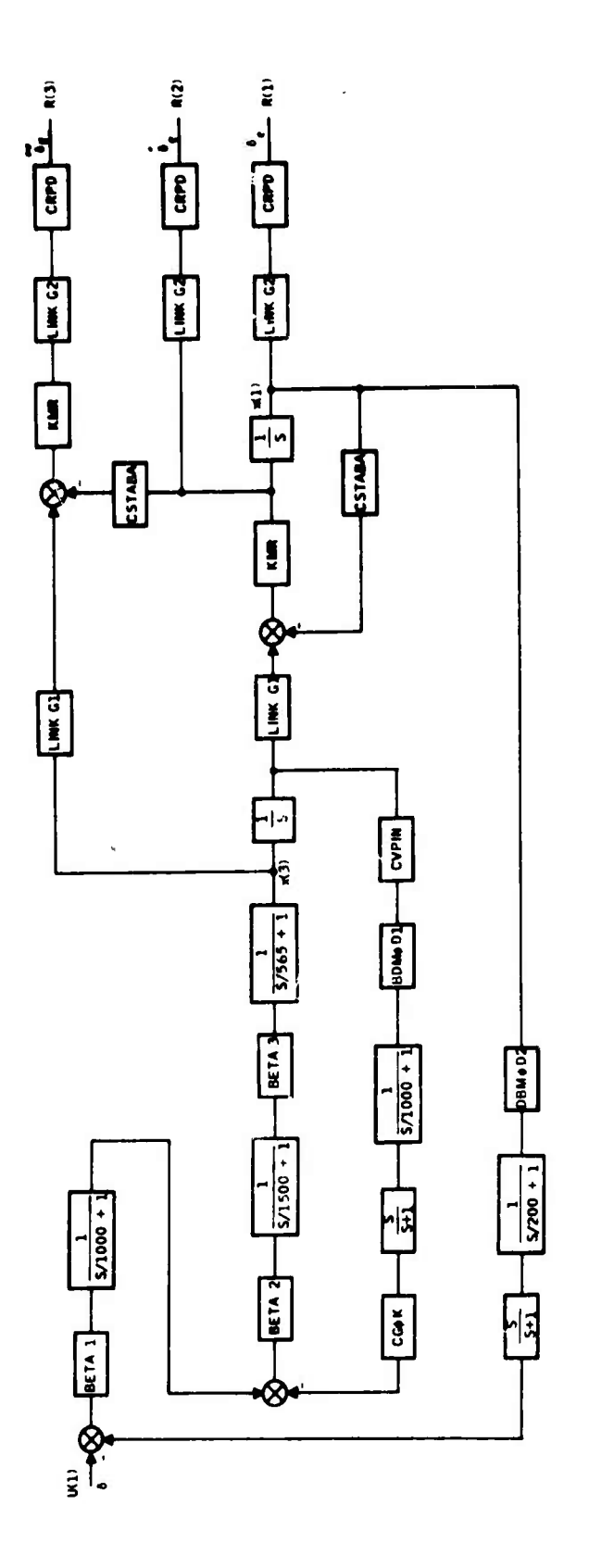

Figure 108. Actuator Block Diagram

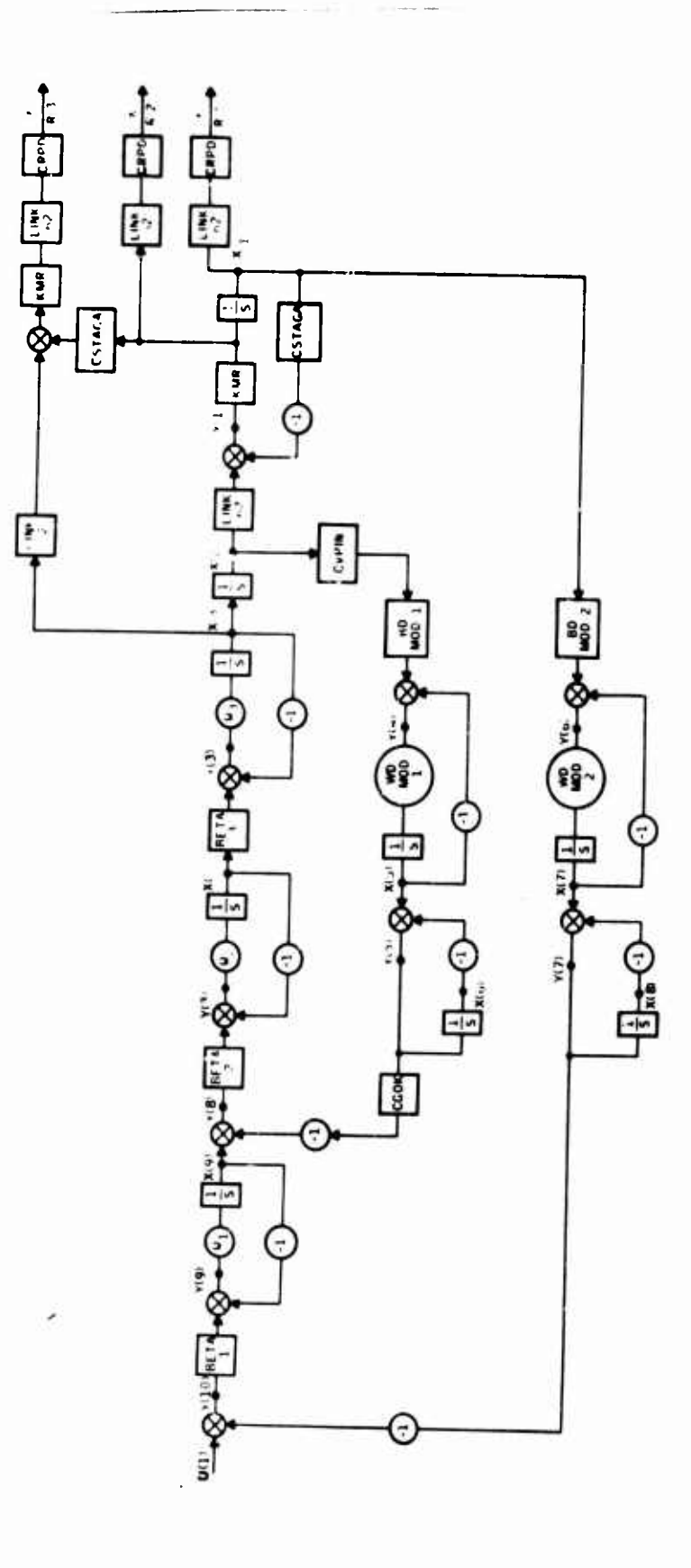

Figure 109. Actuator State Diagram

### NAME LIST FOR ACTUATOR

XA(1)=POWER ACTUATOR STATE (DELTAE, RAD) XA(2)=SECONDARY ACTUATOR INTEGRATOR STATE XA(3)=SECONDARY ACTUATOR (SERVO VALVE) STATE XA(4)=SERVO AMPLIFIER STATE XA(5)=DEMODULATOR (FILTER) STATE (SECONDARY ACTUATOR) XA(6)=WASHOUT FILTER STATE (SECONDARY ACTUATOR) XA(7)=DEMODULATOR (FILTER) STATE (STABILATOR ACTUATOR) XA(8)=WASHOUT FILTER STATE (STABILATOR ACTUATOR) XA(9)=ACTUATOR INPUT FILTER STATE RA(1)=STABILATOR DEFLECTION (RAD) RA(2)=STABILATOR DEFLECTION RATE (RAD/SEC) RA(3)=STABILATOR DEFLECTION ACCELERATION (RAD/SEC2) UA(1)=ELEVATOR CONTROL INPUT TO ACTUATOR

# Differential Equations

 $\dot{x}(1) = KMR * Y(1)$  $\dot{x}(2) = x(3)$  $x(3) = W3 * Y(2)$  $\dot{x}(4) = W2 * Y(3)$  $\dot{x}(5)$  = WDMOD1 \* Y(6)  $\dot{x}(6) = Y(5)$  $\dot{x}(7)$  = WDMOD2 \* Y(6)  $\dot{x}(8) = Y(7)$  $\dot{x}(9) = W1 * Y(9)$ 

Summing Point Equations

```
Y(1) = LINKG1 * X(2) - CSTABA * X(1)Y(2) = BETA3 * X(4) - X(3)Y(3) = BETA2 * Y(8) - X(4)Y(4) = -X(5) + CVPIN * BDMOD1 * X(2)Y(5) = -X(6) + X(5)Y(6) = -X(7) + BDMOD2 * X(1)Y(7) = -X(8) + X(7)Y(8) = X(9) - CGOK * Y(5)Y(9) = BETA1 * Y(10) - X(9)Y(10) = U(1) - Y(7)
```
Figure 110. Actuator Equations
# Response Equations

 $r(1) = LINKG2 * CRPD * X(1)$  $r(2) = LINKG2 * CRPD * X(1)$  $r(3)$  = KMR \* LINKG2 \* CRPD \* (LINKGL \*  $\dot{x}(2)$  - CSTABA \*  $\dot{x}(1)$ )

Values of the Parameters

```
BETA1 = .37BETA2 = 57, 6BETA3 = .408
BDMOD1 = 1.25BDMOD2 \approx 1.17
LINKG1 = 1,372LMKG2 = 2,865KMR = 163.CSTABA = 1. / 7.128CRPD = 1, /57, 3CVPIN = 14.
CGOK = .296W1 = 1000.W2 = 1500.W3 = 565.WDMOD1 = 1000.WDMOD2 = 200.
```
Figure 110. Actuator Equations (Concluded)

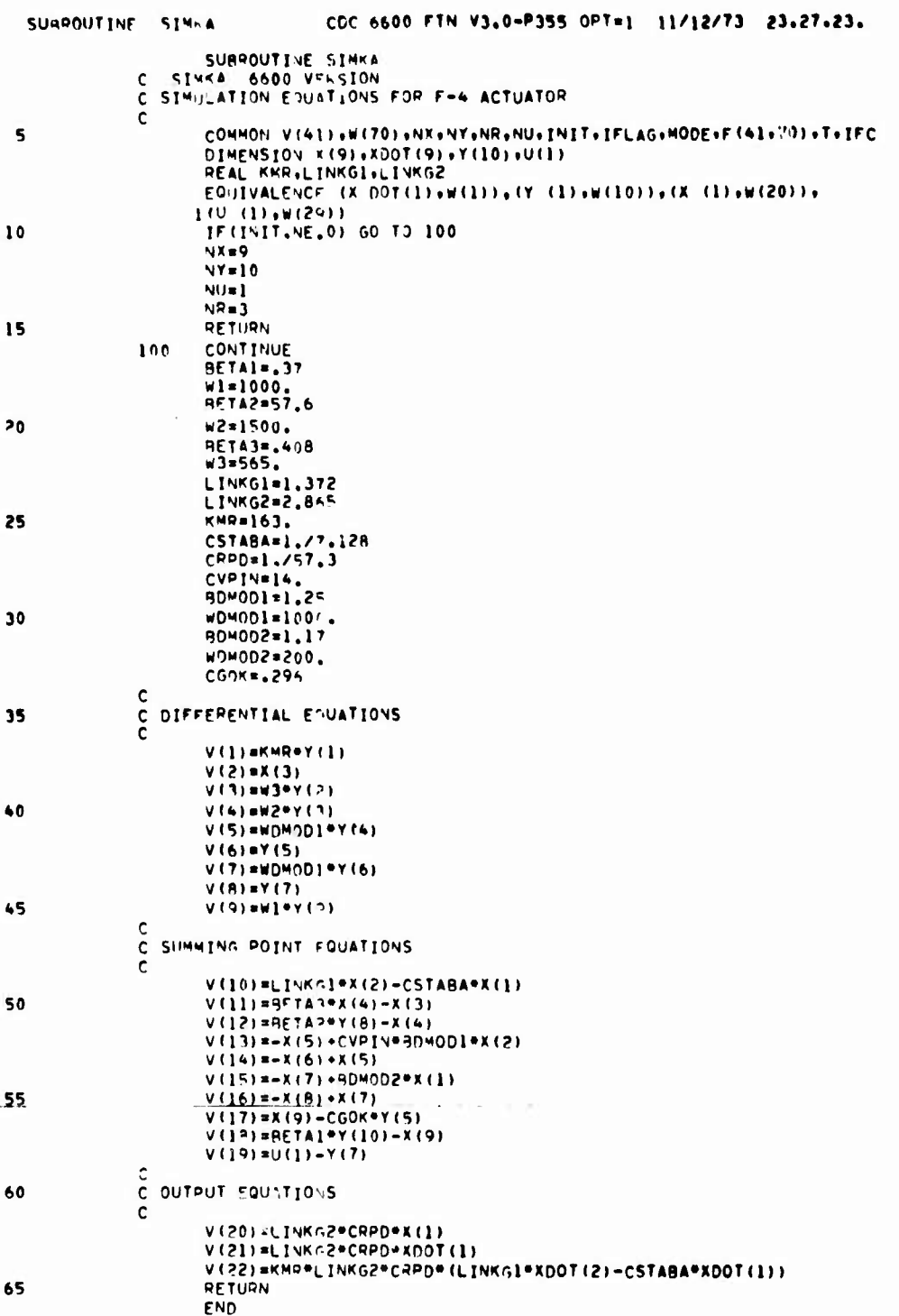

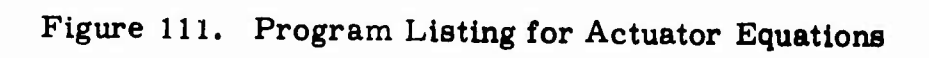

 $\epsilon$  $\mathcal{A}$ 

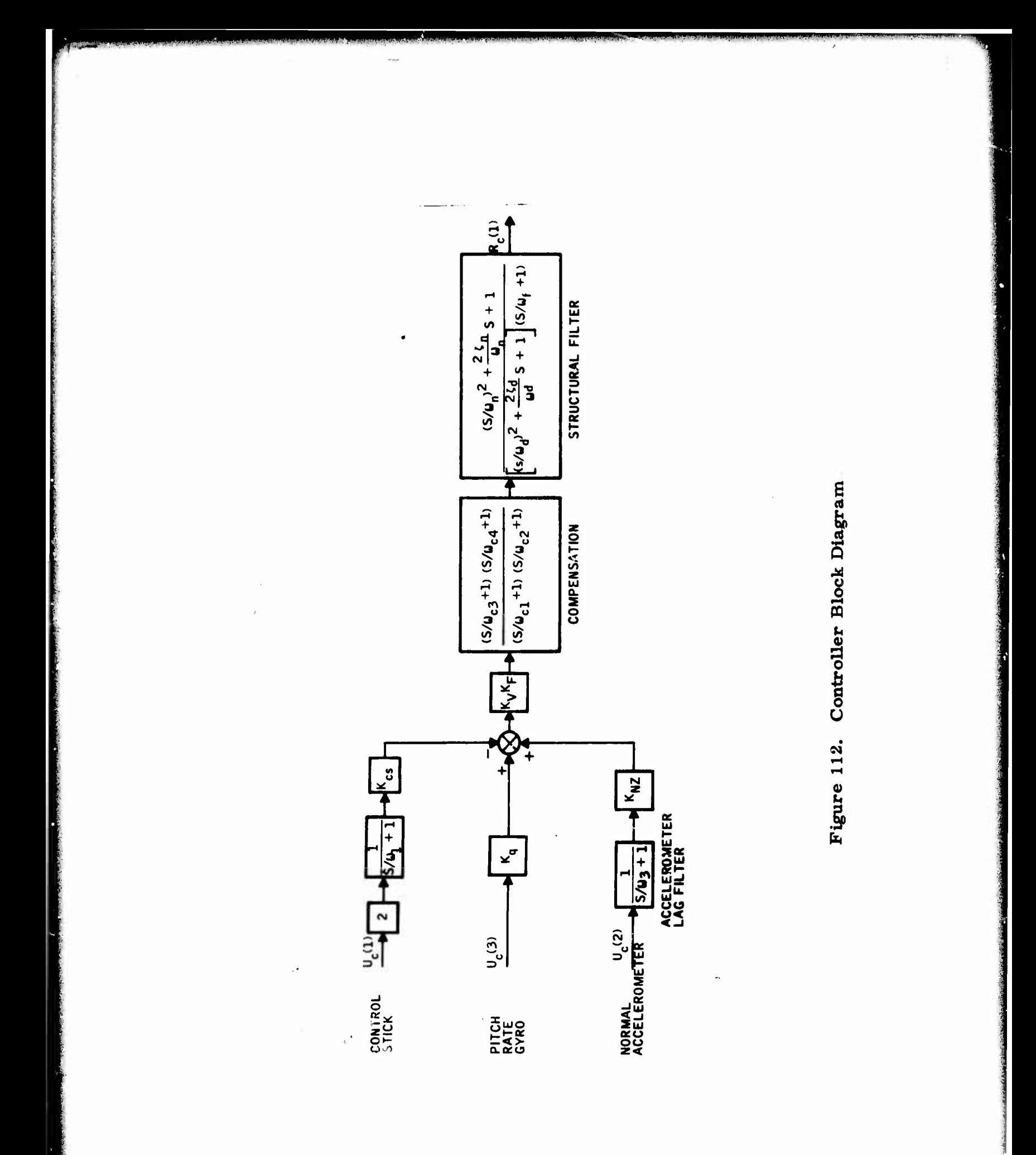

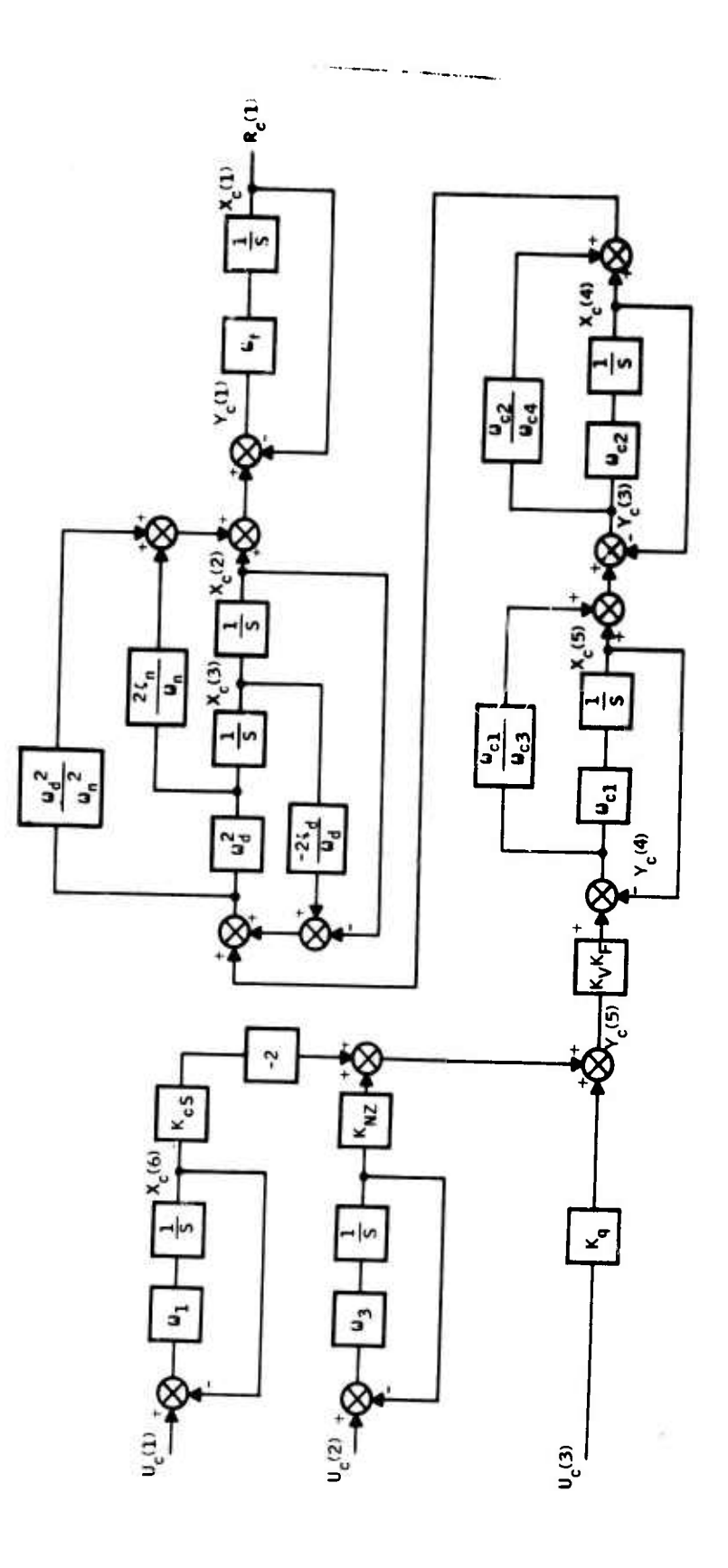

Figure 113. Controller State Diagram

V

NAME LET FOR CONTROLLER  $XC(i)$ =ROLL OFF FILTER STATE (STRUCTURAL FILTER) XC(2)=NOTCH FILTER STATE 1 (STRUCTURAL FILTER) XC(3)=NOTCH FILTER STATE 2 (STRUCTURAL FILTER) XC(4)=STATE OF COMPENSATOR 2 XC(5)=STATE OF COMPENSATOR 1 XC(6)=COMMAND INPUT SHAPING FILTER STATE XC(7)=NORMAL ACCELERATION FEEDBACK LAG FILTER STATE RC(1)=ELEVATOR COMMAND OUTPUT FROM CONTROLLER UC(1)=PILOT INPUT (CENTER STICK) UC(2)=NORMAL ACCELERATION FEEDBACK INPUT UC(3)=PITCH RATE FEEDBACK INPUT

Differential Equations

$$
\dot{x}_{c}(1) = u_{\frac{1}{2}} \cdot y_{c}(1)
$$
\n
$$
\dot{x}_{c}(2) = x_{x}(3)
$$
\n
$$
\dot{x}_{c}(3) = w_{d}^{2} \cdot y_{c}(2)
$$
\n
$$
\dot{x}_{c}(4) = w_{c2} \cdot y_{c}(3)
$$
\n
$$
\dot{x}_{c}(5) = w_{c1} \cdot y_{c}(4)
$$
\n
$$
\dot{x}_{c}(6) = w_{1} \cdot y_{c}(6)
$$
\n
$$
\dot{x}_{c}(7) = w_{3} \cdot y_{c}(7)
$$

Summing Point Equations

$$
y_c(1) = x_c(2) - x_c(1) + (2\zeta_1/\omega_1) \cdot x_c(3) + (\omega_c^2/\omega_1^2) \cdot y_c(2)
$$
  
\n
$$
y_c(2) = x_c(4) - (2\zeta_d/\omega_d) \cdot x_c(3) - x_c(2) + (\omega_{c2}/\omega_{c4}) \cdot y_c(3)
$$
  
\n
$$
y_c(3) = x_c(5) - x_c(4) + (\omega_{c1}/\omega_{c3}) \cdot y_c(4)
$$
  
\n
$$
y_c(4) = K_v K_{\overline{F}} \cdot y_c(5) - x_c(5)
$$
  
\n
$$
y_c(5) = K_q \cdot u_c(3) + K_{NZ} \cdot x_c(7) - 2 K_{cs} \cdot x_c(6)
$$
  
\n
$$
y_c(6) = u_c(1) - x_c(6)
$$
  
\n
$$
y_c(7) = u_c(2) - x_c(7)
$$

# Figure 114. Controller Equations

Response Equations

ł

$$
\mathbf{r}_{\rm c}(1) = \mathbf{x}_{\rm c}(1)
$$

Values of the Parameters

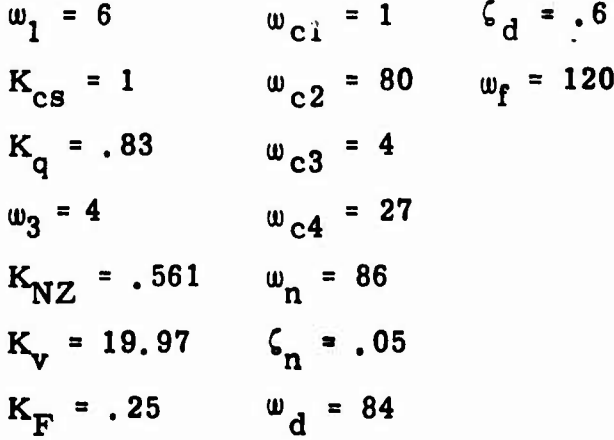

Figure 114. Controller Equations (Concluded)

| <b>SUBROUTINE</b> | <b>STAKC</b>           |                                  |                                                                          |  | CDC 6600 FTN V3.0-P355 OPT=1 11/13/73 00.47.37.                  |
|-------------------|------------------------|----------------------------------|--------------------------------------------------------------------------|--|------------------------------------------------------------------|
|                   |                        | SUBROUTINE SIMKC                 |                                                                          |  |                                                                  |
|                   | c                      | SIMKC 6600 VERSION               |                                                                          |  |                                                                  |
|                   |                        |                                  |                                                                          |  | COMMON V(41)+W(70)+NX+NY+NR+NU+INIT+IFLAG+MODE+F(41+70)+T+IFC    |
|                   |                        |                                  | DIMENSION XDOT(7), X(7), Y(7), U(3)                                      |  |                                                                  |
| 5                 |                        | REAL KCS.KO.KNZ.KV.KF            |                                                                          |  |                                                                  |
|                   |                        |                                  |                                                                          |  | EQUIVALENCE (XDOT(1)+W(1))+(Y(1)+W(8))+(X(1)+W(15))+(U(1)+W(22)) |
|                   |                        | IF (INIT.NE.0) GO TO 100         |                                                                          |  |                                                                  |
|                   |                        | CALL GAINTAB(IFC+KF)             |                                                                          |  |                                                                  |
|                   | $NX = 7$               |                                  |                                                                          |  |                                                                  |
| 10                | NR=1                   |                                  |                                                                          |  |                                                                  |
|                   | NU=3                   |                                  |                                                                          |  |                                                                  |
|                   | $NY = 7$               |                                  |                                                                          |  |                                                                  |
|                   | <b>RETURN</b>          |                                  |                                                                          |  |                                                                  |
|                   | 100<br><b>CONTINUE</b> |                                  |                                                                          |  |                                                                  |
| 15                | $W1 = 6.$              |                                  |                                                                          |  |                                                                  |
|                   | $KCS = 1$ .            |                                  |                                                                          |  |                                                                  |
|                   | $KQ = 83$              |                                  |                                                                          |  |                                                                  |
|                   | W3=4.                  |                                  |                                                                          |  |                                                                  |
|                   | KNZ=.561               |                                  |                                                                          |  |                                                                  |
|                   |                        |                                  |                                                                          |  |                                                                  |
| 20                | $KV = 19.97$           |                                  |                                                                          |  |                                                                  |
|                   | $KT = 25$              |                                  |                                                                          |  |                                                                  |
|                   | $WCI = 1.$             |                                  |                                                                          |  |                                                                  |
|                   | $VC2=80.$              |                                  |                                                                          |  |                                                                  |
|                   | WC3=4.                 |                                  |                                                                          |  |                                                                  |
| 25                | WC4=27.                |                                  |                                                                          |  |                                                                  |
|                   | WN=86.                 |                                  |                                                                          |  |                                                                  |
|                   | XIN=.05                |                                  |                                                                          |  |                                                                  |
|                   | WD=84.                 |                                  |                                                                          |  |                                                                  |
|                   | $XID = .6$             |                                  |                                                                          |  |                                                                  |
| 30                | $WF = 120.$            |                                  |                                                                          |  |                                                                  |
|                   | C XDOT EQUATIONS       |                                  |                                                                          |  |                                                                  |
|                   |                        | $V(1) = \text{WF*Y(1)}$          |                                                                          |  |                                                                  |
|                   | $V(2) = X(3)$          |                                  |                                                                          |  |                                                                  |
|                   |                        | $V(3)$ $*WD$ $WD$ $Y(2)$         |                                                                          |  |                                                                  |
| 35                |                        | $V(4) = WC2*Y(3)$                |                                                                          |  |                                                                  |
|                   |                        | $V(5) = WCI*Y(4)$                |                                                                          |  |                                                                  |
|                   |                        | $V(6)$ = $V(6)$                  |                                                                          |  |                                                                  |
|                   |                        | $V(7) = W3*Y(7)$                 |                                                                          |  |                                                                  |
|                   | C Y EQUATIONS          |                                  |                                                                          |  |                                                                  |
| 40                |                        |                                  | $V(8) = X(2) - X(1) + (2.2XIN) / UN) = X(3) + ( (WOWO) / (WN@NN) + Y(2)$ |  |                                                                  |
|                   |                        |                                  | V(9)=X(4)-((2,*XID)/WD)*X(3)-X(2)+(WC2/WC4)*Y(3)                         |  |                                                                  |
|                   |                        |                                  | $V(10) = X(5) - X(4) + (WCI/WC3) + Y(4)$                                 |  |                                                                  |
|                   |                        | $V(11)$ =KV * KF * Y (5) - X (5) |                                                                          |  |                                                                  |
|                   |                        |                                  | V(12)=KQ*U(3)+KNZ*X(7)=2.PKCS*X(6)                                       |  |                                                                  |
| 45                |                        | $Y(13) = U(1) - X(6)$            |                                                                          |  |                                                                  |
|                   |                        | $V(14) = U(2) - X(7)$            |                                                                          |  |                                                                  |
|                   | C RESPONSE EQUATIONS   |                                  |                                                                          |  |                                                                  |
|                   |                        | $V(15)=X(1)$                     |                                                                          |  |                                                                  |
|                   | <b>RETURN</b>          |                                  |                                                                          |  |                                                                  |
| 50                | <b>END</b>             |                                  |                                                                          |  |                                                                  |
|                   |                        |                                  |                                                                          |  |                                                                  |
|                   |                        |                                  |                                                                          |  |                                                                  |

Figure 115. Program Listing for Controller Equations

「いいです」ということです。それは、そのような、そのような、そのように、そのように、そのように、そのように、そのように、そのように、そのように、そのように、そのように、そのように、そのように、そのように、そのように、そのように、そのように、そのように、そのように、そのように、そのように、そのように、そのように、そのように、そのように、そのように、そのように、そのように、そのように、

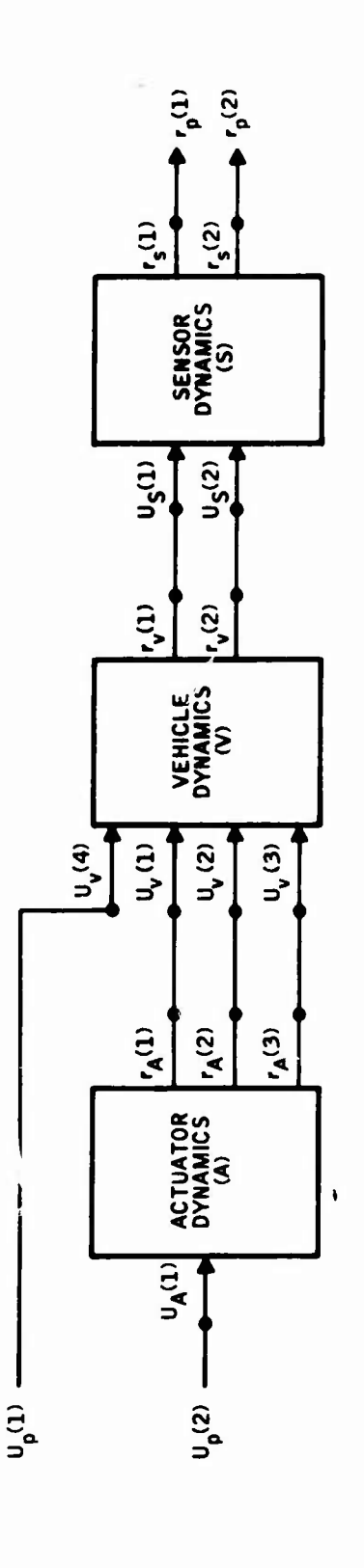

Figure 116. Plant Block Diagram

# NAME LIST FOR PLANT

XP( 1)=XS(1)=PITCH RATE GYRO STATE 1 XP(2)=XS(2):PITCH RATE GYRO STATE 2 XP( 3)=XS(3)=NORMAL ACCELEROMETER STATE XP(4)=XV(1)=ANGLE OF ATTACK (ALPHA, RAD)  $XP(5)=XV(2)=PITCH RATE (Q, RAD/SEC)$ XP( 6)=XV(3)=STABILATOR BENDING (ETA1) XP( 7)=XV(4)=STABILATOR BENDING RATE (ETA1DOT) XP( 8)=XV(5)=FIRST VERTICAL BENDING (ETA2) XP( 9)=XV(6)=FIRST VERTICAL BENDING RATE (ETA2DOT)  $XP(10)=XV(7)=STABILITYOR ROTATION (ETA3)$ XP(11)=XV(8)=STABILATOR ROTATION RATE (ETA3DOT) XP(12)=XV(9)=GUST ANGLE OF ATTACK (ALPHA, RAD) XP(13)\*XA(1)=POWER ACTUATOR STATE (DELTAE, RAD) XP(14)=XA(2)=SECONDARY ACTUATOR INTEGRATOR STATE XP(15)=XA(3)=SECONDARY ACTUATOR (SERVO VALVE) STATE  $XP(16)=XA(4)=SERVO$  AMPLIFIER STATE XP(17)=XA(5)=DEMODULATOR (FILTER) STATE (SECONDARY **ACTUATOR)** XP(18)=XA(6)=WASHOUT FILTER STATE (SECONDARY ACTUATOR) XP(19)=XA(7)=DEMODULATOR (FILTER) STATE (STABILATOR **ACTUATOR)** XP(20)=XA(8)=WASHOUT FILTER STATE (STABILATOR ACTUATOR) XP(21)=XA(9)=ACTUATOR INPUT FILTER STATE RP( 1)=RS(1)=PITCH RATE GYRO OUTPUT RP( 2)=RS(2)=NORMAL ACCELEROMETER OUTPUT UP( 1)=UA(1)=ELEVATOR CONTROL INPUT TO ACTUATOR UP( 2)=UV(4)=WHITE NOISE INPUT TO GUST FILTER

Differential Fquations

 $x_g = A_g x_g + B_g u_g$  $\dot{x}_{v}$  =  $A_{v}x_{v}$  +  $B_{v}u_{v}$  $\dot{x}_a = A_a x_a + B_a u_a$ 

Output Equations

$$
\mathbf{r}_{g} = C_{g} \mathbf{x}_{g} + D_{g} \mathbf{u}_{g}
$$

$$
\mathbf{r}_{v} = C_{v} \mathbf{x}_{v} + D_{v} \mathbf{u}_{v}
$$

$$
\mathbf{r}_{a} = C_{a} \mathbf{x}_{a} + D_{a} \mathbf{u}_{a}
$$

Figure 117. Plant Equations

**Interconnection Equations**

$$
u_g(1) = r_y(1)
$$
  
\n
$$
u_g(2) = r_y(2)
$$
  
\n
$$
u_y(1) = r_g(1)
$$
  
\n
$$
u_y(2) = r_g(2)
$$
  
\n
$$
u_y(3) = r_g(3)
$$

**Plant Outputs**

$$
r_p(1) = r_s(1)
$$
  

$$
r_p(2) = r_s(2)
$$

# **Figure 117. Plant Equations (Concluded)**

**<sup>f</sup> . ij "ii^MMMMMKMM MJIH** *m*

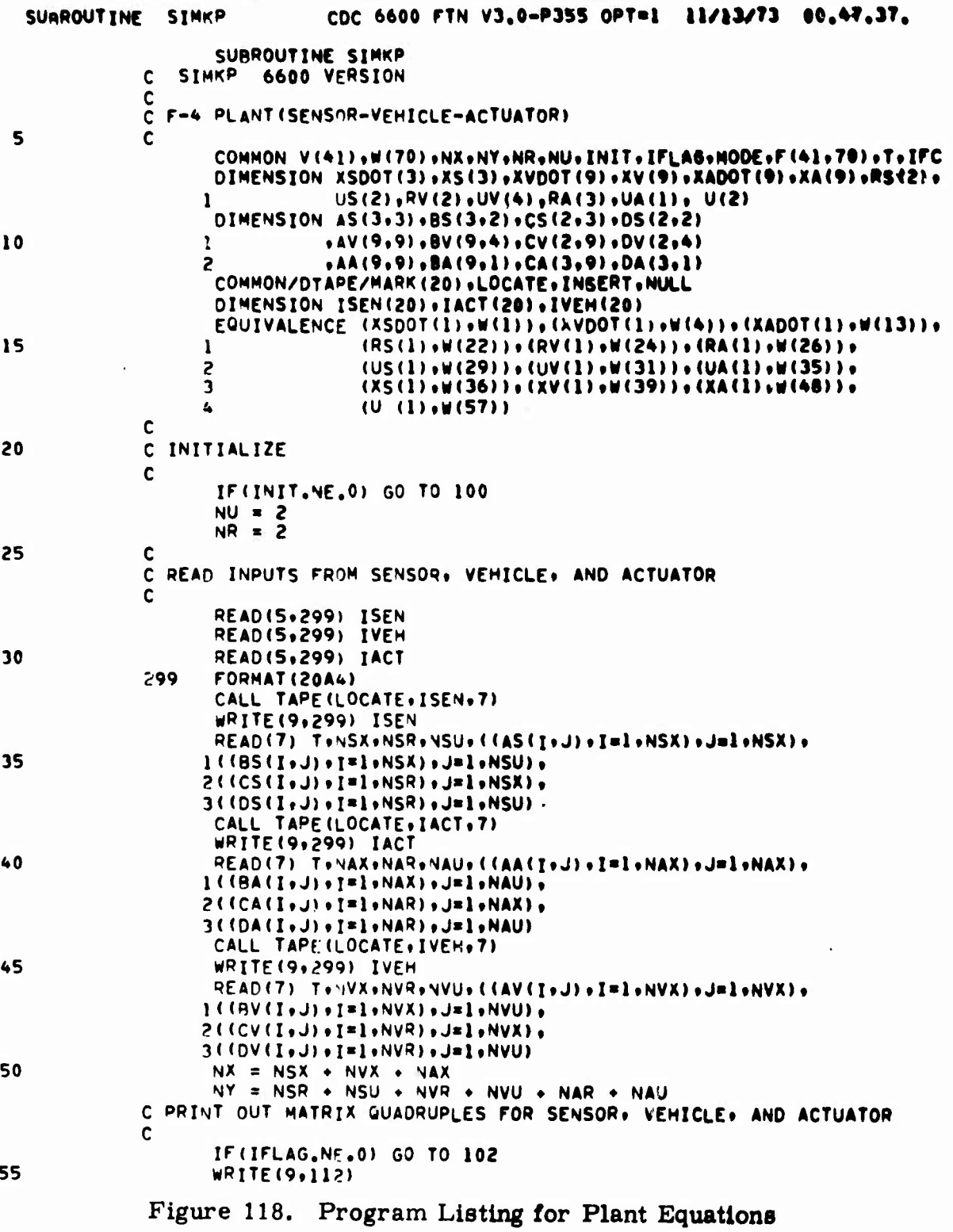

id.

 $\overline{a}$ 

| <b>SURROUTINE</b> | <b>SINKP</b>  |                                                                                                    |                        |
|-------------------|---------------|----------------------------------------------------------------------------------------------------|------------------------|
|                   | 112<br>103    | FORMAT(2)HCONTINUOUS QUADRUPLES)<br><b>CONTINUE</b>                                                                       |                        |
| 60                |               | CALL MPRS(AS+NSX+NSX+NSX+NSX+T+4HAS<br>CALL MPRS(95, NSX+NSU+NSX+NSU+T+4MBS<br>CALL MPRS(CS.NSR.NSX.NSR.NSX.T.4HCS        | ,<br>,<br><sup>1</sup> |
|                   |               | CALL MPRS(DS, NSR, NSU, NSR, NSU, T, 4HDS<br>CALL MPRS (AV+NVX+NVX+NVX+NVX+T+4HAV<br>CALL MPRS(AV.NVX.NVU.NVX.NVU.T.4HBV  | $\lambda$<br>,<br>,    |
| 65                |               | CALL MPRS(CV+NVR+NVX+NVR+NVX+T+4HCV<br>CALL MPRS (DV+NVR+NVU+NVR+NVU+T+4HDV<br>CALL MPRS(AA+NAX+NAX+NAX+NAX+T+4HAA        | $\lambda$<br>,<br>,    |
|                   |               | CALL MPRS (RA+NAX+NAU+NAX+NAU+T+4HBA<br>CALL MPRS(CA+NAR+NAX+NAR+NAX+T+4HCA<br>CALL MPRS (DA, NAR. NAU, NAR, NAU, T, 4HDA | $\lambda$<br>,<br>,    |
| 70                | 102<br>111    | GO TO 104<br>WRITE(9,111)<br>FORMAT (18HDIGITAL QUADRUPLES)                                                               |                        |
| 75                | 104           | GO TO 103<br><b>CONTINUE</b><br><b>RETURN</b>                                                                             |                        |
|                   | 100<br>С<br>C | <b>CONTINUE</b><br>COMPUTE DIFFERENTIAL EQUATIONS                                                                         |                        |
| 80                | С             | C SENSOR DYNAMICS<br>DO 200 I=1, NSX                                                                                      |                        |
|                   | 201           | $V(1) = 0.0$<br>DO 201 J=1, NSU<br>$V(1)*V(1)*BS(1*)$ and $V(1)$                                                          |                        |
| 85                | 200           | DO 200 J=1, NSX<br>$V(I) = V(I) * AS(I, J) * XS(J)$<br>C VEHICLE DYNAMICS                                                 |                        |
| 90                |               | 00 2021=1, VVX<br>$II = I \cdot NSX$<br>$V(11)=0.0$                                                                       |                        |
|                   | 203           | DO 203 J=1, NVU<br>$V(I) = V(I) - BV(I \cdot J) - UV(J)$<br>DO 202 J=1, NVX                                               |                        |
| 95                | 202           | <b>C ACTUATOR DYNAMICS</b><br>DO 204 I=1.NAX                                                                              |                        |
|                   |               | II=I+NSX+NVX<br>$V(II)=0.0$<br>DO 205 J=1.NAU                                                                             |                        |
| 100               | 205           | $V(T) = V(T) *BA(T+J) *UA(J)$<br>$D0 204 J = 1. NAX$<br>$204$ V(II) = V(II) + AA(I,J) + XA(J)                             |                        |
|                   | с             | C COMPUTE OUTPUT EQUATIONS                                                                                                |                        |
| 105               | C<br>Ċ.       | SENSOR OUTPUTS<br>DO 26 I=1, VSR                                                                                          |                        |
| 110               |               | $II = I + Nx$<br>$V(II) = 0.0$<br>DO 27 J=1, 15X                                                                          |                        |

Figure 118. Program Listing for Plant Equations (Continued)

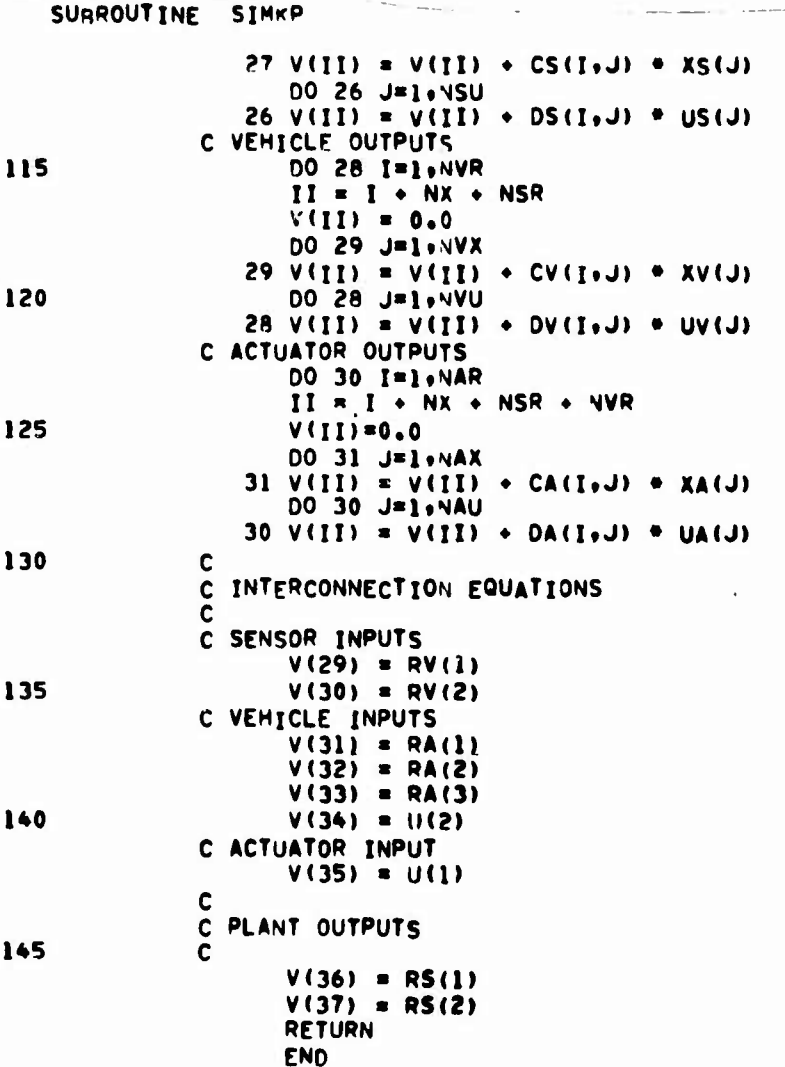

the company of the company of the company of the company of the company of

Figure 118. Program Listing for Plant Equations (Concluded)

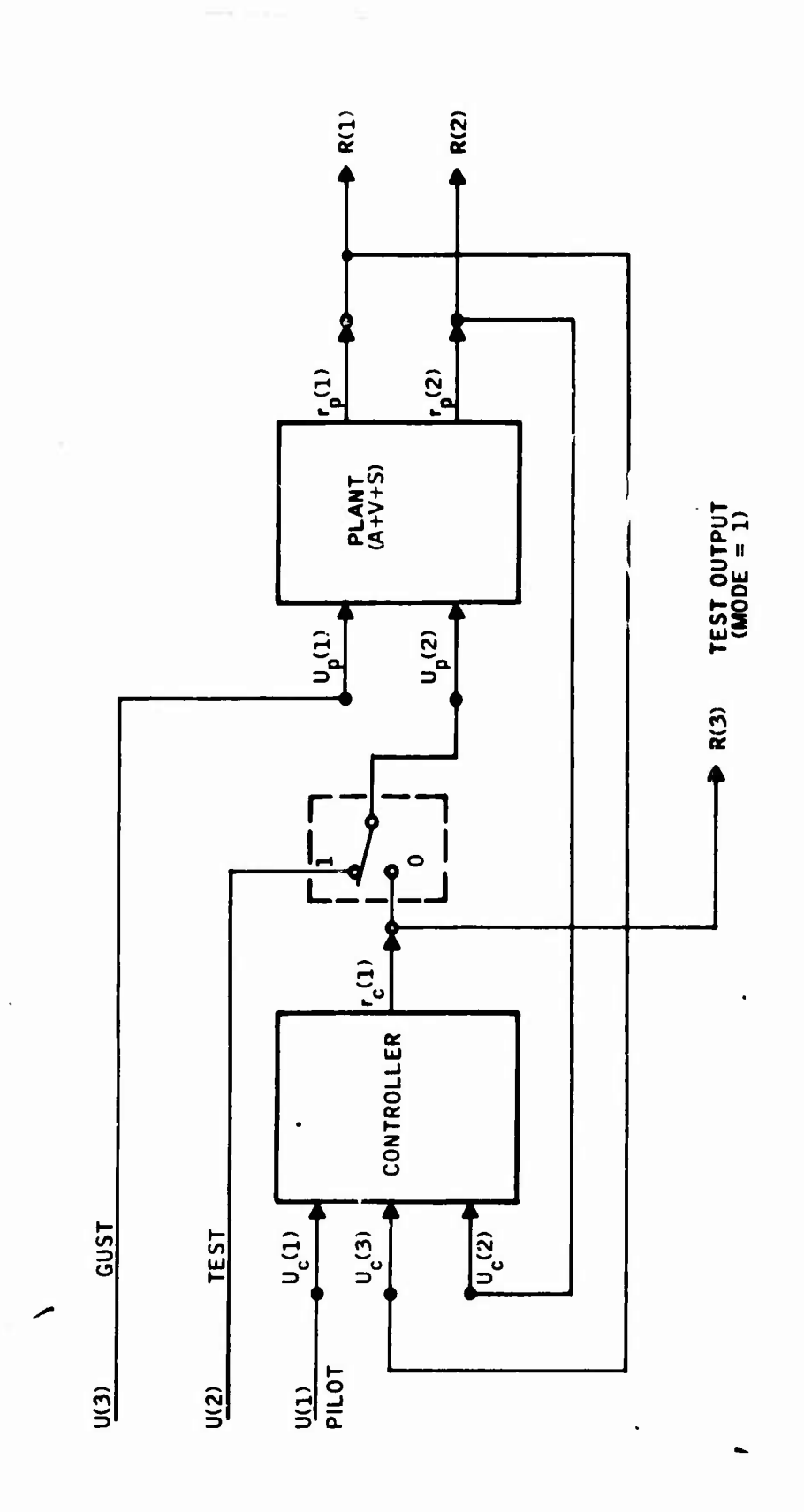

 $\ddot{\phantom{a}}$ 

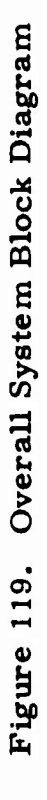

# **NAME UST FOR OVERALL SYSTEM**

 $x_c$  =  $A_c x_c$  +  $B_c u_c$ 

*f*

*mmm*

**X( 1)=XP( l)=XS(l)»Pn,CH RATE GYRO STATE <sup>1</sup> X( 2)=XP( 2)=XS(2)»PITCH RATE GYRO STATE 2 X( 3)=XP( 3)=XS(3)=NORMAL ACCELEROMETER STATE X( 4)=XP( 4)=XV(1)=ANGLE OF ATTACK (ALPHA, RAD) X( 5)=XP( 5)=XV(2)=PITCH RATE (Q.RAD,SEC) X( 6)=XP( 6)=XV(3)^STABILATOR BENDING (ETA1) K( 7)=XP( 7)=XV(4)=STABILATOR BENDING RATE (ETAIDOT) X( 8)=XP( 8)=XV(5)=FIRST VERTICAL BENDING (ETA2) X( 9)=XP( 9)=XV(6)=FIRST VERTICAL BENDING RATE (ETA2DOT) X(10)=XP(10)=XV(7)=STABILATOR ROTATION (ETAS) X(ll)=XP(ll)=XV(8)=STABILATOR ROTATION RATE (ETA3DOT) X(12)=XP(12)=XV(9)=GUST ANGLE OF ATTACK (ALPHA, RAD) X(13)=XP(13)=XA(l)=POWER ACTUATOR STATE (DELTAE,RAD) X(14)=XP(14)=XA(2)=SECONDARY ACTUATOR INTEGRATOR STATE X(15)=XP(15)=XA(3)=SECONDARY ACTUATOR (SERVO VALVE) STATE X(16)=XP(16)-XA(4)»SERVO AMPUFIER STATE X(17)=XP(17)=XA(5)=DEMODULATOR (FILTER) STATE (SECONDARY ACTUATOR) X(18)=XP(18)=XA(6)=WASHOUT FILTER STATE (SECONDARY ACTUATOR) X(19)=XP(19)=XA(7^Dr;MODULATOR (FILTER) STATE (STABILATOR ACTUATOR) X(20)=XP(20)=XA(8)=WASHOUT FILTER STATE (STABILATOR ACTUATOR) X(21)=XP(21)=XA(9)=ACTUATOR INPUT FILTER STATE X(22)= XC(l)=ROLL OFF FILTER STATE (STRUCTURAL FILTER) X(23)= XC(2)=NOTCH FILTER STATE <sup>1</sup> (STRUCTURAL FILTER) X(24)= XC(3)=NOTCH FILTER STATE 2 (STRUCTURAL FILTER) X(25)= XC(4)=STATE OF COMPENSATOR 2 X(26)= XC(5)=STATE OF COMPENSATOR <sup>1</sup> X(27)= XC(6)=COMMAND INPUT SHAPING FILTER STATE X(28)= XC(7)=NORMAL ACCELERATION FEEDBACK LAG FILTER STATE R( 1)=RP( 1)=RS(1)=PITCH RATE GYRO OUTPUT R( 2)=RP( 2)=RS(2)=NORMAL ACCELEROMETER OUTPUT R( 3)= RC(l)=OPEN LOOP TEST OUTPUT FROM CONTROLLER (LOOP BREAK POINT) U( 1)= UC(l)=PILOT INPUT (CENTER STICK) U( 2)= OPEN LOOP TEST INPUT TO ACTUATOR (LOOP BREAK POINT) U( 3)=UP( 2)=UV(4)=WHITE NOISE INPUT TO GUST FILTER Differential Equations**  $\mathbf{x}_p = \mathbf{A}_p \mathbf{x}_p + \mathbf{B}_p \mathbf{u}_p$ 

**Figure 120. Overall System Equations**

, - . -^.--. - -- '- ,\_ ..- ...^.- .- ■■- ■■ . --——^>^^-^—^-^->-\*>^^ **^MIM^MMMaiMMlM J**

**Output Equations**

$$
r_p = C_p x_p + D_p u_p
$$
  

$$
r_c = C_c x_c + D_c u_c
$$

**Interconnection Equations**

$$
u_{p}(1) = u(3)
$$
  
\n
$$
u_{p}(2) = r_{c}(1)
$$
 if MODE = 0  
\n
$$
u_{p}(2) = u(2)
$$
 if MODE = 1  
\n
$$
u_{p}(2) = u(2)
$$
 if MODE = 1  
\n
$$
u_{c}(1) = u(1)
$$
  
\n
$$
u_{c}(2) = r_{p}(2)
$$
  
\n
$$
u_{c}(3) = r_{p}(1)
$$

**Overall System Outputs**

 $\mathbf{I}$ 

■■ *. :..* -.--... ..^

$$
r(1) = rp(1)
$$
  
\n
$$
r(2) = rp(2)
$$
  
\n
$$
r(3) = rc(1)
$$
 if MODE = 1

# **Figure 120. Overall System Equations (Concluded)**

 $\label{eq:R1} \mathcal{L}^{\mathcal{A}}(\mathbb{R}^n,\mathbb{R}^n) \cong \mathcal{L}^{\mathcal{A}}(\mathbb{R}^n,\mathbb{R}^n) \cong \mathcal{L}^{\mathcal{A}}(\mathbb{R}^n,\mathbb{R}^n) \cong \mathcal{L}^{\mathcal{A}}(\mathbb{R}^n,\mathbb{R}^n) \cong \mathcal{L}^{\mathcal{A}}(\mathbb{R}^n)$ 

**9!** ■■**i^ii^pii»!! <sup>i</sup> <sup>i</sup> MiMi.iMP^IHyniNiiilJIJW**

**- - - - " <sup>I</sup> liliiail^—^MMMlMi J**

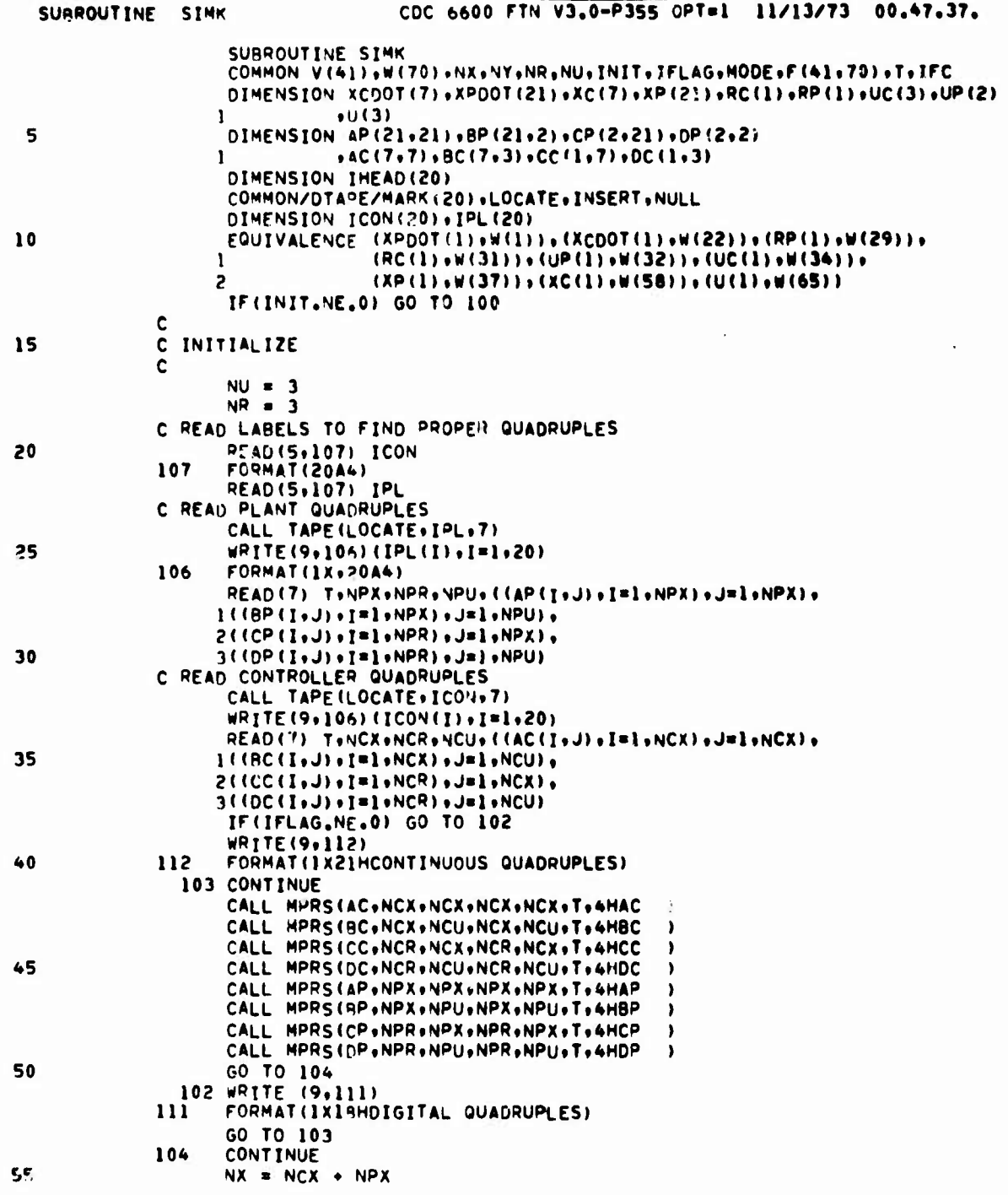

 $\bar{\chi}$ 

# Figure 121. Program Listing for Overall System Equations

Į

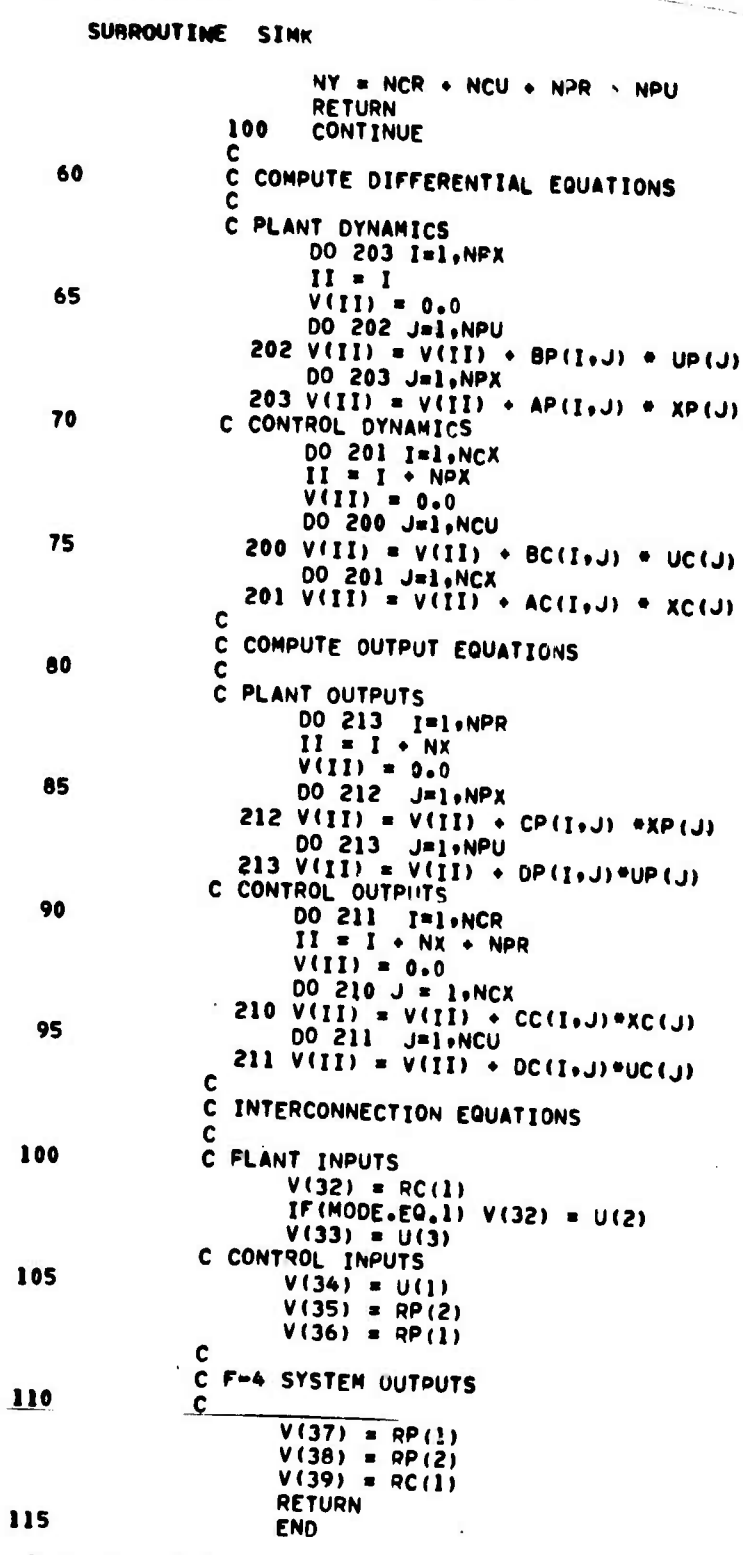

Figure 121. Program Listing for Overall System Equations (Concluded)

213

**Bank** 

# Stability and Frequency Response Performance

Parametric analysis by software was carried out to relate the poles and the frequency response of the F-4 longitudinal control system to the sample time of the controller.

The following parameter set was used:

Sample time: 0, 1/1000, 1/160, 1/80, 1/40, 1/20 sec Coefficient word length: 24 bits

Figures 122 and 123 show the sample time root locus in image s-plane and in the z-plane. Only closed loop vehicle poles (rigid body and three bending modes) are illustrated. The computer output of the closed loop poles are given in Figures 124 through 129.

Table 12 shows the phase margin as a function of sample time at the first gain crossing (rigid body margin). Tables 13, 14 and 15 show the gain margins at 1st, 2nd and 3rd phase crossings respectively. The computer output of the margins for sample times  $T = 0$ , 1/160, 1/80, and 1/40 sec are presented in Figures 130 through 133 respectively.

Figure 134 shows the frequency table of the F-4 open loop control system for  $T = 0$ , 1/160, 1/80 and 1/40 sec. The bode plots of the  $\overline{F}$ -4 open loop system are given in Figures 135 through 142. In Figures 142a and 142b the bode plots of the F-4 open loop system are overlayed.

Frequency ratios were computed and are displayed in Table 16. The frequency ratio is defined as follows:

$$
\rho \triangleq \frac{\omega_{\text{nq}}}{\omega_i} \tag{406}
$$

where

$$
w_{nq} = Nyquist frequency = \frac{\pi}{T} = rad/sec
$$

= Sample time T

= Frequency of interest in the frequency response (rad/sec)  $\omega_i$ 

In terms of frequencies, Equation (406) can be written as:

$$
\mathbf{f}_{\mathbf{S}} = 2 \rho \mathbf{f}_{i} \tag{407}
$$

where

f <sup>=</sup> Sampling frequency (samples/second) **9**

*<u>Property Street, Street, Street, Street, Street, Street, Street, Street, Street, Street, Street, Street, Street, Street, Street, Street, Street, Street, Street, Street, Street, Street, Street, Street, Street, Street, St*</u>

 $f_i$  = Frequency of interest in the frequency response (cycle/second)

For finite bandwidth systems (fictitious) of bandwidth  $\omega_i$  the shape of the frequency response is retained if  $p = 1$ .

In the following we define a criteria for retaining the shape of the frequency response of continuous systems when it is discretized.

Frequency response shape invariance criteria is said to be satisfied if the deterioration in phase margin at rigid body crossover frequency does not exceed a prescribed value (3 degrees assumed here) and the attenuation, at the bending frequencies is not less than a prescribed value (6 db assumed here).

For actual systems,  $\rho = 1$  is not sufficient to satisfy the frequency response shape invariance criteria for the frequency of interest  $\omega_i$ . Table 16 and Figures 135 through 142 show that  $p = 2$  is satisfactory for this purpose. Using this value and Equation (407), the sampling rate for the F-4 system becomes  $f<sub>S</sub> = 100$  samples/second, for the longitudinal channel. In terms of the sample time root locus in the z-plane (Figure 123) this means that the frequency response shape invariance criteria is satisfied if the significant modes of the system  $(z = x + iy)$  lies in the first quadrant of the z-plane. That is

**(Dj T «.fl/2**

 $\sqrt{2\pi}$  . Let

In this case, for  $\mathbf{w}_i = 160$  rad/sec

 $T \leq T$  **(408)**  $T \leq T$  **(408) (408)** 

This result will be referred to as the "1st quadrant rule".

The following conclusions can be drawn from this parametric study:

- Sample time root locus in the image s-plane (Figure. 122) shows that the damping of the rigid body and 1st bending modes are increased for sample times  $0 < T \le 1/80$  sec. The second and third bending mode dampings are decreased for sample times  $0 \le T \le 1/80$  sec.
- The phase margin as a function of sample time for the first gain crossing frequency (rigid body) shows that (see Table 12) a loss of  $4$  degrees occur for  $T = 1/80$  sec. sample time. Note that the subsystem approach predicted the same loss for this crossing (see Figure 92 of previous section).
- Second bending mode gain margin is reduced as sample time is increased. It becomes less than 6 db at  $T = 1/80$  sec (see Table 14). To maintain a minimum of 6 db gain margin the sample time should be less than or equal to  $T = 1/100$  sec.

**\_^\_ - - "'——^-—** *•* **—** *^^^\*\*t\*~~\*\*\*~m\*mmt\*it\*mmm& i*

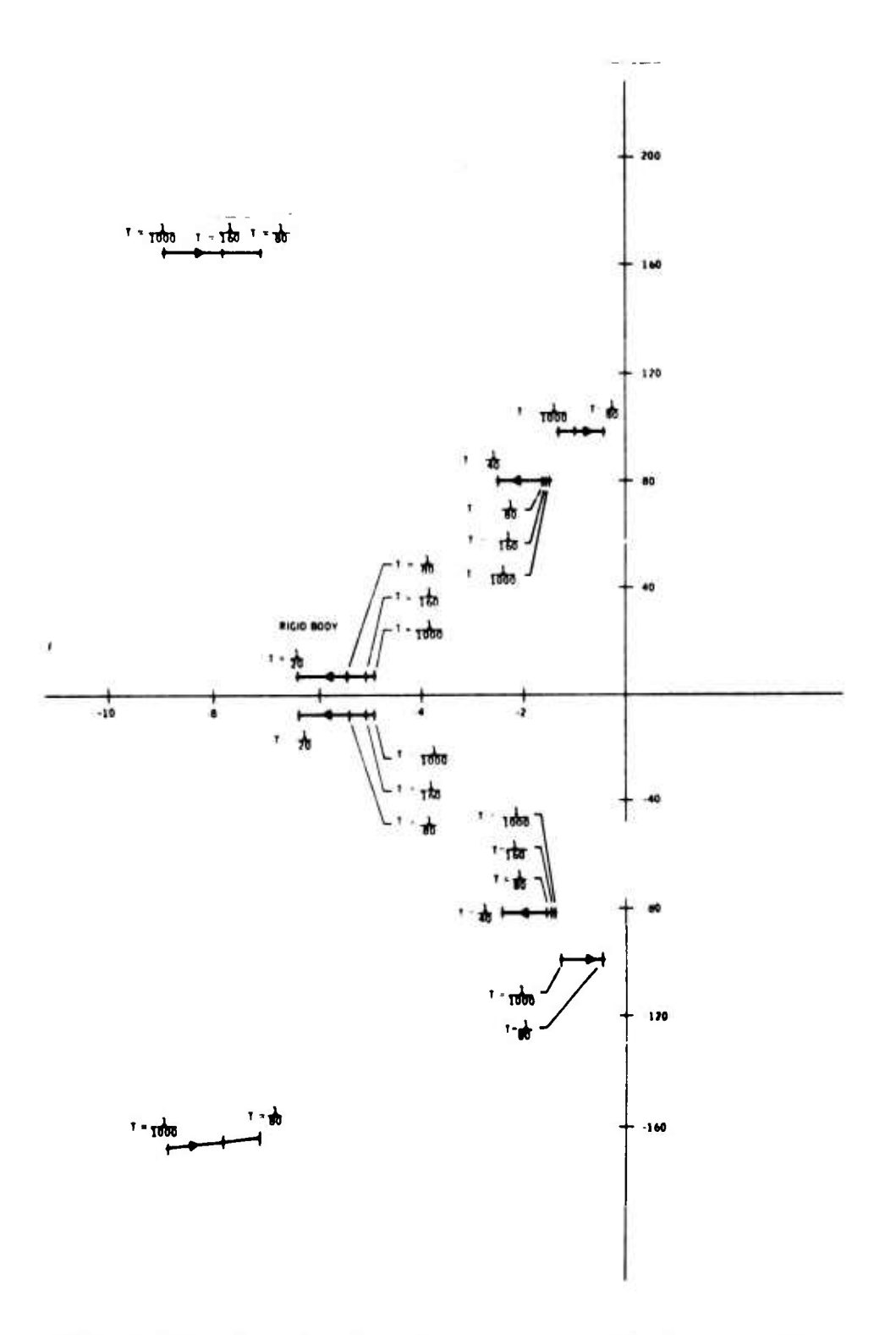

Sample Time Root Locus in the Image  $s$ -Plane (Closed Loop  $F-4$ ) Figure 122.

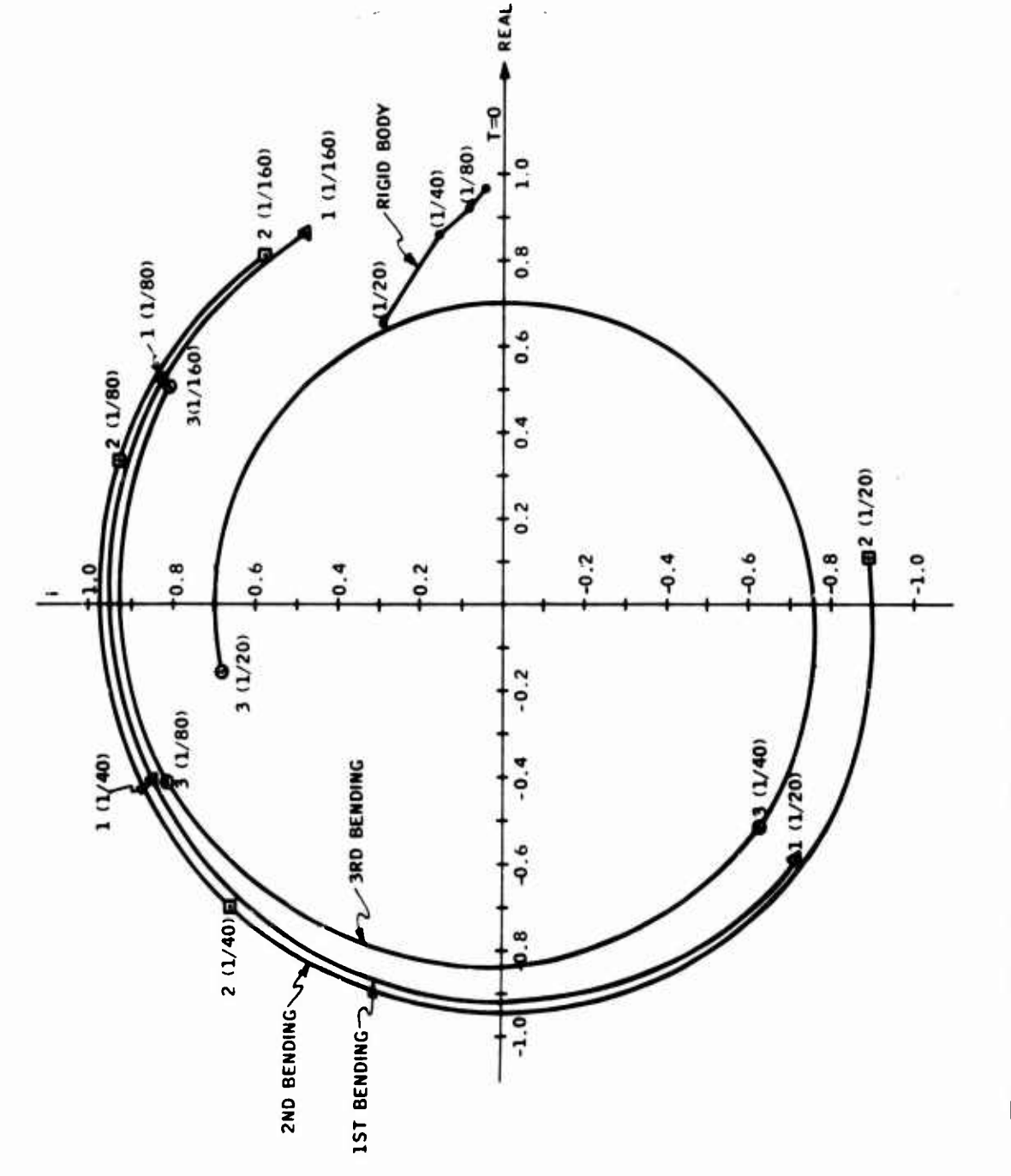

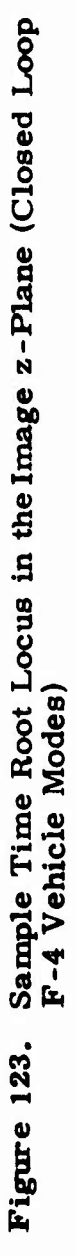

ŗ

1362.024190  $MAX =$ 

S-PLANE

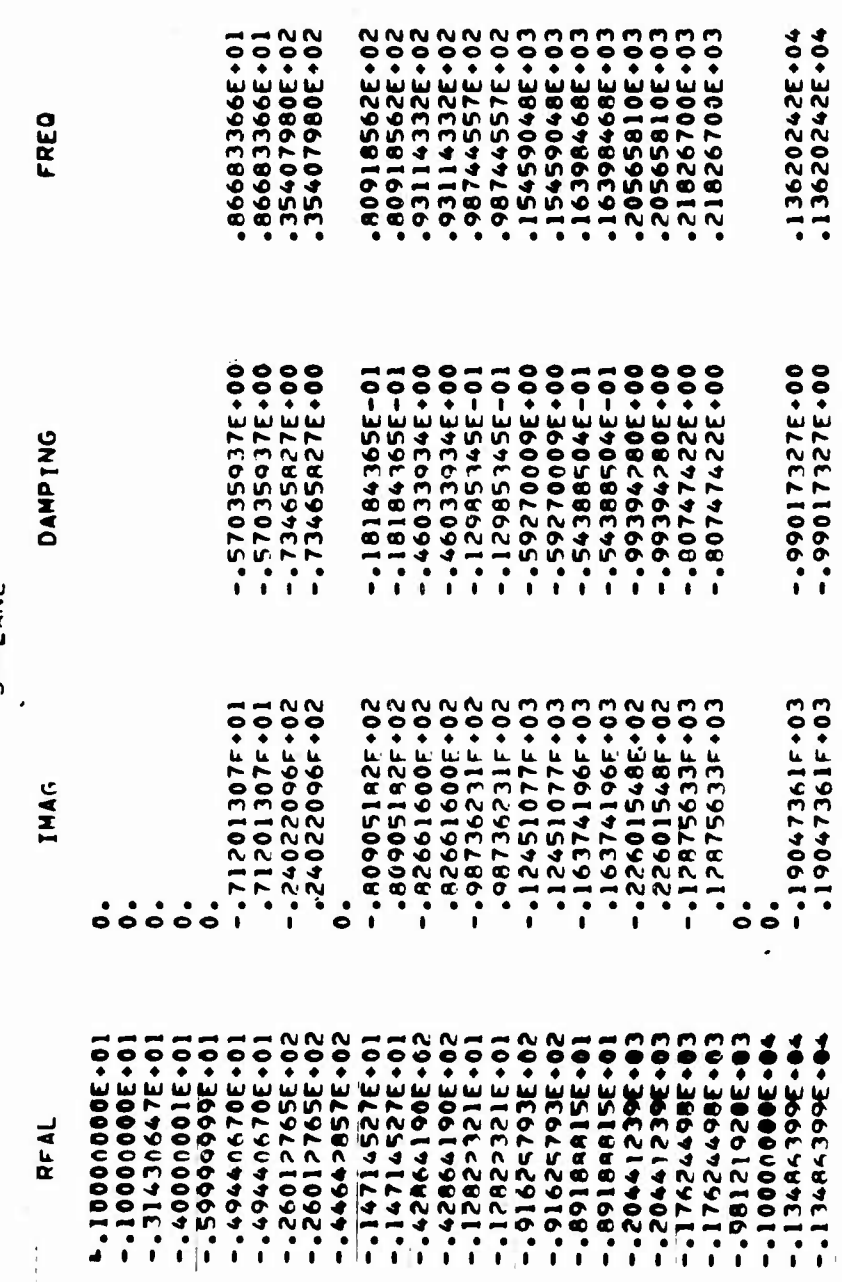

Figure 124. Closed Loop Overall System Poles (T = 0 sec)

**WARE CHISOLOGE** 

 $.99900052E + 00$ 

 $\mathbf{0}$ 

 $7 - 9$ LANE **DAMPTNG PrAL** 1946 FREQ  $.254910285.00$  $-.49145110(-01)$  $.98191A456.00$ .2595946AE+00  $, 254900295000$ .49145110--01  $.98191545F.00$ .259594ARE-00  $167879665.00$  $\mathbf{0}$  . .17685659E+00 Λ. ALANSNA7E+00  $-19954145c - 01$  $.99973143F+00$ .AI354937E+00 .AIJ150H7E+00<br>.AIJ150H7E+00 -10854145F-01<br>-10881940F+00 .99973143E+00<br>.99155A17E+00 .AI356937E+00<br>.A3915152E+00 .#3204587F+00<br>.#3204587F+00 -99155417F-00  $.10981960 \div 00$ <br>-.11150102F+00 00+35251916+00<br>00+319259391E  $.905518245.00$  $-113501025*00$  $.99223569f*00$ 00.31925939. .95611897F+00  $0.$  $-0.79935400F - 01$  $.95519A HIF + 00$ <br> $.95519A HIF + 00$  $.99660288600$ <br> $.99660288500$ .95845278E+00<br>.95845278E+00  $.78935400f - 01$  $.97425524E-00$  $-121224795F - 01$  $.99971598F.00$ .97451204E+00 .97425526E+00<br>.97801004E+00 .98661=815+00<br>.98661=815+00 ,212247955-01 .97453204E-00  $-161619425.00$  $.99126433F.00$ 97800004F+00  $.161619627.00$ .984618815+00 .09126433E+00  $-99601795F - 00$  $\ddot{\mathbf{a}}$ .  $-0.709516305 - 02$  $.99507A00F.00$ .99997658E.00 .9950513AE+00  $.995026096000$  $.70951630f - 02$ .59997458F+00 00-3AE170599.  $.99600795F*00$  $\mathbf{0}$ .  $.99599626266.00$  $\overline{0}$ . 00+32525599.<br>00+32525899.  $.995270706...00$  $-.80702403r-01$ <br> $.80702403-01$  $.99672066600$  $.99527070E+00$  $.99672966E - 00$ .003A0511E+00<br>.003A0511F+00  $-.9A4219A3f-01$  $.99513264E.00$ .99875642E+00  $.98421993F - 01$  $.99513264E*00$ .99875642E.00 .99900050F+00  $0.$ 

### S-PLANE

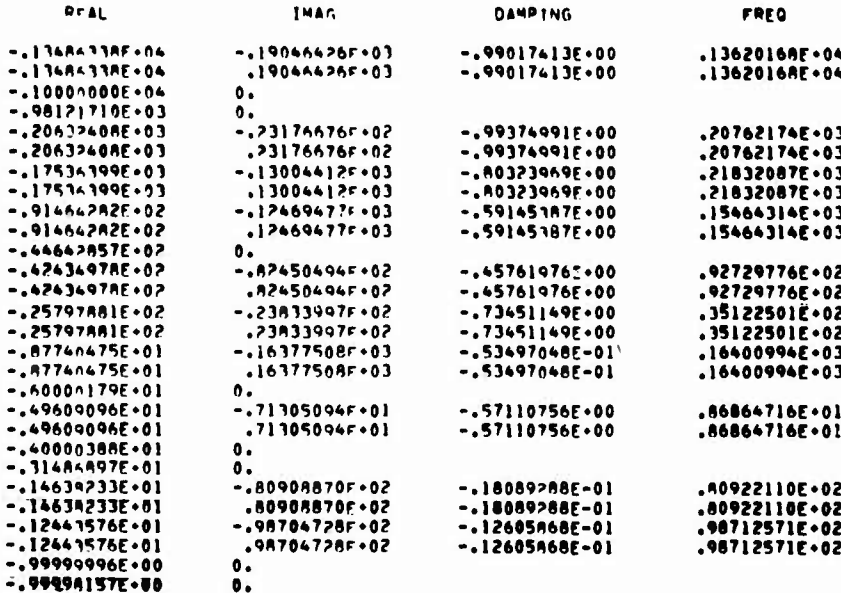

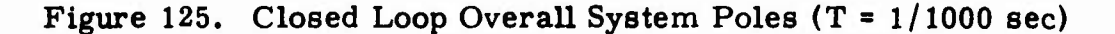

 $\mathcal{L}_{\perp}$ 219

 $.9941463770$ WHAT =

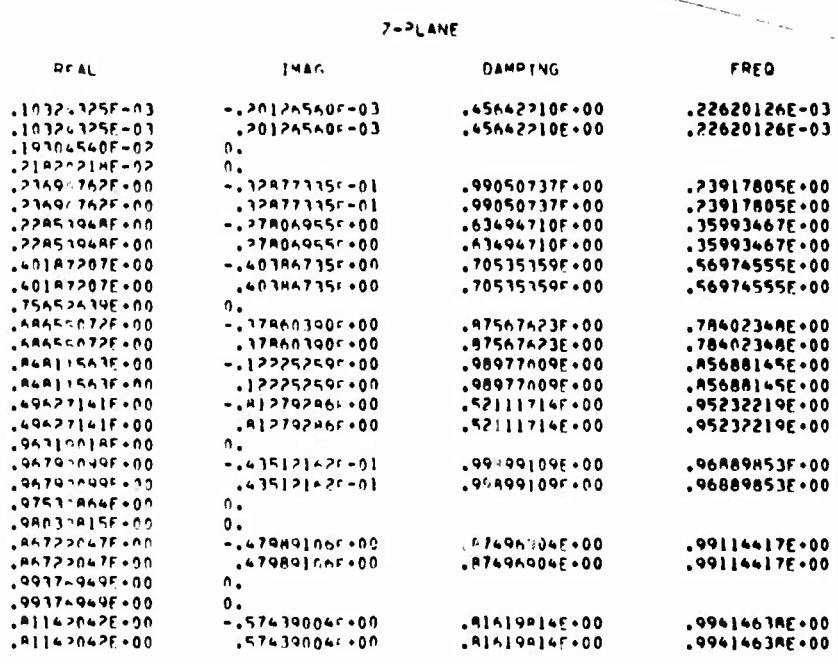

### $S = P_L A N F$

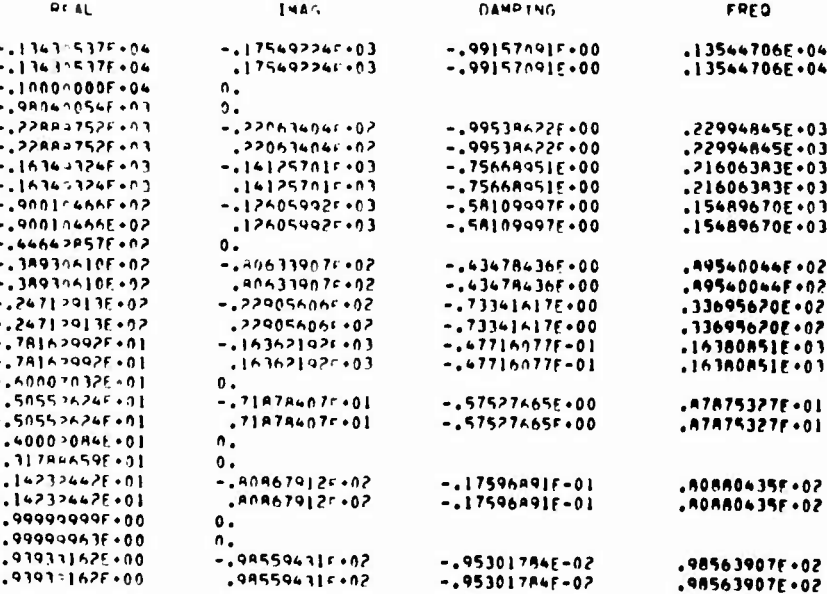

# Figure 126. Closed Loop Overall System Poles (T =  $1/160$  sec)

WHAR =

المستوين والمتواطن والمتواطن وأستعاده والمتواطن والمتواطن والمتواطن والمعاونين والمتواطن والمتواطن والمتواطن والمتواطن

,9952706734

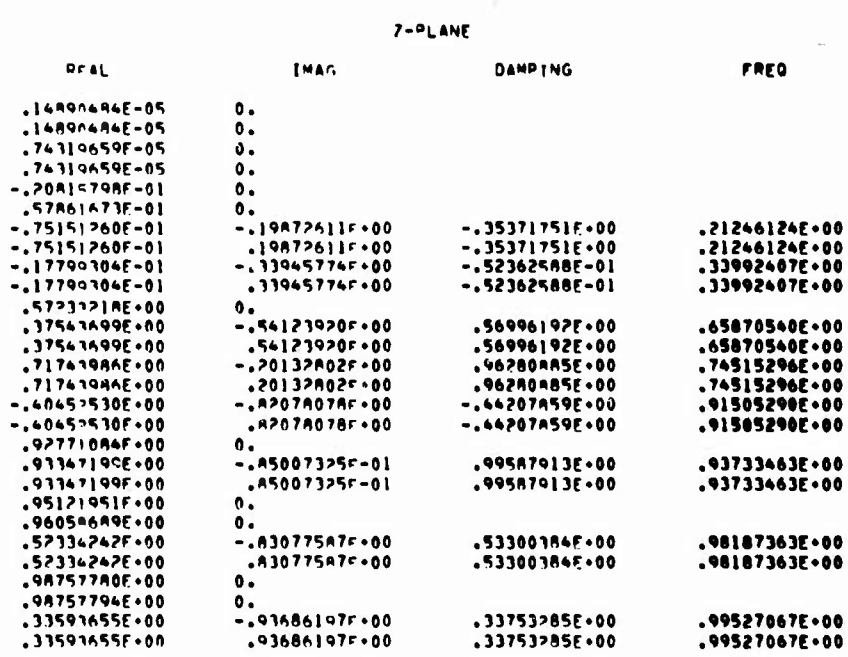

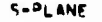

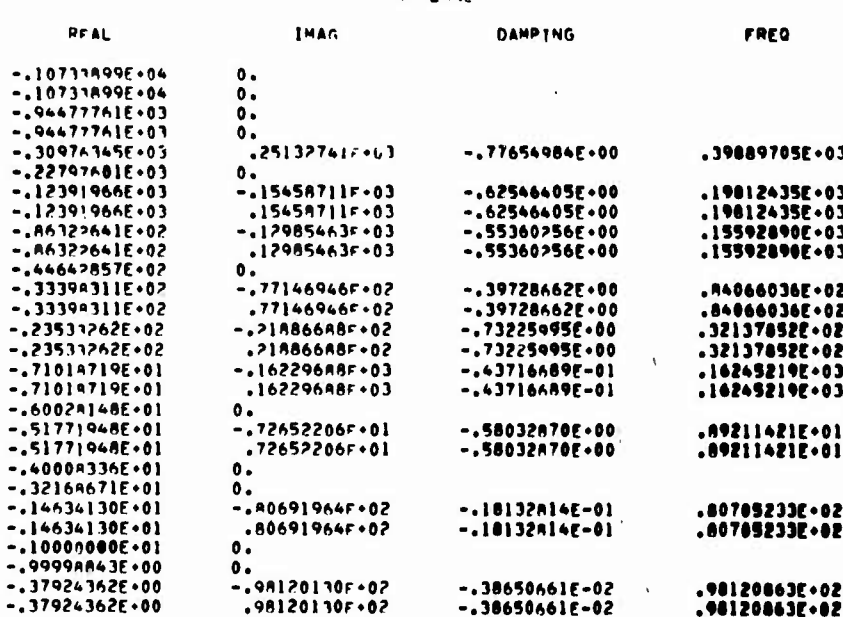

Figure 127. Closed Loop Overall System Poles (T =  $1/80$  sec)

 $.9751250696$ 

WHAX =

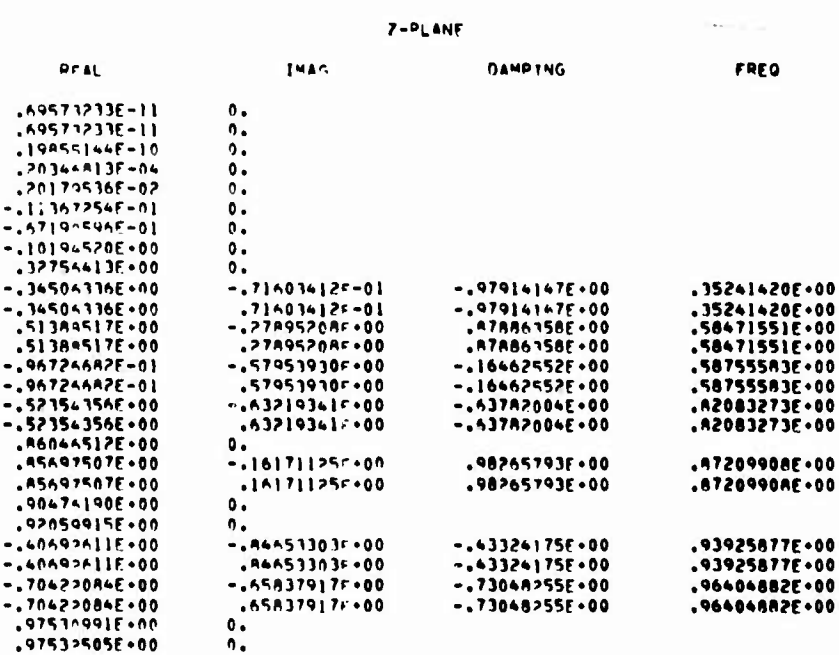

S-PLANE

| PCAL               | IMAG                  | <b>DAMPTNG</b>     | FREQ            |  |
|--------------------|-----------------------|--------------------|-----------------|--|
| $-10276491E - 04$  | 0.                    |                    |                 |  |
| $-.10274491F+04$   | ٥.                    |                    |                 |  |
| $-0.985702326.03$  | Ο.                    |                    |                 |  |
| $-0.43211345E+0.3$ | о.                    |                    |                 |  |
| $-.749220955003$   | о.                    |                    |                 |  |
| $-1790A074E+03$    | .12566371f.03         | $-.01057172F.00$   | $.21877221E*03$ |  |
| $-1000000000003$   | .12566371F 03         | $-0.65182448E.00$  | .16570240E+03   |  |
| $-.91332795F.02$   | .125663715403         | $-.50792130E+00$   | .15534815F.03   |  |
| $-144542857E+02$   | ٥.                    |                    |                 |  |
| $-0.41717924E02$   | $-11747954003$        | $-.33463523F.00$   | .12466686E+03   |  |
| $-.4]717974E.02$   | $.11747954F*03$       | $-.33463523E.00$   | .12466686E.03   |  |
| $-.21465194E.02$   | $-199928585.02$       | $-.733459.75.00$   | .29265685E.02   |  |
| $-21465194E+02$    | $.19892858F*02$       | $-1733459475*00$   | .292656A5F+02   |  |
| $-.21271360E+02$   | $-.69446997F+02$      | $-.292A0A32E.00$   | .72631637E+02   |  |
| $-21271360E+02$    | .49446977702          | $-29286632E+00$    | .72631637E.02   |  |
| $-.79974973E+01$   | $-0.90498433F+02$     | $-1869354166 - 01$ | .90842369E+02   |  |
| $-178974373E+01$   | .90498433F.02         | $-186935616E-01$   | .90842369E.02   |  |
| $-.60112880E.01$   | ٥.                    |                    |                 |  |
| $-54740996501$     | $-0.74602799f + 0.1$  | $-.591589776.00$   | .92531851E+01   |  |
| $-.54740896E.01$   | .746027999001         | $-.591589776.00$   | .92531851E+01   |  |
| $-.40033384E.01$   | 0.                    |                    |                 |  |
| $-.3309227E.01$    | 0.                    |                    |                 |  |
| $-.25065705E.01$   | $-180755314F+02$      | $-0.31024137E-01$  | .80794205E+02   |  |
| $-25065705E - 01$  | $.807553145 \cdot 02$ | $-.31024137F-01$   | .80794205E+02   |  |
| $-146453385 - 01$  | $-0.955929046002$     | $-153187185 - 01$  | .95604202E+02   |  |
| $-14645338E.01$    | $.955929945 \cdot 02$ | -.153187165-01     | .95604202E+02   |  |
| $-.10000000000001$ | о.                    |                    |                 |  |
| $-0.99937918E-00$  | ٥.                    |                    |                 |  |

Figure 128. Closed Loop Overall System Poles (T =  $1/40$  sec)

 $.9511322465$ i 4 A K

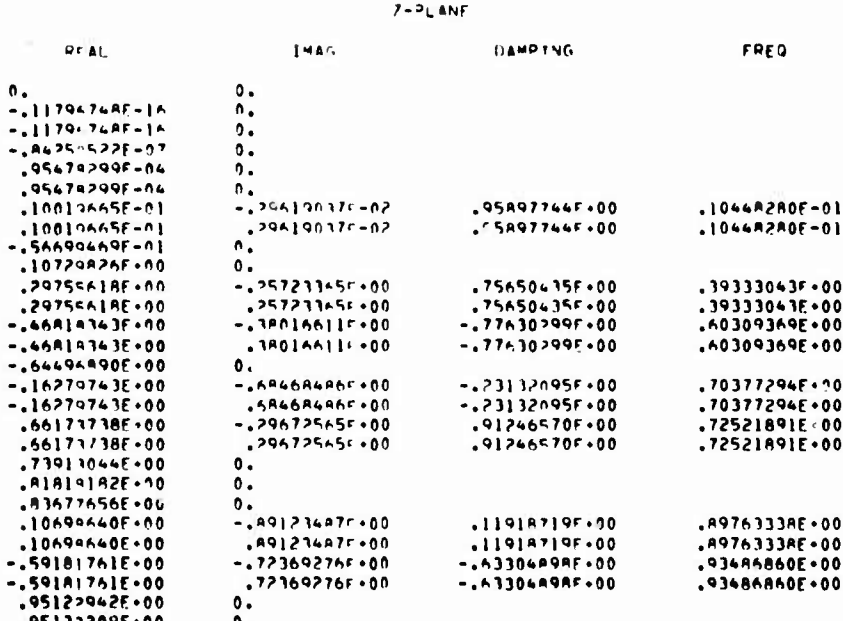

| <b>THAG</b>           | <b>DAMPTNG</b>    | <b>FREQ</b>           |  |  |
|-----------------------|-------------------|-----------------------|--|--|
| о.                    |                   |                       |  |  |
| .628318535+0 <i>2</i> | $-0.99676775500$  | .78210211E+03         |  |  |
| .A2A3!A53r+02         | $-09676775600$    | .78210211F+03         |  |  |
| .629318535.02         | $-.981905685.00$  | .13179299E+03         |  |  |
| $\mathbf{0}$ .        |                   |                       |  |  |
| ο.                    |                   |                       |  |  |
| $-0.57484709F - 01$   | $-0.9980205AF.00$ | $.91407293E+02$       |  |  |
| $.57494709f + 01$     | $-0.99002056F.00$ | 0،914072936۰،         |  |  |
| .429318536.02         | $-.67667181F+00$  | .0510334AF+02         |  |  |
| 0.                    |                   |                       |  |  |
| $-.142569000002$      | $-1794547985.00$  | .23484747E+02         |  |  |
| .142569000002         | $-179464788F+00$  | $.234847475*02$       |  |  |
| $-.4915176.02$        | $-.70138527F.00$  | .5022042AE+02         |  |  |
| .49191517F.02         | $-.20138527F.00$  | .50220428E.02         |  |  |
| $.629319535*02$       | $-.130255235.00$  | $.634411015 \cdot 02$ |  |  |
| $-136084631F*02$      | $-.19111954F.00$  | .36762279F+02         |  |  |
| $.36084631F \cdot 02$ | $-.19111954F.00$  | ,16762279E+02         |  |  |
| $-.843051695.01$      | $-.606195496.00$  | .10600113E.02         |  |  |
| $.94305169f*01$       | $-.606195485.00$  | .10600113E.07         |  |  |
| 0.                    |                   |                       |  |  |
| ο.                    |                   |                       |  |  |
| 0.                    |                   |                       |  |  |
| $-.29026503F+02$      | $-.74205160E-01$  | .29106750E 02         |  |  |
|                       | $-0.74205160E-01$ | .29106750F+02         |  |  |
| $-0.45125638F.02$     | $-0.29836394E-01$ | .45145737F.02         |  |  |
| .45125638F.02         | $-29936394F-01$   | .45145737E+02         |  |  |
| 0.                    |                   |                       |  |  |
| 0.                    |                   |                       |  |  |
|                       | .290265035.02     | コーヒーロー                |  |  |

Figure 129. Closed Loop Overall System Poles (T =  $1/20$  sec)

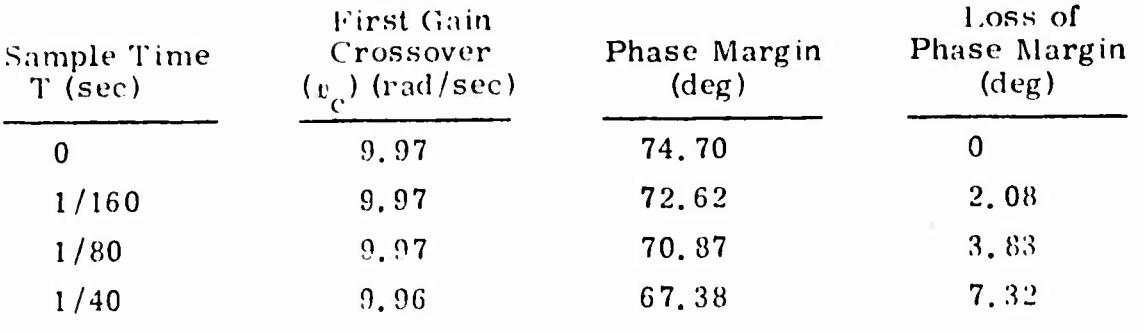

# Table 12. Phase Margin vs. Sample Time (First Crossing)

Table 13. Gain Margin vs. Sample Time (First Crossing)

| Sample Time<br>T (sec) | First Phase Cross-<br>over Frequency<br>$(w_{01})$ (rad/sec) | Gain Margin<br>(d <sub>b</sub> ) | Loss of<br>Gain Margin<br>(d <sub>b</sub> ) |
|------------------------|--------------------------------------------------------------|----------------------------------|---------------------------------------------|
|                        | 35,465                                                       | 14,04                            | O                                           |
| 1/160                  | 33.87                                                        | 13.49                            | 0.55                                        |
| 1/80                   | 32,35                                                        | 12.99                            | 1.05                                        |
| 1/40                   | 28,20                                                        | 11.60                            | 2.44                                        |

Table 14. Gain Margin vs. Sample Time (Second Crossing)

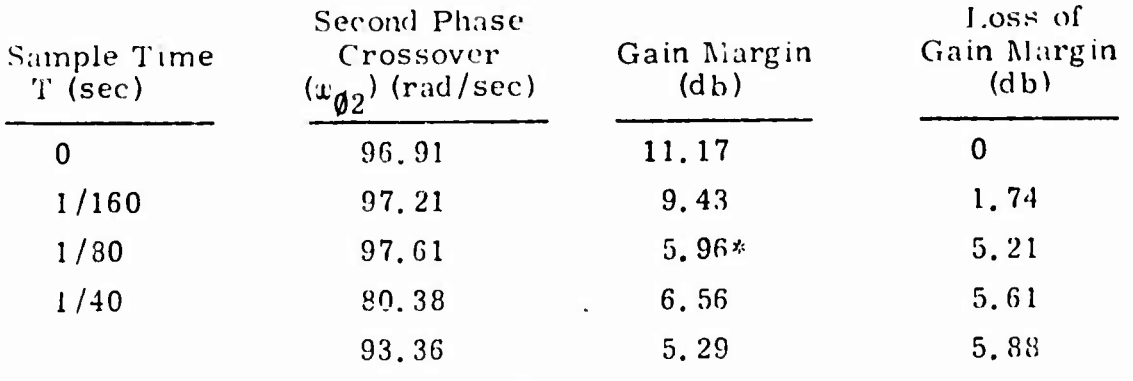

 $^*$  Less than 6 db

 $\frac{1}{\epsilon}$ 

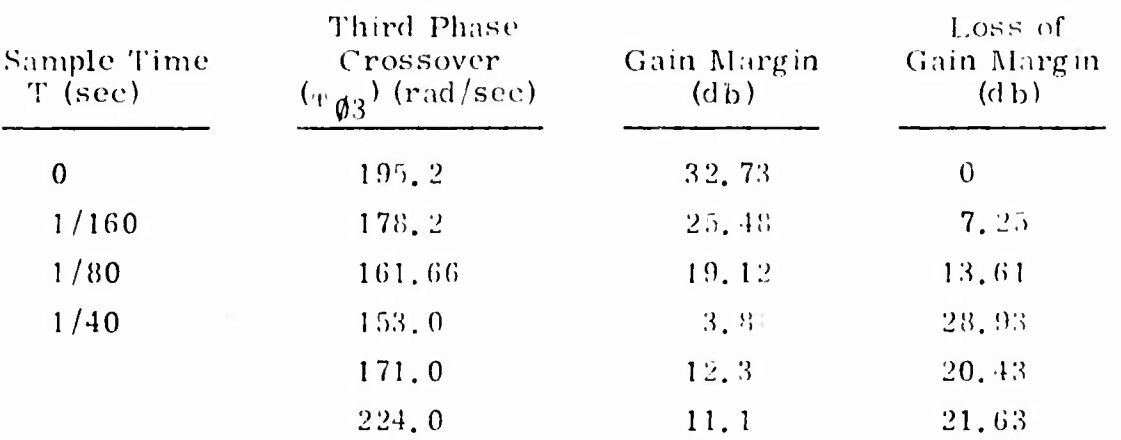

# Table 15. Gain Margin vs. Sample Time (Third Crossing)

 $\degree$ Less than 6 db

Å,

F1056010

FREQUENCY RESPONSE

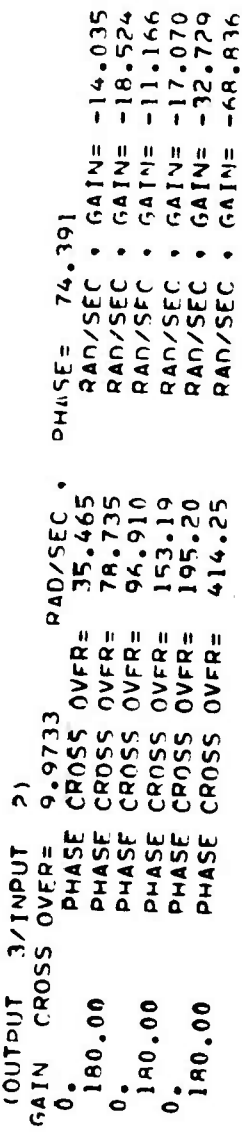

Figure 130.  $F-4$  Control System Open Loop Frequency Response<br>(T = 0 sec)

 $F1256210$   $0.1.711/160$ 

FREQUENCY RESPONSE

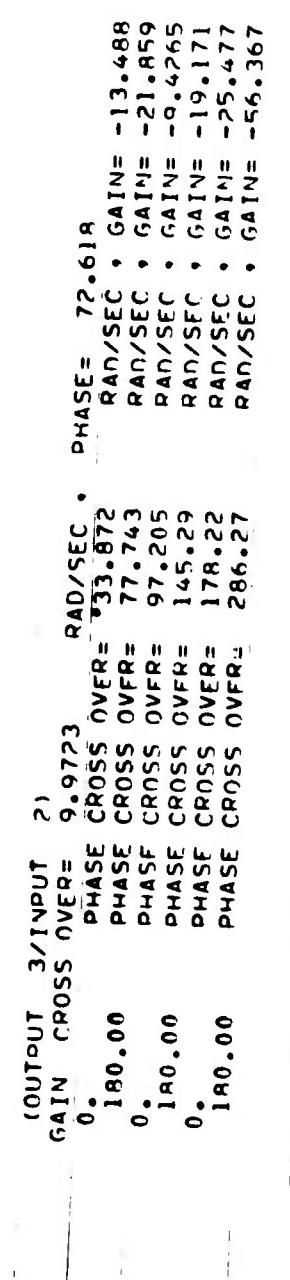

Figure 131.  $F-4$  Control System Open Loop Frequency Response  $(T = 1/160 \text{ sec})$ 

F1356310

FREQUENCY RESPONSE

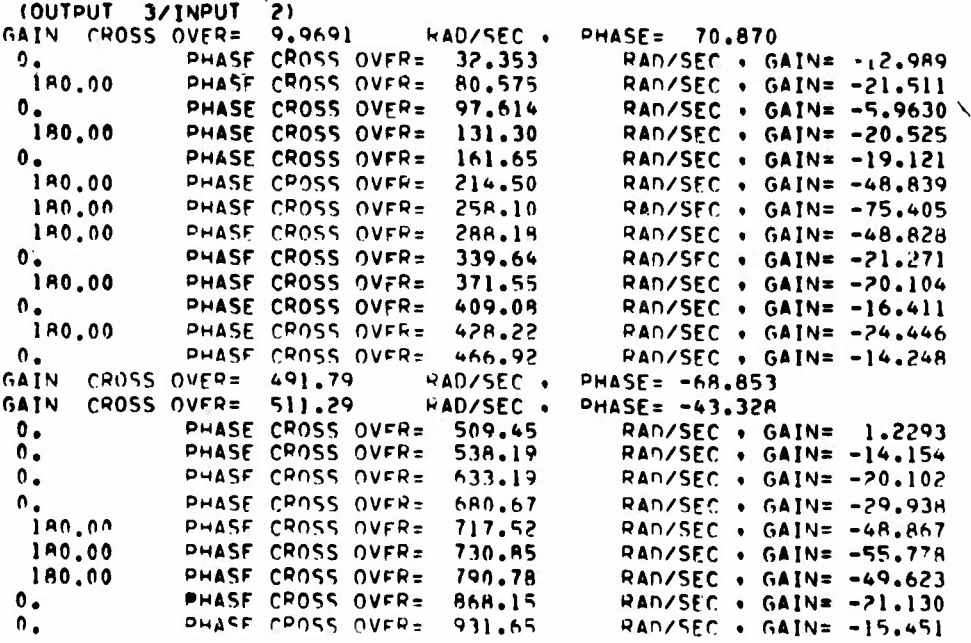

Figure 132. F-4 Control System Open Loop Frequency Response  $(T = 1/80 \text{ sec})$ 

F1456410 T=1/40 0. L. NO HOLD

 $\frac{1}{4}$ 

والأنكار المعامل والمعاون والمستوفية والمحارب والمعاون والمستعار والمستعار والمستعار والمستعار والمستعار والمستعار

**I REQUENCY RESPONSE** 

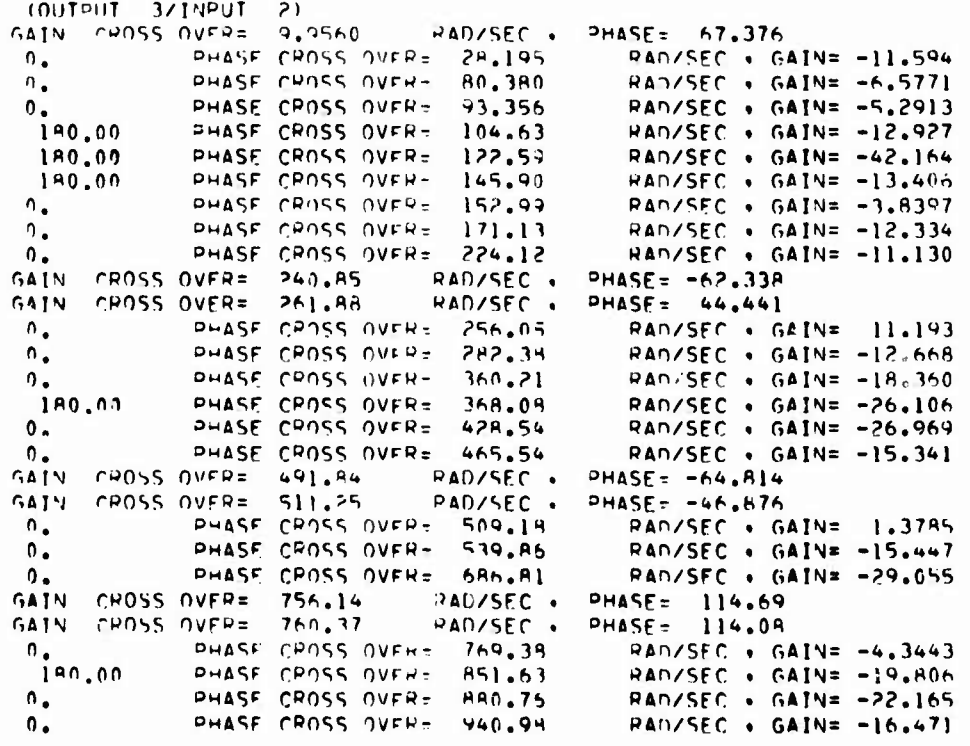

Figure 133. F-4 Control System Open Loop Frequency Response  $(T = 1/40 \text{ sec})$ 

SAMPLE TIME FFFECT FOR F-4 OPEN LOOP SYSTEM

ce illieire a finalité

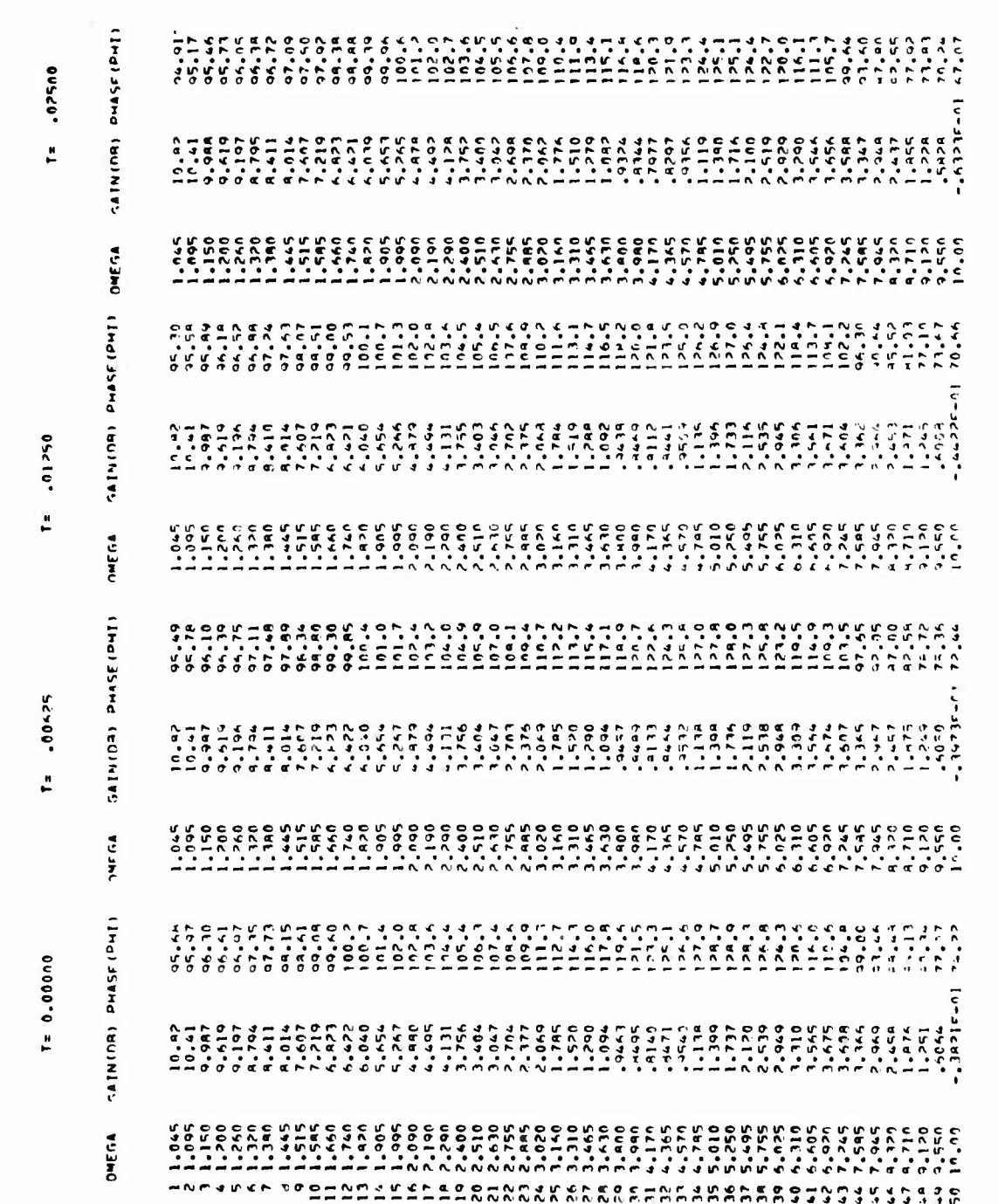

Figure 134. F-4 Control System Open Loop Frequency Table

¥

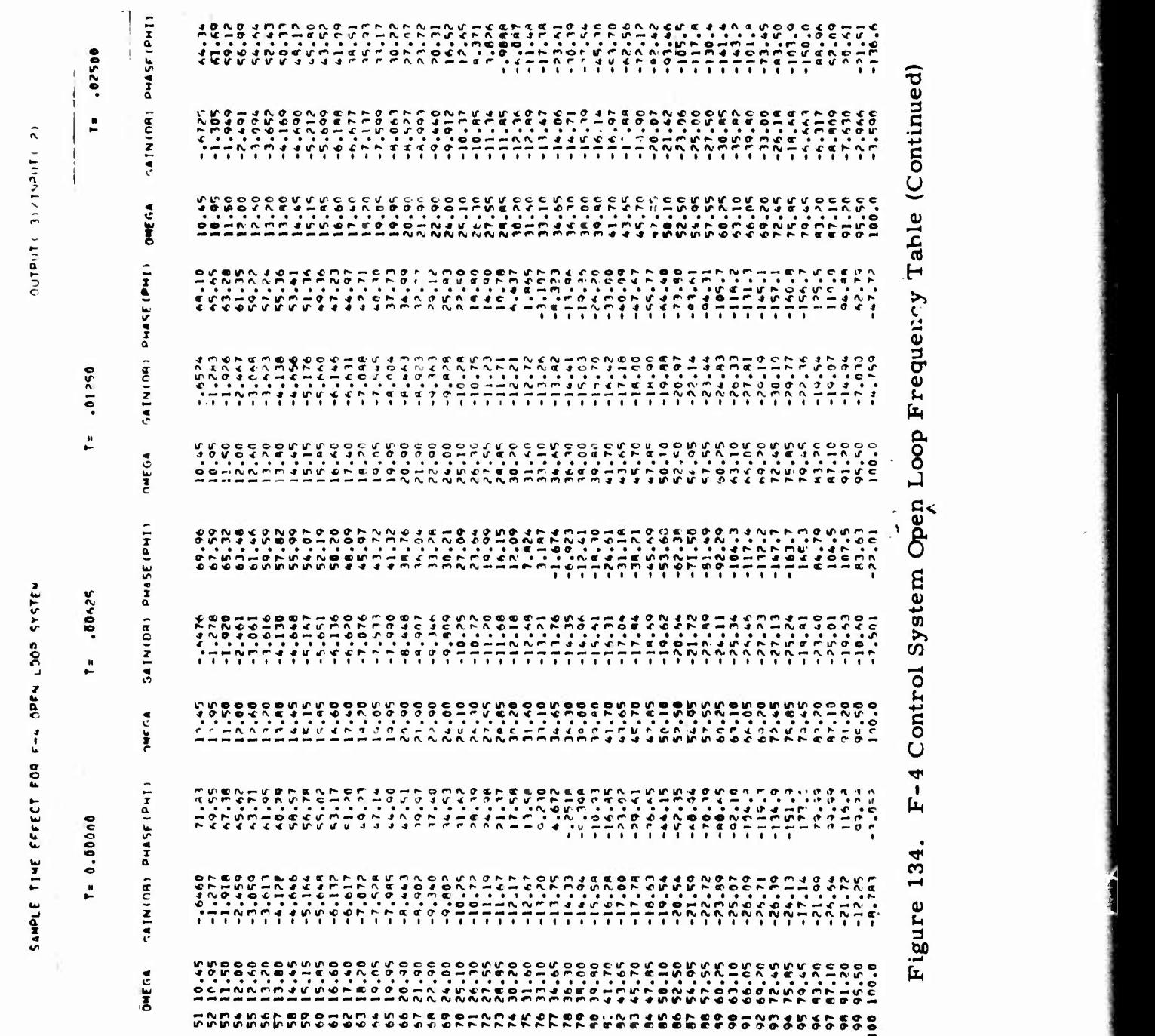

 $\ddot{\phantom{a}}$ 

SIMPLE TIME FEFECT FOR THE SOLE SYSTEM

 $\{c=1,1\}$  ,  $\{c=1,2\}$  ,  $\{c=1,1\}$ 

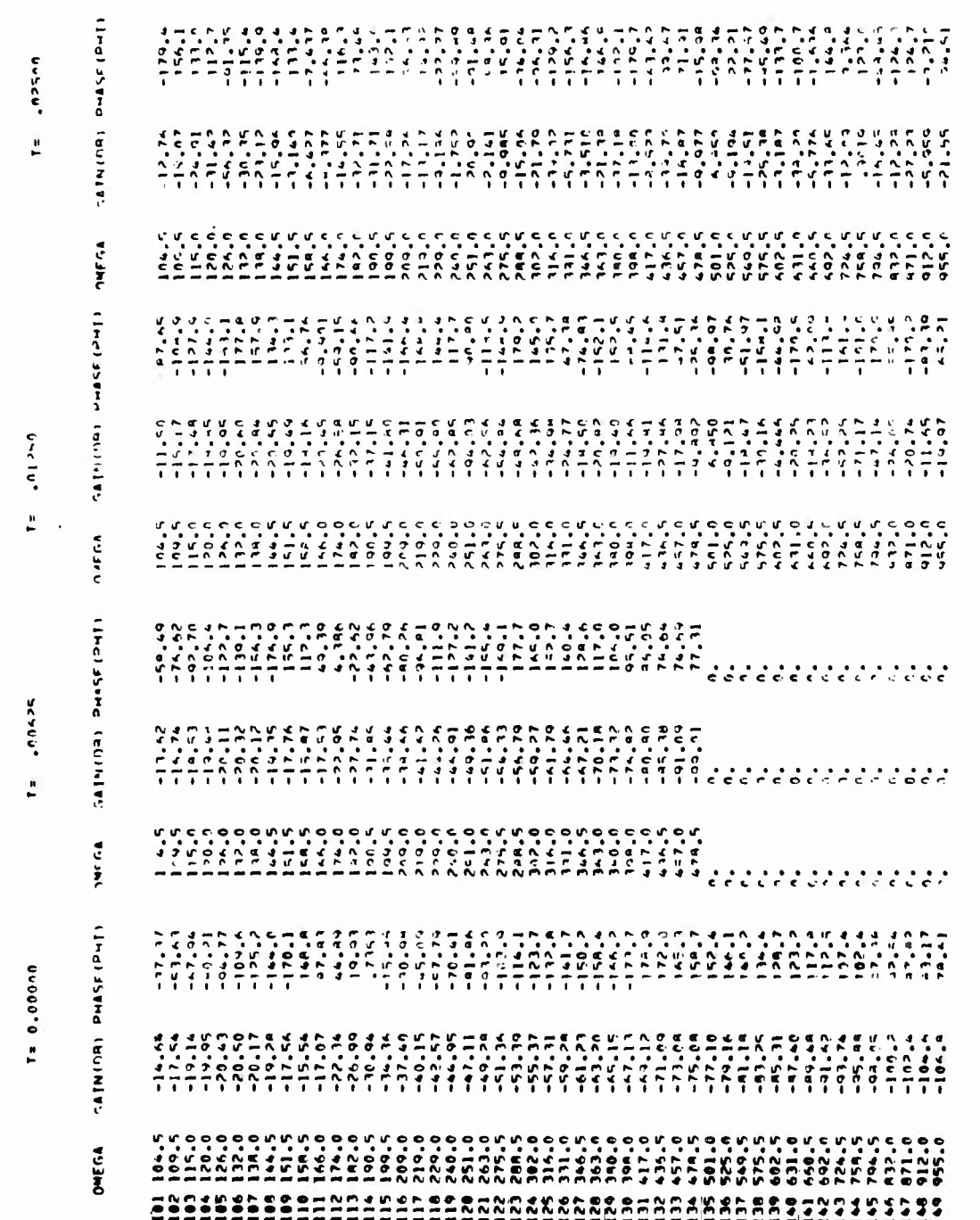

# Figure 134. F-4 Conirol System Open Loop Frequency Table (Concluded)
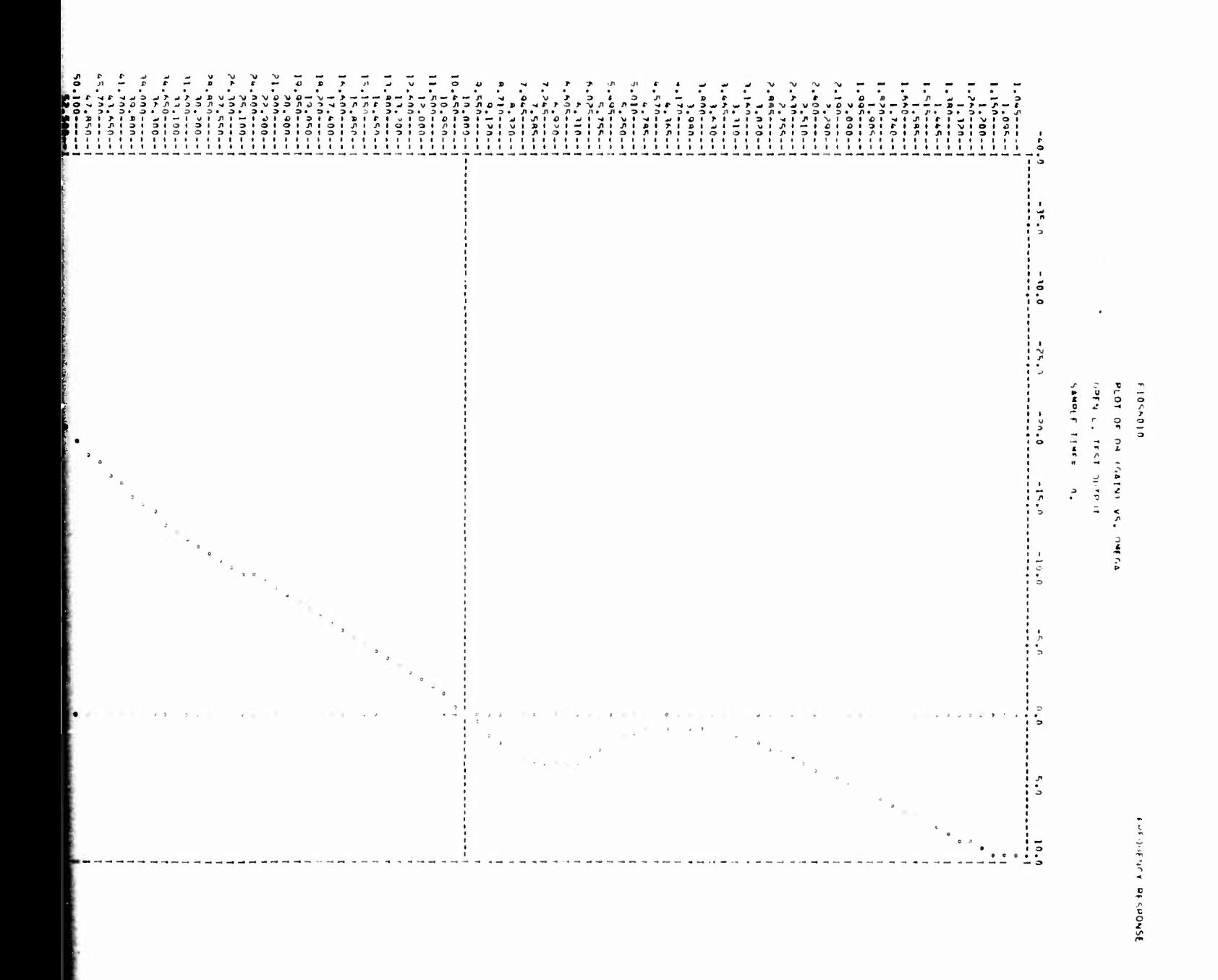

Preceding page blank

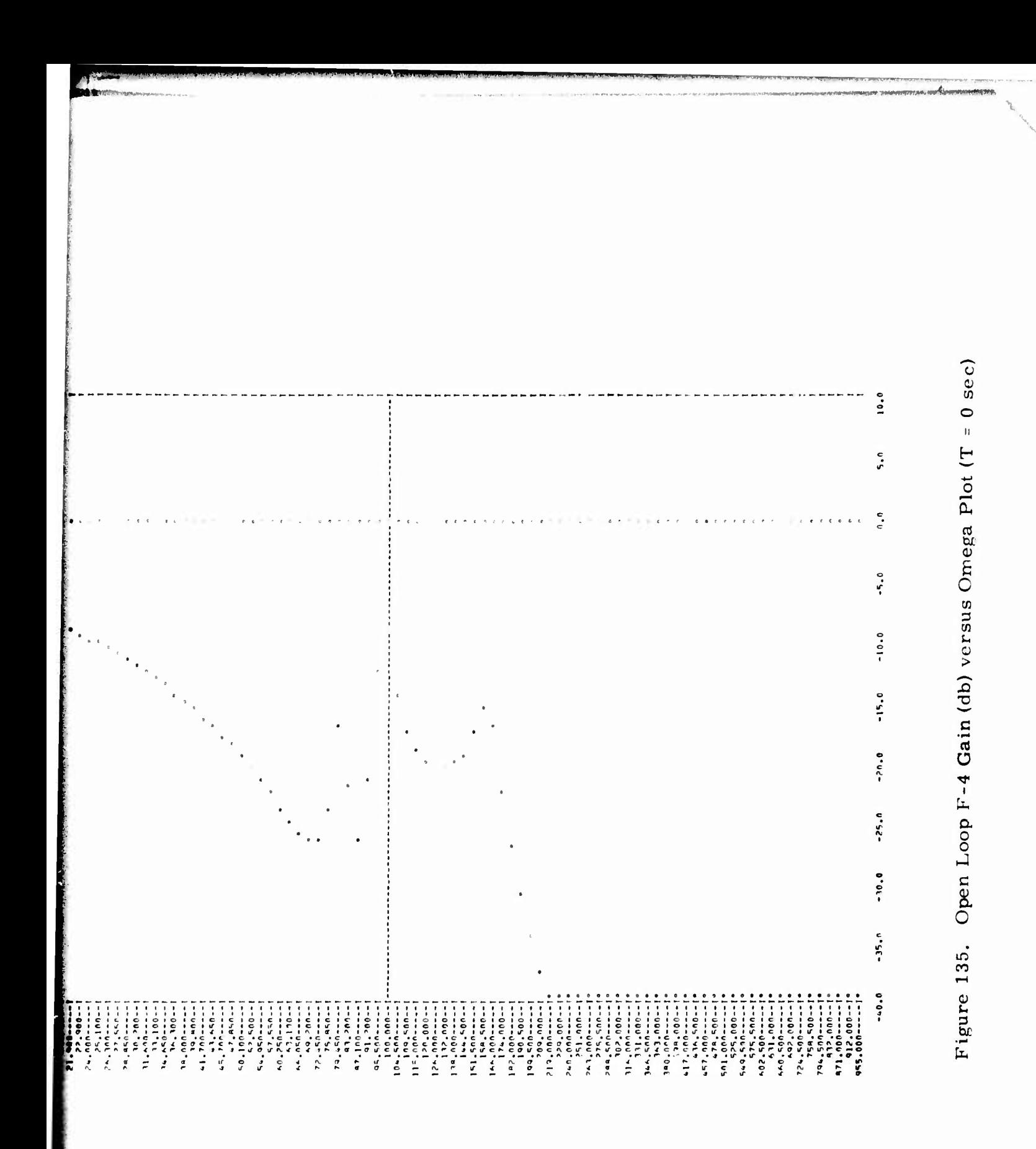

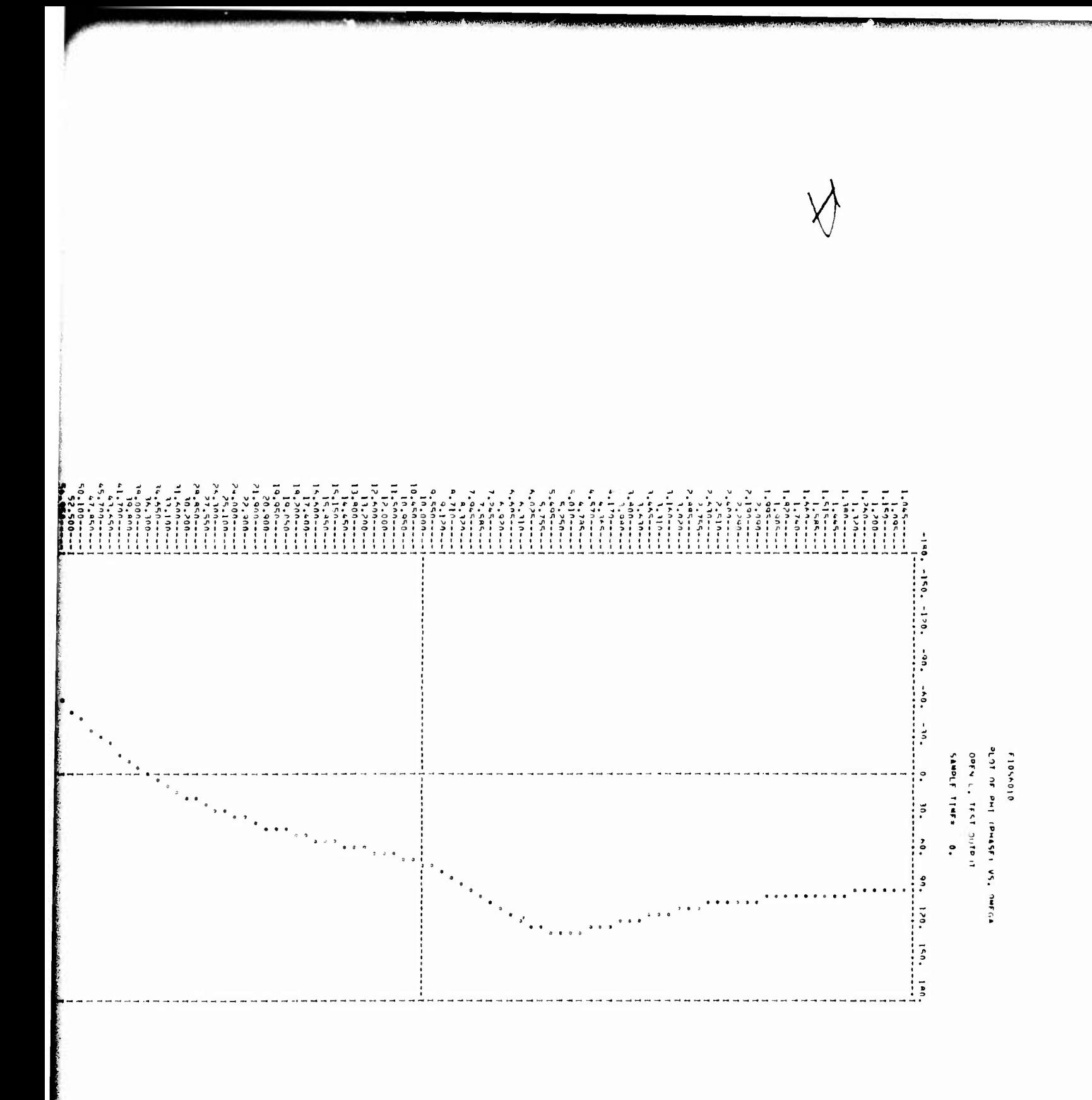

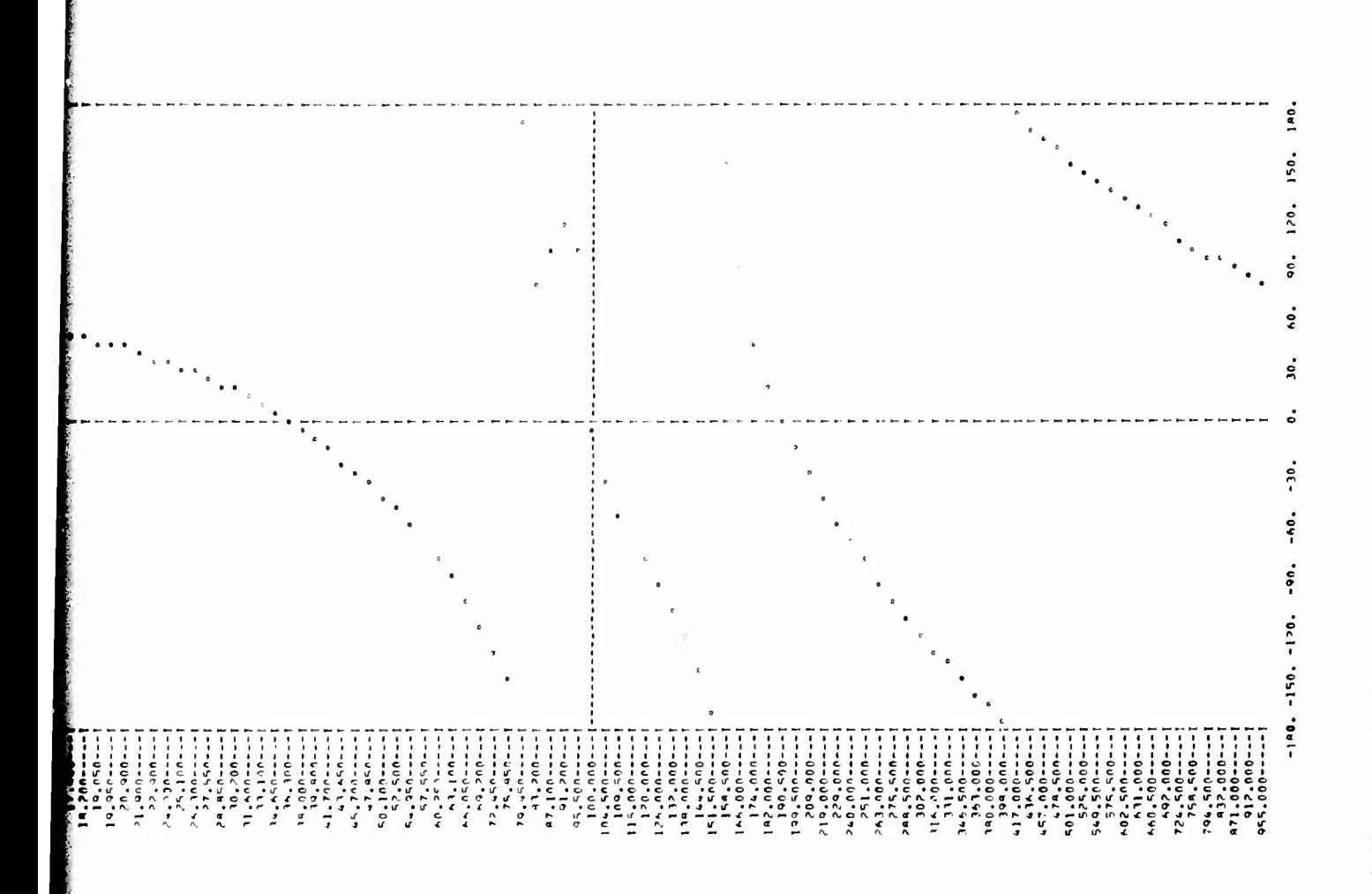

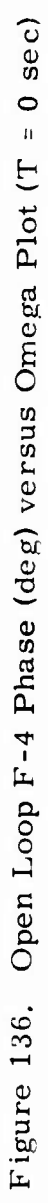

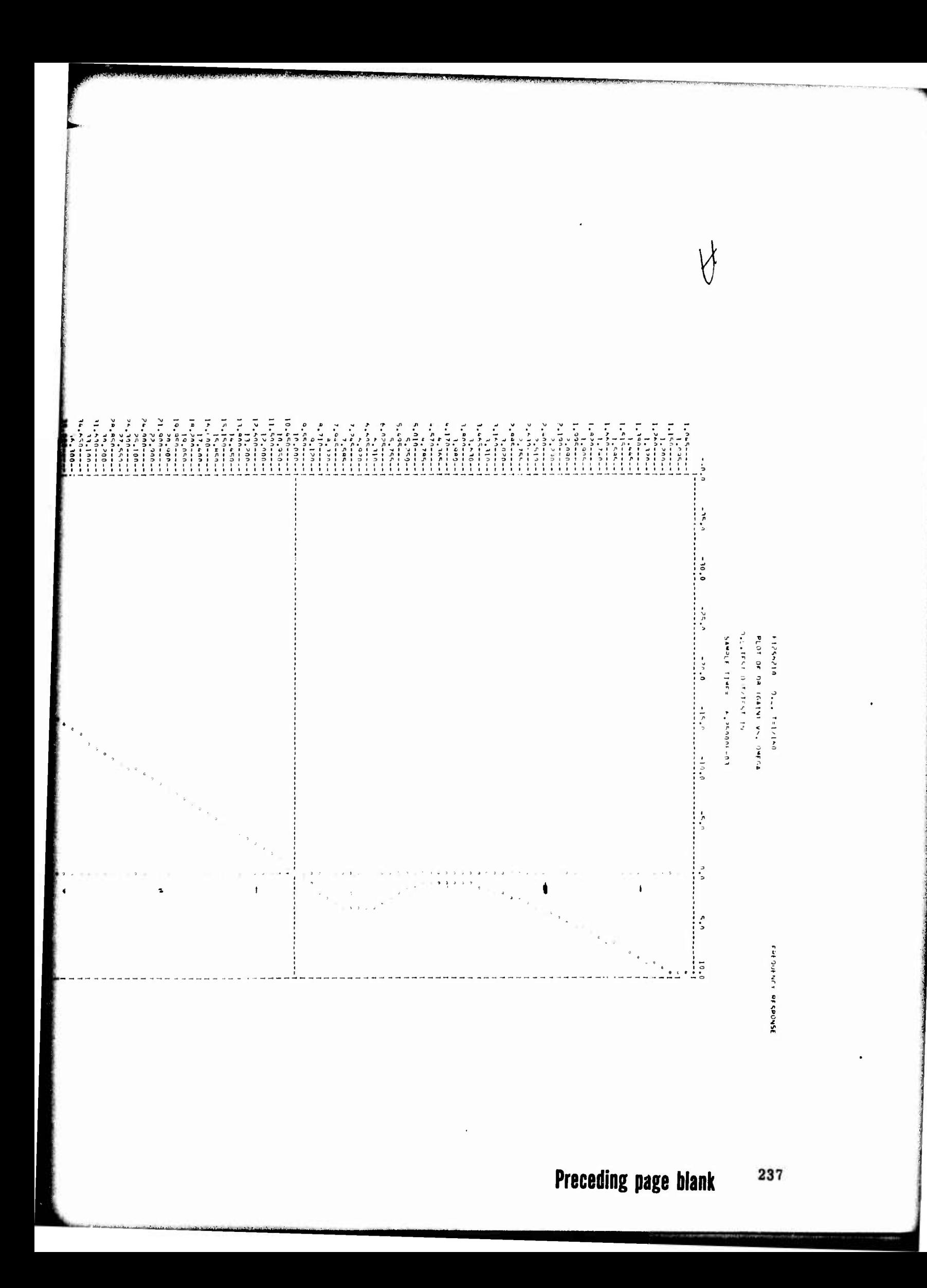

## Figure 137. Open Loop  $F-4$  Gain (db) versus Omega<br>Plot  $(T = 1/160 \text{ sec})$

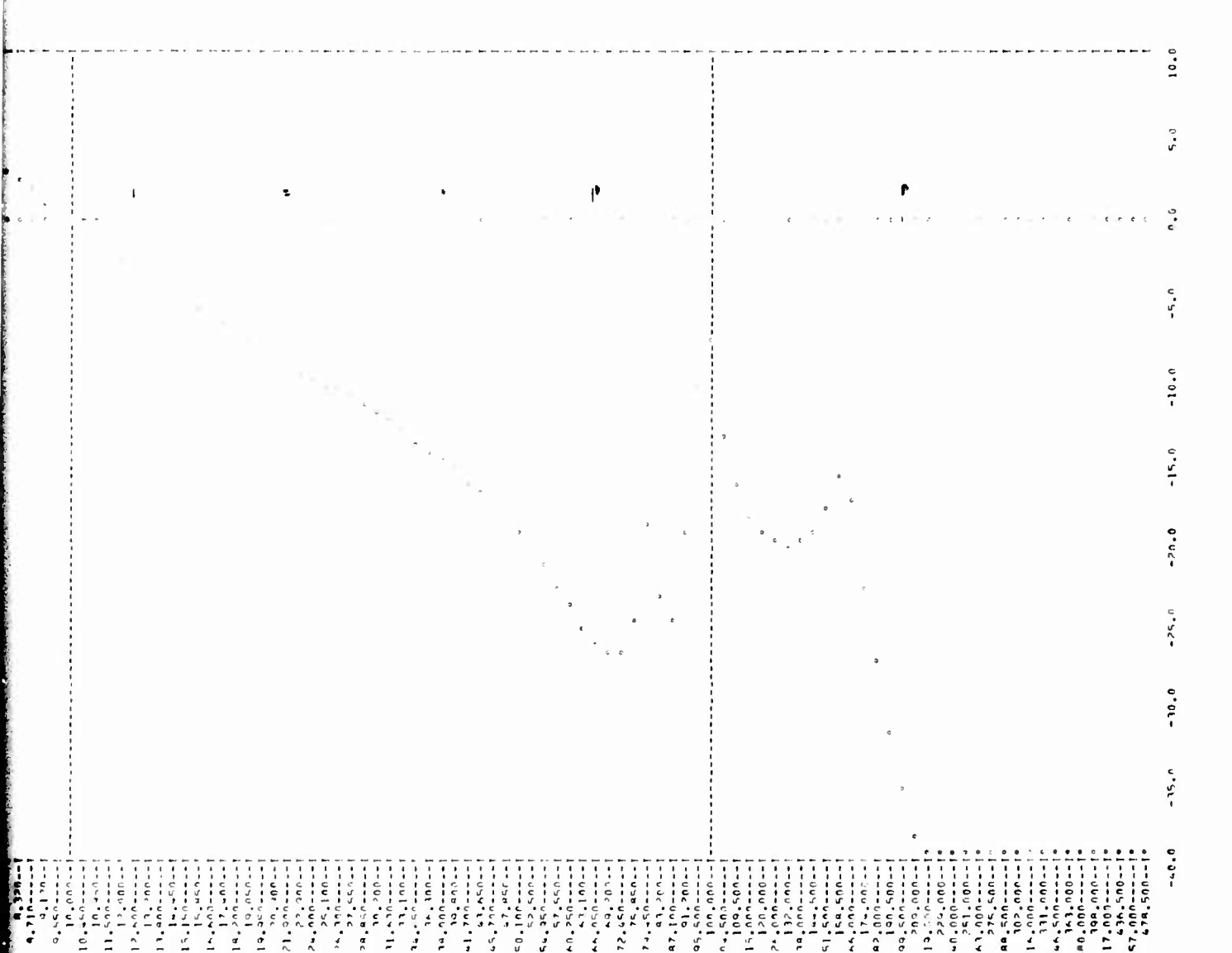

**The Company of the Company** 

 $\hat{\beta}$ 

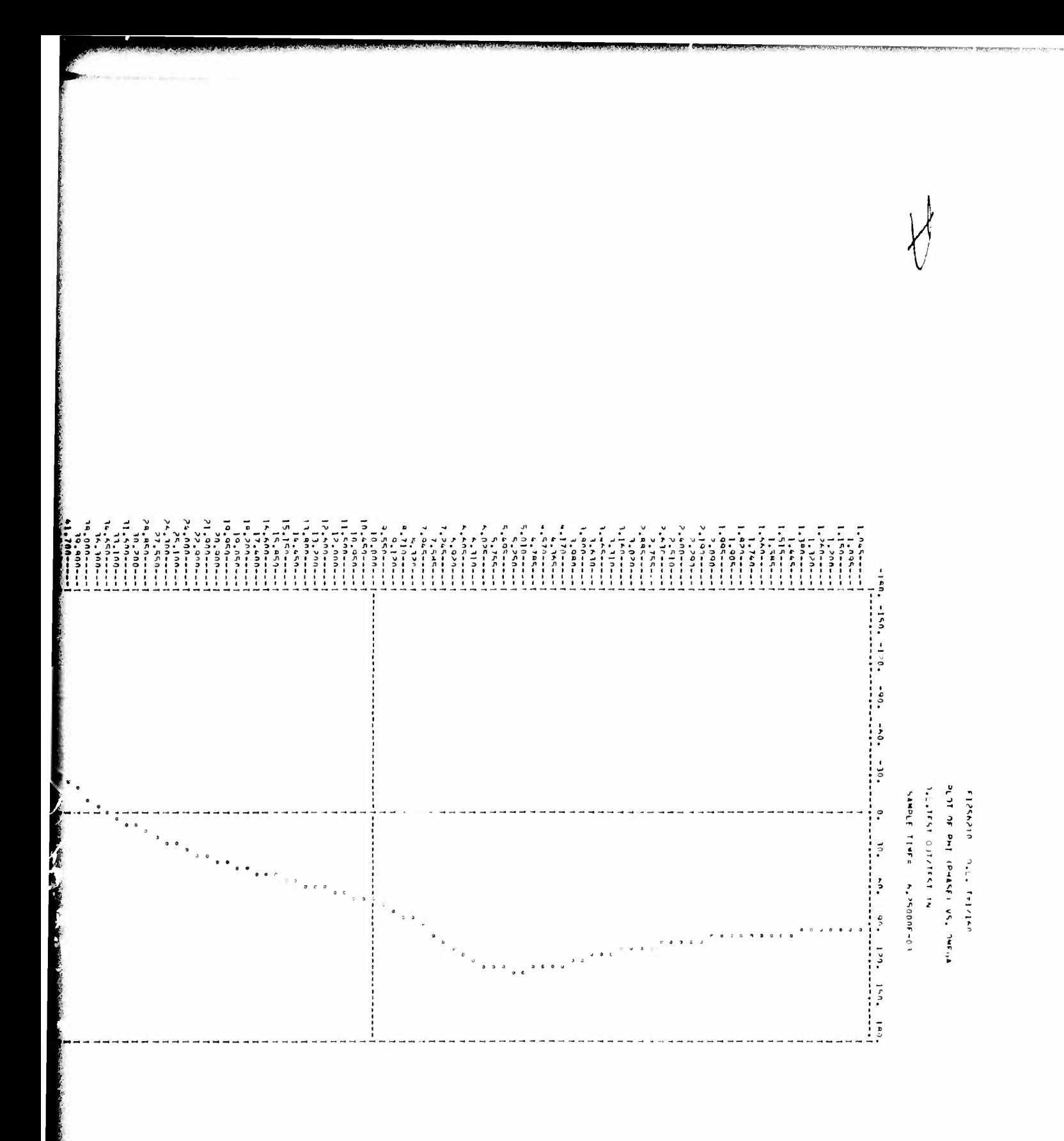

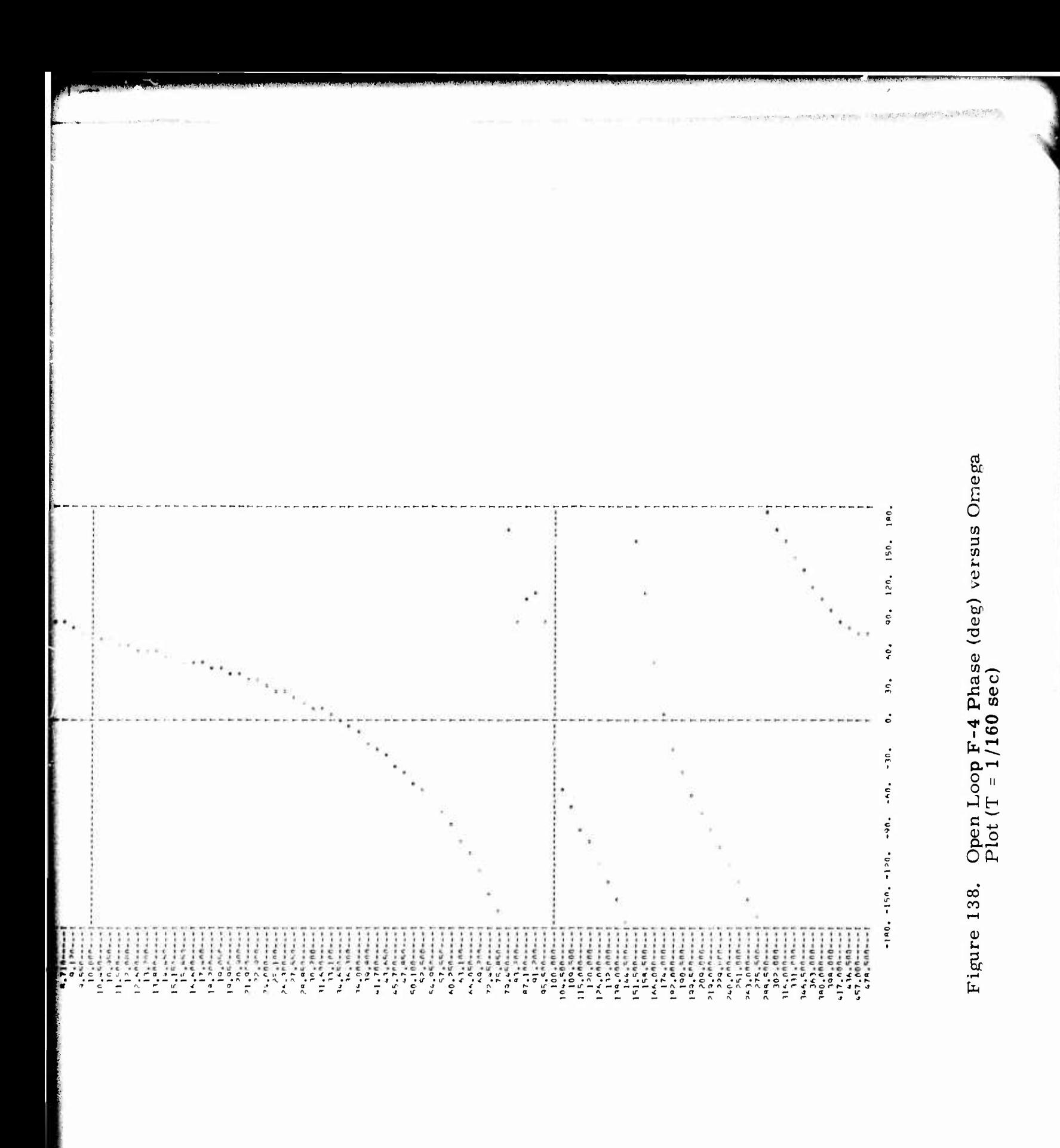

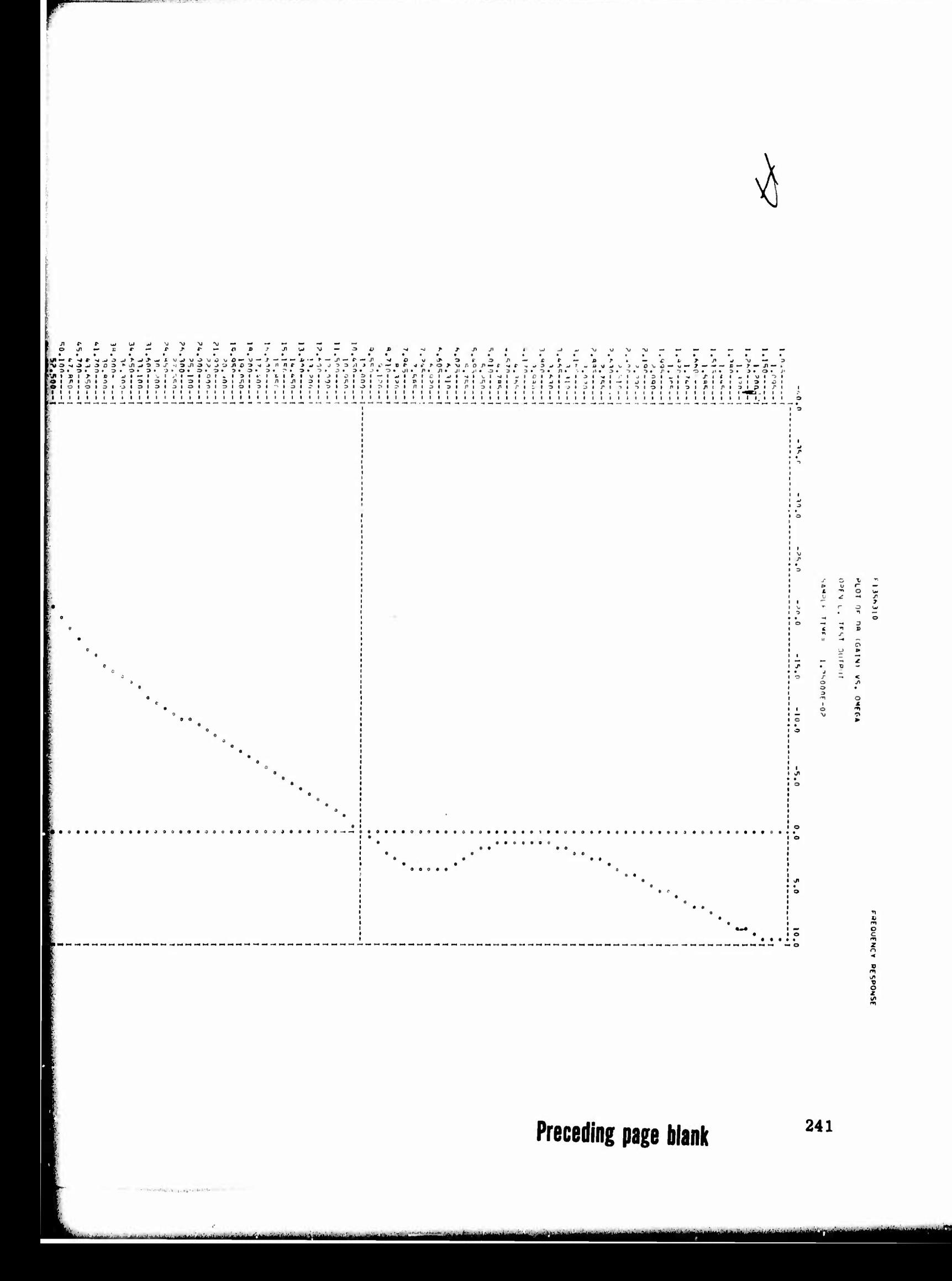

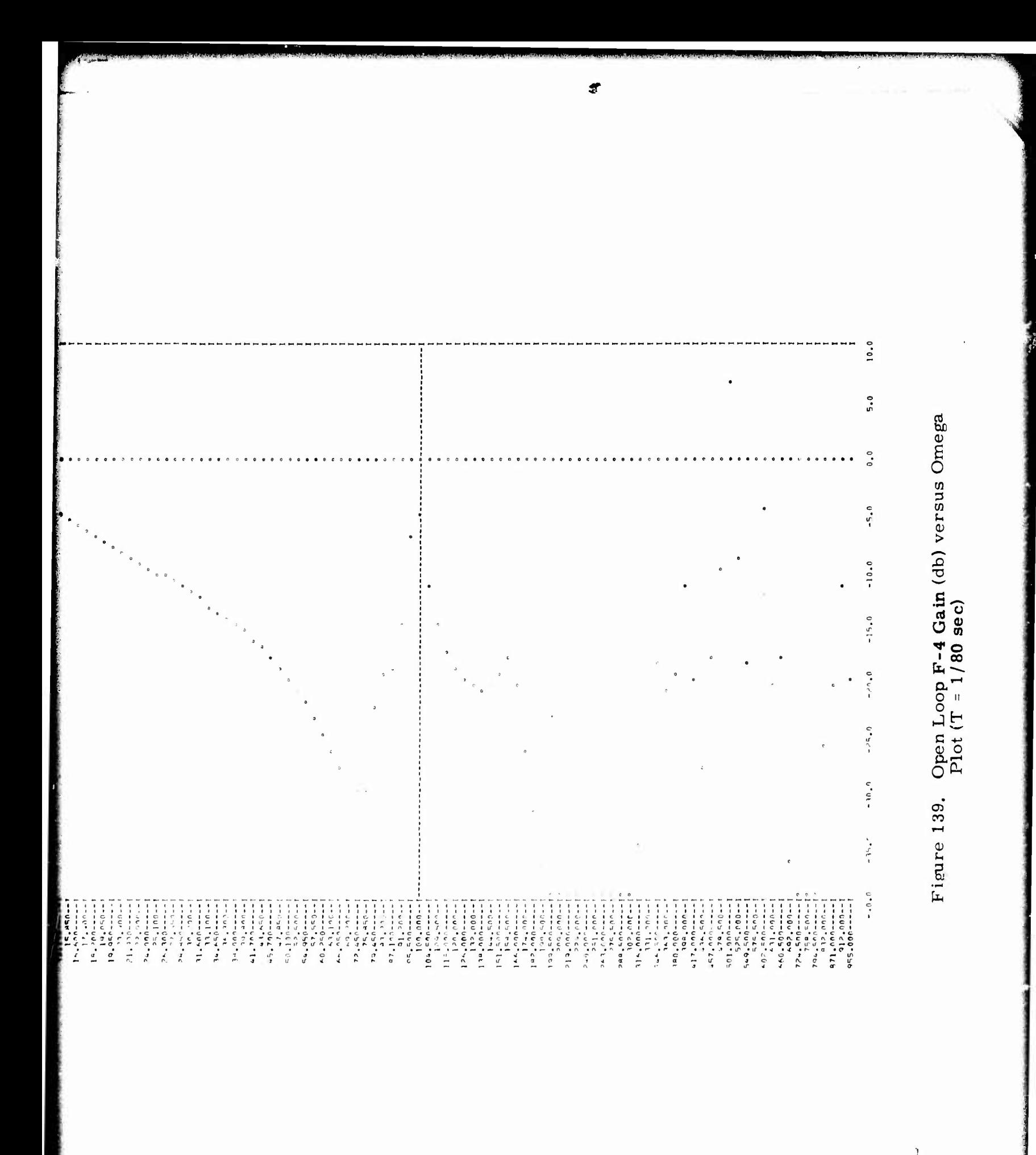

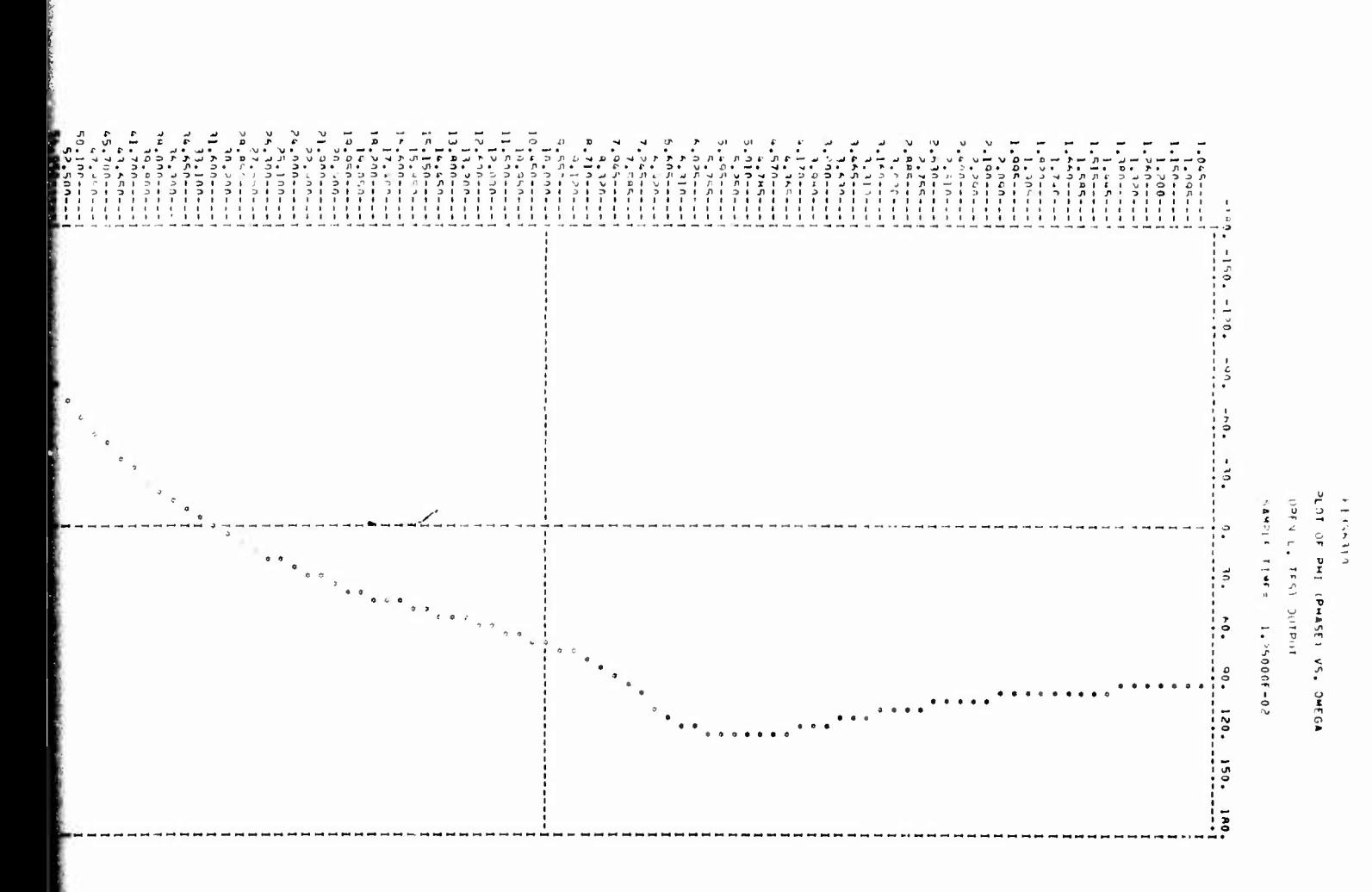

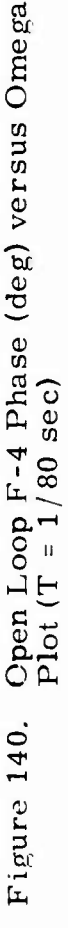

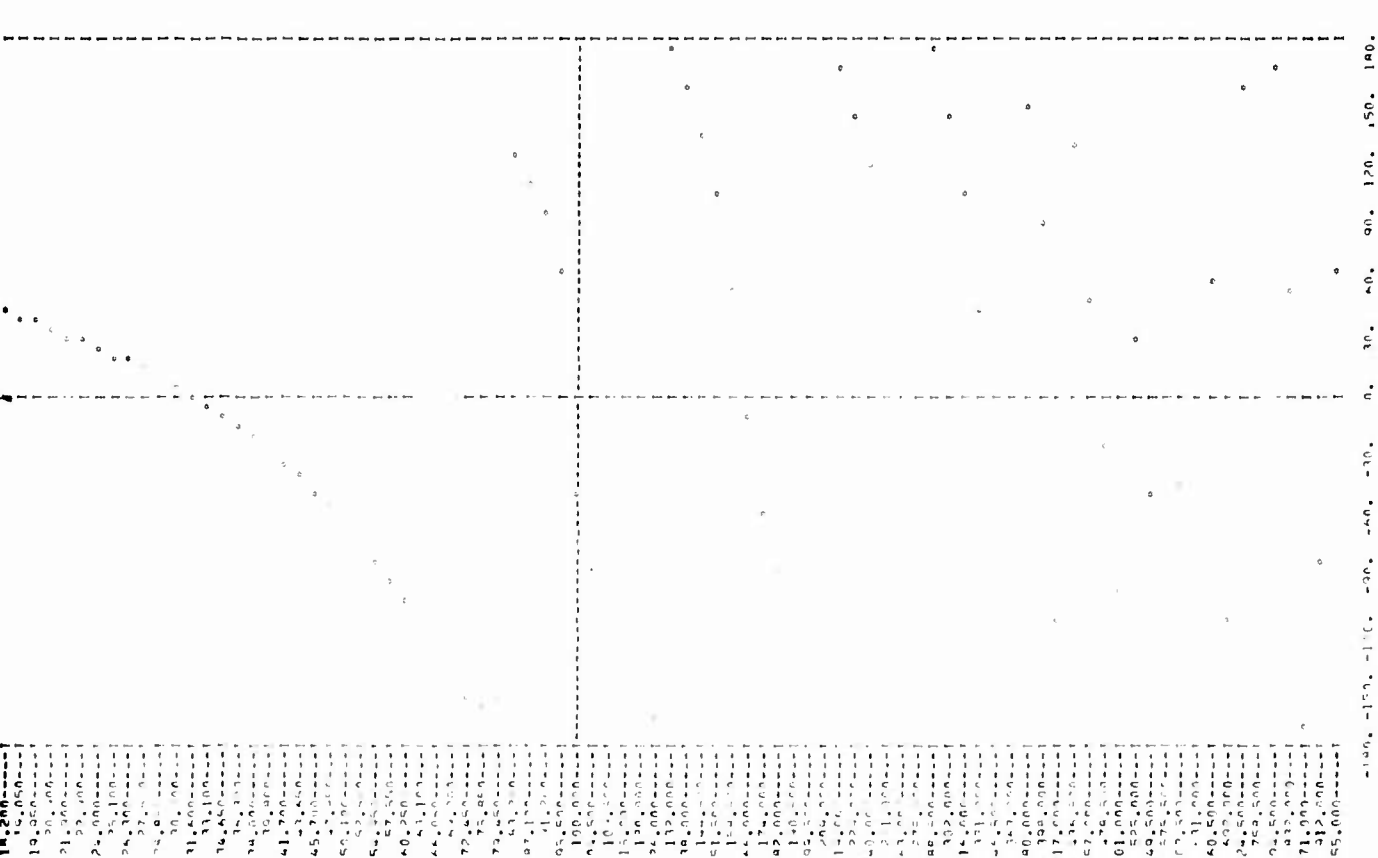

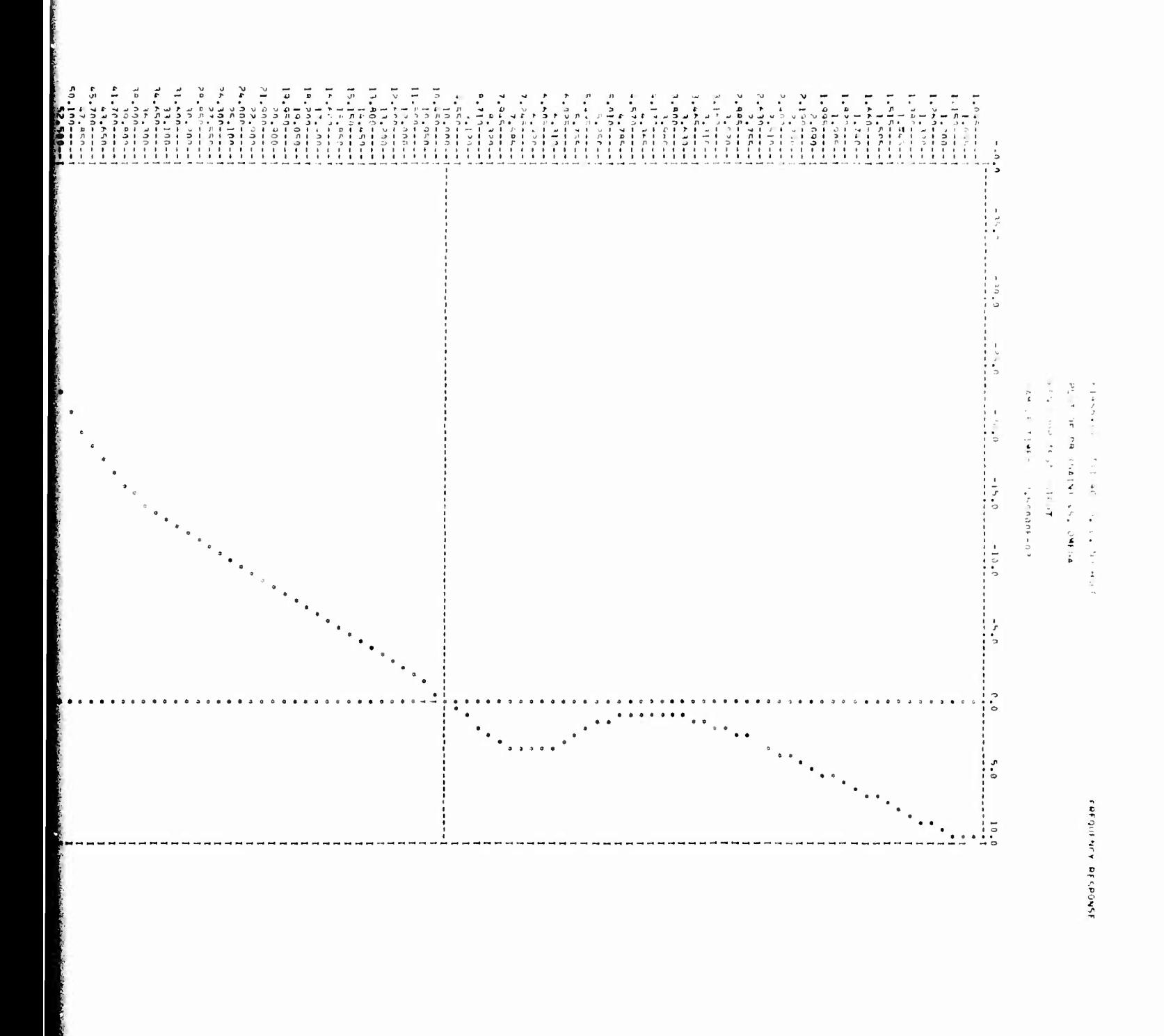

 $\overline{\mathcal{L}}$ 

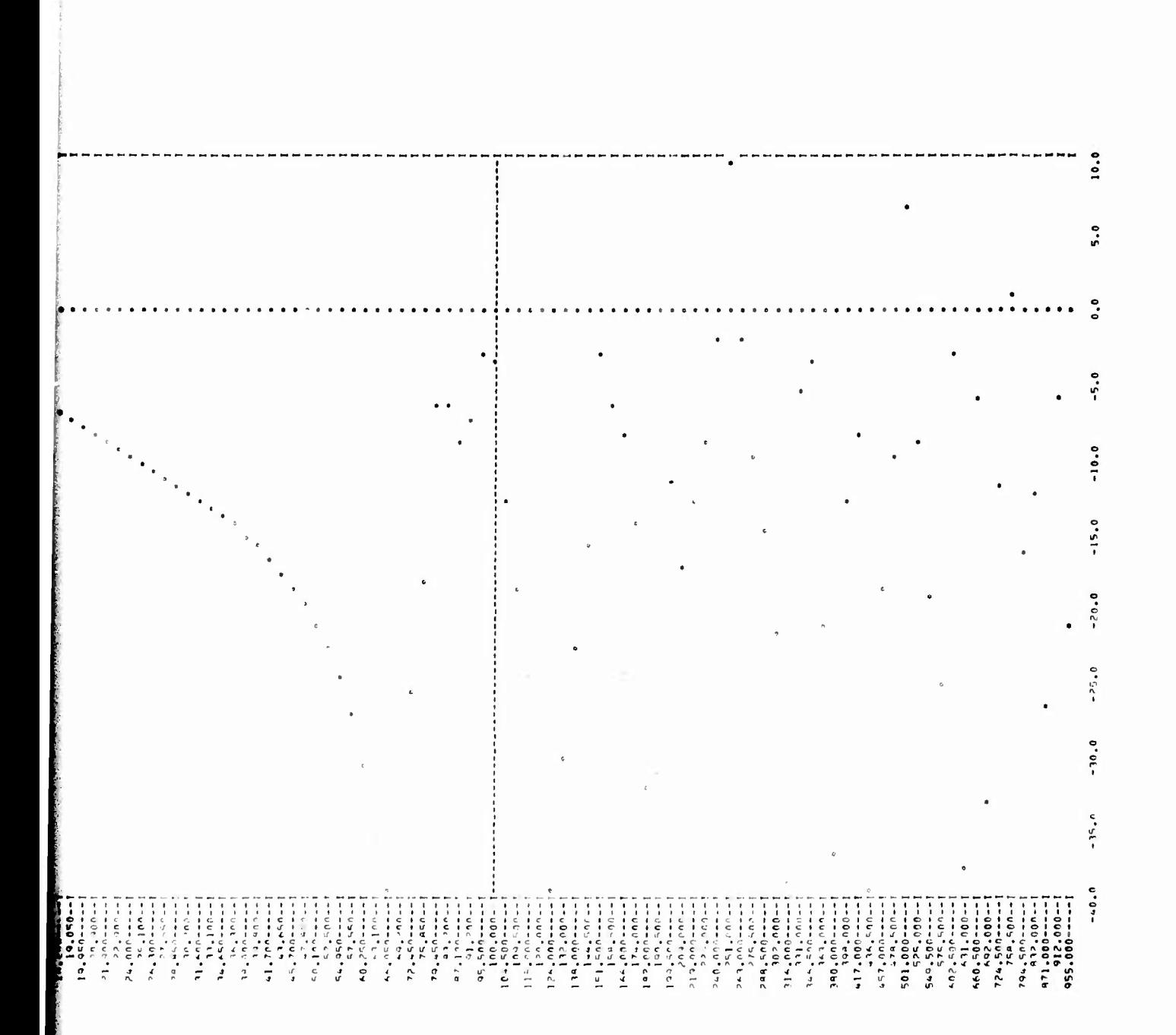

Figure 141. Open Loop  $F-4$  Gain (db) versus Omega<br>Plot  $(T = 1/40 \text{ sec})$ 

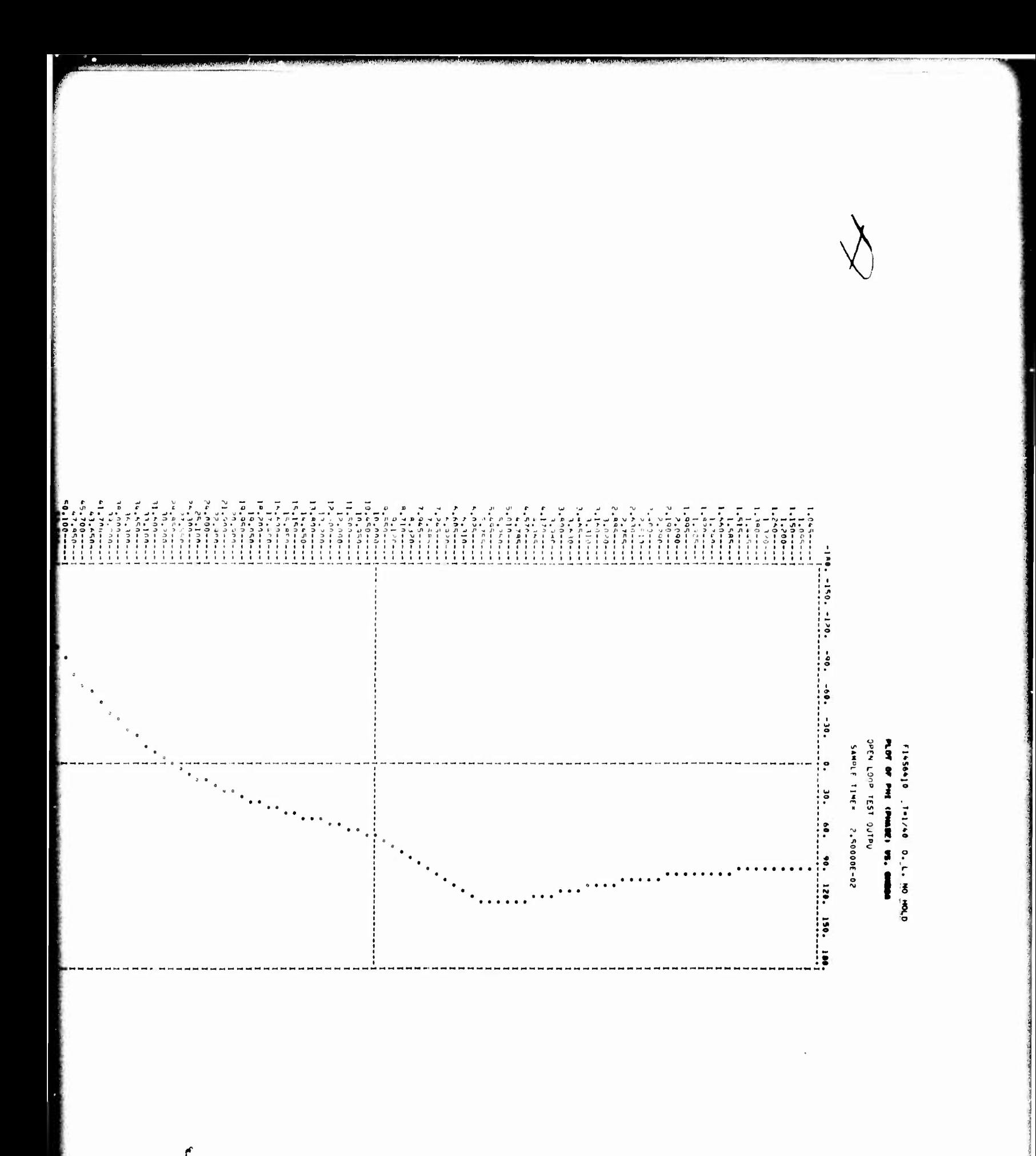

Preceding page blank

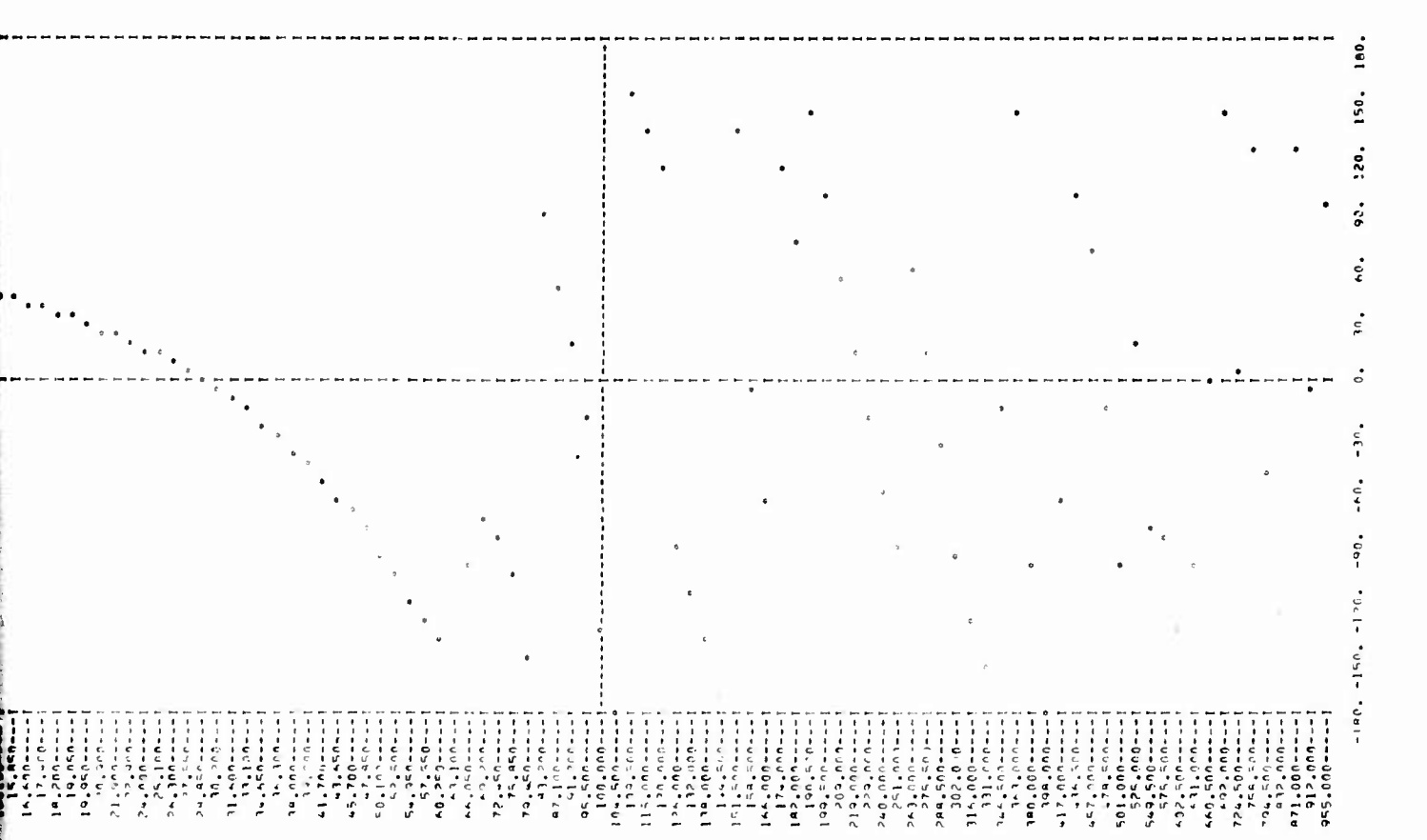

Open Loop F-4 Phase (deg) versus Omega<br>Plot (T = 1/40 sec) Figure 142.

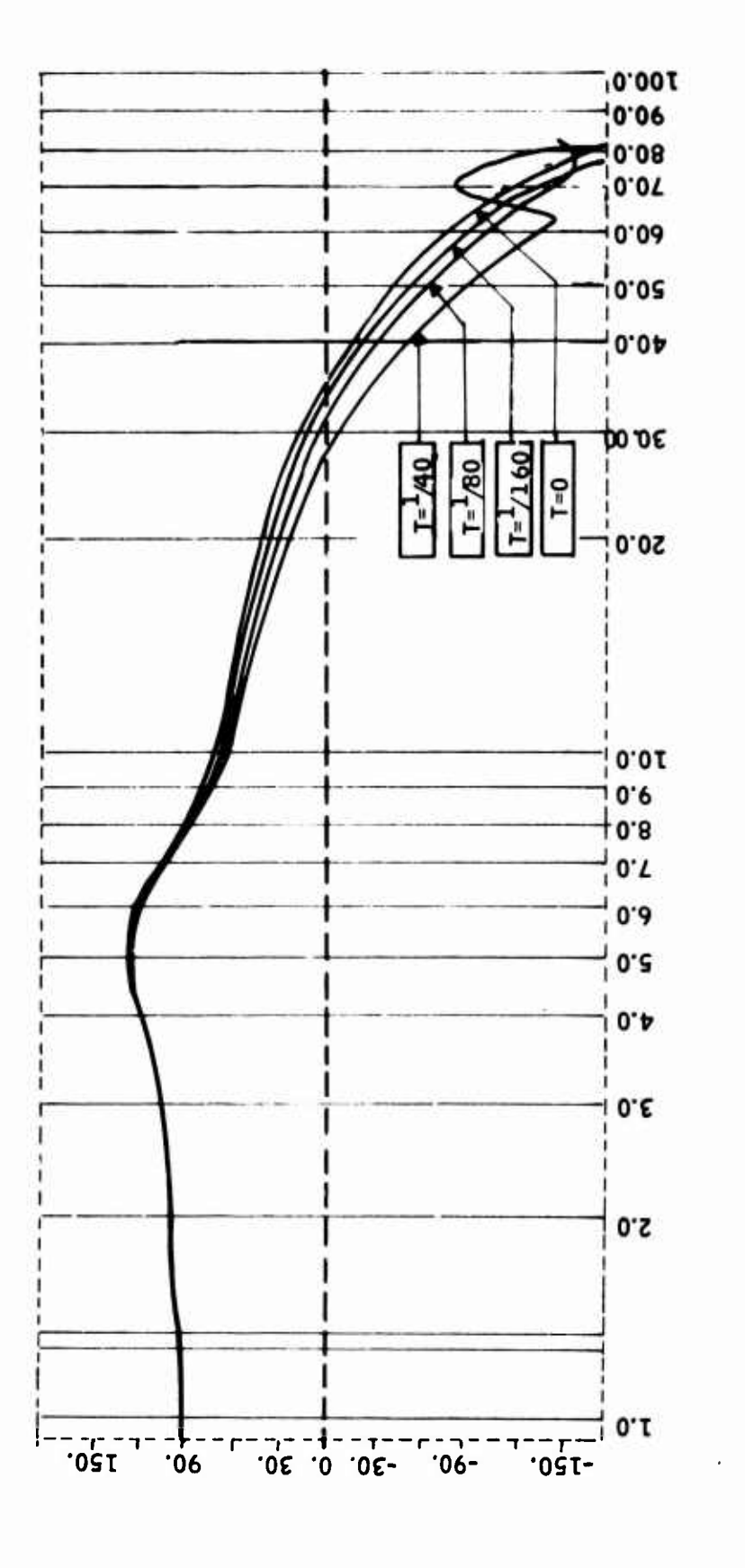

Open Loop Gain (db) versus Omega Plot for<br>Different Sample Times Figure 142A.

**Preceding page blank** 249

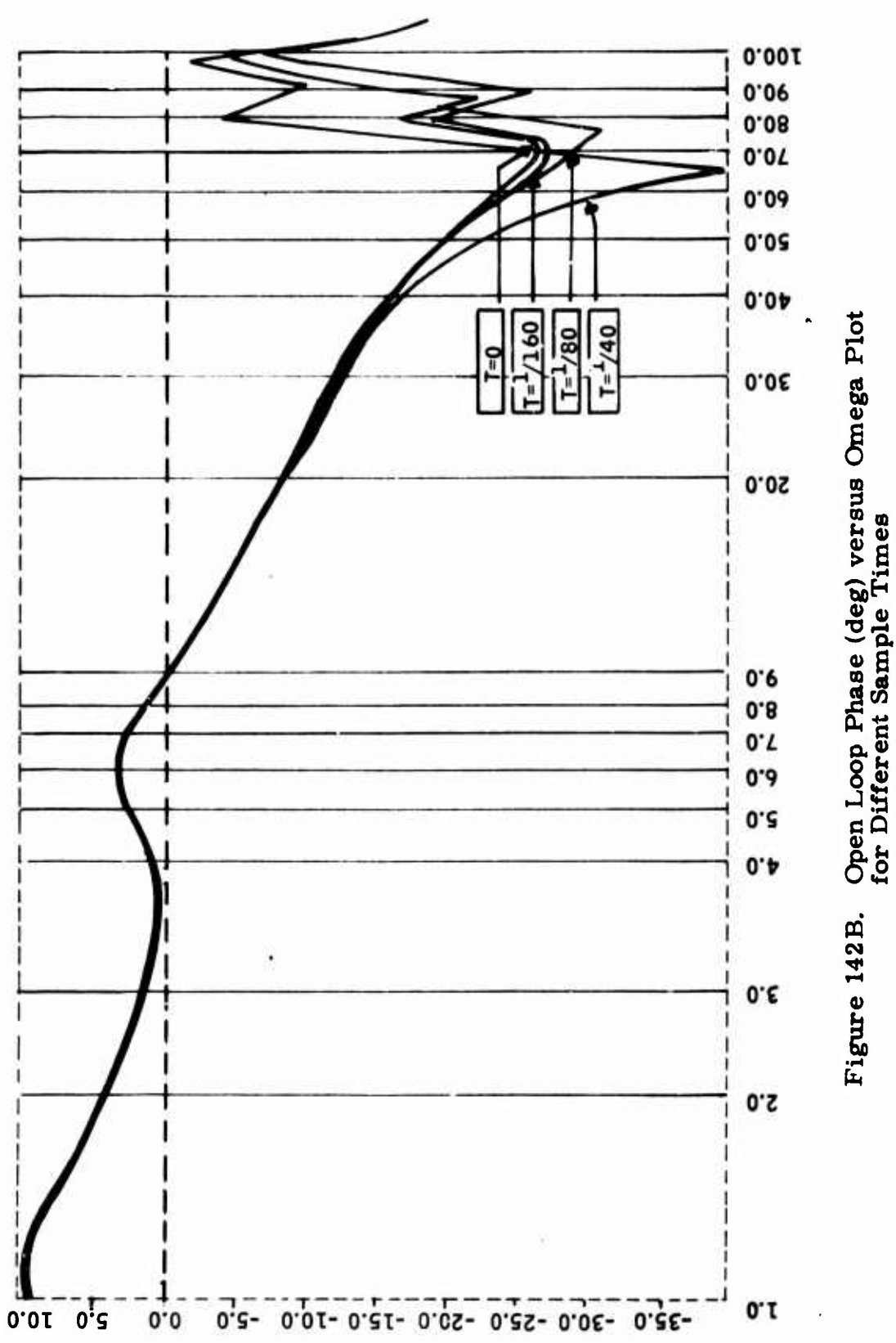

**A** 

250

 $\ddot{\phantom{0}}$ 

Table 16. Frequency Ratios  $\rho = \frac{\omega_{\text{DQ}}}{\omega_i}$ 

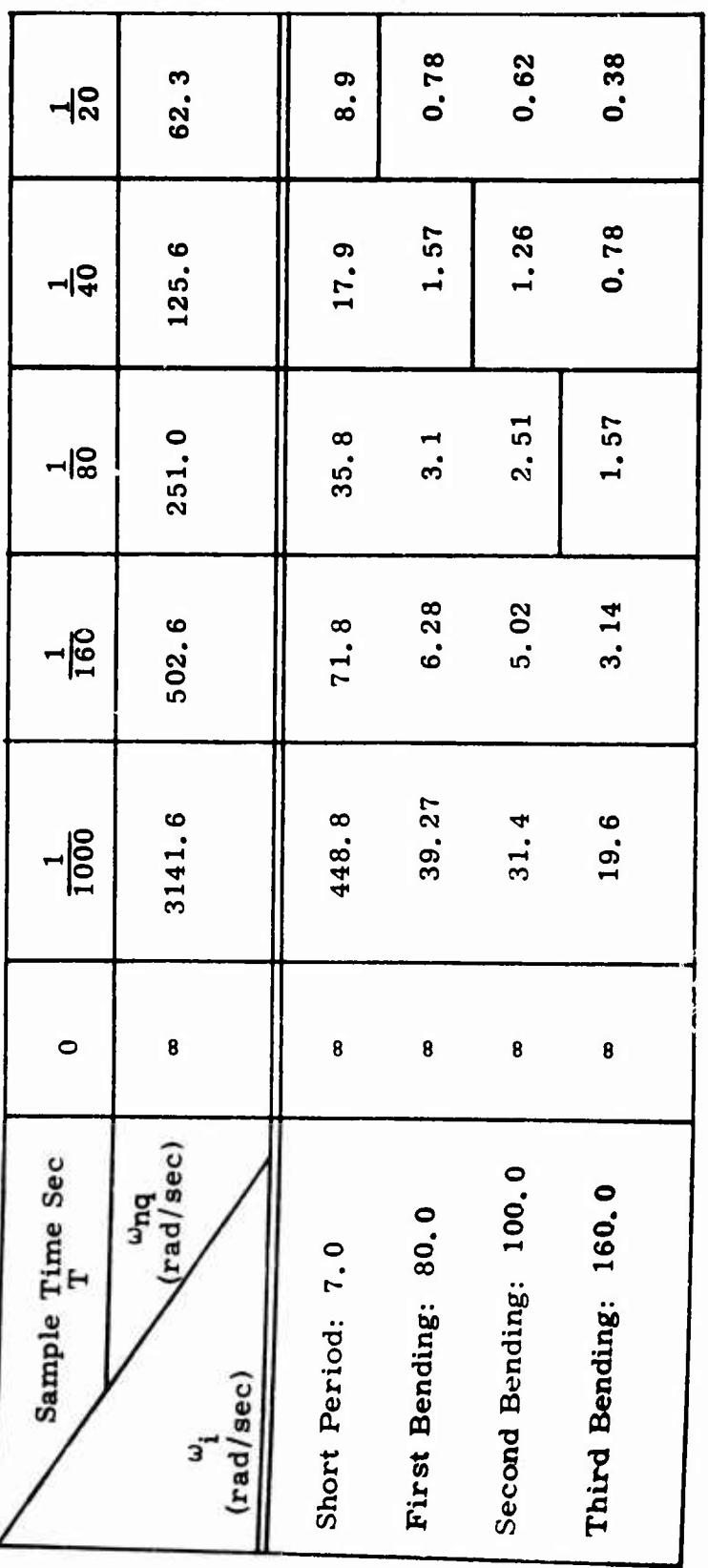

 $\epsilon$ 

## Gust Response Ratio Performance

The overall closed loop F-4 longitudinal control system model is utilized to develop the state and output variance to a gust input. Variances are computed with the continuous controller first, and then with digital controllers at sample times of  $T = 1/1000$ ,  $1/160$ ,  $1/80$ ,  $1/40$  and  $1/20$  second with the "continuous gust input". The gust was represented by a filtered white noise. <sup>A</sup> first order filter with bandwidth of 46 rad/sec was used.

**•WPi.M.U .».i.. ..**

The namelist of the overall system states, outputs and inputs are given in Figure 143 to facilitate the reading of Table 17. The variance ratios for the vehicle states as functions of sample times are plotted in Figure 144, and tabulated in Table 17. Figures 145 through 149 show the computer outputs for sample times of  $T = 1/1000$ ,  $1/160$ ,  $1/80$ ,  $1/40$  and  $1/20$  sec. respectively. Variances corresponding to the 28 states and the <sup>3</sup> outputs given in Figure 143 are printed out. Also variance ratios are computed in per unit and in db.

The following conclusions can be drawn from the variance response ratio  $\cdot$ performance evaluation:

- For the vehicle modes sufficiently away from the half sampling frequency, the variance response ratio shows monotonically irequency, the variance response ratio shows monotonically increasing behavior for increased sample times. (See  $\sigma_{\!a}^2$  and responses for all  $T \le 1/160$ , in Figure 144.)
- For the vehicle modes close to, or greater than, one-half the sampling frequency, the sampled variance response ratio shows an increasing envelope and alternating behaviour. For these cases, the sampled response may not be sufficient to see the peaks of variance, and the intersample variance response should be evaluated.
- Sample time  $T = 1/1000$  sec is used to verify the continuous and discrete models. For this small sample time, continuous and discrete models produce practically the same variance. Note that the variances of digital controller states do not correspond to the variances of continuous states, because under the Tustin transform the continuous system state and digital system state are not the same (see Section III). However, the output of the controllers must agree (response  $r(3)$  for T= 0 sec and  $T = 1/1000$  sec), and they do.

To keep the bending-modes displacement and displacement rate rms values within a 125 percent envelope, a sample time of  $T = 1/100$  sec. is needed.

For a short period mode, the  $T = 1/20$  sec. sample time is sufficient.

**•- -iirn MMMMM**

**:** ■■ **- .- -**

RC(1)=OPEN LOOP TEST OUTPUT FROM CONTROLLER (LOOP BREAK POINT) OPEN LOOP TEST INPUT TO ACTUATOR (LOOP BREAK POINT) K(19)=XP(19)=XA(7)=DEMODULATOR (FILTER) STATE (STABILATOR ACTUATOR) K(17)=XP(17)=XA(5)=DEMODULATOR (FILTER) STATE (SECONDARY ACTUATOR) XC(7)=NORMAL ACCELERATION FEEDBACK LAG FILTER STATE K(20)=XP(20)=XA(8)=WASHOUT FILTER STATE (STABILATOR ACTUATOR) K(18)=XP(18)=XA(6)=WASHOUT FILTER STATE (SECONDARY ACTUATOR) XC(1)=ROLL OFF FILTER STATE (STRUCTURAL FILTER) X(15)=XP(15)=XA(3)=SECONDARY ACTUATOR (SERVO VALVE) STATE XC(2)=NOTCH FILTER STATE 1 (STRUCTURAL FILTER) XC(3)=NOTCH FILTER STATE 2 (STRUCTURAL FILTER) X(14)=XP(14)=XA(2)=SECONDARY ACTUATOR INTEGRATOR STATE 9)=XV(6)=FIRST VERTICAL BENDING RATE (ETA2DOT) K(13)=XP(13)=XA(1)=POWER ACTUATOR STATE (DELTAE, RAD) X(10)=XP(10)=XV(7)=STABILATOR ROTATION (ETA3)<br>X(11)=XP(11)=XV(8)=STABILATOR ROTATION RATE (ETA3DOT) XC(6)=COMMAND INPUT SHAPING FILTER STATE 6)=XV(3)=STABILATOR BENDING RATE (ETAIDOT) 7)=XV(4)=STABILATOR BENDING RATE (ETAIDOT) X(12)=XP(12)=XV(9)=GUST ANGLE OF ATTACK (ALPHA, RAD) 3)=UP(2)=UV(4)=WHITE NOISE INPUT TO GUST FILTER 2)=RS(2)=NORMAL ACCELEROMETER OUTPUT 8)=XV(5)=FIRST VERTICAL BENDING (ETA2) 3)=XS(3)=NORMAL ACCELEROMETER STATE X(21)=XP(21)=XA(9)=ACTUATOR INPUT FILTER STATE 4)=XV(1)=ANGLE OF ATTACK (ALPHA, RAD) UC(1)=PILOT INPUT (CENTER STICK) **XC(4)=STATE OF COMPENSATOR 2 XC(5)=STATE OF COMPENSATOR 1**  $2$ )=XS(2)=PITCH RATE GYRO STATE 2 1)=RS(1)=PITCH RATE GYRO OUTPUT  $1)-XP(1)-XS(1)-P\Pi CH RATE GYRO STATE1$  $-XY(2)-PTTCH RATE (Q, RAD, SEC)$ X(16)=XP(16)=XA(4)=SERVO AMPLIFIER STATE NAME LIST FOR OVERALL SYSTEM  $1)=RP($  $2$ )=RP(  $2)=XP$  $3)=XPP$  $4$ )=XP  $5$ )= $XP$  $6$ )= $XP$  $7$ )=XP  $8 = XP$  $9$ )= $X$ P  $\frac{1}{1}$  $X(22) =$  $X(23) =$  $K(24) =$  $X(25) =$  $X(26) =$  $X(27) =$  $X(28) =$ ĕ ĕ ᄙ

Figure 143. Name List for the Overall System States, Inputs, and Outputs

Gust Response Variance Response Ratio (in Percent) as Function of Sample Times (Closed Loop  $\pm$  Vehicle Variables) Table 17.

大家大学

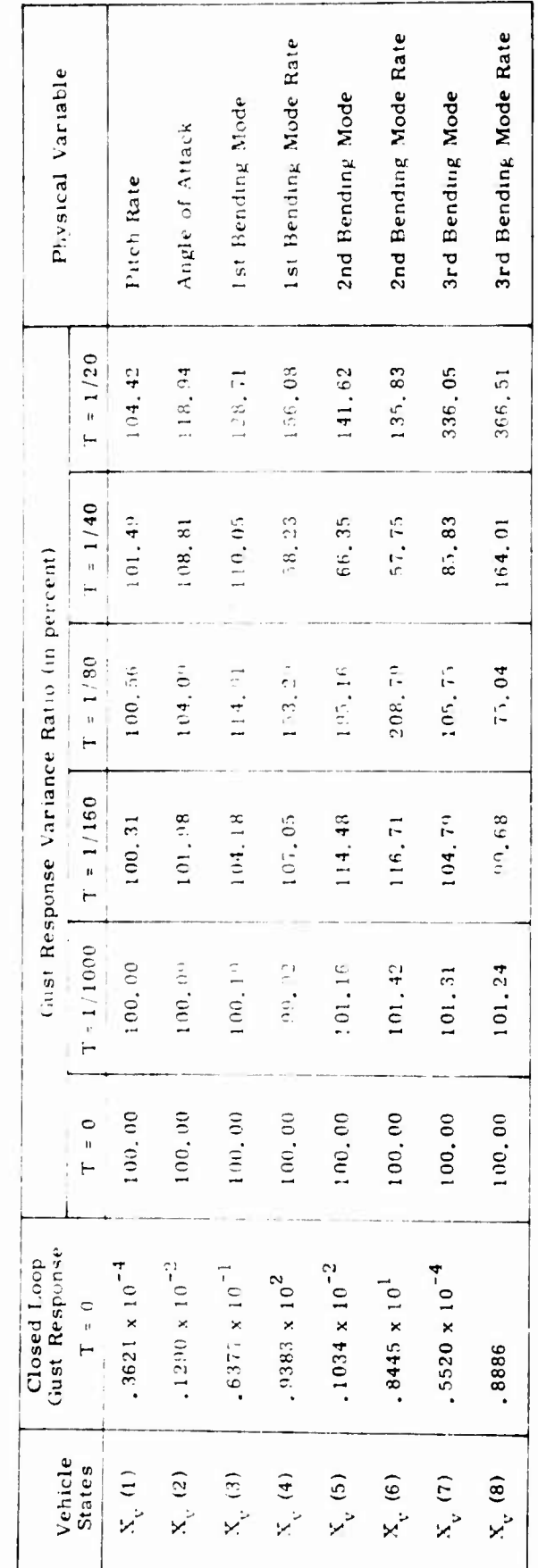

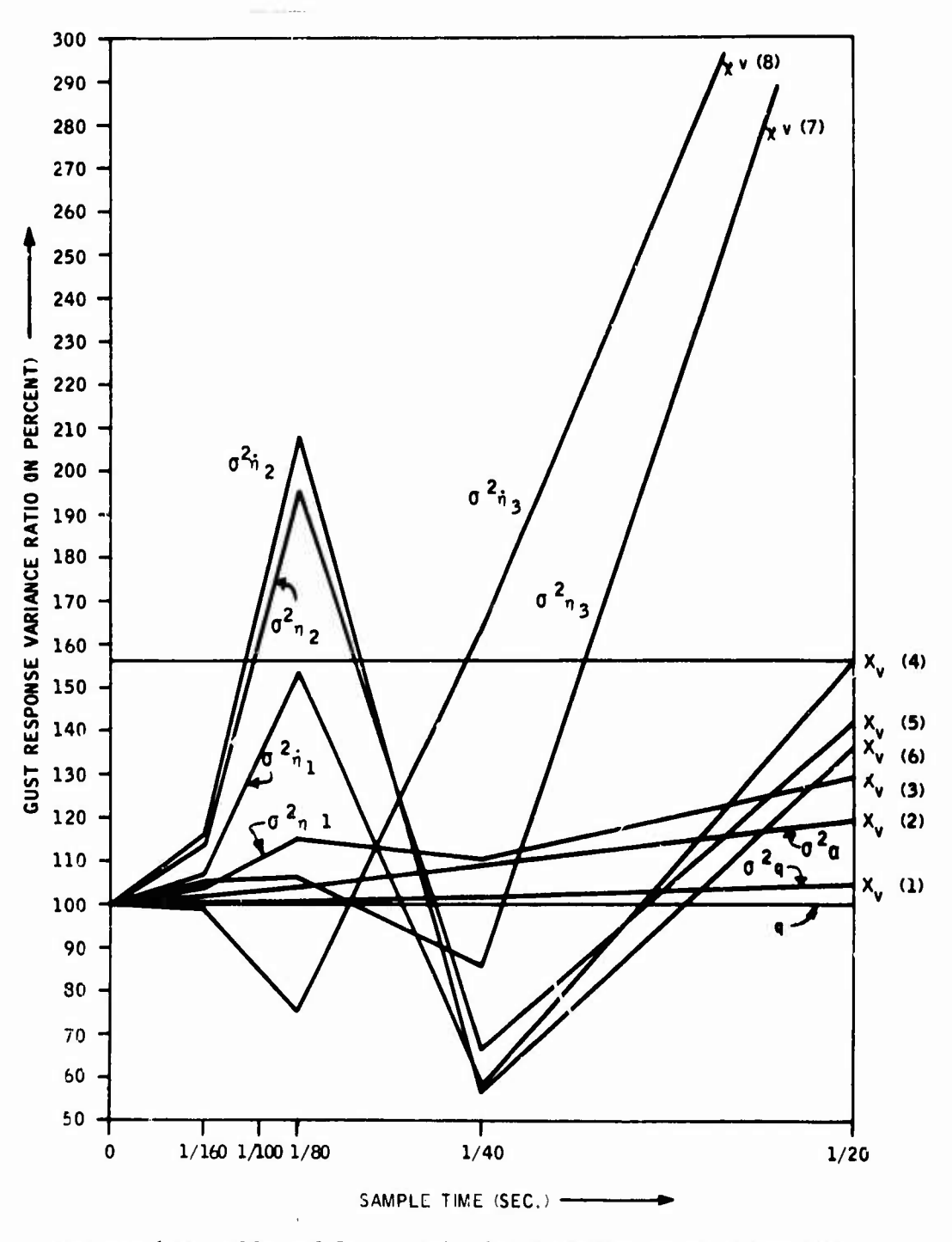

Figure 144. Closed Loop Vehicle Gust Variance Response<br>Ratio versus Sample Time

| CAN LI WARA E<br><b>SYSTEM VARIANCE</b> | DISCRETE<br>SYSTEM VARIANCE<br>Te +10000E=02 | REBPONSE RATIO<br>TE .10000E-02 | RESPONSE RATIO (Da)<br>To .10000E-02 |
|-----------------------------------------|----------------------------------------------|---------------------------------|--------------------------------------|
| <b>*33024E 00</b>                       | $-32994500$                                  | <b>ADDDOTE CU</b><br>$\sim$     | --80965E-02                          |
| *61726F. = 01                           | $+61785E - 01$                               | $+1001CE$ 01                    | +82569E+02                           |
| **5126E OR                              | <b>.2520JE 02</b>                            | $+10031E$ 01                    | <b>.26564E-01</b>                    |
| <b>.36513E-07</b>                       | $.3651 + E - 0$                              | $*10000E$ 01                    | +18594E+03                           |
| .15898E.02                              | <b>.15909E-05</b>                            | $*10009E$ 01                    | $.76087E - 02$                       |
| <b>*63773E+01</b>                       | .43893E.01                                   | $*10019E 01$                    | $.163*5E-01$                         |
| <b>•93826E 02</b>                       | •937548 02                                   | <b>.99923E 00</b>               | 66884E-02                            |
| <b>.10338E-02</b>                       | $.10 - 58E - 02$                             | $-10116E 01$                    | $\cdot 10016E$ OC                    |
| <b>.84445E 01</b>                       | <b>+856+8E 01</b>                            | $-101+2E$ 01                    | .12289E 00                           |
| <b>.5520.E-0.</b>                       | <b>.55929E-04</b>                            | $+10131E$ 31                    | .11341E 00                           |
| <b>.68856E OC</b>                       | <b>.89961E OC</b>                            | $-10125E$ 01                    | •107*1E 00                           |
| .2380+E-03                              | .238065.03                                   | $+10001E$ 01                    | <b>.86162E-03</b>                    |
| ******E=02                              | <b>.5938.E-</b> 02                           | *100S3E 01                      | <b>.20298E-01</b>                    |
| <b>.92736E-04</b>                       | .929565-0.                                   | $*10025E$ 01                    | $.21500E - 01$                       |
| $-51256E - 01$                          | $+51392E - C1$                               | •10027E 01                      | .23000E-01                           |
| <b>.3128AE OC</b>                       | <b>.31321E OC</b>                            | $+10010E$ 01                    | .89901E 02                           |
| *i8385E+01                              | $.28 - 55E - 01$                             | *100S5E 01                      | .21*98E-01                           |
| <b>.33562E-03</b>                       | $.33605E$ -03                                | $*10013E 01$                    | $+11017E-01$                         |
| *808#3E=05                              | $. 21132E - 02$                              | $+100$ and $01$                 | <b>.20282E-01</b>                    |
| $.12825E - 03$                          | $+159 + 15 - 03$                             | •10013E 01                      | ·11326E-01                           |
| .25154E-02                              | .25197E-02                                   | $+1001 + E$ 31                  | $.12*09E-01$                         |
| +437485-01                              | $-29501E - 01$                               | <b>.67579E 00</b>               | **34049E 01                          |
| .50986E-01                              | $.50581E - 01$                               | .99205E 00                      | $-0.69333E-01$                       |
| <b>•33033E C2</b>                       | <b>.36823E 02</b>                            | *111*7E 01                      | $-94334E 00$                         |
| <b>•36336E-01</b>                       | .32875E-01                                   | .90475E 00                      | <b>86946E 00</b>                     |
| $+58631E - 02$                          | $.58 - 27E - 02$                             | <b>.99652E 00</b>               | - • 30297E-01                        |
| ·33991E-21                              | $00000E$ 00                                  | •00000E 00                      | $\cdot$ 00000E 00                    |
|                                         |                                              |                                 |                                      |
| $-201 + 7E - 01$                        | +2004JE-01                                   | .99-84E 00                      | -----------                          |
| $-61726E - 01$                          | $+61785E - 01$                               | $+10010E$ $01$                  | <b>.82569E-02</b>                    |
| .33024E On                              | <b>.32994E 00</b>                            | .99907E OC                      | - 80965E-02                          |
| $+43748E - 01$ .                        | $+43855E - C1$                               | +10024E 01                      | +21147E-01                           |

Figure 145. Variance Response Ratios for Sample Time  $T = 1/1000$  sec

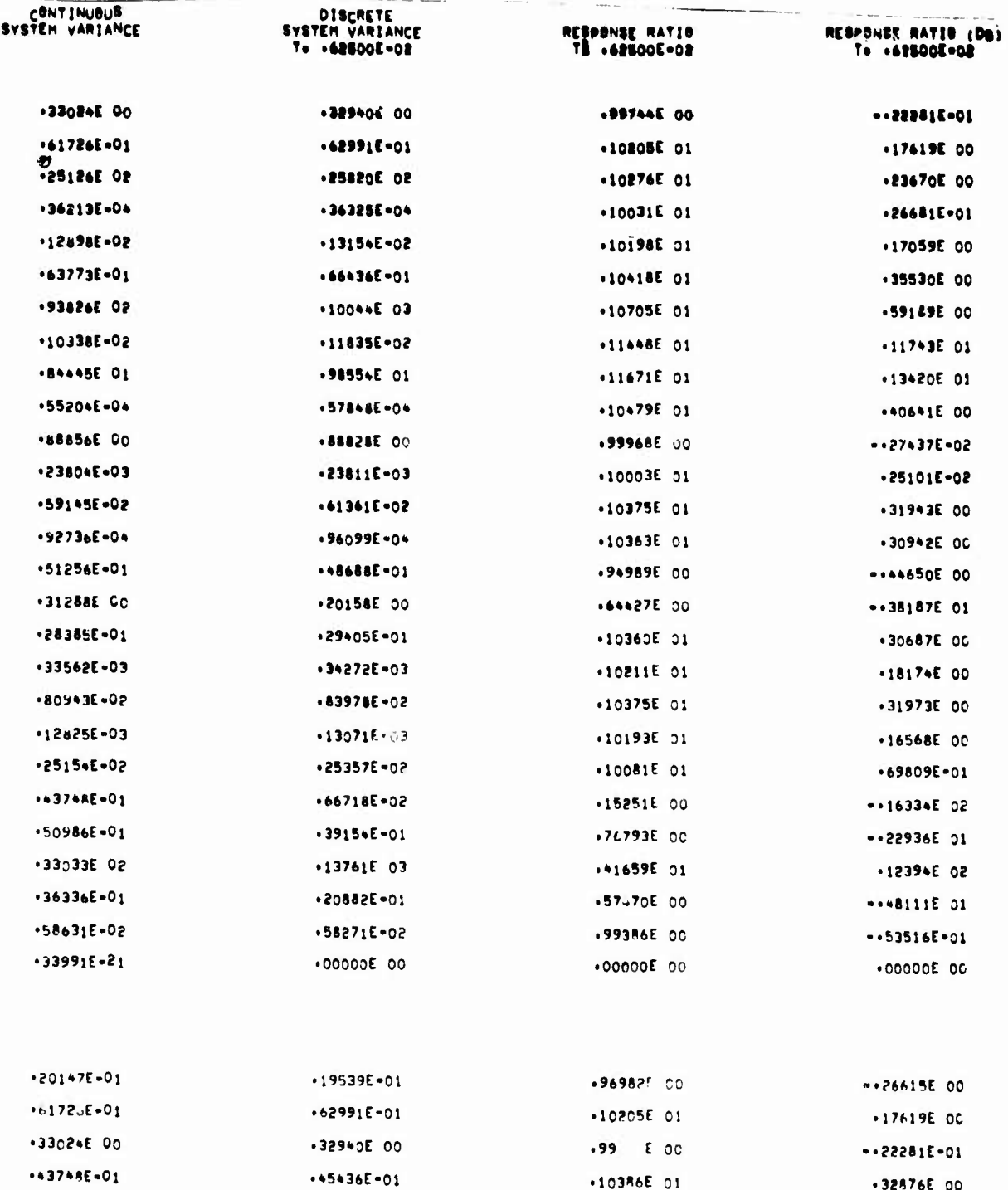

Substitute of a family continued

Figure 146. Variance Response Ratios for Sample Time  $T = 1/160$  sec

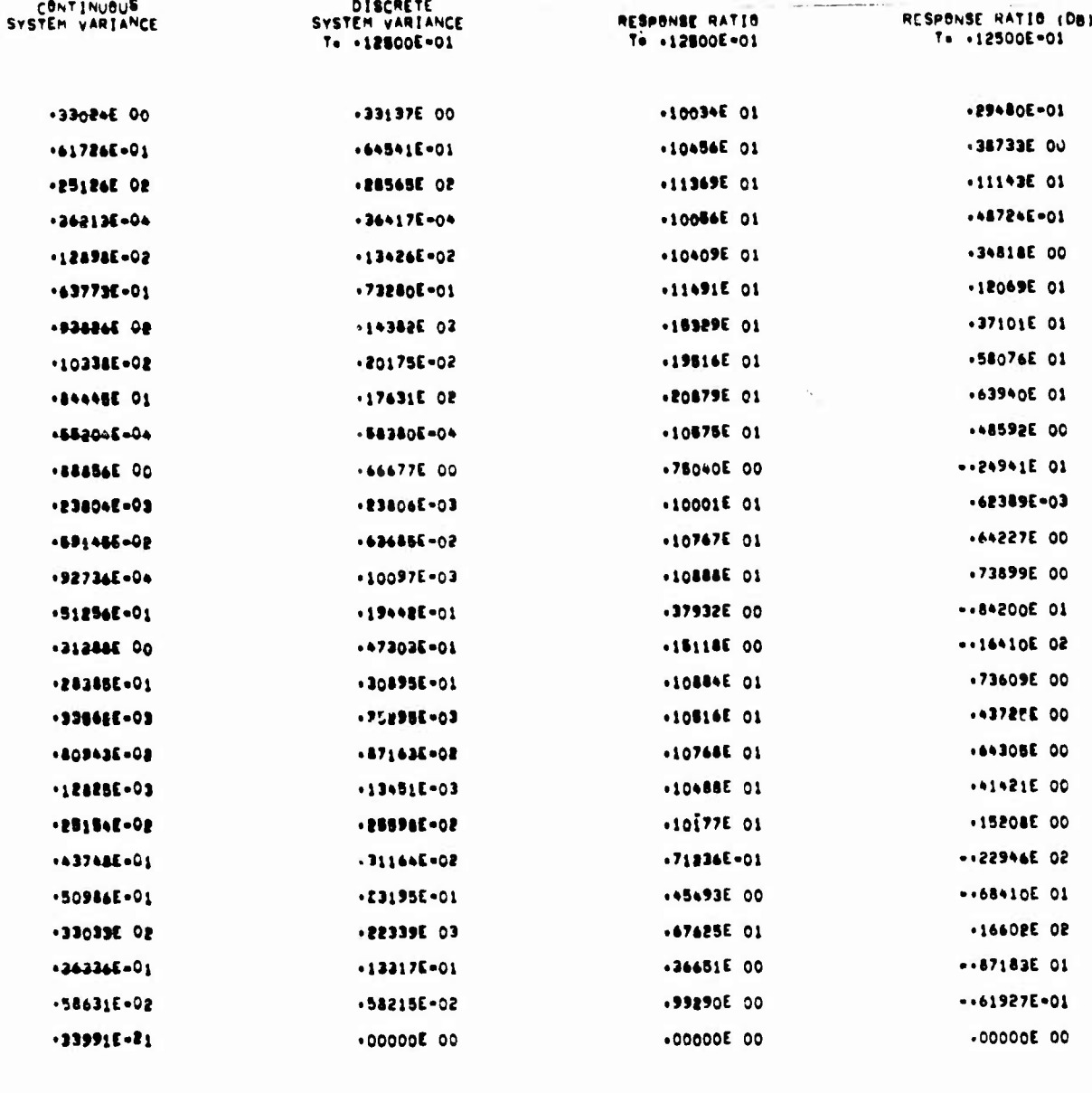

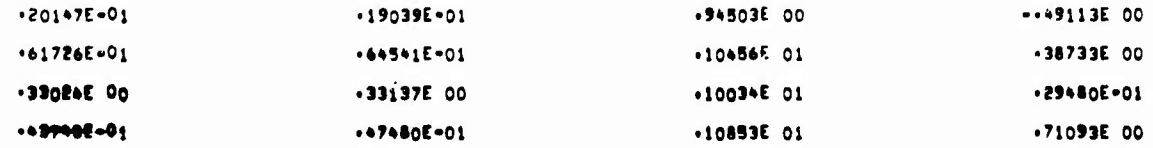

Figure 147. Variance Response Ratios for Sample Time  $T = 1/80$  sec

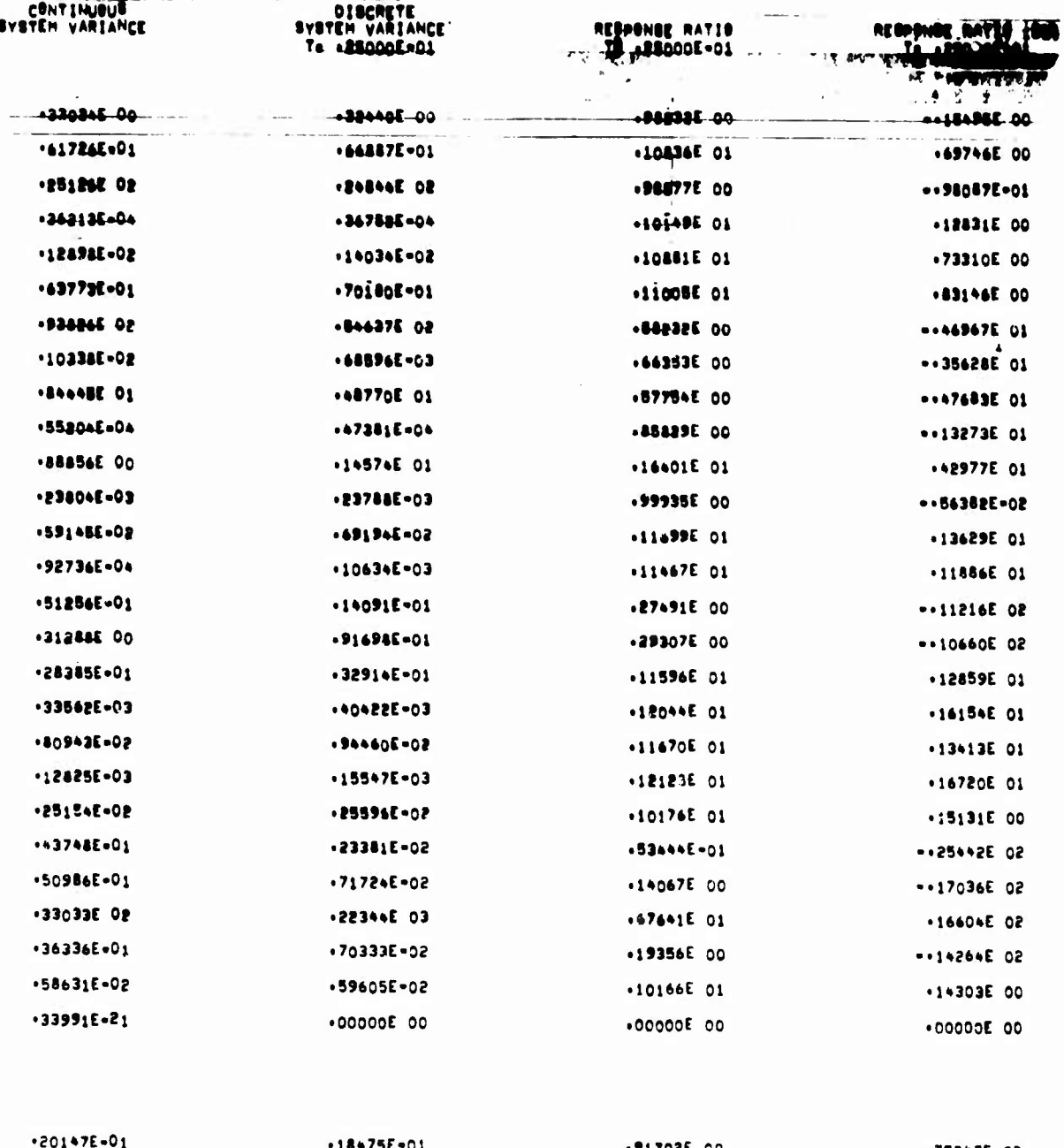

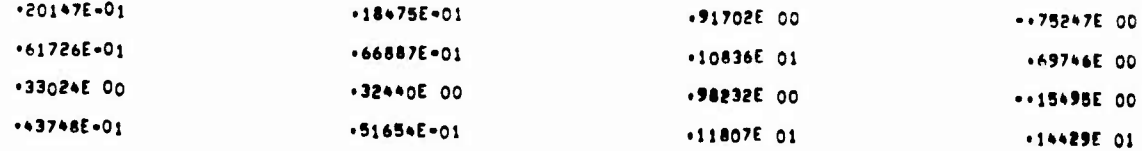

Figure 148. Variance Response Ratios for Sample Time  $T = 1/40$  sec

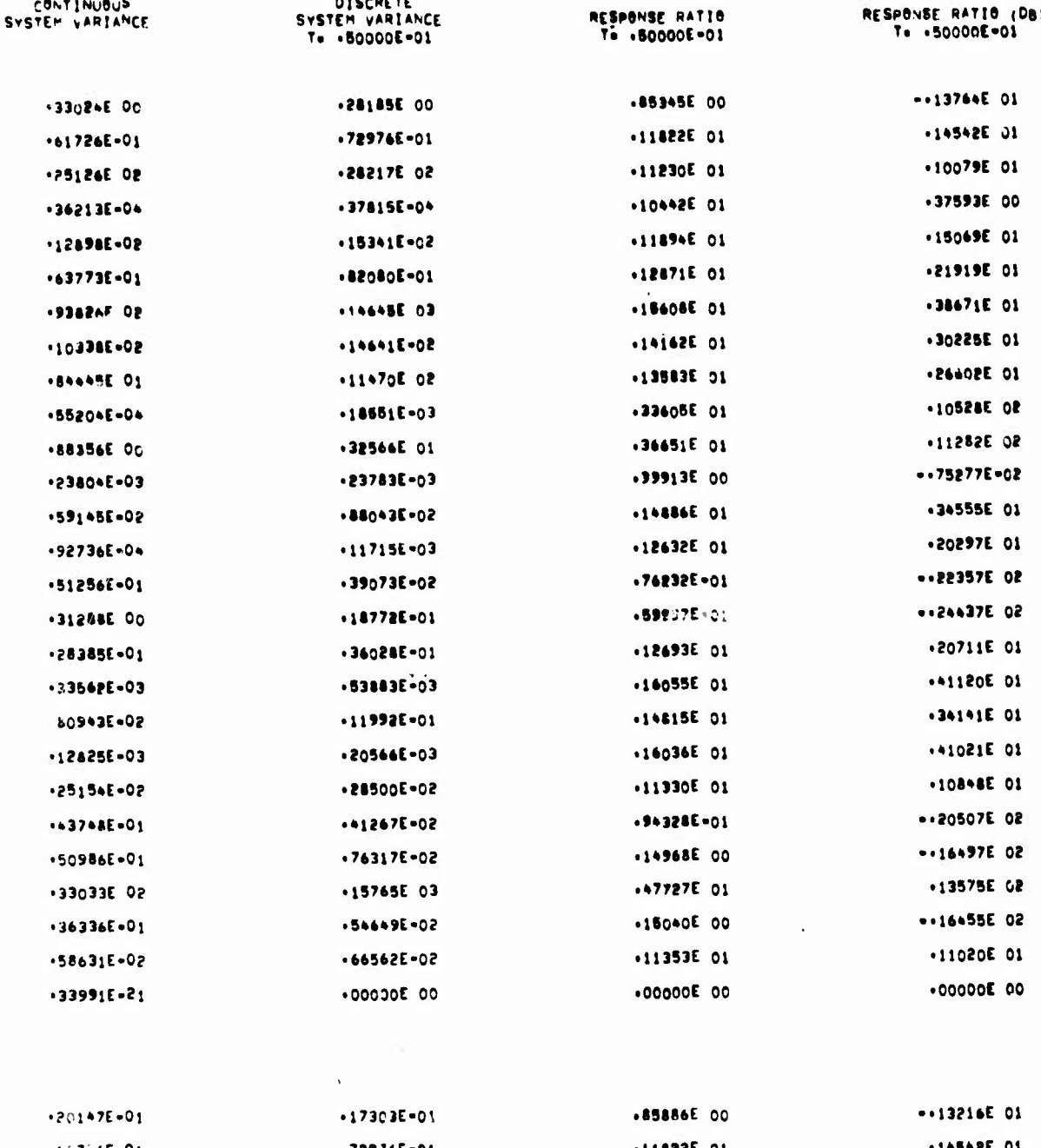

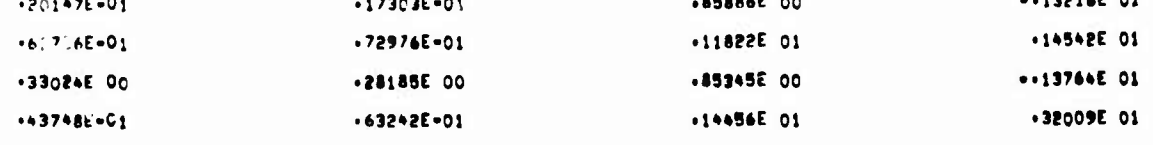

Figure 149. Variance Response Ratios for Sample Time  $T = 1/20$  sec

Effects of Computational Time Delay on Longitudinal Control System Stability

A reduced model was developed for the parametric study of computational time delay effects. In this model the actuator and gust dynamics are modified (a third order actuator and a second order gust filter). The same model is used in the simulation tests. The overall closed loop parametric system quadruples were developed for stability analysis. The modeling details are fully presented in Appendix C. The following set of computational delays was used for parametric study:

$$
T_d = 0, T/4, T/2, T
$$
 sec.

The sample time was fixed at  $T = 1/40$  sec.

The effect of computational delay is studied by computing the poles and zeros of the overall closed loop system. Figures 150 and 151 show the time delay root locus of overall closed loop system in the z-plane and in the image s-plane respectively. Figures 152 through 155 show the system quadruples corresponding to  $T_d = 0$ ,  $T/4$ ,  $T/2$  and T sec, respectively. Figure 156 shows the system closed loop quadruple with  $T<sub>d</sub> = 0$  and obtained using SIMK subroutine to verify the results of HSIMK subroutine which models the time delay into the system (see Appendix C). Figures 157 through 160 show the poles of the model for these delay times.

The following conclusions can be drawn:

**<sup>m</sup> '** *•~'* **--— ».... ....^. ^**

- The first bending mode stability is greatly affected by a delay. At one sample delay the real part of the 1st bending mode is reduced from two to one in the image s-plane.
- The rigid body and the second bending mode dampings are increased up to the half-sample time delay. The trend is changed, however, for sample times greater than half-sample time delay.
- Computational time delays should be less than one-fourth the sample time to maintain adequate bending mode stability.

*mm*

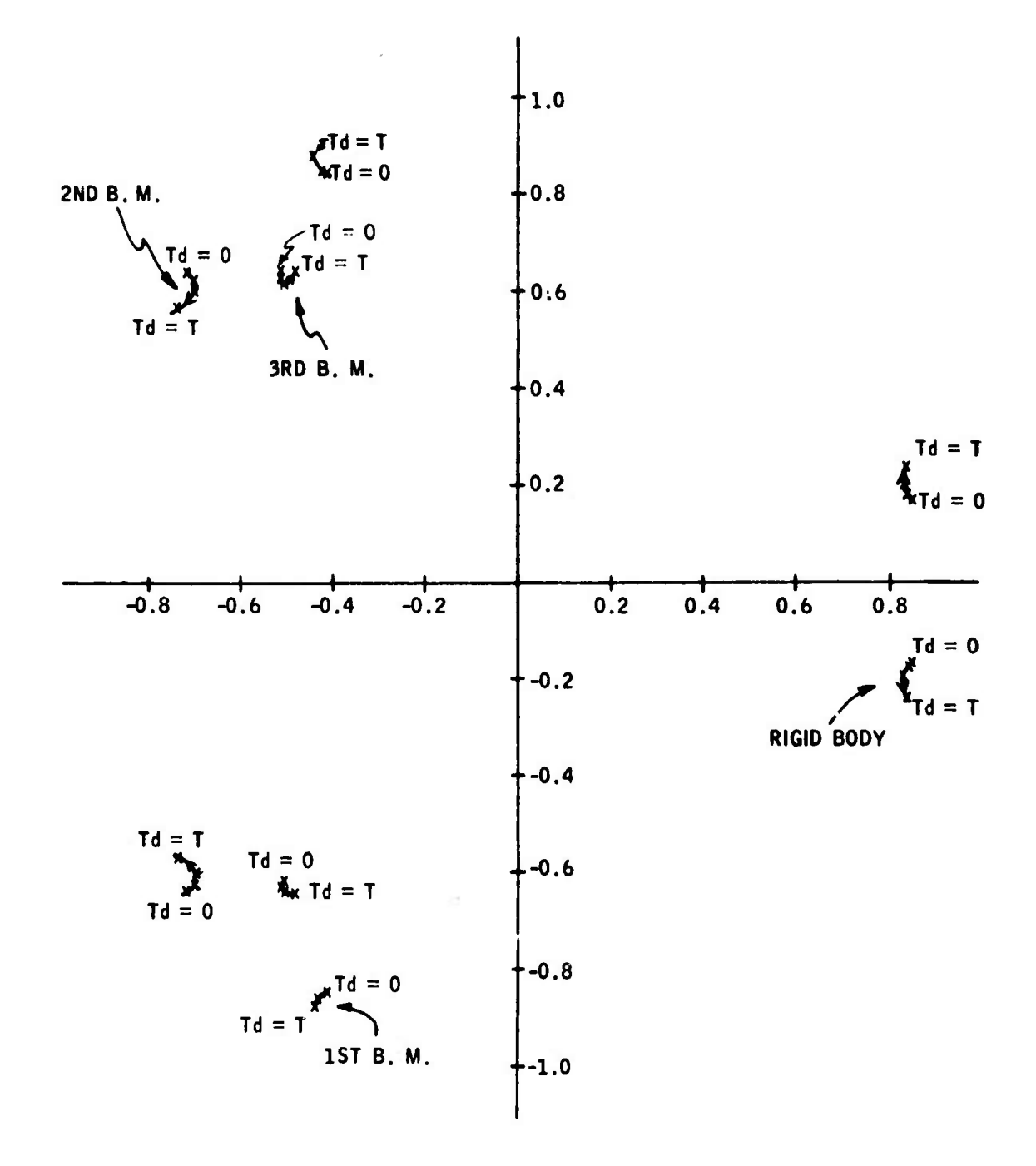

Figure 150. Time Delay Root Locus in the z-Plane for Sample Time  $T = 1/40$  sec (Overall Closed Loop)

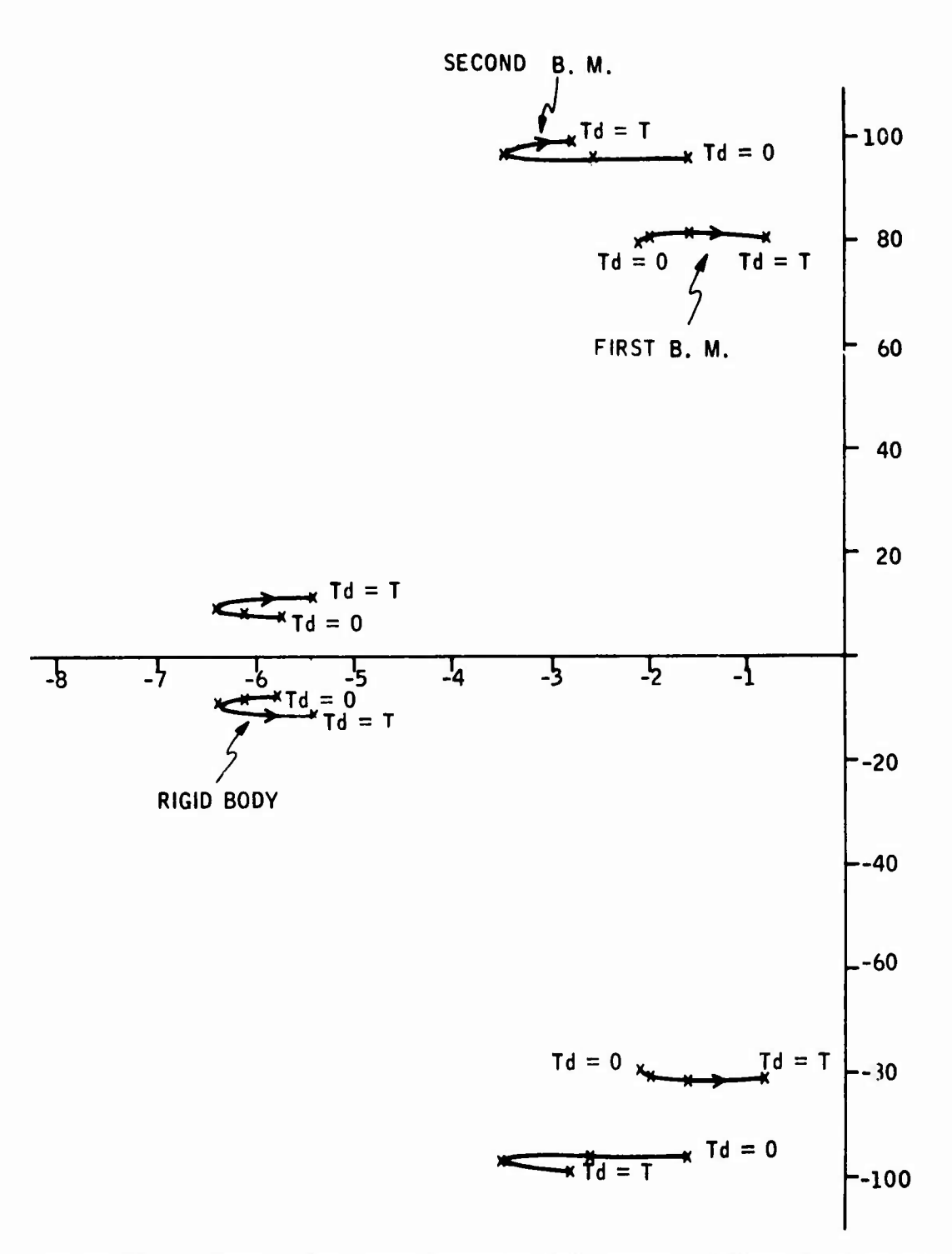

**""'"**■■**" — " ""**

 $\overline{1}$ 

Figure 151. Time Delay Root Locus in the Image s-Plane for Sample Time T <sup>=</sup> 1/40 sec (Overall Closed Loop)

ONAOROOT<br>DIGITAL HODE

**MATRIX F (TH),25000E-011** 

|                               | <b>I-CULUMM</b>                                                        | <b>S-LOFINA</b>                                                         | J-CULUNN                                                                   | <b>A-COLUMN</b>                             | <b>S-COLUMN</b>                             | <b>F-COLUMN</b>                                                                                            | 7-COLUMN                                                     |
|-------------------------------|------------------------------------------------------------------------|-------------------------------------------------------------------------|----------------------------------------------------------------------------|---------------------------------------------|---------------------------------------------|----------------------------------------------------------------------------------------------------|--------------------------------------------------------------|
| $1 - 0.04$                    | $-2,0001575F-03 -2.7173725E-01$                                        |                                                                         | ٥.                                                                         |                                             | 3.8908064E+01 -1.337A014E-01                |                                                                                                    | A.174015PE-02 -4.0136719E-03                                 |
| 2-80W                         | -2.mn2 325F-04 -1.020M15NE-01                                          |                                                                         |                                                                            | 1.21964695-06 -6.98655265-00                |                                             | 7,2290659E+00 -3,R9235R9E-02 -4,96183R4F-04                                                                |                                                              |
| 3-90V                         | -2.9505599F-02 -1.7055AA1E.00                                          |                                                                         |                                                                            |                                             |                                             | 50-369490F-0; -3, } 9559E+07-1,#740h70E+00-1,0992309E+00-1,#509523E=02--1,#509523E=02                      |                                                              |
| 4 - ROW                       | -A.21332995-07 -2.55186215-05                                          |                                                                         | $\bullet$                                                                  | S, 3945771F-01<br>$-1.06997421.00$          |                                             | 2,3471491E-02 -7,69A8891E-05 -1,8430672F-06                                                                |                                                              |
| 5-80v<br>6-RNW                | -A, 9646987F-05 -7.7852887E-01<br>$-5,0202794F - 01 - 1.5016799F - 01$ |                                                                         | ۰.<br>۰.                                                                   |                                             |                                             | 9.3142112E-01 -2,0A37053E-01 -7.1315220F-05<br>-3,7A5496AF+00 - , 943 15E-01 -5,479 757E-01 -4,5 363 5E-03 |                                                              |
| フーモロル                         | -6,A5495U0F-01 -1.50R609AE+01                                          |                                                                         | 0.                                                                         |                                             |                                             | -L.Z6545A9F+02 -6,2395A03E+00 -5,9944A5AE+01 -5,6452569E=01                                                |                                                              |
| $A - A \cap U$                | $-5.40035300 - 04 - 1.60036930 - 02$                                   |                                                                         | ٥.                                                                         |                                             |                                             | -7,3555899E-02 -3,53 9594E-03 -5,3252547E-02 -A,1026406F-04                                                |                                                              |
| $9 - B$ 0W                    | $1.3647415F-02$                                                        | 4.2401A62F-01                                                           | ۰.                                                                         | 9,8475640E+00                               | 1.2271028E-01                               |                                                                                                    | P.4754071E+00 -5.24A765nE-02                                 |
| $10 - 014$                    | -1,0190110F-06 -1,1685767E-01                                          |                                                                         | Λ.                                                                         |                                             | $-7,303$ nn90E-02 -4.3:01106E-03            |                                                                                                    | $1,0911211F - 03 - 2,9994634E - 04$                          |
| $11 - 900$                    | 1.772414PF-01                                                          | 5.5083609F+00                                                           | ٨.                                                                         | 1.6192094E.01                               | 10-36-44455-01                              | 4.252734AE+00                                                                                              | 2,2901607F-03                                                |
| $12 - 0.04$                   | ٨.                                                                     | ۰.                                                                      | о.                                                                         | ۰.                                          | ٥.                                          |                                                                                                    | ٠.                                                           |
| 11-904                        | Ō.                                                                     | n.                                                                      | ο.                                                                         | ο.                                          | 0.                                          |                                                                                                    | n.                                                           |
| $14 - 904$<br>15-808          | 4,6193367F-03<br>$1, 50050025 - 01$                                    | 1.4352057E-01<br>6.A672551F-02                                          | о.<br>٥,                                                                   | Λ.                                          | ο.                                          |                                                                                                    |                                                              |
| 16-904                        | 1,77504AAF-04                                                          | 5.51504705-07                                                           | ٥.                                                                         |                                             | ٥.                                          |                                                                                                    |                                                              |
| 17-904                        | h, 2206 1985–02                                                        | 1,70519125-01                                                           | Ñ.                                                                         |                                             |                                             |                                                                                                    |                                                              |
| $10 - 0.4$                    | 7.64076325-02                                                          | 1.0569011F.00                                                           | 0.                                                                         |                                             | n.                                          |                                                                                                    |                                                              |
| $19 - 974$                    | 2.55022925+00                                                          | -2.1122942E+01                                                          | ٥,                                                                         | ٥.                                          | ٥.                                          | 0.                                                                                                    | ٨.                                                           |
| 20-RNH                        | 5. La 39643F-02                                                        | 5.1505062E-01                                                           | ٥.                                                                         | ο.                                          | ٥.                                          | о.                                                                                                    | Λ.                                                           |
| 21-ROW                        | A, 3887551F-03                                                         | 1.010522*E-01                                                           | Đ.                                                                         | ٥.                                          | ٥.                                          | ο.                                                                                                    | n.                                                           |
| ファーロハッ<br>23-POW              | ٥.<br>$9.07029680 - 02$                                                | ۰.<br>٥.                                                                | η.<br>n.                                                                   | ۹.<br>0.                                    | О.<br>о.                                    | ٥.<br>Λ.                                                                                                   | ۰.                                                           |
|                               |                                                                        |                                                                         |                                                                            |                                             |                                             |                                                                                                    |                                                              |
|                               |                                                                        |                                                                         |                                                                            |                                             |                                             |                                                                                                    |                                                              |
|                               | <b>A-CULUMI</b>                                                        | a-curina                                                                | 10-CU-UNN                                                                  | <b>II-COLUM</b>                             | 12-COLUMN                                   | <b>13-COLUMN</b>                                                                                           | <b>IA-COLUMN</b>                                             |
| $1 - 0.74$                    | $-2,84857676 - 01$                                                     | $2,9717622F - 02$                                                       | <b>P.6644803F+0n</b>                                                       | 1,2151351F-02                               |                                             | $3, 4336497E - 01 - 566669$ AF-01                                                                          | 5.7533610F-01                                                |
| 2.00m                         | -6,27211955-01                                                         | A.490000AE-04                                                           |                                                                            | 2.010n058f-C2 -1,1415363F-03 -n,8731461E+00 |                                             |                                                                                                    | 1,1273681E-02 -2,6619267E-01                                 |
| $1 - 0.14$                    | $-6, 07612666600 -6, 1592565661$                                       |                                                                         | 1.139004275(1)                                                             | 1,6366629F-02 -3,0952M17E+02                |                                             |                                                                                                    | 1,6439224E+00 -5,2164135F+00                                 |
| $4 - 0.14$                    |                                                                        |                                                                         | =6,3612098F=85 =1,0126271F=86 =1,8333628F=06 =3,876568AF=06 =5,9616692F=02 |                                             |                                             |                                                                                                    | 5.2263303E-04 -4.5799A44E-04                                 |
| 5-974<br>5-975                | -9,6856509F-05 -6,2631783E-05                                          |                                                                         | -4,6576929f-01 -7,044713mE-03 -2,461N676f-01 -1,7691141E-02 -3,7554M70E+00 | 1,95360055-02-1,3517160E-04-1,0595725E+00   |                                             |                                                                                                    | 1,0236321E-02 -1,9539144E-02<br>3.0249057E-02 -1.3507204E+00 |
| $7 - 0.24$                    | 2, 3678055601                                                          | $-4.4385105F - 01$                                                      |                                                                            | 2.4324733F+02 1.2812517F-02 -1.2371958E+02  |                                             |                                                                                                    | 2.003507AE+00 -6.4226700E+01                                 |
| $A - B1$                      | -5.A6A3762E-01                                                         | 4.0070A24E-03                                                           |                                                                            | 7.1?490015-0? -5.900A402E-04 -7.2448290F-02 |                                             |                                                                                                    | 1.1006167F-03 -5.1631233F-02                                 |
| $9 - 9$ ) $-$                 |                                                                        | -n,2777282F+01 -n,1436542E-01                                           |                                                                            | 2,2247433F+01 = 2309940F-02                 | 9.9020845E.00                               | 5.3694220E-02                                                                                              | 1.06124125.01                                                |
| 10-99×                        |                                                                        |                                                                         | 1,19665535-02 -2,66958615-06 -5,26227065-01 -3,65299756-03 -7,16110896-02  |                                             |                                             |                                                                                                    | 1.6142475E-03 -7.6222309F-02                                 |
| $11 - 924$                    | 5.43514145.00                                                          | 1.116278nE-02                                                           |                                                                            | $0.0010557501 - 6.6410776501$               | 1.6245838E+01                               | 5.2527074F-02                                                                                              | 1.2456109F.01                                                |
| 12-97W<br>ארפ-ין              | ο.                                                                     | ο.<br>Λ,                                                                | ٥.<br>٨.                                                                   | ٥.                                          |                                             | 9,9130160E-01 -1,8463617E-0?<br>9,81 % 16AE - 0 L                                                          | ٥.<br>о.                                                     |
| ja-POd                        | $\mathbf{0}$ .<br>$\mathbf{0}$ ,                                       | ο.                                                                      | 0.                                                                         | 0,<br>٥.                                    | $\mathbf{0}$ .<br>۰.                        | ۰.                                                                                                    | 4.6067215E-01                                                |
| 15-90 <b>m</b>                | ٠.                                                                     | n.                                                                      | n.                                                                         | Λ.                                          | 0.                                          | ۰.                                                                                                    | -6.7390671E-02                                               |
| 16-ROW                        | Λ.                                                                     | ο.                                                                      | Λ.                                                                         | Λ.                                          | ٥.                                          | 0.                                                                                                    | 2.0165557E-03                                                |
| $17 - 90y$                    | ٠.                                                                     | 0.                                                                      | ٥.                                                                         | ٥.                                          | ٥.                                          | ۰.                                                                                                    | ۰.                                                           |
| $18 - P10$                    |                                                                        | о.                                                                      | Λ.                                                                         | 0.                                          | ۰.                                          | о.                                                                                                    | Λ.                                                           |
| 10-904<br>20-974              | Λ,                                                                     | Λ.                                                                      | ٨,                                                                         | Λ.                                          | ۰.                                          | о.                                                                                                    | Λ.                                                           |
| 21-974                        | ٨.<br>٥.                                                               | ο.<br>٠.                                                                | ٨.<br>٨,                                                                   | ٥.<br>٥.                                    | 0,<br>$\mathbf{0}$ .                        | ٥.<br>0.                                                                                                   | Λ.                                                           |
| 22-90W                        | $\mathfrak{o}$ ,                                                       | $\pmb{0}$ .                                                             | Λ,                                                                         | ٥,                                          | ٨.                                          | ۰.                                                                                                    | ٨.                                                           |
| 23-93W                        | Ο,                                                                     |                                                                         | Λ,                                                                         | ٥.                                          | ٥.                                          | θ,                                                                                                    |                                                              |
|                               |                                                                        |                                                                         |                                                                            |                                             |                                             |                                                                                                    |                                                              |
|                               | $1 - C$ ULUMY                                                          | <b>IN-COLUMN</b>                                                        | <b>Il-CUTANA</b>                                                           | <b>IN-COLUMN</b>                            | $19 - 11114M$                               | <b>20-COLUMY</b>                                                                                           | 21-CULUMN                                                    |
| $1 - 9.14$                    |                                                                        | $-1, 6, 10, 0277F + 0.0$ $-10, 0009237F - 0.1$ $-3, 3, 1, 13570F - 0.1$ |                                                                            | $\pmb{\mathfrak{g}}$ ,                      | 0.                                          | ê.                                                                                                    | ۰.                                                           |
| アーロウィ                         |                                                                        | =3,841/858f=01 =2,4063686f=02 =1,0462880f=02                            |                                                                            | Λ,                                          | ٥.                                          | ۰.                                                                                                    | ۸.                                                           |
| $3 - 904$                     |                                                                        | =1,7404621E+01 =2,9919A62E+00 -1,1177A77E+00                            |                                                                            | ο.                                          | ٥.                                          | о.                                                                                                    | Λ,                                                           |
| 6-908                         |                                                                        |                                                                         | $-1,49A9228F-03 -4,3641A26F-05 -1,1115312F-05$                             | $\mathfrak n$ ,                             | 0.                                          | 0,                                                                                                    | Λ.                                                           |
| 5-208                         |                                                                        |                                                                         | -9,9226973F-02 -4,1283713E-03 -3,3961792F-03                               | ٥.                                          | ο.                                          | ٠.                                                                                                    | Λ.                                                           |
| $A - B - B$                   |                                                                        | -4,447H769F+00 -5,0975652F-01 -1,9041505F-01                            |                                                                            | 0.                                          | ٠.                                          | ٨.                                                                                                    | ٠.                                                           |
| $7 - 9.9$ W<br>$A - W \cap W$ |                                                                        | =4;8196673F+02 =4,9199576E+01 =1,9392453F+91                            |                                                                            | Λ.                                          | ۰.                                          | 0.                                                                                                    | Λ.                                                           |
| $9 - 900$                     | $-1.471$ 6847F+01                                                      | 1.7672968F-01 -5.6665915E-02 -2.0688961F-02<br>1.4518107E.00            | $5.1701757F - 01$                                                          | 0.<br>٥.                                    | ٥.<br>0.                                    | 0.<br>е.                                                                                                   | Λ.                                                           |
| $10 - 994$                    | -6,17186425-02                                                         |                                                                         | $-9.1027009F - 01 - 3.9435303F - 01$                                       | 0.                                          | ο.                                          | о.                                                                                                    |                                                              |
| $11 - P''$                    | -1,22346595+02                                                         | 1.9161054E.01                                                           | A.7166959F+00                                                              | ο.                                          | п.                                          | э.                                                                                                    | n.                                                           |
| 12-904                        | $\mathbf{0}$ .                                                         | ٠.                                                                      | о.                                                                         | ٥.                                          |                                             |                                                                                                    | η.                                                           |
| 13-996                        | 0.                                                                     | о.                                                                      | ٥.                                                                         | ٥.                                          | ٥.                                          |                                                                                                    | Λ.                                                           |
| 14-904<br>$15 - 004$          | 8.6992788F-01<br>$-1.74425385 - 92$                                    | 4.4788618F-01<br>$1.5731554E - 01$                                      | 1.7499457E-01                                                              | 0.                                          |                                             |                                                                                                    | Λ.                                                           |
| 16-906                        | 4.1293453F-02                                                          | 9.41305958-01                                                           | 5,93677M F-02<br>A.7246485F-07                                             | О.<br>٥.                                    | ο.                                          |                                                                                                    |                                                              |
| $17 - 0.94$                   | ٩,                                                                     | 0.                                                                      | -2.0000000F-01                                                             |                                             | 4,29670n9E-01 -6,2639292E-03 -7,5626025F-01 |                                                                                                    | 1.1309552F+00                                                |
| $19 - 970$                    | 0.                                                                     | າ.                                                                      | $\mathbf{0}$ .                                                             | 1,4421792F-01                               |                                             | 7,43494475-03 -6,43615345-01                                                                               | <b>9.6250402F-01</b>                                         |
| 19-ROW                        | Ο,                                                                     | Λ.                                                                      | 0.                                                                         | $-5, 24609676 \cdot 0$                      | $-4.0520446F-01 -5.1489467E+01$             |                                                                                                    | 7.7000321F+01                                                |
| 20-905                        | 0.                                                                     |                                                                         | ο.                                                                         | ٥.                                          | ٥.                                          |                                                                                                    | 7.4074074E-01                                                |
| 21-80M<br>$22 - 80w$          |                                                                        | ٥.                                                                      | ٥.                                                                         | ٥.                                          | ٥.                                          |                                                                                                    | 9.1530864E-01                                                |
|                               | Ο.                                                                     |                                                                         |                                                                            |                                             |                                             |                                                                                                    | ٥.                                                           |

Figure 152. Closed Loop Overall System Quadruple Using HSIMK for Sample<br>Time T =  $1/40$  sec., and Time Delay T<sub>d</sub> = 0

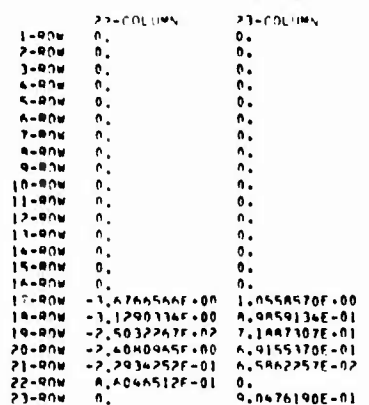

MATRIX 6 (Ts. 25000F-01)

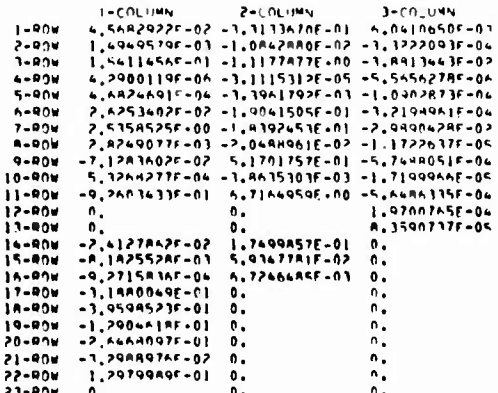

**MATRIX 4 - 173 - 25000F-1111** 

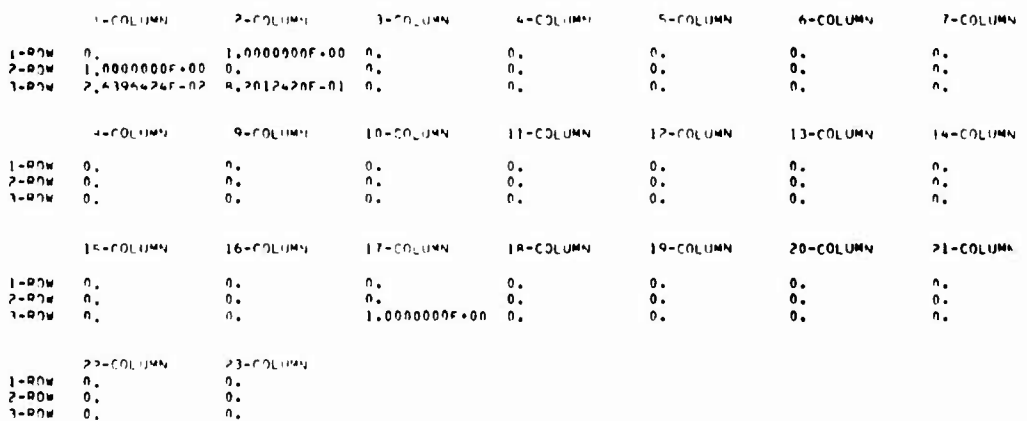

MATRIX F. (T= .25000F-01)

 $\begin{array}{cccccc} & & & & & & & & & & \\ 1-P\cap M & & & & & & & & & \\ 1-P\cap M & & & & & & & & & \\ 2-P\cap M & & & & & & & & & \\ 3-P\cap M & & & & & & & & & \\ 2-P\cap M & & & & & & & & & \\ 3-P\cap M & & & & & & & & & \\ 3-P\cap M & & & & & & & & & \\ 3-P\cap M & & & & & & & & & \\ 3-P\cap M & & & & & & & & & \\ 3-P\cap M & & & & & & & & & \\ 3-P\cap M & & & & & & & & & \\ 3-P\cap M & & & & & & & & & \\ 3-P\cap M & & &$ 

Figure 152. Closed Loop Overall System Quadruple Using HSIMK for Sample<br>Time T =  $1/40$  sec., and Time Delay T<sub>d</sub> = 0 (Concluded)

06409802<br>01617AL HODE

ITH .25000F-011 MATRIX F

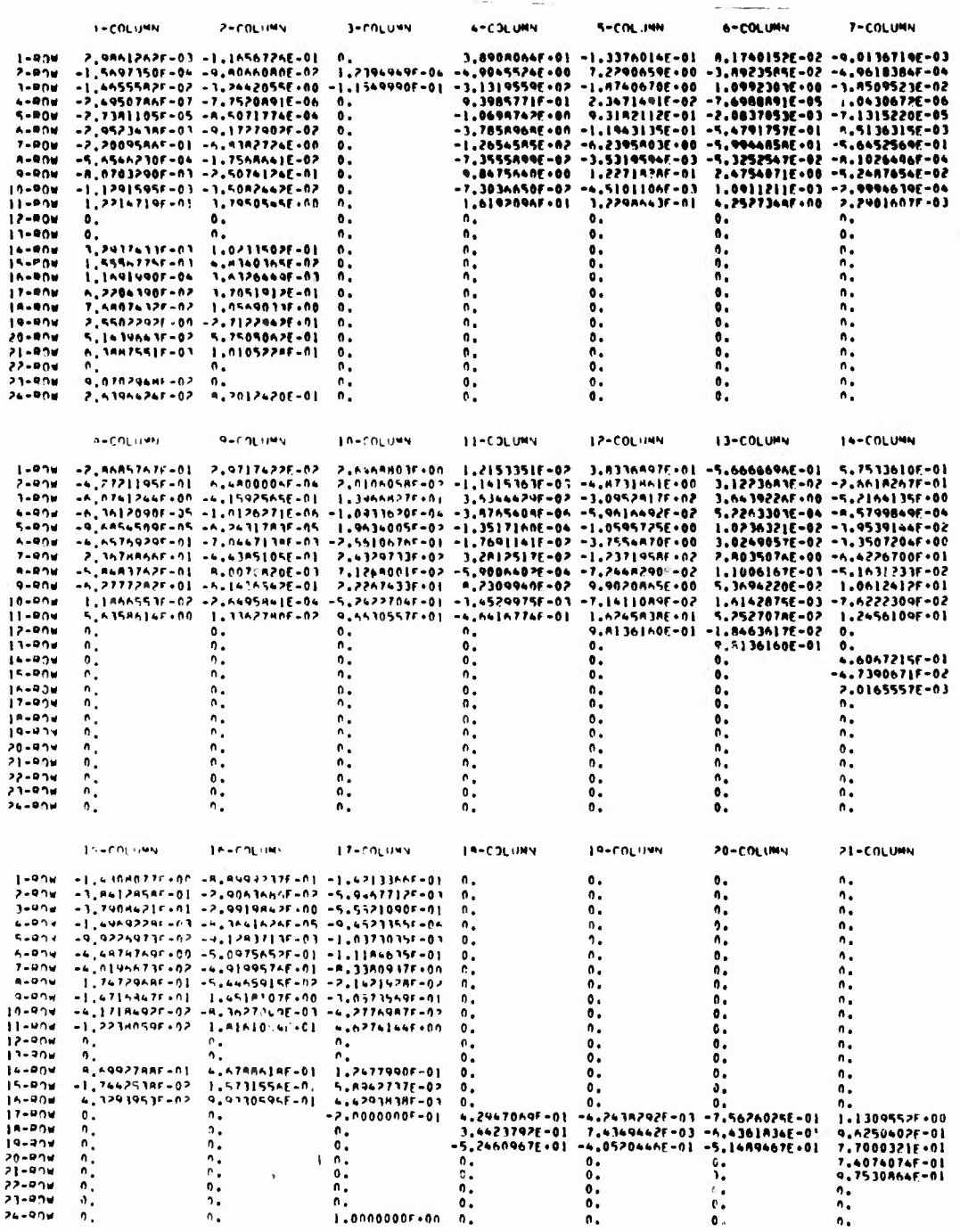

Figure 153. Closed Loop Overall System Quadruple Using HSIMK for Sample<br>Time T = 1/40 sec., and Time Delay T<sub>d</sub> = T/4

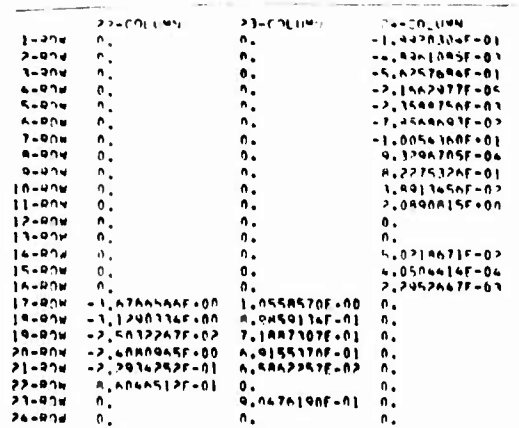

**HATAIR S**  $(112.4250005+01)$ 

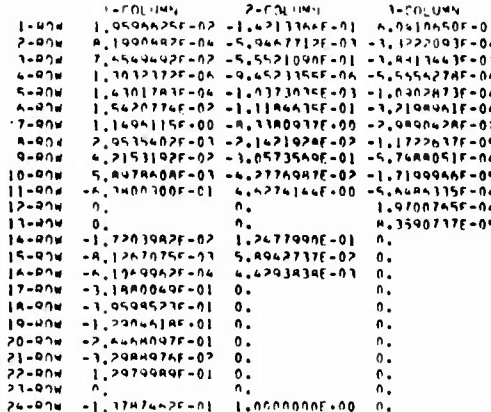

MATRIX H. IFR., 25806F-011

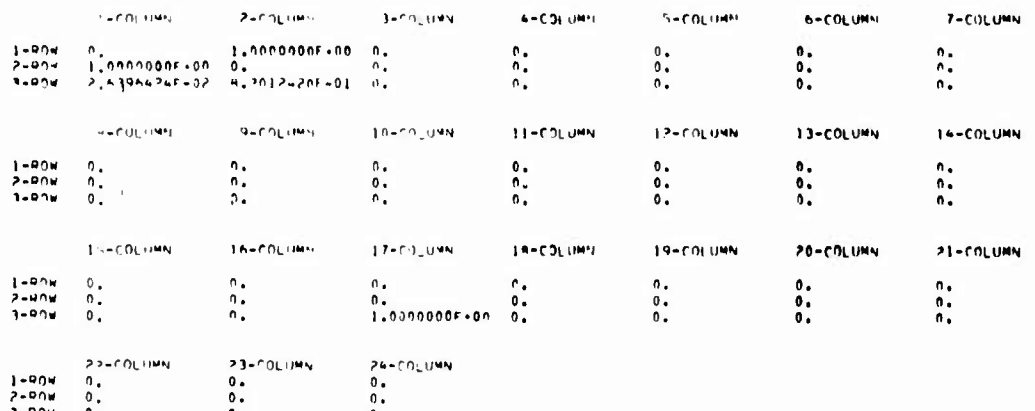

MATRIX F /T= +25000F-011

 $P = POL1/Mv$  $0^*$ <br> $0^*$ <br> $0^*$ <br> $3^*$  (10<sup>)</sup> (1mM **THE PLINN**  $1-9.94$  0.<br>  $2-9.04$  0.<br>  $3-9.04$  0.<br>  $0.$  0.<br>  $1-9.94$  0.<br>  $0.$  0.<br>  $0.$ 

Figure 153. Closed Loop Overall System Quadruple Using HSIMK for Sample<br>Time T =  $1/40$  sec., and Time Delay T<sub>d</sub> = T/4 (Concluded)

## OS40R003<br>DIGITAL HODF

MATRIX F (T= .25000E-01)

|                            | $1 - COLUMW$                                                   | <b>S-COLINA</b>                                                                           | <b>J-COLUMN</b>                      | <b>A-COLUMN</b>                                                          | <b>5-COLUMN</b>                                   | <b>G-COLUMY</b>                                                                                           | 7-COLUMN                                      |
|----------------------------|----------------------------------------------------------------|-------------------------------------------------------------------------------------------|--------------------------------------|--------------------------------------------------------------------------|---------------------------------------------------|----------------------------------------------------------------------------------------------------|-----------------------------------------------|
| 1-90W                      |                                                                | $5.90419945 - 03 - 2.5904127E - 02$                                                       | $\bullet$ .                          |                                                                          |                                                   | 3,8988864E+01 -1,3376014E-01 8,1740152E-02 -9,0136719E-03                                                 |                                               |
| 2-904                      | $-7, 77501745 - 05 - 9, 5604649E - 02$                         |                                                                                           |                                      |                                                                          |                                                   | 1,2396969F-06 -6,9065526F-00 7,2290659E+00 -3,A923585E-02 -6,96183A4E-04                                  |                                               |
| $3 - 00 +$                 |                                                                | $-1,1531$ = 1^F - 02 - 3,1471191E - 00 - 1,1549998F-01 -3,1319559E + 02 - 1.8740670E + 00 |                                      |                                                                          |                                                   | 1,0992303E+00 -3,8509523E-02                                                                              |                                               |
| $+ - 904$                  |                                                                | -A,2665641F-0R -2.56P3R17E-06                                                             | 0.                                   | 9,39857712-01                                                            |                                                   | 2.3471491E-02 -7.69B8891E-05 -1.0430672E-06                                                               |                                               |
| 5-404<br>6-90W             | -7,10355865-06 -7,2691805E-04<br>-1.7971917F-03 -5.5837881E-02 |                                                                                           | ο.<br>0.                             | $-1.06987420.00$                                                         |                                                   | 9.3182112E-01 -2.0037053E-03 -7.1315220E-05<br>-1,7ASA96AE+00 -1,1943135E+01 -5,4791757E-01 A.5136315E-03 |                                               |
| 7-90W                      | -1,7590602F-01 -5.6652532E+00                                  |                                                                                           | Λ,                                   |                                                                          |                                                   | -1.2654585F+02 -6.2395A03E+00 -5.9944A5AE+01 -5.6452569E-01                                               |                                               |
| <b>A-ROW</b>               | -4.2633834F-04 -1.3246127E-02                                  |                                                                                           | ۰.                                   |                                                                          |                                                   | -7,3555899E-82 -3,5319594E-83 -5,3252547E-82 -A.1026406E-04                                               |                                               |
| $9 - 9$ )y                 | $-3,55931117-07 -1.105000000000$                               |                                                                                           | ٥.                                   | 9.8475640E+80                                                            | 1.2271020E-01                                     | 2.4754071F+00                                                                                             | $-5.2407654E-02$                              |
| 10-904                     |                                                                |                                                                                           | ٥.                                   |                                                                          | $-7, 3036650f - 02 - 4, 5101106f - 03$            |                                                                                                    | $1.09112115 - 03 - 2.9994639f - 04$           |
| $11 - P''$                 |                                                                | <b>--.:111:163F-02 -1,-919115E-00</b>                                                     | о.                                   | 1.6192096E+01                                                            | $3.22986435 - 01$                                 | 4.252734AE+00                                                                                             | 2.2981607F-03                                 |
| 9.074 م<br>$13 - 04$       | ۰.                                                             | ο.<br>Ô.                                                                                  | ٥.<br>٥.                             | ٥.<br>۰.                                                                 | ۰.<br>٥.                                          | ۰.<br>٠.                                                                                                  | Λ.<br>٨,                                      |
| $14 - 904$                 | 0.<br>1.8838152F-03                                            | 5.45292125-02                                                                             | Ō.                                   | $\mathbf{0}$ .                                                           | ٥.                                                |                                                                                                    | Λ.                                            |
| 15-904                     | 1.4150020F-01                                                  | L. 1943630E-02                                                                            | ٥.                                   | ٥.                                                                       | ٥.                                                | ۰.                                                                                                    | n.                                            |
| 16-809                     | A,1872664F-05                                                  | $1,9223539E - 01$                                                                         | ٠.                                   | ٥.                                                                       |                                                   |                                                                                                    | ٠.                                            |
| 17-ROM                     | A.2204390F-02                                                  | 1,7051912E-01                                                                             | ٥.                                   |                                                                          |                                                   |                                                                                                    | ٨.                                            |
| 18-97W                     | 7, ARD 74 12F-02                                               | 1.0569033F+00                                                                             |                                      |                                                                          | ٥.                                                |                                                                                                    | ٨.                                            |
| 19-909                     | 2.9902292F+80                                                  | $-2, 71229$ APE+01                                                                        | 0.                                   | Λ,                                                                       | о.                                                | ۰,                                                                                                    | ñ.                                            |
| 20-ROW                     | 5,1439443F-02                                                  | 5,1505062E-01                                                                             | ۰.                                   | Ō.                                                                       | ο.                                                | ι.                                                                                                    | Λ.                                            |
| 21-978                     | $A. 3007551F - 03$                                             | 1.010522AE-01                                                                             | б.                                   | Δ.                                                                       | ٠.                                                | ۰.                                                                                                    | n.                                            |
| 22-ROW<br>27-904           | $\mathbf{0}$ .<br>$9,07079495 - 02$                            | 0.<br>$\mathbf{0}$ .                                                                      | 0.<br>n.                             | ο.<br>o.                                                                 | ۰.<br>0.                                          | ٠.<br>0.                                                                                                  | ٥.<br>٥.                                      |
| $74 - 904$                 | 2.63966245-02                                                  | <b>9.2012420E-01</b>                                                                      | ٥.                                   | 0.                                                                       | ٥.                                                | ۰.                                                                                                    |                                               |
|                            |                                                                |                                                                                           |                                      |                                                                          |                                                   |                                                                                                    |                                               |
|                            | a=CUI impl                                                     | 9-101114                                                                                  | 10-10:014                            | 11-COLUMN                                                                | 15-COLUMN                                         | 13-COLUMN                                                                                                 | 14-COLUMN                                     |
|                            |                                                                |                                                                                           |                                      |                                                                          |                                                   |                                                                                                    |                                               |
| $1 - 9.24$<br>フーロウガ        | $-2,$ And5767F-01<br>$-4, 2721195F - 01$                       | $7.9717622E - 02$<br>A.680000AE-04                                                        | 2.6469803E.00                        | 1.21533516-02                                                            |                                                   | 1.8336897E+01 -5.6666696E-01                                                                              | 5.7533610E-01<br>3.12236A3E-02 -2.661A267E-01 |
| $3 - 9.16$                 |                                                                | $-6,07412445.00 -4.15925655 -01$                                                          | 1.3966827F-01                        | 3.63+4429F-02 -3.0952MI7E+02                                             | 2.010605AF-02 -L.1415363E-03 -4.A731A61F+00       |                                                                                                    | 3.643922AF+00 -5.2164135E+00                  |
| 4-991                      |                                                                | -6,1512090F-05 -1,0126271E-06 -1,0933620F-04 -3,876540RE-06 -5,9616492E-02                |                                      |                                                                          |                                                   |                                                                                                    | 5,2263303E-04 -A.5799849F-04                  |
| $5 - 0.34$                 |                                                                | -9.68545095-05 -n.2431787E-05                                                             |                                      | <b>I.9636005F-02 -I.3517160E-04 -I.0595725E-00</b>                       |                                                   |                                                                                                    | 1,0236321E-02 -3,9539144E-02                  |
| $A - 200$                  |                                                                | -6,6576929F-01 -7.066713HF-03 -2.5610676F-01 -1.7691161E-02 -3.7556R70E+00                |                                      |                                                                          |                                                   |                                                                                                    | $3.0249057E-02 - 1.3507204E+00$               |
| $7 - 91$                   |                                                                | 2.3678866F+01 -4.4385105E-01                                                              |                                      | 2.6329733F+02 3.2812517E-02 -1.23719585+02                               |                                                   |                                                                                                    | 2.0035074E+00 -4.4226700E+01                  |
| <b>A-ROW</b><br>$9 - 90 +$ | $-5.84837525 - 01$                                             | A.0070A20E-03                                                                             |                                      | 7.1244001E-02 -5.9006402E-04 -7.244A290E-02                              |                                                   | 1.1006167E-07                                                                                             | $-5,1631233E-02$                              |
| <b>10-ROW</b>              | -6,27772425+01                                                 | $-6.1436542E-01$                                                                          | 7.2267433F+01                        | 1,2309940E-02<br>$-5.2422704F - 0_1 - 3.4529975E - 03 - 7.1411089E - 02$ | 9.9020865E.00                                     | 5, 3694220E-02<br>1.6142874E-03                                                                           | 1.0012412E+01<br>-1.6222309E-02               |
| $11 - 004$                 | 5,63586145+00                                                  | $1,1$ 8665535-02 -2,6495861E-04<br>1.3362780F-02                                          |                                      | 9.6630557F-01 -4.6416774E-01                                             | 1.6245A3AF+01                                     | S.252707AF-02                                                                                             | 1.2456109F+01                                 |
| 12-90V                     | π.                                                             | $\mathbf{0}$ .                                                                            | ٥.                                   | ñ.                                                                       | 9,8136160E-01                                     | $-1.9463617E-02$                                                                                          | 0.                                            |
| 13-90W                     | $\mathbf{0}$ ,                                                 | $\mathbf{0}$ .                                                                            | ۰.                                   | ΰ,                                                                       | ۰.                                                | 9,8136160E-01                                                                                             | ۰.                                            |
| 14-90#                     | $\mathbf{0}$ .                                                 | ٥.                                                                                        | Λ.                                   | ο.                                                                       | ٥.                                                | ۰.                                                                                                    | 4.6067215E-01                                 |
| 15-90W                     | 0.                                                             | Λ.                                                                                        | 0.                                   | 0.                                                                       | ٥.                                                | ۰.                                                                                                    | -4,7390671E-02                                |
| 16-974                     | Ο.                                                             | $\mathbf{0}$ .                                                                            | $\mathbf{0}$ .                       | о.                                                                       | 0.                                                | ۰.                                                                                                    | 2.0165557E-03                                 |
| $17 - 904$<br>18-90W       | 0,                                                             | Λ.                                                                                        | 0.                                   | ۰.                                                                       | ο.<br>0.                                          | ۰,<br>0.                                                                                                  | 6.<br>n.                                      |
| $19 - 976$                 | e.<br>$\mathbf{0}$ ,                                           | ۰.<br>Λ.                                                                                  | η.                                   | ٨.<br>٥.                                                                 | $\mathbf{0}$ .                                    | ٥.                                                                                                    | n.                                            |
| $20 - 8.14$                | $\mathfrak{o}$ ,                                               | Λ.                                                                                        | ۰.                                   | Λ.                                                                       | $\ddot{\phantom{0}}$                              | û.                                                                                                    | ĥ.                                            |
| 21-974                     | n,                                                             | $\mathbf{0}$ .                                                                            | 0.                                   | Ο.                                                                       | 0.                                                | 0.                                                                                                    | n.                                            |
| 22-RN                      | ٠.                                                             | ٠.                                                                                        | Λ.                                   | ٠.                                                                       | ο.                                                | ٥.                                                                                                    | Λ.                                            |
| 23-90W                     | $\mathbf{0}$ ,                                                 | σ.                                                                                        | π.                                   | Λ,                                                                       | ٥.                                                | ο,                                                                                                    | Λ.                                            |
| 24-904                     | n.                                                             | η.                                                                                        | n.                                   | Λ.                                                                       | 0.                                                | ۰.                                                                                                    | o.                                            |
|                            |                                                                |                                                                                           |                                      |                                                                          |                                                   |                                                                                                    |                                               |
|                            | $1 - r$ $0$ <sub>L</sub> $1$ M <sub>N</sub>                    | <b>IA-COLINN</b>                                                                          | 17-COLUMN                            | <b>IR-COLUMN</b>                                                         | <b>JO-COLUMN</b>                                  | <b>SO-COLUMN</b>                                                                                          | <b>21-COLUMN</b>                              |
| $1 - 20 +$                 |                                                                | $-1.4308077F + 00$ $-8.8999237F - 01$ $-3.1585615F - 02$                                  |                                      |                                                                          | $\bullet$                                         | ۰.                                                                                                    | n.                                            |
| $2 - 90u$                  |                                                                | $-3, 94128595 - 01 - 2, 90636965 - 02 - 2, 94548135 - 03$                                 |                                      | $\mathbf{0}$<br>٥.                                                       | $\mathbf{o}$ .                                    | ۰.                                                                                                    | 0.                                            |
| $3 - R$                    |                                                                | $-1, 790842$  F+0  -2,99 9842F+00 -4,3685524F-0                                           |                                      | ٥.                                                                       | ٥.                                                | $\bullet$                                                                                                 | ٥.                                            |
| $4 - R$ 0 M                |                                                                | -1,6969228F-01 -8,3661626E-05 -3,1316986F-06                                              |                                      | 0.                                                                       | $\bullet$ .                                       | ۰.                                                                                                    | п.                                            |
| $5 - 0.1$                  |                                                                | $-9,9224973F-02$ $-9,1243713E-03$ $-2,7669762F-06$                                        |                                      | О.                                                                       | 0.                                                | о.                                                                                                    | n.                                            |
| 6-90-                      |                                                                | -4,4878769F+00 -5,0975652E-01 -6,8086664F-02                                              |                                      | ο.                                                                       | ٥.                                                | ο.                                                                                                    | о.                                            |
| $7 - R0$<br>$A - B$ $2H$   |                                                                | $-4.0196673E + 07 - 4.9199574E + 01 - 6.6639335E + 00$                                    |                                      | 0.                                                                       | ο.                                                | ٥.                                                                                                    | n.                                            |
| $9 - 30H$                  | $-1.47169475.01$                                               | 1,7472968F-01 -5,4465915E-02 -1,6151367F-02<br>$1.4518107F - 00 - 1.3444065F - 00$        |                                      | ٥.<br>$\pmb{\mathfrak{v}}$ .                                             | ٥.<br>$\bullet$ .                                 | ۰.                                                                                                    | η.<br>0.                                      |
| 10-POW                     |                                                                |                                                                                           |                                      | ٥.                                                                       | ۰.                                                | ٥.                                                                                                    | Λ.                                            |
| $11 - 994$                 | $-1.22380596.02$                                               | $1.7161054E.01 - 1.9635270E.00$                                                           |                                      | 0.                                                                       | ٥.                                                | о.                                                                                                    | Λ.                                            |
| $12 - 904$                 | $\pmb{0}$ .                                                    | Λ.                                                                                        | Ω.                                   | 0.                                                                       | ٥.                                                | 0.                                                                                                    | ٥.                                            |
| 13-90W                     | 0.                                                             | ο.                                                                                        | о.                                   | ٥.                                                                       | ٥.                                                | ۰.                                                                                                    | η.                                            |
| $14 - 904$                 | A.49927AAE-01                                                  | 4.678861AE-01                                                                             | 7.13643035-02                        | ٥.                                                                       | 0.                                                | ۰.                                                                                                    | ٥.                                            |
| $15 - 804$<br>15-ROW       | $-1, 74425386 - 02$<br>4.12939535-02                           | 1.5731554E-01                                                                             | 5.3605819F-02                        | ۰.                                                                       | ٥.                                                | ۰.                                                                                                    | n.                                            |
| $17 - 0.04$                | ٥.                                                             | 9.9310595E-01<br>$\mathbf{0}$ .                                                           | 2.34197905-01<br>$-2.000000000 - 01$ | 0.                                                                       | ٥.<br>4.2947069E-01 -4.2439297F-03 -7.5626025E-01 | ۰.                                                                                                    | ٥.                                            |
| 18-904                     | ۰.                                                             | 0.                                                                                        | $\pmb{\mathfrak{0}}$ .               | 3,4423792E-01                                                            |                                                   | 7,4349442E-03 -6,4361834E-01                                                                              | 1.1309552E+00<br>9.6250402E-01                |
| $19 - P''$                 |                                                                | 0.                                                                                        | $\pmb{0}$ .                          |                                                                          | -5,2460967E+01 -4,0520^46E-01 -5,1489467E+01      |                                                                                                    | 7.7000321E+01                                 |
| $20 - 904$                 | 0.                                                             |                                                                                           | о.                                   | $\mathbf{0}$ .                                                           | ο.                                                | о.                                                                                                    | 7.4074074E-01                                 |
| $21 - 904$                 | 0.                                                             | Λ.                                                                                        | Λ.                                   | $\mathbf{0}$ ,                                                           | ٥.                                                | ۰.                                                                                                    | 9.7530864E-01                                 |
| 22-POW                     | Λ.                                                             | о.                                                                                        | О.                                   | ο.                                                                       | о.                                                | Ô.                                                                                                    | ۰.                                            |
| 23-ROW<br>$24 - 004$       | 0.                                                             | 0.                                                                                        | ٥.<br>L. BOORDADE LAA                | 0.                                                                       | ٥.                                                | ٥.                                                                                                    | $\bullet$                                     |

Figure 154. Closed Loop Overall System Quadruple Using HSIMK for Sample<br>Time T =  $1/40$  sec., and Time Delay T<sub>d</sub> = T/2
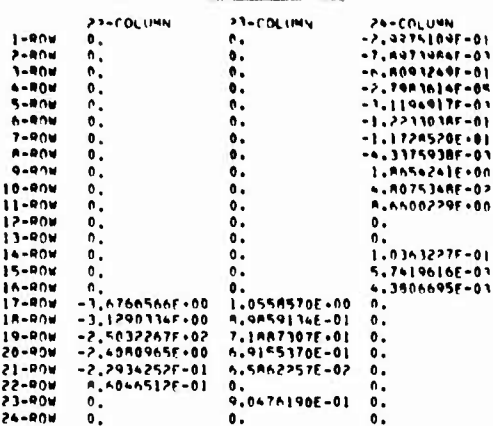

MATRIX G (T= . 25000F-01)

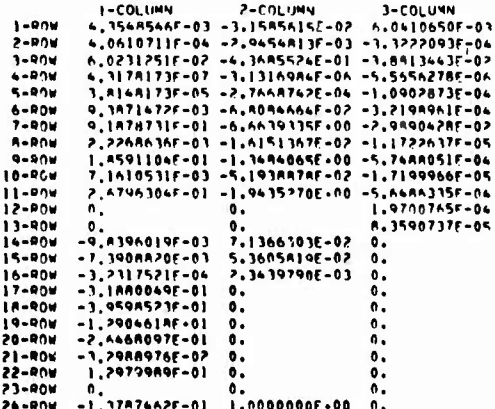

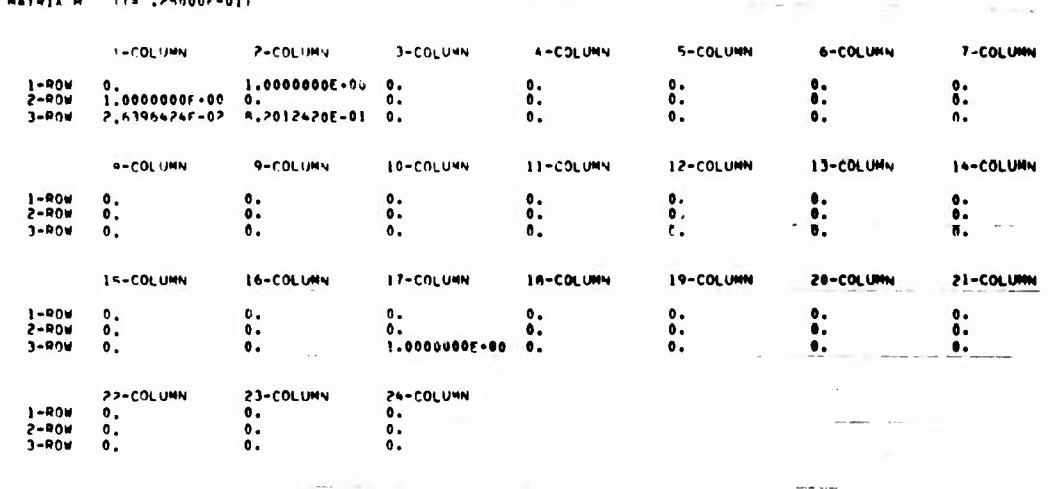

**MATRIX E (T= .25000E-01)** 

 $2-0M$  0.<br>  $2-0M$  0.<br>  $2-0M$  0.<br>  $2-0M$  0.<br>  $2-0M$  0.<br>  $2-0M$  0.<br>  $2-0M$  0.<br>  $2-0M$  0.

Figure 15<sup>4</sup>. Closed Loop Overall System Quadruple Using HSIMK for Sample Time T = 1/40 sec., and Time Delay  $T_d = T/2$  (Concluded)

# 0640R004<br>DIGITAL HODE

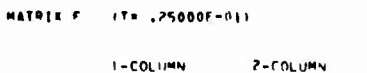

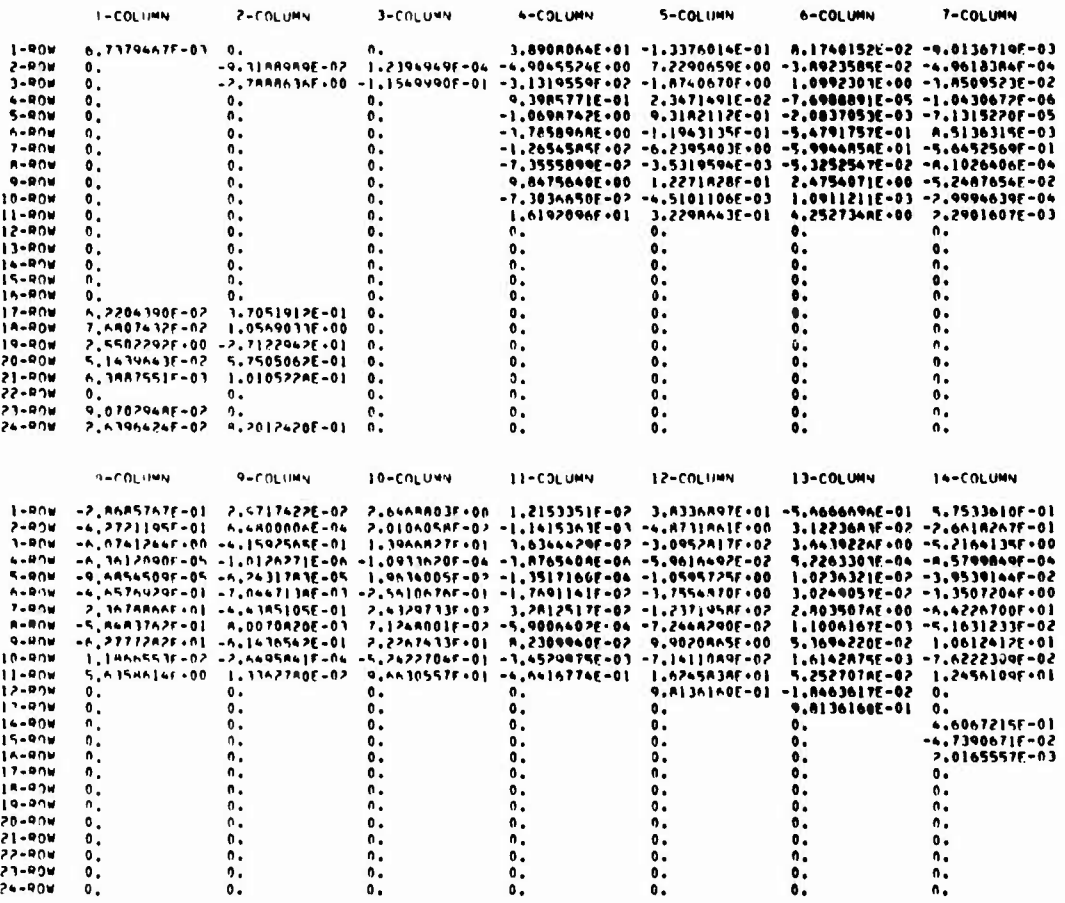

Figure 155. Closed Loop Overall System Quadruple Using HSIMK for Sample<br>Time T =  $1/40$  sec., and Time Delay T<sub>d</sub> = T

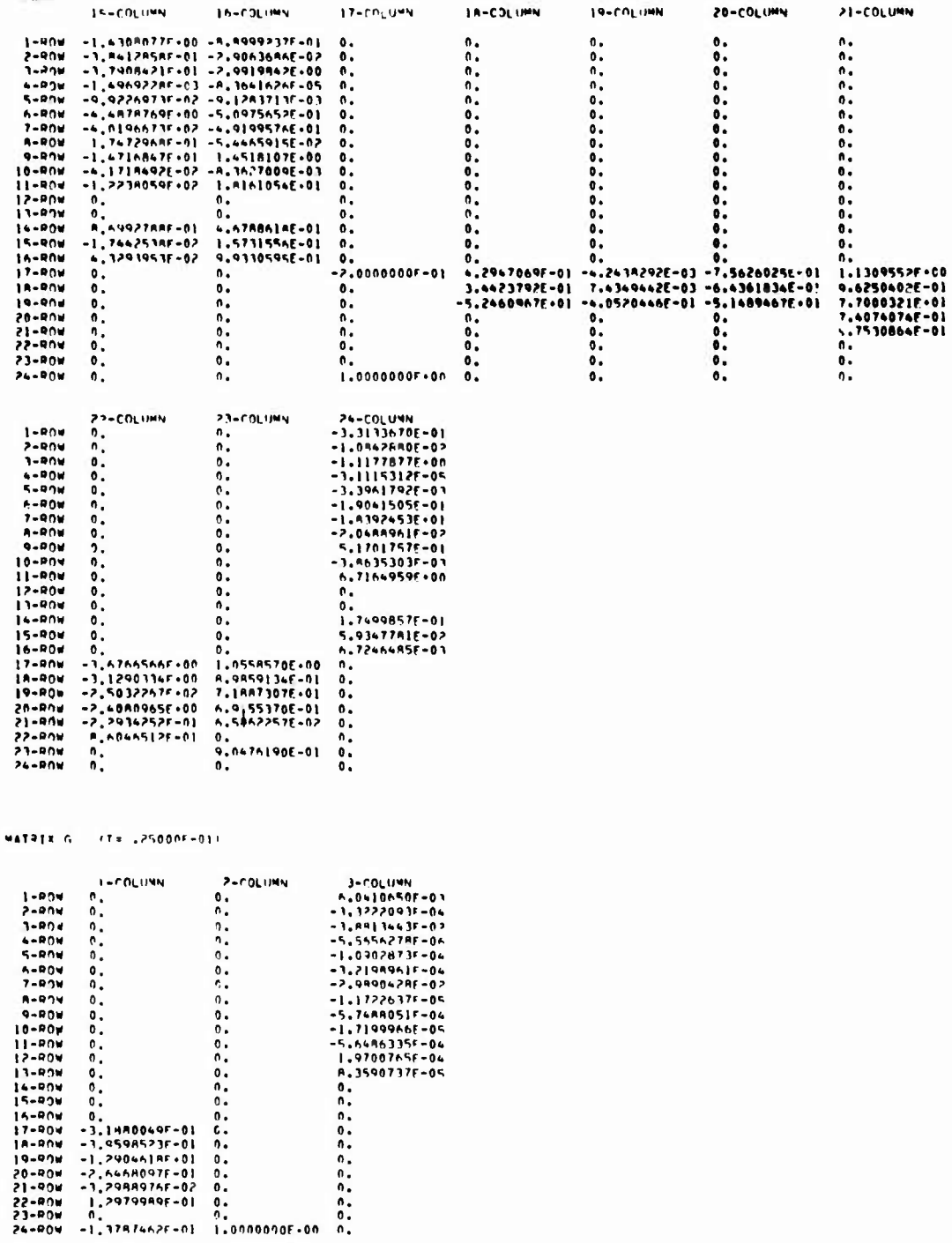

Figure 155. Closed Loop Overall System Quadruple Using HSIMK for Sample<br>Time T =  $1/40$  sec., and Time Delay T<sub>d</sub> = T (Continued)

|                         | $115 - 550005 - 011$         |                             |                          | the control<br>$\sim$ |                  | Also Ave    |                                      |
|-------------------------|------------------------------|-----------------------------|--------------------------|-----------------------|------------------|-------------|--------------------------------------|
|                         | $1 - CO(1)$ 4M               | <b>P-COLUMY</b>             | 3-COLUMN                 | <b>4-COLUMN</b>       | 5-COLUMN         | 6-COLUMN    | 7-COLUMN                             |
| $1 - R''$               | ٥.                           | 1.0000000000000             | ۰.                       | ٥.                    | $\mathbf{o}$ .   | $\bullet$ . |                                      |
| $2 - 97$                | 1.000000000000               | ۰.                          | n.                       | Λ.                    | $\mathbf{0}$     | 0.          | ۰.                                   |
| $3 - 904$               | 2.63966265-02                | A.2012420F-01               | $\mathbf{0}$ .           | $\mathbf{0}$ .        | $\mathbf{o}$ .   | ۰.          | $\mathbf 0$ .<br>$\ddot{\text{o}}$ . |
|                         | <b>9-COLUMN</b>              | <b>9-FOLINY</b>             | 10-COLUMN                | 11-COLUMN             | 12-COLUMN        | 13-COLUMN   | 14-COLUMN                            |
| $1 - 0.00$              | 0.                           | 0.                          | ο.                       | t.                    |                  |             |                                      |
| そっぽりょ                   | ٥.                           | $\mathbf{0}$ .              | $\bullet$ .              | $\mathbf{0}$ .        | о.               | ٠.          | $\bullet$                            |
| $3 - 8 - 14$            | ۰.                           | n.                          | $\mathbf{0}$ .           | $\mathbf{0}$ .        | ۰.               | ۰.          | $\bullet$                            |
|                         |                              |                             |                          |                       | $\mathbf{0}$     | ۰.          | Λ.                                   |
|                         | IS-COLUMN                    | <b>IN-COLUMN</b>            | 17-COLUMN                | <b>IR-COLUMN</b>      | <b>19-COLUMN</b> | 20-COLUMN   | 21-COLUMN                            |
| $1 - P(1)$              | ο.                           | Λ.                          | о.                       |                       |                  |             |                                      |
| $P-ROM$                 | ۰.                           | ٥.                          | 0.                       | $\mathbf{0}$ .        | $\mathbf{0}$ .   | ۰.          | $\mathbf{e}$ .                       |
| $1 - 0.04$              | n.                           | $\mathbf{0}$ .              |                          | ۰.                    | $\bullet$ .      | ۰.          | ٥.                                   |
|                         |                              |                             | 1.000000000000           | ۰.                    | ٥.               | ۰.          | $\mathbf{0}$                         |
|                         | 22-COLUMN                    | 23-COLUMN                   | <b>24-COLUMN</b>         |                       |                  |             |                                      |
| $1 - R$ OW              | 0.                           | $\mathbf{o}$ .              | ۰.                       |                       |                  |             |                                      |
| 2-R0W                   | 0.                           | $\mathfrak{o}$ .            | $\bullet$ .              |                       |                  |             |                                      |
| $3 - 04$                | 0.                           | ο.                          | ٠.                       |                       |                  |             |                                      |
| MATRIX C                | $(7 - .25000F - 01)$         |                             |                          |                       |                  |             |                                      |
| $I - R$ OW<br>$2 - ROW$ | <b>TALL LUMN</b><br>۰.<br>٠. | <b>2-COLUMN</b><br>о.<br>۰. | $3 - COLUMN$<br>ο.<br>٠. |                       |                  |             |                                      |
| $3 - 404$               | $-1, 3787462f - 01$          | ٥.                          | ۰.                       |                       |                  |             |                                      |
|                         |                              |                             |                          |                       |                  |             |                                      |

Figure 155. Closed Loop Overall System Quadruple Using HSIMK for Sample<br>Time T = 1/40 sec., and Time Delay T<sub>d</sub> = T (Concluded)

 $\bar{z}$ 

 $\bar{1}$ 

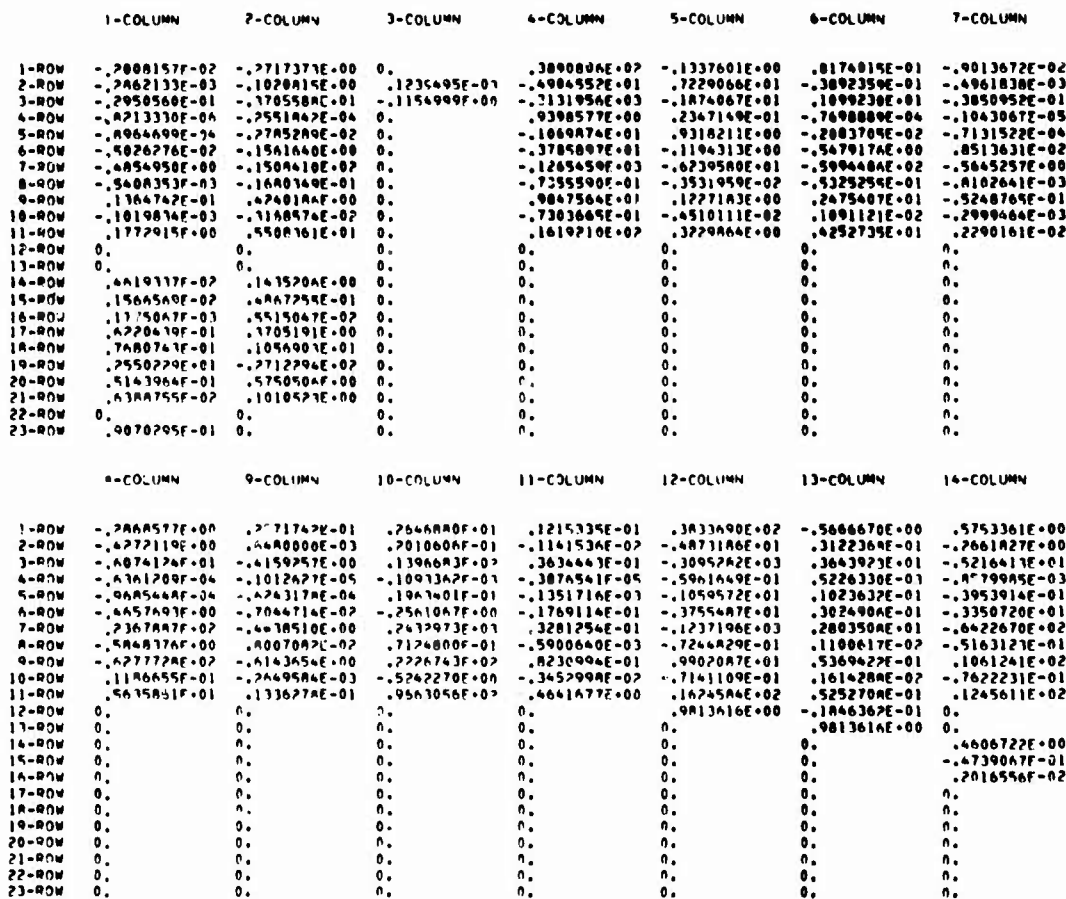

 $(1 - .25000E - 0)$ 

**NATRIX F** 

Closed Loop Overall System Quadruple Using SIMK for Sample<br>Time T =  $1/40$  sec., and Time Delay  $T_d = 0$ Figure 156.

|               | <b>IS-COLUMN</b>                  | 16-COLIMN                               | <b>11-COLUMN</b>    | <b>IR-COLUMN</b> | <b>19-COLUMN</b>   | 20-COLUMN       | 21-COLUMN      |
|---------------|-----------------------------------|-----------------------------------------|---------------------|------------------|--------------------|-----------------|----------------|
| $1 - 000$     | - . 1430A0AF + 0 L                | -,A999926E+00                           | $-.3313367f*00$     | ۰.               | ۰.                 | ٥.              | $\mathbf{0}$ . |
| 2-80V         | -.1A412A6E-00                     | $-$ , 2906369E $-0$ )                   | -.;DA42A8F-01       | ٥.               | о.                 | υ.              | 0.             |
| $3 - 004$     | -, 179084 <i>2</i> f + 0 <i>2</i> | -,>90 0A6F+0                            | $-.11177985.01$     | ۰.               | ٥.                 | ο.              | 0.<br>٠        |
| 4-ROW         | -.1496921F-02                     | -, = 364163E-P4                         | -, 31115315-04      | ٥.               | ο.                 | ο.              | 0.             |
| 5-809         | - 99226975-01                     | -.9128371E-02                           | -,33941795-07       | ۸.               | о.                 | ۰.              | ٠.             |
| 6-P04         | ~,4687877F+01                     | -.5097565E+00                           | $-.190 - 150F - 00$ | ۰.               | ۰.                 | ο.              | n.             |
| $7 - R0$      | $-$ ,4819467F+03                  | $-$ , $\,$ 9 $\,$ 9 9 9 5 AF $\,$ . 0 2 | -,1419245F+82       | ۰.               | 0.                 | ۰.              | n.             |
| A-ROW         | ,   747297E+00                    | -,5446592E-01                           | -.204AA96F-01       | ۰.               | 0,                 | ۰.              | n.             |
| 9-900         | -.IA7 nA5E+02                     | ,,,,,,,,,,,,                            | .SI 701 76E • DR    | υ.               | е.                 | ۰.              | ٠.             |
| 10-ROW        | $-.41710506-01$                   | -.=362699E-02                           | -, 3963530F-02      | ۰.               | 0.                 | ο.              | ٠.             |
| 11-ROW        | -.1223A04E-07                     | .19101056.02                            | . A71A496F.01       | ο.               | ۰.                 | o.              | o.             |
| 12-ROW        | $\pmb{\mathfrak{o}}$ .            | ۰.                                      | $\bullet$ .         | ٠.               | ۰.                 | ο.              | 0.             |
| 13-800        | ٠.                                | ۰.                                      | $\bullet$ .         | ٠.               | ۰.                 | э.              | ۰.             |
| 14-404        | ,AA99279E+80                      | .4478862E+00                            | .   749996[+00      | ٠.               | 0.                 | ο,              | 0.             |
| 15-905        | -.I744254E-01                     | .1573155600                             | .5914778F-01        | ۰.               | 0.                 | 0.              | n.             |
| 16-904        | .4329395F-01                      | , 9933059E+00                           | .67246485-82        | ٠.               | 0.                 | ۰.              | ٠.             |
| $17 - ROW$    | ٠.                                | $\mathbf{0}$ .                          | $-1000000000$       | ,4294707E+00     | -.•243829E-02      | $-.7562603E.00$ | .1130955F+01   |
| 18-404        | ٥.                                | ٥.                                      | ٨.                  | , )++?379E+00    | , 74 34 944 E — 02 | -.64361812+00   | ,9625040E+00   |
| 19-ROW        | ۰.                                | ٠.                                      | ٠.                  | - ,524n097E+02   | -.4052045E+00      | -,5148947E+02   |                |
| <b>28-ROW</b> | ο.                                | ο.                                      | ι.                  | ۰.               | ۰.                 | ۰.              | , 7487487E-00  |
| 21-NOA        | ο.                                | ۰.                                      | ο.                  | 0.               | ο.                 | ۰.              | .9753086E+00   |
| 22-40V        | 0.                                | 0.                                      | п,                  | ο.               | 0.                 | υ.              | 0.             |
| 23-ROM        | ٥.                                | ٥.                                      | ۰.                  | ٥.               | ۰.                 | ۰.              | ٥.             |
|               | <b>22-COLUMN</b>                  | 23-COLUMN                               |                     |                  |                    |                 |                |
| $1 - ROW$     | ٠.                                | ο.                                      |                     |                  |                    |                 |                |
| 2-804         | О.                                | 0.                                      |                     |                  |                    |                 |                |
| $3 - 90V$     | 0.                                | о.                                      |                     |                  |                    |                 |                |
| <b>4-ROM</b>  | ٥.                                | ۰.                                      |                     |                  |                    |                 |                |
| 4-R DW        | 0.                                | ο.                                      |                     |                  |                    |                 |                |
| 6-ROW         | O.                                | ۰.                                      |                     |                  |                    |                 |                |
| 7-80W         | 0.                                | ٥.                                      |                     |                  |                    |                 |                |
| 8-ROW         | θ,                                | о.                                      |                     |                  |                    |                 |                |
| 4-ROW         | ٠.                                | ۰.                                      |                     |                  |                    |                 |                |
| 18-RUA        | 0.                                | ο.                                      |                     |                  |                    |                 |                |
| 11-ROW        | 0,                                | ٥.                                      |                     |                  |                    |                 |                |
| 12-ROW        | ٠.                                | ٥.                                      |                     |                  |                    |                 |                |
| 13-ROW        | ο,                                | ۰.                                      |                     |                  |                    |                 |                |
| 14-ROW        | ۰.                                | $\bullet$ .                             |                     |                  |                    |                 |                |
| 15-804        | ۰.                                | $\bullet$ .                             |                     |                  |                    |                 |                |
| 16-ROW        | ۰.                                | о.                                      |                     |                  |                    |                 |                |
| 17-ROV        | -, 1676657E+01                    | .1055957E.01                            |                     |                  |                    |                 |                |
| IA-ROW        | -, 3129011E+01                    | , A9950] 1E+08                          |                     |                  |                    |                 |                |
| 19-ROW        | -,2503227F+03                     | .7198731E.02                            |                     |                  |                    |                 |                |
| 28-ROW        | -.,240A89hE+01                    | .6915537E-00                            |                     |                  |                    |                 |                |
| 21-40V        | -.,??93425F+88                    | .65M622nE-01                            |                     |                  |                    |                 |                |
| 22-BON        | . 8604651E+00                     | ۰.                                      |                     |                  |                    |                 |                |
| 23-ROW        | ۰.                                | .9047619E.00                            |                     |                  |                    |                 |                |

Figure 156. Closed Loop Overall System Quadruple Using SIMK for Sample<br>Time T =  $1/40$  sec., and Time Delay T<sub>d</sub> = 0 (Continued)

#### **NATRIX 6 /T= .25000F-011**

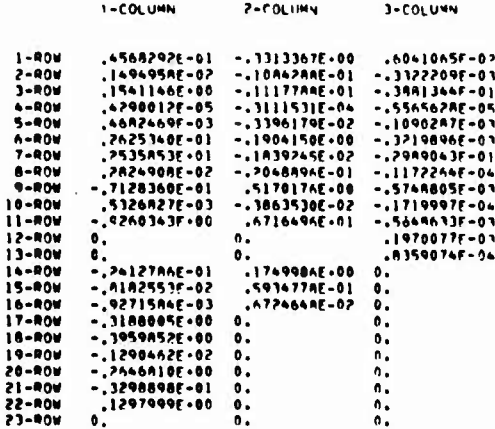

#### **MATRIX H** IT= 25000F-011

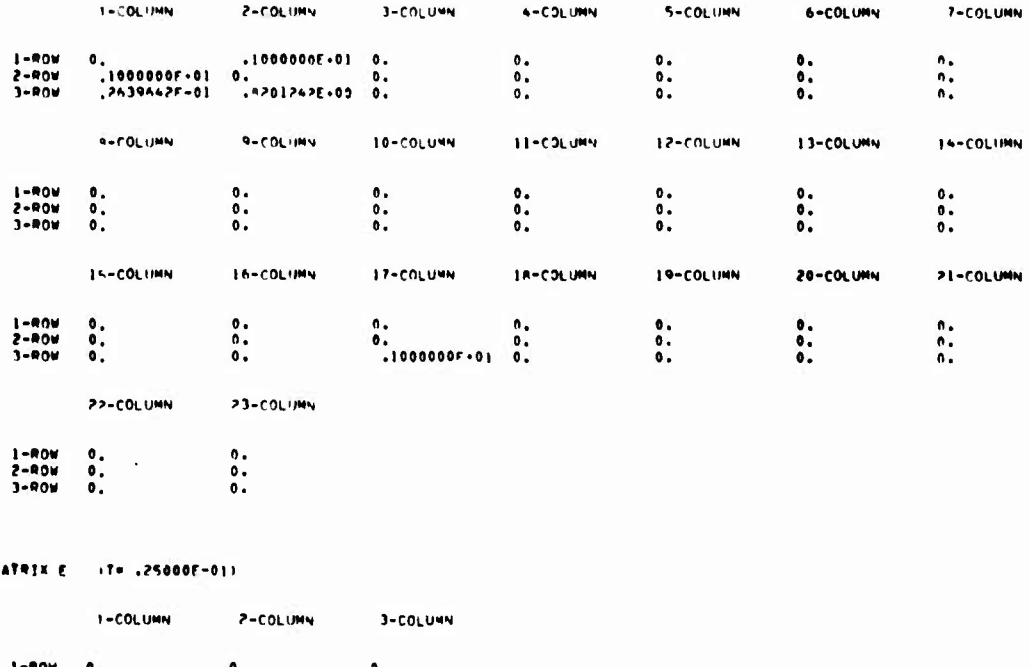

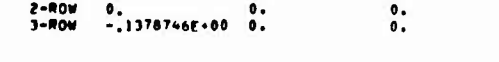

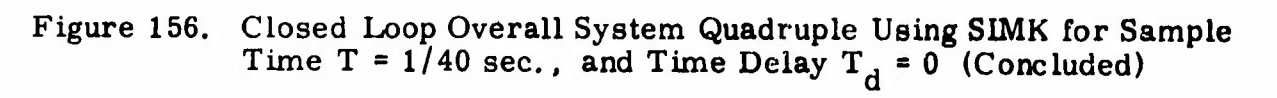

 $\ddot{\phantom{0}}$ 

9813615982 WHAX =

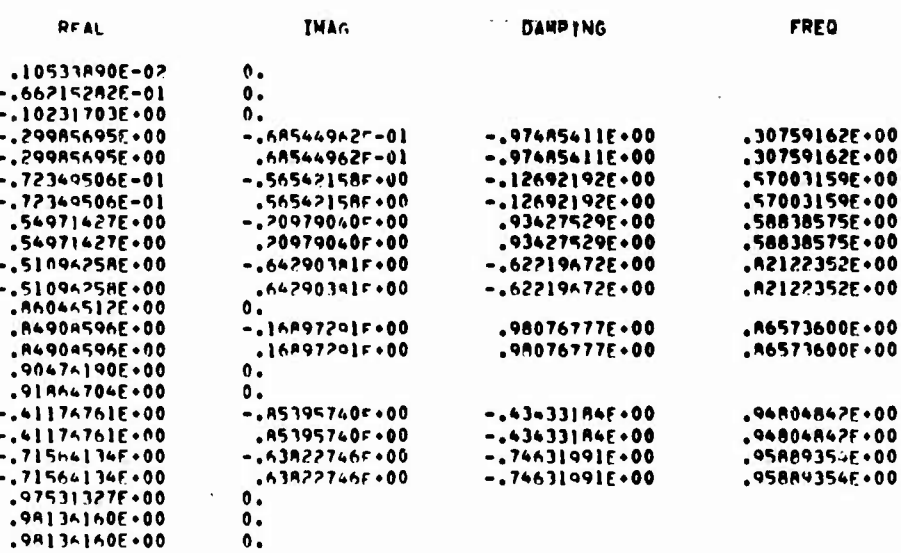

**Z-PLANE** 

#### S-PLANE

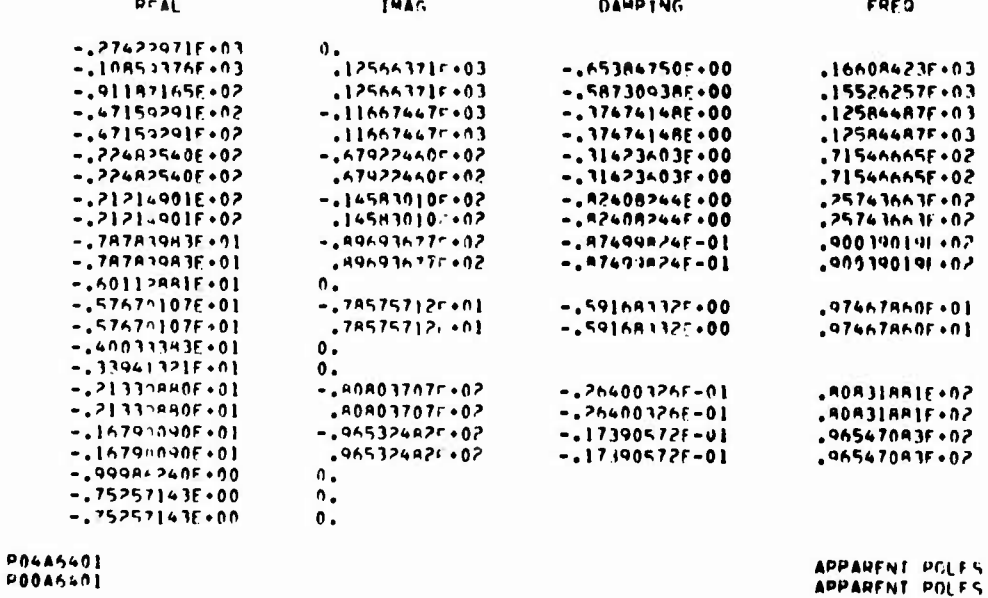

# Figure 157. Poles of the Overall Closed Loop System for Sample Time T =  $1/40$ <br>sec and Time Delay T<sub>d</sub> = 0

WMAX = ,9813615982

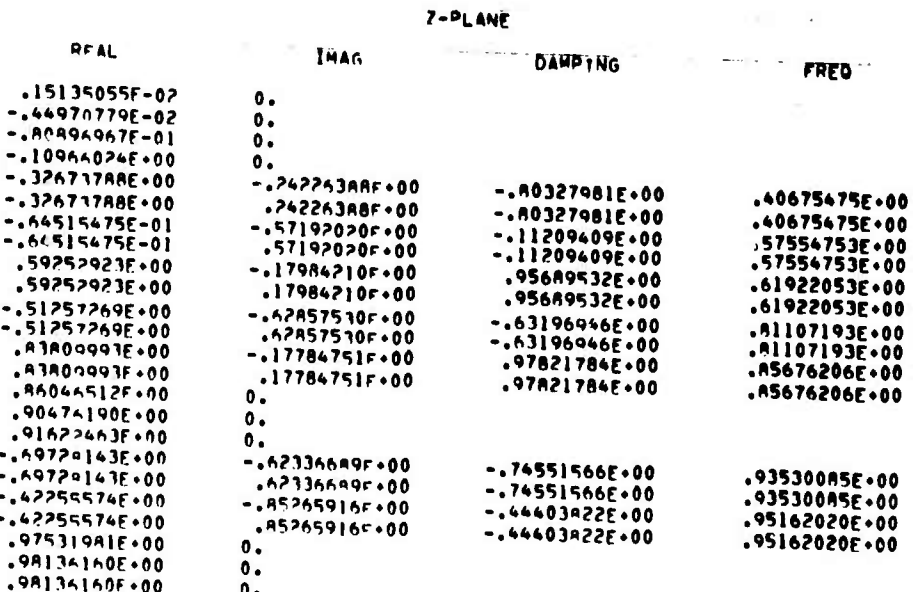

|                                                                                                    |                                                                                                    | $S-D$ LANF                                                                                                    |                                                                                                    |
|----------------------------------------------------------------------------------------------------|----------------------------------------------------------------------------------------------------|----------------------------------------------------------------------------------------------------|----------------------------------------------------------------------------------------------------|
| <b>REAL</b>                                                                                                    | IMAG                                                                                                    | <b>DAMPTNG</b>                                                                                                    | <b>FREQ</b>                                                                                                    |
| $-259733076.03$<br>$-.21617310F.03$<br>$-.10059316E.03$<br>$-.99414735F.02$<br>$-15981794F.02$<br>$-0.359817945.02$<br>-.22097339E+02<br>$-.220973396.02$<br>$-191717525+02$<br>$-19111752F+02$<br>$-1937504165.01$<br>$-183750416E+01$<br>$-161939015501$<br>$-151838015F*01$<br>$-.60112AB1E.01$<br>$-0.40033399501$<br>$-149974966+01$<br>$-126754914E.01$<br>$-.26754914F.01$<br>$-15235710F+01$<br>$-198357105*01$<br>$-0.999594036.00$<br>$-175257143E+00$<br>$-25257147600$ | О.<br>.12566371503<br>.12566371f.03<br>.125663714.03<br>$-10014312503$<br>$.10014312F+03$<br>$-.67325060f+02$<br>$.67325060f*02$<br>$-117871745+02$<br>$-117871745.02$<br>$-0.901955275.92$<br>.90195527f.02<br>$-4936405700001$<br>.43540570f.01<br>0.<br>Ο.<br>0.<br>$-0.96484191-02$<br>.95444111F.02<br>$-.812358766.02$<br>.912358765.02<br>ο.<br>о.<br>0. | $-1864539035.00$<br>$-.52489275500$<br>$-.57542489F*00$<br>$-.339139315.00$<br>$-.33813931E.00$<br>$-.31195073E*00$<br>$-11185073500$<br>$-.851872996.00$<br>$-0.85187299500$<br>$-0.92466420E - 01$<br>$-0.92466420E - 01$<br>$-1594495035*00$<br>$-0.59449503E.00$<br>$-277190975 - 31$<br>$-277190075 - 01$<br>$-24410150E-01$<br>$-.74410150E-01$ | .25004435E+03<br>.16096067E+03<br>.15365068E.03<br>$.10641115E*03$<br>.10641115E+03<br>.70858705E+02<br>.70858705E-02<br>.22505411E+02<br>.22505411E.02<br>.90583605E+02<br>.90593605E.02<br>.10401772E.02<br>.10401772E.02<br>.96521269E+02<br>.96521269E+02<br>.A12600A9E+02<br>.91260089E+02 |

Figure 158. Poles of the Overall Closed Loop System for Sample Time T = 1/40 sec<br>and Time Delay  $T_d = T/4$ 

 $\frac{1}{2}$ 

.9813615982 **WHAX** 

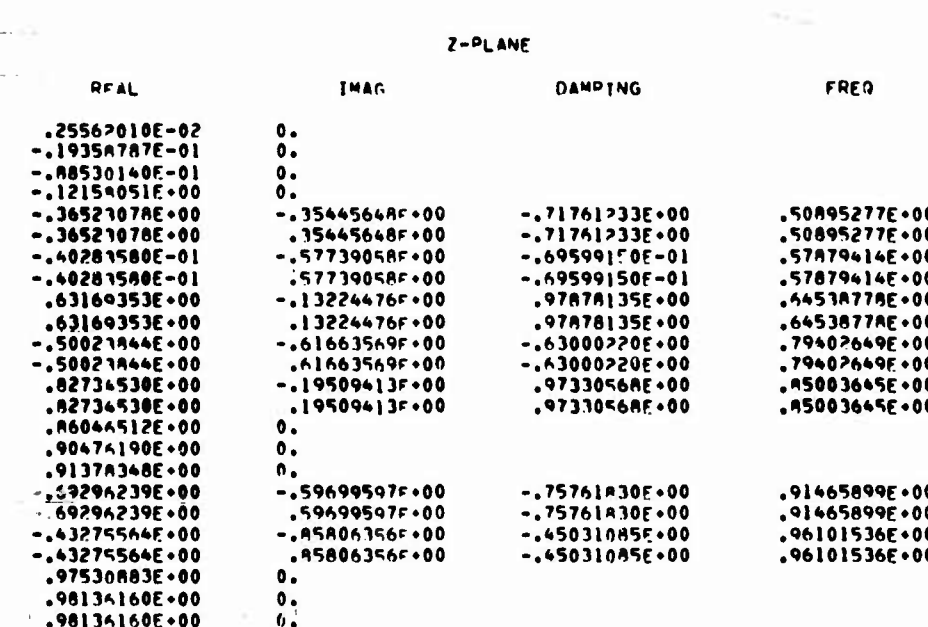

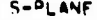

| <b>RFAL</b>       | <b>IMAG</b>       | <b>DAMPTNG</b>         | <b>FREQ</b>           |
|-------------------|-------------------|------------------------|-----------------------|
| $-.23A74932E+03$  | о.                |                        |                       |
| $-.15778435E.03$  | $.12566371F*03$   | $-.78223035E.00$       | .20171086E+03         |
| $-0.9697A489E+02$ | $.125663715*03$   | $-.61094529E*00$       | .158731A'E+03         |
| $-184287143E+02$  | .12566371f.03     | $-.557037555*00$       | .15131322F 03         |
| $-.27016002E+02$  | $-04846567507$    | $-.773942785.00$       | .98619145F.02         |
| $-.27016002E.02$  | .949465675.02     | $-.273942786+00$       | .98619145E+02         |
| $-.21872337E+02$  | $-.65618072F*02$  | $-.31622316F+00$       | .49167409F.02         |
| $-.21$ P72337E+02 | $.656180725*02$   | $-.31622316E-00$       | .69167409F+02         |
| $-.1751157E+02$   | $-.825476575.01$  | $-0.00458743E.00$      | $.193638045*02$       |
| $-.17516157E+02$  | .825476575+01     | $-1904582435 \cdot 00$ | .193638045+02         |
| $-.92255381E.01$  | $-0.90094095F*02$ | $-.10196675F.00$       | .90565206F+0 <i>2</i> |
| $-.92255381E.01$  | $.900940955*02$   | $-.10186625F.00$       | $.90565206F*02$       |
| $-.64990421E+01$  | $-0.92630779F.01$ | $-1574345015.00$       | .11315572E+02         |
| $-.64990421E+01$  | .92630779F+01     | $-.574345015*00$       | $.11315572E*02$       |
| $-.60112881E+01$  | Λ.                |                        |                       |
| $-.40033383E+01$  | о.                |                        |                       |
| $-136064650E+01$  | ο.                |                        |                       |
| $-.35681590E-01$  | $-.97.19107F+02$  | $-0.36677922E - 01$    | .97283565E+02         |
| $-.35601590E.01$  | $.97219107F + 02$ | $-.36677922E-01$       | $.97283565F*02$       |
| $-.15905956E.01$  | $-.915163915.02$  | $-195099735 - 01$      | .A153190AF+02         |
| -.15905956E+01    | .915163916.02     | -.1950Am73F-01         | .A153190AF+02         |
| $-10000444001$    | 0.                |                        |                       |
| $-.75257143E+00$  | о.                |                        |                       |
| -.75257143E+00    | о.                |                        |                       |

Figure 159. Poles of the Overall Closed Loop System for Sample Time T =  $1/40$  secand Time Delay T<sub>d</sub> = T/2

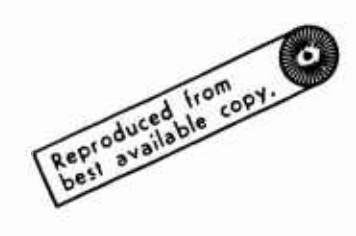

 $.9413615982$ MAX =

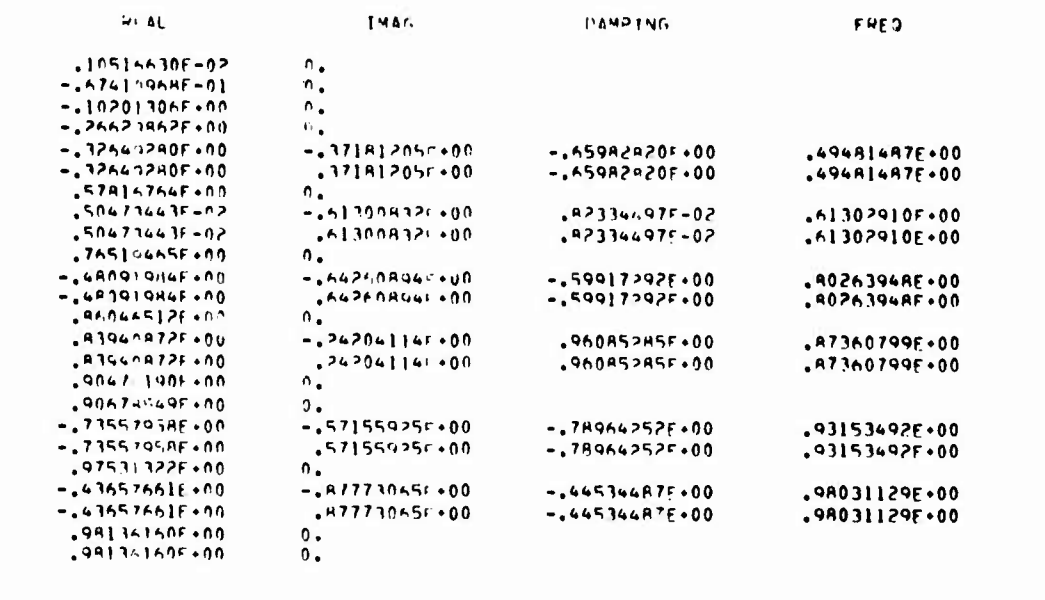

 $7 - 3L$  ANF

### $S = 2L$  and

| HE AL                | TMAG              | DAMPING              | FRED                  |  |
|----------------------|-------------------|----------------------|-----------------------|--|
| $-2742, 1530 + 103$  | ົ.                |                      |                       |  |
| -.!೧७ฅッァ७ቫ₣+Იෑ       | .125663711003     | $-.65136952F.00$     | $.16561705E*03$       |  |
| $-2913061766602$     | .125663715603     | $-.58791116F+00$     | .15533250F+03         |  |
| $-15292 - 4795 + 02$ | .125663711.03     | $-.389146985.00$     | .13635422F.03         |  |
| $-2981478646602$     | $-0.914554577.07$ | $-293525425.00$      | .95878796F.02         |  |
| $-2814299466.02$     | .916554576.02     | $-29352542E+00$      | $.958787965 \cdot 02$ |  |
| $-2191557F+92$       | Λ.                |                      |                       |  |
| $-195717155.02$      | $-.62592511002$   | $-.299854700.00$     | .55495757F+02         |  |
| $-195717156 + 02$    | . 025925115.02    | $-1298954701+00$     | こんら445で5で1 ・のよ        |  |
| $-$ .107050011.02    | Λ.                |                      |                       |  |
| $-.879309526.01$     | $-1885305591.02$  | $-1949461035 - 01$   | 。AH9ムヘアラウド・ロア         |  |
| $-1979338575.01$     | .005395591.02     | $-1949461015 - 01$   | . 849662535 + 02      |  |
| $-.601129416.01$     | Ĵ.                |                      |                       |  |
| $-1540404125.01$     | $-112292066602$   | $-433701495+00$      | .124623545.02         |  |
| $-.540404125.01$     | .112292265.02     | $-0.43370147600$     | .12462354F.02         |  |
| $-0.40033343501$     | η.                |                      |                       |  |
| $-0.391307465.01$    | Λ.                |                      |                       |  |
| $-.28369642500$      | $-.99240499f+02$  | $-285730645 - 01$    | .99281438F+02         |  |
| $-293646475.01$      | .992491991.02     | $-245739645 - 01$    |                       |  |
| $-0.339995434500$    | Λ.                |                      | .99281438F+02         |  |
| $-2795404695+00$     | $-2912942291002$  | $-0.970380175 - 0.2$ |                       |  |
| $-1795676696600$     | .912542291.02     | $-079380175-02$      | .A129A120F+02         |  |
| $-252571435+00$      | Λ.                |                      | $.$ Al29Al20F+02      |  |
| $-.75257143F.00$     | Λ.                |                      |                       |  |

Figure 160. Poles of the Overall Closed Loop System for Sample Time T = 1/40 sec<br>and Time Delay  $T_d$  = T

# SECTION V!

**«II! -1,1 <sup>J</sup>** *mm* ^-t—. "in i.iiiin.ji.i <sup>i</sup>

# CONCLUSIONS AND RECOMMENDATIONS

The objective cf this study were threefold: 1) development of theoretical analyses and mathematical models for digital flight control systems, 2) development and documentation of computer analysis programs, and 3) demonstration of their use by a detailed parametric study for computational requirements. The major emphasis has been on analysis and software development.

These objectives were primarily met. The analyses and model developments as well as testing and demonstration of their use including the parametric study are documented in this report. The developed programs have been documented in AFFDL-TR-73-119, Volume II. The parametric study was conducted on a representative tactical fighter-bomber aircraft, the F-4.

In the following, the results and recommendations for future studies pertaining to the work in thr area of analysis and synthesis and software development are presented.

## SIGNIFICANT RESULTS

- The work reported here established the total dynamic system approach to the analysis of the digital flight control problem.
- The chief benefit of the program is to provide software for rapid evaluation of system performance.
- <sup>A</sup> sufficiency rule for sample rate selection is developed (the first quadrant rule).

Requirements for digital computation of control laws are established for systems with bandwidths of 6, 12, 20, and 25 Hz. Future growth for control configured vehicles requires this broad bandwidth closed loop controllability.

Table <sup>18</sup> shows sufficient sample rate requirements as functions of system bandwidths using this rule.

Sufficient coefficient word length requirement of <sup>16</sup> bits is established for a digital controller. Maximum allowable computational delay is established to be less than one-fourth the sample time.

■■■■■■- --^.--^■■■— ^

*tti* a—MMWi <sup>i</sup>

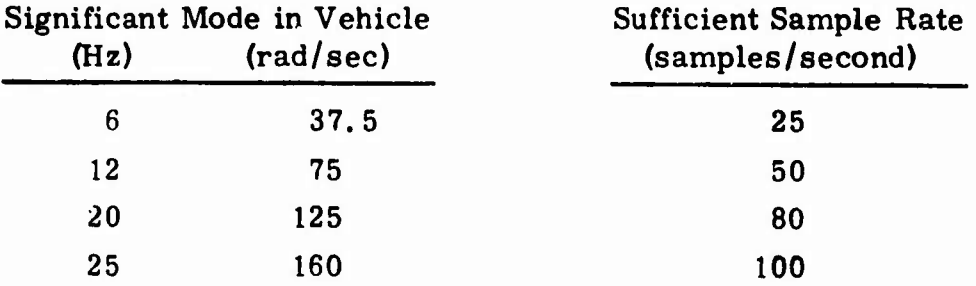

Table 18. Sufficient Sample Rate Requirements vs. Bandwidth

# RECOMMENDATIONS FOR FUTURE ANALYSIS WORK

- For large sample times the response model at sample times is not sufficient to assess the performance. The intersample performance is needed.
- Development of average performance measures is needed for systems with large sample times. Phase and gain margins and frequency responses have to be carefully defined since a digital control system is essentially a time varying system with periodic coefficients, and for large sample times the response to a sinusoidal input is periodic but not necessarily sinusoidal.
- Loop breaking (one at a time) for the phase and gain margin analysis should be put on a good foundation for multiloop systems.

RECOMMENDATIONS FOR FUTURE SOFTWARE DEVELOPMENT WORK

- The existing analysis and corresponding DIGIKON programs should be extended to include the methodology of direct digital design.
- An image w-plane (i.e., z-plane) root calculation capability should be added to DIGIKON.
- Intersample modeling for frequency response should be developed.
- A hybrid transfer function capability should be added to the DIGIKON frequency response program. This would allow the computation of frequency response for a hybrid system consisting of both continuous and digital quadruples.
- A composite input capability [see Equation (320)] should be added to the DIGIKON frequency response program.

# **CONCLUSIONS**

A large-scale system software for the analysis of digital flight control systems is developed in this study. The programs which implement the theoretical models are documented with the user in mind. A parametric study was tional requirements.

# REFERENCES

, " **with a set of the state of the set of the set of the set of the set of the set of the set of the set of the set of the set of the set of the set of the set of the set of the set of the set of the set of the set of the set** 

1. J. F. Kaiser, "Some Practical Considerations in the Realization of Linear Digital Filter, " 3rd Allerton Conference, Oct. 20-22, 1965.

**With a state of the state of the state of the state of the state of the state of the state of the state of the state of the state of the state of the state of the state of the state of the state of the state of the state** 

- 2. J. B. Knowles and E. M. Olcayto, "Coefficient Accuracy and Digital Filter Response," IEEE Trans, on Circuit Theory, Vol. CT-15, No. 1, March 1968.
- 3. J. B. Knowles, and R. Edwards, "Effect of a Finite-Word-Length Computer in a Sampled-Data Feedback System," Proc. IEE, Vol. 112, No. 6, June 1965.
- 4. B. Gold, and C.M. Rader, "Effects of Quantization Noise in Digital Filters, " Proc. Spring Joint Computer Conference, 1965.
- 5. W. R. Bennett, "Spectra of Quantized Signals, " Bell System Technical Journal, Vol. 27, pp. 446-472, July 1948.
- 6. R.K. Cavin, "Quantization Error Bounds for Hybrid Control Systems, " PhD dissertation, Auburn University, Auburn, Ala., June 1968.
- 7. Technical Report AFFDL-TR-71-20, Supplement 2, "Survivable Flight Control System Interim Report No. 1, Studies, Analysis, and Approach. " McDonnell Aircraft Company, May 1971.
- 8. A.F. Konar and M. D. Ward, "Development of Weapon Delivery Models and Analysis Programs, "Technical Report AFFDL-TR-71-123, Vol. I.

-.... nf. —- - -i ...^~. — **,.» ^MMMHÜlMÜMi**

# APPENDIX A SIMKTC -- MODEL FOR F-4 CONTROLLER VIA TRANSFER FUNCTION INPUT

distribution of the company of the company of the company of the company of the company of the company of the company of the company of the company of the company of the company of the company of the company of the company

The F-4 longitudinal controller presented in the fly-by-wire report AFFDL-TR 71-20, Supplement 2, is used in the following as a demonstration example for the quadruple generation via transfer function input.

Figure Al shows the controller transfer function block diagram. Figure A2 shows controller "data" block diagram as well as input and output variables. There are six subsystems. Each subsystem is of first order, except subsystem <sup>2</sup> which is of second order. The equations describing this system are given below. These equations are implemented in subroutine SIMKTC. Figure A3 shows its program listing.

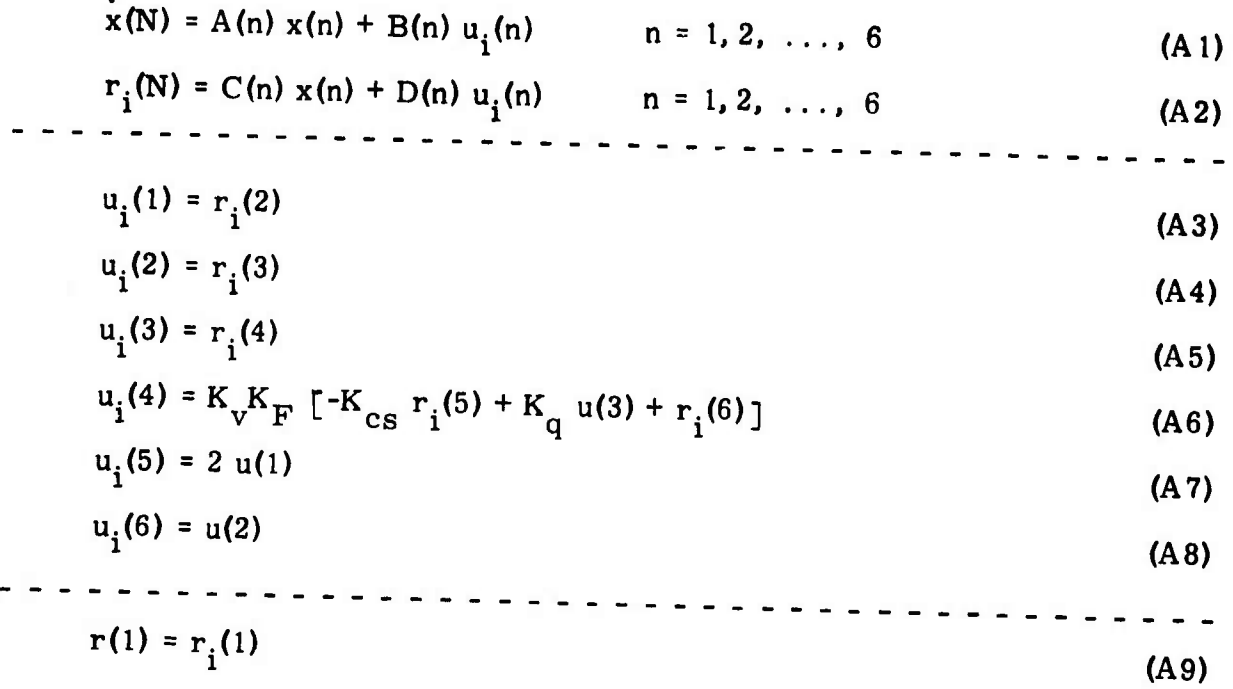

**--** *^u^^^^^^^mamtttmmiä*

**Preceding page blank 205**

Figure A1. Block Diagram of a Controller Transfer Function

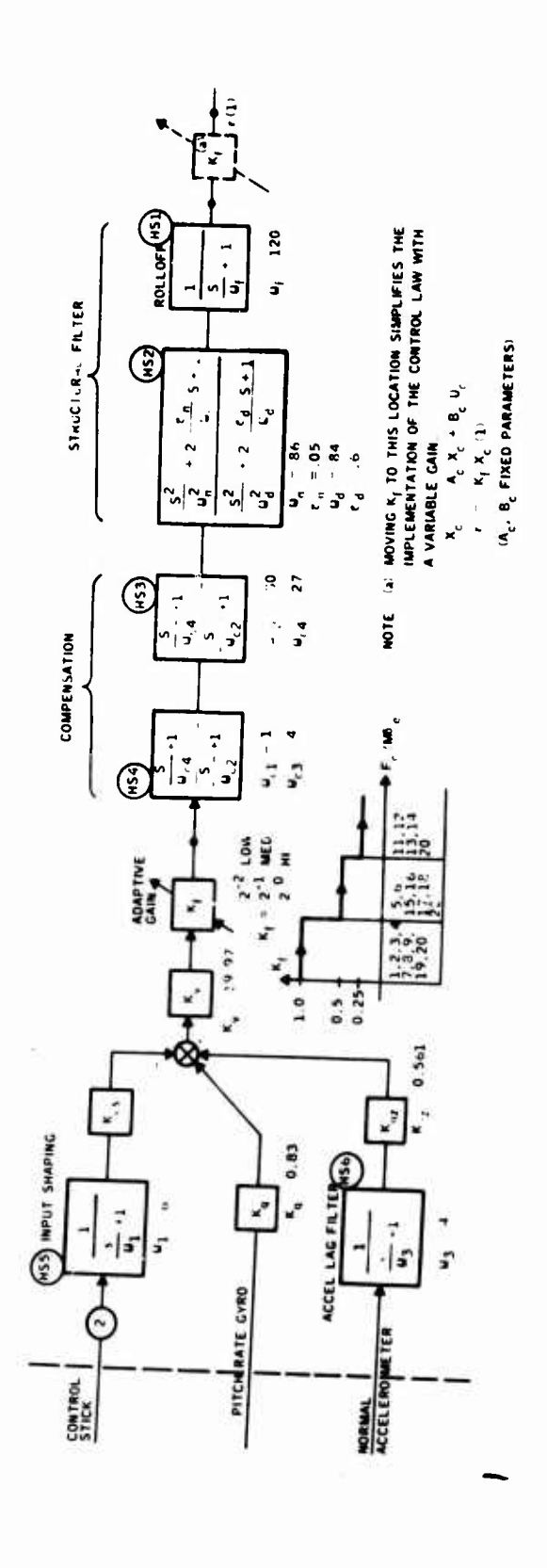

286

 $\ddot{\phantom{0}}$ 

والمتواطن والمتواطن والمتواطن والمتواطئ والمتماس والمتماس والمتماس والمتماس والمتواطن والمتواطن والمتواطن والمتحدث

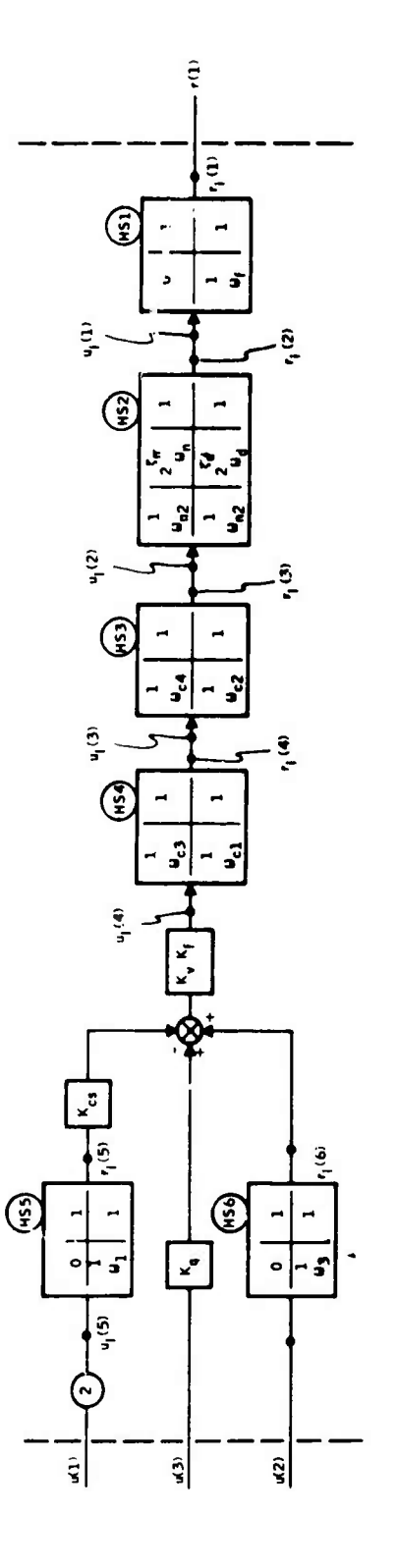

Figure A2. Block Diagram of Controller Data

```
SUBROUTINE SIMKTC
      COMHON V(41), W(70), NX, NY, NR, NU, INIT, IFLAS, NODE, F(41, 70), T. IFC
      COMMON/S3/XDOT(3+10)+X(3+10)+RI(3+10)+UI(3+10)+U(7)+NNX(10)+
     INNR(10) .NNU(10) .NMAX, ISQ, ISQMAX, TPS, IPRINT
      CONNON/TF/
                         AT(3+3+6)+BT(3+1+6)+CT(1+3+6)+DT(1+1+6)+N+PRI
     1NT(3+3)+HS(2+3+6)
      DIMENSION R(1)
      REAL KV.KF.KCS.KO.KNZ
C
 INITIALIZE
\mathbf{c}IF(INIT.NE.0) GO TO 100
      READ (5,400) KV,KNZ,KO.KCS
488
      FORMAT(10FB.3)
      CALL GAINTAB(IFC+KF)
      WRITE(9,765) KV,KNZ,KQ,KCS,KF
765
      FORMAT(1X+3MKV=+E12.5+4MKNZ=+E12.5+3MKQ=+E12.5+4MKCS=+E12.5+
     1.3MKF = E[2,5)READ(5+101) NMAX+(NMX(N)+N=1+NMAX)
101
      FORMAT (12.1012)
      NX=0
      DO 102 N=1, NMAX
      NX=NX+NNX(N)
      MNU(N)=1102
      MMR(M)=1NR=1
      NU=3
      NY=12
C READ IN HS MATRICES
      DO 600 N=1,NMAX
      NNI=NNX(N)+1
      READ(S+601) ((MS(I+J+N)+I=1+2)+J=1+NN1)
601
      FORMAT (SE14.8)
600
      CONTINUE
C PRINT HS MATRICES
      DO 250 N=1, NMAX
      WRITE(9+403) N
403
      FORMAT(1X*3HHS(112*1H))NNI=NNX(N)+1
      00 402 I=1,2
      DO 402 J=1, NN1
402
      PRINT (I.J)=HS(I.J.M)
      CALL MPRS (PRINT+3+3+2+NN1+0+4H
                                           ı
C COMPUTE QUADRUPLES FOR ALL BLOCKS
      CALL TRANSK
250
      CONTINUE
      RETURN
100
      CONTINUE
      II = 0C COMPUTE SUBSYSTEM STATES XDOT(N)=AN®XN +BN®UN
      DO 251 N=1, NMAX
      MX=NNX(N)
      DO 200 I=1, MX
      II = II + 1V(II) = 0.0NUX=NNU (NN)
```
Figure A3. Program Listing for Subroutine SIMTC

```
DO201 J=1.NUX
 201
       A(II)=A(II)+BL(I*1*H)+NI(1°H)
       DO 200 J=1, MX
 200
       V(II)=V(II)+AT(I+J+N)*X(J+N)
251
       CONTINUE
C COMPUTE INTERNAL OUTPUTS RIN=CN*XN+DN*UN
       DO 350 N=1, NMAX
       MX=NNR(N)
       DO 300 I=1.MX
       II = II + 1V(11)=0.0MX1 = MWX(N)<br>DO 301 J=1, MX1
301
       V(II)=V(II)+CT(I+J+N)*X(J+N)
       NX1=NNU(N)
       DO 300 J=1, NX1
       ACID=ACID+DLC1*7*M) enIC1*M)
309
350
       CONT INVE
C INTERCONNECTION EQUATIONS
       V(14) = R[(1,2)]V(15) = R1(1,3)V(16) = R1(1,4)V(17)=KV=KF=((-2,=KCS)=RI(1,5)+KQ=U(3)+KNZ=RI(1,6))
      V(18) = U(1)V(19) = U(2)C EXTERNAL RESPONSE
      V(20) = R[(1,1)]RETURN
      END
```
Figure A3. Program Listing for Subroutine SIMTC (Concluded)

The **subsystem quadruples**  $A(n)$ ,  $B(n)$ ,  $C(n)$ ,  $D(n)$  for  $n = 1, 2, ..., 6$  are **generated by the subroutine TRANSK, using transfer function input data. Equations (A3) through (A9) are called the interconnection equations. They can be replaced by Equations (A10) and (All) if the system interconnection is specified by the interconnection quadruple (PC, QC, RC, SC).**

$$
u_{i}(N) = P_{0}r_{i}(n) + Q_{c}u_{i}(n)
$$
  
\n
$$
R(1) = R_{c}r_{i}(n) + S_{c}u_{i}(n)
$$
  
\n
$$
(A10)
$$
  
\n
$$
(A11)
$$

**These can be implemented as shown in Figure A4. The nonzero elements of the interconnection quadruple for this example are as follows.**

**Pc (l,2) <sup>=</sup> <sup>1</sup> Pc (2, 3) <sup>=</sup> <sup>1</sup> Pc (3,4) <sup>=</sup> <sup>1</sup> P (4, 5) <sup>=</sup> K K^ (-2) K c v F cs P (4. 6) <sup>=</sup> K K,, K c v F nz Qc (4. 3) - K^^ Qc (5, 1) <sup>=</sup> <sup>1</sup> Qc (6,2) <sup>=</sup> <sup>1</sup> Rc (i. 1) <sup>=</sup> <sup>1</sup>**

**11, .»i I, -i ii iiariiijfiMtililf-**

**The output of Subroutine SIMKTC was compared with the output of Subroutine SIMKC. Complete agreement was noted. The interconnection quadruple version of SIMKTC was not implemented in the DIGIKON system.**

**Complete documentation of SIMKC and SIMKTC are given in Volume II of this report.**

**«Ml**

**"'^ linii <sup>i</sup> •' '— - " - -**

 $\overline{\phantom{a}}$ 

Figure A4. Interconnection Equations Via Interconnection Quadruple

# **APPENDIX B**

<u>a kanang dalam bakan kalendar dan kanang kanang kalendar dan masa kanang kanang kanang kanang kanang kanang masa masa pang</u>

# **STATE MATRIX APPROACH TO ROUND-OFF NOISE ANALYSIS OF DIGITAL FILTERS**

# ABSTRACT

**Methods for round-off noise analysis of digital filters are briefly presented. Results of modern control theory are applied to this problem by viewing digital filter as a discrete-time system and treating fine quantization as a random noise driver, acting at various points.**

**The structural sensitivity of the output noise to various realization schemes is briefly discussed for efficient digital filter mechanization.**

**The state matrix technique presented here facilitates the noise investigations of digital filters used in open or closed loop operations by a digital computer. This technique is straightforward and can be used in a paper and pencil analysis.**

# **I. INTRODUCTION**

**The advent of integrated circuit technology has greatly increased the possibility of constructing digital micro-processors thai can compete with analog hardware in control and communication systems relative to economy, size and reliability considerations.**

**A linear digital filter is a discrete-time system. Its transfer function is implemented either by programming on a digital computer or by realizing**

**MlWkiUHMdittMAUaailaMIBMMlilMlNilltiMH'JHfM** *. J*

**it as a digital network. Emphasis is given here to the design of special purpose hardware to realize a digital filter as a system component (i. e., microprocessor).**

**In performing the hardware design there is great flexibility available. The designer must specify not only the sampling rate to be used but also the number of bits to be used to represent the signal.to represent the filter coefficients and to be used in the product accumulation, type of arithmetic to bo used and the procedure for rounding or truncating the results of arithmetic operations. All these design parameters have a direct effect on the noise sensitivities and complexity of the filter mechanization.**

**Several numerical problems can arise in the design and utilization of digital filters.**

**Computatioral errors (i.e.. digital noise) are introduced within the filter due to (i) truncation of filter coefficients, (ii) quantization of input data, and (iii) rounding-off the result of multiplications (Refs. 1-4).**

**In this work, a method is presented for the analysis of errors due to quantization and round-off by using the State Matrix approach.**

**Fine quantization or rounding may be treated as additive random noise (Ref. 5), Such additive noise is nearly white, with a mean-squared value of <sup>q</sup> /12 and mean zero, where q is the quantization level. The main problem of the analysis is the development of an expression for the mean-squared output of an arbitrary filter excited by a white noise source entering Into the various points of the fUter (i. e., after quantizers and multipliers). There are two points of major interest in the analysisrd) investigation of the transient behavior of the mean-squared v^lue of output noise over a discrete-time Interval, (ii) determining the steady-state mean-squared value of output noise, when it exists.**

and the second state in respective to the second state of the second state of the second state of the second state of the second state of the second state of the second state of the second state of the second state of the

**The first case is of prsctical interest when the noise built-up in digital resonators and sine-wave generators are studied. The second case is of practical interest for determining the steady-state performance of asymptotically stable filters.**

**The realization of digital filters is discussed in Section 2. A Realization Theorem is stated for establishing equivalence between a digital system and its ideal implementation. Frobenius Input. Frobenius Output and Jordan Systems arc illustrated realizing the same transfer function. In Section 3, methods for noise response analysis of the various realizations are discussed.**

# **2. REALIZATION AND STATE VECTOR ASSOCIATION OF DIGITAL FILTERS**

raceComman and the community of the community of the community of the community of the community of the community of the community of the community of the community of the community of the community of the community of the

**The essence of the realization is this: given a discrete time system L. characterized by, say. an input-output relation of the form**

$$
D(z) y = N(z) u \qquad (Bi)
$$

**where**

**r** 

D(z) = 
$$
a_0 + a_1 z^{-1} + \dots + a_n z^{-n}
$$
  
N(z) =  $b_0 + b_1 z^{-1} + \dots + b_n z^{-n}$ 

**are difference operators, one constructs an equivalent system Lg in the form of an interconnection of adders, scalors. and delayers»**

 $L_2$  is said to be equivalent to  $L_1$  if (i)  $L_1$  and  $L_2$  are zero-state equivalent, and **(ü) L. and L, are zero-input equivalent. When these conditions are fulfilled.**  $L_2$  is also said to be a realization of  $L_1$ . The establishment of the equivalence **between Lj and L2 is facilitated by the following Realization Theorem:**

**LEADER AND CONTRACT AND CONTRACT AND CONTRACT AND CONTRACT AND CONTRACT AND CONTRACT AND CONTRACT AND CONTRACT AND CONTRACT AND CONTRACT AND CONTRACT AND CONTRACT AND CONTRACT AND CONTRACT AND CONTRACT AND CONTRACT AND** 

"Let  $L_1$  be a discrete-time system of order n, characterized by an input-output relation of the form

 $D(z)$  y =  $N(z)$  u

in which the polynomials  $D(z)$  and  $N(z)$  do not have common factors. Let  $L_2$ be an interconnection of scalors, adders, and delayors which is zero-state equivalent to  $L_1$  and which contains exactly n delayors. Then  $L_2$  is equivalent to  $L_1$ ."

Now consider a discrete-time system  $L_1$  characterized by Equation (B1). If  $D(z)$  and N(z) have no factors in common, one can construct  $L_2$  simply by synthesizing the transfer function

$$
H(z) = \frac{N(z)}{D(z)}
$$

through the usual techniques of circuit theory (which yields a system that is zero-state equivalent to  $L_1$ ). Subsequently, one invokes the realization theorem to establish that  $L_2$  is equivalent to  $L_1$ . Then one associates a state vector  $x(kT)$  with  $L_2$  by assigning a component of  $x(kT)$  to the output of each delayor. Since  $L_1$  and  $L_2$  are equivalent systems,  $x(kT)$  qualifies as a state vector for  $L_1$  and the state equations of  $L_2$  may also be regarded as being the state equations of  $L_1$ .

In the following, realization techniques will be applied to digital filters for purpose of illustration:

# **2.1 Discrete-Time Systems Without Numerator Dynamics**

**—p- i.i.** *mm <sup>m</sup>* **<sup>I</sup> um <sup>i</sup> >il <sup>i</sup> HI** <sup>1</sup><sup>1</sup> \*"i " *m um '*

**These types of systems are characterized by the transfer function**

$$
L_1 = H(z) = \frac{b_0}{a_0 + a_1 z^{-1} + \dots + a_n z^{-n}} \cdot a_0 \neq 0
$$
 (B2)

**It is easy to verify that the network L, shown in Figure Bl has the same transfer function and hence is zero-state equivalent to L..**

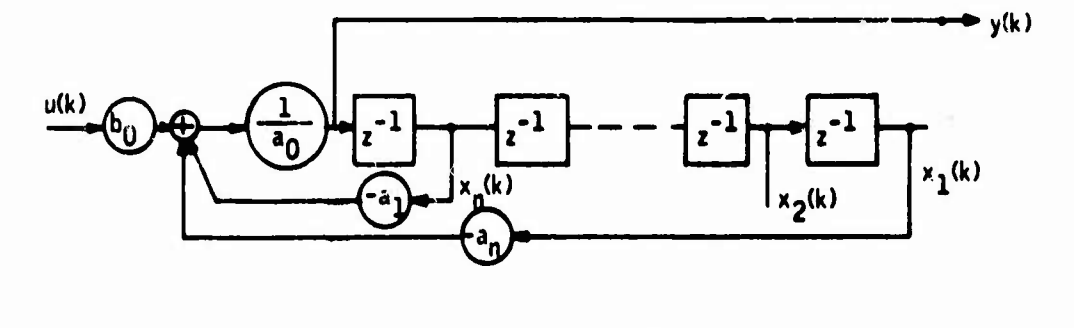

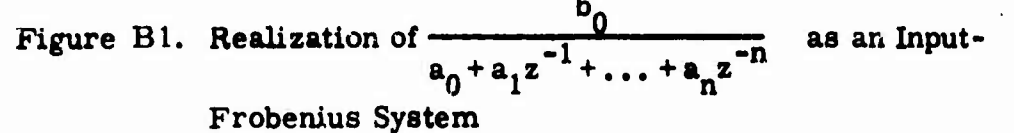

**Furthermore, L, has exactly <sup>n</sup> delayers. Therefore, by the realization** Theorem,  $L_2$  is equivalent to  $L_1$ . Now a state vector  $x(kT)$  can be associated with  $L_2$  by assigning a component of  $x(kT)$  to the output of each delayor. The **defining relations for x(kT) are:**

$$
x_1(kT) = y[(k-n)T]
$$
  
\n
$$
\vdots
$$
  
\n
$$
x_n(kT) = y[(k-1)T]
$$
 (B3)

**296**

--— ■■*-* - \_"—^^-^MMMMiM^IMPMM **MtaMutaMMMMM**

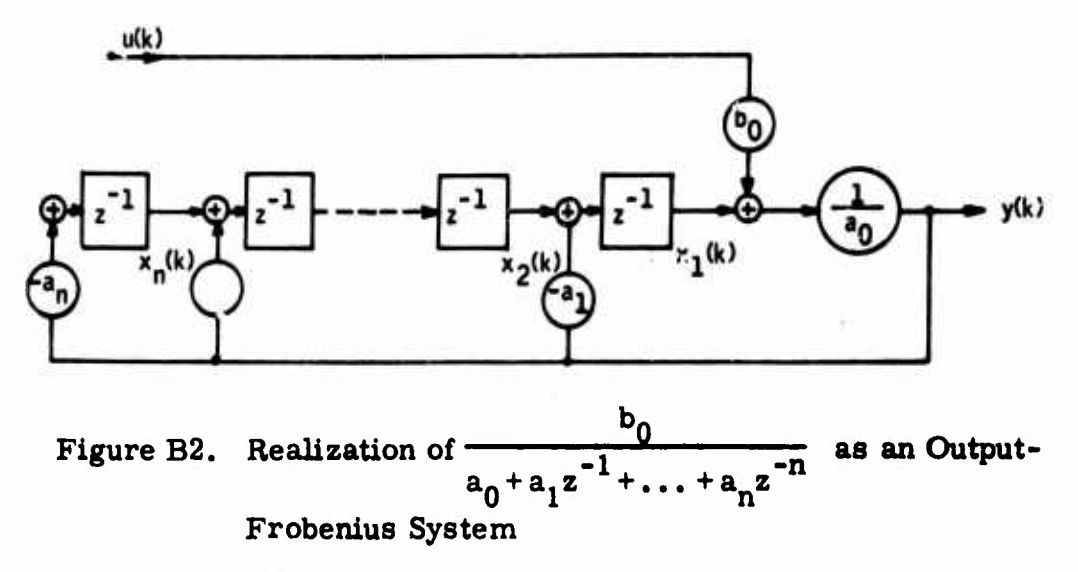

An alternate realization of  $L_1$  is shown in Figure B2.

The defining relations for x(kT) are:

$$
x_1(k+1) = -a_1y(k) + X_2(k)
$$
  
\n
$$
\vdots
$$
  
\n
$$
x_{n-1}(k+1) = -a_{n-1}y(k) + x_n(k)
$$
  
\n
$$
x_n(k+1) = -a_ny(k)
$$

with

$$
y(k) = \frac{1}{a_0} [x_1(k) + b_0 u(k)]
$$
 (B5)

 $(B4)$ 

2.2 Discrete Systems With Numerator Dynamics

Let  $L_1$  be a discrete-time system with numerator dynamics characterized by the transfer function

$$
F(z) = \frac{b_0 + b_1 z^{-1} + \dots + b_n z^{-n}}{a_0 + a_1 z^{-1} + \dots + a_n z^{-n}} \quad , \quad a_0 \neq 0
$$
 (B6)

**gpp^^pWmWpi|iwWm.)!lWWWHUI!WWl IIMI.IIWW.HWW^l**

**Assume that the numerator and the denominator do not have common factors. Clearly the network shown in Figure B3 realizes this transfer function [ i. e., has transfer function H(z)].**

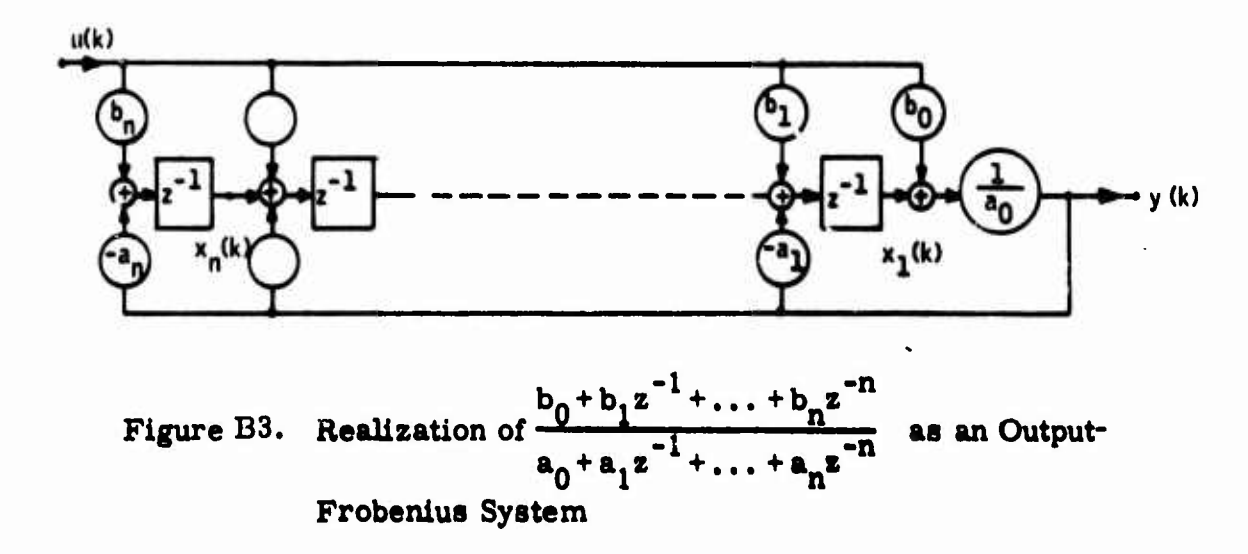

Since  $L_2$  has exactly n delayors,  $L_2$  is equivalent to  $L_1$ . An alternate **realization of L. is shown in Figure B4.**

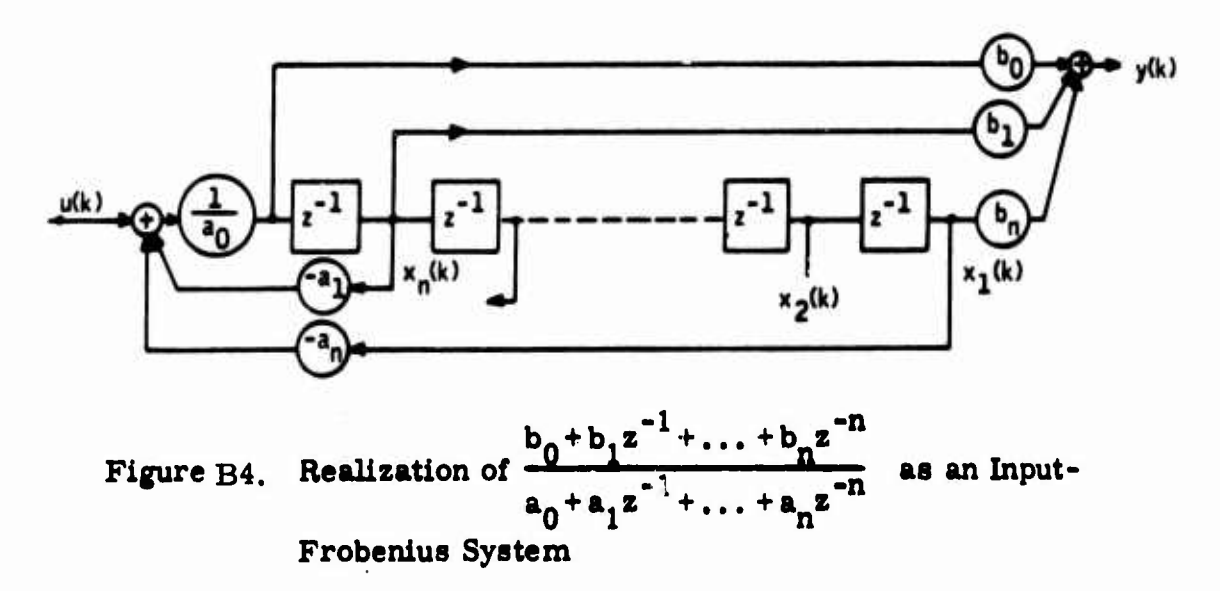

**«MM**

..—.m-iH <sup>r</sup> <sup>I</sup> *-*■■*~"^^^^'* ii in - • III *'* '" ^-^-a— —

# 2.3 Realization as a Jordan System

Let  $L_1$  be a discrete system characterized by the transfer function

$$
H(z) = \frac{N(z)}{(1+\lambda_1 z^{-1}) (1+\lambda_2 z^{-1}) \dots (1+\lambda_n z^{-1})}
$$
 (B7)

in which,  $\lambda_i$ ,  $i = 1, 2, ..., n$  are distinct and no  $(1 + \lambda_i z^{-1})$  is a factor of N(z). Furthermore, let the partial-fraction expansion of the transfer function H(z)

be  
\n
$$
H(z) = \frac{r_1}{(1 + \lambda_1 z^{-1})} + \ldots + \frac{r_n}{(1 + \lambda_n z^{-1})} + d
$$
 (B8)

Then the system  $L_2$  shown in Figure B5 is a realization of  $L_1$  and the vector  $x(kT)$  defined by its components

$$
x_i(k+1) = \lambda_i(k) x_i(k) + u(k), i=1, 2...n
$$
 (B9)

qualifies as a state vector for  $L_1$ 

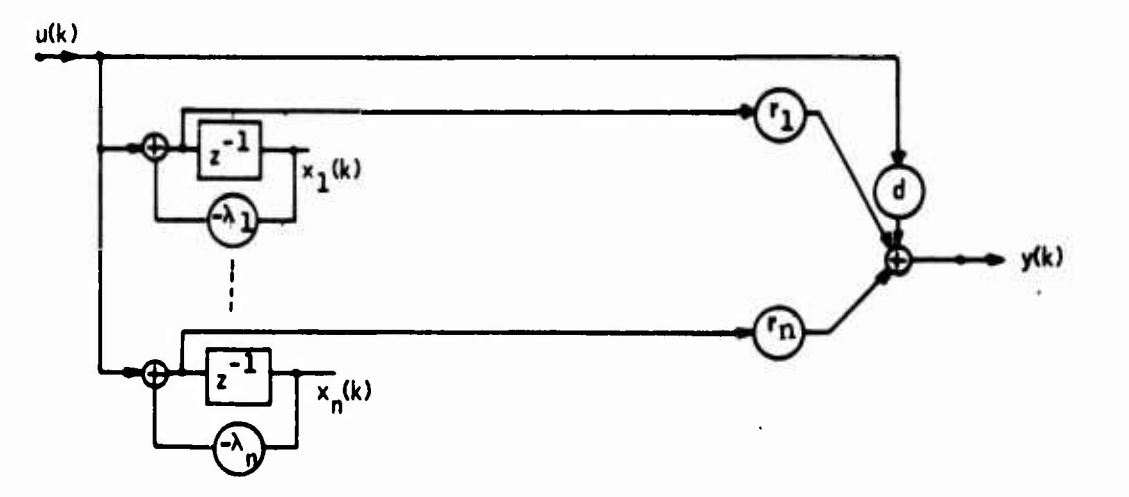

Figure B5. Realization of H(z) as a Jordan System

**Case of Multiple-Poles -- Let L- be a discrete-time system characterized by the input-output relation**

$$
H(z) = \frac{N(z)}{(1 + \lambda_1 z^{-1})^{\mu} (1 + \lambda_{\mu+1} z^{-1}) \dots (1 + \lambda_n z^{-1})}
$$
 (B10)

**mwii ..** ■■■**Mjmniii.).»"i.."W'Mwi'-;wiP"l.^**

**|**

**i.i '^ iii^mwiMffi »f'w** *•wyrTw^irmrmw^m*

in which  $\lambda_1$ ,  $\lambda_{\mu+1}$ ,...,  $\lambda_n$  are distinct and no  $(1+\lambda_i z^{-1})$ ,  $i=1$ ,  $\mu+1$ ,..., n is **a factor of N(z), Furthermore, let the partial-fraction expansion of H(z) be (BID**

$$
H(z) = \frac{r_{\mu}}{(1 + \lambda_1 z^{-1})^{\mu}} + \ldots + \frac{r_1}{(1 + \lambda_1 z^{-1})} + \frac{r_{\mu+1}}{(1 + \lambda_{\mu+1} z^{-1})} + \ldots + \frac{r_n}{(1 + \lambda_n z^{-1})} + d
$$

Then the system  $L_2$  shown in Figure B6 is a realization of  $L_1$  and the vector  $x = \text{col}(x_1 \ldots x_m)$  components of which the outputs of the delayers qualified **as a state vector for L..**

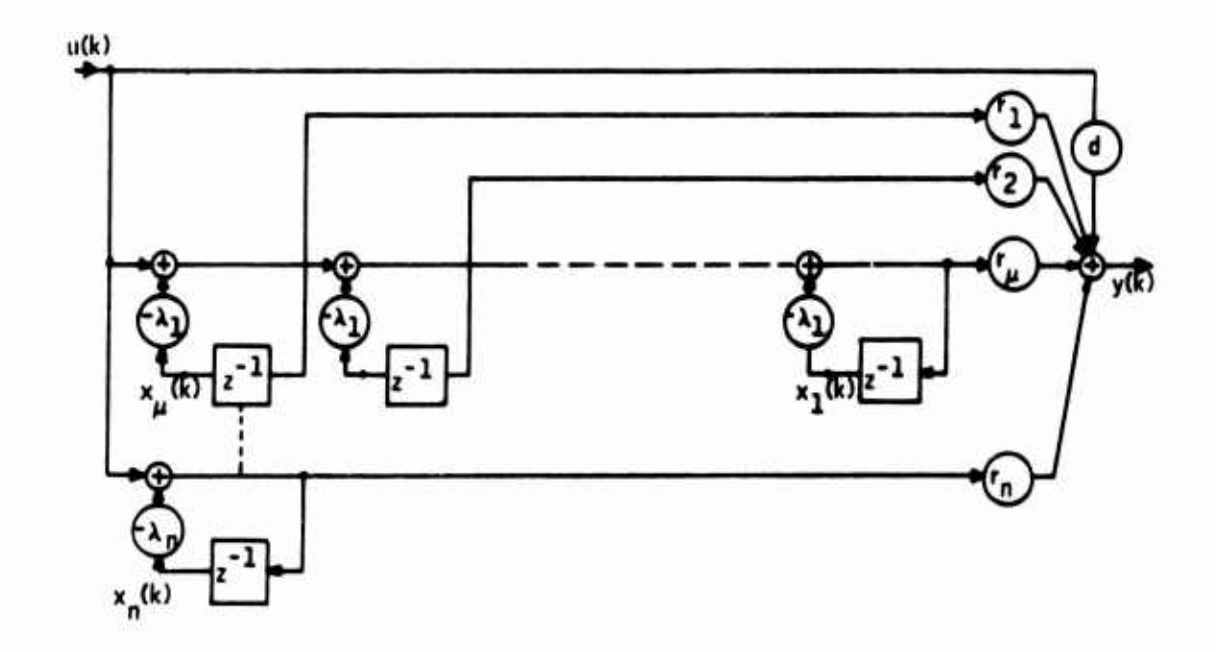

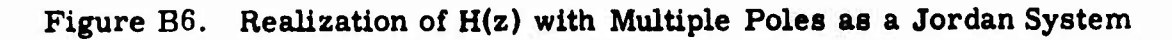

.. , ..A;,....^- ■■- .---^ *.. .^t.:\*.^* **ri** *in-iir"-\** ■■■ **<sup>1</sup> <sup>I</sup> — - -—-^—**

**This finishes the discussion on the realization and state vector association of digital filters. In the next section, methods will be given for analyzing the noise behavior of various realizations.**

*immmmmm^mimimmmmmmmmmmnmm^^i^i^\* <•<* **.P <sup>i</sup> n** ■■ **—** ..\_..,.",..,,. . "".,1 .,—".-,-,

# **3. THE NOISE BEHAVIOR OF VARIOUS REALIZATIONS**

**The least upper error bound of the maximum noise output Is developed In Reference 6. Practically, this bound is very conservative and almost useless. An estimate of the mean square output noise of a digital filter is given in Reference 3, utilizing the maximum gain of the frequency response of its discrete transfer function. In Reference 4 the mean square value of output noise is derived via the transfer function approach.**

**In the following, first this approach Is briefly presented for completeness, then the state matrix technique Is developed. Finally, the steps In the analysis are outlined for a notch filter.**

# **3.1 Development of Mean-Squared Response Equation via Transfer Function**

**Let [w(kT)] be a noise sequence with known statistical properties applied to <sup>a</sup> digital filter, Let H(z) be the transfer function between the output of the filter and the node where noise Is Injected, and y(kT) be the resulting output noise sequence as shown in Figure B7.**

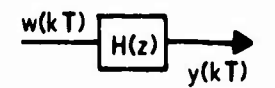

**Figure B7. Random Noise Applied to a Filter**

■■ ■■ **- <sup>i</sup> " —i—i —^~—***u^m^^l^maitliamtlttmmilitim*

If the filter is initially at rest and the input noise  $w(kT)$  is zero for  $k \leq 0$  then the output is given by the convolution sum

**1 <sup>I</sup> <sup>111</sup> <sup>I</sup>**

$$
y(kT) = \sum_{m=0}^{k} h(mT) w(kT-mT)
$$
 (B12)

**'• "**

where  $h(mT)$  is the inverse-z-transform of  $H(z)$  (i.e., impulse response). Squaring Equation (B12) yields

$$
y^{2}(kT) = \left[\sum_{m=0}^{k} h(mT) w(kT-mT)\right] \left[\sum_{\ell=0}^{k} h(\ell T) w(kT-\ell T)\right]
$$

or

$$
= \sum_{m=0}^{k} \sum_{\ell=0}^{k} h(mT) h(\ell T) w(kT-mT) w(kT-\ell T)
$$
 (B13)

Now if  $w(k|F)$  is a random variable with zero-mean and variance  $\sigma^2$  and if **w(kT)** is independent from sample to sample, the expected value of Equation (B13) becomes

$$
E[y^{2}(kT)] = \sum_{m=0}^{k} \sum_{\ell=0}^{k} h(mT) h(\ell T) E[w(kT-mT) w(kT-\ell T)]
$$

or

$$
y^{2}(kT) = \sum_{m=0}^{k} h^{2}(mT)\sigma^{2}
$$
 (B14)

**- . -**■■ **-.... -, ii II ii .iin.iri--- — .-.-. ^^—^** *<M* **jujgunK-g. ^^^gggg-g^nig**

The steady-state mean-squared value of  $y(kT)$ , if it exists, can be obtained by letting k approach infinity.

If only the steady-state value of output mean-squared noise is of interest it can be found without computing the impulse response of the filter. This classical result is demonstrated by observing that

$$
h(mT) = \frac{1}{2 \pi i} \oint H(z) z^{m-1} dz
$$
 (Inversion Theorem) (B15)

Substituting Equation (B15) into Equation (B14) and interchanging the order of the summation and the integration yields

$$
y^{2} = \frac{\sigma^{2}}{2\pi i} \oint H(z) z^{-1} dz \sum_{m=0}^{\infty} h(mT) z^{m}
$$
 (B16)

but

**» -^' ll11<sup>1</sup>**

**- ."' ' ' ''" " """"^"" '"** *»•\*\**

$$
H(z^{-1}) = \sum_{m=0}^{\infty} h(mT) z^{m}
$$
 (by the definition of the z-transform) (B17)

so that

$$
y^2 = \frac{\sigma^2}{2\pi i} \oint H(z) H(z^{-1}) z^{-1} dz
$$
 (B18)

where the contour integration is taken along the unit circle. To illustrate the technique, consider a first-order filter characterized by the transfer function

$$
H(z) = \frac{1}{1 + a_1 z^{-1}}
$$
 (B19)

.... . . .-- —-. .... ^.^ -, **nil^MMM^—**

**Let w(k) represent combined quantization and round off noise, with mean zero <sup>2</sup> and variance a . Figure B8 illustrates the corresponding equivalent system.**

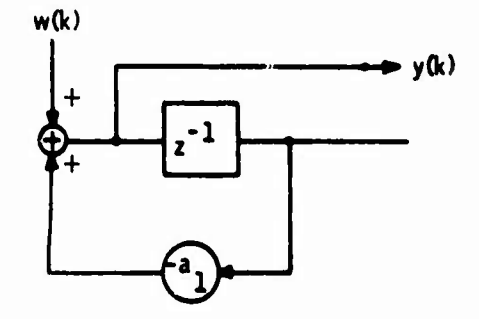

**Figure B8. First-Order Digital Filter Driven by a Noise**

**From Equation (B18)**

*<sup>t</sup> [JS" mmmmn^'immwf^'mwnmmnnm <sup>i</sup> ,* **<sup>j</sup> . <sup>i</sup> <sup>i</sup> .1.1»^**

$$
y^2 = \sigma^2 \left[ \frac{1}{2\pi i} \oint \frac{z^{-1}}{1 + a_1 z^{-1}} \frac{1}{1 + a_1 z} dz \right]
$$
 (B20)

**and by applying the Residue Theorem to the contour integral yields steady-state mean-squared output noise**

$$
y^2 = \frac{\sigma^2}{1 - a_1^2}
$$
 (B21)

One notes that  $z = a_1$  is the pole of  $H(z)$ . As  $a_1$  approaches the unit circle, **the mean-squared value of the steady-state noise increases without bound.**

**- --' — <sup>1</sup> . .....< .i,i-»^..«iiiiii II.IM>I[ I.I..IHMnni lr.|.<sup>&</sup>lt;. <sup>M</sup>,l|,1mMIMtt,^M<M^|t|||iifcaiMM|||i|** ^•^^■■^MIM^MM^^

# **3. <sup>2</sup> Development of Mean-Squared Response Equation via State Matrix Approach**

**Let x(kT) be a state-vector associated with a realization of a digital filter as described in Section 2. Then, the evolution of the state and output due to a noise sequence Cw(kT)] is described by**

*»\*\*•* <sup>I</sup> <sup>i</sup> <sup>&</sup>lt; I^J-TW

$$
x[(k + 1)T] = F x(kT) + G w(kT)
$$
  
(B22)  

$$
y(kT) = h'x(kT) + d' w(kT)
$$

**where F, G, h, and d are transition, noise input, noise output, and noise transmission matrixes with dimensions nxn, nxr, nxl, and rxl, respectively. Now let X(kT) be an nxn matrix (i. e., state matrix of the mean-squared response) defined by**

$$
X(kT) = E\{x(kT) x'(kT)\}\tag{B23}
$$

**where prime indicates the transpose. Similarly let**

$$
W(kT) = E\{w(kT) w'(kT)\}
$$
 (B24)

**Then, from Equations (B22), (B23), and (B24) it follows that**

$$
X(k + 1) = F X(k) F' + G W(k) G'
$$
  
\n
$$
y^2 = h' X(k) h + d' W(k) d
$$
 (B25)

**in which T is dropped for simplicity in writing. The set of equations defined by Equation (B25) completely specifies the evolution of the mean-squared value of output noise on a discrete-time interval**

$$
{kT}; k=0, 1, ...
$$

**- ,. - -. - ^^^^MMMMlmiMlfciaaMM«**
**Since round-off and quantization noises are assumed to be stationary, it follows that output noise has a steady-state mean-squared value** *i!* **the filter** *it* **is asymptotically stable. In this case the solution of the equation**

U.II.IIIU *m\** ii.i..ii.ui,,i. <sup>i</sup> ...PW»...

$$
X = FXF' + GWG'
$$
 (B26)

for **X** and then evaluation of  $y^2 = h' \times h + d' \times d$ **(B27)**

**yields the steady state mean-squared response.**

**For purposes of illustration, consider <sup>a</sup> second-order filter characterized by**

$$
H(z) = \frac{1}{1 - (2 r \cos \beta T) z^{-1} + r^2 z^{-2}}, \quad r < 1
$$
 (B28)

**Let w(kT) be the combined quantization and round-off noises with <sup>a</sup> zero-mean <sup>2</sup> and variance** *a .* **Figure B9 illustrates the corresponding equivalent Frobeni us-Input System.**

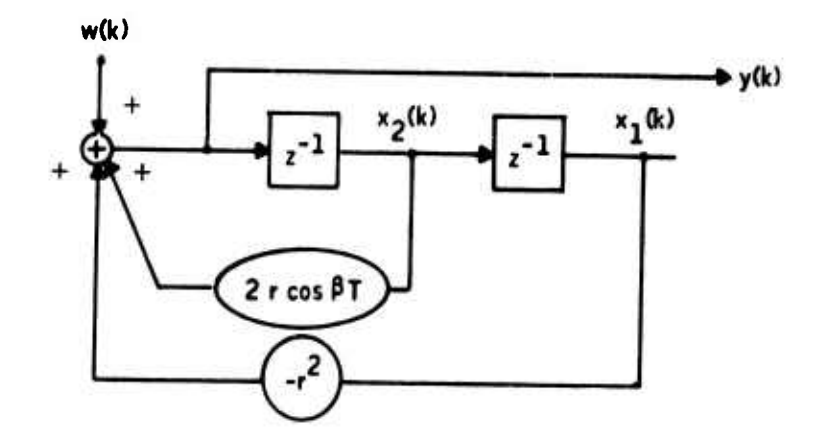

**Figure B9. Second-Order Digital Filter Driven by a Noise**

**. ..** *.* **"^^** ■■**-**■■ ■■**- - --.--- - . .. .** ■■**.^^.^ ^mgigiim**

**The equivalent system is described by**

*" "\** **<sup>I</sup> -**

$$
x(k + 1) = F x(k) + g w(k)
$$
  
\n
$$
y(k) = h' x(k) + d w(k) = x_0 (k + 1)
$$
 (B29)

**^ « ,«>H ii^> iiuj<ioii<\*«ii»!imi«p>f**

**where**

$$
F = \left[\frac{1}{-r^2} \left| \frac{1}{2r \cos \beta T} \right|, g = \begin{bmatrix} 0 \\ 1 \end{bmatrix}, h = \left[ \frac{r^2}{2r \cos \beta T} \right], d = 1
$$

**Substituting Equation (B29) into Equation (B26) yields the state equation of the mean-sauared response.**

$$
x_{11} (k + 1) = x_{22}(k)
$$
 (B30)

$$
x_{12} (k + 1) = -r^2 x_{12} (k) + 2 r \cos \beta T x_{22} (k) + \sigma^2
$$
 (B31)

$$
x_{22} (k + 1) = r4 x_{11}(k) - 4r3 cos \beta T x_{12}(k) + 4r2 cos \beta T x_{22}(k) + \sigma2
$$

**One notes that the poles of H(z) in Equation (B28) are**

 $\lambda$ <sub>1,2</sub> = **r** (cos  $\beta$ T ± sin  $\beta$ T)

Thus with  $r < 1$ , the filter is asymptotically stable. In this case the steady-state<br>response is given by

$$
X (k + 1) = X(k) = X
$$
 (B32)

**<sup>i</sup> . ^- ^^.^-.—** *-* **-** *-.* **-.....-.** ■■ *<sup>n</sup> uimtammanmtmtm*

**So that**

**«ÜP** *mrn^u^w* **ii <sup>i</sup> ——** ■■■ **.— ^**■■**-**

$$
x_{11} = x_{22} = y^2
$$
  
\n
$$
x_{12} = -r^2 x_{12}^2 + 2 r \cos \beta T x_{22}
$$
 (B33)  
\n
$$
x_{22} = r^4 x_{11} - 4r^3 \cos \beta T x_{12} + 4r^2 \cos \beta T x_{22} + \sigma^2
$$

**Solving the set of equations defined by Equation (B33) and after some algebra, one obtains**

$$
x_{11} = x_{22} = \overline{y^2} = \frac{1+r^2}{1-r^2} \left[ \frac{\sigma^2}{1+r^4 - 2r^2 \cos 2\beta T} \right]
$$
(B34)  

$$
x_{12} = \frac{2r \cos \beta T}{1-r^2} \overline{y^2}
$$

**Clearly, when r approaches 1, y grows without bound as expected.**

**It should be pointed out that in the example given above. Equation (B26) has been solved analytically since the filter has been of relatively low order. For practical systems requiring digital filters of higher order, for instance of order ten, the analytical solution would be extremely tedious. As is indicated below, state matrix formulation of this problem facilitates the solution by a digital computer very efficiently.**

**It should also be pointed out that in many cases, digital filters are used in an open loop fashion. For this class of applications the mean square output noise of the filter itself is a meaningful parameter for measuring the system performance. However, if the filter is used in a closed loop, for instance in an automatic flight control system, then obviously the study of open-loop performance of a filter alone is insufficient to predict the overall system performance.**

**»** *,* **\_\_\_^-«. I ^—\*—^** ■■■

In this case the state matrix approach becomes a very convenient tool, since a discrete model of the overall system can readily be developed in the form of Equation B25.

Relation (B25) is known as the discrete" Lyapunov Equation." It is also referred to as "the discrete state covariance equation." It can essily be verified that the partial sum generated by the iterative solution of Equation (B25) satisfied the following recurrence relation

$$
S_k = F^{2^{k-1}} S_{k-1} F'^{2^{k-1}} + S_{k-1} k = 1, 2, ...
$$

 $S_0 = GWG'$ with

and

$$
X = \lim_{k \to \infty} S
$$

 $S_{\bf k}$ 

Once X is computed as indicated above, the output mean square noise  $y^2$  can easily be obtained from Equation (B27). Clearly subroutines already developed for control system design purposes can readily be utilized for this calculation also.

### 3.3 Structural Sensitivity

To explain the method for studying the effect of various realization structures upon the mean-squared output noise response, consider an analog notch-filter characterized by the transfer function

$$
G(s) = \frac{s^2 + \alpha^2}{(s + \alpha)^2}
$$

 $(B35)$ 

**Letting**

$$
s^{-1} = \frac{T}{2} \frac{1+z^{-1}}{1-z^{-1}}
$$
 (B.36)

**harmonik provinci – manipurwa ina mpunya mpunya mpunya mpunya ina mpunya mpunya mpunya mpunya mpunya mpunya mpunya mpunya mpunya mpunya mpunya mpunya mpunya mpunya mpunya mpunya mpunya mpunya mpunya mpunya mpunya mpunya m** 

**yields the following di^tited transfer function**

$$
H(z) = \frac{\eta + 2\zeta z^{-1} + \eta z^{-2}}{(1 + \zeta z^{-1})^2}
$$
 (B37)

**or**

$$
=\frac{\eta+2\zeta z^{-1}+\eta z^{-2}}{1+2\zeta z^{-1}+\zeta^2 z^{-2}}
$$

**where**

$$
\zeta = 2 \frac{\gamma - 1}{\gamma + 1}, \quad \eta = \frac{\gamma^2 + 1}{(\gamma + 1)}, \text{ and } \gamma = \frac{\alpha T}{2}
$$
 (B38)

**It can easily be shown that Equation (B37) can also be written as**

$$
H(z) = \frac{r_1}{(1+\zeta z^{-1})^2} + \frac{r_2}{(1+\zeta z^{-1})} + d
$$
 (239)

where 
$$
r_1 = \eta - 2 + d
$$
,  $r_2 = 2 - 2 d$ , with  $d = \frac{\eta}{\zeta^2}$  (B40)

**Let T be such that no truncation occurs in the representation of coefficients appearing in Equations (B37) and (B39). Further assume that the result of each multiplication is rounded, then summed. With thesn assumptions, Figures BIO and Bll correspond to the noise models of the filter based on Equation (B37); and Figure B12, based on Equation (B39).**

-— - - -—"——^^\_^^"^^\_i-— **aaoM**

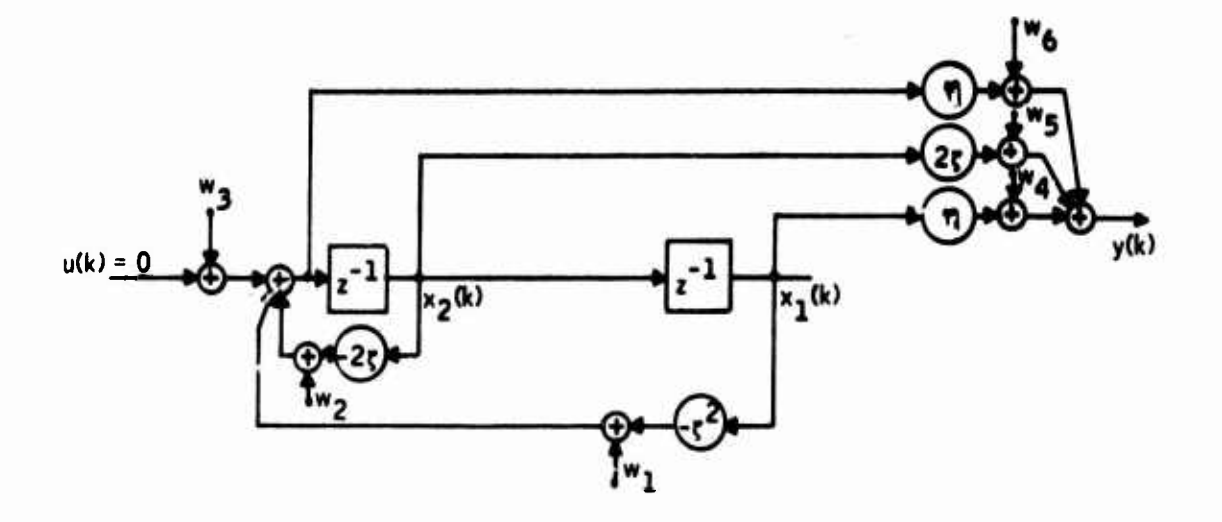

<u>eral destatements for de the television of the companies of the companies of the companies of the companies of the companies of the companies of the companies of the companies of the companies of the companies of the comp</u>

**Figure BIO. Noise Model of a Digital Filter Realized as an Output - Frobenius System**

It should **be noted that these are not the only possible realizations. The reader** can **add to the list, other alternate realizations. However, the important** point to **remember** is **that the equivalency of these realizations is valid only** when noise is not **present. Obviously, each network illustrated above yields** a **different mean-squared output noise value for the same quantization and** round-off **errors.**

The variation of the **mean-squared output noise of a digital filter with respect to** its **realization schemes is termed. The Structural Sensitivity.**

Clearly, the best dynamic **realization** in the **sense of** yielding **the least mean**squared **output noise depends upon the coefficients of the filter transfer** function as well as the input **quantization level and the word length of the** computations.

**-- ---•-"" - '- ---- .**■■■ *•-- --* - ....g,^!,^^^!^,,^!^,,!,^-^,

**- V**

**. . tJ..;..- ;-. .. ... -.. ...w.. .. -. .,. ^**■■■**. ,.**

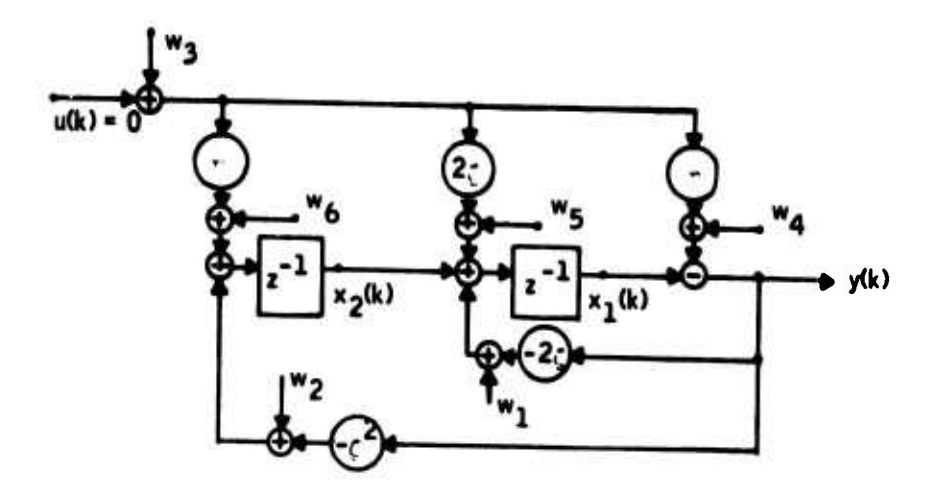

 $\frac{1}{4}$ 

Figure B11. Noise Model of a Digital Filter Realized as an Input<br>Frobenius System

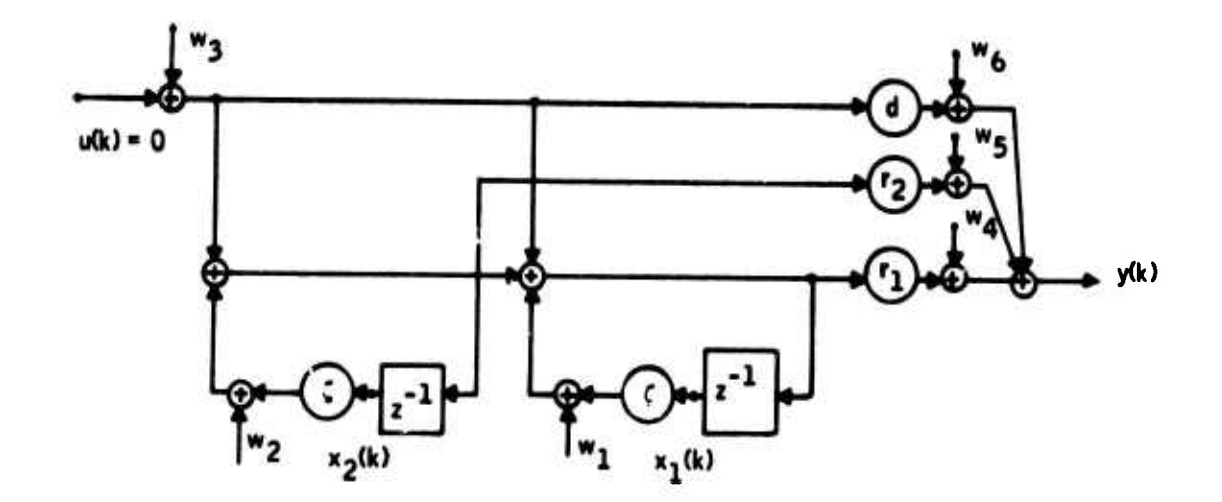

Figure B12. Noise Model of a Digital Filter Realized as a Jordan System

To find the best dynamic realization, one first obtains the matrixes F, G, h, and d for each possible realization. Then the mean-squared output noise is computed as described in Section 2 for given quantisation level and word length.

It should be remarked that in the actual design process, not only the dynamic performance, but also hardware aspects of the filter are considered as well. Therefore, the ability to predict analytically the noise behavior of various realizations is of practical importance in the tradeoff studies of digital filter mechanization.

## 4. CONCLUSIONS

A convenient technique for the noise analysis of digital filters by a digital computer is presented. The technique is applicable to both open and closedloop systems.

The concept of structural sensitivity of the output noise to various realization schemes is briefly discussed for an efficient filter mechanization.

## APPENDIX C MODELING OF F-4 LONGITUDINAL CONTROL SYSTEM WITH TIME DELAY

**iipr»P"w <sup>L</sup> f »iwH .^WTWI.IWI** *mw* **<sup>i</sup> W«I,T—i-T-r'wwT-f'i <sup>I</sup> .**■■ **<sup>N</sup> iiwgi".T»ui.'i-i>,i|iiiiff|iiigii wiBT"**

A reduced model was developed for the **parametric study of computational** time delay effects. In this model the actuator and the **gust** dynamics are modified (a hird order actuator and a second order gust filter). The same model with minor modifications is used in the simulation tests.

Figures Cl and C2 represent the block diagram and state equations for the actuator, and Figures C3 and C4 represent the block diagram and state equations for the vehicle. Figures C5 through C7 contain the program listings of the subroutines SIMKA, SIMKV and SIMKP respectively corresponding to the new models.

The subroutine HSIMK is used to introduce time delay into the overall system model. The subroutine SIMK presented previously combines the quadruples without time delay. It is used here for checking the outputs of the subroutine HSIMK for *zero* time delay. The amount of time delay 0, T/4, T/2, and T, where  $T =$  sample time, is specified by an input timing sequence ISIMK (ISQ),  $ISQ = 1, \ldots$ , ISQMAX. This is read in the subroutine STAMK4. For each value of ISIMK (ISQ), the corresponding subsystem is updated in the subroutine HSIMK as explained in Section HI.

The program listings of the subroutines STAMK4 and HSIMK are given in Figures C8 and C9 respectively.

**- -- -- ..-... ,^.-.-^.-^..^;.Mtt||^l^^^..^ -,^- .^.....^..^^^^Mi^^**

**i—'-— mmM** *•'-'-* **—-—**

Figure C1. Reduced Block Diagram of Actuator

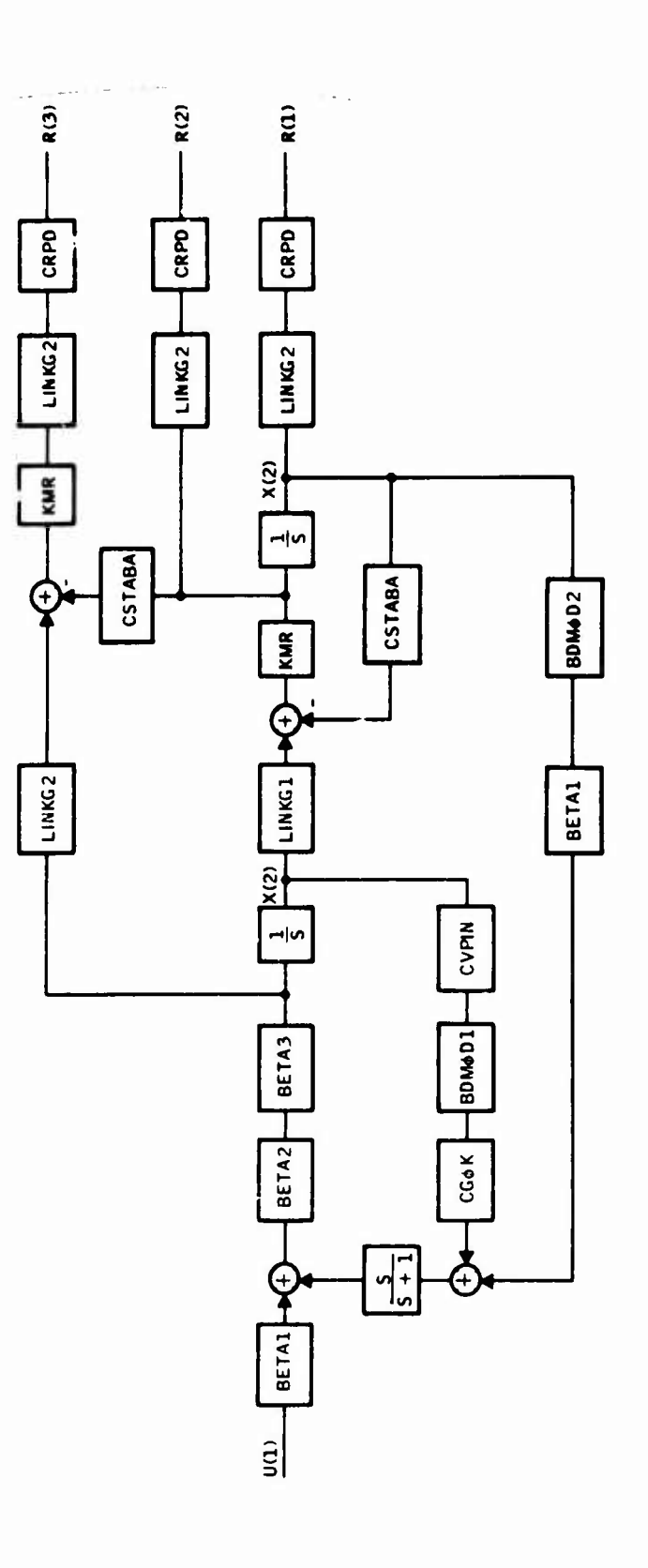

315

### Differential Equations

 $X(1) = KMR * Y(1)$  $X(2) = BETA2 * BETA3 * Y(2)$  $X(3) = Y(3)$ 

**Summing Point Equations** 

 $Y(1) = LINKG1 * X(2) - CSTABA * X(1)$  $Y(2) = BETA1 * U(1) - Y(3)$  $Y(3) = BETA$  1 BDMOD2 \*  $X(1) + CGOK$  \* BDMOD1 \* CVPIN \* $X(2) - X(3)$ 

Response Equations

 $R(1) = LINKG2 * CRPD * X(1)$  $R(2) = LINKG2 * CRPD * \dot{X}(1)$  $R(3) * KMR * LINKG2 * CRPD * (LINKG1 * X(2) - CSTABA * X(1))$ 

Values of the Parameters

```
BETA1 = .37BETA2 = 57.6BETA3 = .408
BDMOD1 = 1,25BDMOD2 = 1.17LINKG1 = 1.372LINKG2 = 2.865KMR = 133.CSTABA = 1. / 7.128CRPD = 1. / 57.3CVPIN = 14.CGOK = .296
```
Figure C2. Reduced Actuator Equations

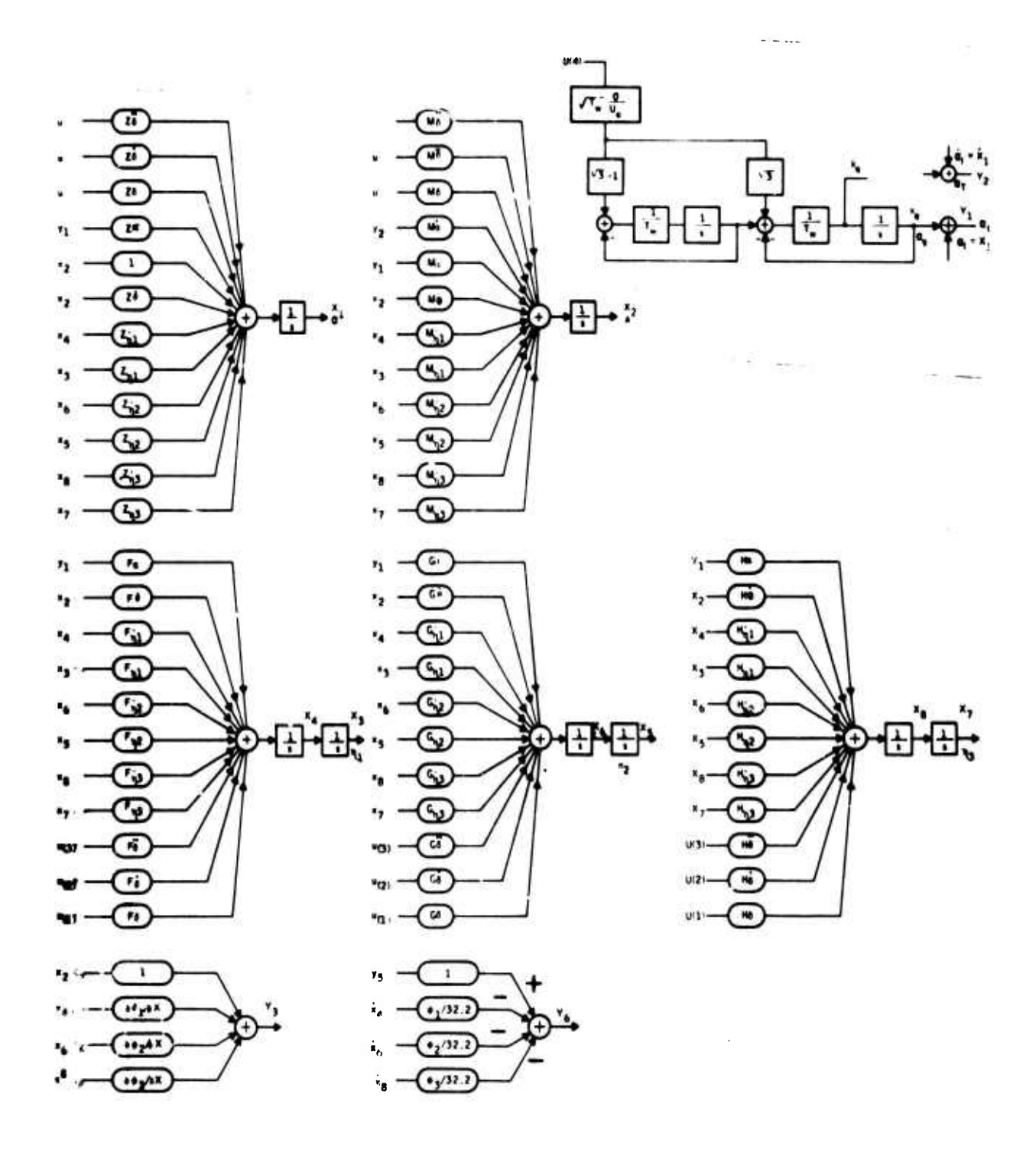

Figure C3. Modified Aircraft Simulation Diagram

**Differential Equations**

the contract of the contract of the con-

$$
\dot{X}_{v}(1) = (1 + Z_{\theta}^{2}) X_{v}(2) + Z_{\alpha} Y_{v}(1) + Z_{\eta} X_{v}(4)
$$
  
+ Z\_{\eta} X\_{v}(3) + Z\_{\eta} X\_{v}(6) + Z\_{\eta} X\_{v}(5) + Z\_{\eta} X\_{v}(8)  
+ Z\_{\eta} X\_{v}(7) + Z\_{\theta}^{2} U\_{v}(3) + Z\_{\theta} U\_{v}(2) + Z\_{\theta} U\_{v}(1)

**T^-'-'v'Tl'''"" ''"' <sup>J</sup>**

**,V""—-— —--** ■■**-** ■■ **-— —- "- ^.-**

$$
\dot{X}_{V}(2) = M_{\alpha} Y_{V}(2) + M_{\alpha} Y_{V}(1) + M_{\beta} X_{V}(2) + M_{\eta_{1}}^* + X_{V}(4) + M_{\eta_{1}} X_{V}(3) + M_{\eta_{2}} X_{V}(6) + M_{\eta_{2}} X_{V}(5) + M_{\eta_{3}} X_{V}(8) + M_{\eta_{3}} X_{V}(7) + M_{\delta}^* U_{V}(3) + M_{\delta} U_{V}(2) + M_{\delta} U_{V}(1)
$$

$$
\dot{X}_{V}(3) = X_{V}(4)
$$
\n
$$
\dot{X}_{V}(4) = F_{\alpha} Y_{V}(1) + F_{\theta} X_{V}(2) + F_{\eta_{1}} X_{V}(4) + F_{\eta_{1}} X_{V}(3) + F_{\eta_{2}} X_{V}(6)
$$
\n
$$
+ F_{\eta_{2}} X_{V}(5) + F_{\eta_{3}} X_{V}(8) + F_{\eta_{3}} X_{V}(7) + F_{\theta} U_{V}(3)
$$
\n
$$
+ F_{\theta} U_{V}(2) + F_{\theta} U_{V}(1)
$$

$$
\dot{X}_{v}(5) = X_{v}(6)
$$
\n
$$
\dot{X}_{v}(6) = G_{\alpha} Y_{v}(1) + G_{\theta} X_{1}(2) + G_{\eta_{1}} X_{v}(4) + G_{\eta_{1}} X_{v}(3) + G_{\eta_{2}} X_{v}(6)
$$
\n
$$
+ G_{\eta_{2}} X_{2}(5) + G_{\eta_{3}} X_{v}(3) + G_{\eta_{3}} X_{v}(7) + G_{\theta}^{*} U_{v}(3)
$$
\n
$$
+ G_{\theta}^{*} U_{v}(2) + G_{\theta} U_{v}(1)
$$

# **Figure C4, Vehicle Equations**

<u>- muricing dra</u>

- *-—* **—- -—^->-\*—\*^^^\***

. \_:..J..\_....^ -..^J^^—-->.

$$
\dot{x}_{v}(7) = X_{v}(8)
$$
\n
$$
\dot{X}_{v}(8) = H_{\alpha} Y_{v}(1) + H_{\theta} X_{y}(2) + H_{\eta_{1}} X_{v}(4) + H_{\eta_{1}} X_{v}(3) + H_{\eta_{2}} X_{v}(6)
$$
\n
$$
+ H_{\eta_{2}} X_{v}(5) + H_{\eta_{3}} X_{v}(8) + H_{\eta_{3}} X_{v}(7) + H_{\theta} U_{v}(3)
$$
\n
$$
+ H_{\theta} U_{v}(2) + H_{\theta} U_{v}(1)
$$
\n
$$
\dot{X}_{v}(9) = \frac{1}{T_{w}} [-X_{v}(9) - X_{v}(10) + (\sqrt{3 T_{w}} \sigma/U_{o}) U_{v}(4)]
$$
\n
$$
\dot{X}_{v}(10) = \frac{1}{T_{w}} [-X_{v}(10) + (\sqrt{3} - 1) \sqrt{T_{w}} \sigma/U_{o}) U_{v}(4)]
$$

Summing Point Equations

**Contract of the Contract of Contract of Contract of Contract of Contract of Contract of Contract of Contract of** 

Design the state of the company of the state

the company of the company of the company of the company of the company of the company of

$$
Y_{V}(1) = X_{V}(9) + X_{V}(1)
$$
  
\n
$$
Y_{V}(2) = X_{V}(9) + X_{V}(1)
$$
  
\n
$$
Y_{V}(3) = X_{V}(2) + (\partial \varphi_{1}/\partial \xi) X_{V}(4) + (\partial \varphi_{2}/\partial \xi) X_{V}(6) + (\partial \varphi_{3}/\partial \xi) X_{V}(8)
$$
  
\n
$$
Y_{V}(4) = \frac{V_{O}}{32.2} (X_{V}(2) - X_{V}(1))
$$
  
\n
$$
Y_{V}(5) = Y_{V}(4) + (L_{X}/32.2) X_{1}(2)
$$
  
\n
$$
Y_{V}(6) = Y_{V}(5) - \frac{1}{32.2} [\varphi_{1} X_{V}(4) + \varphi_{2} X_{V}(6) + \varphi_{3} X_{V}(8)]
$$

Response Equations

$$
r_v(1) = Y_v(1)
$$

$$
r_v(2) = Y_v(6)
$$

Figure C4. Vehicle Equations (Concluded)

```
SURROUTINE SIMKA
C STHKA 6400 VERSTON
C SIMULATION EQUATIONS FOR F-4 ACTUATOR
C.
       COMMON V(41)+W(70)+NX+NY+NR+NH+INTT+IFLAG+MODE+F(41+70)+T+IFC
      DIMENSTON X(3)+XDOT(3)+Y(3)+II(1)
      REAL KMR.LINKGI.LINKGP
      FOUTVALENCE (* DOT(1)+W(1))+(Y)(1)+W(-4))+(X)())+W(-7))+
     1(0(1)*w(10))IF(INIT.NE.0) GO TO 100
      NX = 3NY = 3N(1=1)NR = 3RETURY
100
     CONTINUE
      RFTA1 = .77QFTA2=57.6AFTA3 = .60B[ [NKG1=] 372LINKG2=2.A65
      KMR = 1.33CSTARA=1./7.128
       C^{2P}1.757.3CVPIN=14.90M001=1.25
      POMOD2=1.17C60K = 296\mathsf{C}C DIFFFRENT TAL FOUATIONS
\mathbf cV(1) = WWW+Y(1)V(2) = PTA2*RFTA3*Y(2)V(3) x V(3)C
C SUMMING POINT EQUATIONS
\mathbf cV(-4) = LINKG1*X(2) - CSTAHA*X(1)V(5) = 9FTA1*U(1) - Y(3)V(6) =RETAI*BDMOD2*X(I)+CGOK*BDMODI*CVPTN*X(2)-x(3)
\overline{c}C OUTPUT EQUATIONS
\mathbf cV(-7) = LINKG2*CRPD*X(1)V( B) =LINKG2*CRPD*xDOT(1)
      V( 9) =KHR*LINKG2*CRPD*(LINKG1*X00T-(2)-CSTABA*XD0T(1))
      RETURN
      END
```
Figure C5. Reduced Actuator Program Listing

```
Reproduced from py.
SUBROITINE STWY
  C STHULATION FOURTIONS FOR F-AVEHICLE
  \mathbf cSTHEY FARO VERSION
  \tilde{\mathbf{c}}COMMON: V(41)+W(70)+NX+NY+NP+NII+TNTT+TFLAG+HODE+DUNF(41+70)+T+TFC<br>DIMENSION:7(1)++H(12)+F(1))+G(1))+H(1))
              DIMENSION XOOT(10)+Y(S)+A(10)+U(6)+R(2)
              DIMENSION ABUE (68)
              EQUIVALENCE (KOOT(1)++(1))+(Yrl)+#(1))+(X(1)+ #([7))+(U(1)+#(27)<br>FOUIVALENCE (KOOT(1)++(1))+(AAUF(16)+*(1))+(AHUF(28)+F(1))+
                                    (ARUF(19)+G(1))+(19UF(50)+H(1))+(ARUF(61)+DPH[1)+<br>(ARUF(62)+DPH[2)+(ARUF(63)+DPH[3)+(ARUF(64)+PH[3)+
                                     CARUF (65) (PHIP) (CARUF (66) (PHIR) (CARUF (67) (LENGTH) (
                                     IARUF (AR) + 1P571
              OFAL W.L.X.LENGTH.L.
              IF(INIT.NE.0) GO TO ION
  ¢
  C. INITIALIZE
  \mathbf cCALL DATA (ARUF+1)
              NX*10
              NY = 1<br>NQ = 1NU = 4
             LX = (LENGTH = 77.03 / 12.0
  C WIND FILTER INPUT
             LW=1750.<br>Tw=Lw711PSZ<br>STGMA = 7
                              7.9REWIND 7
             RETHRI
      100 CONTINUE
  \mathbf cC DIFFERENTIAL EQUATIONS
           V(3) = X(4)<br>V(4) = F(1)*Y(1) + F(2)*X(2) + F(3) *K(4) + F(4)*X(3)V(4)V(4) = x (4)<br>
V(5) = x (5)<br>
V(6) = x (6) \cdot 6(1) \cdot 6(2) \cdot 7(7) + 6(3) \cdot 8(4) \cdot 7(5) + 7(9) \cdot 1(3)<br>
V(6) = x (6) \cdot 6(1) \cdot 7(7) + 6(3) \cdot 8(4) \cdot 7(5) + 6(4) \cdot 7(7)<br>
V(6) = x (6) \cdot 6(1) \cdot 7(7) + 6(3) \cdot 7(7) \cdot 7(7) + 6(4) \cdot 7(7) \cdot 7(7)<br>
                            \pm H([19Y(]) \rightarrow H(2) 0x (2)] + H(3) 9x (4) + H(4) 9X(3)
           \begin{smallmatrix} V(0) \pm (-1(0) - x(1n) + c) \mu \tau (1 \overline{x_1} n + \mu) + S_1^T (x \overline{x_2} n + \mu) + S_2^T (x \overline{x_1} n + \mu) \\ V(1 \overline{x_1} n) \pm (-x(1 \overline{x_1}) + c) \overline{\mu} \tau (x \overline{x_1} n) + c_1^T (x \overline{x_2} n) + S_2^T (x \overline{x_1} n) + S_2^T (x \overline{x_1} n) + S_2^T (x \overline{x_1} n) + S_2^T (x \overline{x_1} n) + S_C.<br>C. COMPUTE Y FOUATIONS
             V(11)\mathcal{R} = \mathcal{R} \left( \mathcal{R} \right) \quad \mathcal{R} \quad \mathcal{R} \left( \mathcal{R} \right)V(12) = V(0)T(1)V(12) = RUOT(1) + DDH11ex(4) + UDH12ex(6) + DDH13ex(4)<br>V(14) = (IDS7/32,2)e(X(2)+X*OT(1))<br>V(15) = Y(4) + (LX/32,2)ex(b)T(2)<br>V(16) = Y(5) = (DH11ex(b)T(4)+DH12ex(b)T(6)+DH13ex(b)T(8))/32,2
  C. PATE A-ID ACCELERATION OUTPUT
             V(17)\frac{1}{2} (1)
             V(1A)FMD
```
G

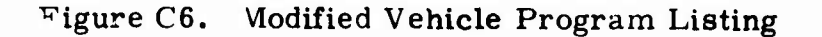

```
SURPOUTINE STHEP
   STWKP AADO VERSTON
\mathbf{C}C
C.F-4 PLANT (SENSOR-VEHICLE-ACTUATOR)
r
        COMMON VIALISMITOL (NX ONY ONR ONLY INIT OFFLAG ONODE OF IA1 OTOLOT OFFIC
       CONNON ZOTAPE / MADR (201) LOCATE - INSERT. NULL CONNON ZOTAPE / MADR (201) LOCATE - INSERT. NULL CONNON ZOTAPE /
                    US(2)+RV(2)+UV(4)+RA(3)+UA(1)+ U(2)
      \mathbf{I}NIMENSION AS(3+3)+AS(3+2)+CS12+3)+DS(2+2)
                  1.4V(10.10) . RV(10.4) . CV(2.10) . DV(2.4)\mathbf{I}+AA(3+3)+RA(3+1)+CA(3+3)+DA(3+1)
                                                                       \omega_{\rm{max}}mark of the state
       DIMENSION ISEN(201+IACT(201+IVEH(20)
       FOUIVALENCE (XSDOT(1)+W(1))+(XVDOT(1)+W(6))+(XADOT(1)+W(14))+
                       (95(1), w(17)), (9V(1), w(19)), (9A(1), w(2))),
       \mathbf{I}UIS (1) +W(24)) + (UV(1) +W(26)) + (UA(1) +W(30)) +
      \mathbf{a}(X5(1), W(31)) + (XV(1), W(34)) + (XA(1), W(44))(0.011)(147)\DeltaC INITIALIZE
        IF(INIT.NE.0) GO TO 100
        N! = 2NQ = 2\mathbf cC READ INPUTS FROM SENSOR, VEHICLE, AND ACTUATOR
\epsilonPEAN(5, 299) ISEN
                                                                    \left\vert \cdot \right\vertPEADIS, 299) IVEH
        READIS.2991 TACT
299
       F7PMAT(20A4)CALL TAPE (LOCATE+ ISEN+ 7)
  WRITE (4.289) ISEN<br>289 FORMAT (1X. 2044)<br>289 FORMAT (1X. 2044)
        READ(7) T.NSX.NSR.NSU. ((AS(7) D.T=1.NSX).J=1.NSX).
       1((RS(T+J)+[=]+NSX)+J=1+NSU)+
                                                            \bullet711C511.11.121.15P1.121.15X1.3(105(1.4) \cdot 1 = 1.4591.4 = 1.4501CALL TAPF (LOCATF. TACT. 7)
        TOAT (062-0) JEEF
        DEAD(7) T.NAX.WAR.WAU. ((AA(T. I).T=1.WAX).J=1.WAX).
       ICCRACT.JI.I=I.NAXI.J=I.NAUI.
       2((CA(T+1)+[x]+MAP)+Jx]+NAX).
       7([0A(t+1)+1+1+(AR)+1+1+1+NA])CALL TAPE (LOCATE: IVEH. 7)
        MBIJLIG'SYNOI INEW
        READ(7) T.NVX.NVR.NVU. ((AV(T. I).I=1.VVX).J=1.NVX).
      1(19V(1*J) * [11*1)VX) * J = 1*VV(1) *2((CV(T+J)+J=1+HHR)+J=1+NVX)+
       3(10V(T+J)+I=1+IVQ) + J=1+VVU)\begin{array}{lll}\n\text{NX} &=& \text{MSX} + \text{NXX} + \text{NAX} \\
\text{NX} &=& \text{MSX} + \text{NXX} + \text{NAX} \\
\text{NAX} &=& \text{MSX} + \text{NXX} + \text{NAX} \\
\end{array}C PRINT OUT MATRIX QUADRUPLES FOR SENSOR. VEHICLE. AND ACTUATOR
        IF (IF) AG, NE, 0) GO TO 102
        WRITE(9+112)
112FORMATIC2H CONTINUOUS QUADRUPLES)
       CALL IPRS (AS. NSX. NSX. NSX. NSX. T.44MAS
       CALL HPRS (RS+NSX+NSU+NSX+NSIJ+1+4HRS )
```
Figure C7. Program Listing for Plant Equations

CALL "PHSICS.NSR.NSX.NSR.NSX.1.4HCS CALL VOUSIDS.NSR.NSU.NSR.NSU.T.EHDS CALL HORS LAV .NVX .NVX .NVX .NVX . T. GHAV CALL IDDS (RV+NVX+NVII+NVX+NVII+T+4HRV CALL IPPS (CV-NVR-NVE-NVR-NVE-T-AMCV CALL HPHS (DV+NVR+NVII+NVP+NVII+T+4HDV CALL PPRS (AA-NAX-NAX-NAX-NAX-T-4HAA CALL HPRS (RA+NAX+NAU+NAX+NAU+T+4HRA CALL HPRS (CA+NAR+NAX+NAR+NAX+T+4HCA CALL HOUS (DAVAREVALUENARVALUETION)  $\begin{array}{c} 107 \\ 111 \end{array}$  $W = \{TF(9,111)$ FORMAT (19H DIGITAL QUADRUPLES) CALL "PRS (AS.NSX.NSX.NSX.NSX.T.4HFS CALL HORS (RS.NSX.NSU.NSX.NSU.T.4HGS CALL WPRS (CS.NSR.NSX.NSR.NSX.T.GHHS CALL HORS (DS. NSD. NSU.NSR. NSIL. T. AHES CALL WORS (AV.NVX.NVX.NVX.NVX.T.4HFV CALL HODS (RV+NVX+NVIJ+NVX+NVIJ+T+4HGV CALL HPRSICV.NVP.NVX.NVP.NVY.T.4HHV CALL MONS (DV+NVR+NVIJ+NVR+NVII+T+4HFV CALL HPRS (AA.NAX.NAX.NAX.NAX.T.LAHFA CALL HPRS (RA+NAX+NAII+NAX+NAII+T+4HGA) CALL WPRSICA.NAR.NAT.NAR.NAX.T.4HHA CALL #PRS (DA>NAR+NAU+NAP+NA')+T+4HFA CONTINUE 104  $100$ CONTINUE C COMPUTE DIFFERENTIAL FOUATIONS C SENSOR DYNAMICS 00 200 T=1.45X  $1.1111$ <br> $1.1111$ <br> $1.1111$  $701$ V(I)=V(I)+RS(I+J)\*(IS(J) **DO 200 J=1.NSX** 200 VIII="(I)+AS(I+J)\*\*S(J) C. VEHICLE DYNAMICS nn 2021=1.NVX TTET+"SK  $V(T) = 0.0$ DO 203 J=1+NVU  $203$ Atlisative and the Clip And Cli **NA 1=1 <0>** 1 V(TI)=V(TI)+AV(T+J)=XV(J) 202 C ACTUATOR DYNAMICS 00 204 1=1.NAY  $11 - 1.77$ <br> $V(11) = 0.0$ <br> $V(11) = 0.0$ 205 VIII=VIII+RAII+JI\*UA(J) 00.20. J=1.NAX  $204$  V(II) = V(II) + AA(I+J) + Xa(I) C COMPUTE OUTPUT FOUATIONS C SENSOR DUIPUTS  $11 = 1 + Nx$  $V(11) = 0.0$ <br>00.27 j=1.45x  $27 \text{ V(II)} = V(II) + CS(I \cdot J) + K(t)$ 00.26.J=1+NSU  $26$  V(TT) = V(TT) + DS(T+1) + US(1) C. VEHTCLF OUTPUTS

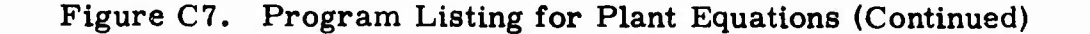

323

```
\sim 10^{-1} km ^{-1}00 28 1=1.000<br>
11 = 1 - 'WX + NSR<br>
V(11) = 0.0<br>
00 29 J=1.000<br>
00 29 J=1.000<br>
00 29 J=1.000<br>
29 V(11) = V(11) + CV(1.1) * XV(1)<br>
29 V(11) = V(11) + DV(1.1) + UA(1)<br>
20 31 J=1.040<br>
11 = V(11) + CA(1.1) + XA(1)<br>
00 30 J=1.0
                DO 28 1=1, NVP
 \frac{c}{c}INTEPCONNECTION EQUATIONS
 C,
                IT=NX+NSR+NVR+NAP
 C SENSOR INDUTS
V(II+1)=RV(1)<br>V(II+2)=RV(2)<br>C VEHICLE INPUTS<br>V(II+3)=RA(1)<br>V(II+4)=RA(2)<br>V(II+4)=RA(2)
               V(11+5)=RA(3)VIII-AISU(2)
               V(T1+7) =U(1)
C<br>C PLANT OUTPUTS
\mathbf cV(11-9) = RS(1)V(11*9) = RS(2)RETURN
             END
```
 $\sim$  $\epsilon$ 

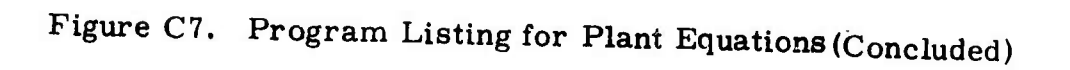

 $\ddot{\phantom{a}}$ 

```
SURROUTINE STANK4
\mathfrak{c}\mathbf{r}STANKS ARAP VERSTON
\mathbf{r}CONNON VI411+W(70)+VX+NY+NP+NO+TNTT+TFLAG+MODE+FI41+70)+T+TFC
       JMA6(Ju) *MNA(Ju) *MnVX*120*120MVX*1bc*15bHM1*121mv(S0)<br>COMMO ***23 xxbu1 (3*1v) ** (3*10) *== 1 (3*10) *== 11 (3*10) *== 101 *== 101 *== 101 *== 101 *== 101 *=
        COMMON ZOTAPE Z MARK(201+ LOCATE+ INSERT+ NULL
        NTHENSION IHEAD(20)
        DIMENSION LARHIZON
        DIMENSION A(28+28)+h/29+7)+ C(6+28)+D(6+7)
        DINENSION FT(28+28)+6"(28+7)+HT(6+28)+FT(6+7)
       2+JDFP(2H)+JINN(2R)
        INTERED HELAR
         INTEGER SINE
        MARK (1) = 4H5555MARK(?) = GHEEEE
        LOCATE = 4HLOCA
        195FPI = 44115FNITLE = 4HNITLE<br>PEAN(S+777) IP2INT
777FORMAT (TP)
        DZAD(S_+77H) [FC
  778 FORMAT (12)
        MAXN = 41WAXN=70
        NXM = 29NOM=6
        NHM=7
        FDRF=1.5-0.8TSAMP-0
C. IF ISAMO HE O INCORNENTAL QUANDIPLES WILL BE ORINIED AND WRITTEN ON
C AND LAREL DATA CAPOS FOR INCREMENTAL OUADRUPLES MUST RE INSERTED
        CONTT-UF
900
        PEARCS. 781) HELAG
        F1948 - (12)791
        TECHELAG, FC, -11 RETIRN
        WRITE (9.785)
  785 FORMAT (141)
        WOTTE (0.3) TODINT . TEC. HELAG
        FORMATION TODINT = 12.5X14HELTSHT CONDITION = I2.6X7HHFLAG = I2)
٦
C. INITIALIZE
\mathbf{r}TECHELAG.EO.II GO TO ZOO
        T\Delta T T = 0PEAD(=+300) (THEAD(I)+T=1+20)
        FORMATIZON41
300
        WPITF(9+333) (THEAD(T)+1=1+20)
        FADMAT([X, 2984])333
-0
C. FORM. NSTMK . TELAG. MODE
\epsilonDECODE(4+798+1HEAD) DA+NSIMK+TELAG+MODE
       \begin{array}{ll}\n\text{POMA} = (41 \cdot 3111) \\
\text{POMA} = (41 \cdot 3111) \\
\text{POMA} = (41 \cdot 3111) \\
\text{POMB} = (41 \cdot 3111) \\
\text{POMB} = (41 \cdot 3111) \\
\text{POMB} = (41 \cdot 3111) \\
\text{POMB} = (41 \cdot 3111) \\
\text{POMB} = (41 \cdot 3111) \\
\text{POMB} = (41 \cdot 3111) \\
\text{POMB} = (41 \cdot 3111) \\
\text{POMB} = (41 \788
715 FORMAT (IX. AHNSIMK=12. 2X. AHIFLAG=12. 2X. SHMODF=12)
```
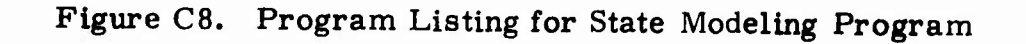

 $\mathbf{r}$ CONPUTE E NATPIX  $\mathbf c$ Ċ IF CHELAG, EG, BY GO TO HIS **IF (HFI AG.EQ.2) GO TO 975**  $770$ FORMATIZHHELAG= T2+14HT5 NOT ALLOWED1 STOP SO GO 70 (901.902.903.904) NSJWK 975 CALL STMKTS 901 **GO TO A95** 902 CALL STHKTV GO TO 895  $903$ CALL STMKTA **GO TO 895** 904 CALL STMKTC GO TO 995  $933$ **CONTINUE** GO TO (801+802+803+904+805+904) NSTWK **BOI CALL STMKS** GO TO 895 ANS CALL STHEY 803 CALL STMKA GD TO 895 **A04 CALL STHEC** 805 CALL STMKP GO TO 895 **ROS CALL STAR**<br>50 TO 895 READIS.737) ISOMAX. (ISTMK (I). I=1. ISOMAX) 737 FORMAT(2012) WRITE (9+738) ISOMAX+(ISIMK(I)+T=1+JSOMAX) 738 FORMAT(10X+7HISOMAX=I2+3X+6HISIMK=2013) RFAN(5.300)(LARH(I).I=1.20) DECODE (4+788+LABH) CA+NS [MK+1F| AG+MODE 00 7010 ISO=1+ISOMAX INIT=0 IF(ISAMP.EQ.0)GO TO 783 PEAD (5+300) (IHEAD (1)+1=1+20) WRITE(9+333)(IHEAD(I)+I=1+20) 783 CONTINUE WRITE(9.736) NSIMK.150.40DE.ICI4K(150) 736 FORMAT(IX+6HNSTMK=12+2X+4HICO=12+2X+5HMODF=12+2X+6HISTM<=12) CALL HSIMK **R95 CONTINUE**  $INIT = 1$ WRITE(9.5005)NX.NY.NR.NU 5005 FORMAT (IX. JHVX=12. 2X. JHVY=12. 2X. JHN2=12. 2X. JHVU=12) M=P\*NY+NY+NIJ N=NX+NY+NR IF (HFI AG.EQ.1) GO. TO 40 TE (HELAG+E0+2) GO TO 733 00 101 J=1.M  $W(J) = 0$ 101  $100.501$  J=1.4 Ġ.  $W(J) = 1$ . 8000 GO TO (811+812+813+814+815+814) NSTNK  $A11$ CALL STHKS **G2 TO 896** A12 CALL <IMKV GO TO 896  $-$  Al<sub>1</sub> CALL STHEA

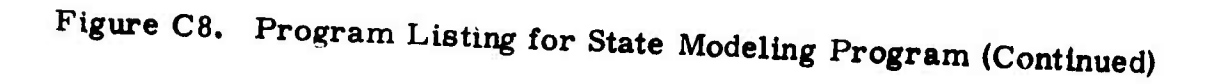

CALL STHKC<br>GO TO 896<br>CALL STHKP 814 815 GO TO 896 CALL STMK 816 **CONTINUE 896** WIJI=n.D 00 501 I=1.N 501  $F(1-J)=V(1)$ GO TO 8002  $733$ **CONTINUE** C C ZERO OUT VOOT-RI-UI-X2U  $\tilde{c}$ NO 10 NN=1.NMAX **MX=NNX(NN) NO 10 J=1.MX** XDOT( I+NN)=0.0 10  $K(J*NN) = 0.0$ DO 11 NN=1,NMAX MX=NNO(NN)<br>PO 12 J=1.MX  $-15$ **DITJ.WWIED.0** MX=NNH (NN)  $13 J=1$  $13$  $\overline{\mathbf{u}}$ **CONTINUE** 00 14 7=1.NU  $\overline{14}$  $0.017$  = 0.0  $\mathbf c$ C'COMPUTE PARTIALS WRT STATE DERIVATIVES  $\mathbf c$ **O**=UU DO 50 NN=1.NMAX **WX=NNX7NN)** 00 50 J=1.MX  $JJ=JJ+I$  $X$ DOT(1+NN)=1+ -00 TO (1011-1012+1013+1014) NSTMK<br>CALL STMKTS<br>GO TO 1025<br>CALL STMKTV 1011 1012 GO TO 1025 1013 **GO TO 1025** 1014 CALL STMKTC 1025 **CONTIMIE**  $XNOT$  ( $I-NN$ ) = 0. **00 50 T=1.N**  $50$  $F(1-J1)=V(1)$  $\mathbf c$ C COMPUTE PAPTIALS WRT INTERNAL OUTPUTS  $\overline{c}$ DO 100 NN=1.NWAX WX=NND(NN) DO 100 J=1.MX  $J.J=JJ+1$  $P_{1}(1)$  ( $M$ ) = 1. GO TO(2001+2002+2003+2004) NSTMK 2001 CALL STMKTS<br>50 TO 2025 2002 CALL STHETV GO TO 2025 2003 CALL STHKTA GO TO 2025 2004 CALL STHKTC

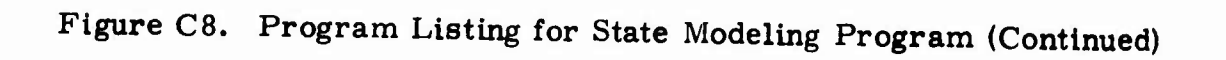

327

```
2025 CONTTHIE
             PTEJ-INIED.
             0010 + 11.N
  100F(T+J) = V(T)C COMPUTE PARTIALS WAT INTERNAL INPUTS
  Ċ.
             nn 15 NN=1 NNAK
             MX=NN (NN)
             00.151 +1+MX
             1.1 = 1.1 + 1(11(1)^{101}) = 1.
             G1 T012031+2022+2023+2034) YSTMK
 PART CALL STARTS
 PASS CALL STHETH
 2033 CALL THRTA
             52.10 - 2235POBA CALL STREET
 2035 CONTENIE
            H(L) (MM) = 0.
            00.15 T=1+N
 151F(T+J) is V(T)C. COMPUTE PARTIALS WOT STATES
 f.
            \begin{array}{ll}\n\text{N1} & \text{N2} & \text{N3} \\
\text{N4} & \text{N5} \\
\text{N5} & \text{N6} \\
\text{N7} & \text{N8} \\
\text{N8} & \text{N9} \\
\text{N9} & \text{N1} \\
\text{N1} & \text{N1} \\
\text{N1} & \text{N2} \\
\text{N1} & \text{N1} \\
\text{N2} & \text{N2} \\
\text{N3} & \text{N4} \\
\text{N4} & \text{N5} \\
\text{N5} & \text{N6} \\
\text{N6} & \text{N7} \\
\text{N8} & \text11.2011 + 1.41J.E.J.J.Y(J+M+1)=1.
            GO TO(2041+2042+2043+2044) VSTMK
2041 CALL STHKTS
           GO TO 2045
 2042 CALL ITHETV
            52.70.2345FA43 CALL STHETA
           GO TO 2045
PA44 CALL STHETC
2045 CONTINUE
           X(J_{2}M^{(1)})=0,
           DJ 201 IF1.N
200F(1,1) = V(J)
£
C COMPLITE PARTIALS WRT EXTERNAL INPUTS
C
           \mathbf{0.0} \ \mathbf{5.2} \ \mathbf{0.1} \ \mathbf{1.1} \ \mathbf{0.1} \ \mathbf{1.1} \ \mathbf{0.1} \ \mathbf{1.1} \ \mathbf{1.1} \ \mathbf{1.1} \ \mathbf{1.1} \ \mathbf{1.1} \ \mathbf{1.1} \ \mathbf{1.1} \ \mathbf{1.1} \ \mathbf{1.1} \ \mathbf{1.1} \ \mathbf{1.1} \ \mathbf{1.1} \ \mathbf{1.1} \ \mathbf{1.1} \ \mathbf{1.1} \ \mathbf{1.1} \ \mathbf{1.1} \ \mathbf{J = J - 111(.))=" .<br>|59||TO||(2051+2052+2053+2054)||NSTMK
2051 CALL STHETS
           52.702052 CALL STAKTY
2353 CALL THETA
2054 CALL STARTS
           (0,1) = 1.
           02.25 \cdot 1 = 1.4750 F(I,J) = V(I)40 CONTT UF
          02.41 1=1.441 W(J) = 1.7
```
Figure C8. Program Listing for State Modeling Program (Continued)

**NO 42 JE1.W**  $M(J) = 1.0$ **CALL HSTHE** ROD? CONTINUE  $\mathbf c$ C.FORM ALBICLD MATRICES r NV=NX+NY IF(IPPINT.FO.0) GO TO 15 CALL APPS (F.MAXN.MAXM.N.M.T.44F  $\rightarrow$ 15 **CONTINUE** 00 51 1=1.NV 52  $F(1,3)=-F(1,3)$  $51$   $F(I+I)*F(I+I)+I$ . CALL TDINVR (ISOL+INSOL+NV+=M+F+MAXN+KDUN+DET)  $T = NV - 1$ IF=NV+NR ...<br>JR#TR **JE=M** 00 53 1=IR+16<br>00 53 J=JR+JF<br>00 53 K=1+NV 53 F(1+J)=F(1+J)+F(1+K)\*F(K+J)<br>00 531 1=1+TF no 53) J=1.1F<br>TF(ARC(F(Te.J)),LF,FPSF) F(TeJ) = 0.0<br>530 CONTINUE IF(IPPINT.EQ.0) GO TO 54 WRITE(4-5007)<br>5007 FORMAT( /7X+)AH SIMULATION HATRIX/) CALL WPRS (F.MAXN.MAXM.N.M.T.4uF  $\rightarrow$  $J$  =  $V$  + 1  $J2 = NY - NX$  $J2=JI+NX$ **J4=J2+NU**  $T1 = NV - 1$  $12$  = NV + NR 00 6001 I=1+NX nn 60n1 J=J1.J?  $JJ=J-11+1$ 5001 Aff+JII=Fff+JI **NO 6002 I=1.NX** DO 6902 JEJ3.J4  $JJxJ-17+1$ 6002 B(1.J) =F(1.J)<br>contrate: 1117  $II = I - I I + I$ nn 6003 J=J1.J2  $JJ=J=11+1$ 6003 CITI-JUI=FIT-JI 00 6004 I=II.12  $II = I - I1 + I$ 00 5004 J=J3.J4  $JJ = J - J - 1$ 6004 D(II+ IJ)=F(I+J)  $\mathbf c$  $\frac{\mathsf{c}}{\mathsf{c}}$ OUTPUT A+B+C+D MATRICES IF((ISAMP.EQ.0).AND.(HFLAG.FQ.1)1GO TO 780 TECHELAG.EO.1) GO TO 6006 IF ITELAG .NE. 0.1 GO TO 6004  $\cdot$ 

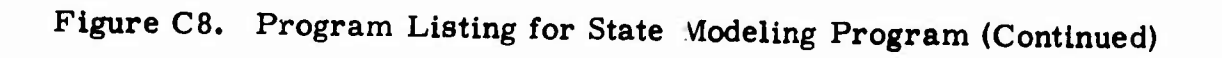

329

```
6005 MPITF (9.2)
      2 FORMAT (7X+15HCONTTHUOUS MODEZ)
        CALL HAR CONNERNMENT PRESERVED CALL HAR CONNERNMENT PRESERVATION CALL HAR CONNERNMENT PRESERVED CALL HAR CONNERNMENT PRESERVED CALL HAR CONNERNMENT CHAPTER
                                                           \ddot{\phantom{1}}\mathbf{A}\overline{\phantom{a}}CALL HPRS (D.NRM.NUM.NR.NU.T.4HD
                                                          \rightarrowGO TO 780
 6005 CONTINUE
         WRITE(9.5)
      5 FORMAT (7X+12HOIGITAL MODE/)
         IF (HELAG.FO.1) WRITE(9+6)
         FORMAT (12H) INCOFMENTAL)<br>IF (HELAGUNELLICALL) NAME (1)
\blacktriangleCALL WPRS (A.NXM.NXM.NX.NK.T.4.PF
                                                           \overline{\phantom{a}}CALL HPRS (ReNXMeNUMeNKeNUeTs4HG)
                                                           \sqrt{2}CALL UPPSE CONDITIONSMONDONEOTOSHH
                                                            \overline{\phantom{a}}CALL HPPS (D.NPM.NUM.NO.NU.T.44HF
                                                           \lambda780 CONTINUE
         IF((ISAMP.FO.0).AND.(HELAG.FO.1))GO TO 782
C POSITION TAPE AT END OF LIST RECO-D
C WRITE LAREL ON TAPE
\mathbf cCALL TAPE (THSEPT, INFAD, 7)
        WPTTE (7)To hirosinuo ((4(To i)o I=1onxfou=1onx)o<br>| ((R) (To J)o I=1onx)o i=1on(j)o
       \mathbf{1}(1.011.01.1771.991.071.0001.0001.00001.00001.00001.00001.00001.00001.00001.00001.00001.00001.00001.00001.00001.00001.00001.00001.00001.00001.00001.00001.00001.00001.00001.00001.00001.00001.00001.00001.00001.00001.00001.0IF CHELAG, NE, 1160 TO 900
         IF(ISA, NF.1) GO TO 7002
\mathbf cC INITIALIZE FPLUS.GPLUS
\mathbf{c}TOTTE .
         00.7000 I=1.NK
         00 7000 J=1.NX
         FPLUS (1+J)=0.0
         IFIT.CO.JIFPLUS (T+ 1)=1.0
7000
        CONTINUE
        00.70ml I=1.NK
        00.7001 J=1+NU
7001
       -0.01 (15 ( T + J) = 0 -07002 CONTINUE
\mathbf cC. UPDATE FPHIS.GPLIIS
r
         IF (ISTNK (ISO), FQ. I) TOTT=TOTT+T
        00 7005 JE1+NK
        F(I, J) = 0.3PO 7015 K=1.NK
7005
            F(T+J)=-F(T+J)+A(T+K)+FP(US(K+J))00.70% I=1.NX
         00.7006.J=1.NX
7006
        F = L(15/1 + J) =F(T+1)00.7007 I=1.9X00 7007 J=1+NII
        F(T+J) = 0.000 7017 K=1.NX
7007
            F(T+J) = -F(\{-J\}+A(\{-K\}+GP)\cup S(K+J)00.7018.1=1.NX
        DO 70n8 J=1+NH
7008 - 62L115(1).J)=
                            F([T_1]) \times R([T_1])
```
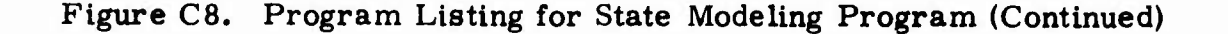

330

 $\cdots$ 

 $\epsilon$  and  $\epsilon$  and

```
TELTSAMP FO.0150 TO 7010
  WATTE (9+746) ISO+ISTMK (150)<br>WATTE (9+746) ISO+ISTMK (150)<br>T46 FORMAT (5x+4HISO=12+2x+6HISTMK=12)
       CALL HPRS(FPLIJS+NXM+NXM+NX+NX+TOTT+4HFPLS)
       WPITE(0.746)157.1514K(150)
       CALL HPRS (GPLIIS+NXM+NUM+NX+NU+TOTT+4HSPLS)
 7010 CONTINUE
'n
C REDUNDANCY CHECK ON STATE VARIABLES
\epsilonC EXTRACTING REDUNDANT STATES
\mathbf cJDEAJ1=000 430 J=1.NX
       TECARS (FPLUS (1+J)), GT, FPSF) 60 TO 420
  410 CONTINUE
       00 415 I=1.NR
       TE(ARS(C(I+J)),GT,FPSF)GO TO 420
  415 CONTINUE
       J2 = JD + 1JDFP(IGO TO 430
  420 CONTTHIF
       J = JI + IUTNOCITIEJ
  430 CONTINUE
\frac{c}{c}FORMING THE REDUCED AVALC AND D MATRICES
\tilde{\mathbf{c}}NX=JI
       00.470 T=1.NX
       II=JINN(I)
       DD 47n J=1.NX
       UJ#JIMNIUI
  470 FT(T+ I) =FPLIIS(TT+JJ)
       DO 481 I=1.NX
       IT=JIND(I)
       DO 484 J=1-NU
  480 611 3-1-40<br>680 611 - 11 56PLUS (11-J)<br>00 690 51-NX
       IUINNILELL
  490 HT(1+11=C(1+JJ)
       DO 500 [=1.4R
       00 500 J=1.NU
  500 ET(I+.I)=D(I+J)
       T±TOTT
       WPITE(9.7)\mathbf{r}FORMATI34H QUANRUPLE OVER ONE PROGRAM PERICOI
       CALL WPRS (FT.NXM.NXM.NX.NX.T.4HF
       CALL UPRSIGT, NXW.NUM.NX.NU.T.4HG
       CALL MPRS (HT+NRM+NXM+NR+NX+T+4HH
       CALL WPRS (ET. NRN.NIN.NR.NU.T.4HE
C<br>C AT SEQUENCE END STORE TOTAL F G H E ON WAS TAPE
\mathbf cCALL TAPE ITNSERT. LARH. 71
       WRITE(7) T.NX.NR.NU. ((FT(1.J).I=1.NX).J=1.NX).
      TTTGT(T+J)+I=I+NX1+J=I+NUI+
      2((HT(T+J)+[=]+NR)+J=]+NX)+
      3((ET(T+J)+I=1+NR)+J=1+NU)
       CALL TAPE (INSERT+HARK+7)
      GO TO 900
      END
```
ł

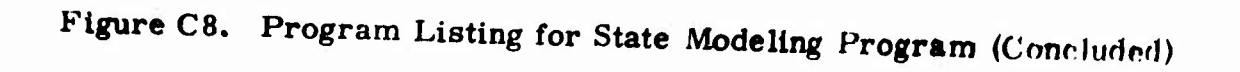

331

```
SUBROUTINE HSTHK
                                                               \sim \sim \simC<br>C HSIMK 6600 VERSION
c
  \mathcal{L}COMMON VIAI) .W(70) .NX.NY.NR.NII. INIT.IFLAG.MODE.F(41-70).TT.IFC
        COMMON/S3/XDOT(3+10)+X(3+10)+PT(3+10)+UT(3+10)+DU(7)+WX(10)+
       INNR(In), NNU(In), NMAX, ISO, ISOMAX, TPS, IPRINT, ISIMK(20)
        COMMON /DTAPF / MAPK(20). LOCATE: INSERT. NULL
        DIMENSION ICON(20)-IPL(20)
        DIMENSION XPPLUS(IA)+XCPLUS(7)+XMPLUS(I)+XMPLUS(I)
      1.19(16).10(7).19(1).19(1)2.4P(2).RC(1).RH(1).RM(1).R(3)
       3.0P(2) .0C(3) .0H(1) .0H(1) .0I(3)DIMENSION FP(16+16)+GP(16+2)+HP(2+16)+FP(2+2)
      1.FC(7.7).GC(7.3).HC(1.7).FC(1.7)<br>P.WSTAPT(20).T(10)<br>FOUJVALENCE (XPPLUS(1).W(1)).(XCPLUS(1).W(17)).(XHPLUS(1).W(24)).(<br>IXMPLUS(1).W(25)).(UP(1).W(26)).(RC(1).W(28)).(PH(1).W(29)).<br>2(RM(1).W(30)).(UP(1).W(31)).(UC(1).W(33)
       3(UM(1)+W(37))+(XP(1)+W(38))+(XC(1)+W(54))+(XM(1)+w(61))+
       4(XM(1)+W(62))+(U(1)+W(63))
        IF(INTT.NE.0) GO TO 10
C<br>C INITIALIZE<br>C
        NXH*1
        NQH=1NUH=1
        NXM=1
        NRM = 1NNXP=IA
        YAPz2NIJP=2
        N X C = 712C = 1MUT = 3N = 3M123NX=NX?+NXC+NXH+NXM
       NY=NR7.NRC+NR4.VRM.NUD+NUr+NUH+NUM
       NSTART (1)=0
        NSTART (2) =NSTART (1) +NxP
       MSTART (3) =NSTART (2) +NXC
        NSTART (4) =NSTART (3) .NXH
       NSTART (S) =NSTART (4) +NXM
       NSTART (A) =NSTART (S) +NOR
       NSTART (7) =NSTART (6) +NRC
       NSTART (M) =NSTART (7) +NOH
       NSTART (9)=NSTART (8) +NUM
       NSTART (10)=NSTART (2)+HIP
       NSTAPY (!!) ENSTAPT (!!!) +MISC
       NSTART (12) =PSTART (11) +MIJH
       NSTART (13) =NSTART (12) +NUM
C PETRIEVE CONTROLLED DATA
       IF(ISC.NF.11GO IN 201
  205 CONTINUE
       READIS-107) (JCONIT)- [ = 1.2-)
```
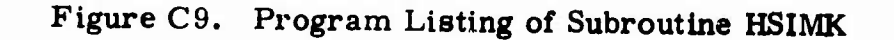

332

 $\sim$ 

 $\ddot{\phantom{0}}$ 

```
CALL TAPE HIDOSTER TODGE TO
            ASIIL (a"Tur) (ICU/ (a) " (a) " SU'
            DEAN(2) TC+NXC+NHC+N IC+1IFC1T+ II+T=1+NXCI+ IRE+NXCI+
           Iffective interviewers (spender)
           2 CEMPET+ D+1=1+10C1+ J-1+ VAC1+
           3(1FClT+J) + 1 = 1 + 1PCl + 1 = 1 + NClTCALL HPRS (FC+NXC+NXC+NXC+NXC+TC+4H FC)
            CALL HPHS (GC+NXC+NHC+NXC+NHC+TC+4H GC)
           CUTT IDD21EC+N3C+AIIC+JDC+MIC+1C+eH ECI
   201
           CONTTOUR
   C RETRIEVE PLANT DATA
           TECTS : NF+1160 TO 101
      105 CONTINUE
           DEAD (5+107) (1PL(1)+ 1 = 1+20)
     107 FORMAT (2044)
           CALL TAPE (LOCATE: TPL. 7)
           MSILE (0"JOY) (IDF (I) "I=J"SJ)
  106
           FORMATICZA-POAGI
           {\tt OFAN}(7) {\tt TO} {\small\texttt{N}}(D) {\small\texttt{N}}(D) {\small\texttt{N}}(D) {\small\texttt{N}}(D) {\small\texttt{N}}(D) {\small\texttt{N}}(F) {\small\texttt{N}}(D) {\small\texttt{N}}(D) {\small\texttt{N}}(D) {\small\texttt{N}}(D) {\small\texttt{N}}(D) {\small\texttt{N}}(D) {\small\texttt{N}}(D) {\small\texttt{N}}(D) {\small\texttt{N}}(D) {\small\texttt{N}}(D) {\small\texttt{N}}(D) {\small\texttt{N}}(D) {\small\texttt{N}}(D)2((HP(1+))+[-]+"PP)+J=]+VX-)+
          3([FP(1, 1) * [z], P) * [z] * [z], P)CALL "PPS (GP+Nx2+N-IP+NxP+NIID+1P+4H G2)
           CALL HPRS (HP. VJP. VYP. NJP. NJP. TP. 4H 42)
           CALE HODS (FD. VOD. VIIID. NOD. VIIID. TD. 4H FD.
 101CONTINUE
 -c
 C SET TIMINS TANLE
 \mathbf{c}FDST = 1E-20\bar{\mathbf{C}}C INSERT TIMING TABLE
 \mathbf{r}RETIJR-
 10CONTT HIF
 C INTTALIZE ALL STATES
 \epsilonDO 11 T=1+NX
          11 = 1 + 15 + 120 + 1121\mathbf{11}V(T) = (TT)\mathbf{r}60 TO (1+2+3+4) ISTHK(ISO)
 \mathbf{I}CONTINUE
 r
C UPDATE PLANT STATE
          TT = TD00 102 [=].HKP
          11 = 1 + 15T \Delta U TV(T) = 0.ON 102 JEL-HID
   107 \text{ V} (111+V(11)+GP(1+1) erio ( )
         cating inflants
   IUS ACIDEACID + Encle HaxnCD
         62.72.5\overline{\mathbf{c}}CONTINUE
\epsilonC HPDATE CO-THOLLED STATE
\epsilonT T = T C00 - 202 - 1 = 1.1117
```
 $\bullet$ 

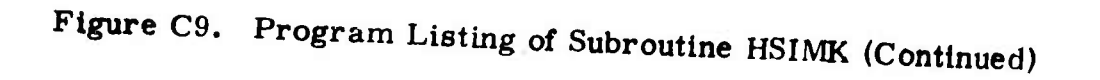

```
TERT+"START( 2)
           V(11) = 0.<br>
P(22) = Jx + N(10)VETTI=VETTI+GCET+Ji+HCCJI
203D2 202 Jx1. NRC202VIII=VIII+FCII-JI*XCIJI
           GO TO 5
 ٦
           CONTINUE
 \mathbf{r}C HPDATE HOLD STATE
 \epsilonTT=FPST
           DD 302 I=1+NIM
           TT=T+ ISTART( 3)
 302
           V(T) alle(1)
           60 TO 5\hat{\mathbf{r}}CONTINUE
 \mathbf{r}C UPDATE MEMORY STATE
           TT=FPST
           00 402 I=1+NXM
           V(T) = 0W(T)402
\tilde{\mathbf{S}}CONTINUE
\mathbf cC COMPUTE PLANT OUTPUT
          DO 502 T=1.NPP
           IT=T+HSTART( S)
          \begin{array}{ll}\n\text{A}(\{1\} \times \{1\}) \cdot \text{H}_D(\{1\}) \cdot \text{XD}(\{1\}) \\
\text{U}(\{1\}) \cdot \text{I}(\{1\}) \cdot \text{H}_D(\{1\}) \cdot \text{XD}(\{1\}) \\
\text{U}(\{1\}) \cdot \text{I}(\{1\}) \cdot \text{H}_D(\{1\}) \cdot \text{XD}(\{1\})\n\end{array}503
903 V([[1=V([[1+MP([+J]+XP(])<br>
00 S0 J=1+NP([+J]+DP([1+J]+UP(J)<br>
00 S0 J=1+NPC<br>
C COMPUTE CONTROLLER OUTPUT<br>
00 60 J=1+NPC<br>
11=1+ ISTART(-6)<br>
V([[]=0.0<br>
V([[]=0.0
           00 603 J=1.NXC
          V(II)=V(II)+HC(I+J)+XC(J)
603
          DO 602 J=1.NUC
602
          V(II)=V(II)+FC(I+J)*UC(J)
c
C COMPUTE HOLD OUTPUT
\mathbf{c}00.702.I=1+NRH
702
          V(T1)=XH(T)\mathbf cC COMPUTE MEMORY OUTPUT
          00 802 [=].NRW
          II=I+15TART( A)
          V(11)=XM(1)802
\mathbf cINTERCONNECTION EQUATIONS
\mathbf{c}\ddot{\mathbf{c}}C COMPUTE PLANT INPUT
\mathbf cIT=NSTART(9)
          V(11-1) =RH(1)
          V(11+2) = U(3)\mathbf cC COMPUTE CONTROLLER INPUT
C
          II=NSTART(10)
                                    \mathbf{z} \leftarrow \mathbf{z}(\mathbf{z} \mid \mathbf{z}) .
                                                  \simVIII-11EU(1)
          V(11-2) = RP(2)
```
**A Continued** 

Figure C9. Program Listing of Subroutine HSIMK (Continued)

```
V(T+1)=PP(T)\mathbf{r}CONDITE HILD INPUT
\mathbf{r}\epsilonITENSTART (11)
        \frac{16(4000 - 60^2)) 6(160 - 60^2)}{6(16000 - 60^2)(160 - 60^2)}C COMPUTE MEMORY THRUT
¢
        TT*NSTART(12)
        V(T1+1)*PC(T)\epsilonC COMPUTE SYSTEM OUTPUT
       FND
```
 $\epsilon$ 

المستجر بالتشام والم

Figure C9. Program Listing of Subroutine HSIMK (Concluded)